# HP Operations Smart Plug-in for Microsoft® Enterprise Servers

for HP Operations Manager for HP-UX, Linux, and Solaris

Software Version: 8.03

Reference Guide

Document Release Date: May 2011 Software Release Date: May 2011

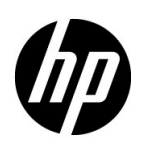

## Legal Notices

## **Warranty**

The only warranties for HP products and services are set forth in the express warranty statements accompanying such products and services. Nothing herein should be construed as constituting an additional warranty. HP shall not be liable for technical or editorial errors or omissions contained herein.

The information contained herein is subject to change without notice.

#### Restricted Rights Legend

Confidential computer software. Valid license from HP required for possession, use or copying. Consistent with FAR 12.211 and 12.212, Commercial Computer Software, Computer Software Documentation, and Technical Data for Commercial Items are licensed to the U.S. Government under vendor's standard commercial license.

## Copyright Notice

© Copyright 2010-2011 Hewlett-Packard Development Company, L.P.

#### Trademark Notices

Microsoft® and Windows® are U.S. registered trademarks of Microsoft Corporation.

UNIX® is a registered trademark of The Open Group.

## Documentation Updates

The title page of this document contains the following identifying information:

- Software Version number, which indicates the software version.
- Document Release Date, which changes each time the document is updated.
- Software Release Date, which indicates the release date of this version of the software.

To check for recent updates or to verify that you are using the most recent edition of a document, go to:

#### **http://h20230.www2.hp.com/selfsolve/manuals**

This site requires that you register for an HP Passport and sign in. To register for an HP Passport ID, go to:

#### **http://h20229.www2.hp.com/passport-registration.html**

Or click the **New users - please register** link on the HP Passport login page.

You will also receive updated or new editions if you subscribe to the appropriate product support service. Contact your HP sales representative for details.

## Support

Visit the HP Software Support Online web site at:

#### **www.hp.com/go/hpsoftwaresupport**

This web site provides contact information and details about the products, services, and support that HP Software offers.

HP Software online support provides customer self-solve capabilities. It provides a fast and efficient way to access interactive technical support tools needed to manage your business. As a valued support customer, you can benefit by using the support web site to:

- Search for knowledge documents of interest
- Submit and track support cases and enhancement requests
- Download software patches
- Manage support contracts
- Look up HP support contacts
- Review information about available services
- Enter into discussions with other software customers
- Research and register for software training

Most of the support areas require that you register as an HP Passport user and sign in. Many also require a support contract. To register for an HP Passport user ID, go to:

#### **http://h20229.www2.hp.com/passport-registration.html**

To find more information about access levels, go to:

#### **http://h20230.www2.hp.com/new\_access\_levels.jsp**

# **Contents**

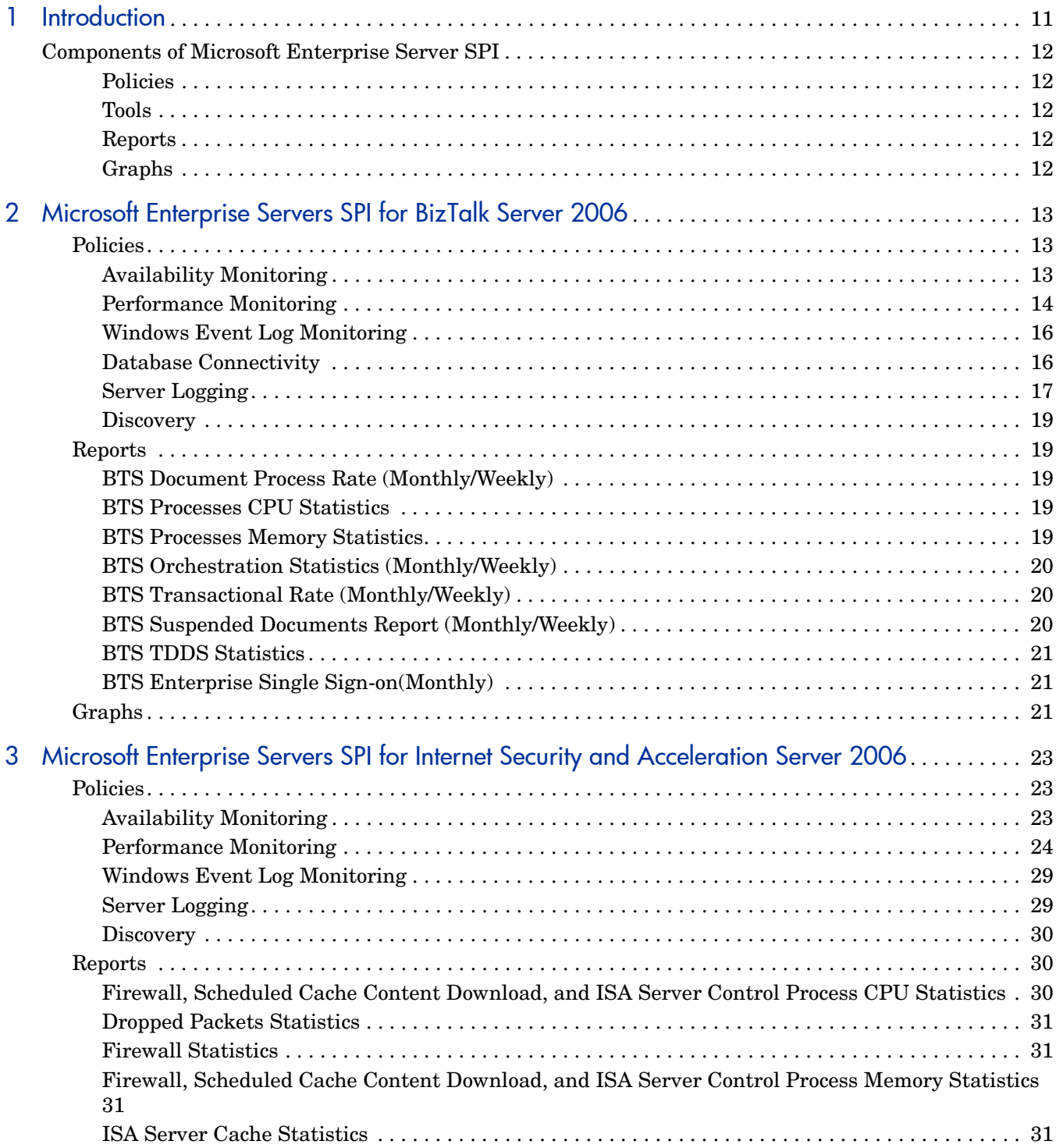

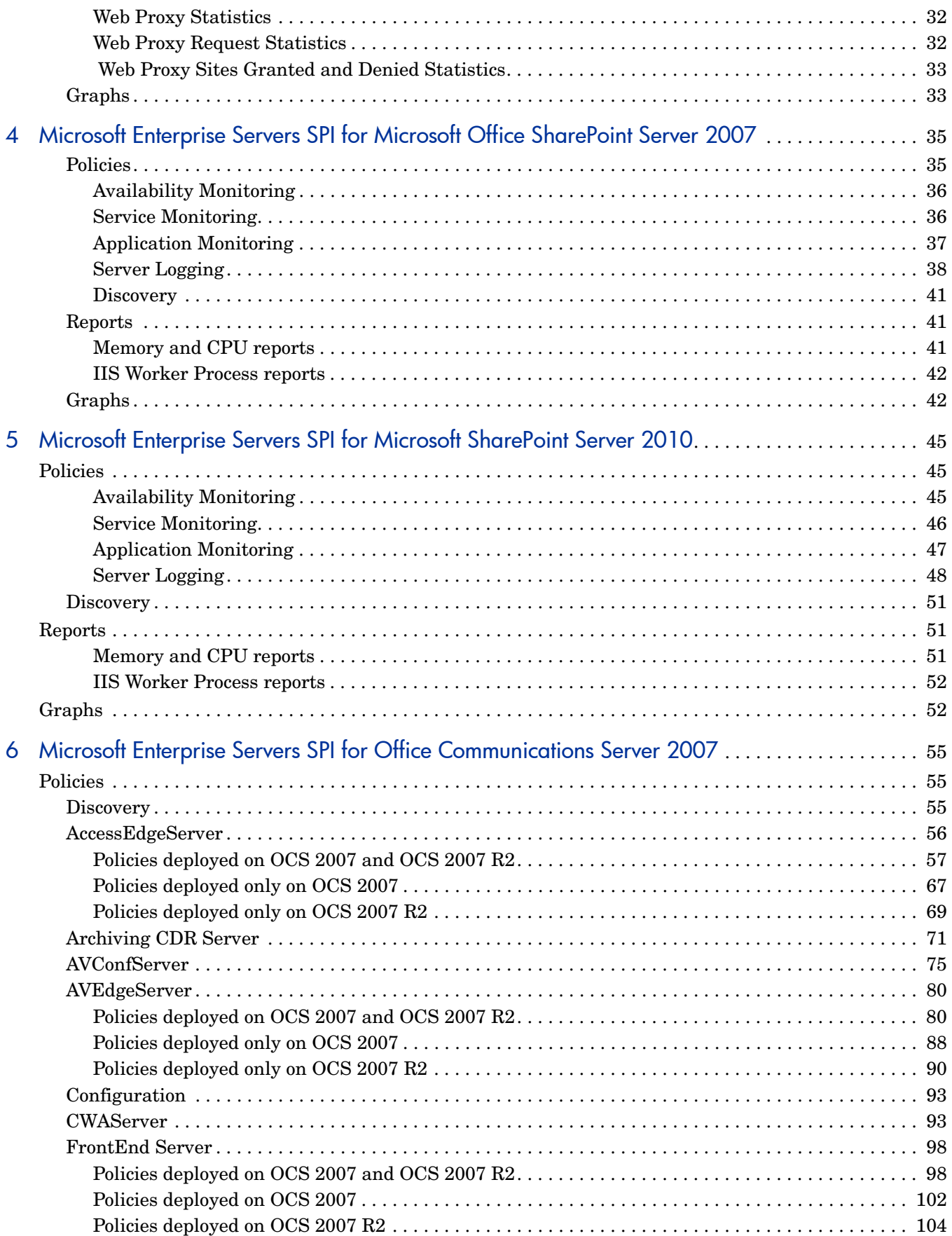

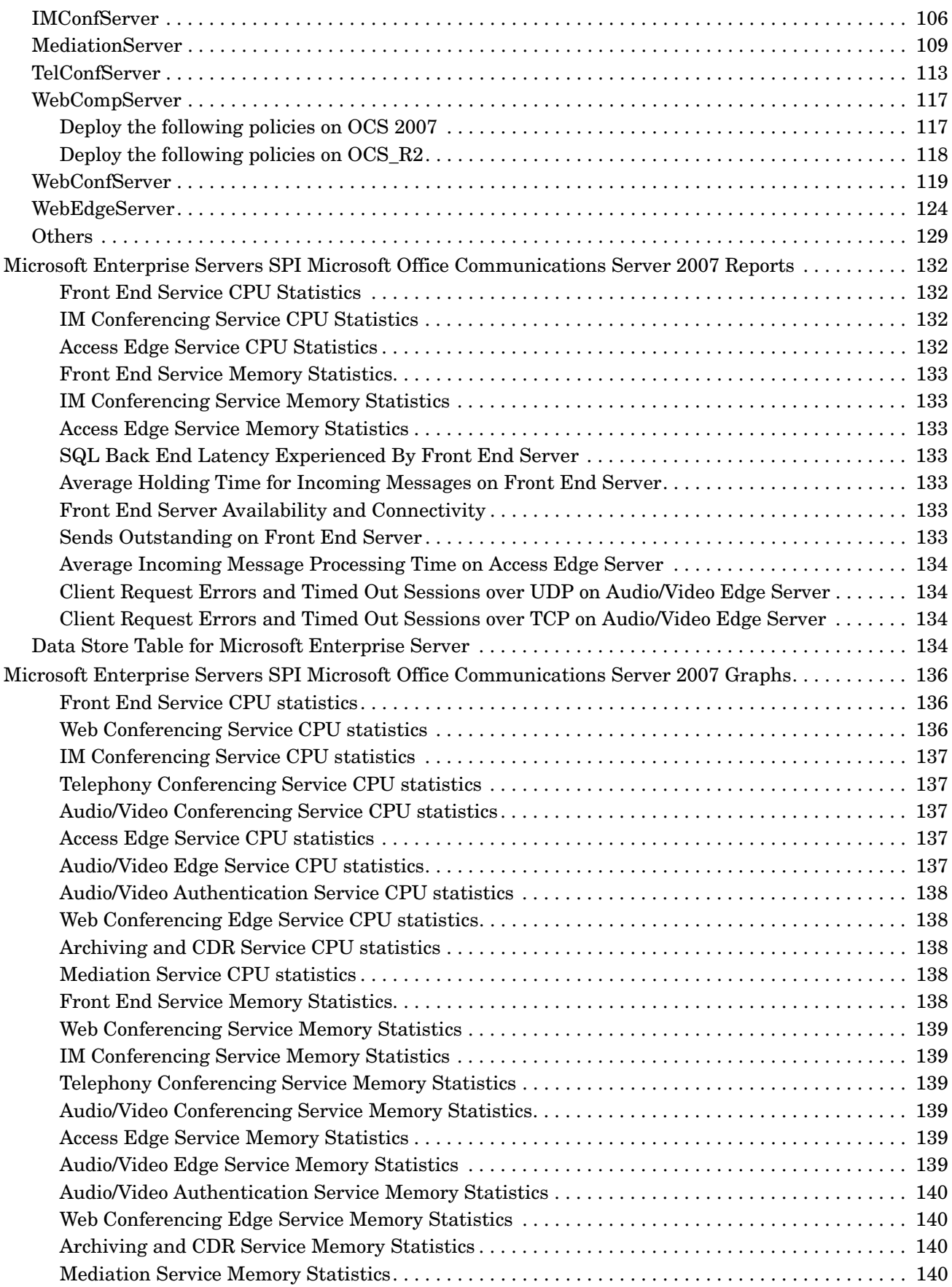

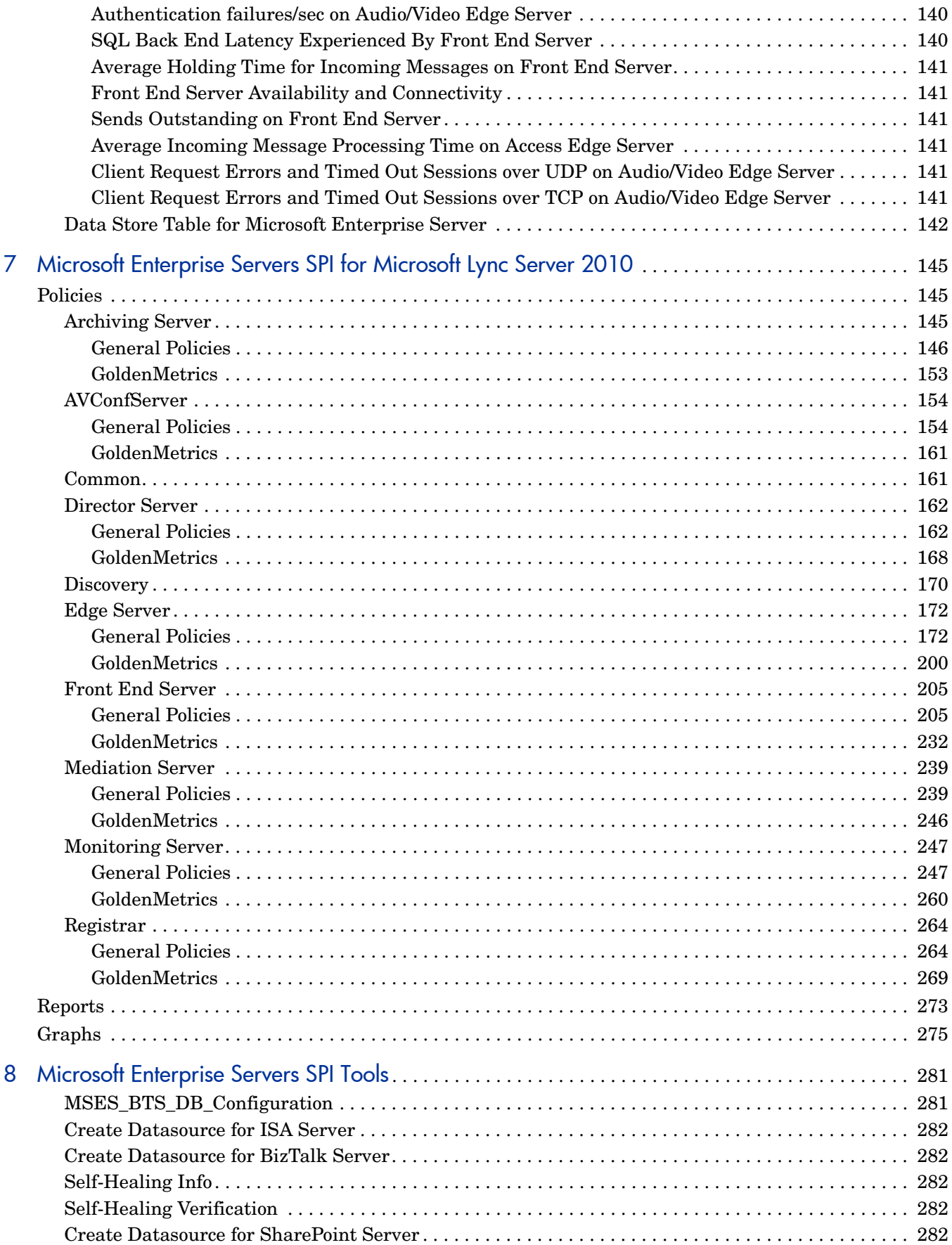

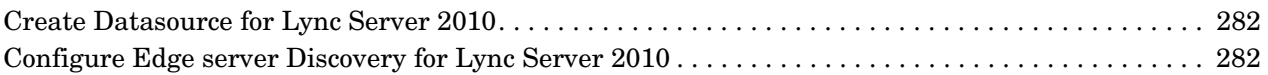

## <span id="page-10-0"></span>1 Introduction

The HP Operations Smart Plug-in for Microsoft Enterprise Servers (Microsoft Enterprise Servers SPI) helps you to manage the Microsoft Enterprise Servers in your environment. The Microsoft Enterprise Servers SPI provides information about the following Microsoft Enterprise Servers:

- BizTalk Server 2006 and R2
- Internet Security and Acceleration Server 2006
- Microsoft Office SharePoint Server 2007
- Microsoft SharePoint Server 2010
- Microsoft Office Communications Server 2007 and R2
- Microsoft Lync Server 2010

Microsoft Enterprise Servers SPI for Microsoft Office Communications Server 2007 supports the following deployment configurations:

- Microsoft Office Communication Server Standard Edition
- Microsoft Office Communications Server Enterprise Edition Consolidated Configuration
- Microsoft Office Communications Server Enterprise Edition Expanded Configuration

The Microsoft Enterprise Servers SPI for Microsoft Office Communications Server does not support the following deployment configurations:

- Microsoft Office Communications Server 2007 configured with load balancing
- Microsoft Office Communications Server 2007 installed on clustered environment

The Microsoft Enterprise Servers SPI offers the following services:

- **Topology/Service Mapping:** Discovers and maps Microsoft Enterprise Servers on your network. The service map displays the servers and shows the dependencies to other systems.
- **Availability Monitoring:** Monitors the services that need to run to ensure complete availability of your Microsoft Enterprise Servers.
- **Performance Monitoring:** Monitors Windows performance counters and notifies you if thresholds are exceeded.
- **Event Log Monitoring:** Monitors the Windows Event Logs.
- **Reporting and Graphing:** Creates reports and graphs that show historical data and trend information based on the data logged. This can be used for capacity planning and SLA compliance.
- Troubleshooting assistance with the Self Healing Info tool.

## <span id="page-11-0"></span>Components of Microsoft Enterprise Server SPI

The components of Microsoft Enterprise Server SPI are as follows:

#### <span id="page-11-1"></span>**Policies**

Policies are pre-defined thresholds to constantly monitor the Microsoft Enterprise Server environment and improve monitoring schedules in the form of service map alerts and messages. Service map alerts appear in the service map and messages are available in the message browser. A color code indicates the severity level of each message—minor, major, or critical. The messages indicate the problem and help you to take preventive action.

## <span id="page-11-2"></span>Tools

Tools are the utilities to configure and gather Microsoft Enterprise Server related information. Self Healing tools are used to troubleshoot any of the Microsoft Enterprise Servers. The *MSES\_BTS\_DB\_Configuration* and *Create Datasource for BizTalk Server* tools are used to configure the BizTalk Server. The *Create Datasource for ISA Server tool* is used to create data sources for the ISA Server of the Microsoft Enterprise Servers SPI.

## <span id="page-11-3"></span>**Reports**

Reports represent various metrics of Microsoft Enterprise Servers. Data collected by the Microsoft Enterprise Servers SPI are used to generate reports.

## <span id="page-11-4"></span>**Graphs**

Graphs are pictorial representations of various metrics of the Microsoft Enterprise Servers. Graphs contain the data collected by Microsoft Enterprise Servers SPI.

Reports and graphs are generated using HP Reporter and HP Performance Manager. The graphs and reports provide you an overview to determine corrective actions to be taken for problems.

# <span id="page-12-0"></span>2 Microsoft Enterprise Servers SPI for BizTalk Server 2006

Microsoft BizTalk Server provides distributed application integration services using XML as the primary messaging format. The external formats are converted to the BizTalk standards using parsers and BizTalk mapping services. Parsers and BizTalk mapping services are components of BizTalk Messaging Services.

The Biztalk Orchestration Designer defines the process that a document undergoes. In BizTalk messaging, channels convert the external formats and ports transmit the documents. The channels and ports can be configured to receive and transmit documents in a variety of formats and protocols, such as HTTP, HTTPS, SMTP, and COM. In Orchestration services, ports represent the input and output of a process. The action is defined in the XLANG schedule.

The Microsoft Enterprise Servers SPI monitors the performance of BizTalk Server 2006 with policies, tools, graphs, and reports.

You can use the MSES\_BTS\_DB\_Configuration tool to configure the Microsoft Enterprise Servers SPI for BizTalk Server 2006. For more information, see Additional Configuration Procedure for Microsoft Enterprise Servers SPI for BizTalk Server 2006 section of *HP Operations Smart Plug-in for Microsoft Enterprise Servers SPI Installation and Configuration Guide*.

## <span id="page-12-1"></span>Policies

The Microsoft Enterprise Servers SPI BizTalk Server policies monitor the Microsoft BizTalk Server. The policies offer the following monitoring processes:

- Availability Monitoring
- Performance Monitoring
- Windows Event Log Monitoring
- Database Connectivity
- Server Logging
- Discovery

#### <span id="page-12-2"></span>Availability Monitoring

The Availability Monitoring group monitors services of the Microsoft BizTalk Server. If any of the services is not running and service startup is set to Operator initiated action, you can start the service from the operator interface. The policy also sends a console error message to indicate that service is not running.

Monitored services of BizTalk Server include:

- BizTalk Server Application Service
- BizTalk RuleEngineUpdate Service

• Enterprise Single Sign-On

The Availability Monitoring group includes the EBIZ\_BizTalkServerServices policy.

#### EBIZ\_BizTalkServerServices policy

The EBIZ\_BizTalkServerServices policy monitors the following BizTalk Server 2006 services:

- BizTalk Server Application Service
- BizTalk RuleEngineUpdate Service
- Enterprise Single Sign-On

The following table lists the details of the EBIZ\_BizTalkServerServices policy.

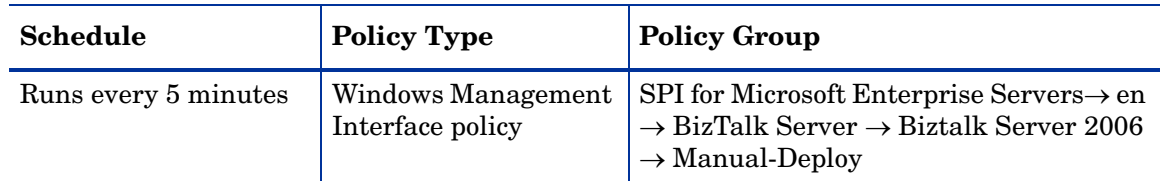

## <span id="page-13-0"></span>Performance Monitoring

BizTalk Server Performance Monitoring includes specific BizTalk Server performance counters and CPU process-related counters. Each policy for performance monitoring has error and warning thresholds. The Performance Monitoring policies monitor the CPU and Memory usage.

The Performance Monitoring policies are available at the following location:

#### **SPI for Microsoft Enterprise Servers** → **en** → **BizTalk Server** → **Biztalk Server 2006** → **Manual-Deploy**

The following table lists the policies in the Performance Monitoring group.

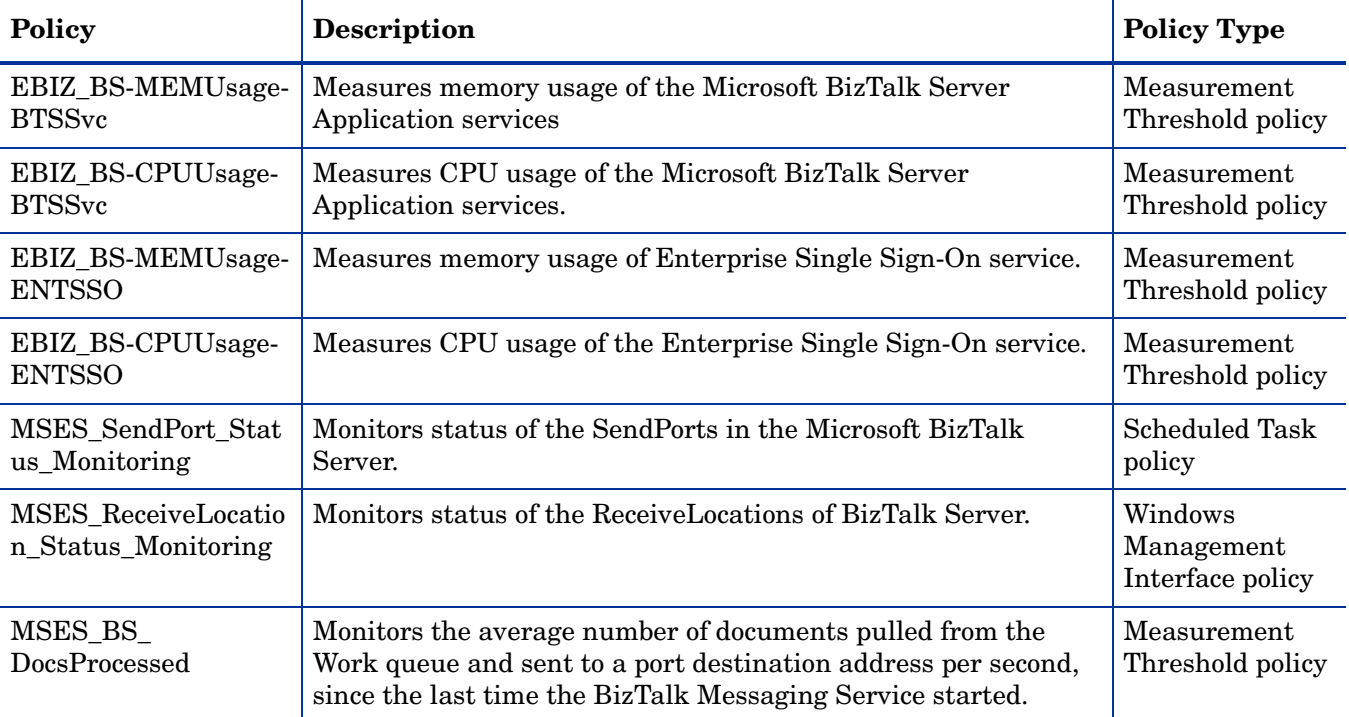

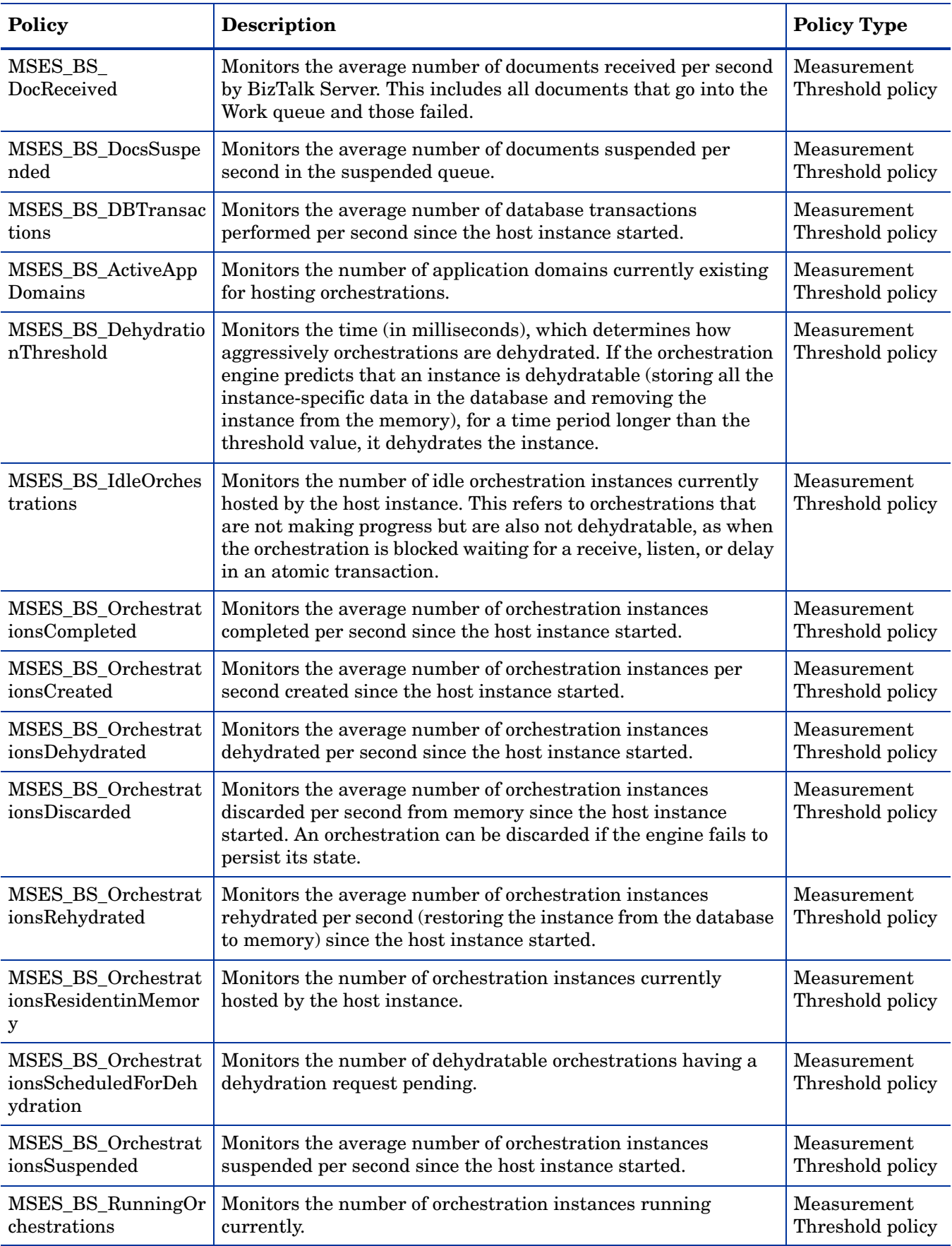

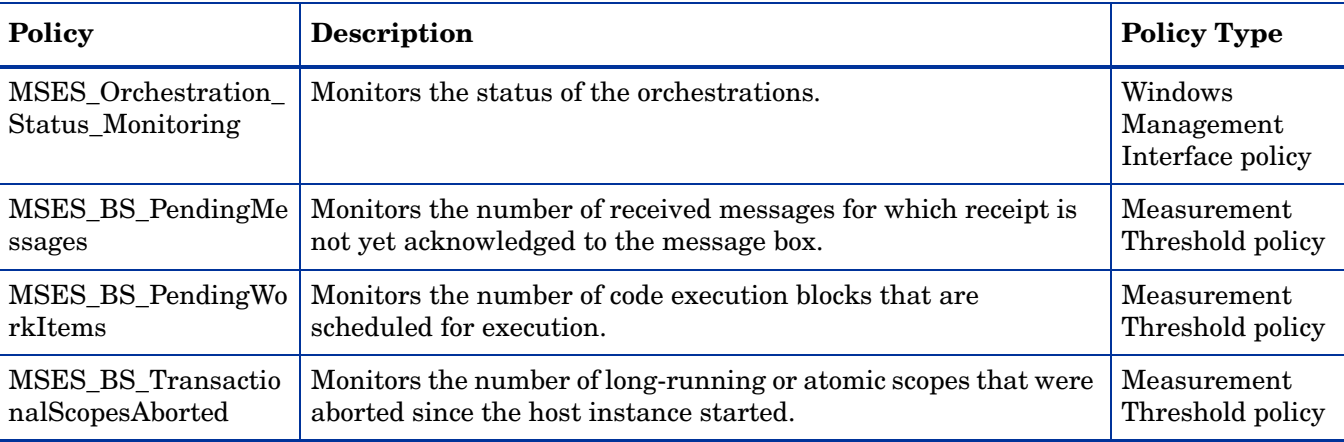

## <span id="page-15-0"></span>Windows Event Log Monitoring

The Windows Event Log policies send alert messages to the HPOM console when errors, warnings, and entries from BizTalk Server sources are logged.

Policies monitoring events are grouped as follows:

- BizTalk Server
- XLANG Scheduler

The Windows Event Log group includes EBIZ\_BizTalkServerFwdApplicationLogEntries policy. The EBIZ\_BizTalkServerFwdApplicationLogEntries policy forwards all BizTalk Server 2006 application log entries with severity levels as follows:

- Error
- Warning

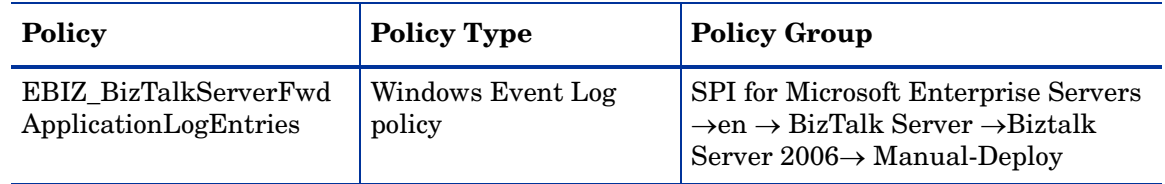

## <span id="page-15-1"></span>Database Connectivity

The Database Connectivity attempts to connect if the databases fails. This monitoring group includes the following policies:

- MSES\_BS\_DBMonitor
- MSES\_BS\_MsgBox DBConnectionFailures
- MSES\_BizTalk\_MessageBox\_DatabaseSize
- MSES\_BizTalk\_DTA\_DatabaseSize

Before installing the MSES\_BizTalk\_DTA\_DatabaseSize and MSES BizTalk MessageBox DatabaseSize policies, ensure that the SOLDMO.dll is registered on the node. Otherwise the policy does not work properly.

#### **MSES\_BS\_DBMonitor**

The MSES\_BS\_DBMonitor policy sends a message to the HPOM message browser if any of the following databases fail to connect. An OPC message is sent to refresh the service map with this information. The policy monitors the connections to the following BizTalk 2006 databases:

- BAMPrimaryImport Business Activity Monitoring DB
- BAM Analysis Business Activity Monitoring OLAP Cubes DB
- BAMStarSchema Business Activity Monitoring DB
- BAMArchive Archives Business Activity Monitoring DB
- BizTalkDTADb Tracking DB
- BizTalkMgmtDB BTS Configuration Information DB
- BizTalkMsgBoxDb DB for storing Messages and subscriptions
- BizTalkRuleEngineDb DB for storing Policies and Vocabularies
- SSODB Single Sign-On DB
- BizTalkAnalysisdb DB for storing business and health monitoring OLAP Cubes

The following table lists the details of the policies in the Database Connectivity monitoring group.

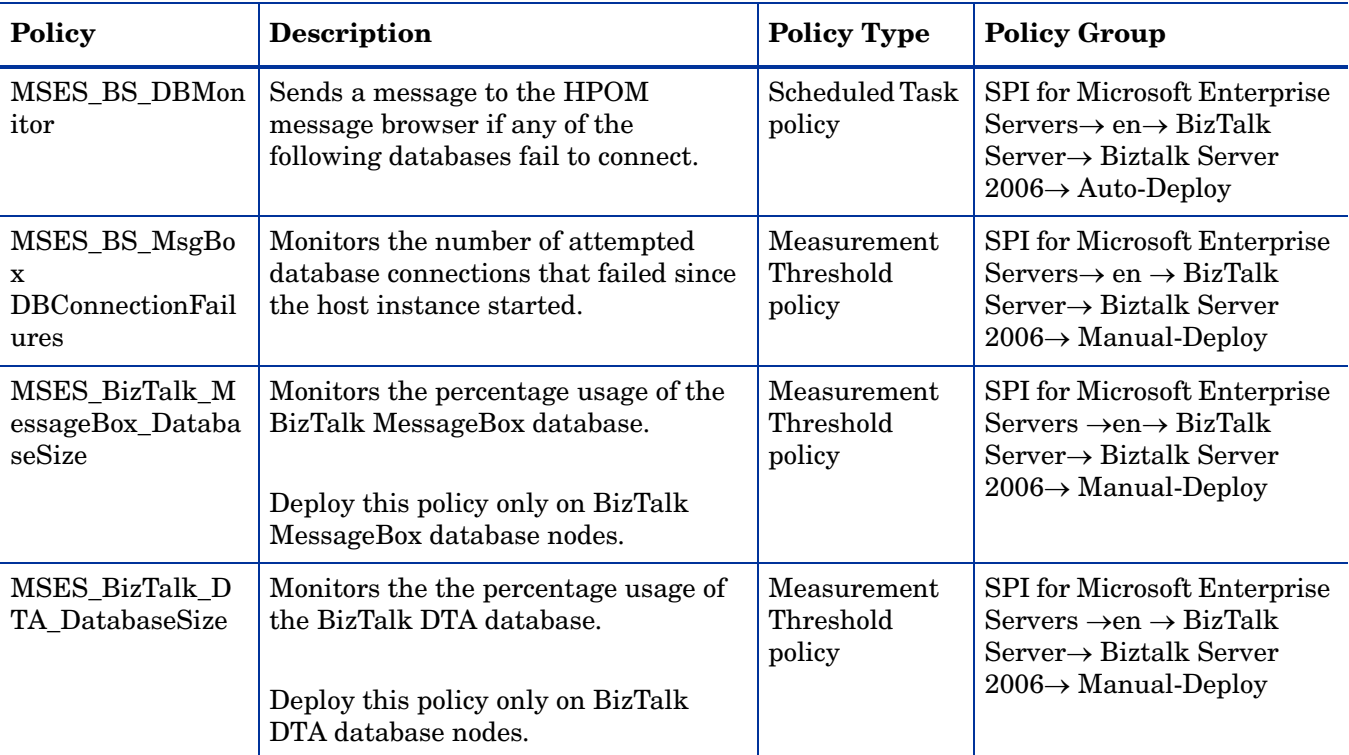

## <span id="page-16-0"></span>Server Logging

The Server Logging monitoring group collects selected performance and process-related data for CPU and memory counters. This monitoring group includes the following policies:

- MSES\_BizTalkServer\_SusDoc\_Logging
- MSES BizTalk IntervalCount Logging
- MSES\_BizTalkServer\_TDDS\_Logging
- MSES\_BTS\_Logging\_ApplicationService
- MSES\_BTS\_Logging\_ENTSSO
- MSES\_BTS\_Logging\_BaseEDI
- MSES\_BTS\_Logging\_RuleUpdateEngine

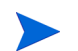

You must run the Create Datasource for BizTalk Server tool before deploying the other policies to create the datasource.

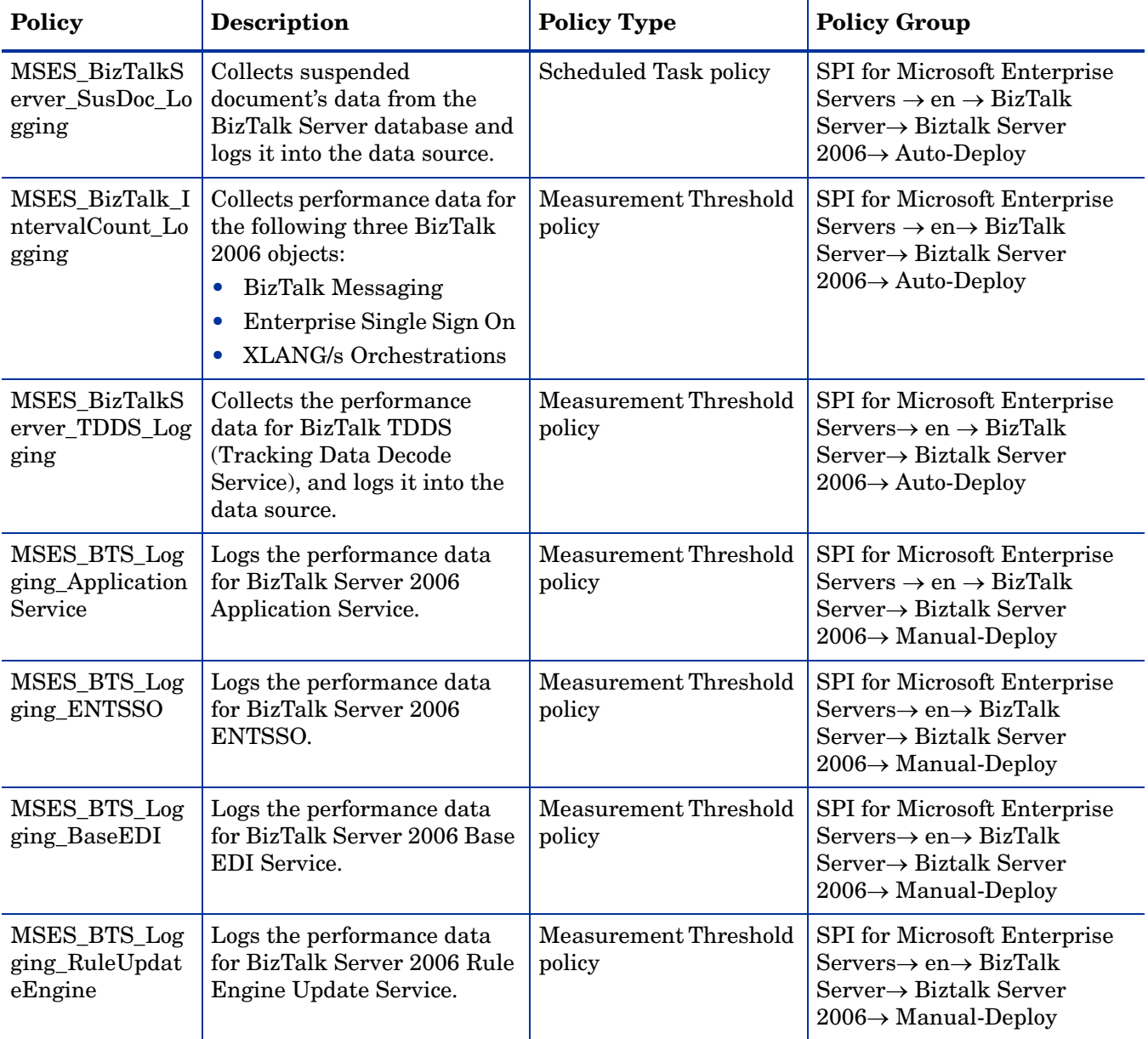

## <span id="page-18-0"></span>**Discovery**

The Discovery monitoring group discovers the services of the Microsoft BizTalk Server 2006. This monitoring group includes the BizTalk\_Discovery policy.

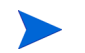

Run the MSES\_BS\_DB\_Configuration tool before deploying the BizTalk Discovery policy.

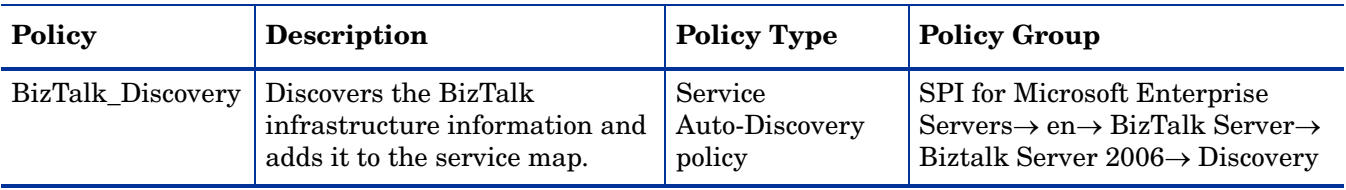

## <span id="page-18-1"></span>**Reports**

The Microsoft Enterprise Servers SPI offers the following reports for Microsoft Enterprise Servers (BizTalk Server 2006) SPI.

## <span id="page-18-2"></span>BTS Document Process Rate (Monthly/Weekly)

The BTS Document Process Rate Monthly and Weekly reports provide summary of the following monthly and weekly statistics related to the BizTalk Documents:

- **Documents processed/sec :** Integer representing the average number of documents processed per second. The processed documents are those documents pulled from the Work queue and sent to a port destination address.
- **Documents received/sec :** Integer representing the average number of documents that are received by BizTalk Server per second. This includes all documents that go into the Work queue and those that failed.
- **Documents suspended/sec :** Integer representing the average number of items suspended in the Suspended queue per second.

## <span id="page-18-3"></span>BTS Processes CPU Statistics

The BTS Process CPU Statistics report shows a summary of CPU statistics of BizTalk Server processes, compared with overall CPU statistics of the system, in graphical and tabular formats. The summarized process statistics include the percentage of CPU time used by BizTalk Server Application Service, Enterprise SSO (Single Sign On) Service, Rule Engine Update Service, BizTalk Base EDI Service processes compared with the percentage of time the system CPU was busy.

This report has the following counters:

- Process. % Processor Time (BTSNTSvc, ENTSSO, RuleEngineUpdateService, esp\_srv)
- Process.Thread Count (BTSNTSvc, ENTSSO, RuleEngineUpdateService, esp\_srv)

## <span id="page-18-4"></span>BTS Processes Memory Statistics

The BTS Processes Memory Statistics report shows summary of memory statistics of BizTalk Server processes in graphical and tabular formats. The summarized process statistics include the page faults per second, private bytes, and working set used by BizTalk Server Application Service, Enterprise SSO (Single Sign On) Service, Rule Engine Update Service, BizTalk Base EDI Service processes.

This report has the following counters:

- Process.Private Bytes (BTSNTSvc, ENTSSO, RuleEngineUpdateService, esp\_srv)
- Process. Working Set (BTSNTSvc, ENTSSO, RuleEngineUpdateService, esp\_srv)
- Process.Page Faults/sec (BTSNTSvc, ENTSSO, RuleEngineUpdateService, esp\_srv)

## <span id="page-19-0"></span>BTS Orchestration Statistics (Monthly/Weekly)

The BTS Orchestration Statistics Monthly and Weekly reports provide the monthly and weekly summary of the following orchestrations statistics:

- **Orchestrations completed/sec :** Average number of orchestrations completed per second.
- **Orchestrations created/sec :** Average number of orchestrations created per second.
- **Orchestrations dehydrated/sec :** Average number of orchestrations dehydrated per second.
- **Orchestrations discarded/sec :** Average number of orchestrations discarded per second.
- **Orchestrations rehydrated/sec :** Average number of orchestrations rehydrated per second.
- **Orchestrations suspended/sec :** Average number of orchestrations suspended per second.
- **Database transactions/sec :** Average number of database transactions per second.

## <span id="page-19-1"></span>BTS Transactional Rate (Monthly/Weekly)

The BTS Transactional Rate Monthly and Weekly reports provide the monthly and weekly summary of the statistics related to transactions.

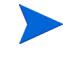

A scope is a framework for grouping actions, primarily used for transactional execution and exception handling. Compensation is a process where a piece of code gets executed to undo or reverse the effects of a successfully committed transaction.

- **Transactional scopes aborted/sec :** Average number of long-running or atomic scopes aborted.
- **Transactional scopes committed/sec :** Average number of long-running or atomic scopes completed successfully.
- **Transactional scopes compensated/sec :** Average number of long-running or atomic scopes that completed compensation scopes successfully.

## <span id="page-19-2"></span>BTS Suspended Documents Report (Monthly/Weekly)

The BTS Suspended Documents Report Monthly and Weekly reports provide the monthly and weekly suspended document statistics, segregated by the following attributes:

- **State:** Documents that are in resumable and non-resumable states
- **Server Name:** Processing server name
- **Priority:** Document Priority

## <span id="page-20-0"></span>BTS TDDS Statistics

TDDS is also known as the BAM Event Bus Service. The BTS TDDS Statistics report provides the monthly summary of the following TDDS related statistics:

- **Events being processed:** Number of events the BAM Event Bus Service is processing.
- **Batches being processed:** Number of batches the BAM Event Bus Service is processing.
- **Events Committed:** Number of events the BAM Event Bus Service committed to SQL Server in the last second.
- **Records Committed:** Number of records the BAM Event Bus Service committed to SQL Server in the last second.
- **Batches Committed:** Number of batches the BAM Event Bus Service committed to SQL Server in the last second.

## <span id="page-20-1"></span>BTS Enterprise Single Sign-on(Monthly)

The BTS Enterprise Single Sign-on(Monthly) report provide the monthly summary of the following enterprise SSO related statistics:

- **GetConfigInfo/sec:** Total number of config info accessed.
- **IssueTicket/sec:** Total number of tickets issued.
- **GetCredentials/sec:** Total number of credentials accessed.
- **RedeemTicket/sec:** Total number of tickets redeemed.
- **ValidateAndRedeemTicket/sec:** Total number of tickets validated and redeemed.

## <span id="page-20-2"></span>**Graphs**

The Microsoft Enterprise Servers SPI offers the following pre-defined graphs for BizTalk Server:

- BizTalk Server Application Service CPU
- Enterprise Single Sign-On Service CPU
- Rule Engine Update Service CPU

These graphs represent the percentage of time spent by the processors executing threads for the BizTalk Server Application Service, Enterprise Single Sign-On Service, and Rule Engine Update Service processes. This counter can be compared to System Processor Time to determine the extent to which these processes are utilizing processor time.

- BizTalk Server Application Service Memory
- Enterprise Single Sign-On Service Memory
- Rule Engine Update Service Memory

#### Page Fault

Page Faults/sec represents the rate of page faults occuring in the threads executing the BizTalk Server Application Service, Enterprise Single Sign-On Service, and Rule Engine Update process.

A page fault occurs when a thread refers to a virtual memory page not in its working set in main memory. The graph shows the average rate at which page faults occur, by the threads executing in these processes.

#### Working Set

Working Set represents number of bytes in the working set of the BizTalk Server Application Service, Enterprise Single Sign-On Service, and Rule Engine Update Service process. The Working Set is the set of memory pages touched recently by the threads in the process. If free memory in the computer is above a certain threshold, pages are left in the working set of a process even if they are not in use. When free memory falls below a certain threshold, pages are trimmed from working sets. If they are needed, they are then soft-faulted back into the working set before they leave main memory.

#### Private Bytes

Private Bytes is the current number of bytes the BizTalk Server Application Service, Enterprise Single Sign-On Service, and Rule Engine Update process have allocated that cannot be shared with other processes.

# <span id="page-22-0"></span>3 Microsoft Enterprise Servers SPI for Internet Security and Acceleration Server 2006

The Microsoft Internet Security and Acceleration (ISA) Server is a tool that integrates security (firewall) with acceleration (Web proxy cached pages). This secures your site and speeds up the web access.

The Internet Security and Acceleration Server service map displays the nodes where Internet Security and Acceleration Servers are installed. The service maps are available under both the Applications and the Systems Infrastructure areas.

## <span id="page-22-1"></span>**Policies**

The Microsoft Enterprise Servers SPI ISA Server policies monitor the Microsoft ISA Server. The policies provide the following monitoring processes:

- Availability Monitoring
- Windows Event Log Monitoring
- Log File Monitoring
	- Performance Monitoring
	- Performance Data Logging
- Discovery

## <span id="page-22-2"></span>Availability Monitoring

The Availability Monitoring group monitors the services of the Microsoft ISA Server. Services are not automatically restarted because they may have been shut down intentionally.

Monitored services of the ISA Server include the following:

- Microsoft Firewall (wspsrv)
- Microsoft ISA Server Control (mspadmin)
- Microsoft ISA Server Job Scheduler (w3prefch)
- Routing and Remote Access (svchost)
- Network Load Balancing
- Microsoft Data Engine (sqlservr)
- Microsoft ISA Server Storage (isastg)
- ISA Storage Configuration (dsadmin)

The Availability Monitoring group policies are available at the following location:

**SPI for Microsoft Enterprise Servers** → **en** → **Internet Security And Acceleration Server** → **Internet Security And Acceleration Server 2006** → **Availability Monitoring**

All the policies in the Availability Monitoring group of the Internet Security And Acceleration Server belong to the **Windows Management Interface** policy type.

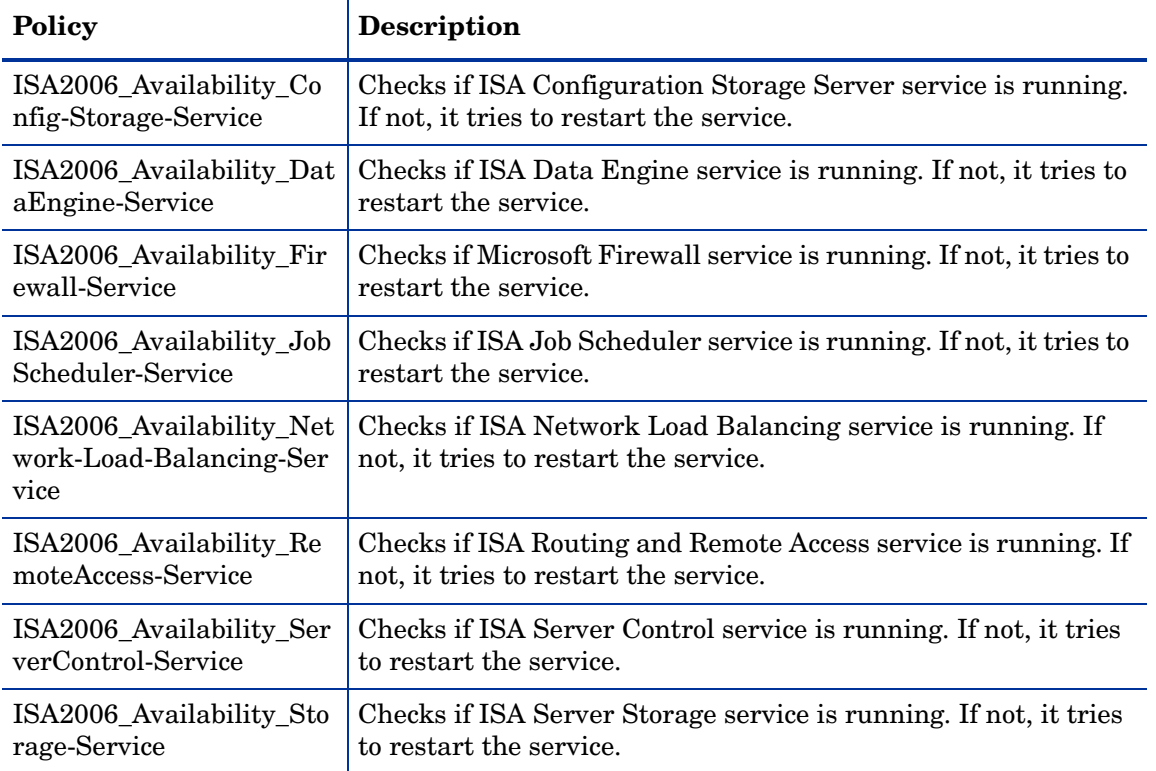

The following table lists the details of the policies in the group.

## <span id="page-23-0"></span>Performance Monitoring

ISA performance monitoring includes both specific ISA Server performance counters and CPU process-related counters. Each policy for performance monitoring has error and warning thresholds.

The Performance Monitoring policy group includes the following groups:

- Firewall Service
- Firewall Engine
- Job Scheduler
- Network Load Balancing
- Microsoft Data Engine
- Remote Access
- ISA Server Control
- ISA Server Storage
- Storage Configuration

#### **Firewall**

The policies in this group are available at the following location:

**SPI for Microsoft Enterprise Servers** → **en** → **Internet Security And Acceleration Server** → **Internet Security And Acceleration Server 2006** → **Log File Monitoring** → **Performance Monitoring** → **Service Based** → **Firewall**

All the policies in the Firewall Service group have the policy type as **Measurement Threshold**.

The following table lists the policies in the Firewall Service group.

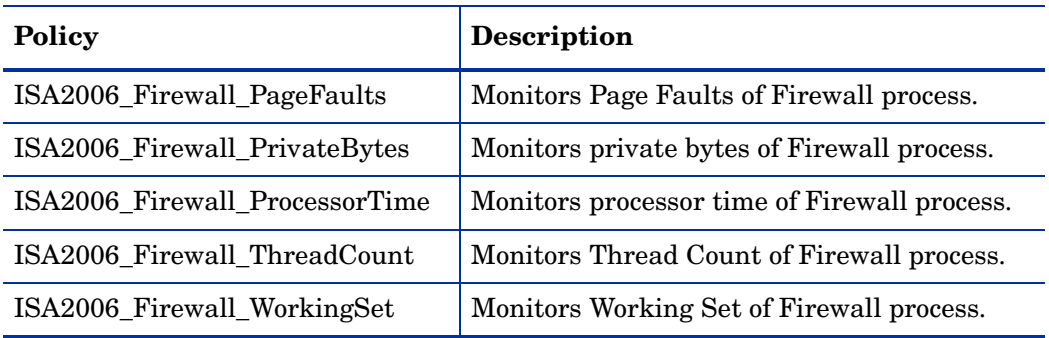

#### Firewall Engine

The policies in this group are available at the following location:

**SPI for Microsoft Enterprise Servers** → **en** → **Internet Security And Acceleration Server** → **Internet Security And Acceleration Server 2006** → **Log File Monitoring** → **Performance Monitoring** → **Service Based** → **Firewall Engine**

All the policies in the Firewall Service group have the policy type as **Measurement Threshold**.

The following table lists the policies in the Firewall Engine group.

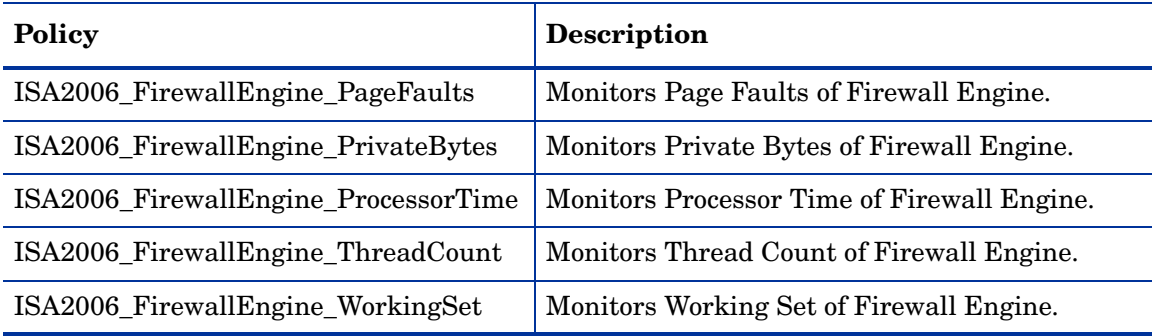

#### Job Scheduler

The policies in this group are available at the following location:

**SPI for Microsoft Enterprise Servers** → **en** → **Internet Security And Acceleration Server** → **Internet Security And Acceleration Server 2006** → **Log File Monitoring** → **Performance Monitoring** → **Service Based** → **Job Scheduler**

All the policies in the Job Scheduler group have the policy type as **Measurement Threshold**.

The following table lists the policies in the Job Scheduler group.

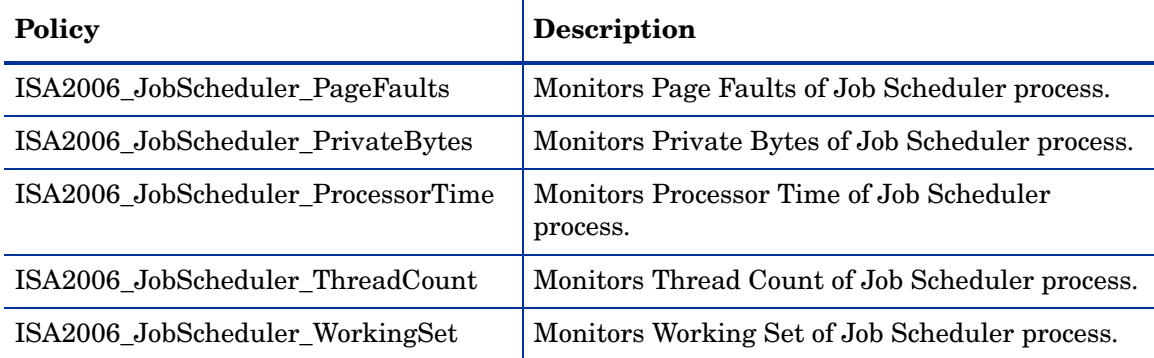

#### Network Load Balancing

The policies in this group are available at the following location:

**SPI for Microsoft Enterprise Servers** → **en** → **Internet Security And Acceleration Server** → **Internet Security And Acceleration Server 2006** → **Log File Monitoring** → **Performance Monitoring** → **Service Based** → **Network Load Balancing**

All the policies in the Network Load Balancing group have the policy type as **Measurement Threshold**.

The following table lists the policies in the Network Load Balancing group.

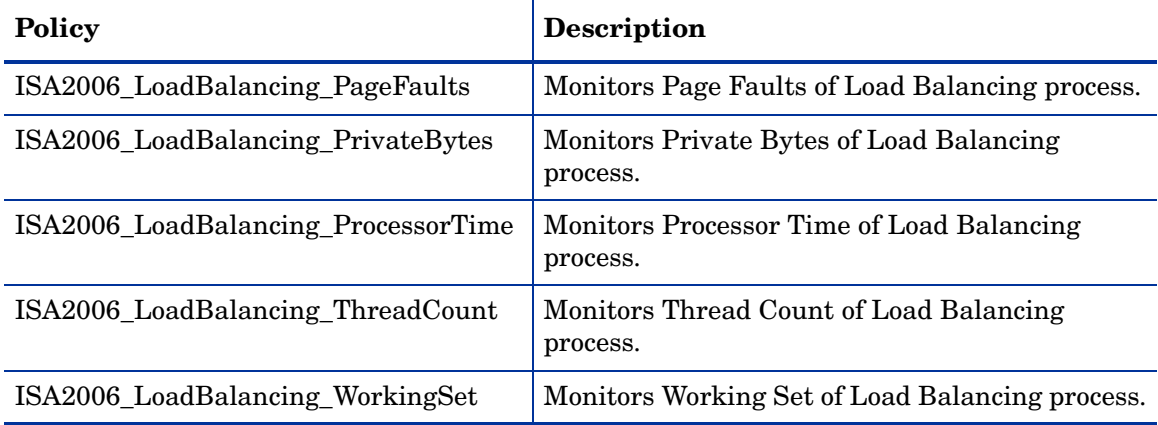

#### Microsoft Data Engine

The policies in this group are available at the following location:

**SPI for Microsoft Enterprise Servers** → **en** → **Internet Security And Acceleration Server** → **Internet Security And Acceleration Server 2006** → **Log File Monitoring** → **Performance Monitoring** → **Service Based** → **Microsoft Data Engine**

All the policies in the Microsoft Data Engine group have the policy type as **Measurement Threshold**.

The following table lists the policies in the Microsoft Data Engine group.

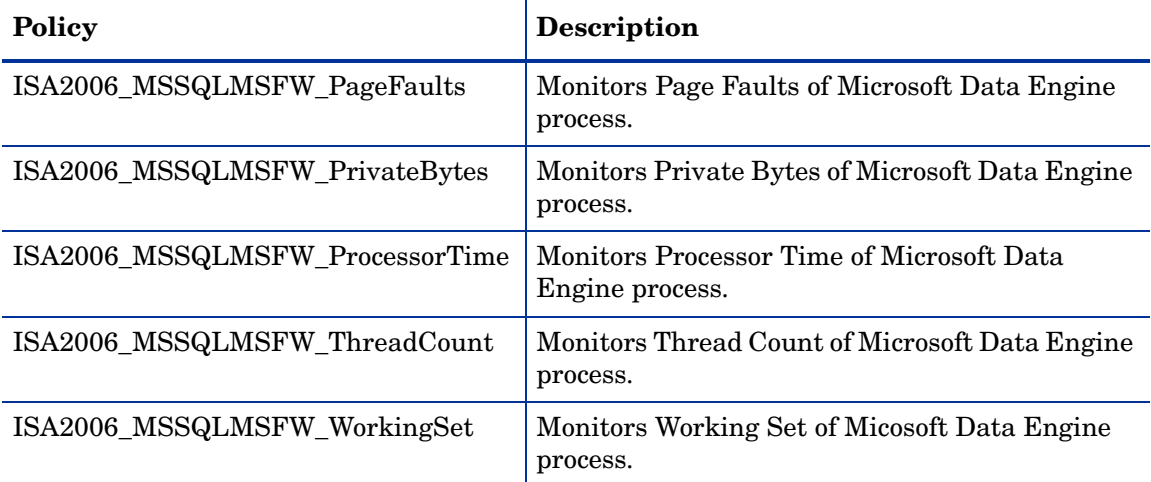

#### Remote Access

The policies in this group are available at the following location:

**SPI for Microsoft Enterprise Servers** → **en** → **Internet Security And Acceleration Server** → **Internet Security And Acceleration Server 2006** → **Log File Monitoring** → **Performance Monitoring** → **Service Based** → **Remote Access**

All the policies in the Remote Access group have the policy type as **Measurement Threshold**.

The following table lists the policies in the Remote Access group.

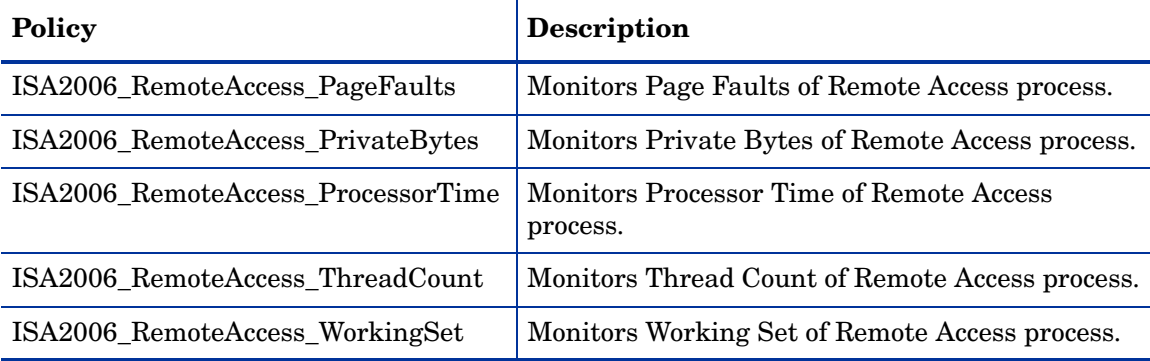

#### ISA Server Control

The policies in this group are available at the following location:

**SPI for Microsoft Enterprise Servers** → **en** → **Internet Security And Acceleration Server** → **Internet Security And Acceleration Server 2006** → **Log File Monitoring** → **Performance Monitoring** → **Service Based** → **ISA Server Control**

All the policies in the ISA Server Control group have the policy type as **Measurement Threshold**.

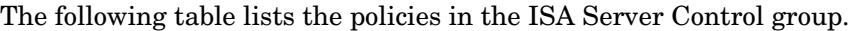

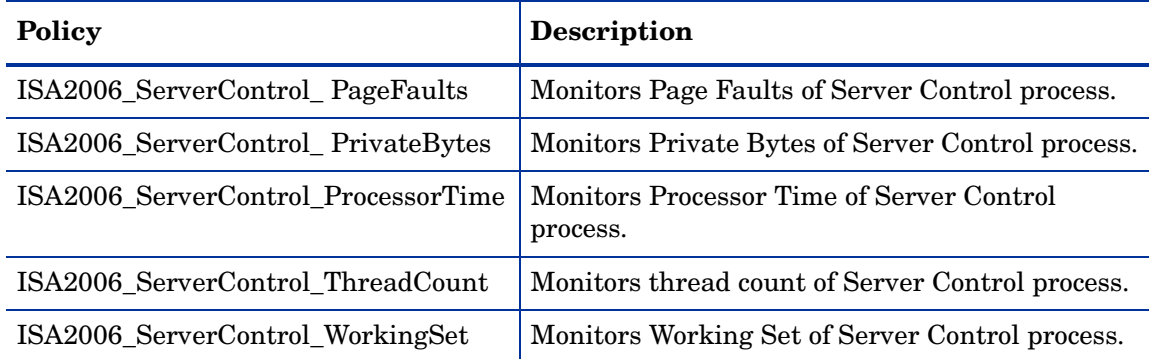

#### ISA Server Storage

The policies in this group are available at the following location:

**SPI for Microsoft Enterprise Servers** → **en** → **Internet Security And Acceleration Server** → **Internet Security And Acceleration Server 2006** → **Log File Monitoring** → **Performance Monitoring** → **Service Based** → **ISA Server Storage**

All the policies in the ISA Server Storage group have the policy type as **Measurement Threshold**.

The following table lists the policies in the ISA Server Storage group.

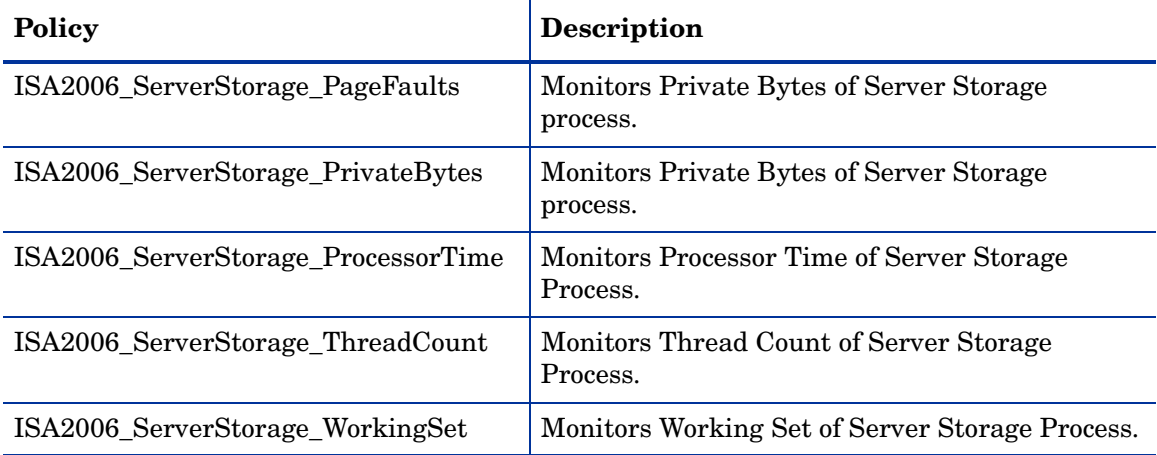

#### Storage Configuration

The policies in this group are available at the following location:

**SPI for Microsoft Enterprise Servers** → **en** → **Internet Security And Acceleration Server** → **Internet Security And Acceleration Server 2006** → **Log File Monitoring** → **Performance Monitoring** → **Service Based** → **Storage Configuration**

All the policies in the Storage Configuration group have the policy type as **Measurement Threshold**.

The following table lists the policies in the Storage Configuration group.

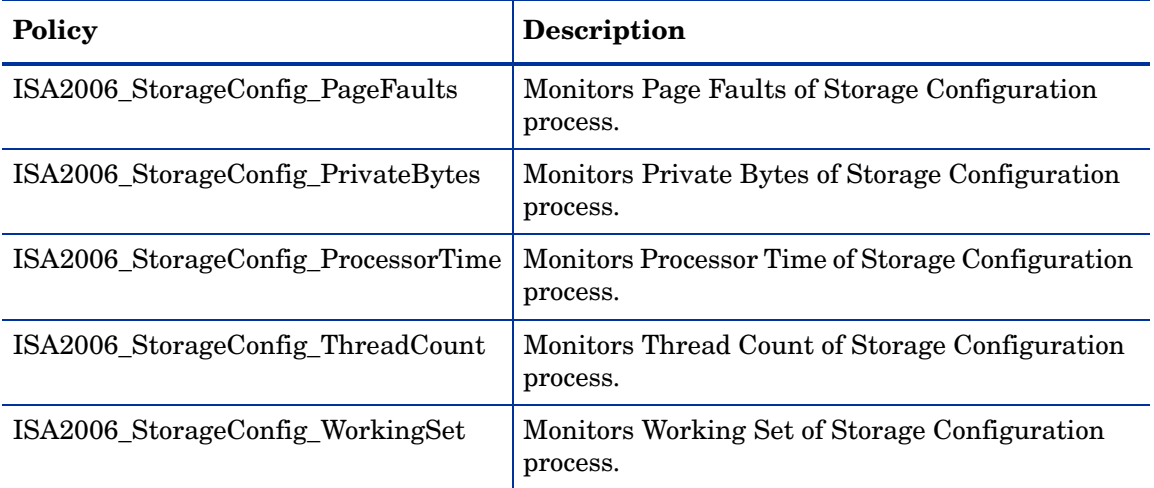

## <span id="page-28-0"></span>Windows Event Log Monitoring

Event monitoring of the Windows 2000 and 2003 Event Log (application log) occurs for ISA Server events. Console messages are sent for all errors, warnings, and information events logged for the following sources:

- Microsoft Firewall
- Microsoft Web Proxy
- Microsoft ISA Server Control
- Microsoft Scheduled Cache Content Download

The policies in this group are available at the following location:

**SPI for Microsoft Enterprise Servers** → **en** → **Internet Security And Acceleration Server** → **Internet Security And Acceleration Server 2006** → **Event Log Monitoring** 

All the policies in the Event monitoring group belong to the **Windows Event Log** policy type.

The following table lists the policies in the Event monitoring group.

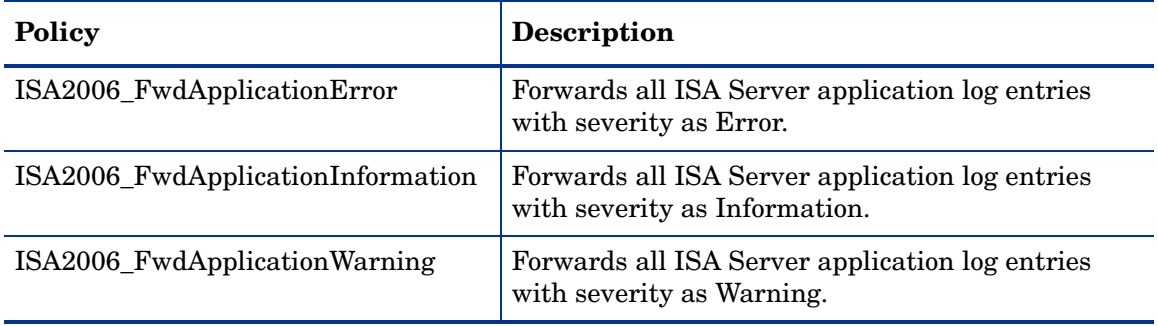

## <span id="page-28-1"></span>Server Logging

In Server Logging group, selected process-related data for CPU and memory counters is logged for the ISA Server.

The policies in this group are available at the following location:

**SPI for Microsoft Enterprise Servers** → **en** → **Internet Security And Acceleration Server** → **Internet Security And Acceleration Server 2006** → **Log File Monitoring** → **Performance Data Logging**

All the policies in the Event monitoring group belong to the **Measurement Threshold** policy type.

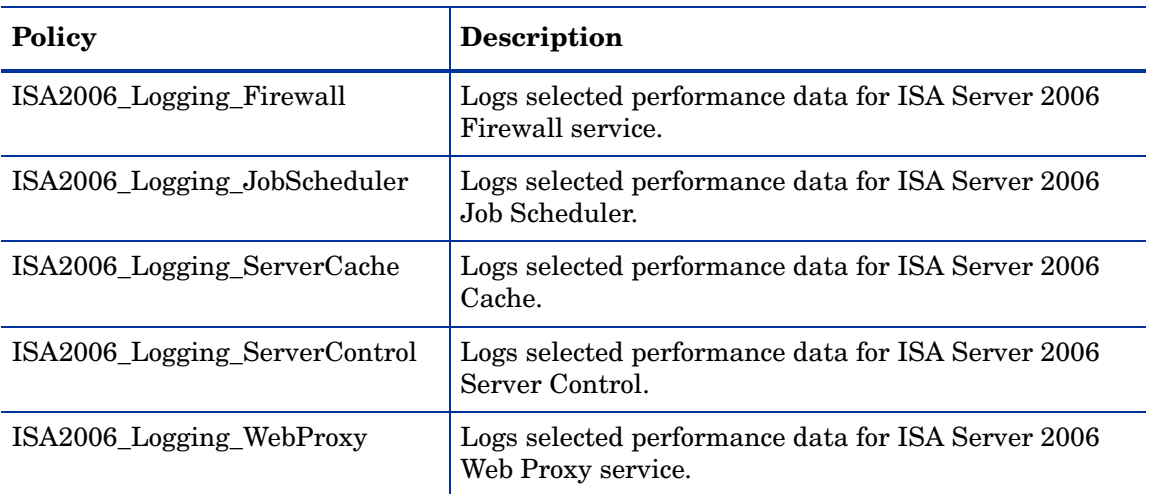

The following table lists the policies of the Server Logging group.

#### <span id="page-29-0"></span>**Discovery**

The Discovery monitoring group discovers the services of the ISA server. The policies in this group are available at the following location:

**SPI for Microsoft Enterprise Servers** → **en** → **Internet Security And Acceleration Server** → **Internet Security And Acceleration Server 2006** → **Discovery**

The following table lists the policies in the Discovery montioring group.

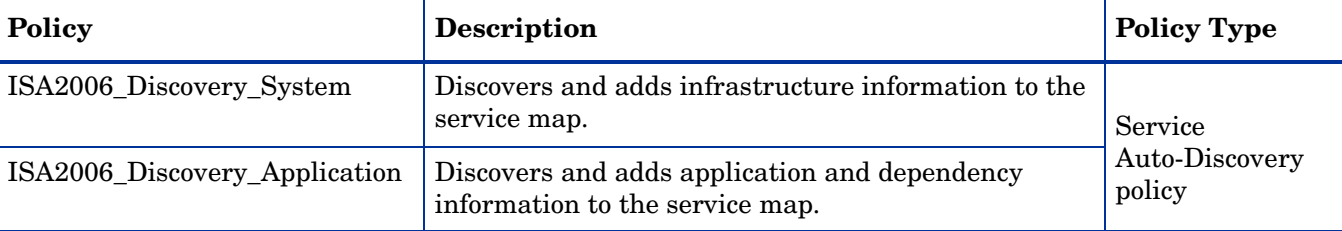

## <span id="page-29-1"></span>**Reports**

Reports represent various metrics. They contain data collected by policies.

The Microsoft Enterprise Servers SPI offers a number of reports that help you monitor ISA Server activity. The following sections detail the report descriptions including listings of the performance counters used.

## <span id="page-29-2"></span>Firewall, Scheduled Cache Content Download, and ISA Server Control Process CPU **Statistics**

The Firewall, Scheduled Cache Content Download, and ISA Server Control Process CPU Statistics report shows summary CPU statistics of ISA Server processes compared with overall CPU statistics of the system.

This report has the following counters:

- Process.% Processor Time (wspsrv, mspadmin, w3prefch, w3proxy)
- Process.Thread Count(wspsrv, mspadmin, w3prefch, w3proxy)
- Processor:% Processor Time

#### <span id="page-30-0"></span>Dropped Packets Statistics

The Dropped Packets Statistics report shows summary statistics of ISA Server total dropped packets resulting from packet filtering.

This report has ISA Server Firewall Packet Engine.Dropped Packets as its counter.

#### <span id="page-30-1"></span>Firewall Statistics

The Firewall Statistics report shows summary statistics of the ISA Server firewall, including the number of active sessions, the number of kernel mode data pumps, and the number of worker threads.

This report has the following counters:

- Active Sessions
- Active TCP Connections
- Active UDP Connections
- SecureNAT Mappings
- Worker Threads
- Available Worker Threads
- Kernel Mode Data Pumps
- Bytes Read/sec
- Bytes Written/sec

## <span id="page-30-2"></span>Firewall, Scheduled Cache Content Download, and ISA Server Control Process Memory **Statistics**

The Firewall, Scheduled Cache Content Download, and ISA Server Control Process Memory Statistics report shows summary of memory statistics of ISA Server processes.

This report has the following counters:

- Process. Private Bytes (wspsrv, mspadmin, w3prefch, w3proxy)
- Process.Working Set (wspsrv, mspadmin, w3prefch, w3proxy)
- Process.Page Faults/sec (wspsrv, mspadmin, w3prefch, w3proxy)

## <span id="page-30-3"></span>ISA Server Cache Statistics

The ISA Server Cache Statistics report shows summary statistics of the ISA Server memory and disk cache, including the memory cache usage ratio percentage, and the disk cache failure rate.

This report has the following counters:

• Memory Usage Ratio Percent (%)

- Bytes Retrieved Rate from Memory Cache (KB/sec)
- Memory Cache Allocated Space (KB)
- Disk Failure Rate (Fail/sec)
- Total Disk Failures
- Bytes Retrieved Rate From Disk Cache (KB/sec)
- Disk Cache Allocated Space (KB)
- URL Commit Rate (URL/sec)
- URLs in Cache
- Max URLs Cached

#### <span id="page-31-0"></span>Web Proxy Statistics

The Web Proxy Statistics report shows summary statistics of the ISA Server Web Proxy, including the cache hit ratio percentage, the current number of Web proxy users, and the rate at which data bytes are sent and received by the Web proxy service to and from Web Proxy clients.

This report has the following counters:

- Cache Hit Ratio (%)
- Cache Running Hit Ratio (%)
- Total Cache Fetches
- Client Bytes Received/sec
- Client Bytes Sent/sec
- Client Bytes Total/sec
- Current Users
- Maximum Users

#### <span id="page-31-1"></span>Web Proxy Request Statistics

The Web Proxy Request Statistics report shows summary statistics of the ISA Server Web Proxy including the number of failing client requests per second, and the total number of successful and failing client requests that are made to the Web Proxy service.

This report has the following counters:

- Failing Requests/sec
- Requests/sec
- Total Failing Requests
- Total Successful Requests
- Total Requests
- Ftp Requests
- Http Requests

## <span id="page-32-0"></span>Web Proxy Sites Granted and Denied Statistics

The Web Proxy Sites Allowed and Denied Statistics report shows summary statistics of the ISA Server Web Proxy including the number of web sites allowed access to client and the number of web sites denied access to clients.

This report has the following counters:

- Sites Denied
- Sites Allowed

## <span id="page-32-1"></span>Graphs

The Microsoft Enterprise Servers SPI graphs are pictorial representations of various metrics of ISA Server. Graphs contain data that are collected by the Microsoft Enterprise Servers SPI.

The following table lists the Microsoft Enterprise Servers SPI ISA Server 2006 graphs.

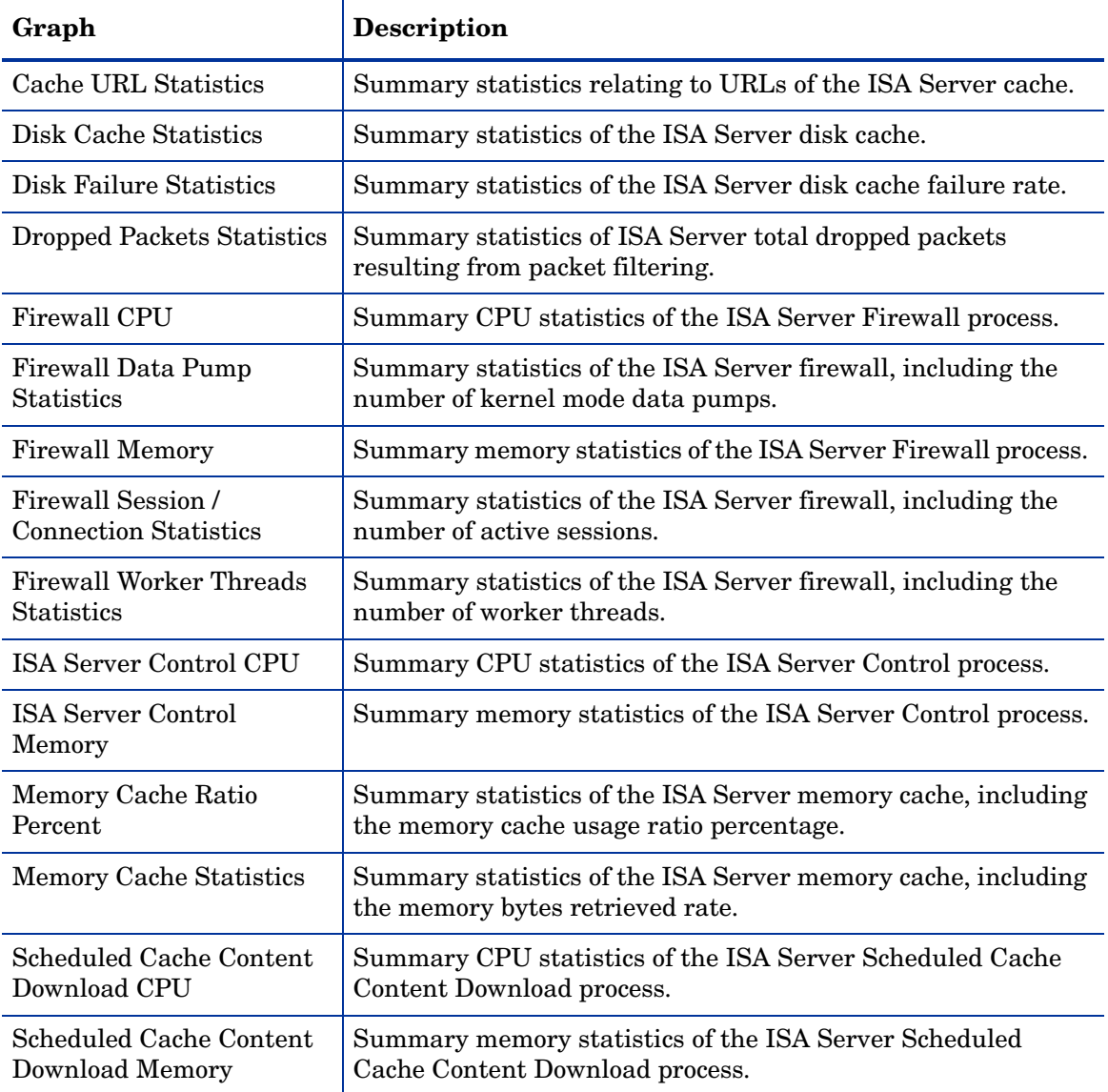

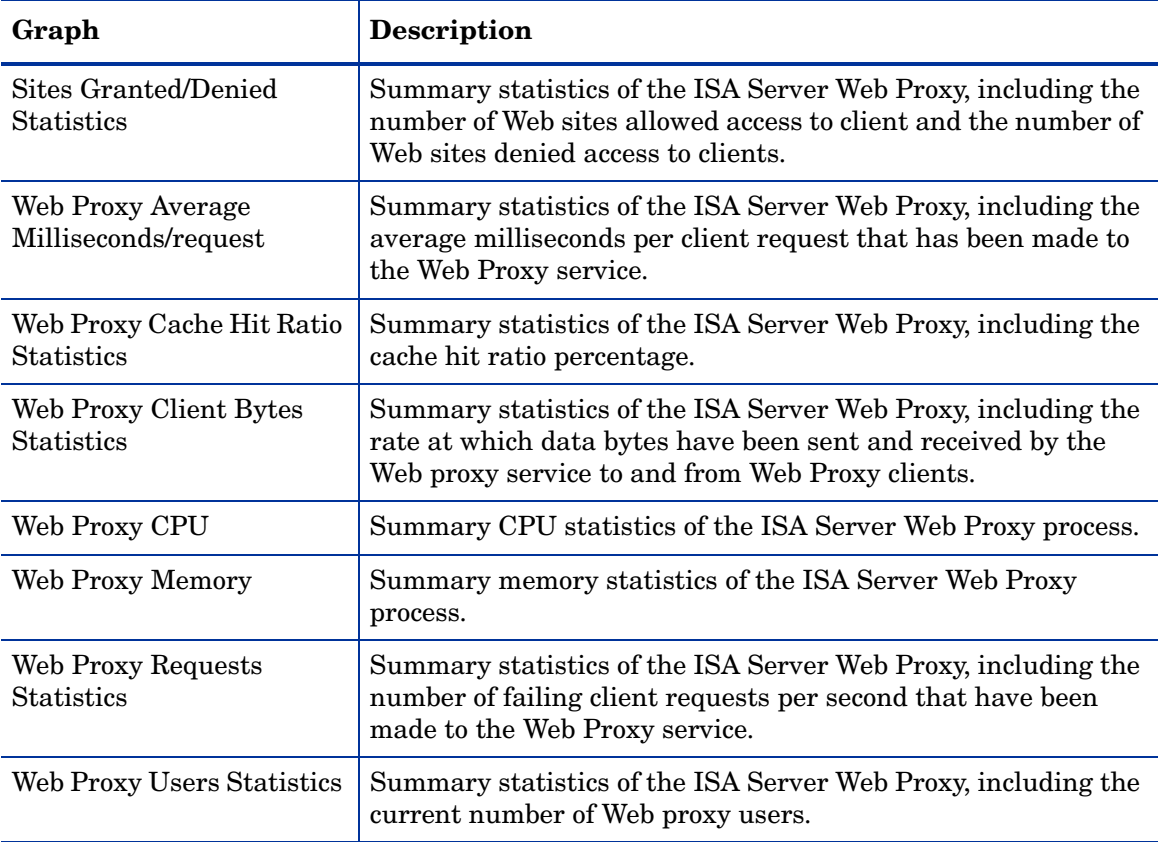

# <span id="page-34-0"></span>4 Microsoft Enterprise Servers SPI for Microsoft Office SharePoint Server 2007

Microsoft Office SharePoint Server 2007 (MOSS) is a document repository system accessed through both a web and native client. MOSS provides formal processes for authoring and approval, to allow simple and reliable document versioning.

MOSS enables enterprises to develop an intelligent portal that seamlessly connects users, teams, and knowledge so that people can use information and work efficiently across business processes. This is possible by the integration of information from various systems into one solution, using single sign-on and enterprise application integration capabilities, and with flexible deployment options and management tools. The portal facilitates end-to-end collaboration by enabling aggregation, organization, and search capabilities for people, teams, and information. Users can find relevant information quickly through customization and personalization of portal content and layout, and by audience targeting. Organizations can target information, programs, and updates to audiences based on their organizational role, team membership, interest, security group, or any other membership criteria that can be defined.

MOSS has the following components:

- All the systems on which Microsoft Office SharePoint Server 2007 is installed.
- All components enabled on each system.
- Microsoft Office SharePoint Server 2007 Extended Virtual Servers and the systems which they are hosted on.
- Virtual server on which any site is hosted, (allows you to see the sites affected when a virtual server is unavailable).
- Content Databases, Configuration Databases, and SMTP servers and the dependency of these services on other components like IIS and Windows Operating System.
- All WSS sites and their content sources hosted by Microsoft Office SharePoint Server 2007, and their sub web (child) sites.
- Microsoft Office SharePoint Server 2007 Portal sites and the hierarchy of their member sites.

## <span id="page-34-1"></span>Policies

The Microsoft Enterprise Servers SPI policies monitor the Microsoft Office Share Point Server 2007(MOSS). The policies offer the following monitoring processes:

- Availability Monitoring
- Service Monitoring
- Application Monitoring
- Server Logging
- Discovery

## <span id="page-35-0"></span>Availability Monitoring

The availability monitoring group monitors the services of the Microsoft Office SharePoint Server 2007.

All the policies in the Availability Monitoring group belongs to the **Windows Management Interface** policy type and are available at the following location:

#### **SPI for Microsoft Enterprise Servers** → **en** → **SharePoint Portal Server** → **Microsoft Office SharePoint Server 2007** → **Auto-Deploy / Manual-Deploy**

The following table lists the details of the policies in the Availability Monitoring group.

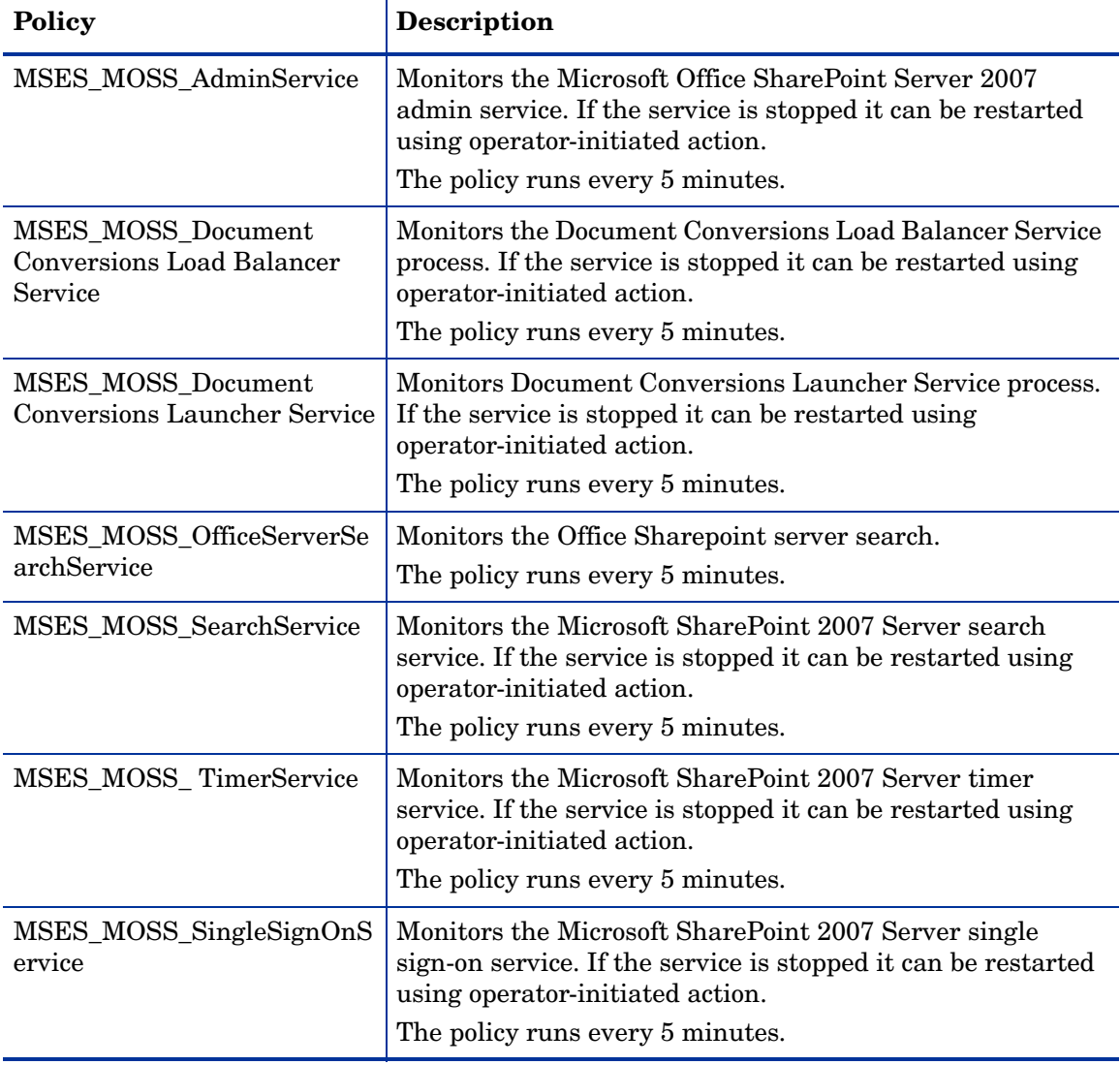

## <span id="page-35-1"></span>Service Monitoring

The service monitoring group monitors the available services of the Microsoft Office SharePoint Server 2007.

All the policies in the Service Monitoring group are available at the following location:

**SPI for Microsoft Enterprise Servers** → **en** → **SharePoint Portal Server** → **Microsoft Office SharePoint Server 2007** → **Auto-Deploy / Manual-Deploy**
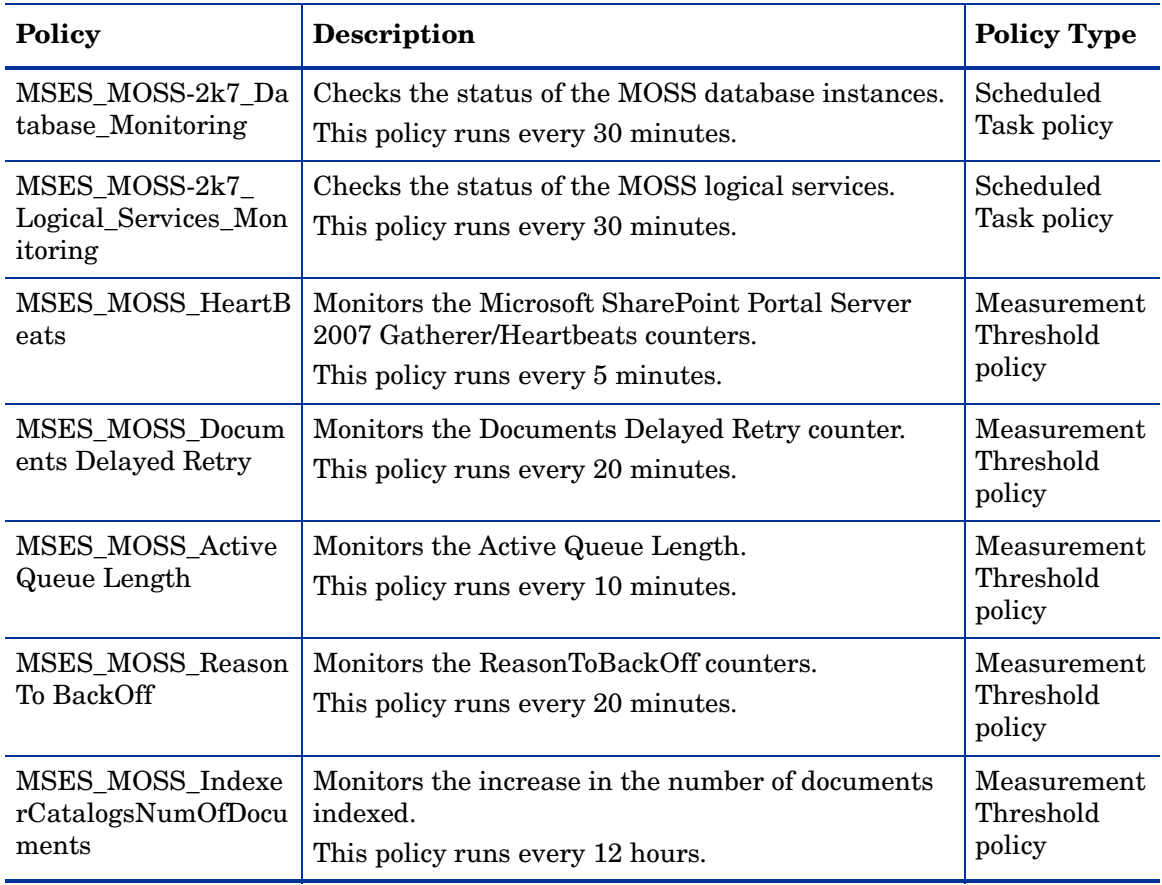

The following table lists the details of the policies in the Service Monitoring group.

#### Application Monitoring

The application monitoring group monitors the available applications of the Microsoft Office SharePoint Server 2007.

All the policies in the Application Monitoring group belong to the **Windows Event Log** policy type and are available at the following location:

**SPI for Microsoft Enterprise Servers** → **en** → **SharePoint Portal Server** → **Microsoft Office SharePoint Server 2007** → **Auto-Deploy / Manual-Deploy**

The following table lists the policies in the Application Monitoring group.

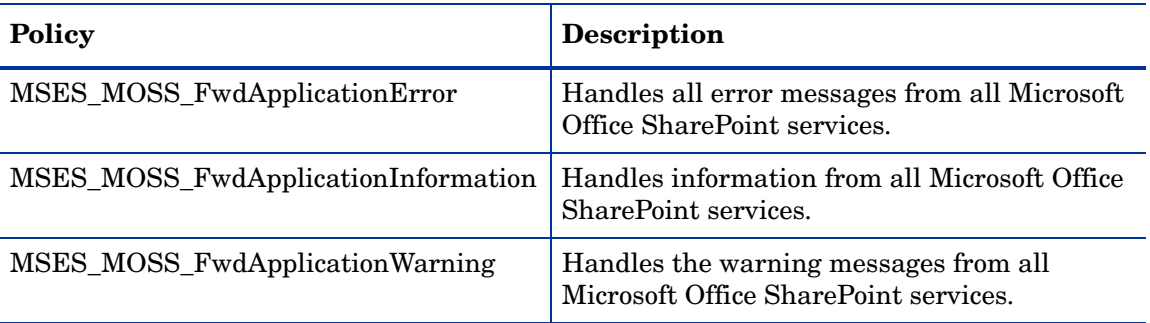

## Server Logging

In server logging group the following metrics are collected for all the processes mentioned under logging.

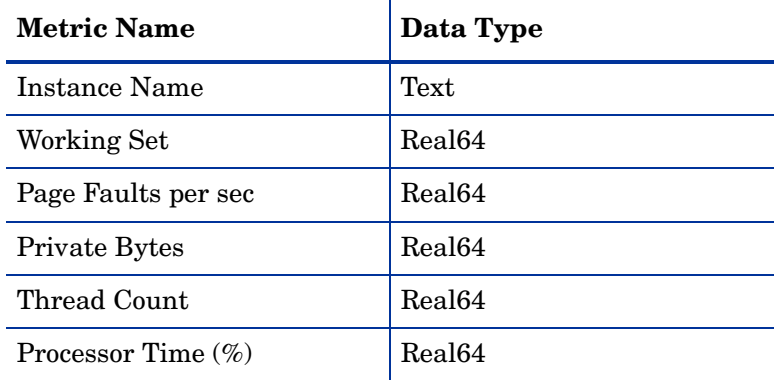

The monitoring group includes the following policies:

- MSES\_MOSS-2k7\_Logging\_Process\_MOSS.Conversions.LoadBalancer
- MSES\_MOSS-2k7\_Logging\_Process\_ MOSS.Conversions.Launcher
- MSES\_MOSS-2k7\_Logging\_Process\_WSSTRACING
- MSES\_MOSS-2k7\_Logging\_Process\_MSSEARCH
- MSES\_MOSS-2k7\_Logging\_Process\_OWSTIMER
- MSES\_MOSS-2k7\_Logging\_Process\_SPWRITER
- MSES\_MOSS-2k7\_ Logging\_Process\_SSOSRV
- MSES\_MOSS-2k7\_Logging\_Process\_W3WP
- MSES\_MOSS-2k7\_ CreateCodeDataSources
- MSES MOSS-2k7 Logging Process WSSADMIN

The policies are available at the following location:

**SPI for Microsoft Enterprise Servers** → **en** → **SharePoint Portal Server** → **Microsoft Office SharePoint Server 2007** → **Auto-Deploy / Manual-Deploy**

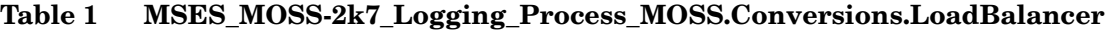

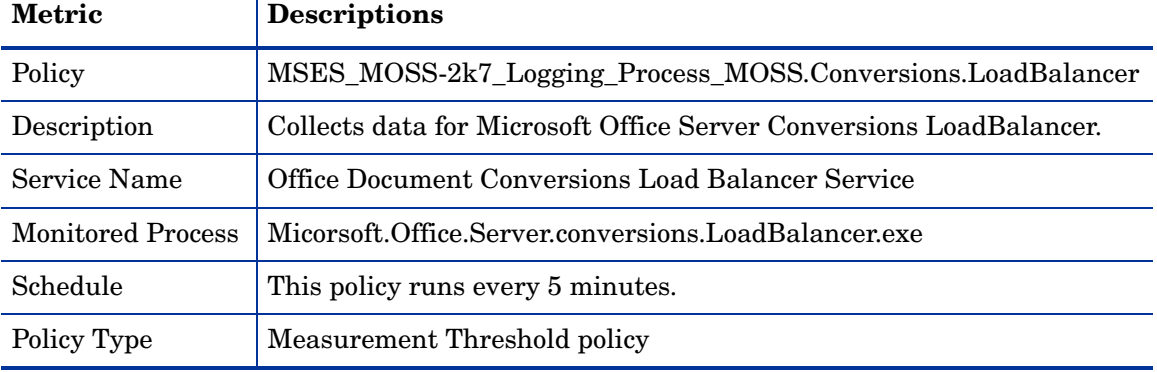

| <b>Metric</b>            | <b>Descriptions</b>                                     |
|--------------------------|---------------------------------------------------------|
| Policy                   | MSES_MOSS-2k7_Logging_Process_MOSS.Conversions.Launcher |
| Description              | Collects data for conversions. Launcher process.        |
| Service Name             | Office Document Conversions Launcher Service            |
| <b>Monitored Process</b> | Microsoft.Office.Server.Conversions.Launcher.exe        |
| Schedule                 | This policy runs every 5 minutes daily.                 |
| Policy Type              | Measurement Threshold policy                            |

**Table 2 MSES\_MOSS-2k7\_Logging\_Process\_ MOSS.Conversions.Launcher**

#### **Table 3 MSES\_MOSS-2k7\_Logging\_Process\_ WSSTRACING**

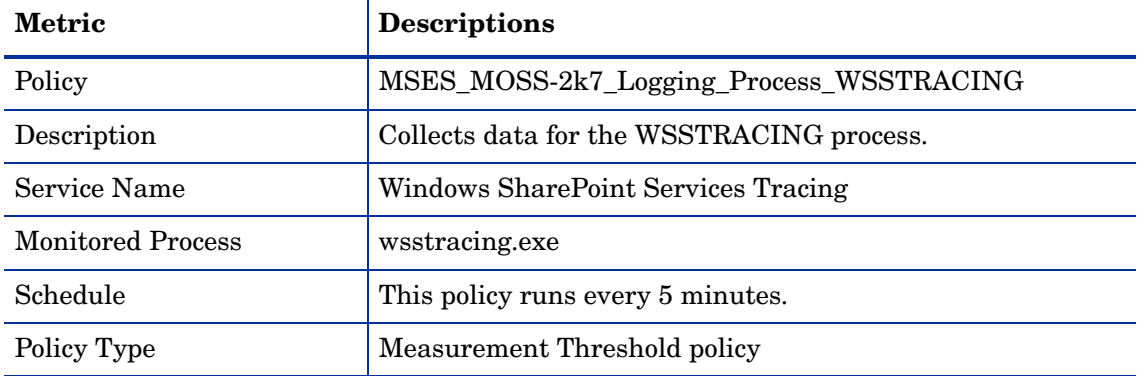

#### **Table 4 MSES\_MOSS-2k7\_Logging\_Process\_ MSSEARCH**

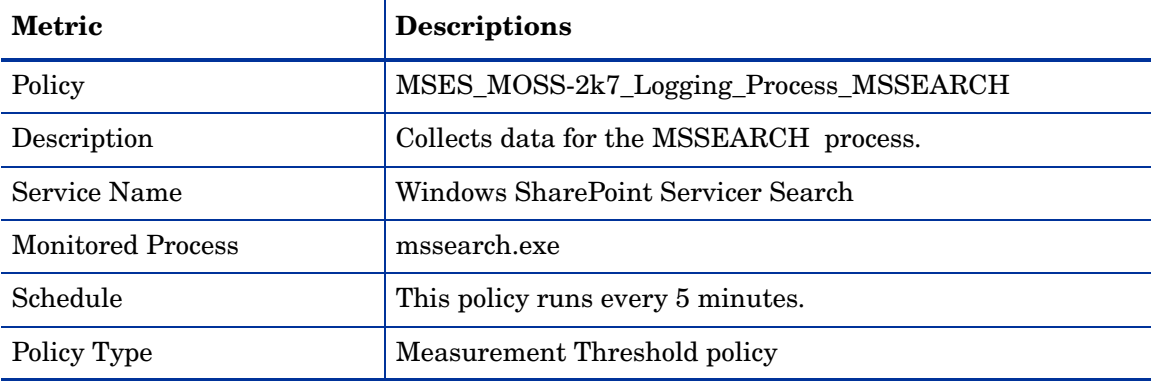

### **Table 5 MSES\_MOSS-2k7\_Logging\_Process\_ OWSTIMER**

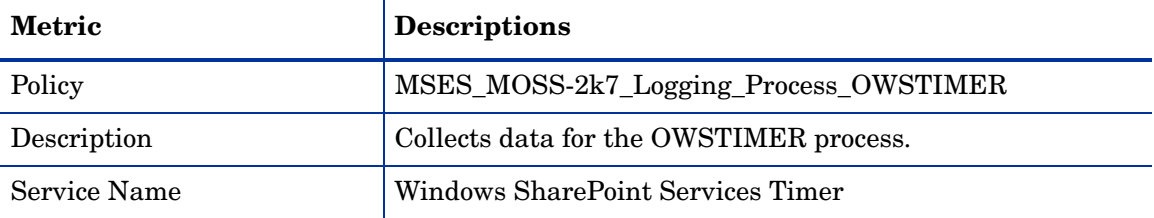

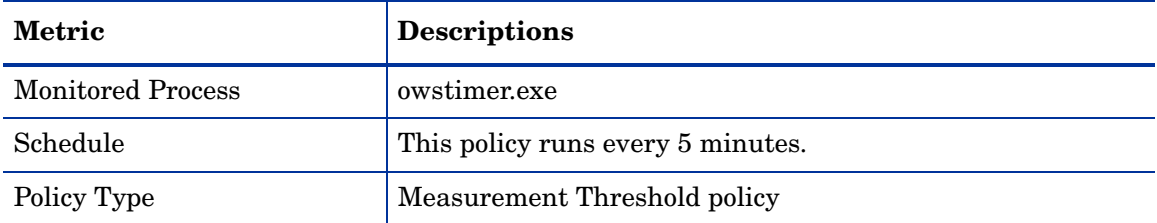

#### **Table 6 MSES\_MOSS-2k7\_Logging\_Process\_ SPWRITER**

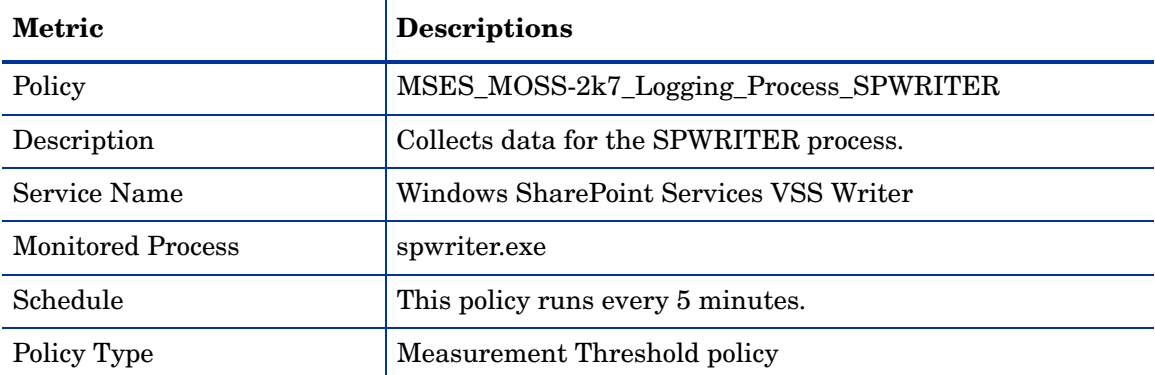

#### **Table 7 MSES\_MOSS-2k7\_Logging\_Process\_ SSOSRV**

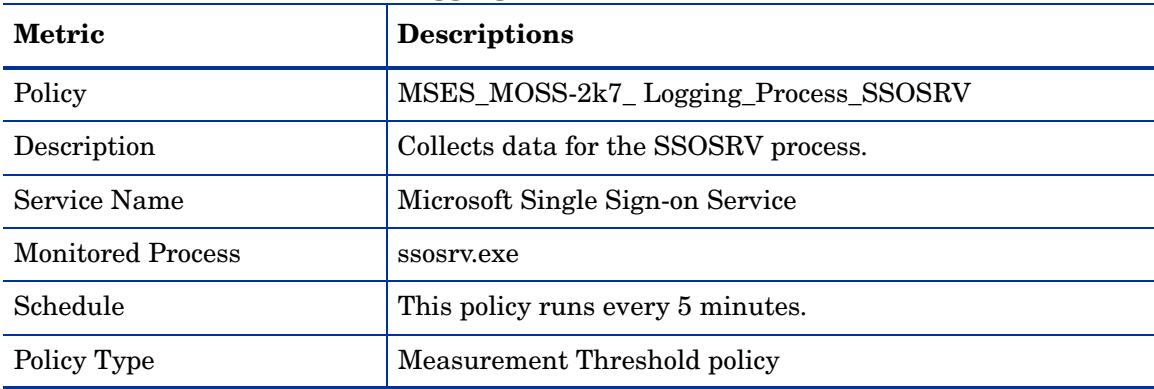

#### **Table 8 MSES\_MOSS-2k7\_Logging\_Process\_ w3wp**

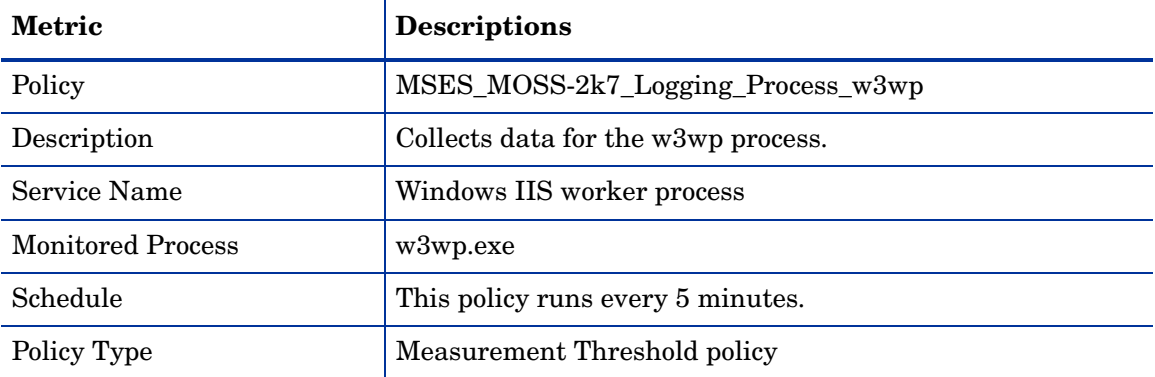

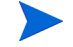

Ensure that the MSES\_MOSS-2k7\_CreateCodaDataSources policy is deployed to create data sources before you deploy the Server Logging policies.

| Metric      | <b>Descriptions</b>                       |
|-------------|-------------------------------------------|
| Policy      | MSES_MOSS-2k7_CreateCodaDataSources       |
| Description | Creates the data source for logging data. |
| Schedule    | This policy runs every 30 minutes         |
| Policy Type | Scheduled Task policy                     |

**Table 9 MSES\_MOSS-2k7\_CreateCodaDataSources**

#### **Table 10 MSES\_MOSS-2k7\_Logging\_Process\_WSSADMIN**

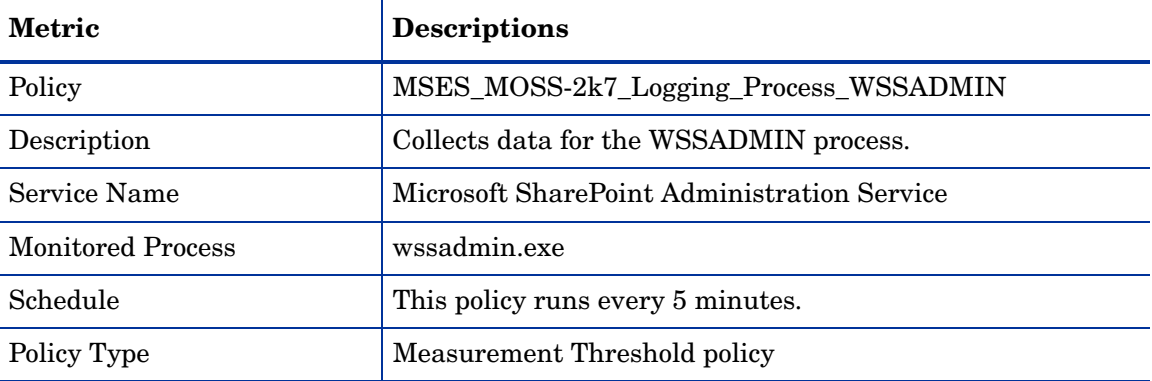

#### **Discovery**

The Discovery group discovers the services of the Microsoft Office SharePoint Server 2007. The monitoring group includes the Microsoft Office SharePoint Server 2007 Discovery policy.

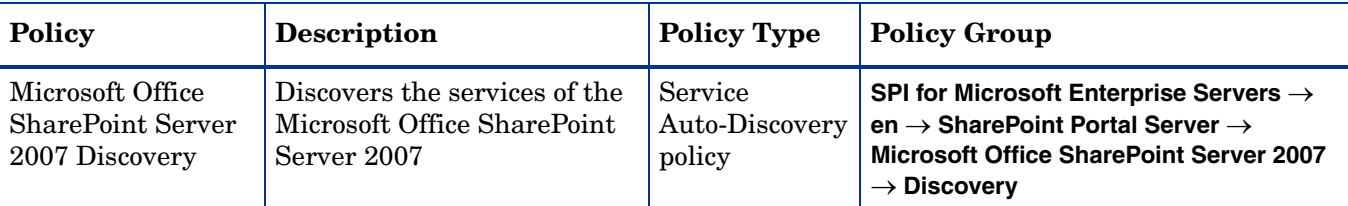

## **Reports**

Following are the reports for the Microsoft Office SharePoint Server 2007.

#### Memory and CPU reports

You can use the memory and CPU reports to plan and predict capacity of the Microsoft Office SharePoint Server 2007 deployment. The reports can assist in determining whether an additional search server or Web front end server needs to be added to improve the performance.

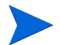

You must deploy the MSES\_MOSS-2K7\_Logging\_Process\_MSSEARCH policy for this report to function correctly.

**Daily/Weekly CPU Usage Summary (g\_MOSS2k7CPUSummary.rpt/ g\_MOSS2k7CPUWeeklySummary.rpt)** 

The report shows summary CPU statistics of MOSS 2007 server's services installed nodes in an enterprise deployment. The displays for every six hours over the last 7 days, compared with overall CPU statistics of the system, in both graphical and tabular format. This reports provide the administrators an overview of which server is heavily loaded and which process is causing much load.

#### **Daily/Weekly Memory Usage Summary (g\_MOSS2k7MemorySummary.rpt/ g\_MOSS2k7MemoryWeeklySummary.rpt)**

The report shows summary CPU statistics of MOSS 2007 server's services installed nodes in an enterprise deployment. The data displays for every six hours over the last 7 days, compared with overall CPU statistics of the system, in both graphical and tabular format. The summarized process statistics include the page faults per second, private bytes, and working set used by the services.

#### IIS Worker Process reports

#### **Weekly Summary of IIS Worker Process CPU Usage (g\_MOSS2k7\_IIS\_CPUWeeklySummary.rpt)**

The report shows the size of each index, total free space, and total used space left on each of the SharePoint Portal Server 2003 Indexing servers. The report shows data points and charts for every 12 hours in each day over the past seven days.

You must deploy the *MSES\_MOSS-2K7\_Logging\_Process\_MSSEARCH* policy for this report to function correctly.

## **Graphs**

The following predefined graphs for Microsoft Office SharePoint Server 2007 are available with the Microsoft Enterprise Servers SPI:

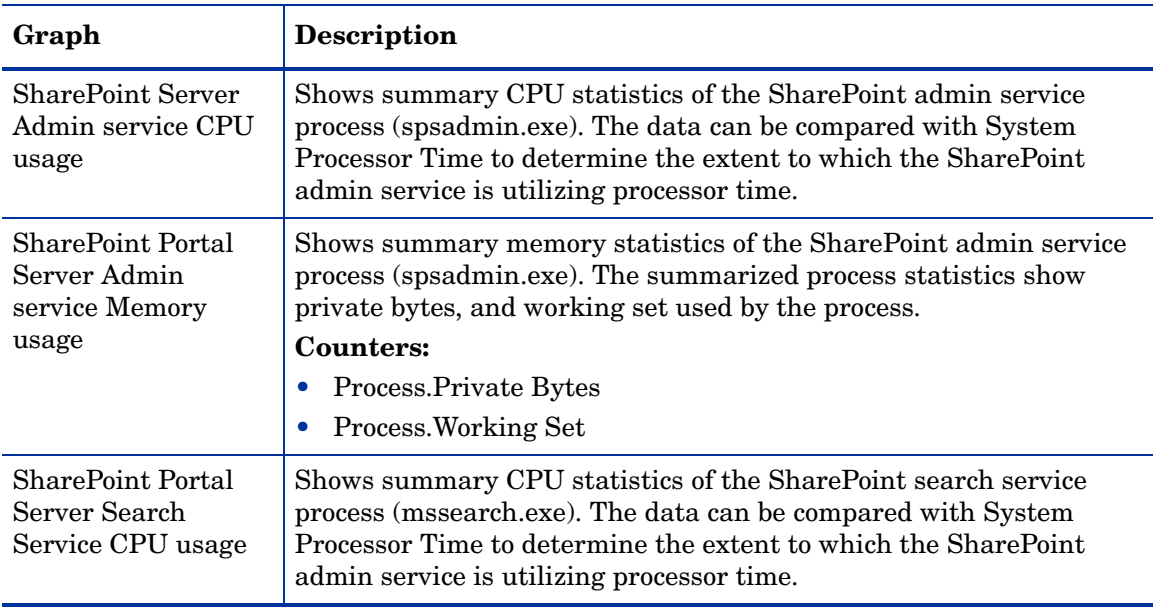

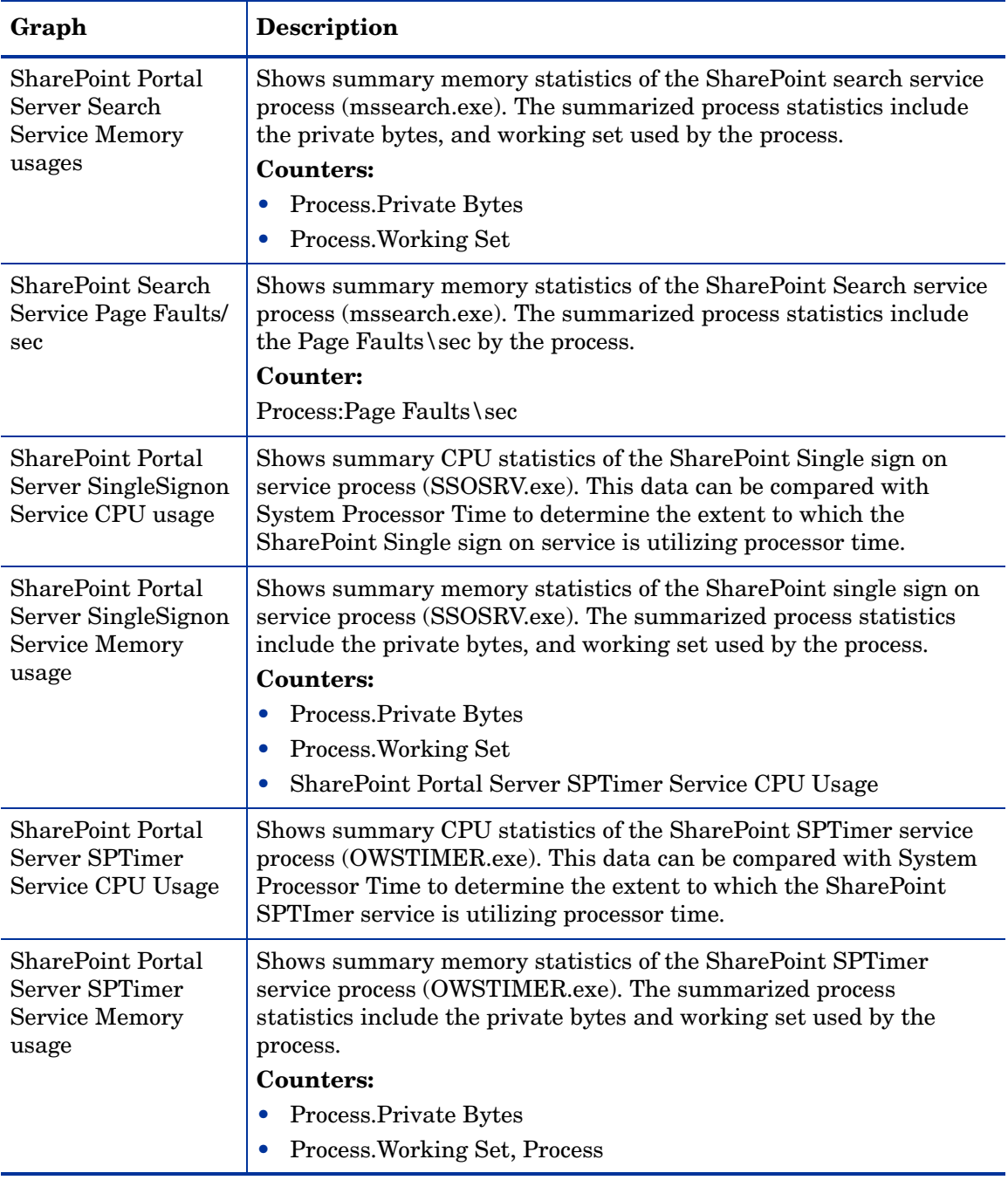

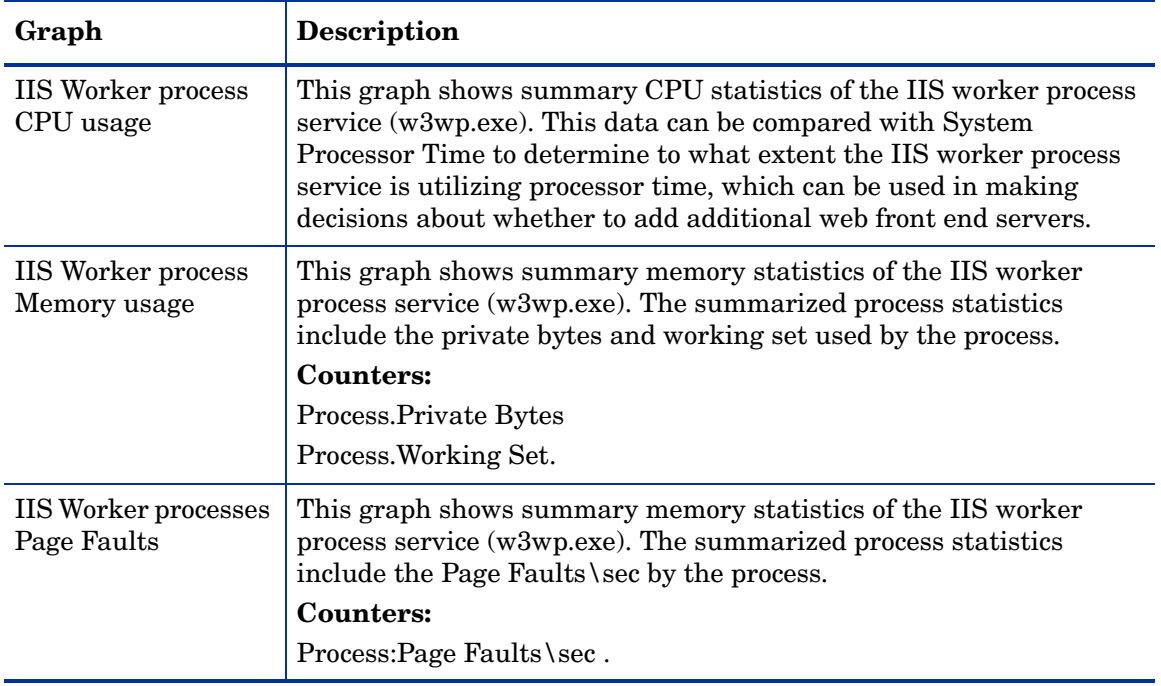

# 5 Microsoft Enterprise Servers SPI for Microsoft SharePoint Server 2010

Microsoft SharePoint 2010 is the latest in business collaboration software solutions developed by Microsoft. It comes with a host of new features compared to its predecessor, Microsoft Office SharePoint Server 2007, popularly known as MOSS.

Microsoft SharePoint 2010 is designed to replace and maintain the web requirements of your organization. It manages and provides improved functionalities like intranet and extranet portals, document and file management, and tools for social networking and business intelligence.

## **Policies**

The Microsoft Enterprise Servers SPI policies monitor the Microsoft SharePoint 2010 Server. The policies offer the following monitoring processes:

- Availability Monitoring
- Service Monitoring
- Application Monitoring
- Server Logging
- Discovery

#### Availability Monitoring

The Availability Monitoring group monitors the services of the Microsoft SharePoint Server 2010.

All the policies in the Availability Monitoring group belongs to the **Windows Management Interface** policy type and are available at the following location:

**SPI for Microsoft Enterprise Servers** → **en** → **SharePoint Portal Server** → **SharePoint Server 2010** → **Manual-Deploy**

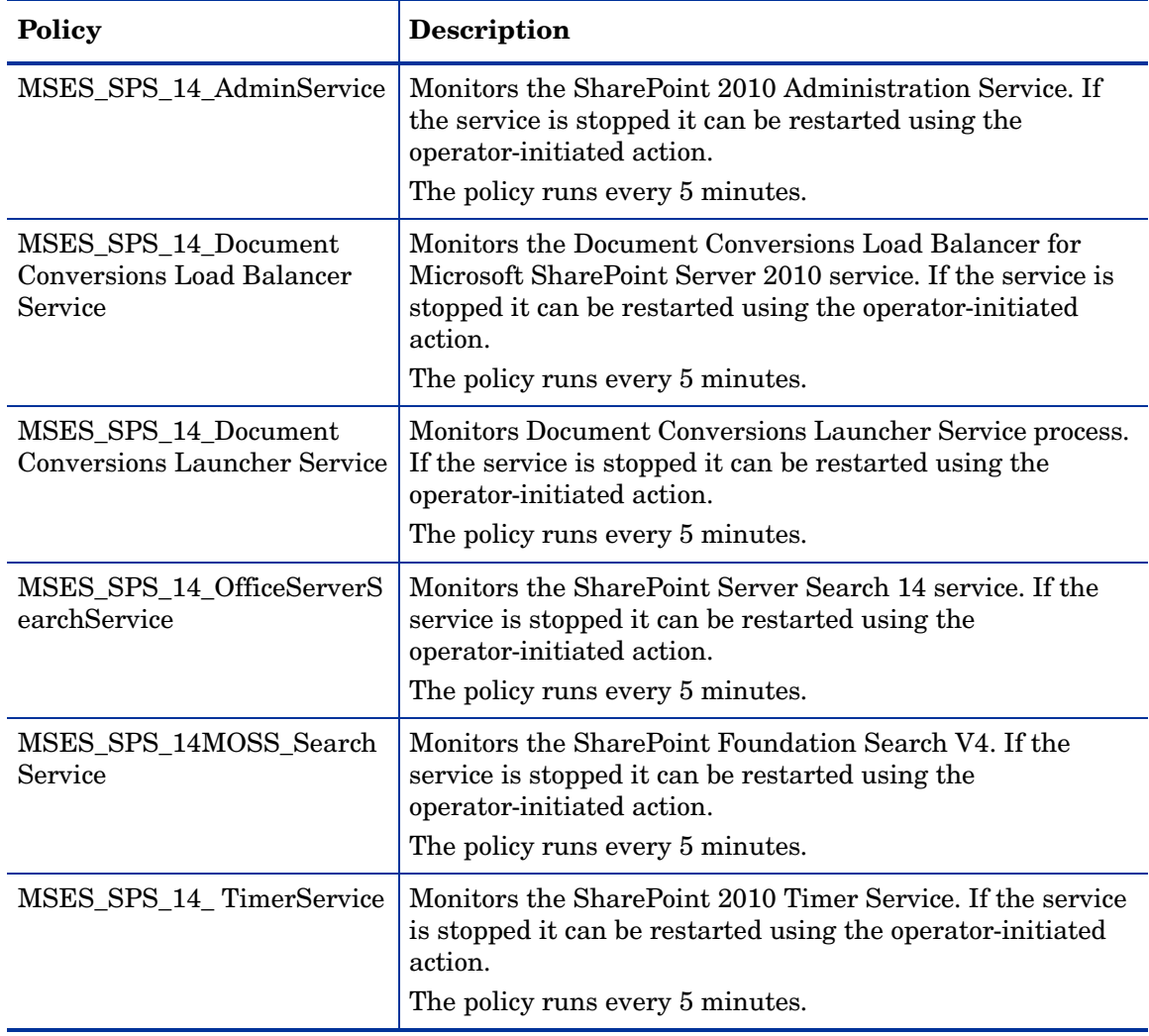

The following table lists the details of the policies in the Availability Monitoring group.

#### Service Monitoring

The Service Monitoring group monitors the available services of the Microsoft SharePoint Server 2010.

All the policies in the Service Monitoring group are available at the following location:

**SPI for Microsoft Enterprise Servers** → **en** → **SharePoint Portal Server** → **SharePoint Server 2010** → **Manual-Deploy**

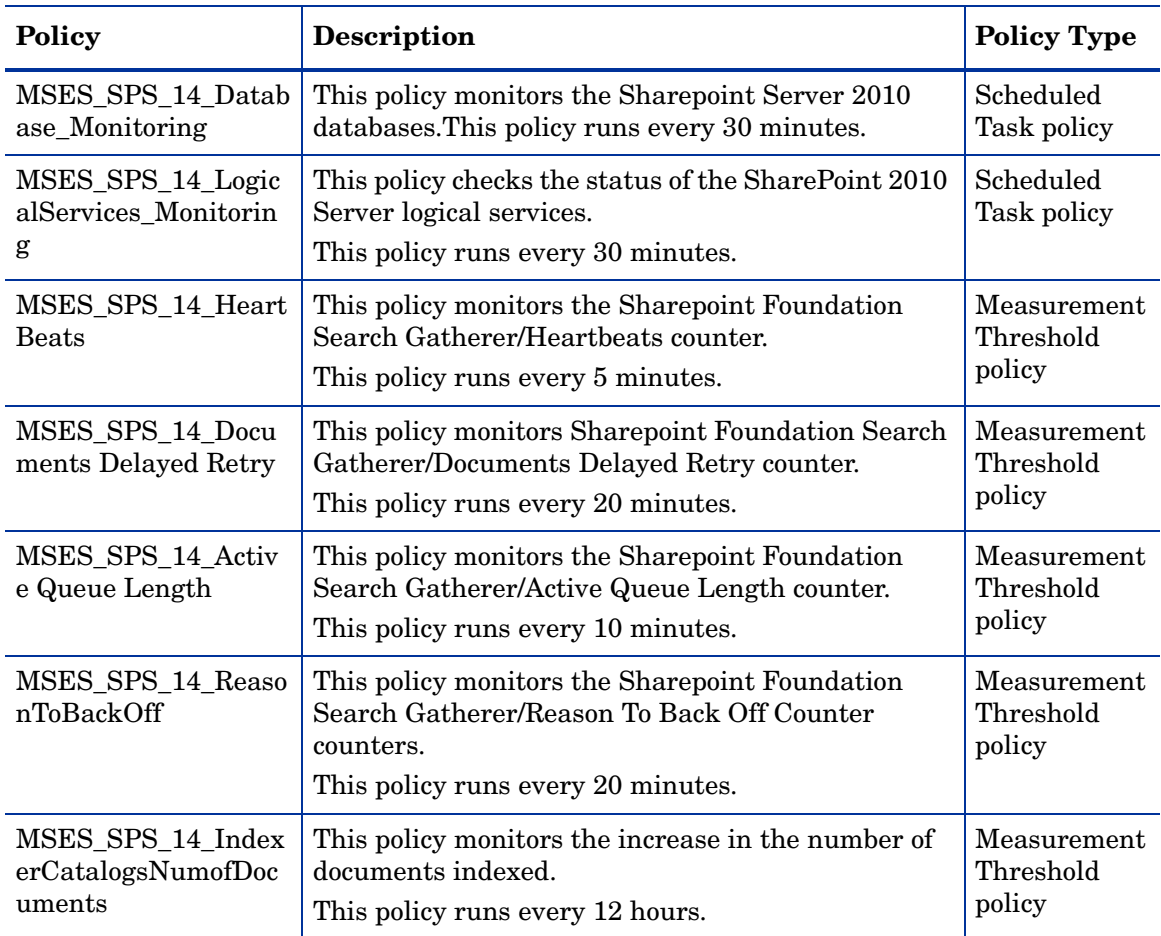

The following table lists the details of the policies in the Service Monitoring group.

## Application Monitoring

The Application Monitoring group monitors the available applications of the Microsoft Office SharePoint Server 2010.

All the policies in the Application Monitoring group belong to the **Windows Event Log** policy type and are available at the following location:

#### **SPI for Microsoft Enterprise Servers** → **en** → **SharePoint Portal Server** → **SharePoint Server 2010** → **Manual-Deploy**

The following table lists the policies in the Application Monitoring group.

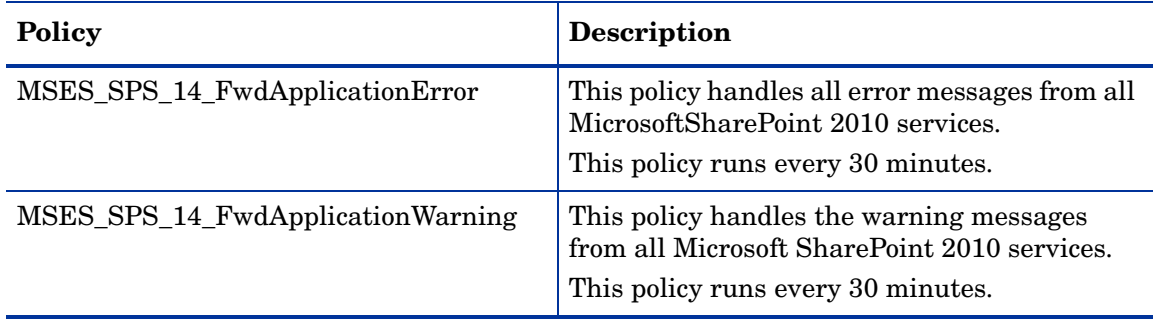

## Server Logging

In Server Logging group the following metrics are collected for all the processes mentioned under logging.

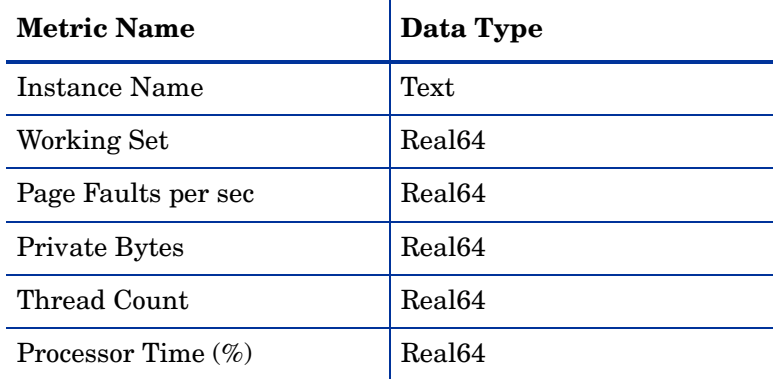

The monitoring group includes the following policies:

- MSES\_SPS\_14\_Logging\_Process\_SPS.Conversions.LoadBalancer
- MSES\_SPS\_14\_Logging\_Process\_SPS.Conversions.Launcher
- MSES\_SPS\_14\_Logging\_Process\_WSSTRACING
- MSES\_SPS\_14\_Logging\_Process\_MSSEARCH
- MSES\_SPS\_14\_Logging\_Process\_OWSTIMER
- MSES\_SPS\_14\_Logging\_Process\_SPWRITER
- MSES\_SPS\_14\_Logging\_Process\_W3WP
- MSES\_SPS\_14\_Logging\_Process\_WSSADMIN

The policies are available at the following location:

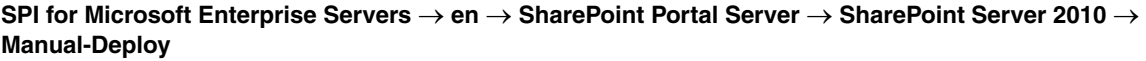

| <b>Metric</b>            | <b>Descriptions</b>                                                                                      |
|--------------------------|----------------------------------------------------------------------------------------------------|
| Policy                   | MSES_SPS_14_Logging_Process_SPS.Conversions.LoadBalancer                                                 |
| Description              | This policy collects data for the SPS 2010,<br>Microsoft.Office.Server.Conversions.LoadBalancer process. |
| Service Name             | Document Conversions Load Balancer for Microsoft SharePoint Server<br>2010                               |
| <b>Monitored Process</b> | Microsoft.Office.Server.Conversions.LoadBalancer.exe                                                     |
| Schedule                 | This policy runs every 5 minutes.                                                                        |
| Policy Type              | Measurement Threshold policy                                                                             |

**Table 11 MSES\_SPS\_14\_Logging\_Process\_SPS.Conversions.LoadBalancer**

| <b>Metric</b>            | <b>Descriptions</b>                                                                                                    |
|--------------------------|----------------------------------------------------------------------------------------------------|
| Policy                   | MSES_SPS_14_Logging_Process_SPS.Conversions.Launcher                                                                         |
| Description              | This policy collects data for the Microsoft SharePoint Server 2010<br>process, Microsoft.Office.Server.Conversions.Launcher. |
| Service Name             | Document Conversions Launcher for Microsoft SharePoint Server<br>2010                                                        |
| <b>Monitored Process</b> | Microsoft.Office.Server.Conversions.Launcher.exe                                                                             |
| Schedule                 | This policy runs every 5 minutes daily.                                                                                      |
| Policy Type              | Measurement Threshold policy                                                                                                 |

**Table 12 MSES\_SPS\_14\_Logging\_Process\_SPS.Conversions.Launche**r

#### **Table 13 MSES\_SPS\_14\_Logging\_Process\_WSSTRACING**

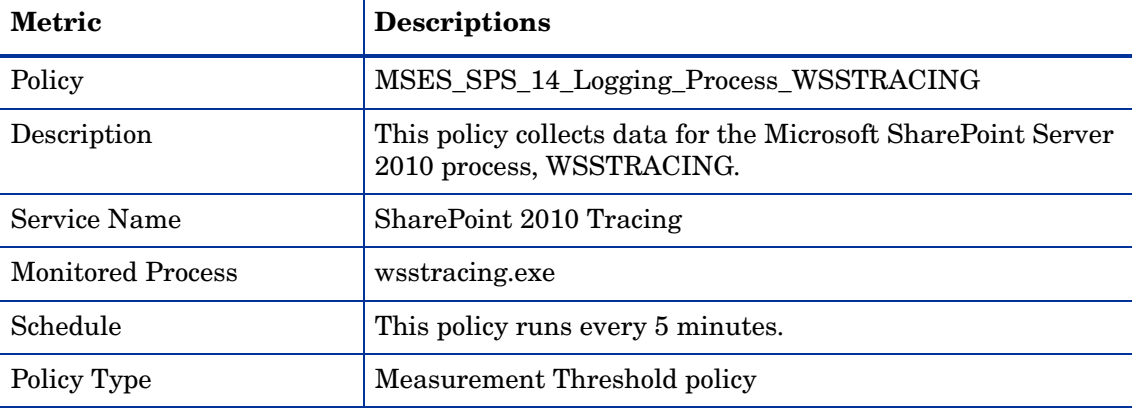

#### **Table 14 MSES\_SPS\_14\_Logging\_Process\_MSSEARCH**

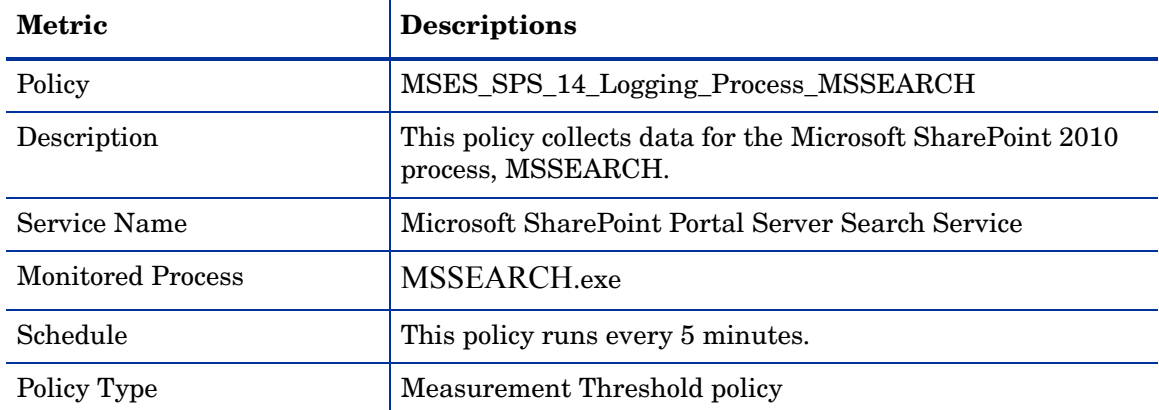

| <b>Metric</b>            | <b>Descriptions</b>                                                               |
|--------------------------|-----------------------------------------------------------------------------------|
| Policy                   | MSES_MOSS-2k7_Logging_Process_OWSTIMER                                            |
| Description              | This policy collects data for the Microsoft SharePoint 2010<br>process, OWSTIMER. |
| Service Name             | <b>SharePoint Foundation Timer</b>                                                |
| <b>Monitored Process</b> | <b>OWSTIMER.exe</b>                                                               |
| Schedule                 | This policy runs every 5 minutes.                                                 |
| Policy Type              | Measurement Threshold policy                                                      |

**Table 15 MSES\_SPS\_14\_Logging\_Process\_OWSTIMER**

## **Table 16 MSES\_SPS\_14\_Logging\_Process\_SPWRITER**

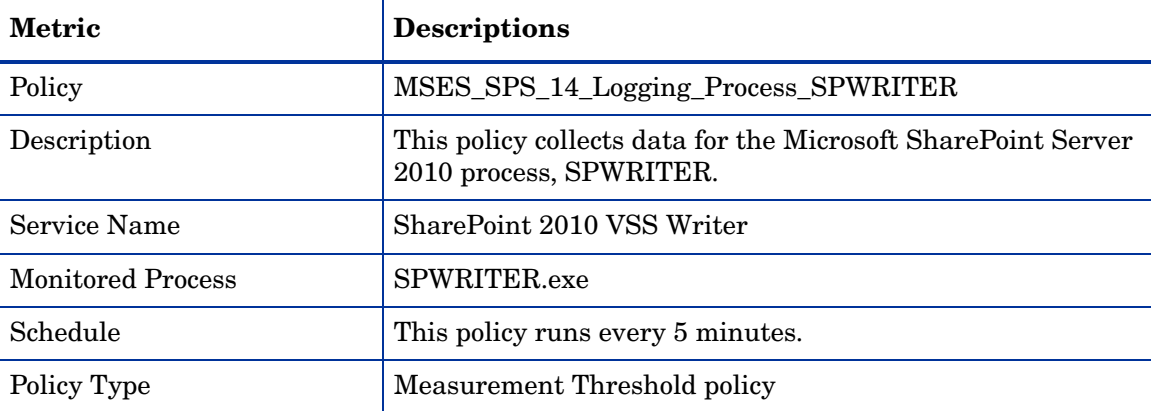

#### **Table 17 MSES\_SPS\_14\_Logging\_Process\_w3wp**

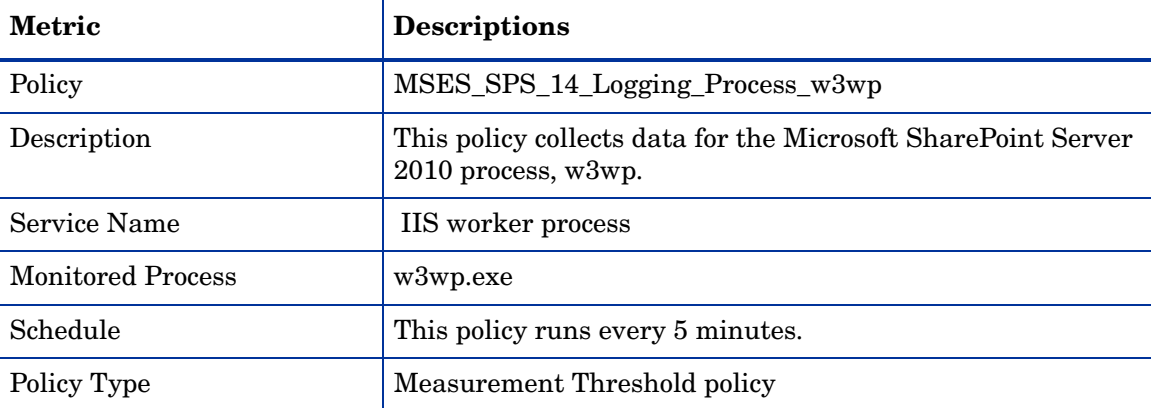

#### **Table 18 MSES\_SPS\_14\_Logging\_Process\_WSSADMIN**

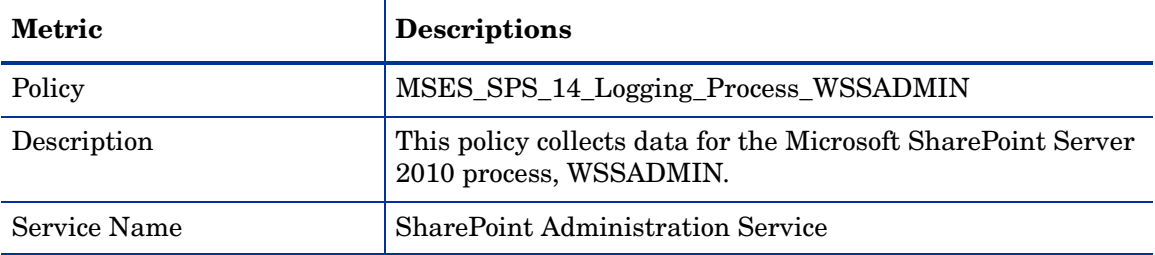

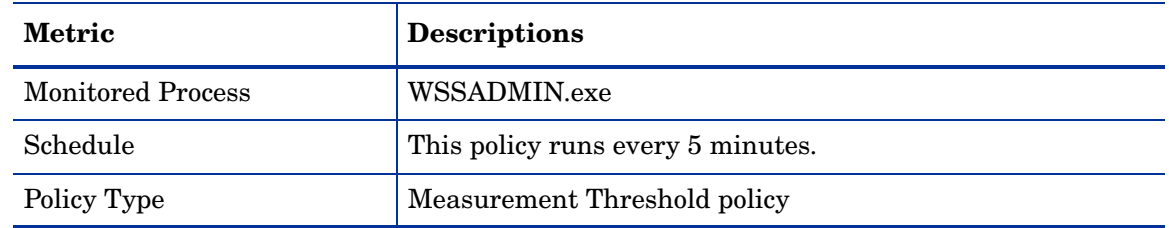

## **Discovery**

The Discovery group discovers the services of the Microsoft SharePoint Server 2010. The monitoring group includes the Microsoft SharePoint Server 2010 Discovery policy.

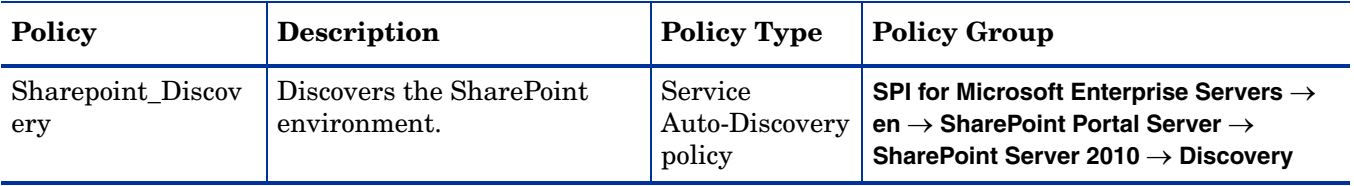

## **Reports**

The reports for the Microsoft SharePoint Server 2010 are as listed in the following section.

#### Memory and CPU reports

You can use the memory and CPU reports to plan and predict capacity of the Microsoft Office SharePoint Server 2010 deployment. .

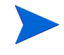

You must deploy the MSES\_SPS\_14\_Logging\_Process\_MSSEARCH policy for the following reports to function correctly.

#### **SP2k10CPUSummary**

The SP2k10CPUSummary report shows the summary of the CPU statistics of SharePoint Server Search process compared with the overall CPU statistics of the system, in graphical and tabular format.

#### **SP2k10CPUWeeklySummary**

The SP2k10CPUWeeklySummary report shows the weekly summary of the CPU statistics of SharePoint Server Search process compared with the overall CPU statistics of the system, in graphical and tabular format.

#### **SP2k10MemorySummary**

The SP2k10MemorySummary report shows a summary of the memory statistics of the SharePoint Server Search process in graphical and tabular format. The summarized process statistics include the page faults per second, private bytes, and working set used by the mssearch process.

#### **SP2k10MemoryWeeklySummary**

The SP2k10MemoryWeeklySummary report shows a weekly summary of the memory statistics of the SharePoint Portal Server processes in graphical and tabular format. The summarized process statistics include the page faults per second, private bytes, and working set used by the mssearch process.

#### IIS Worker Process reports

You must deploy the MSES\_SPS\_14\_Logging\_Process\_w3wp policy for this report to function correctly.

#### **SP2k10WeeklyIISCPUSummary**

The SP2k10WeeklyIISCPUSummary report shows a summary of the CPU statistics of the IIS worker processes for Front End web servers of a SharePoint Portal Server deployment. The IIS worker processes CPU utilization is compared with overall system CPU utilization.

## Graphs

The following predefined graphs for Microsoft SharePoint Server 2010 are available with the Microsoft Enterprise Servers SPI:

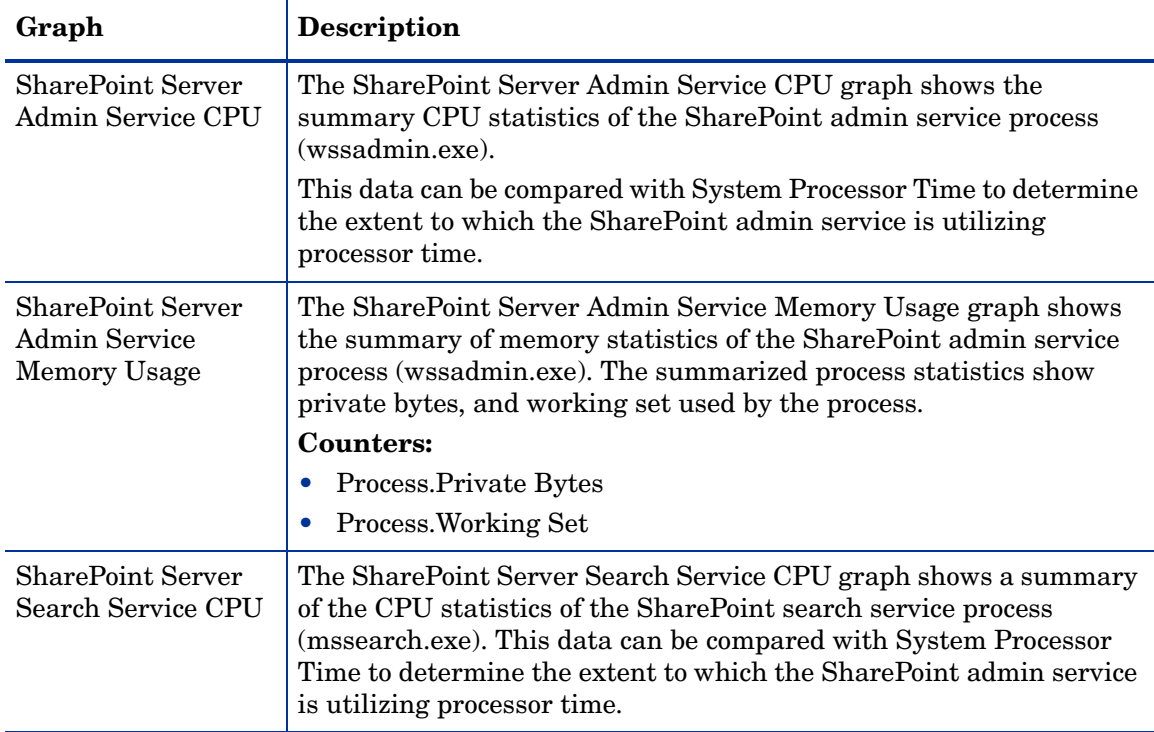

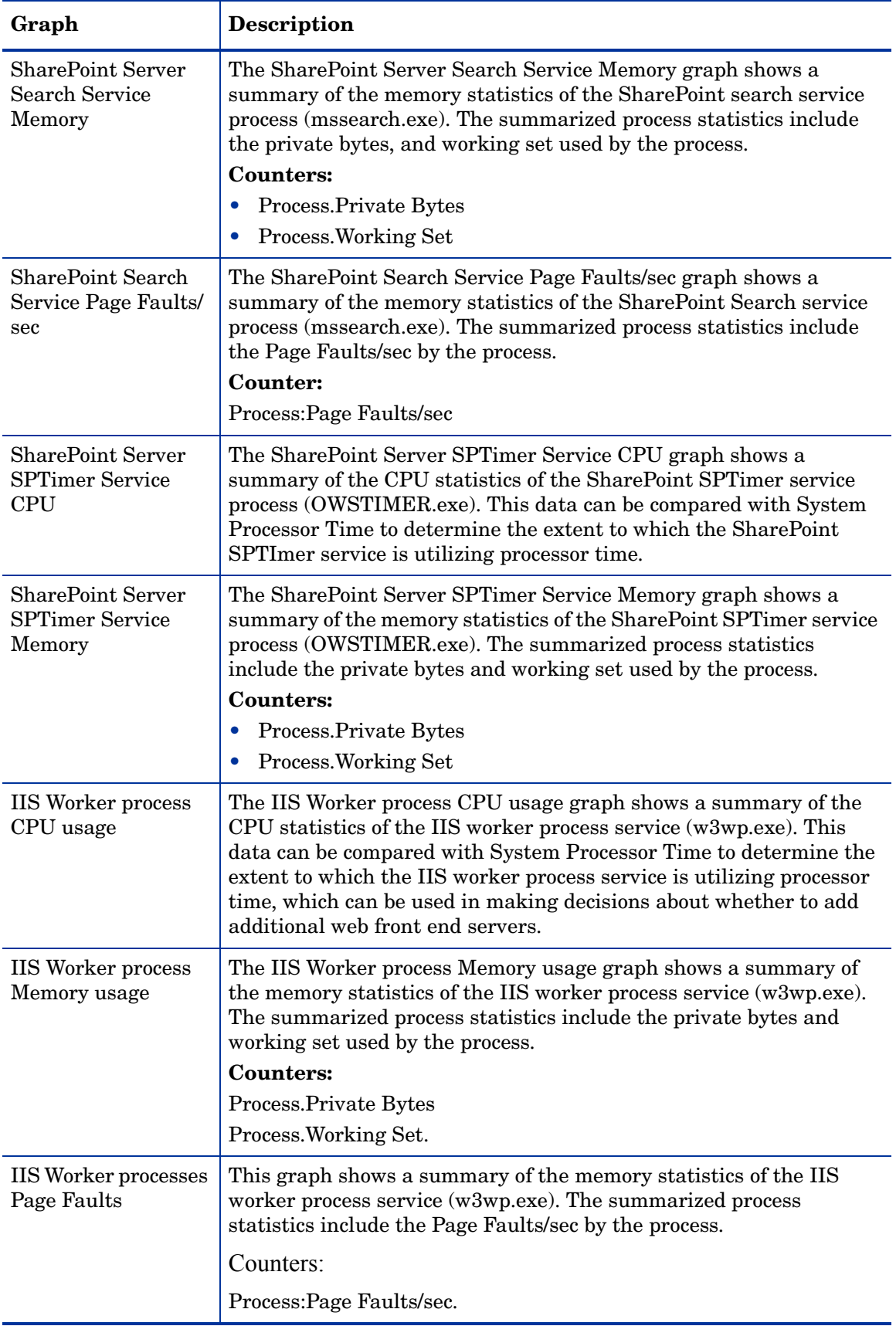

# 6 Microsoft Enterprise Servers SPI for Office Communications Server 2007

The Microsoft Enterprise Servers SPI monitors the Microsoft Office Communications Server 2007 and 2007 R2 and helps in unhindered flow of communications within the enterprises. The Microsoft Enterprise Servers SPI offers the following policies for process monitoring and service management, and for logging data used by Office Communications Server 2007 reports and graphs.

## **Policies**

The OCS has the following policy groups:

- • [Discovery](#page-54-0)
- • [AccessEdgeServer](#page-55-0)
- • [Archiving CDR Server](#page-70-0)
- • [AVConfServer](#page-74-0)
- • [AVEdgeServer](#page-79-0)
- • [Configuration](#page-92-0)
- • [CWAServer](#page-92-1)
- • [FrontEnd Server](#page-96-0)
- • [IMConfServer](#page-104-0)
- • [MediationServer](#page-108-0)
- • [TelConfServer](#page-112-0)
- • [WebCompServer](#page-115-0)
- • [WebConfServer](#page-117-0)
- • [WebEdgeServer](#page-122-0)
- **Others**

## <span id="page-54-0"></span>**Discovery**

The Discovery policy group contains the OCS\_Discovery policy which discovers the OCS roles and services. The policy discovers the following OCS roles and services:

#### **Roles**

- A/V edge server
- Access edge server
- Web conferencing edge server
- Instant Messaging Conferencing Server
- Telephony Conferencing Server
- Web conferencing server
- A/V conferencing server
- Communicator Web Access
- Archiving and CDR Server
- Mediation server
- Web Components Server

#### **Services**

- Front End Service
- Audio/Video Conferencing service
- IM Conferencing service
- Telephony Conferencing Service
- Web Conferencing Service
- Archiving and CDR service
- Audio/Video Authentication service
- Audio/Video Edge service
- Access Edge service
- Web Conferencing Edge service
- Mediation service

If the node, to which the policy is deployed, is a member of an OCS pool, then the pool, pool type (standard/enterprise), and members of the pool are also discovered by the policy. If the agent is not running under the default account (Local System account) on the managed node, then you must create a user, who is a member of the RTCUniversalGuestAccessGroup, if the node is a member of the OCS pool. For Edge Servers, provide the privileges of a Local Administator.

Edit the username and password in the policy and enter the credentials of this user. Save and close the policy and deploy the edited policy to the node.

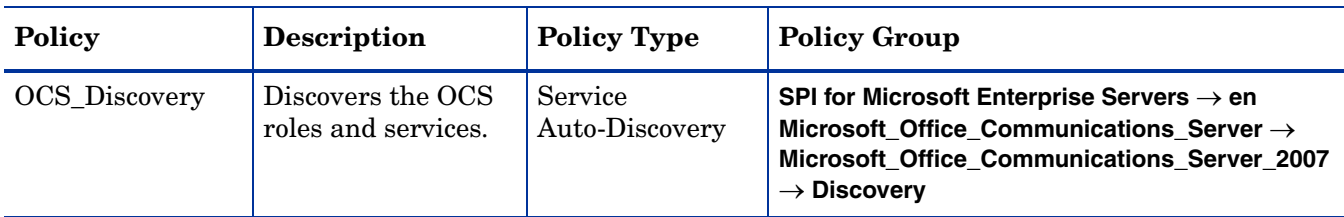

The username format for **HTTPS** is domain\\user

## <span id="page-55-0"></span>**AccessEdgeServer**

The Access Edge Server is located in the perimeter network. It validates incoming SIP traffic and forwards the IM traffic between internal and external users. In Live Communications Server 2005, it is called the Access Proxy.

The Access Edge Server and Web Edge Server can be configured on the same server. The A/V Edge Server can also be configured on the same server.

## Policies deployed on OCS 2007 and OCS 2007 R2

All the policies that can be deployed on both OCS 2007 and OCS 2007 R2 are available at **SPI for Microsoft Enterprise Servers** → **en** → **Microsoft\_Office\_Communications\_Server** → **Microsoft\_Office\_Communications\_Server\_2007** → **AccessEdgeServer**

The policies belong to the **Measurement Threshold** policy type.

The following policies can be deployed on OCS 2007 and OCS 2007 R2:

#### OCS\_AccessEdgeServer\_Logging

The OCS\_AccessEdgeServer\_Logging policy logs the following metrics as mentioned in the table into the data store (CODA / HP Performance Agent) for the instance \_Total. If a metric value is unavailable, this policy logs zero (for real or integer metrics) or an empty string (for string-valued metrics).

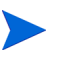

Ensure that the OCS\_CreateDataSources policy is running before you deploy the OCS\_AccessEdgeServer\_Logging policy.

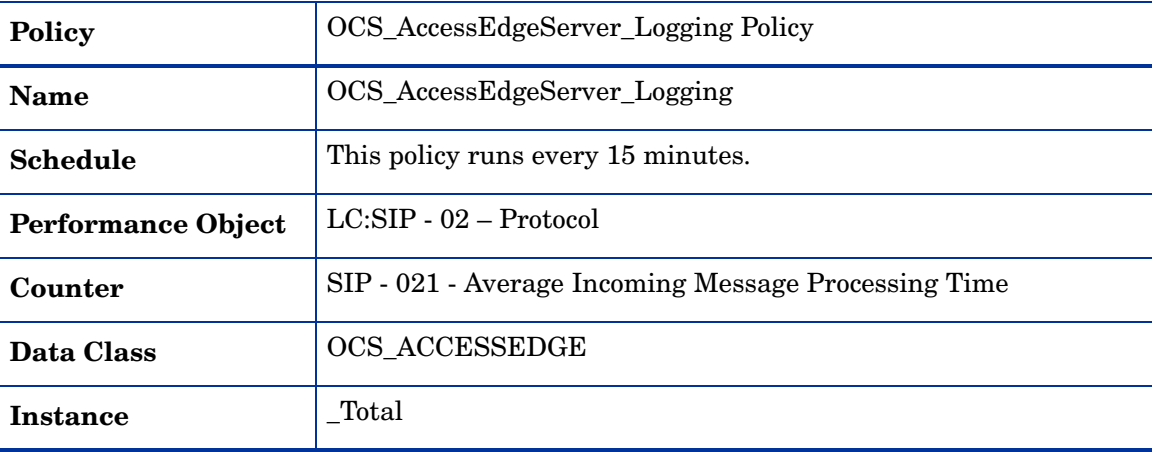

#### OCS AccessEdgeServer\_FlowControlledConnectionsDropped Policy

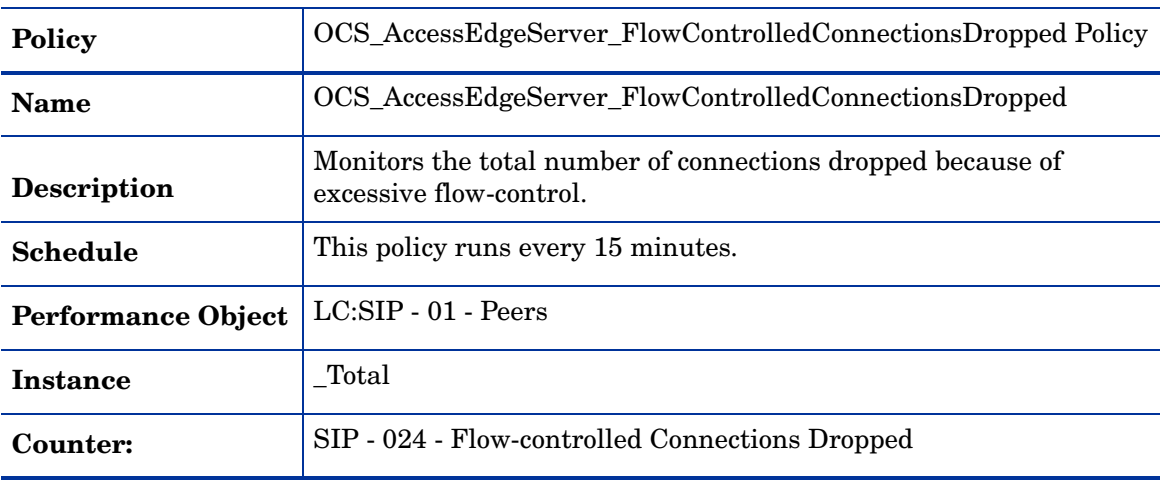

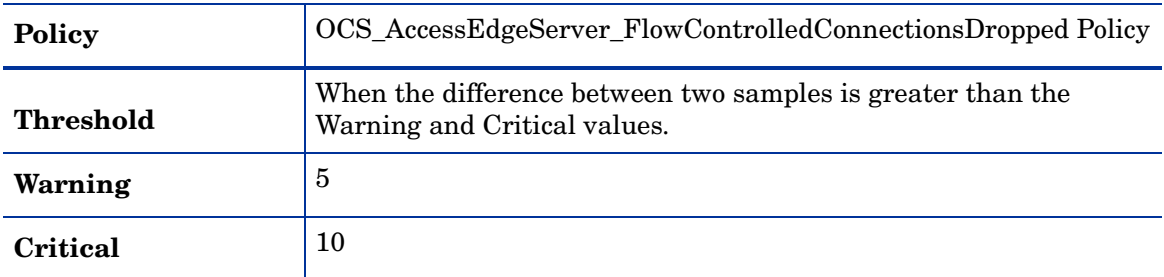

## OCS\_AccessEdgeServer\_AddressSpaceUsage Policy

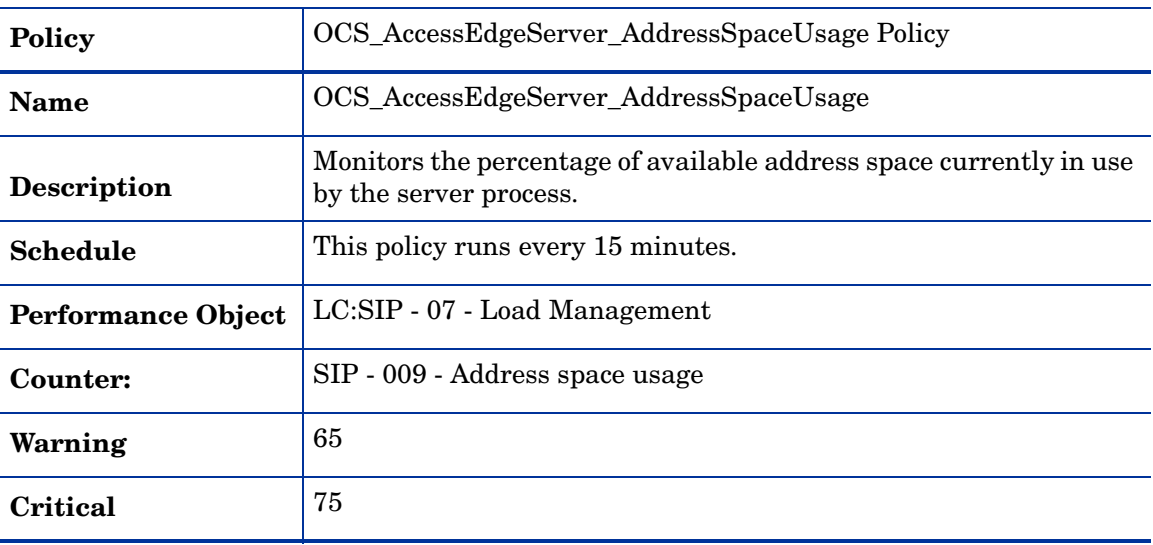

## OCS\_AccessEdgeService\_PrivateBytes Policy

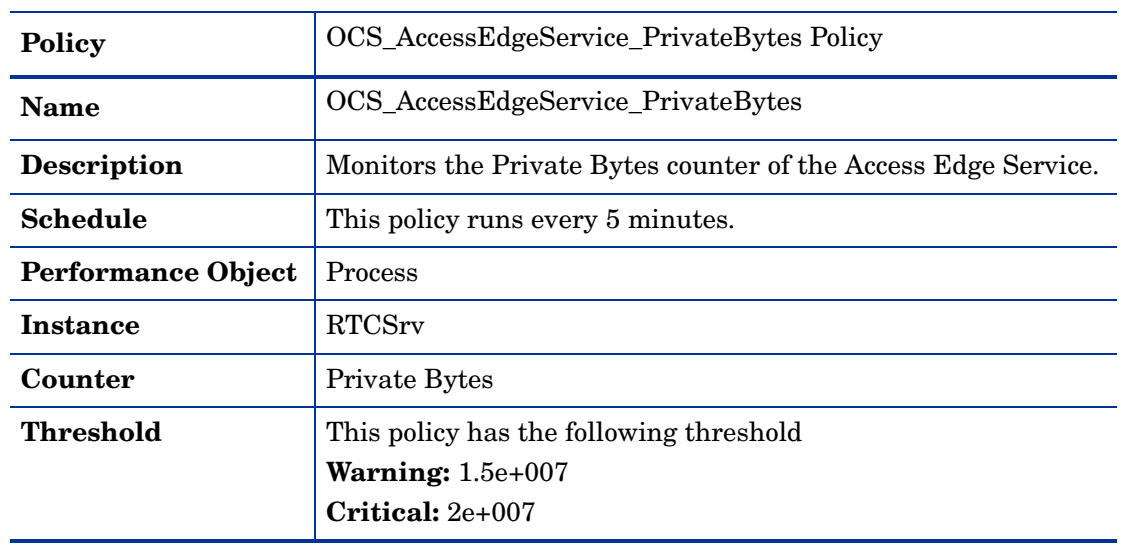

#### OCS\_Check\_AccessEdgeServiceStatus Policy

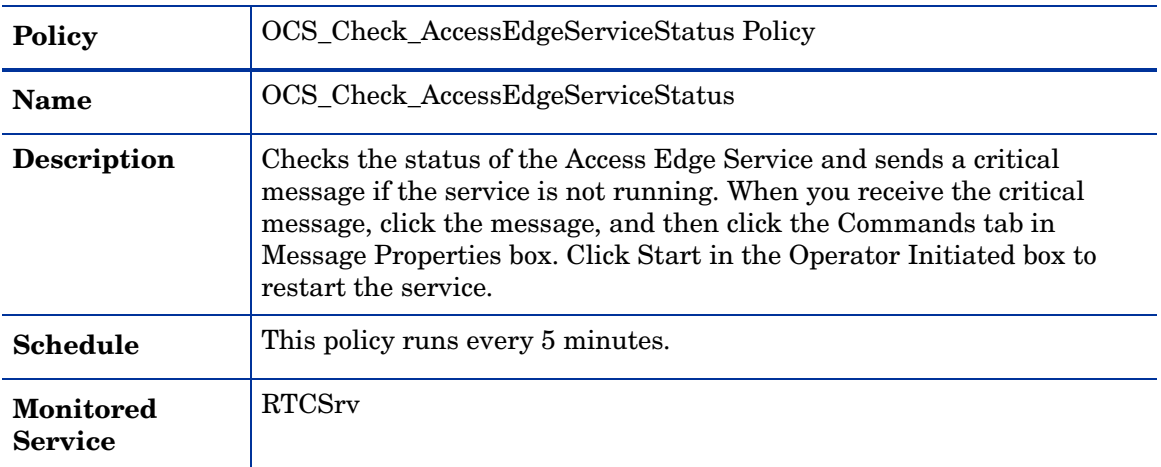

#### OCS\_AccessEdgeServer\_ActiveTLSConnections Policy

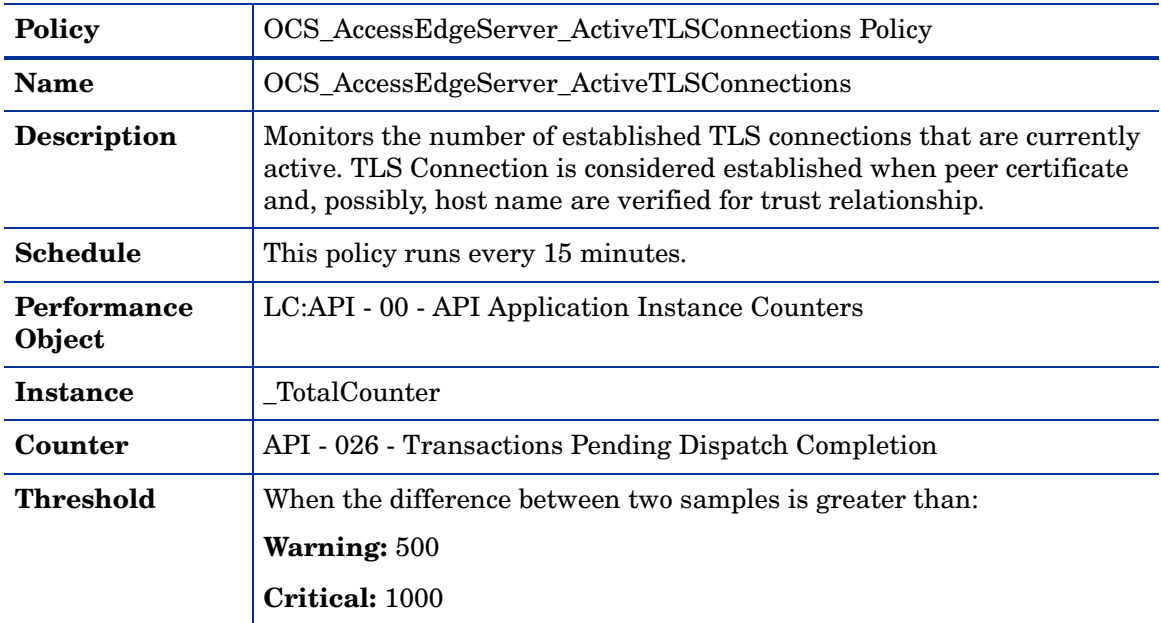

## OCS\_AccessEdgeServer\_MsgsDroppedPerSecDueToCertMismatch Policy

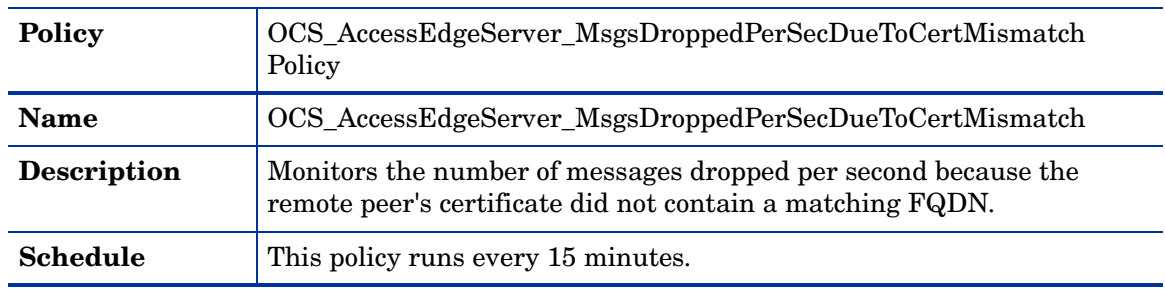

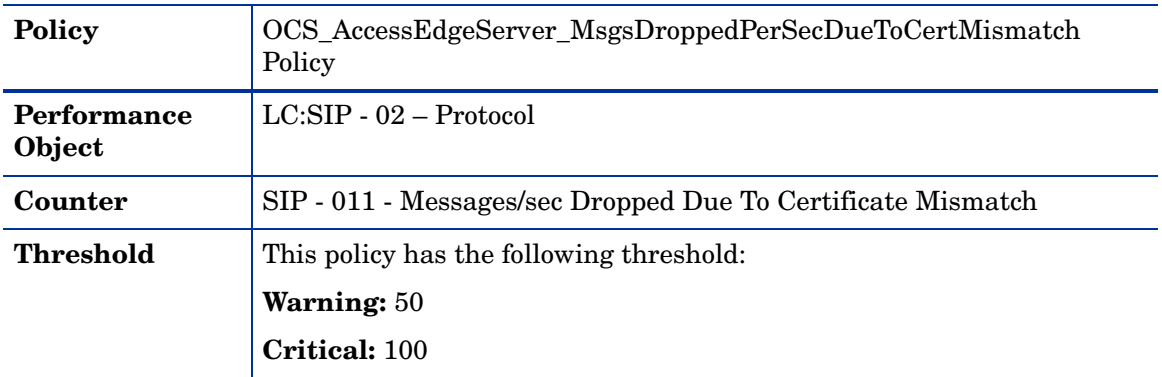

## OCS\_AccessEdgeServer\_RejectedExtEdgeServerConnectionsPerSec Policy

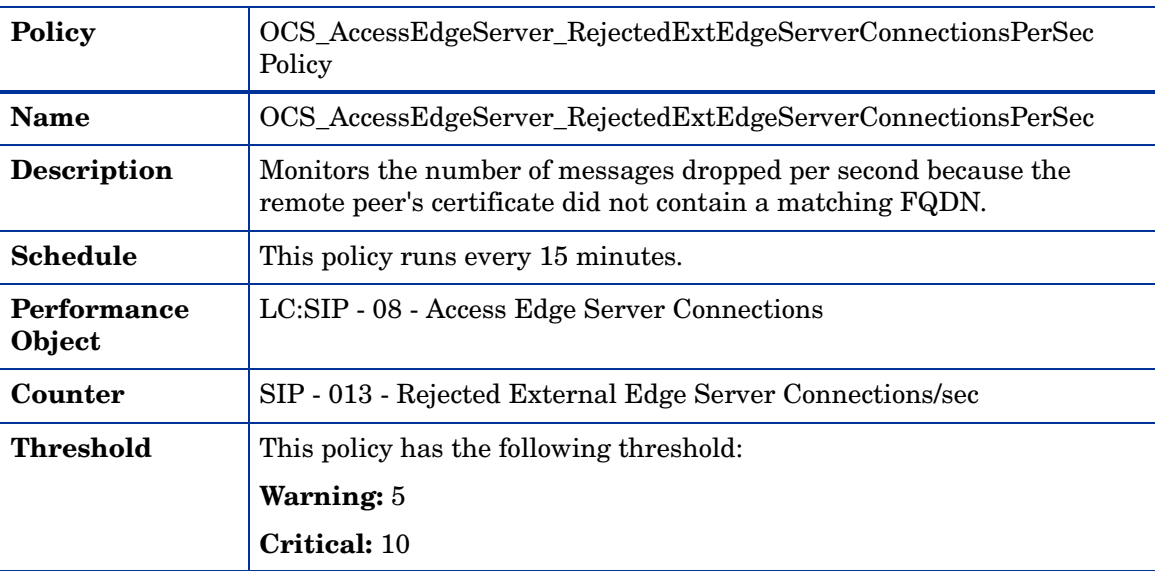

## OCS\_AccessEdgeServer\_SendsTimedOut Policy

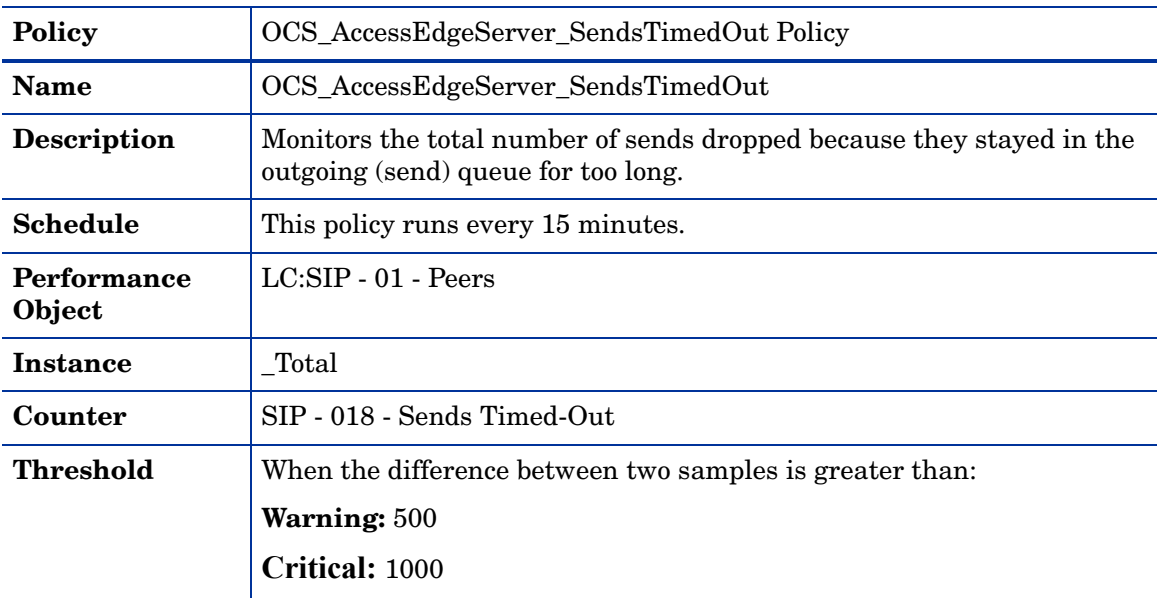

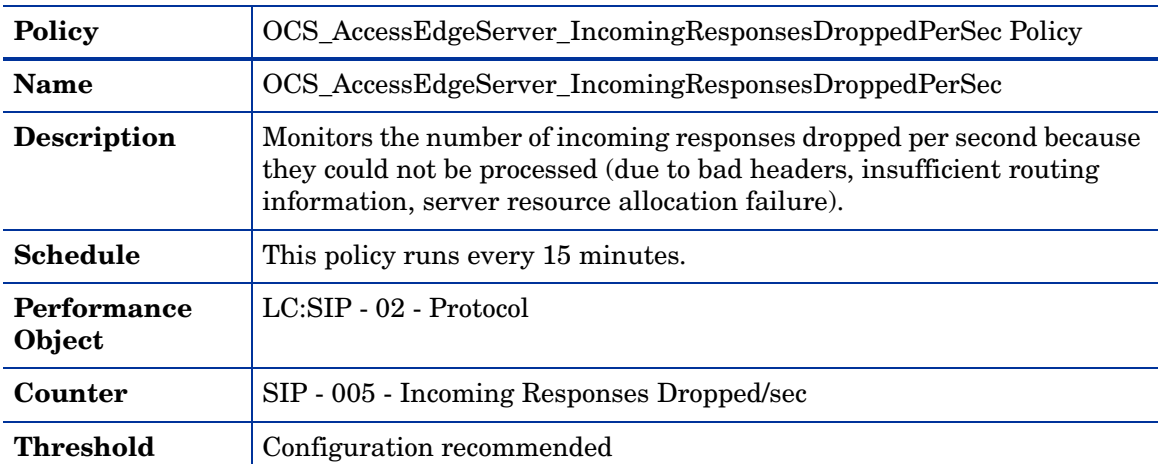

#### OCS\_AccessEdgeServer\_IncomingResponsesDroppedPerSec Policy

#### OCS\_AccessEdgeService\_WorkingSet Policy

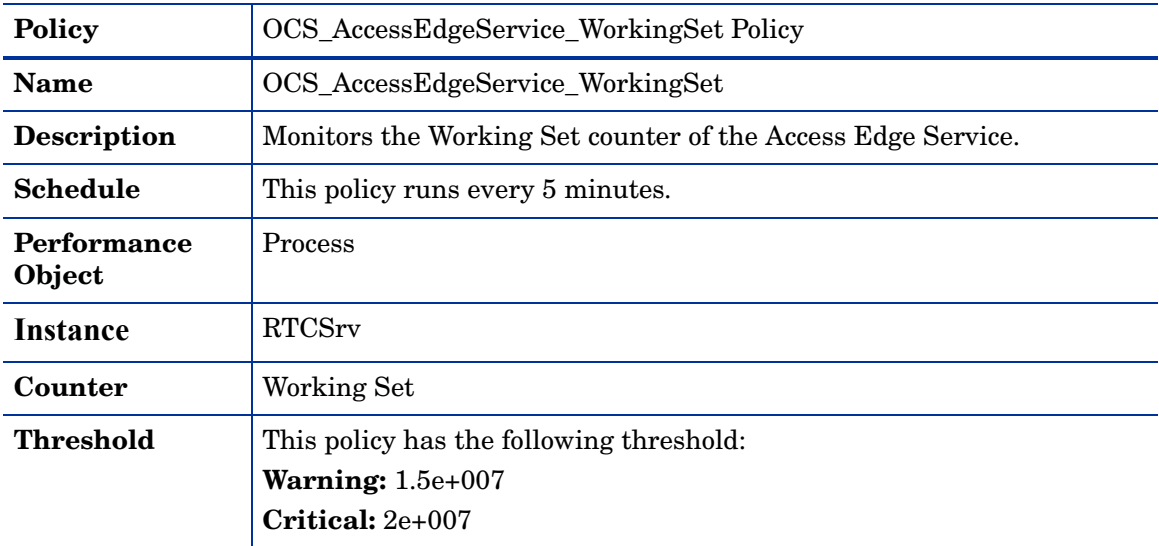

## OCS\_AccessEdgeServer\_MsgPerSecDroppedDueToUnknownDomain Policy

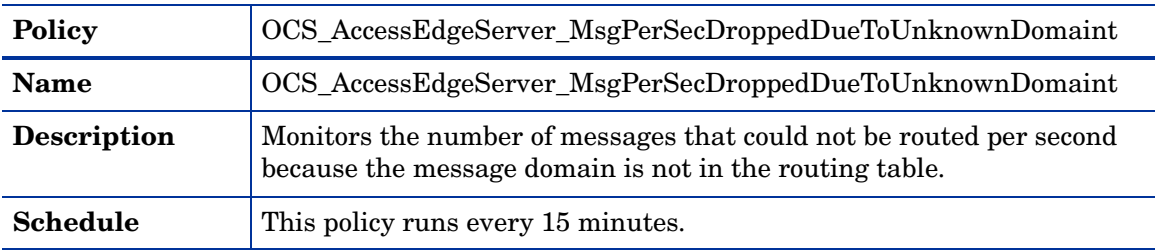

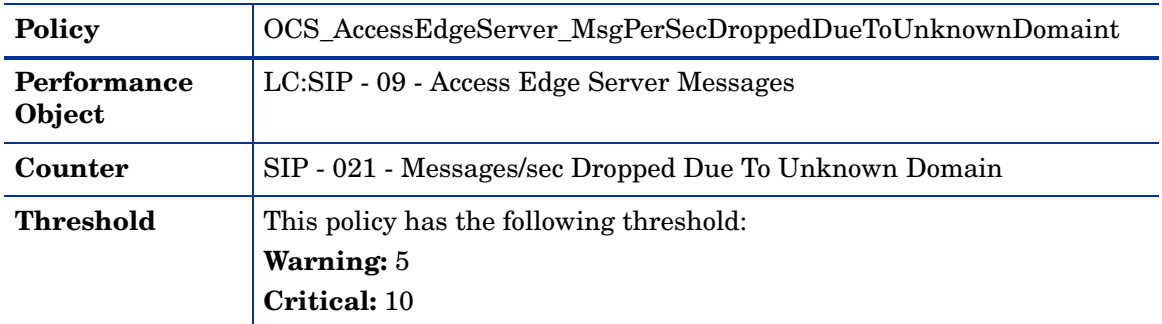

## OCS\_AccessEdgeServer\_FlowControlledConnections Policy

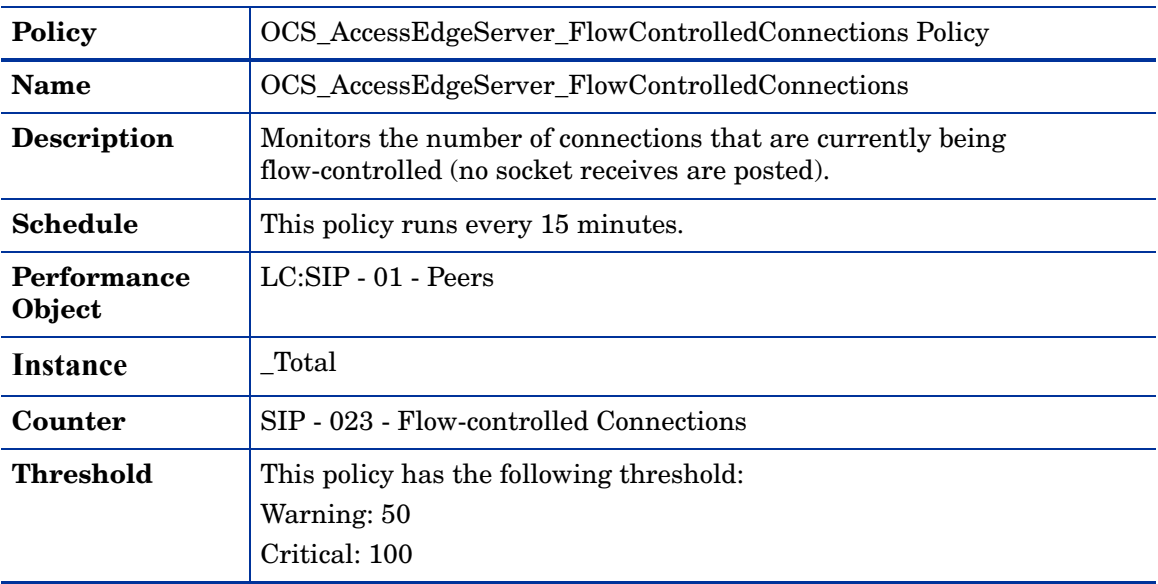

## OCS\_AccessEdgeService\_ThreadCount Policy

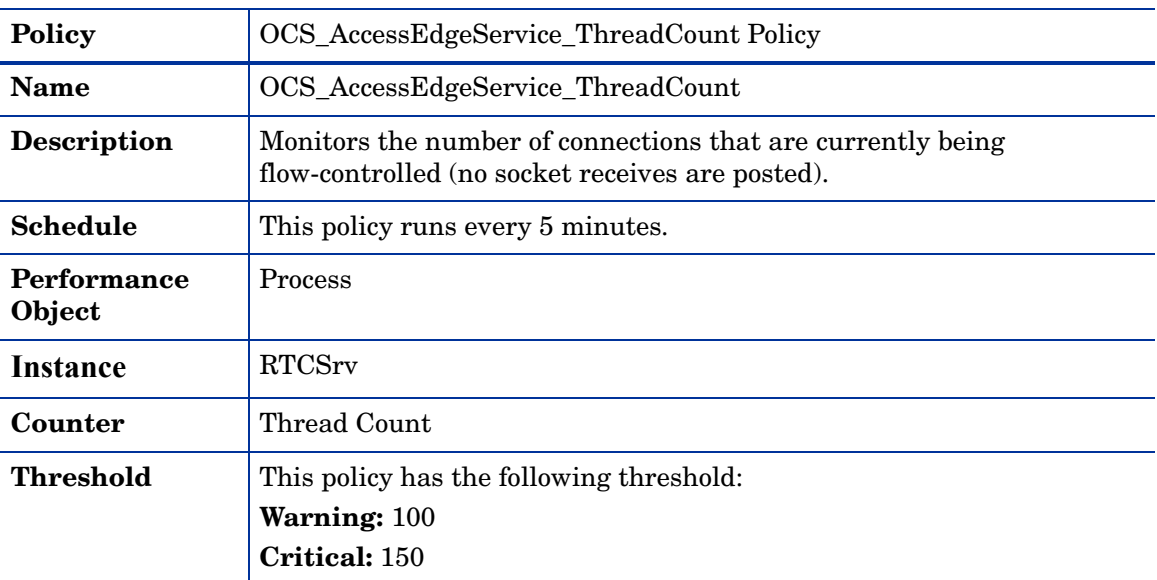

#### OCS\_AccessEdgeServer\_RejectedExtEdgeClientConnectionsPerSec Policy

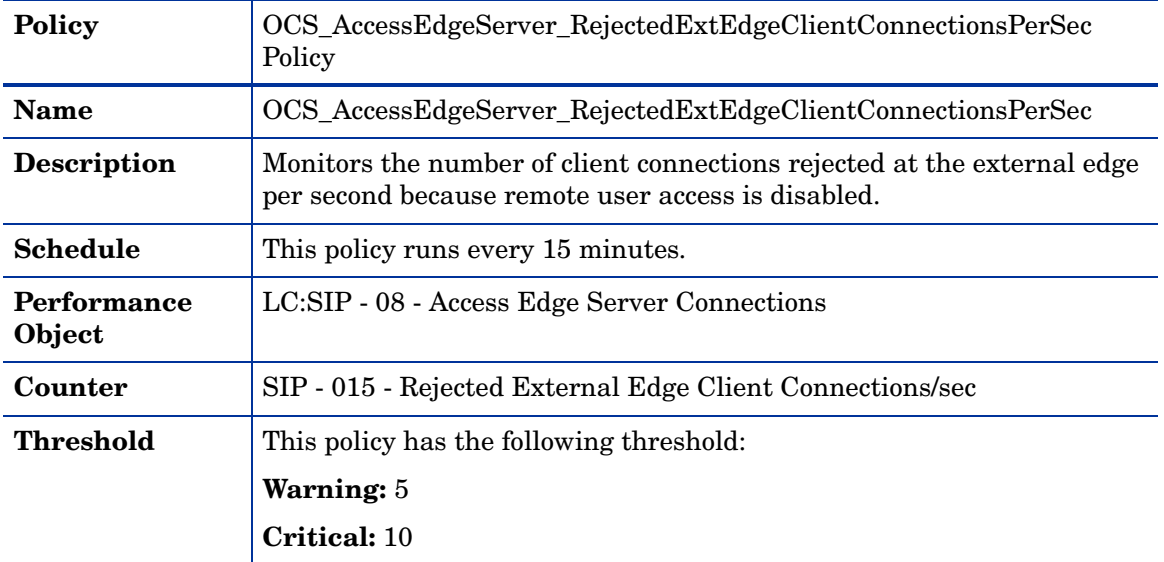

### OCS\_AccessEdgeService\_Logging Policy

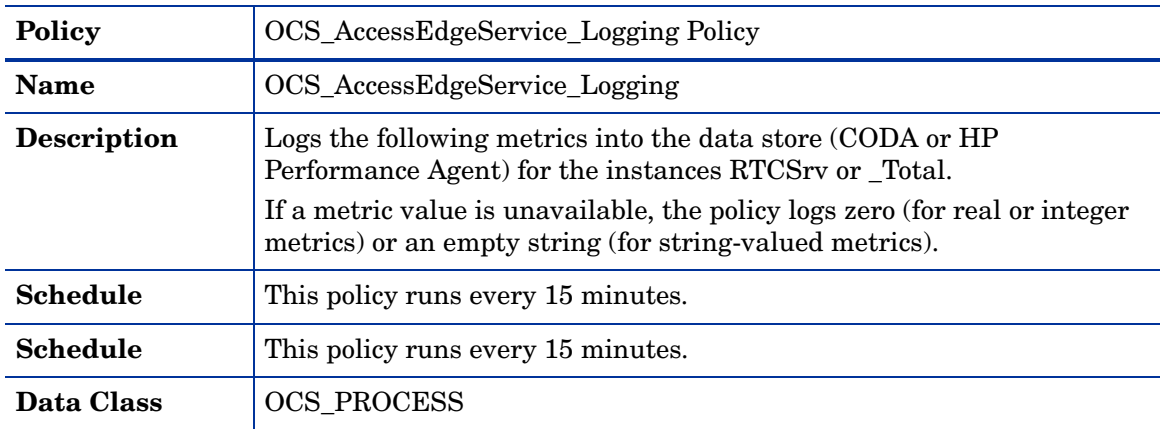

Ensure that the OCS\_CreateDataSources policy is running before you deploy the OCS\_AccessEdgeService\_Logging policy.

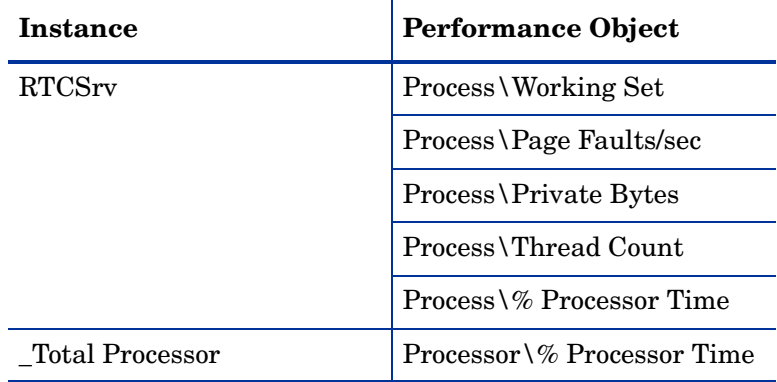

#### OCS\_AccessEdgeService\_PageFaultsPerSec Policy

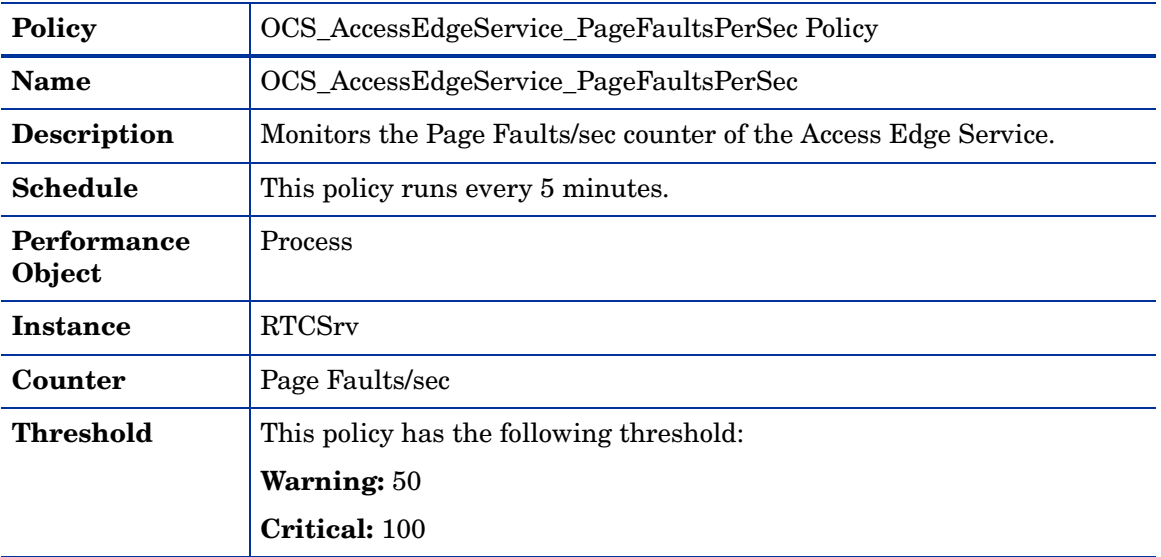

## OCS\_AccessEdgeServer\_ExtMsgPerSecDroppedDueToBlockedDomain Policy

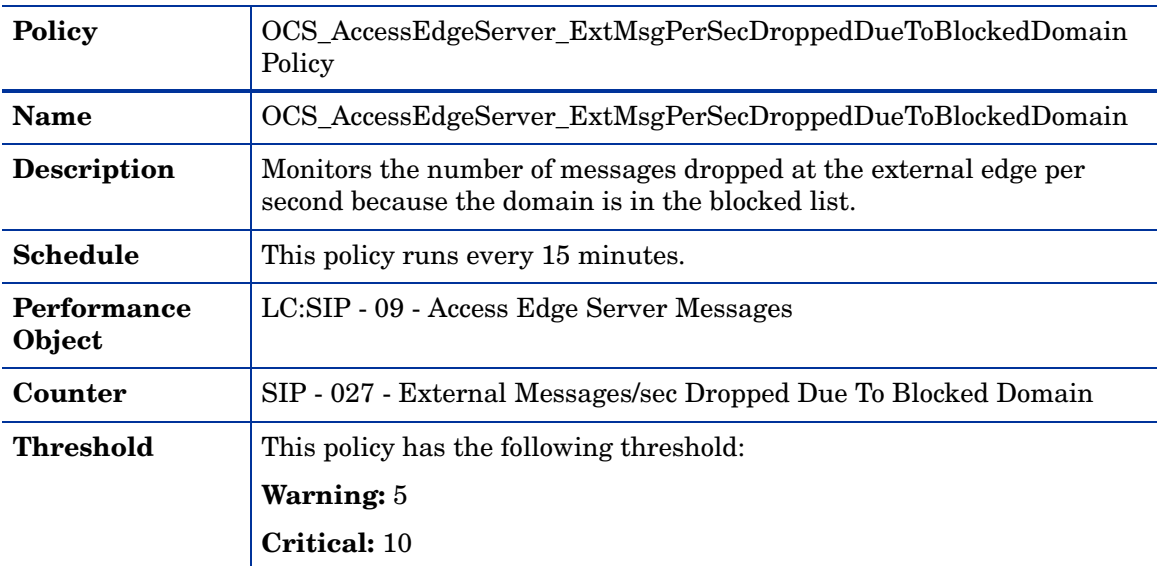

## OCS\_AccessEdgeServer\_MessagesInServer Policy

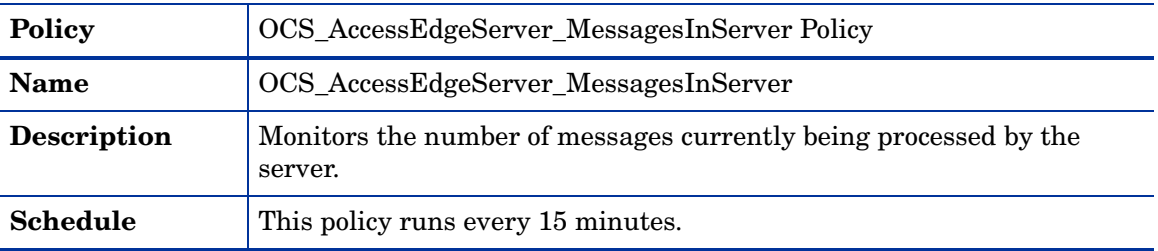

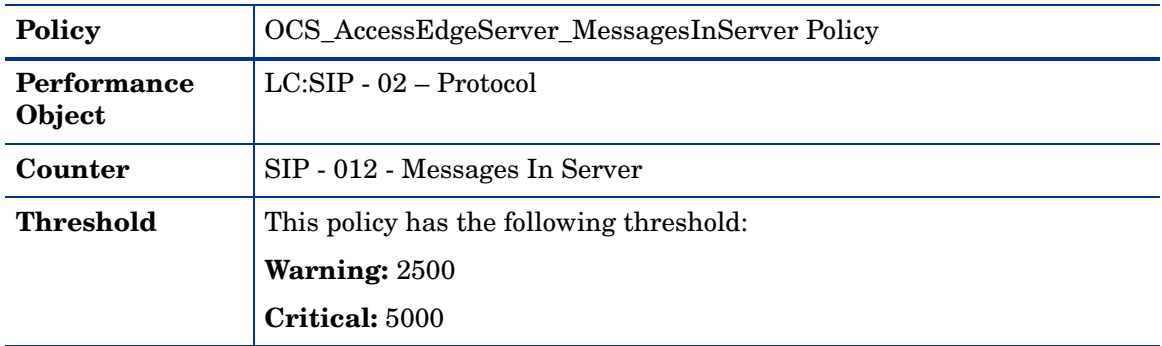

## OCS\_AccessEdgeServer\_AverageIncomingMessageProcessingTime Policy

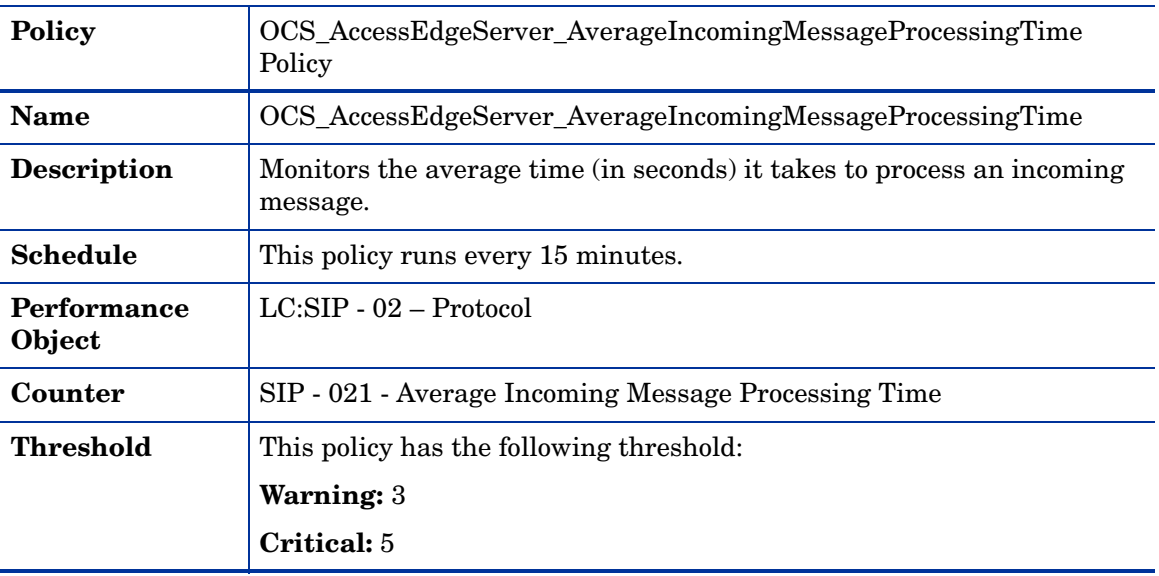

## OCS\_AccessEdgeService\_ProcessorTime Policy

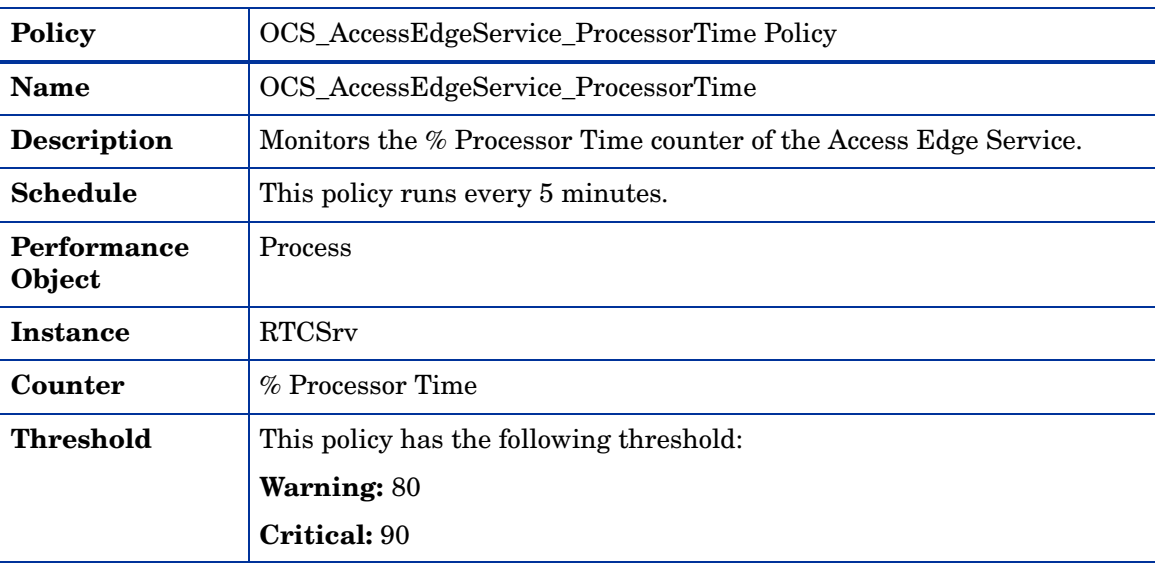

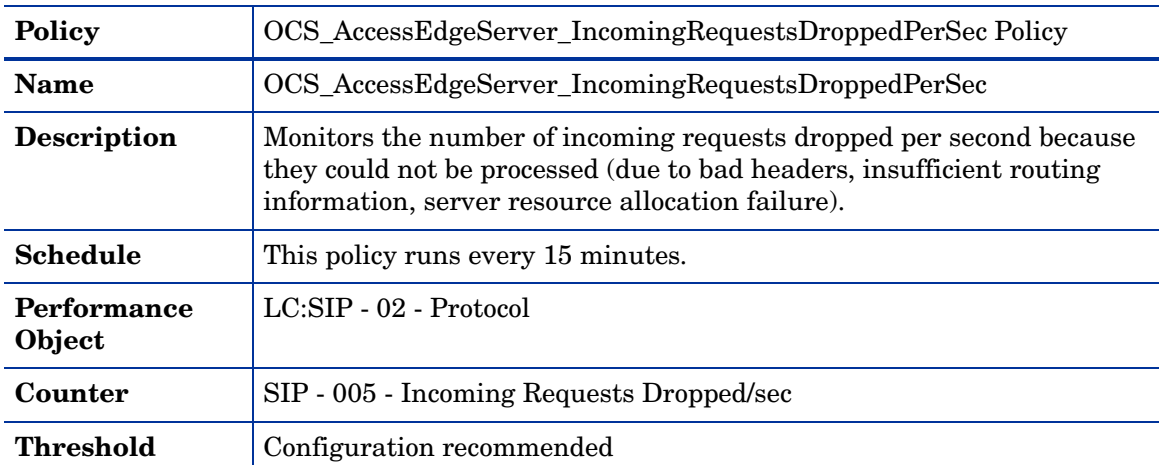

#### OCS\_AccessEdgeServer\_IncomingRequestsDroppedPerSec Policy

#### OCS\_AccessEdgeServer\_AboveLimitConnectionsDropped Policy

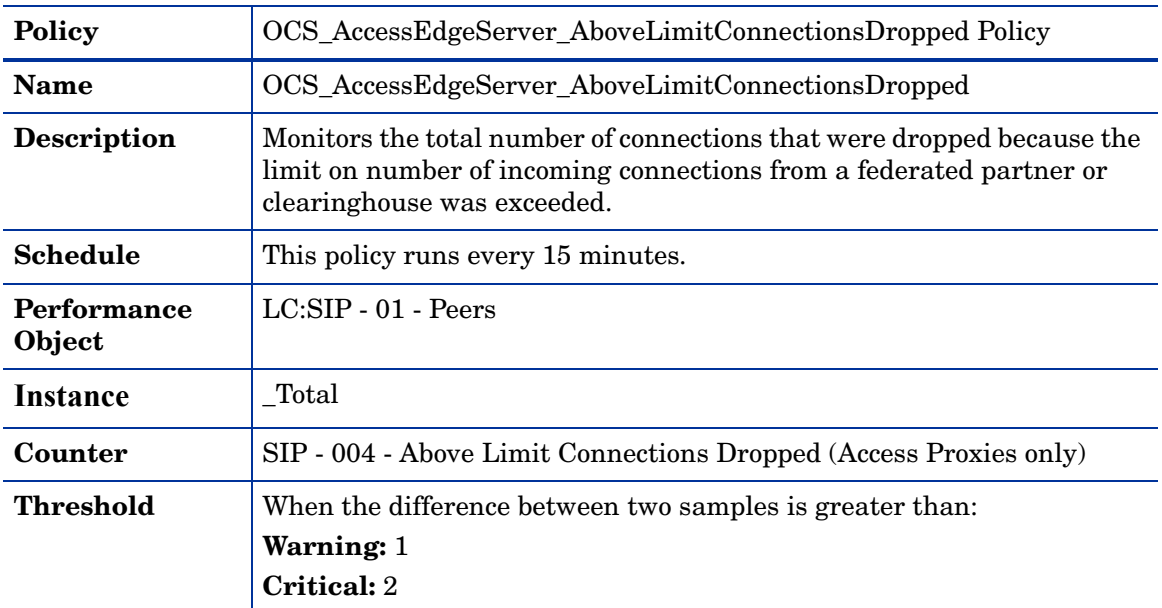

## OCS\_AccessEdgeServer\_IncomingMsgHeldAboveOverloadWatermark Policy

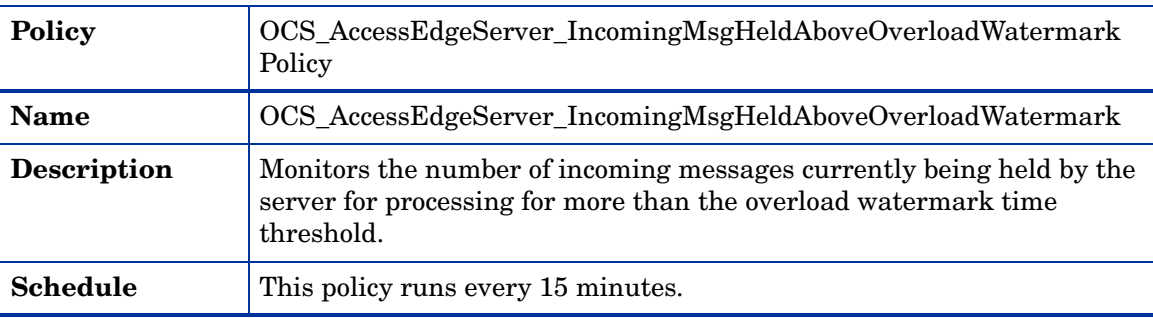

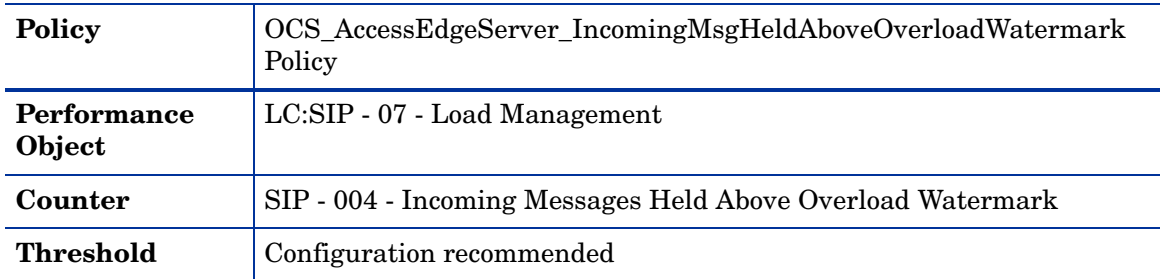

## Policies deployed only on OCS 2007

The policies that can be deployed only on the OCS 2007 server are available at the following location: **SPI for Microsoft Enterprise Servers** → **en** → **Microsoft\_Office\_Communications\_Server** → **Microsoft\_Office\_Communications\_Server\_2007** → **AccessEdgeServer** → **OCS2007**

All the policies that can be deployed only on OCS 2007 belong to the **Measurement Threshold** policy type.

#### OCS\_AccessEdgeServer\_ExtMsgPerSecDroppedDueToUnresolvedDomain Policy

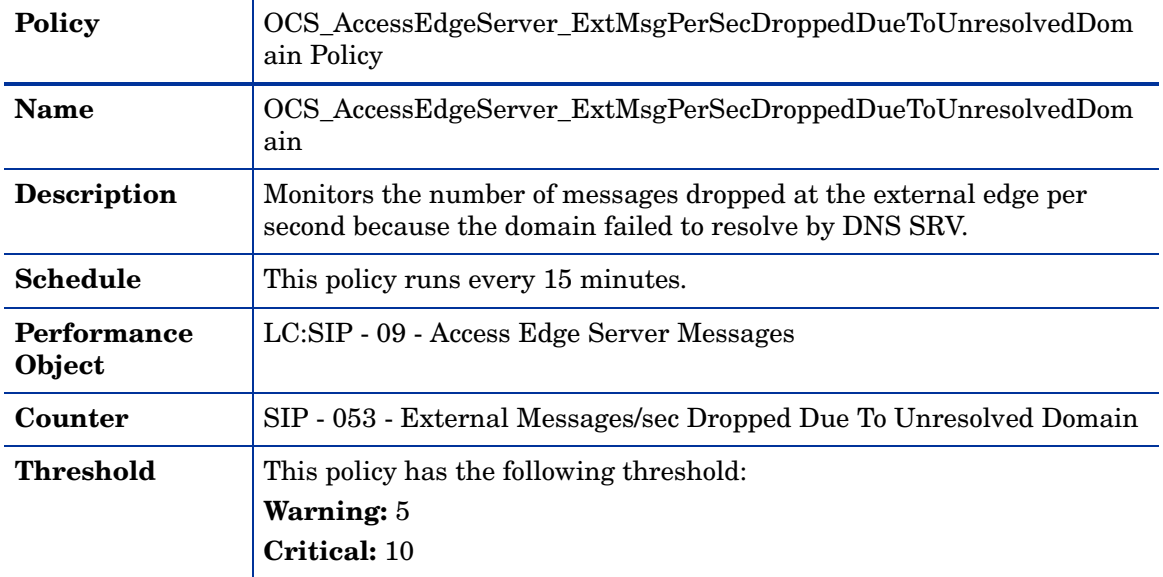

OCS\_AccessEdgeServer\_ExtMsgPerSecDroppedDueToIncompMsgDomain Policy

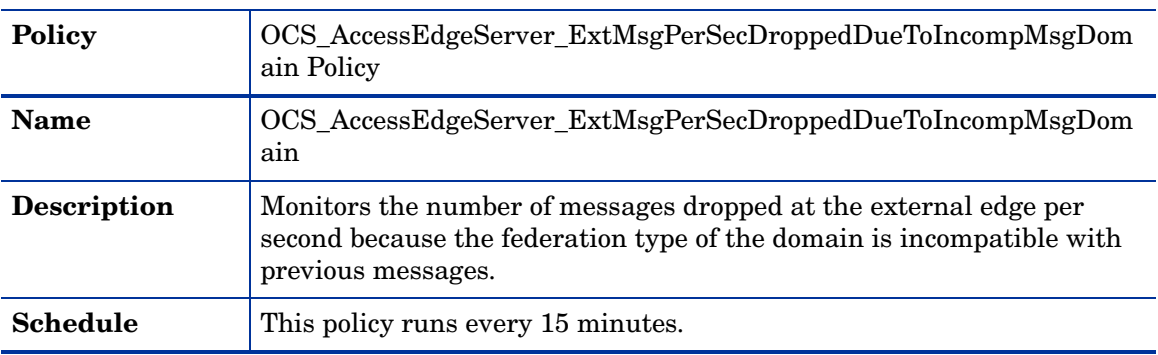

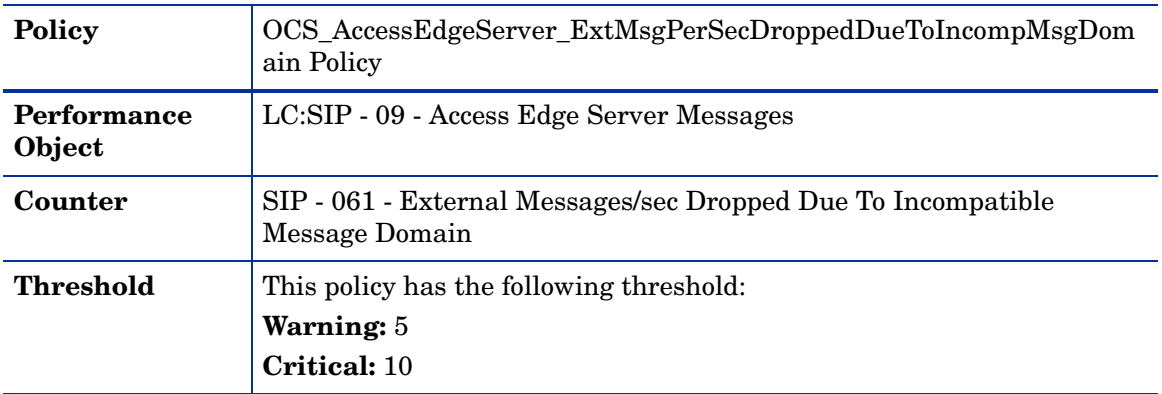

## OCS\_AccessEdgeServer\_ExtMsgPerSecDroppedDueToUnauthIMDomain Policy

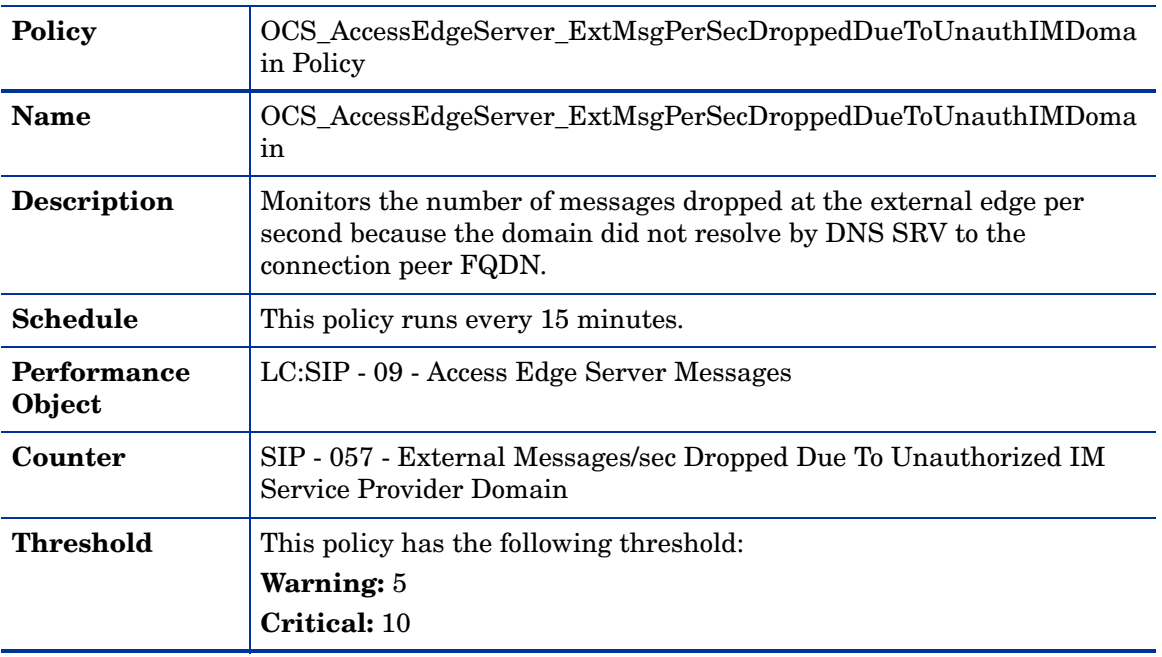

## CS\_AccessEdgeServer\_ExtMsgPerSecDroppedDueToBlockedIMDomain Policy

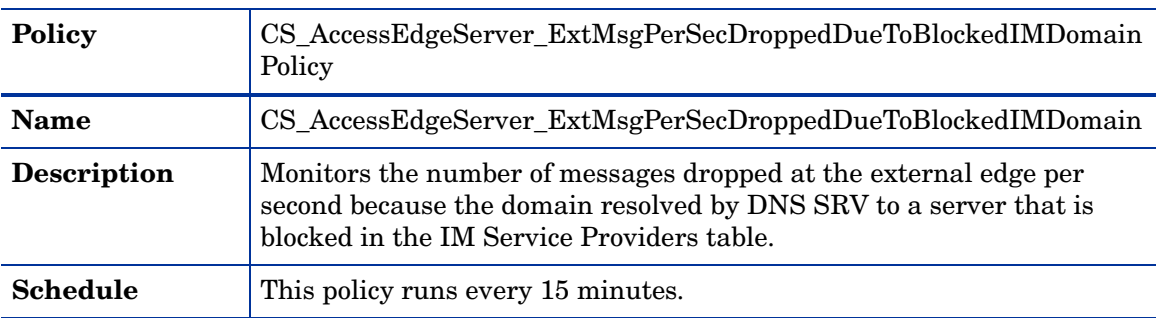

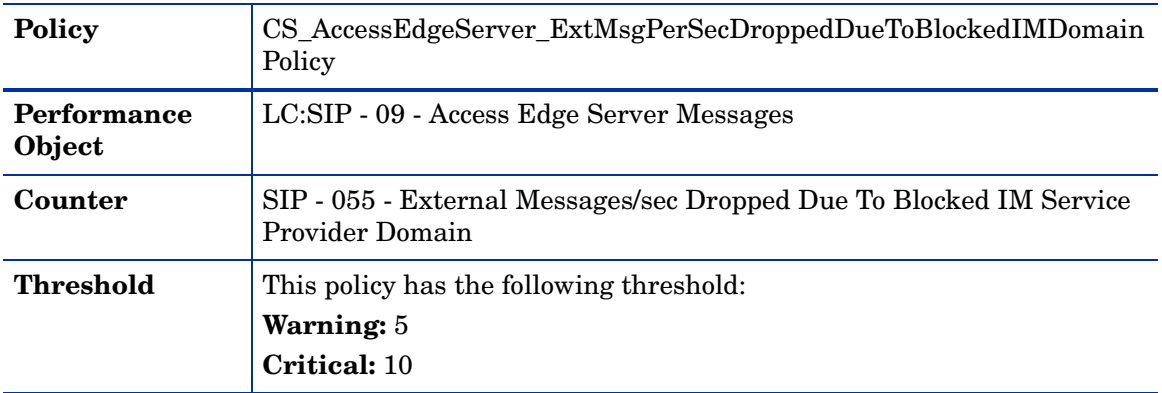

## Policies deployed only on OCS 2007 R2

The policies that can be deployed only on the OCS 2007 server are available at the following location: **SPI for Microsoft Enterprise Servers** → **en** → **Microsoft\_Office\_Communications\_Server** → **Microsoft\_Office\_Communications\_Server\_2007** → **AccessEdgeServer** → **OCS2007\_R2**

All the policies that can be deployed only on OCS 2007 belong to the **Measurement Threshold** policy type.

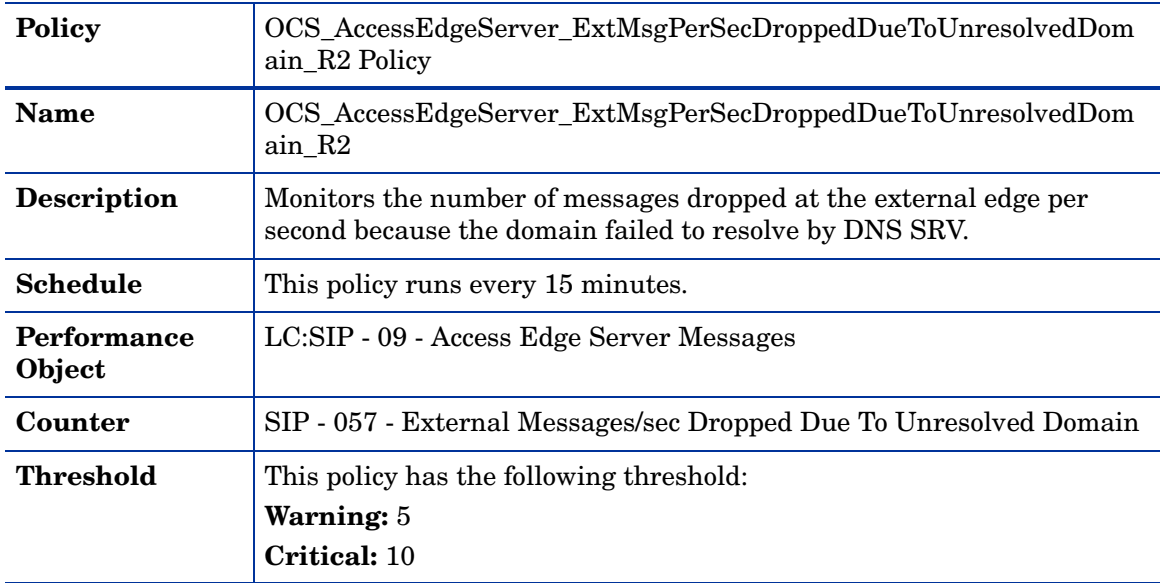

#### OCS\_AccessEdgeServer\_ExtMsgPerSecDroppedDueToUnresolvedDomain\_R2 Policy

## OCS\_AccessEdgeServer\_ExtMsgPerSecDroppedDueToIncompMsgDomain\_R2 Policy

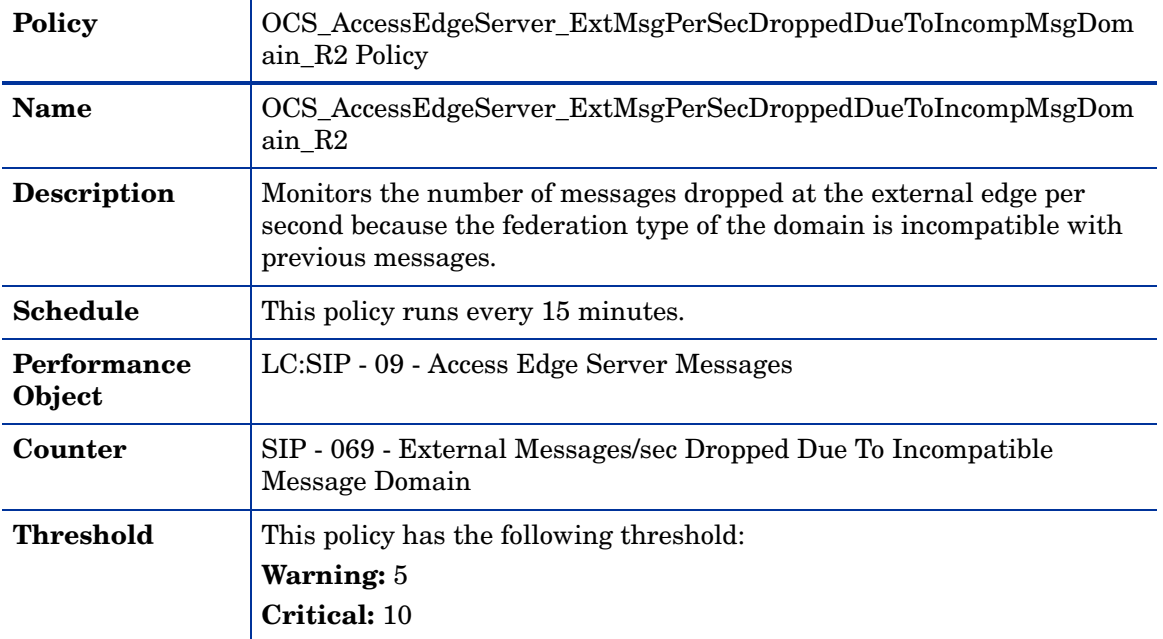

#### OCS\_AccessEdgeServer\_ExtMsgPerSecDroppedDueToUnauthIMDomain\_R2 Policy

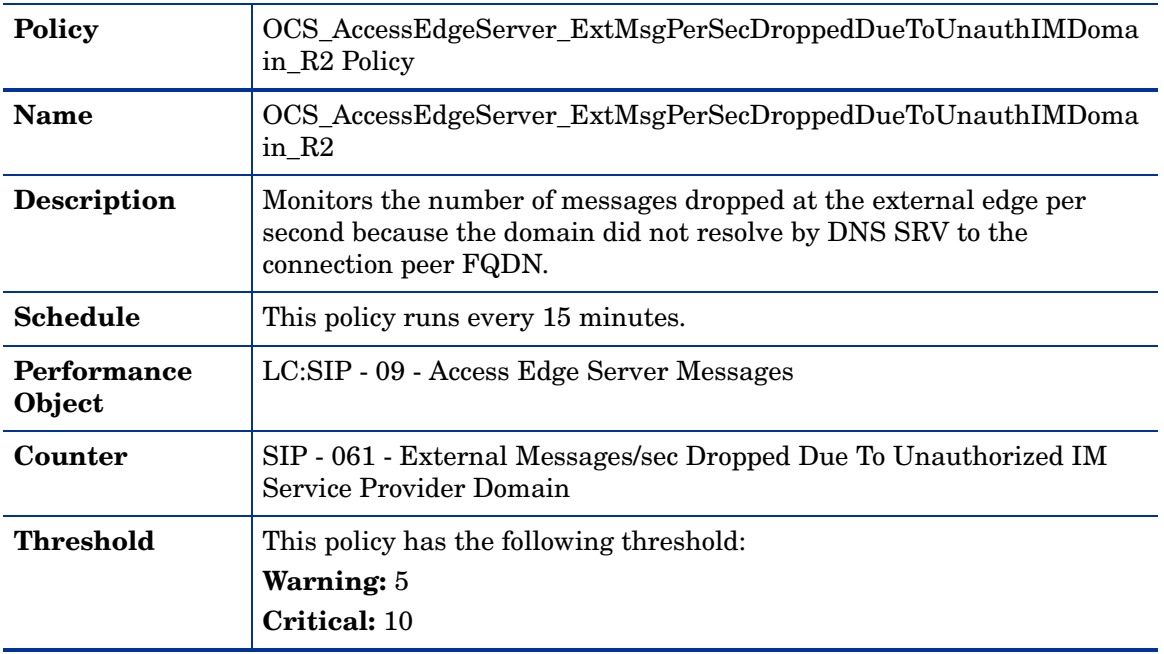

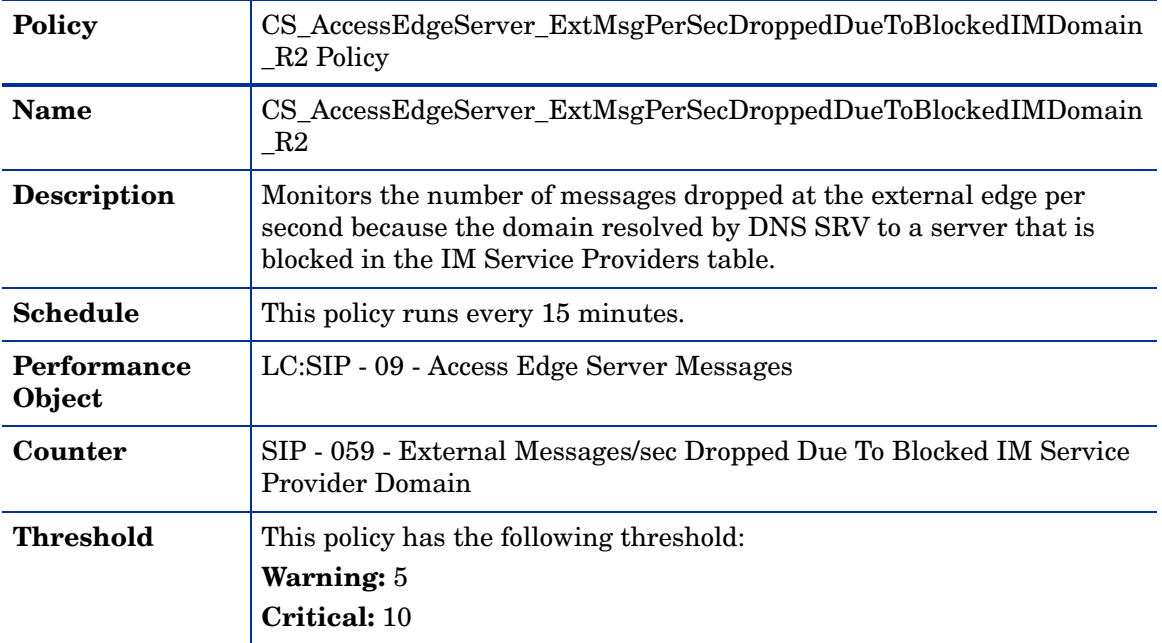

#### CS\_AccessEdgeServer\_ExtMsgPerSecDroppedDueToBlockedIMDomain\_R2 Policy

## <span id="page-70-0"></span>Archiving CDR Server

Deploy the Archiving CDR Server policy group on the Archiving and CDR server. The Archiving and CDR Server is located in the internal network. It supports archiving instant messaging (IM) conversations and group conferences, and capturing usage information related to file transfers, audio/video (A/V) conversations, application sharing, remote assistance, meetings, and conferencing servers in Call Detail Records (CDRs).

To implement archiving and CDR support, one or more Archiving and CDR servers must be deployed in the organization and the Enterprise pool or Standard Edition Server must point to the Archiving and CDR Server. The database for the Archiving and CDR Server can be deployed on the same computer as the Archiving and CDR Server or on a separate computer.

The policies in the Archiving CDR Server group are available at the following location: **SPI for Microsoft Enterprise Servers** → **en** → **Microsoft\_Office\_Communications\_Server** → **Microsoft\_Office\_Communications\_Server\_2007** → **ArchivingCDRServer**

All the Archiving CDR Server group policies belong to the **Measurement Threshold** policy type.

The policy group contains the following policies:

#### OCS\_ArchivingCDRService\_Logging Policy

 $\blacktriangleright$ 

Ensure that the OCS\_CreateDataSources policy is running before you deploy the OCS\_ArchivingCDRService\_Logging policy.

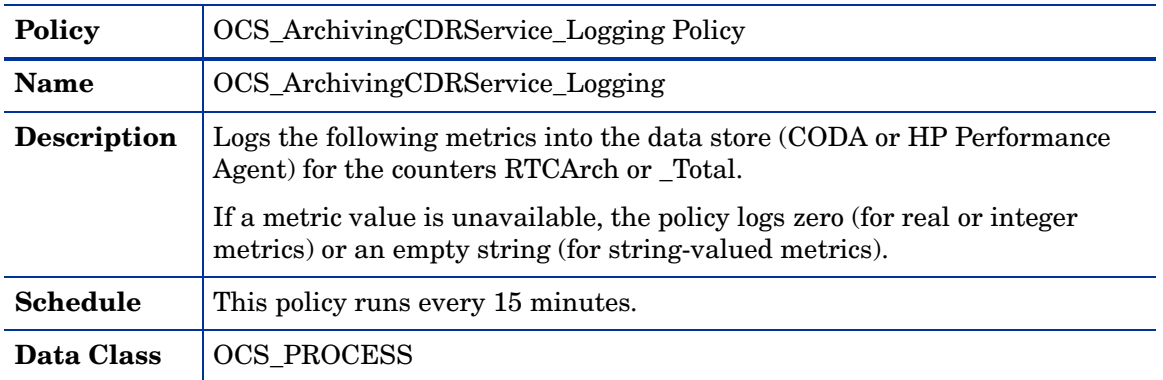

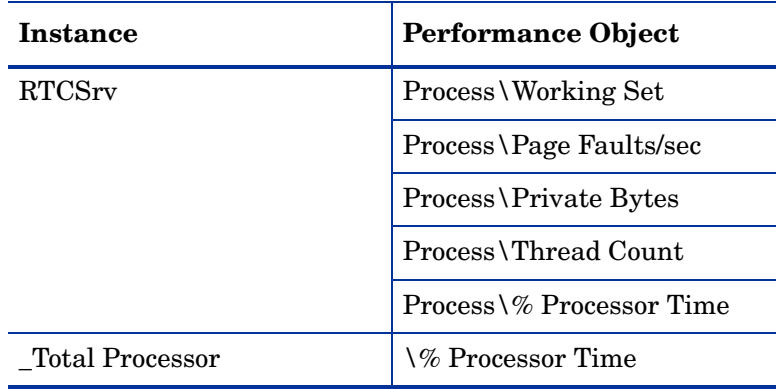

#### OCS\_ArchivingCDRService\_ThreadCount Policy

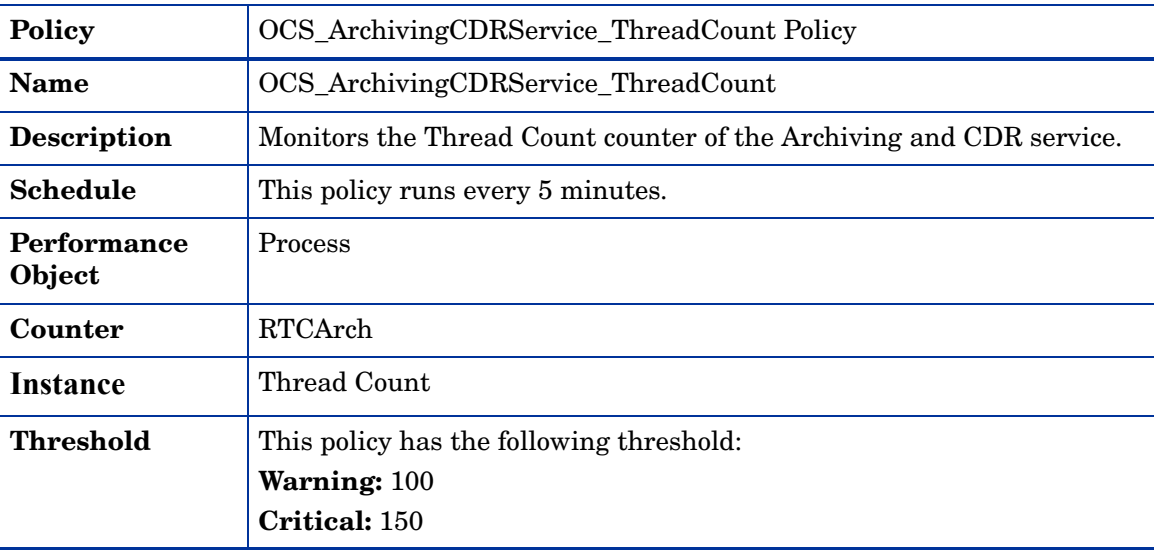
#### OCS\_Check\_ArchivingCDRServiceStatus Policy

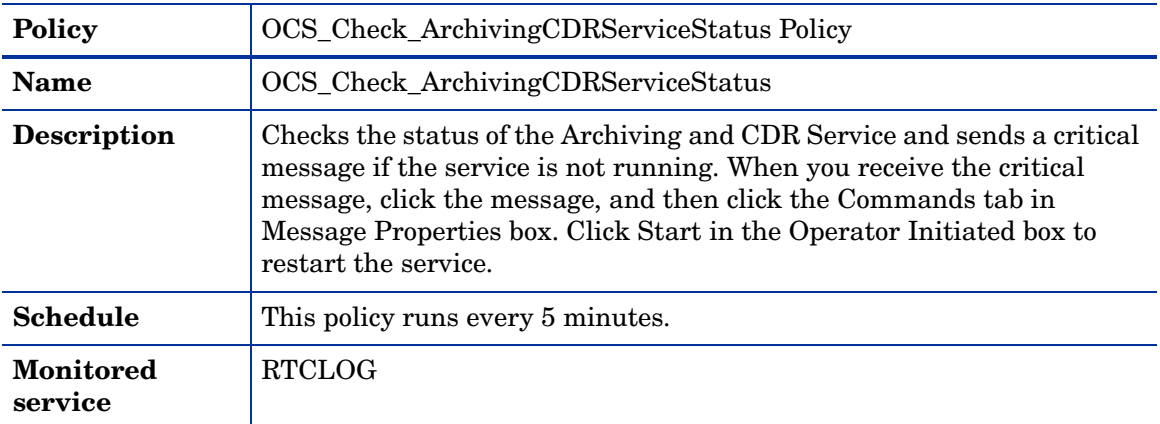

#### OCS\_ArchivingCDRServer\_NumberOfMessagesNotWrittenToDB Policy

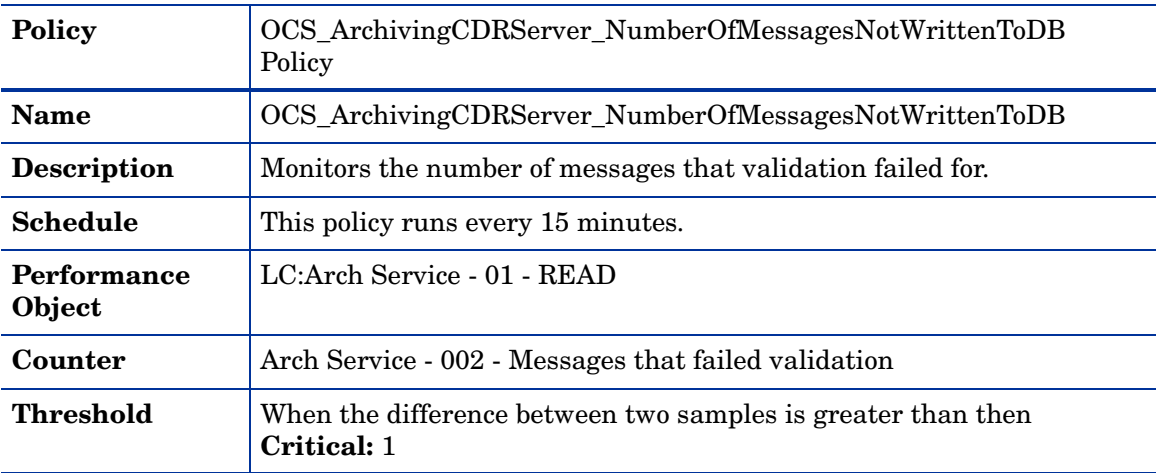

## OCS\_ArchivingCDRService\_PageFaultsPerSec Policy

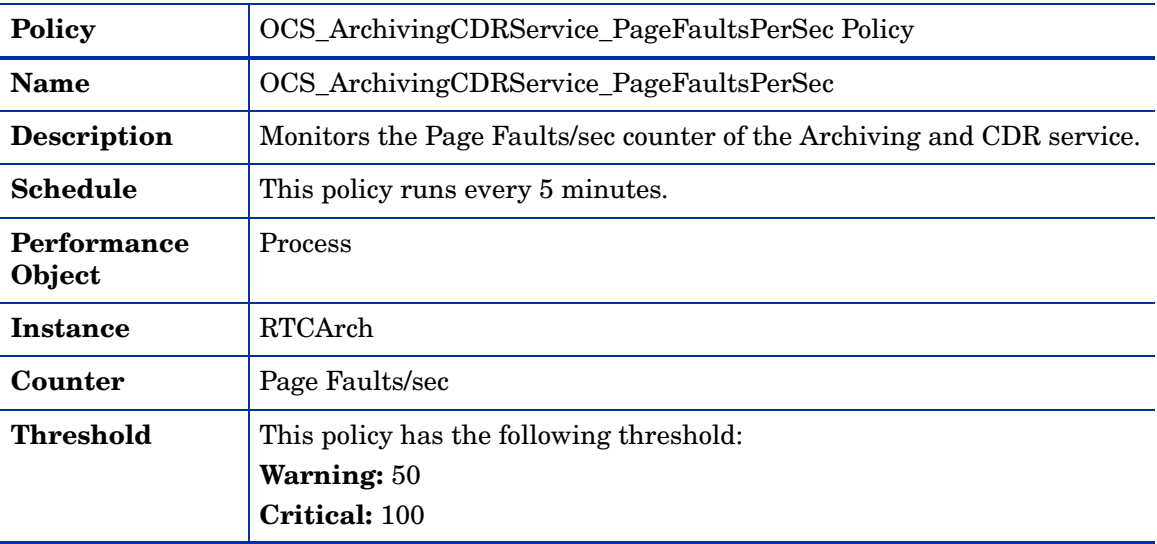

## OCS\_ArchivingCDRService\_WorkingSet Policy

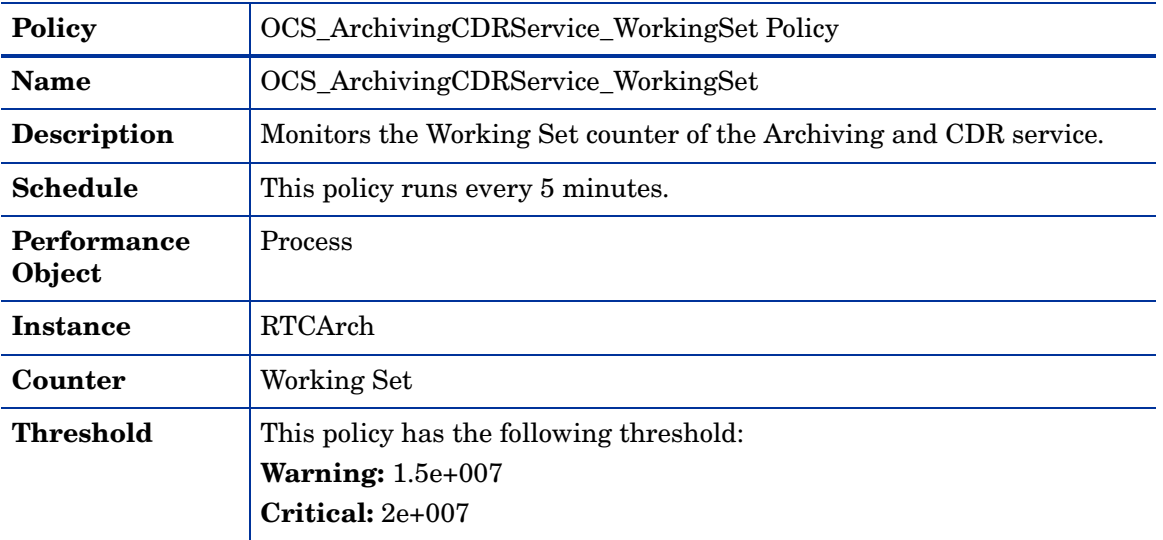

# OCS\_ArchivingCDRServer\_NumberOfDroppedMQMessages Policy

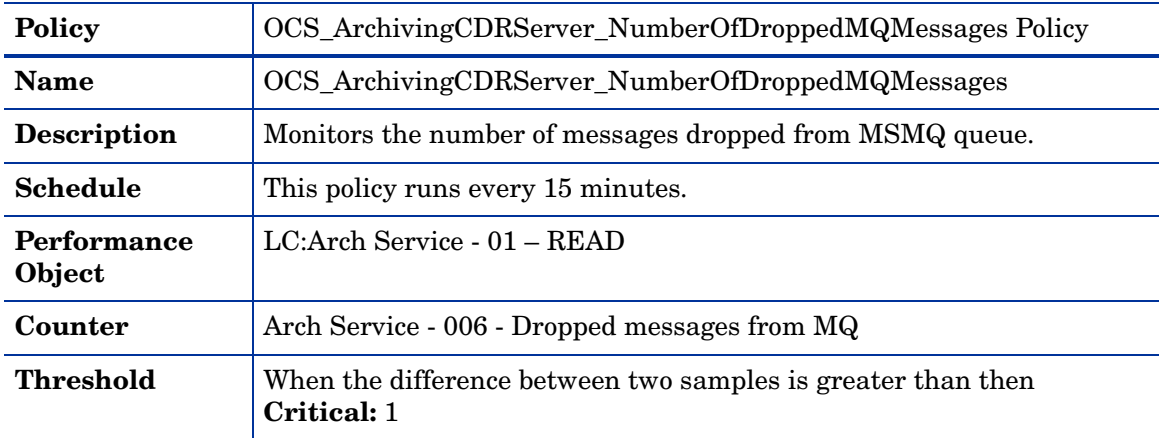

## OCS\_ArchivingCDRService\_ProcessorTime Policy

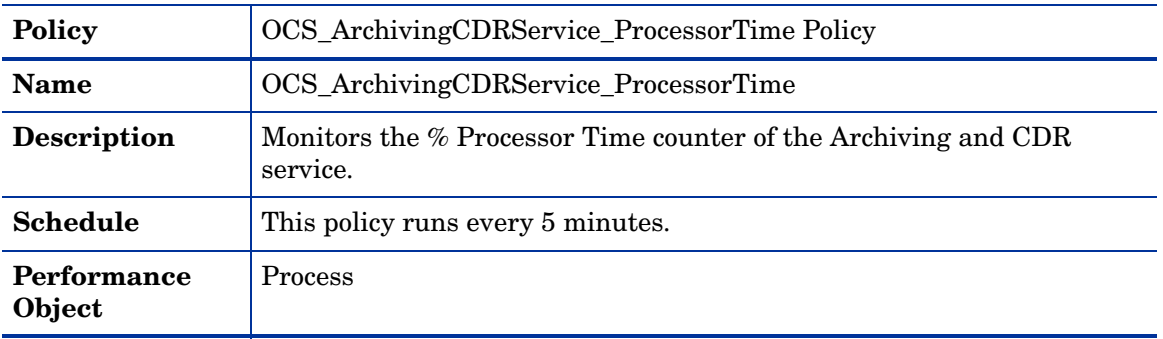

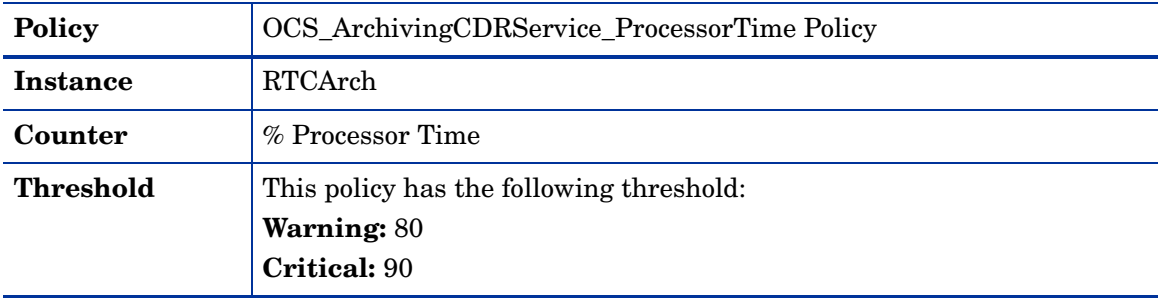

#### OCS\_ArchivingCDRServer\_NumberOfValidationFailedMessages Policy

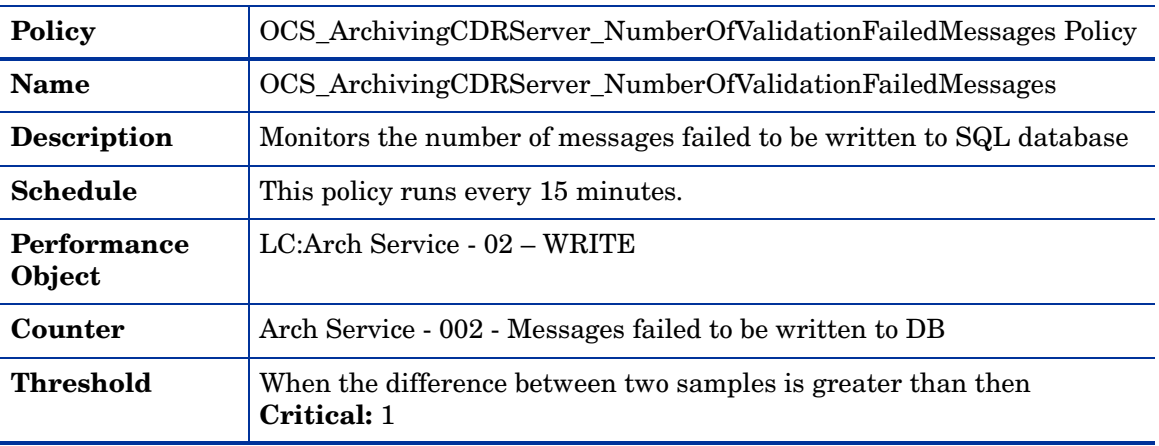

#### OCS\_ArchivingCDRService\_PrivateBytes Policy

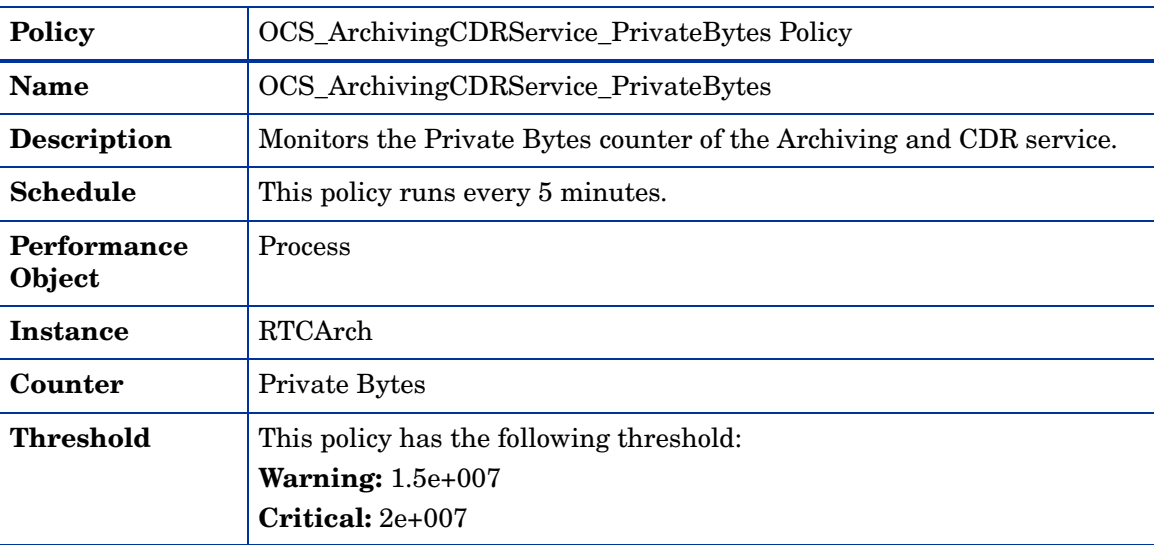

# **AVConfServer**

Deploy this policy group on AV Conferencing Server. The AV Conferencing Server is located in the internal network. It enables audio and video peer-to-peer communications and audio and video conferencing. This server role is available on a Standard Edition Server.

In an Enterprise pool, it can be joined with the Front End Server and Web Conferencing Server or can be deployed on a separate server.

The policies in the AV Conferencing Server group are available at the following location: **SPI for Microsoft Enterprise Servers** → **en** → **Microsoft\_Office\_Communications\_Server** → **Microsoft\_Office\_Communications\_Server\_2007** → **AVConfServer**

All the Archiving CDR Server group policies belong to the **Measurement Threshold** policy type.

This policy group has the following policies:

#### OCS\_AVConfService\_PrivateBytes Policy

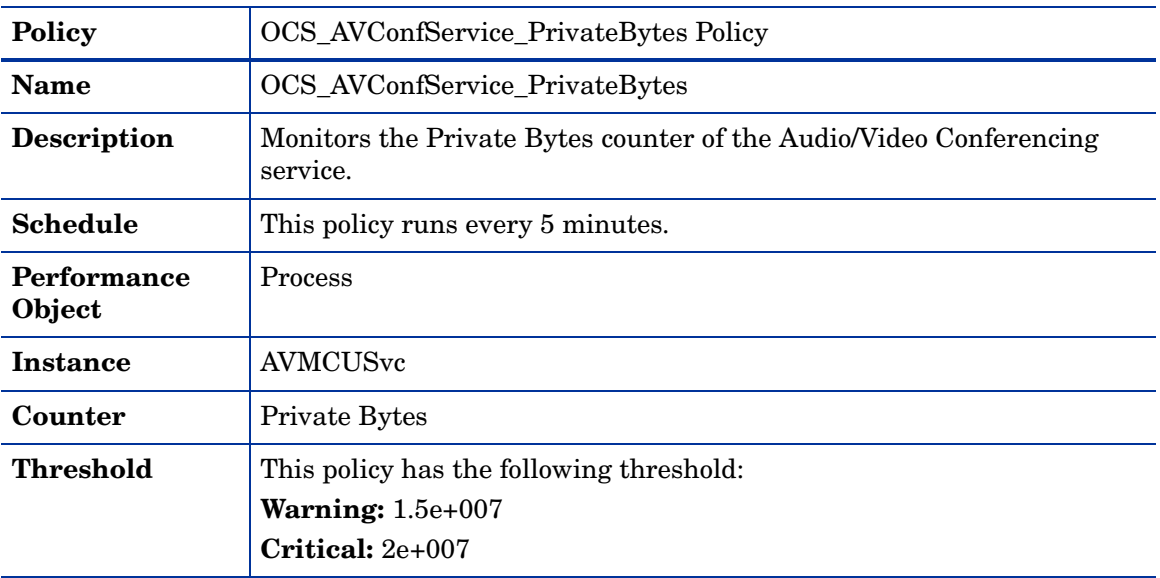

#### OCS\_AVConfServer\_NumberOfActiveConferences Policy

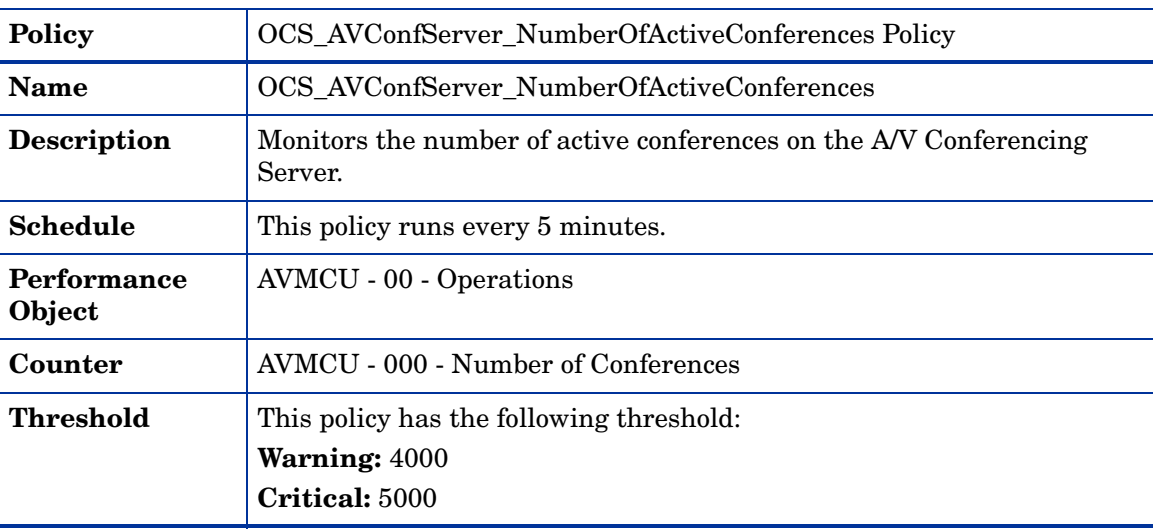

#### OCS\_AVConfService\_ProcessorTime Policy

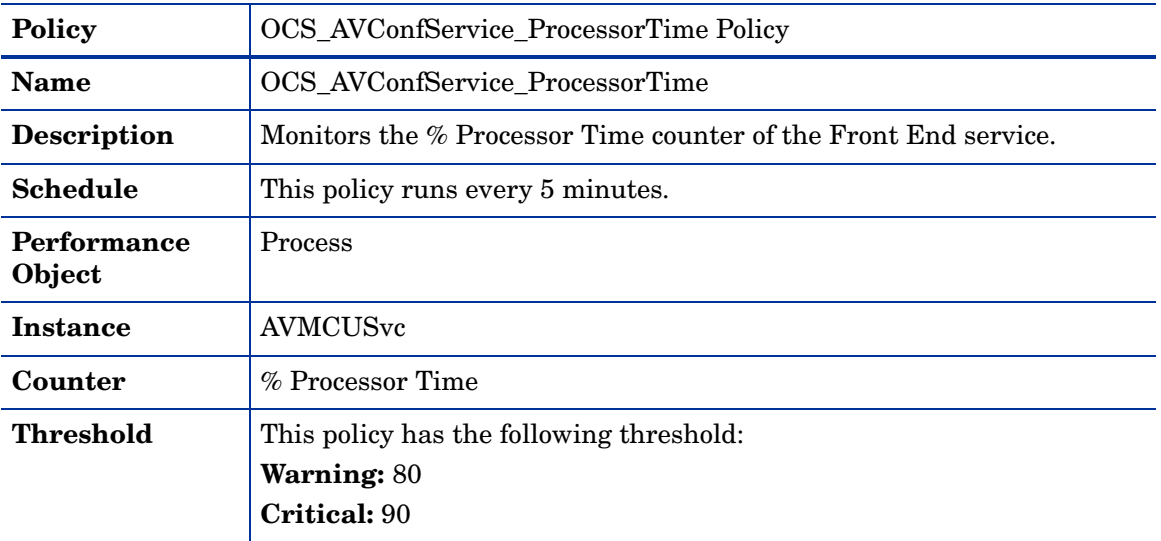

# OCS\_AVConfService\_WorkingSet Policy

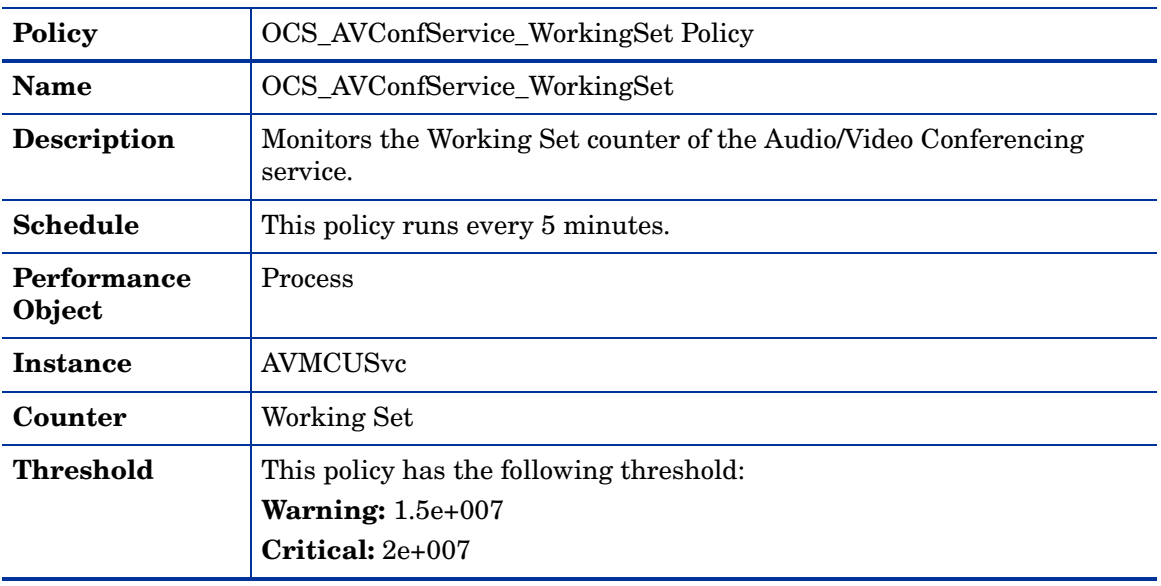

## OCS\_Check\_AVConfServiceStatus Policy

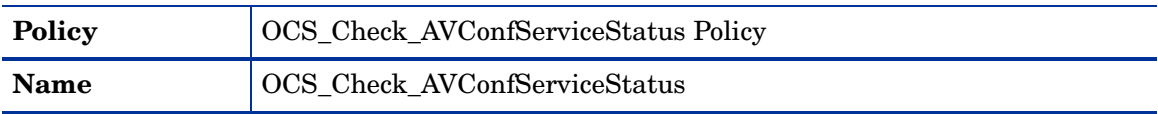

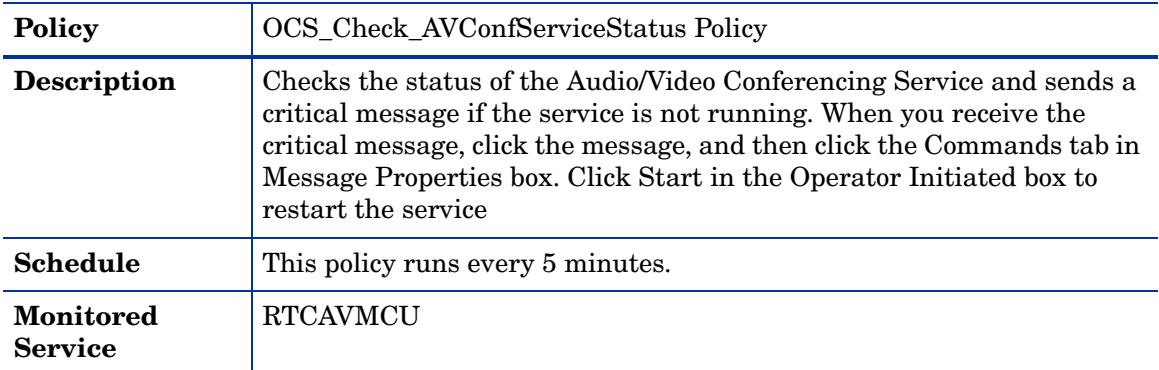

# OCS\_AVConfServer\_MCUHealthState Policy

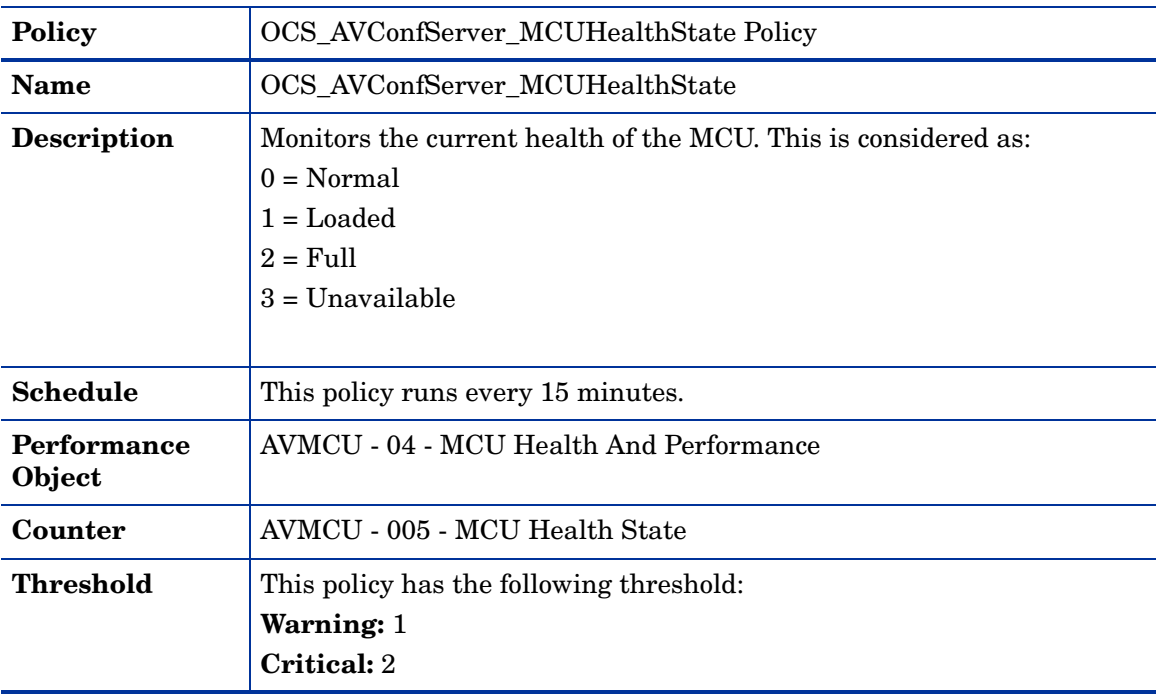

# OCS\_AVConfService\_ThreadCount Policy

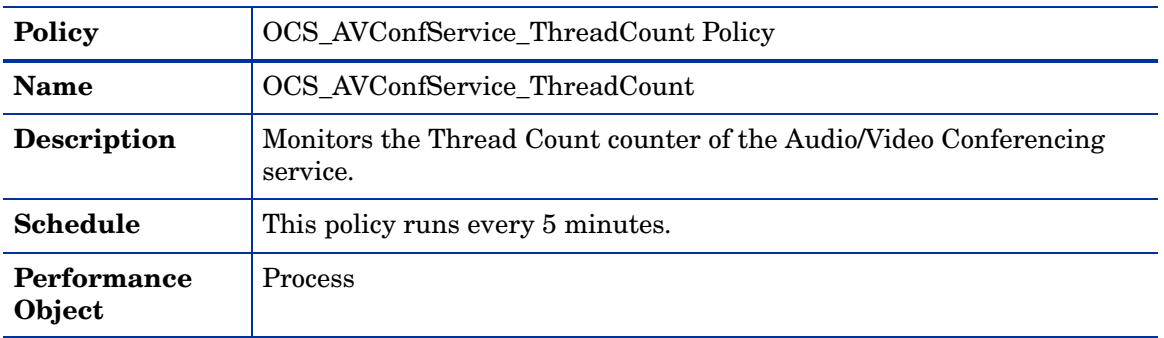

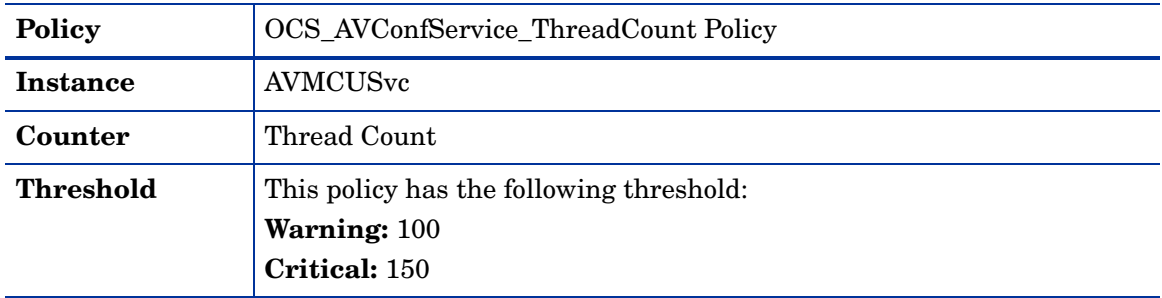

## OCS\_AVConfService\_PageFaultsPerSec Policy

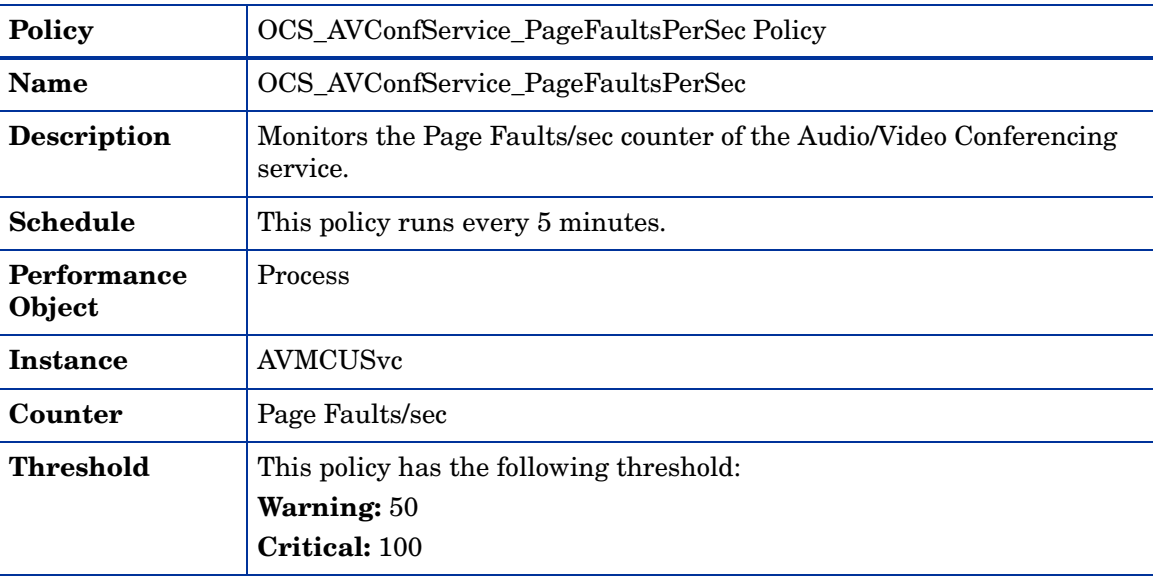

## OCS\_AVConfService\_Logging Policy

Ensure that the OCS\_CreateDataSources policy is running before you deploy the OCS\_AVConfService\_Logging policy.

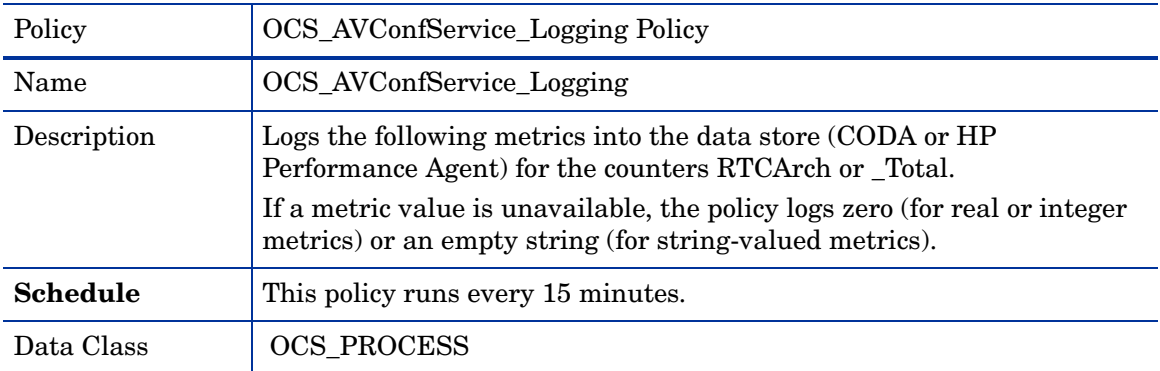

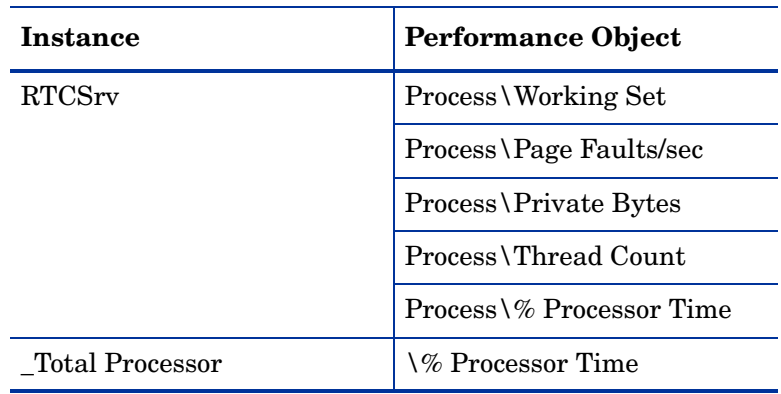

# **AVEdgeServer**

Deploy this policy group on AV Edge server. The AV Edge Server is located in the perimeter network. It provides a single trusted point through which media traffic can traverse NATs and firewalls. It enables audio and video conferencing and audio and video peer-to-peer communications with external users equipped with the Office Communicator 2007 client.

This server role can be either configured with the Access Edge Server and Web Conferencing Edge Server, or it can reside on a separate, dedicated server.

# Policies deployed on OCS 2007 and OCS 2007 R2

The policies that can be deployed on both OCS 2007 and OCS 2007 R2 servers are available at the following location: **SPI for Microsoft Enterprise Servers** → **en** → **Microsoft\_Office\_Communications\_Server** → **Microsoft\_Office\_Communications\_Server\_2007** → **AVEdgeServer**

All the policies belong to the **Measurement Threshold** policy type.

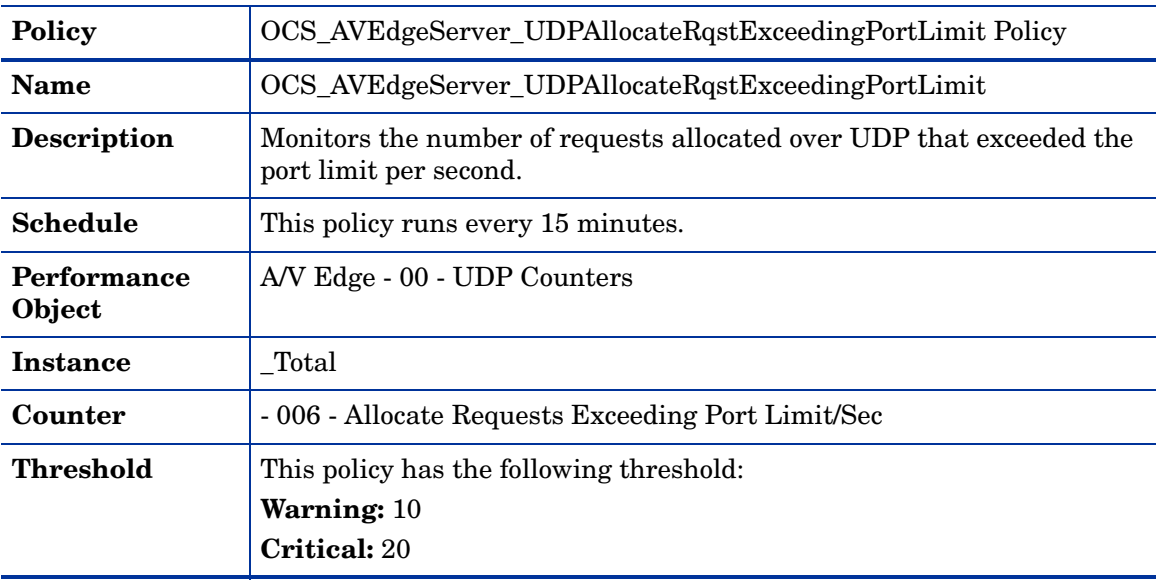

#### OCS\_AVEdgeServer\_UDPAllocateRqstExceedingPortLimit Policy

#### OCS\_AVAuthService\_PageFaultsPerSec Policy

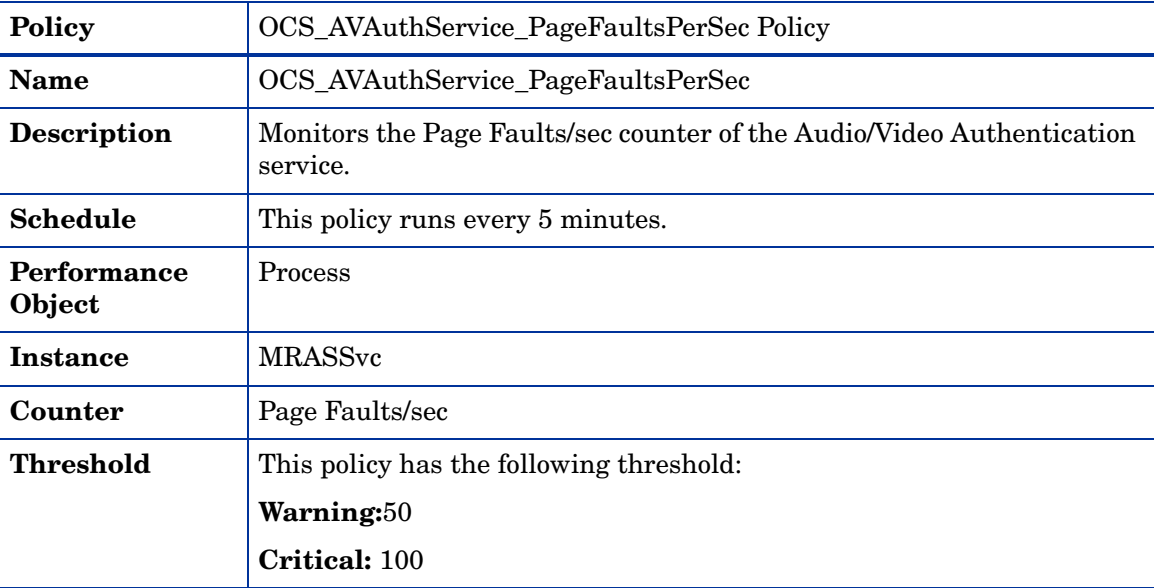

## OCS\_AVAuthService\_PrivateBytes Policy

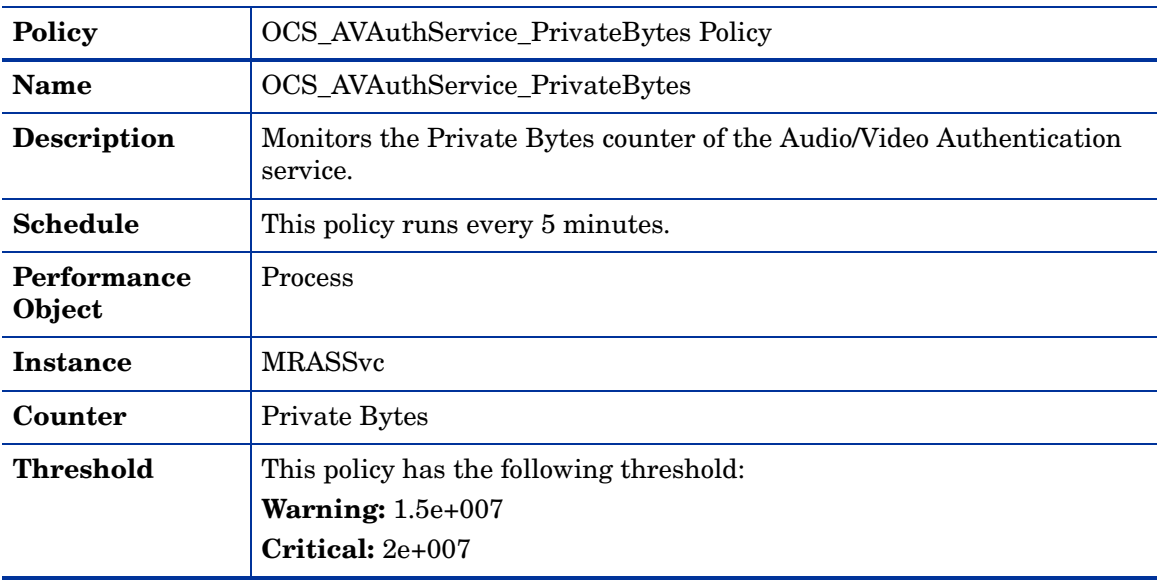

## OCS\_AVAuthService\_ProcessorTime Policy

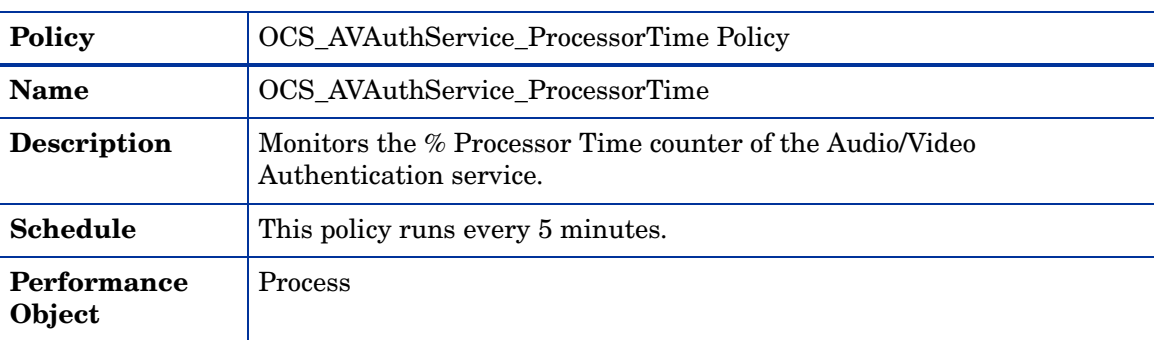

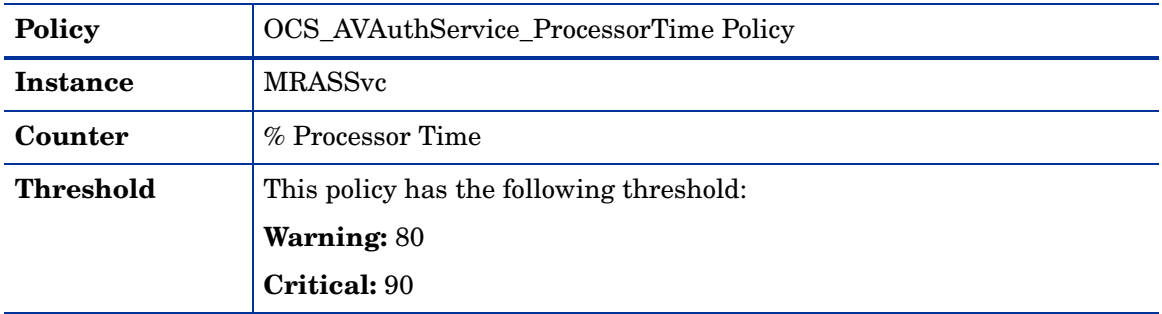

## OCS\_AVAuthService\_ThreadCount Policy

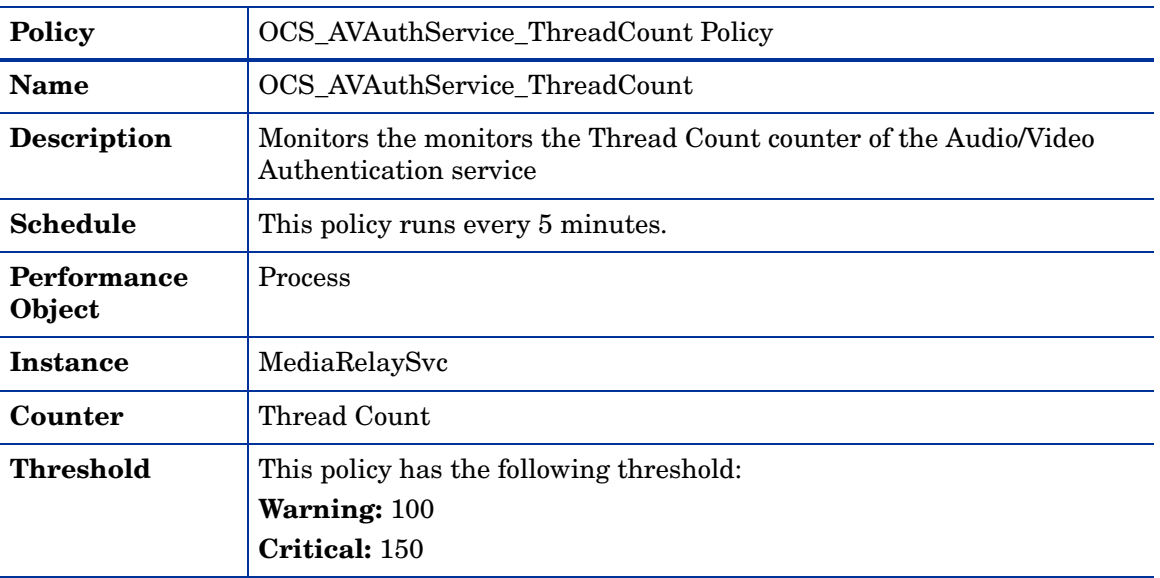

# OCS\_AVEdgeServer\_WorkingSet Policy

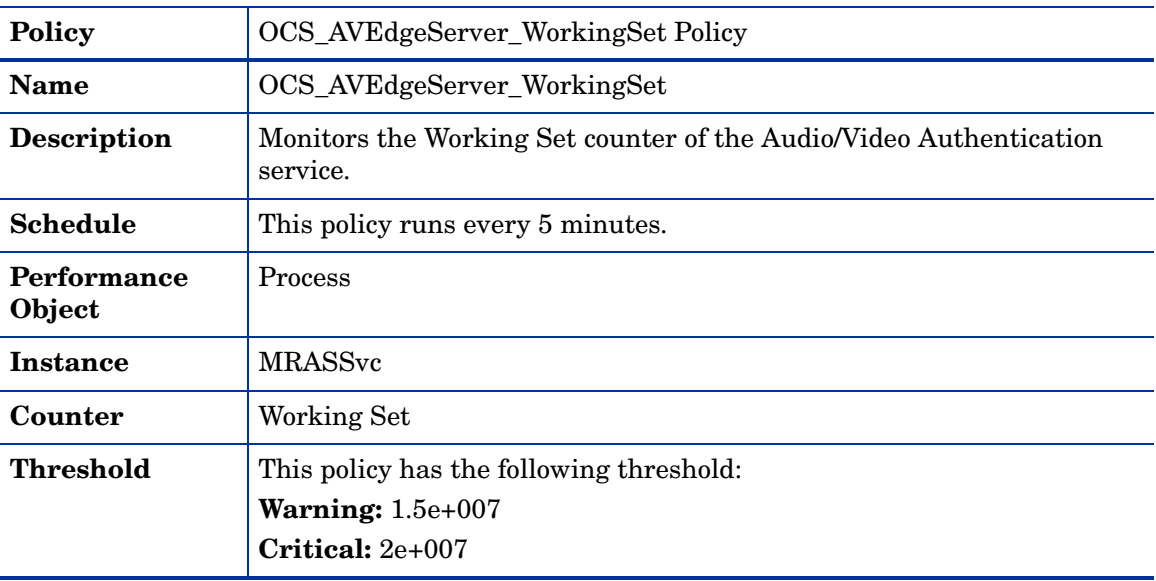

### OCS\_AVEdgeServer\_LoggingPolicy

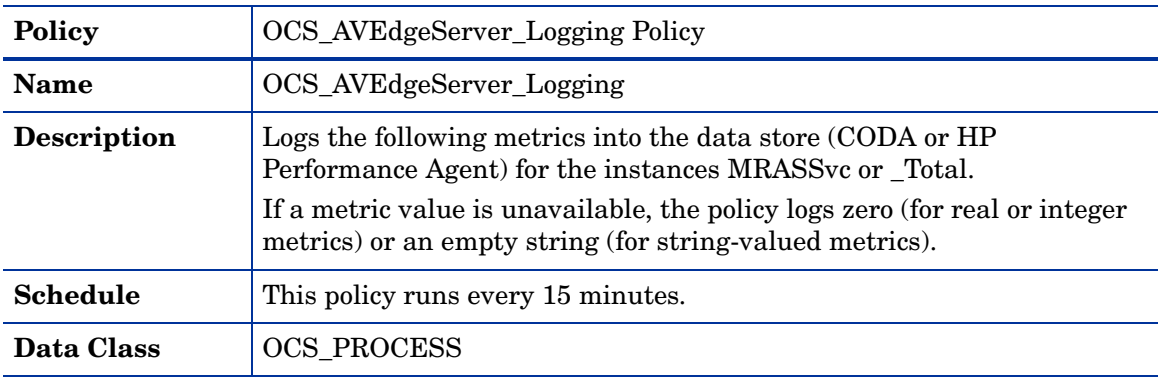

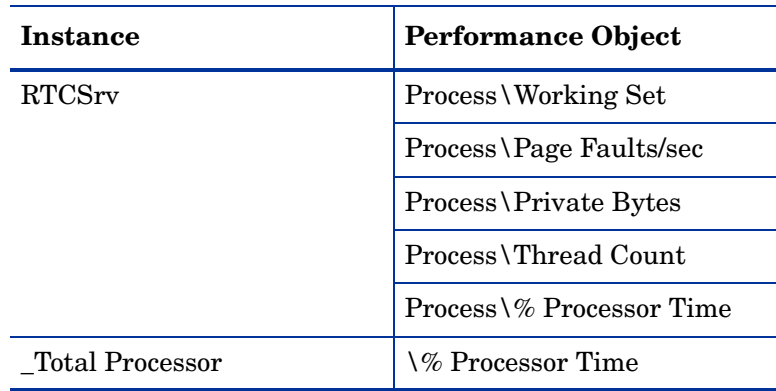

Ensure that the OCS\_CreateDataSources policy is running before deploying the OCS\_AVEdgeServer\_Logging policy.

## OCS\_Check\_AVAuthServiceStatus Policy

 $\blacktriangleright$ 

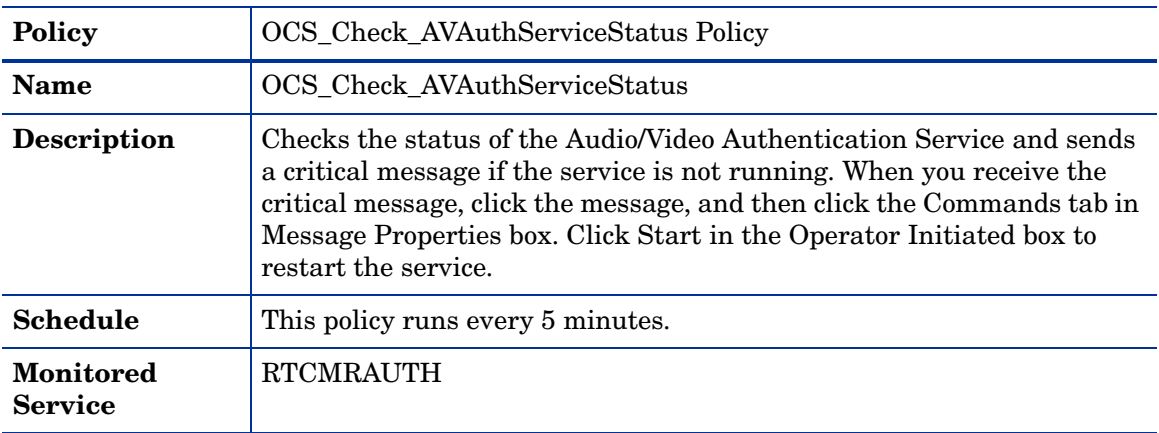

## OCS\_Check\_AVEdgeServiceStatus Policy

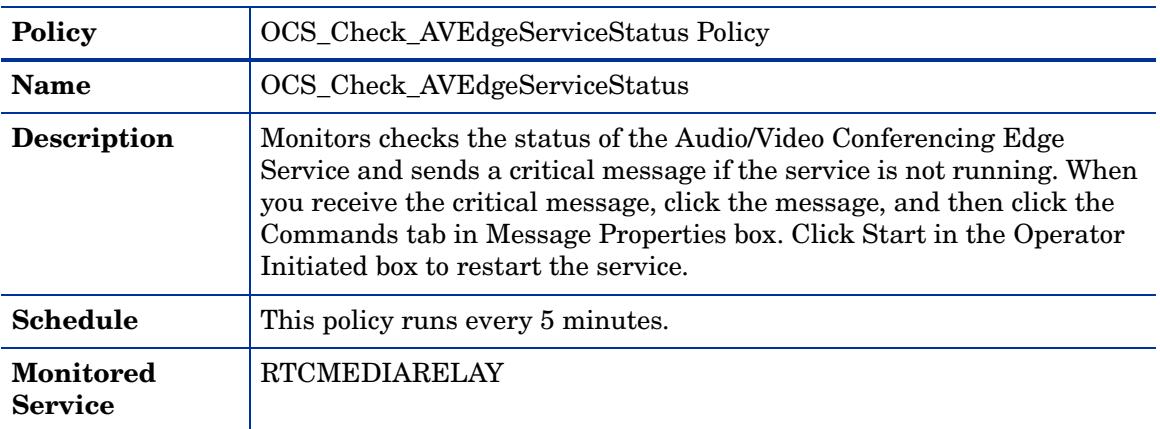

## OCS\_AVEdgeService\_PageFaultsPerSec Policy

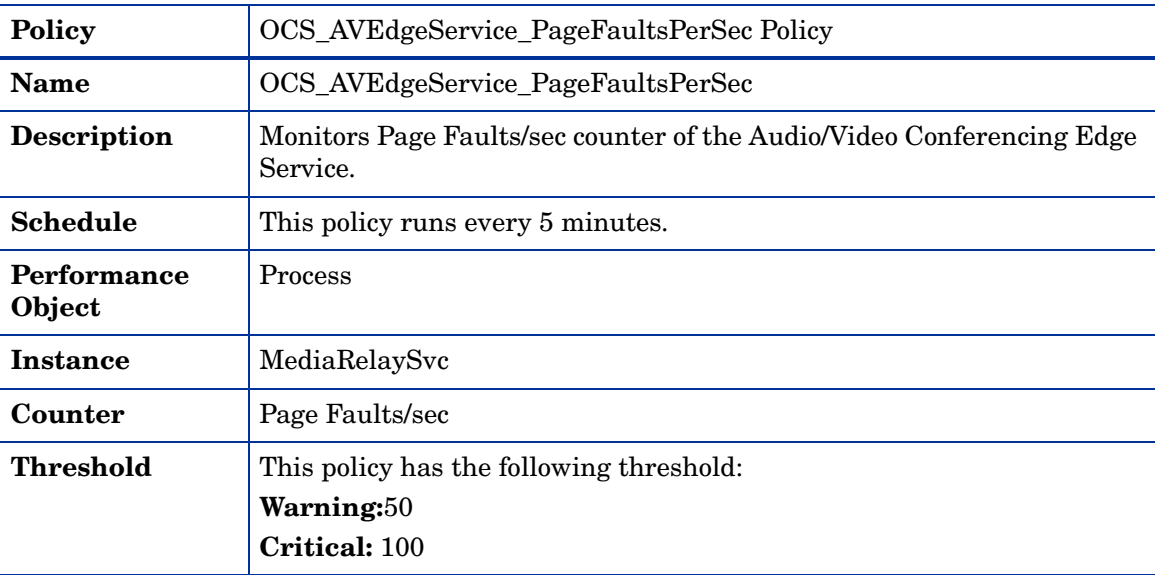

# OCS\_AVEdgeService\_PrivateBytes Policy

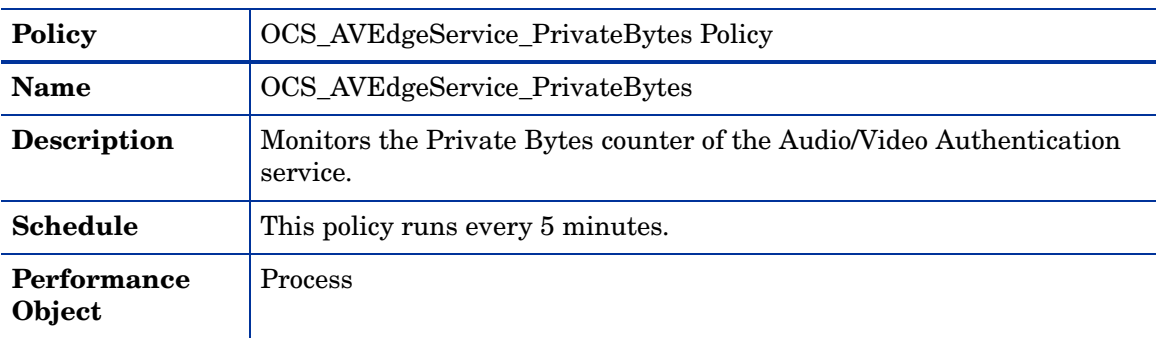

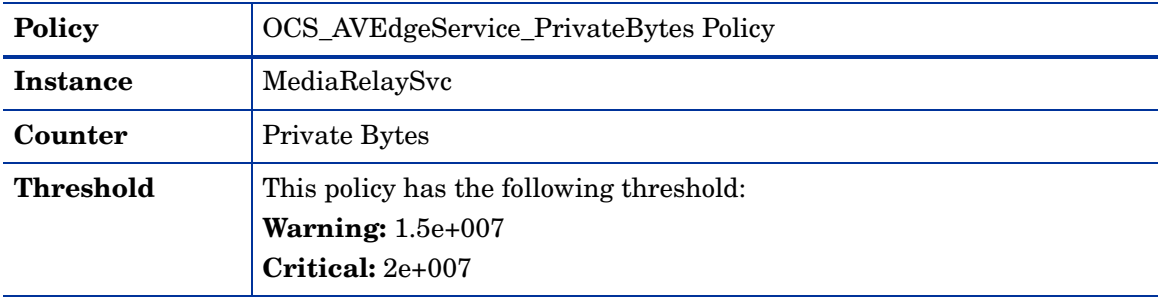

## OCS\_AVEdgeService\_ProcessorTime Policy

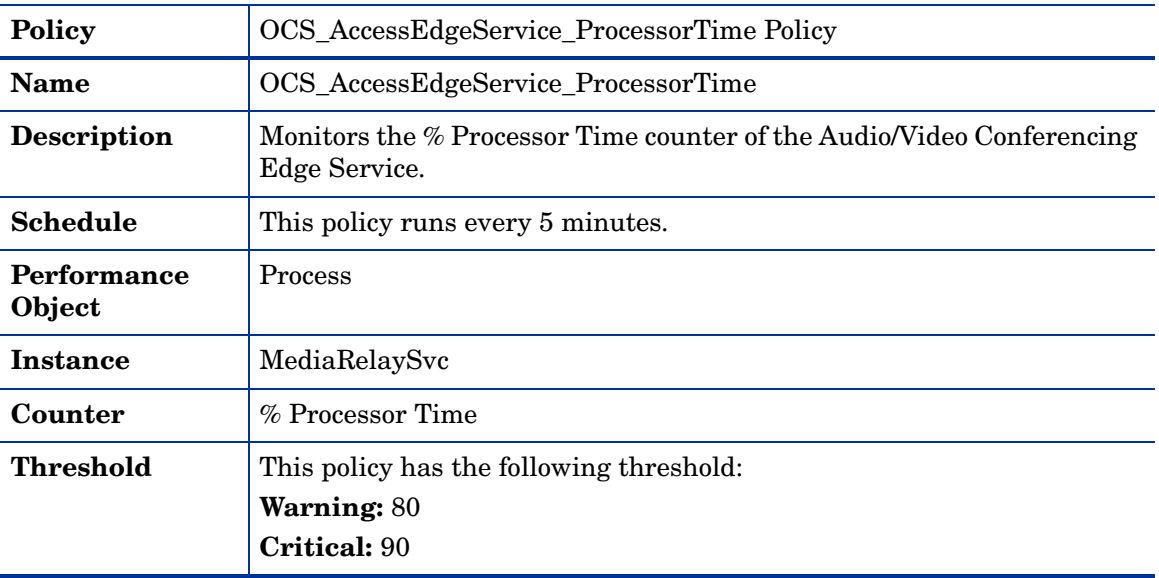

# OCS\_AVEdgeService\_ThreadCount Policy

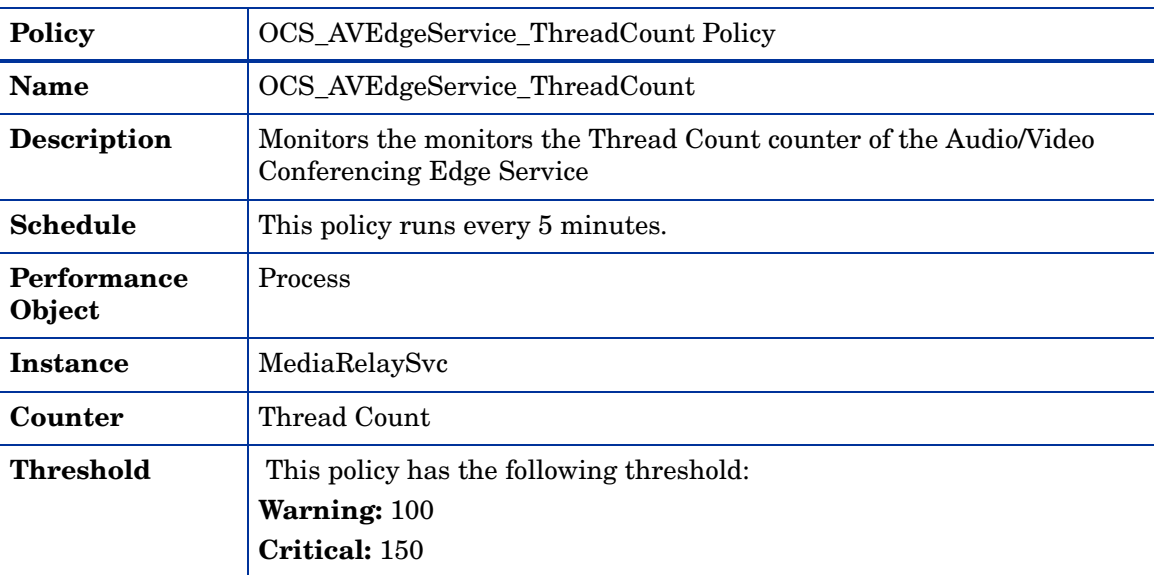

## OCS\_AVEdgeService\_WorkingSet Policy

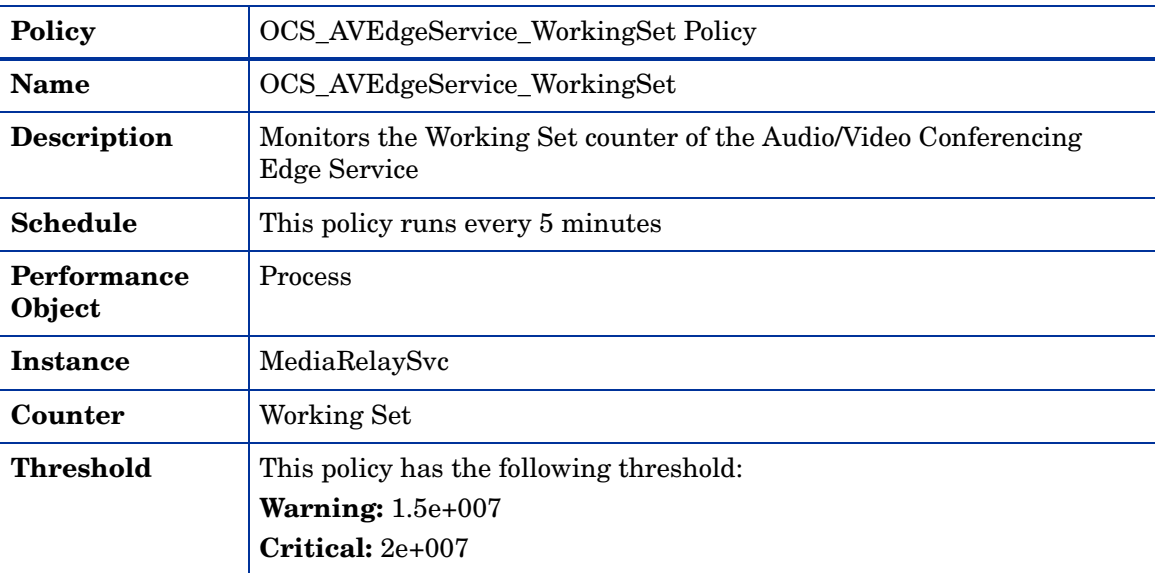

# OCS\_AVEdgeServer\_BadRequestsReceivedPerSec Policy

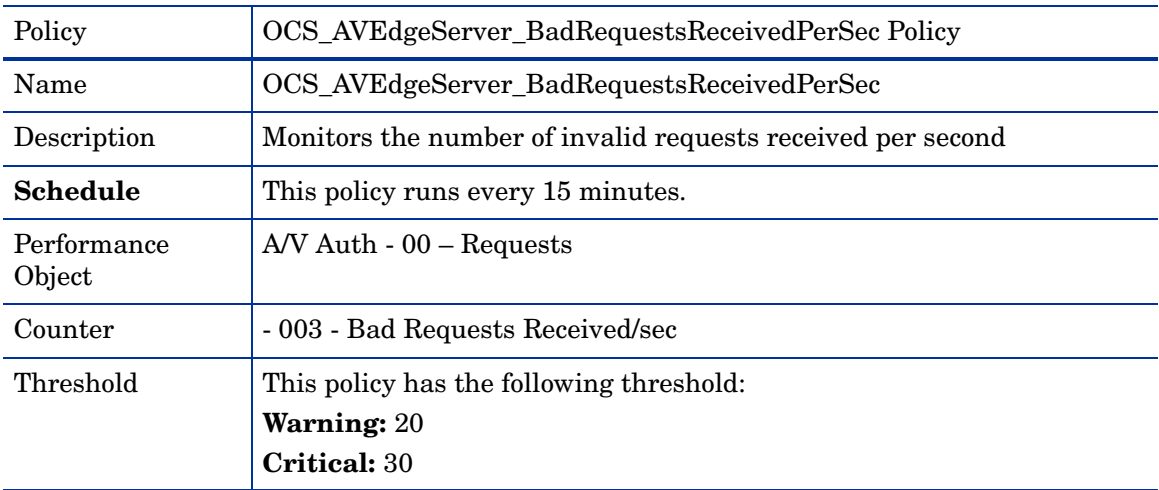

# OCS\_AVEdgeServer\_TCPAllocRqstExceedingPortLimit Policy

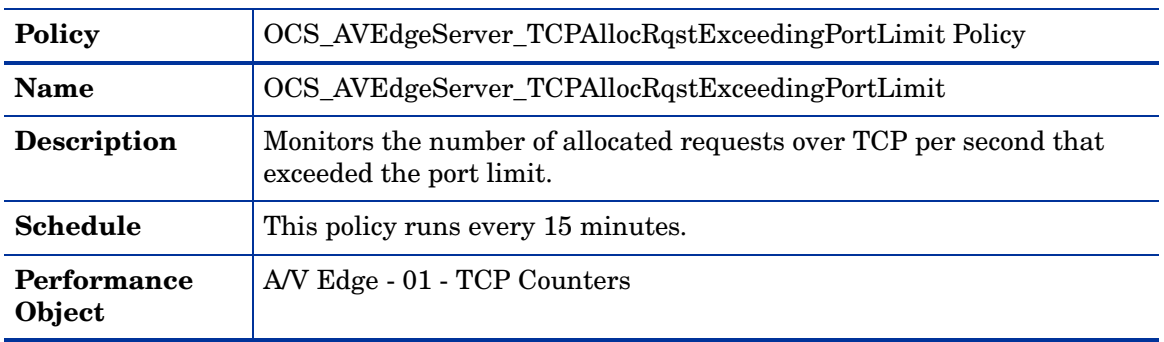

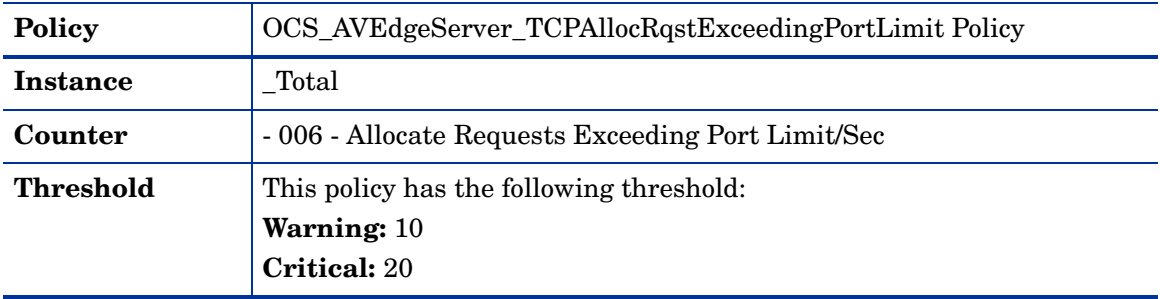

# OCS\_AVEdgeServer\_TCPAuthenticationFailuresPerSec Policy

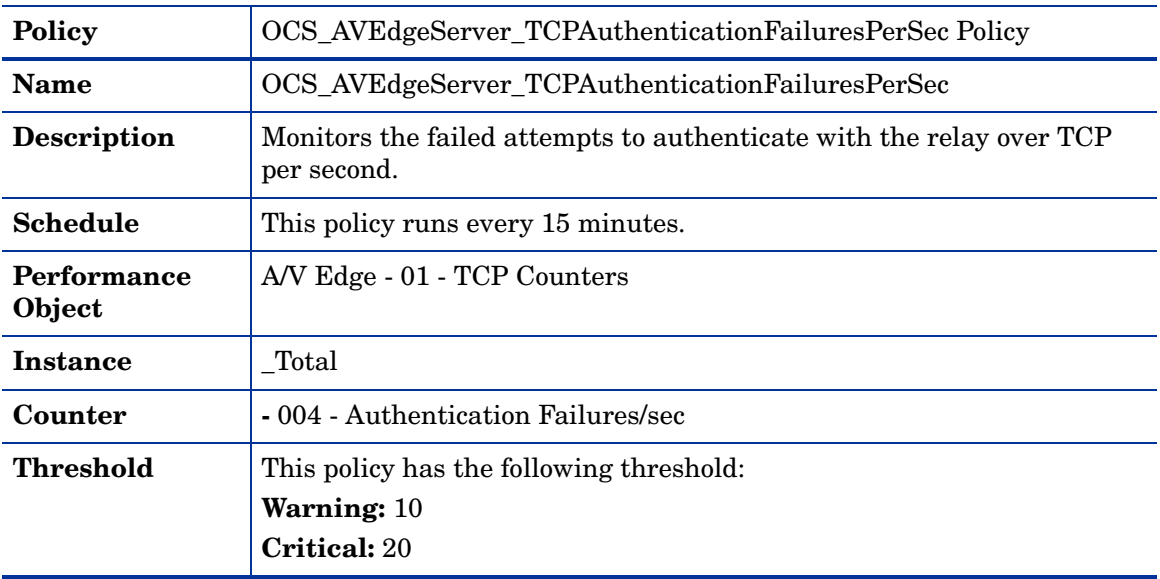

# OCS\_AVEdgeServer\_UDPAllocateRqstExceedingPortLimit Policy

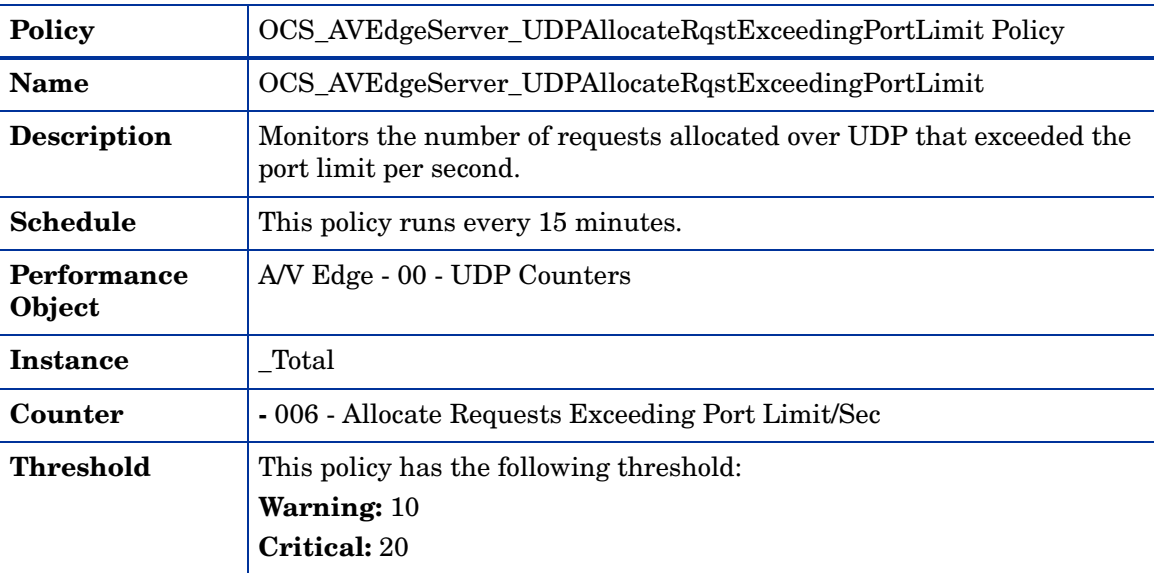

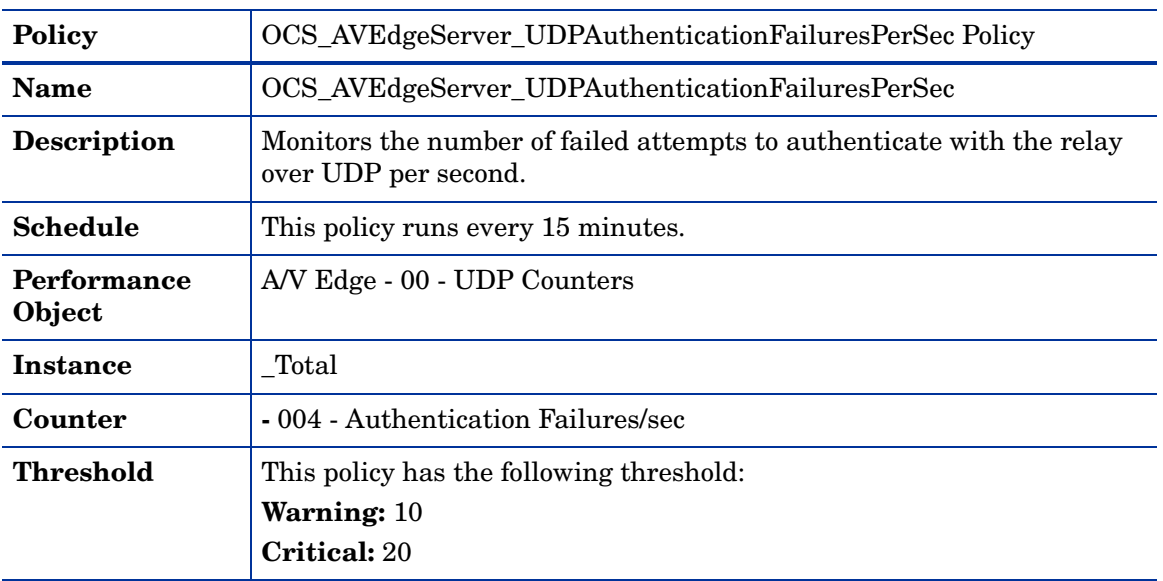

#### OCS\_AVEdgeServer\_UDPAuthenticationFailuresPerSec Policy

# Policies deployed only on OCS 2007

The policies that can be deployed only on the OCS 2007 server are available at the following location: **SPI for Microsoft Enterprise Servers** → **en** → **Microsoft\_Office\_Communications\_Server** → **Microsoft\_Office\_Communications\_Server\_2007** → **AVEdgeServer** → **OCS2007**

All the policies belong to the **Measurement Threshold** policy type.

#### OCS\_AVEdgeServer\_Logging Policy

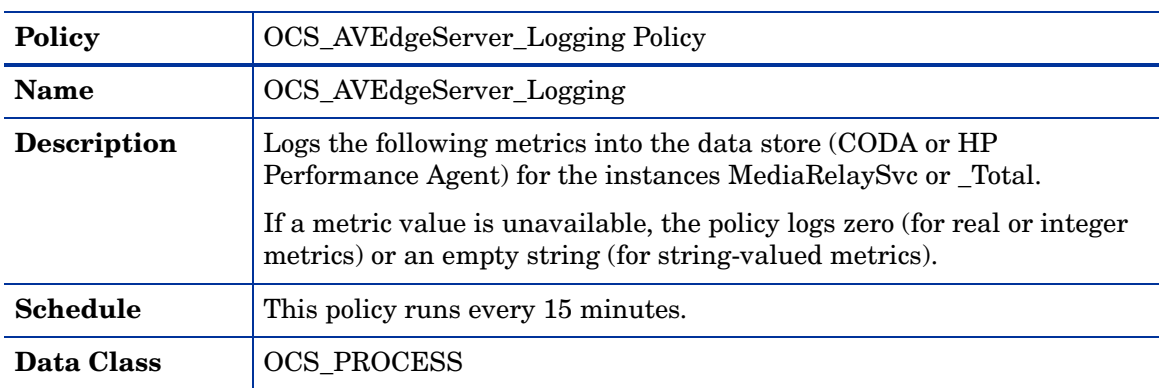

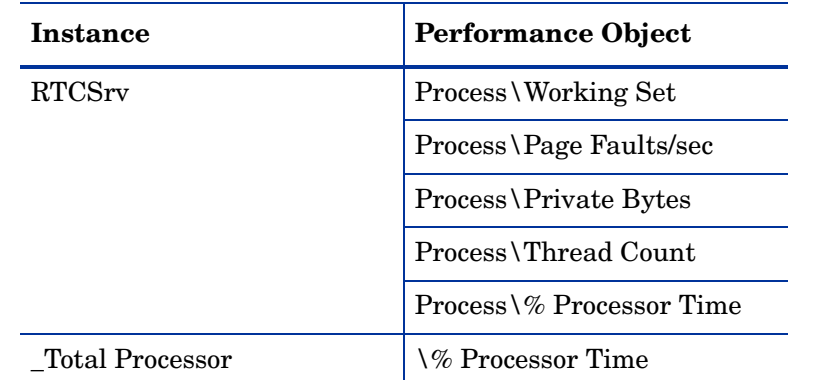

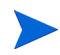

Ensure that the OCS\_CreateDataSources policy is running before deploying the OCS\_AVEdgeServer\_Logging policy.

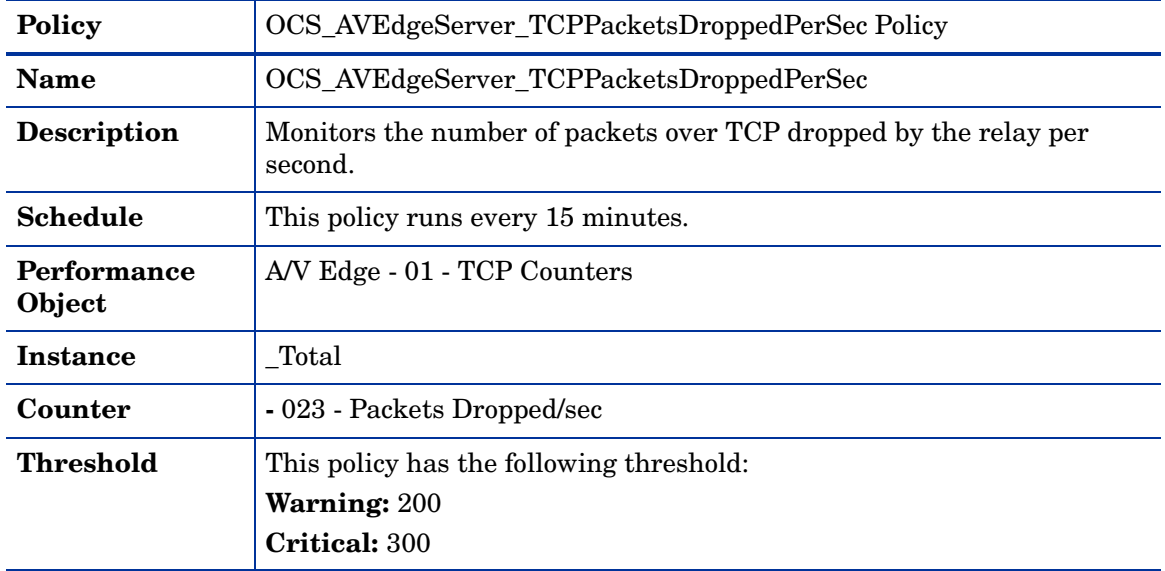

OCS\_AVEdgeServer\_TCPPacketsDroppedPerSec Policy

#### OCS\_AVEdgeServer\_UDPActiveSessionsExceedingBandwidthLimit Policy

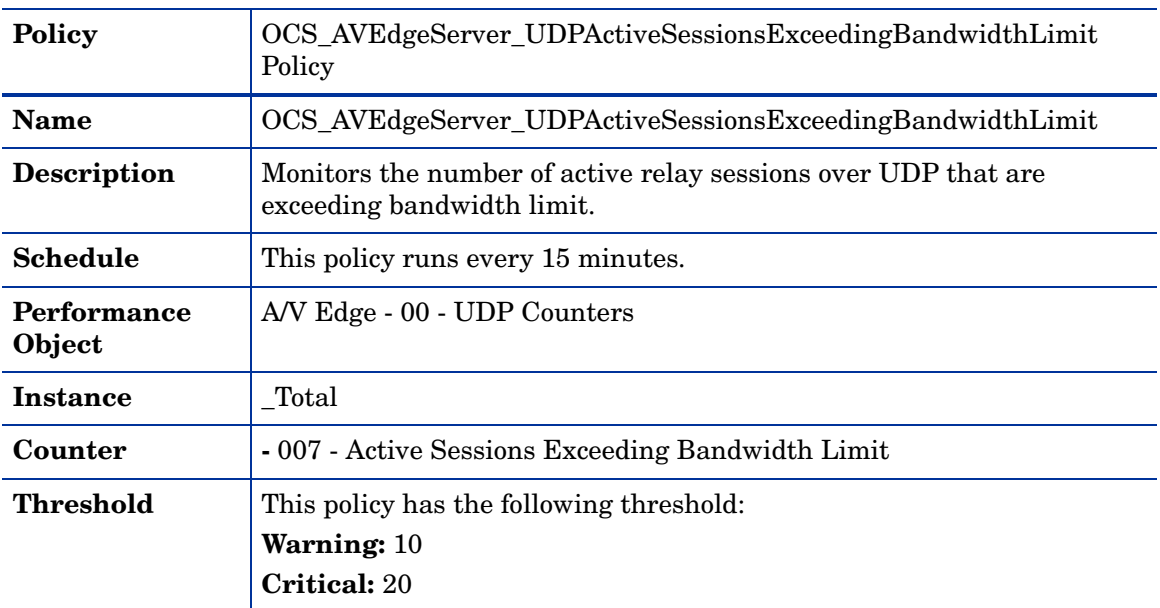

#### OCS\_AVEdgeServer\_UDPPacketsDroppedPerSec Policy

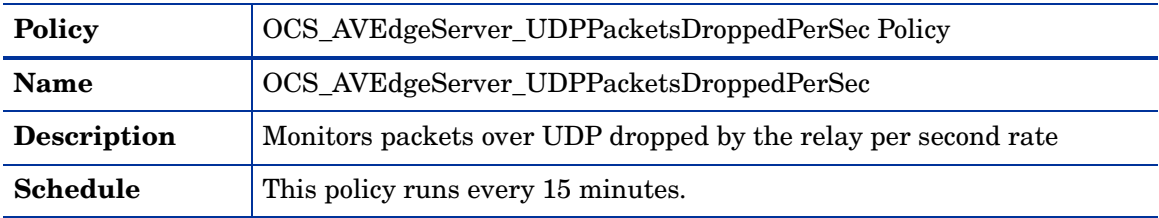

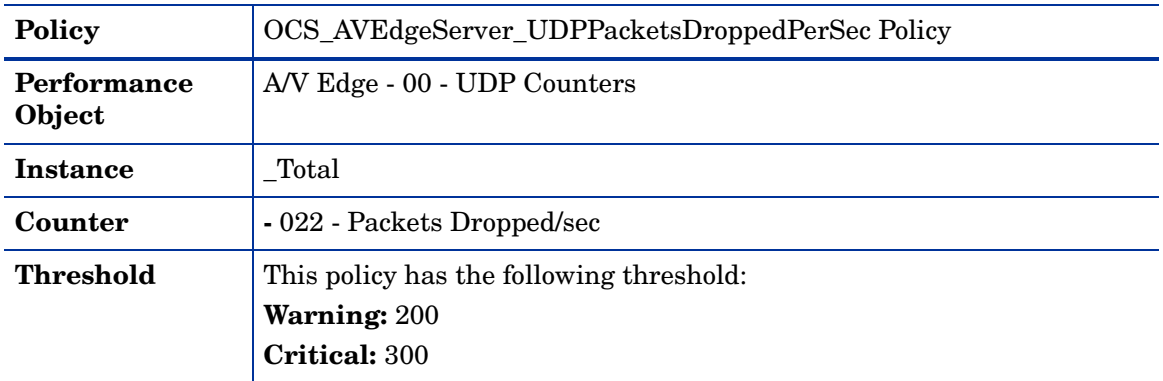

#### OCS\_AVEdgeServer\_TCPActiveSessionsExceedingBandwidthLimit Policy

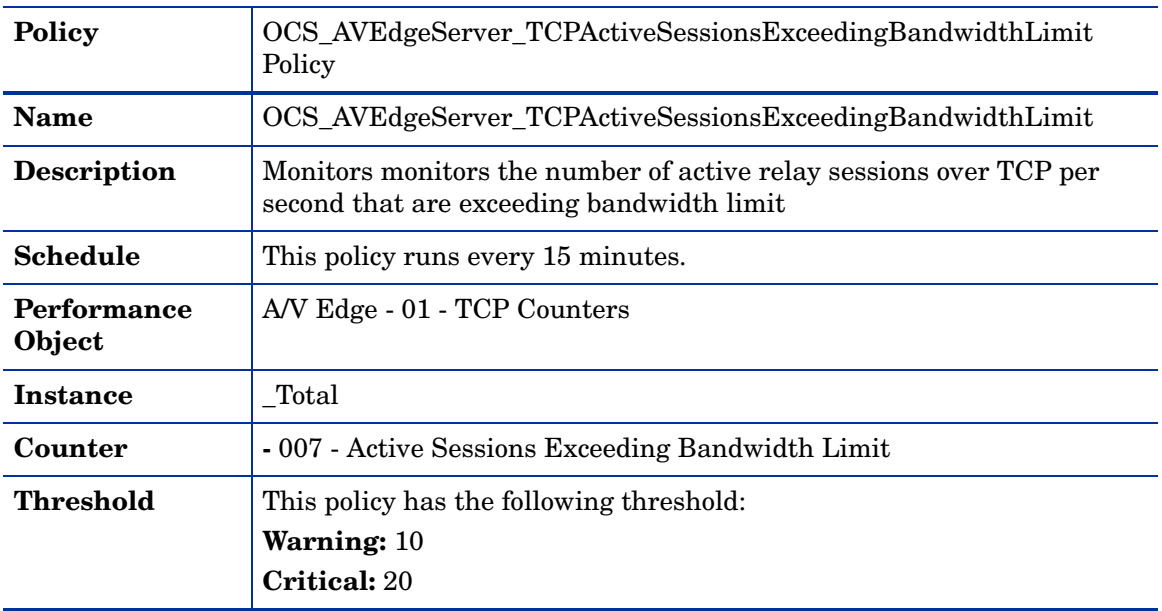

# Policies deployed only on OCS 2007 R2

The policies that can be deployed only on the OCS 2007 R2 server are available at the following location: **SPI for Microsoft Enterprise Servers** → **en** → **Microsoft\_Office\_Communications\_Server** → **Microsoft\_Office\_Communications\_Server\_2007** → **AVEdgeServer** → **OCS2007\_R2**

All the policies belong to the **Measurement Threshold** policy type.

#### OCS\_AVEdgeServer\_Logging\_R2 Policy

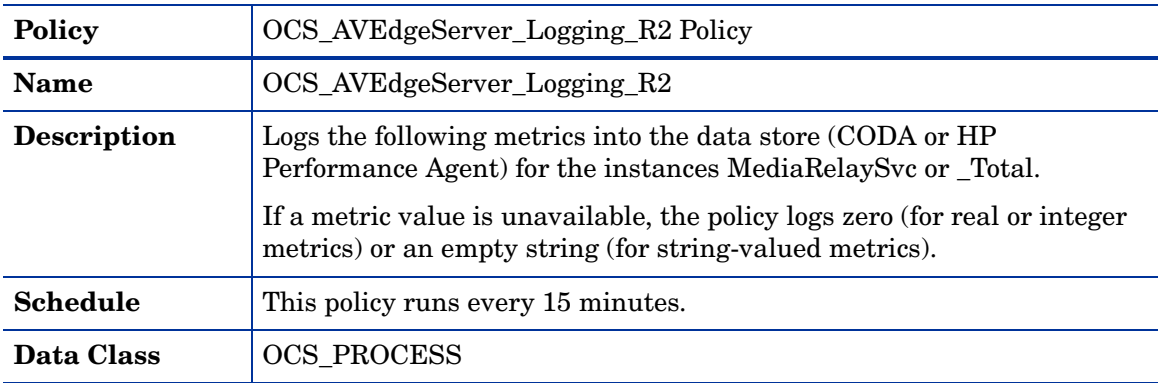

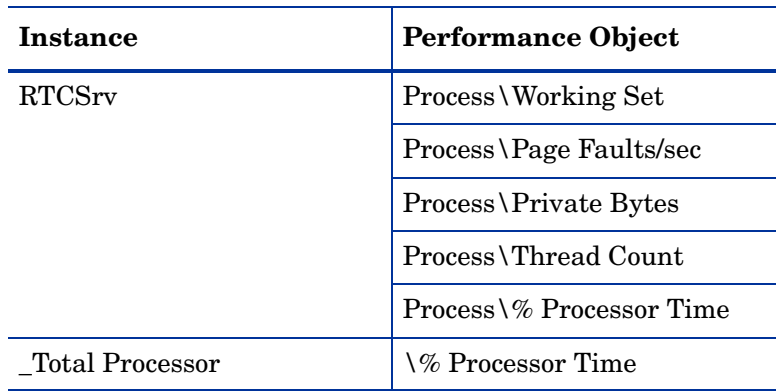

Ensure that the OCS\_CreateDataSources policy is running before deploying the OCS\_AVEdgeServer\_Logging\_R2 policy.

#### OCS\_AVEdgeServer\_TCPPacketsDroppedPerSec\_R2 Policy

 $\blacktriangleright$ 

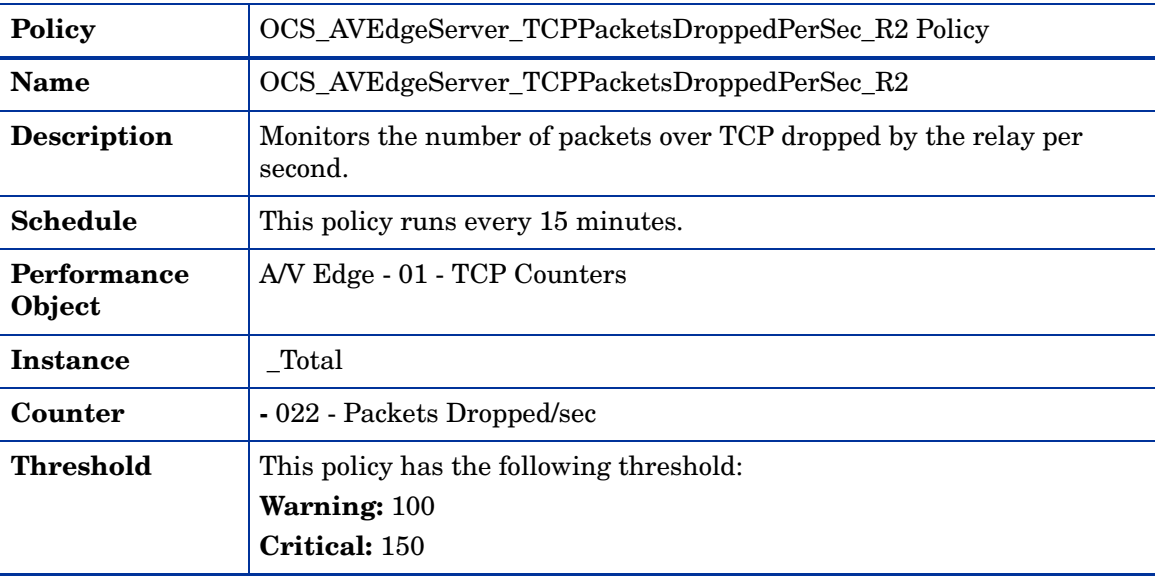

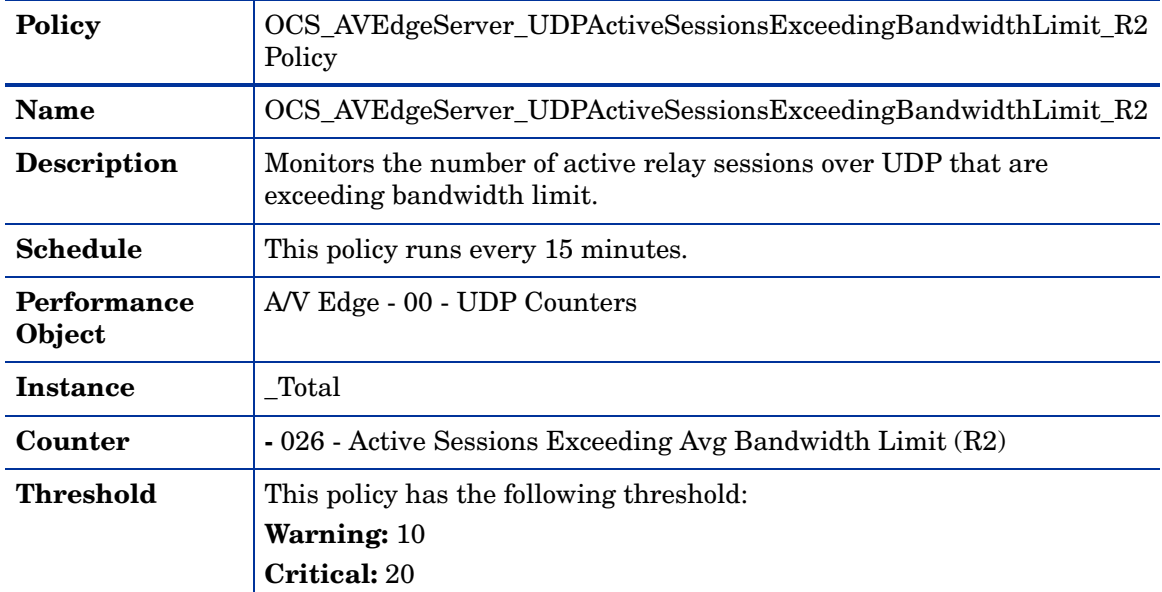

#### OCS\_AVEdgeServer\_UDPActiveSessionsExceedingBandwidthLimit\_R2 Policy

## OCS\_AVEdgeServer\_UDPPacketsDroppedPerSec\_R2 Policy

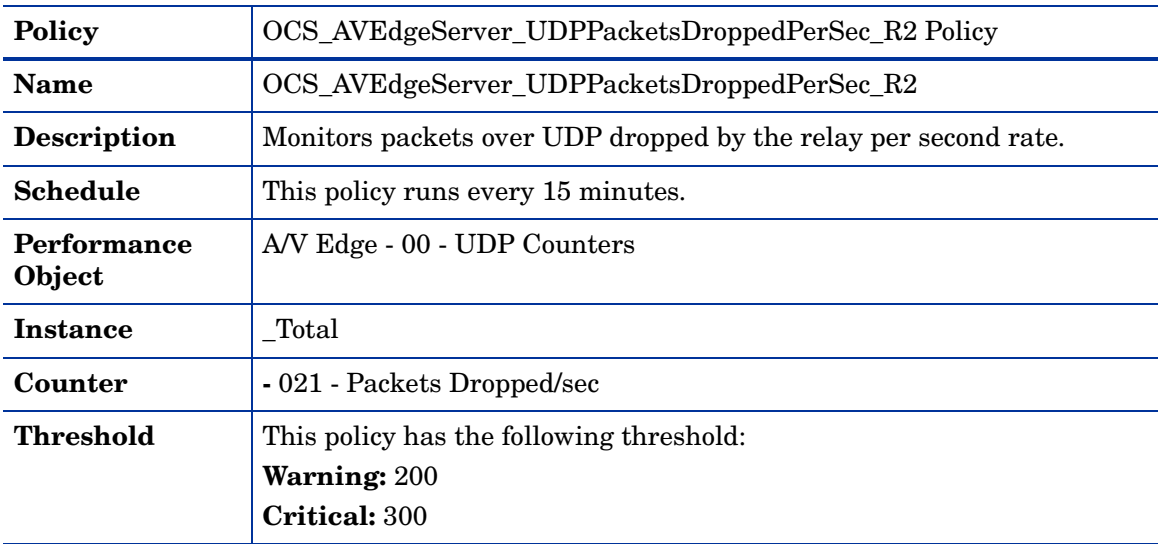

# OCS\_AVEdgeServer\_TCPActiveSessionsExceedingBandwidthLimit\_R2 Policy

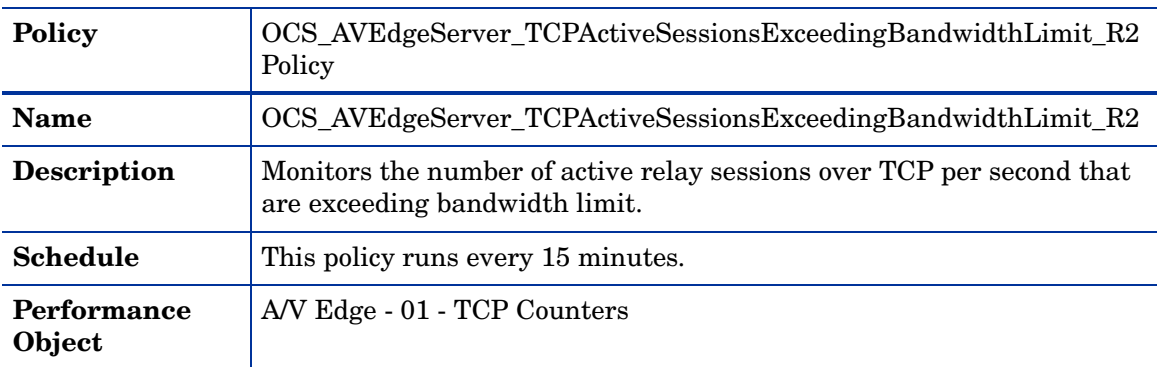

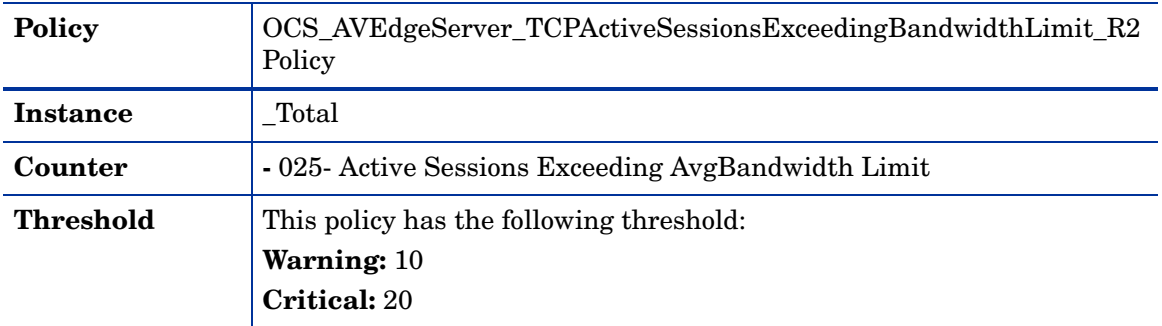

# **Configuration**

This policy group can be deployed on all Microsoft Office Communications Server 2007 server roles. The policy group includes OCS\_CreateDataSources policy.

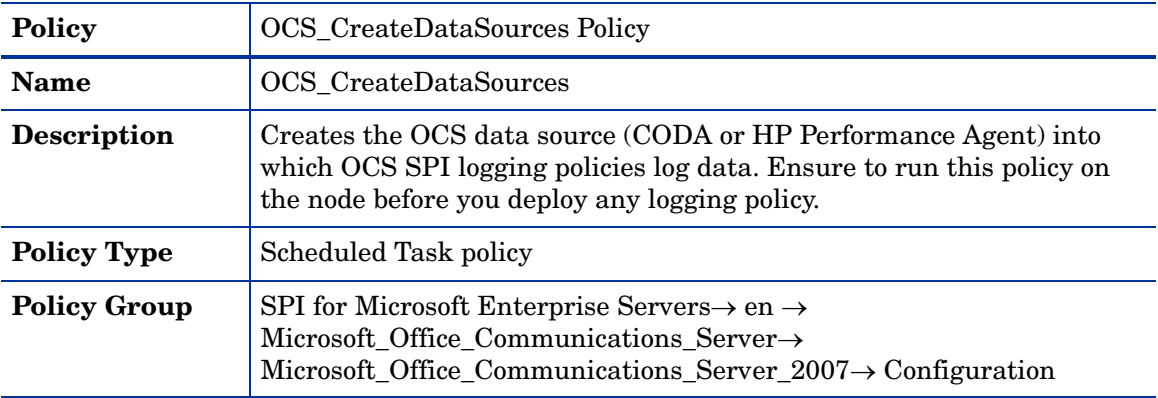

# **CWAServer**

Deploy this policy group on Communicator Web Access (CWA) server. The CWA server enables browser-based client access to Microsoft Office Communications Server 2007.

The policies are available at the following location: **SPI for Microsoft Enterprise Servers** → **en** → **Microsoft\_Office\_Communications\_Server** → **Microsoft\_Office\_Communications\_Server\_2007** → **CWAServer**

All the policies belong to the **Measurement Threshold** policy type.

The policy group has the following policies:

#### OCS\_CWAServer\_AuthFailuresDueToLDAPErrors Policy

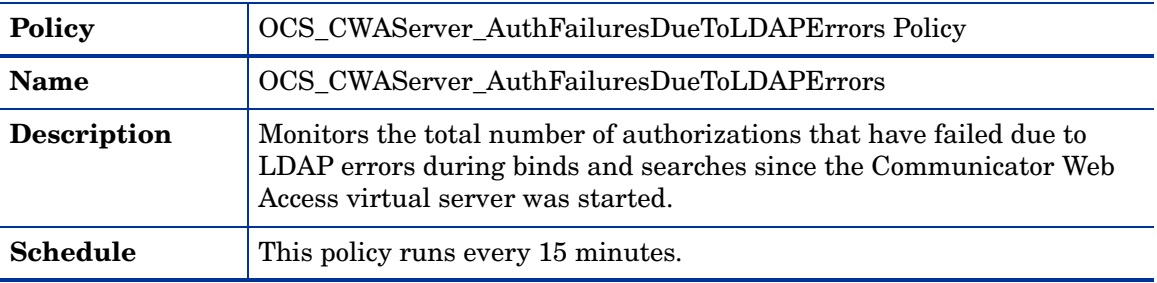

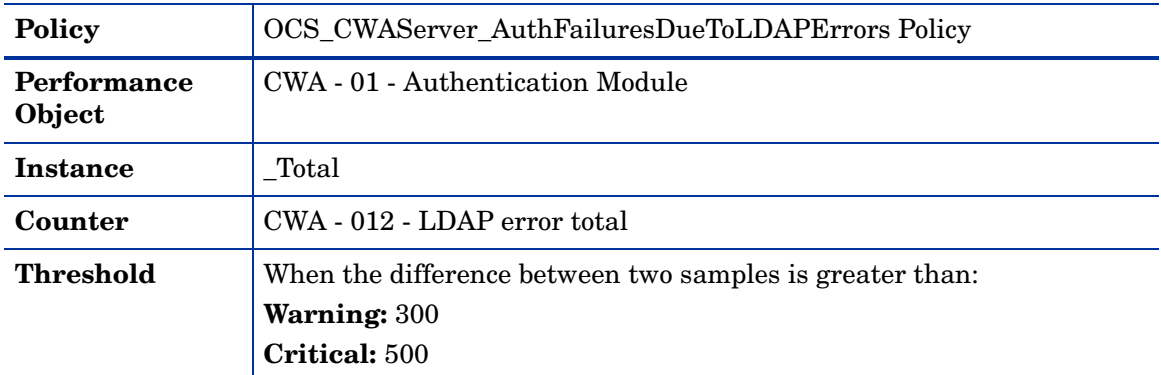

# OCS\_CWAServer\_FailedRequests Policy

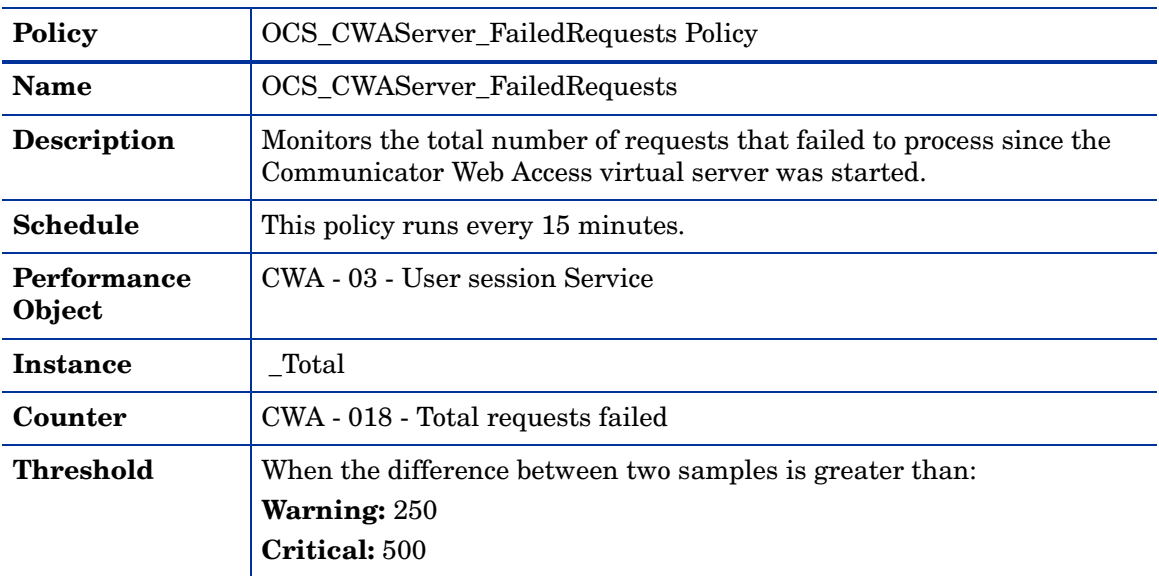

# OCS\_CWAServer\_LogonsDeniedDueToServerThrottling Policy

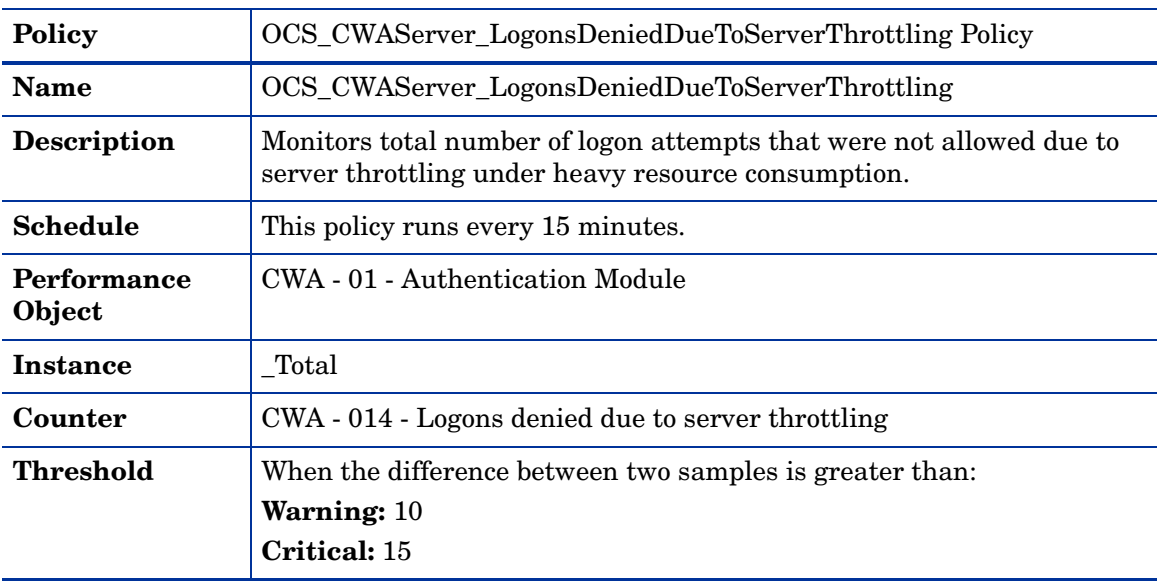

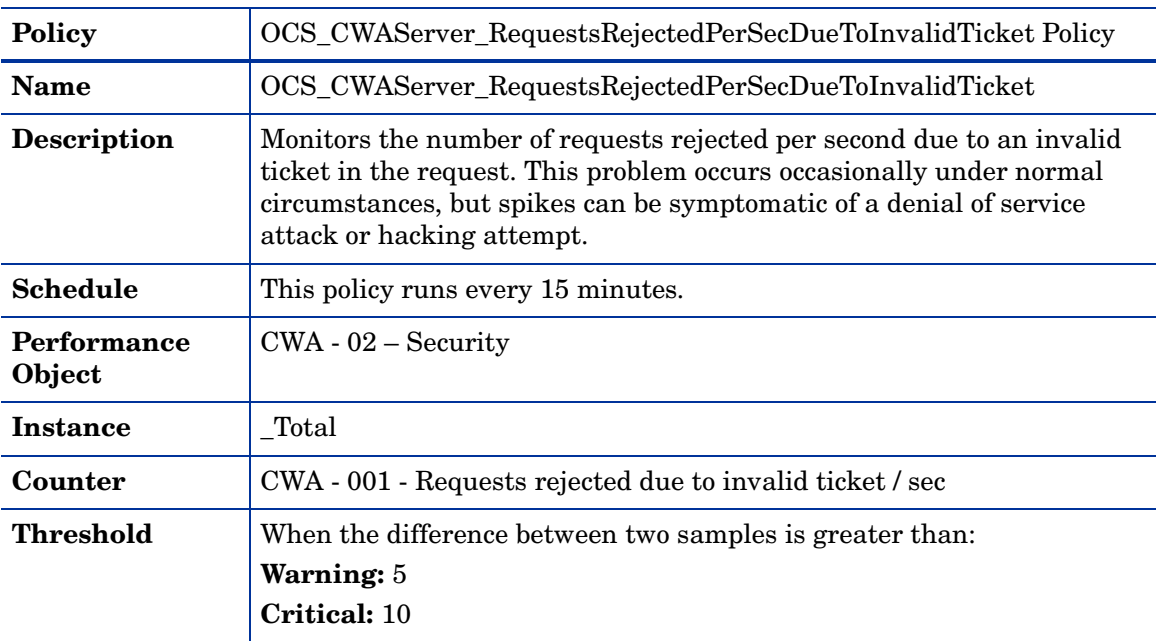

#### OCS\_CWAServer\_RequestsRejectedPerSecDueToInvalidTicket Policy

#### OCS\_CWAServer\_RequestsToNonExistentSessions Policy

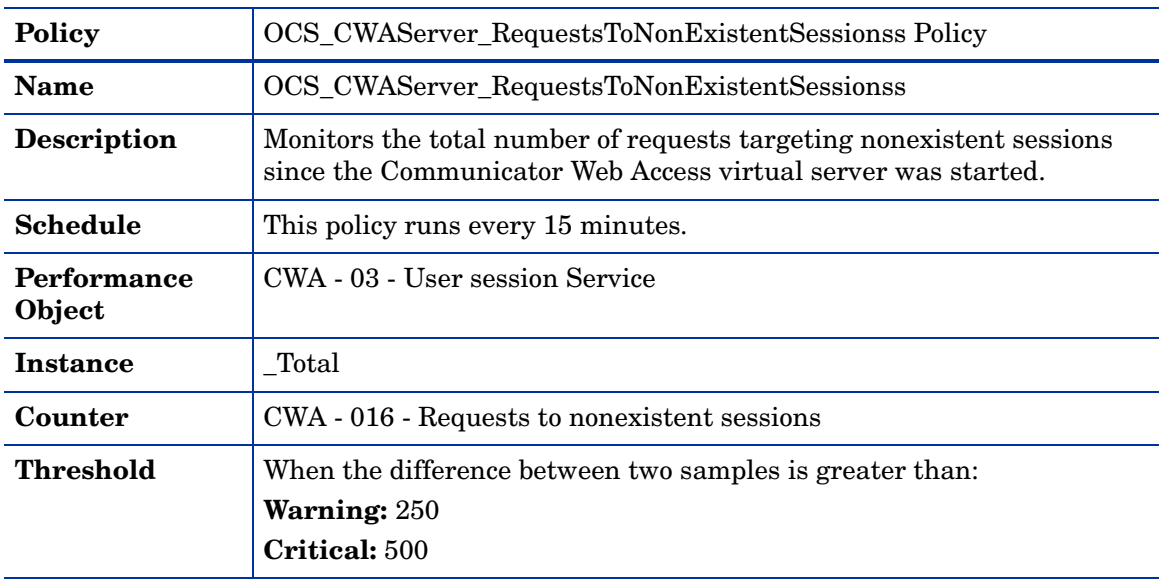

#### OCS\_CWAServer\_SessionsFailedToSignIn Policy

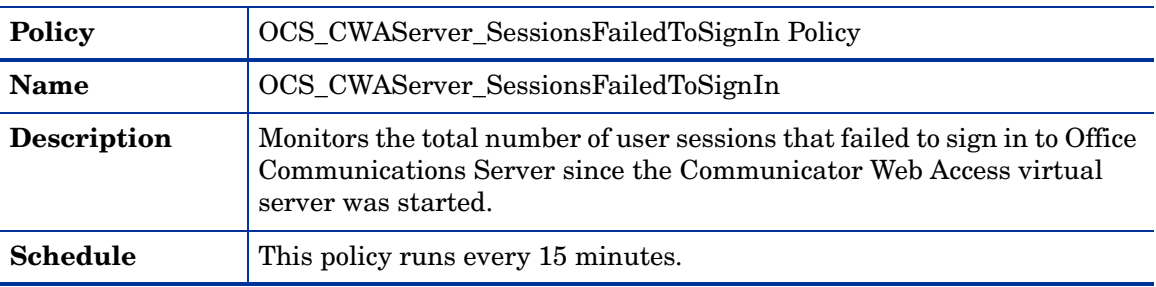

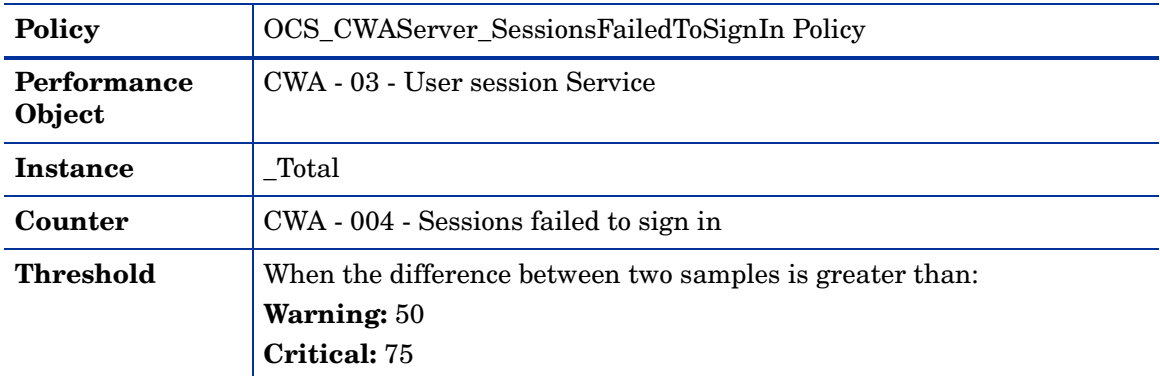

# OCS\_CWAServer\_SessionsTimedOut Policy

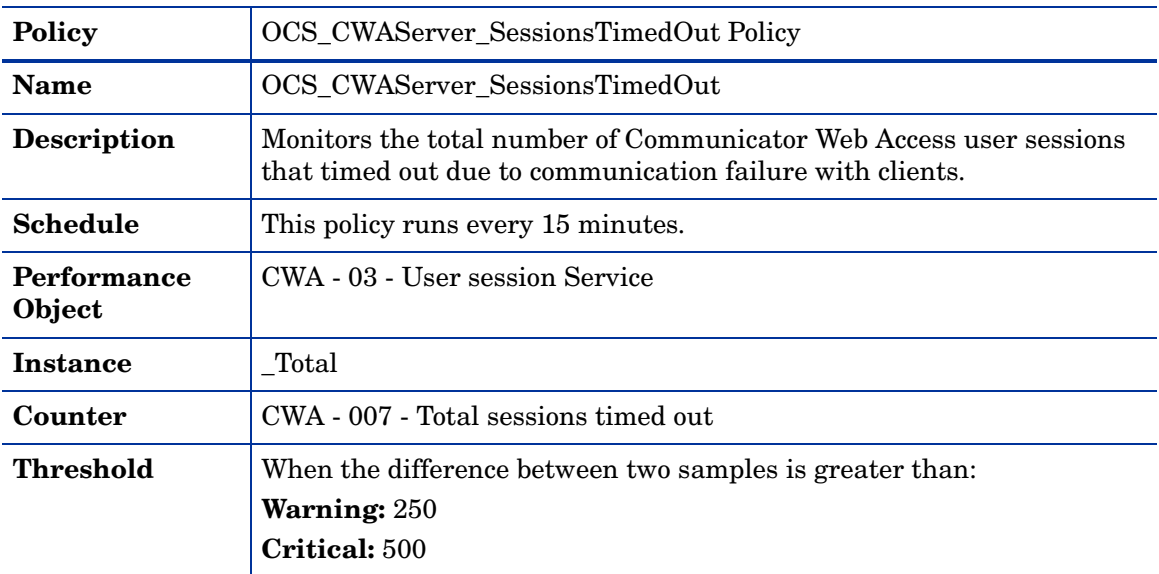

# OCS\_CWAServer\_FormsLogonFailures Policy

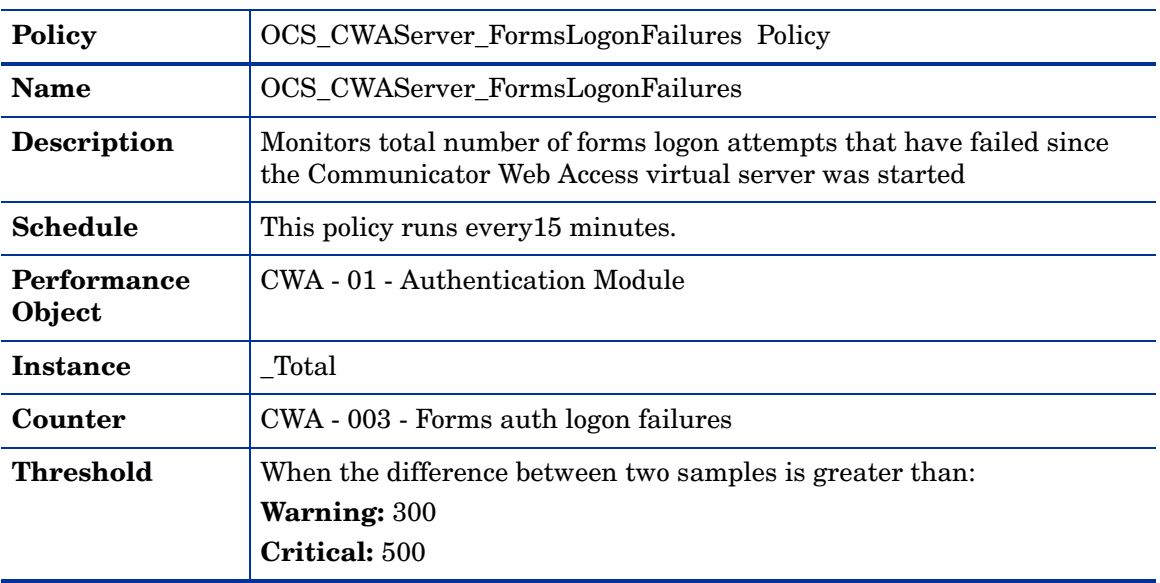

#### OCS\_CWAServer\_IWALogonFailures Policy

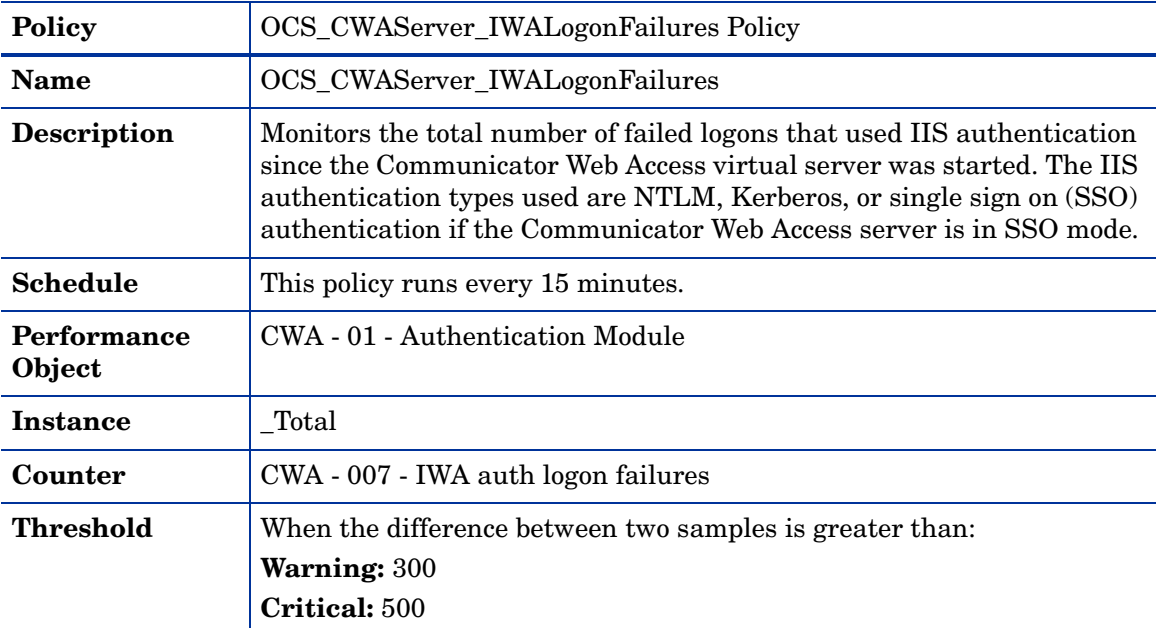

#### OCS\_CWAServer\_LDAPErrors Policy

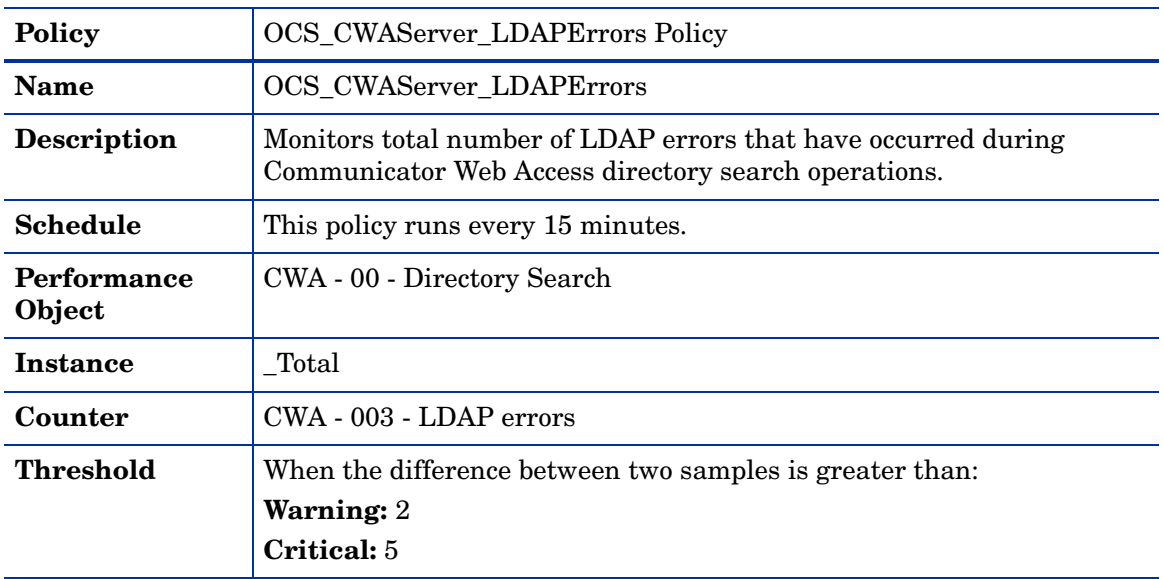

# FrontEnd Server

Deploy this policy group on a FrontEnd server. The FrontEnd Server is located in the internal network that hosts the IM Conferencing service, Address Book service, and Telephony Conferencing service to support registration, presence, IM, and conferencing.

This server role is available on a Standard Edition Server. In an Enterprise pool, it can either be configured with the Web Conferencing Server and A/V Conferencing Server, or can be deployed on a separate server.

# Policies deployed on OCS 2007 and OCS 2007 R2

The policies deployed on both OCS 2007 and OCS 2007 R2 servers are available at the following location: **SPI for Microsoft Enterprise Servers** → **en** → **Microsoft\_Office\_Communications\_Server** → **Microsoft\_Office\_Communications\_Server\_2007** → **FrontEndServer**

The policies belong to the **Measurement Threshold** policy type.

#### OCS\_Check\_FrontEndServiceStatus Policy

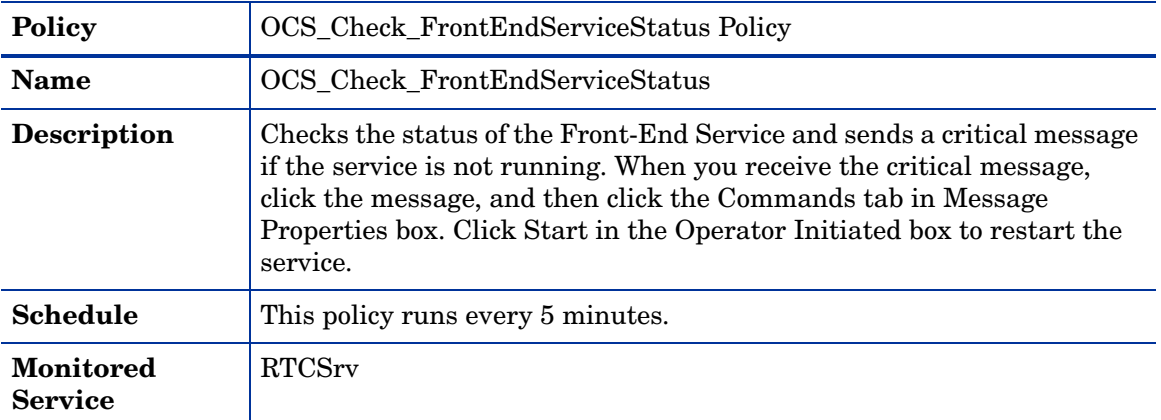

#### OCS\_FrontEndService\_Logging Policy

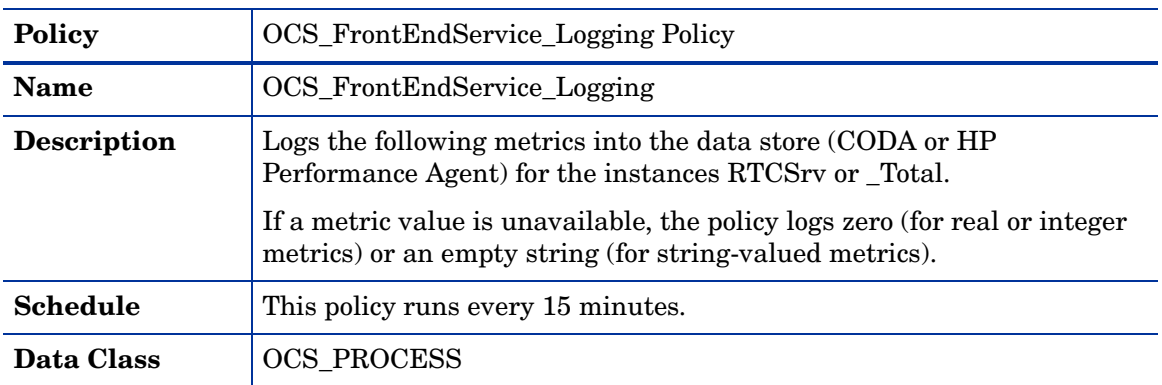

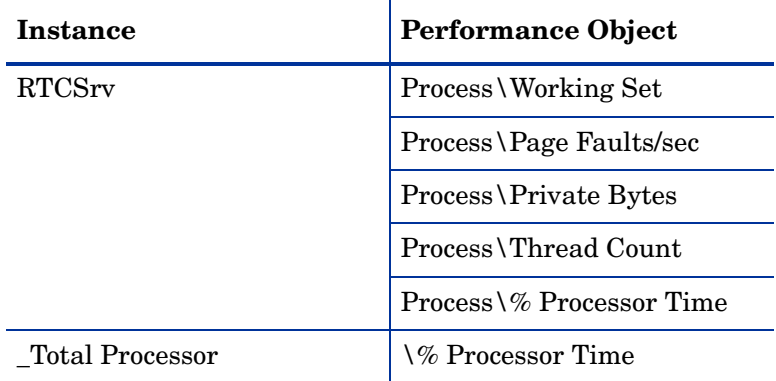

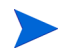

Ensure that the OCS\_CreateDataSources policy is running before you deploy the OCS\_FrontEndService\_Logging policy.

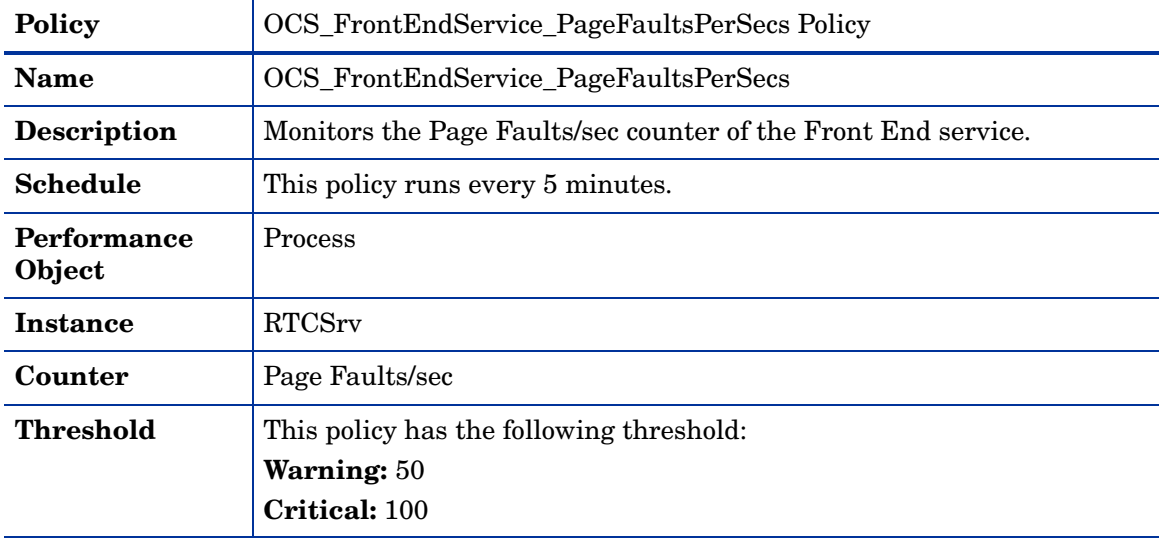

## OCS\_FrontEndService\_PageFaultsPerSec Policy

#### OCS\_FrontEndService\_PrivateBytes Policy

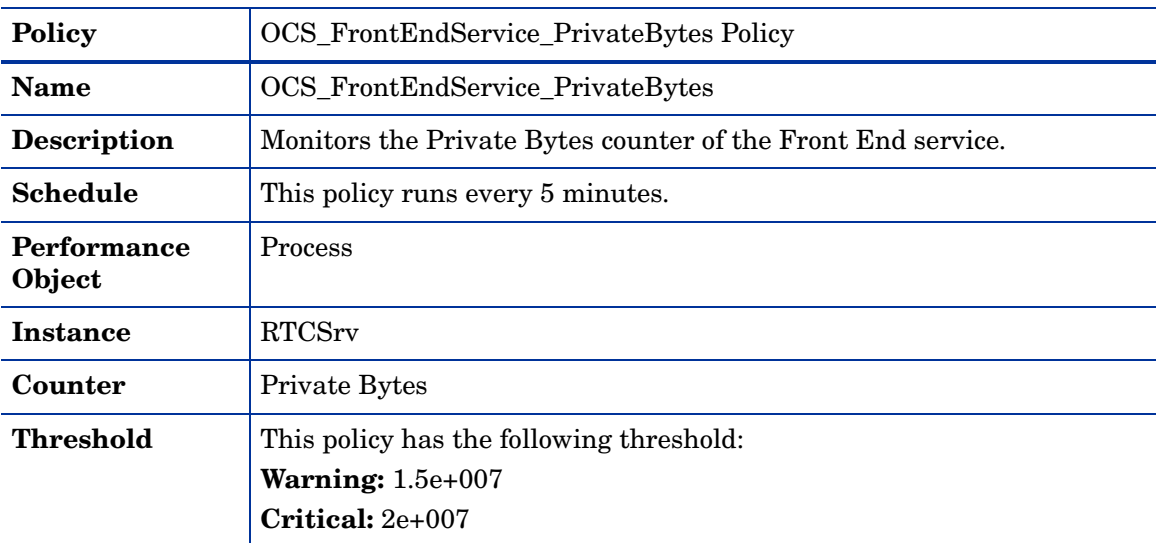

## OCS\_FrontEndService\_ProcessorTime Policy

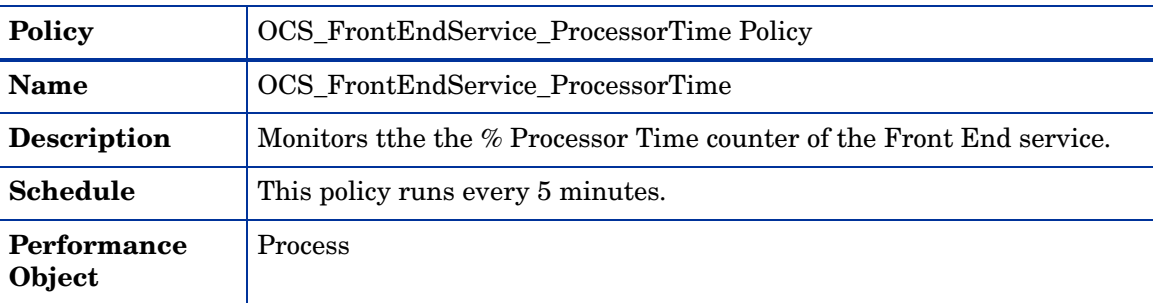

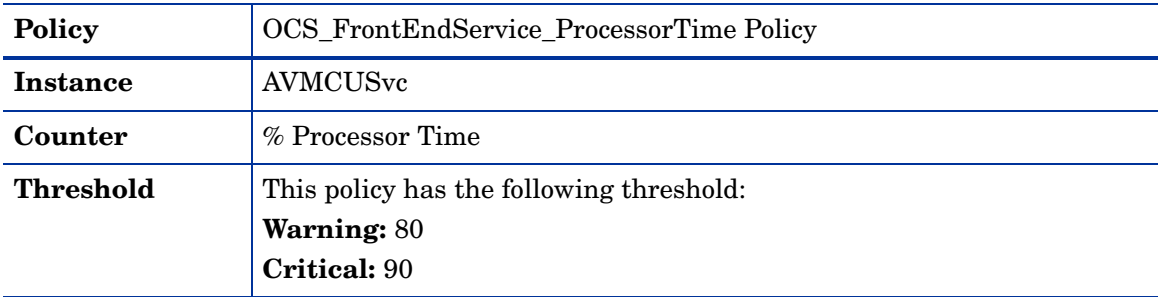

## OCS\_FrontEndService\_ThreadCount Policy

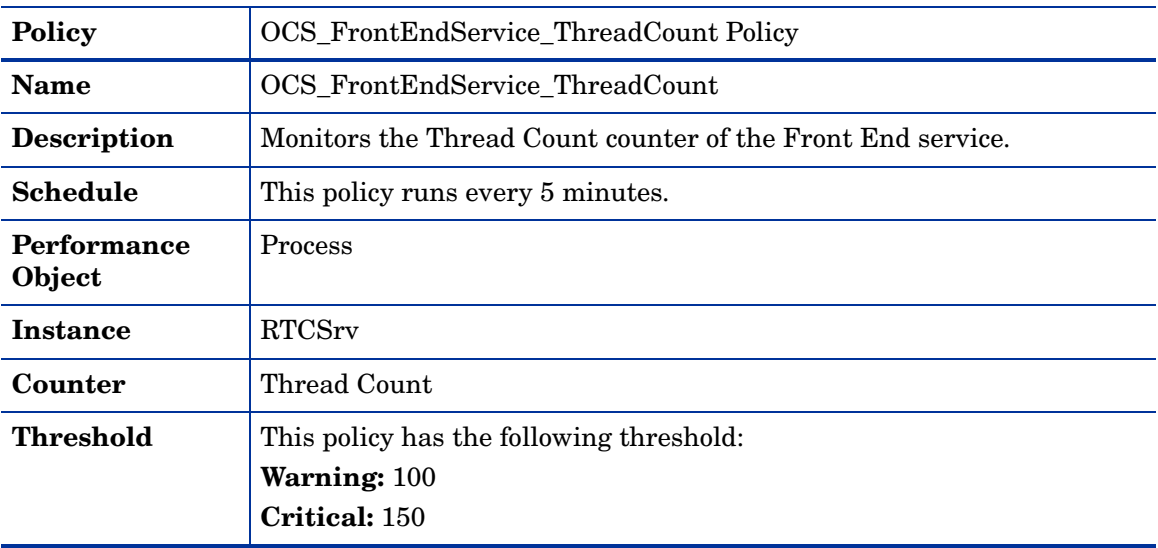

# OCS\_FrontEndService\_WorkingSet Policy

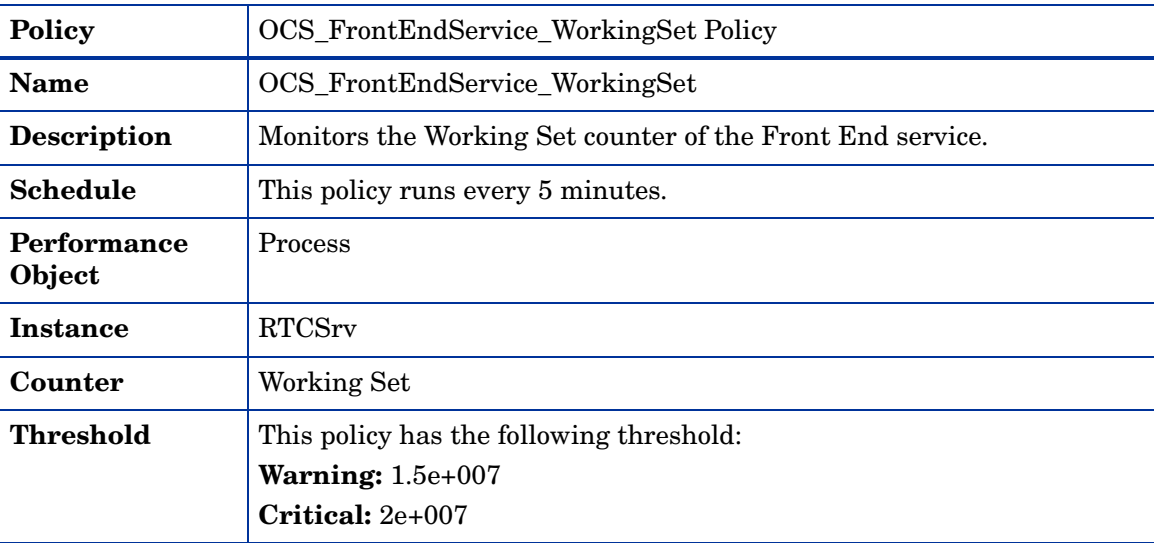

#### OCS\_FrontEndServer\_SendsOutstandingPolicy

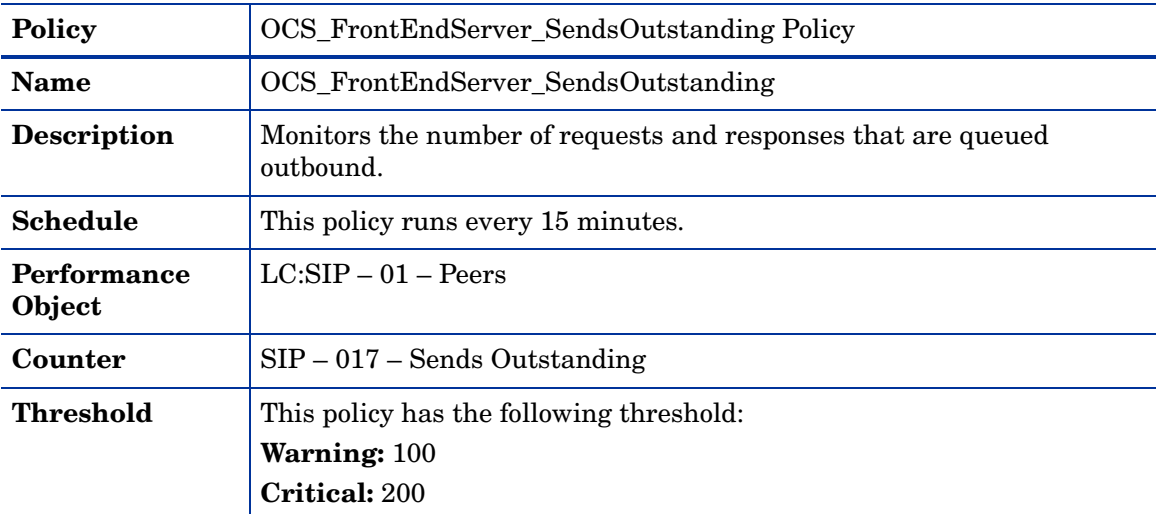

## OCS\_FrontEndServer\_HoldingTimeForIncMsgs Policy

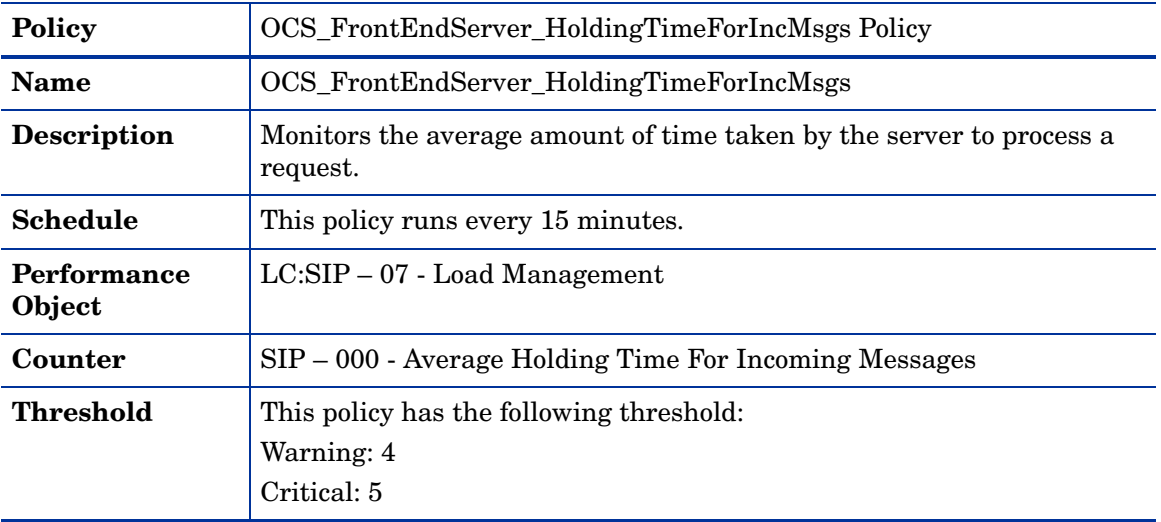

## OCS\_FrontEndServer\_ProcessingLatency Policy

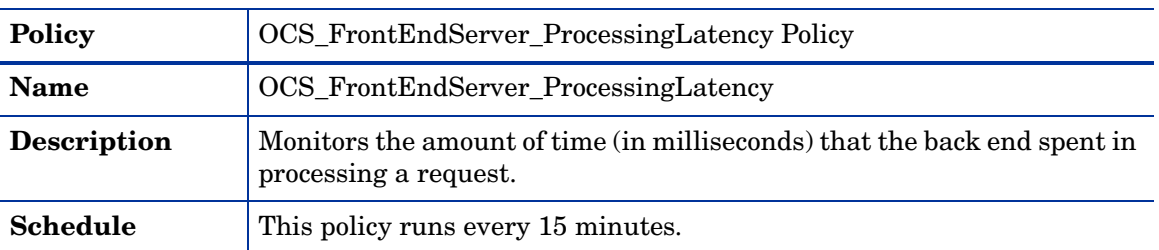

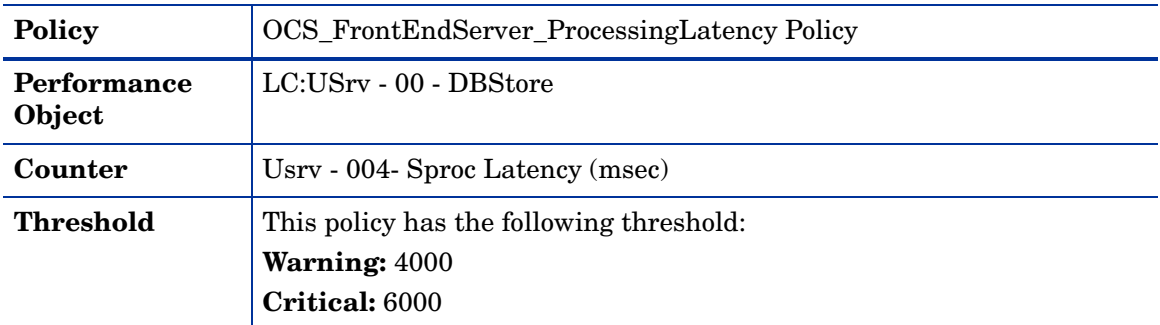

#### OCS\_FrontEndServer\_QueueLatency Policy

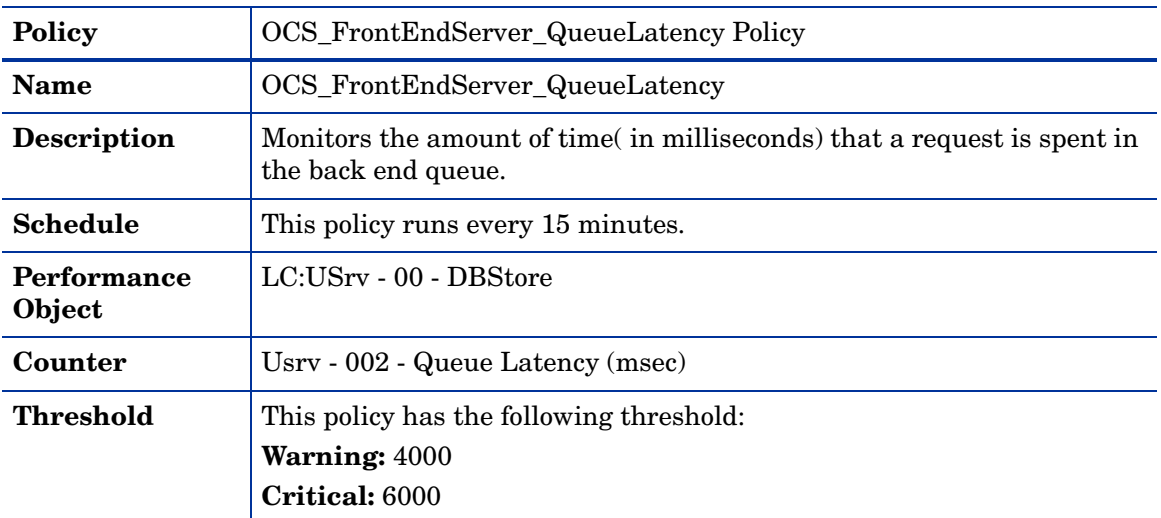

# Policies deployed on OCS 2007

The policies to be deployed on OCS 2007 are available at the following location: **SPI for Microsoft Enterprise Servers** → **en** → **Microsoft\_Office\_Communications\_Server** → **Microsoft\_Office\_Communications\_Server\_2007** → **FrontEndServer** → **OCS2007**

The policies belong to the **Measurement Threshold** Policy type.

OCS\_FrontEndServer\_Local503Responses Policy

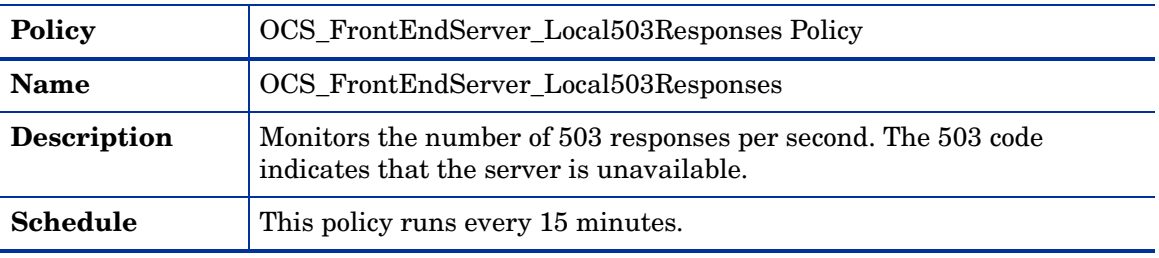

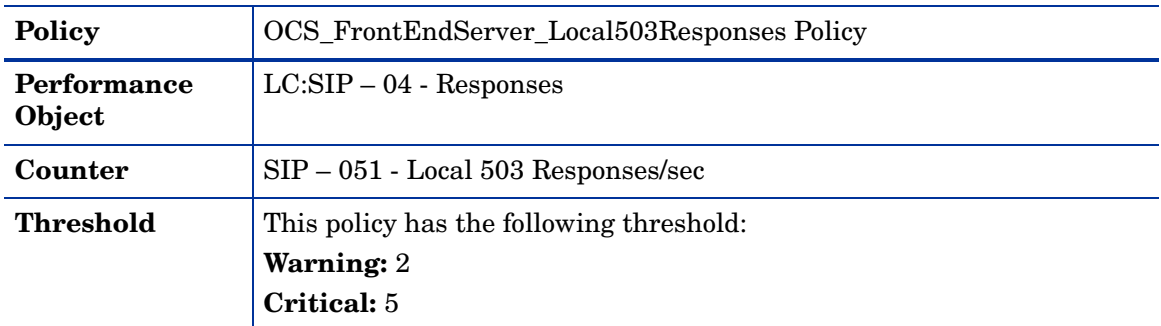

#### OCS\_FrontEndServer\_Logging Policy

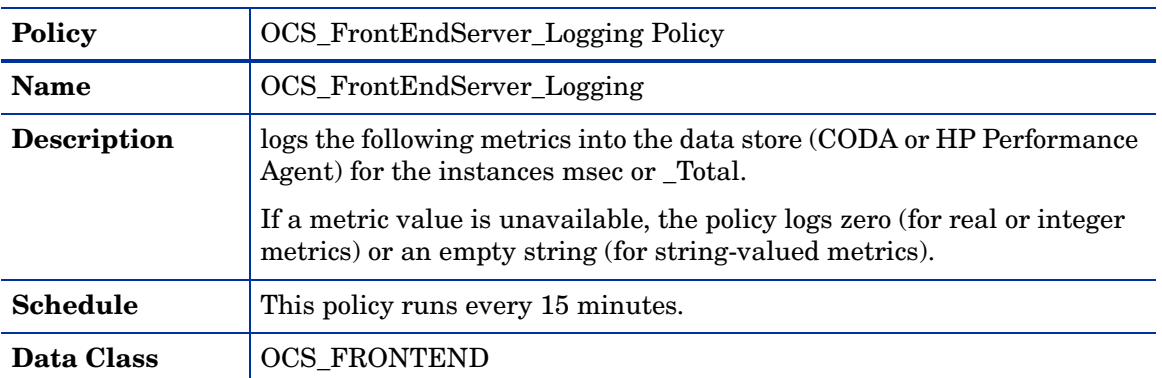

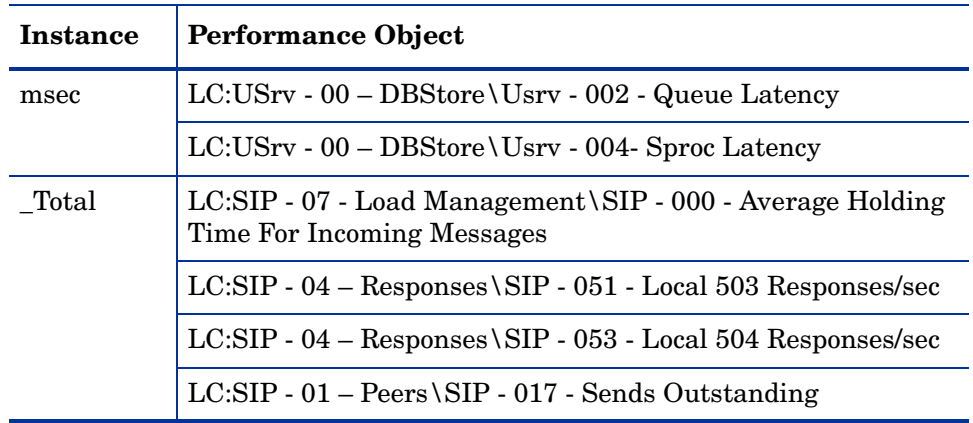

Ensure that the OCS\_CreateDataSources policy is running before deploying the OCS\_FrontEndServer\_Logging policy.

#### OCS\_FrontEndServer\_Local504Responses Policy

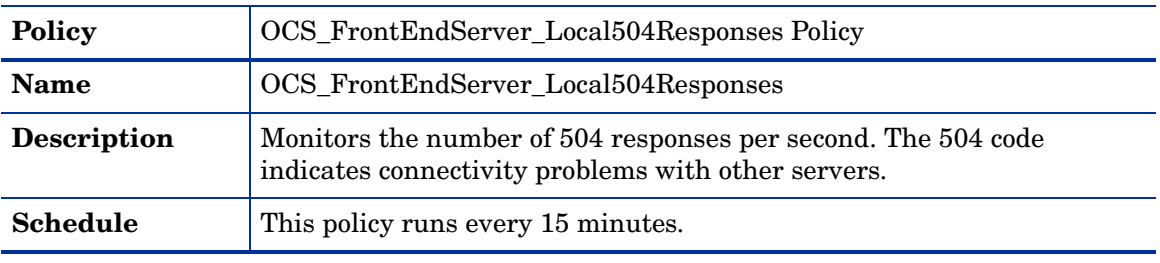

 $\blacktriangleright$ 

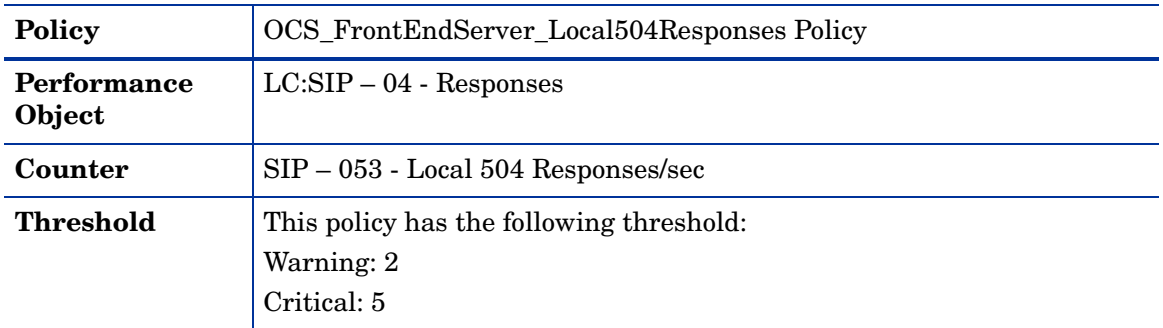

## Policies deployed on OCS 2007 R2

The policies to be deployed on OCS 2007 R2 are available at the following location: **SPI for Microsoft Enterprise Servers** → **en** → **Microsoft\_Office\_Communications\_Server** → **Microsoft\_Office\_Communications\_Server\_2007** → **FrontEndServer** → **OCS2007\_R2**

The policies belong to the **Measurement Threshold** Policy type.

#### OCS\_FrontEndServer\_Local503Responses\_R2 Policy

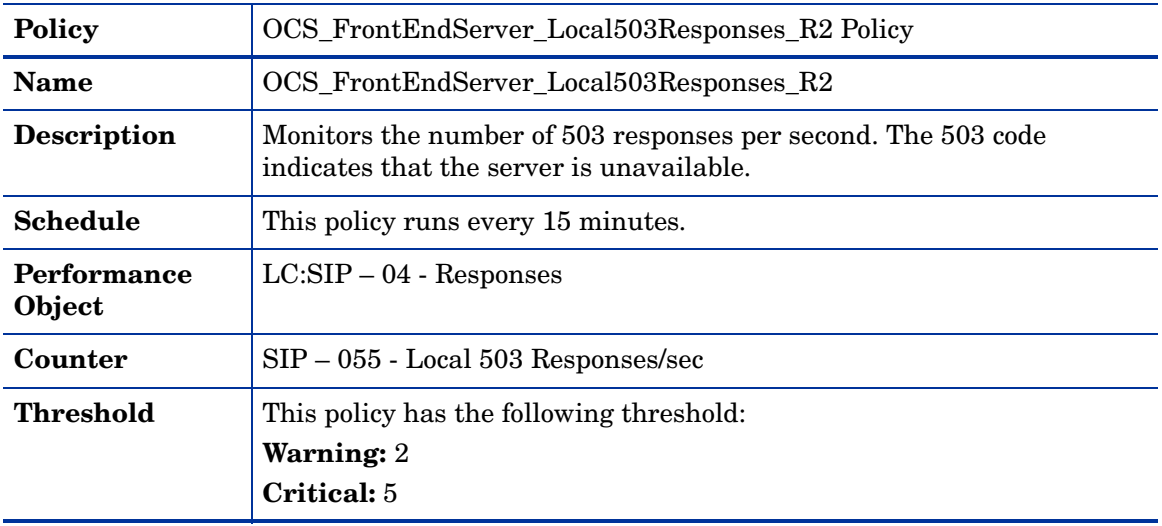

#### OCS\_FrontEndServer\_Logging\_R2 Policy

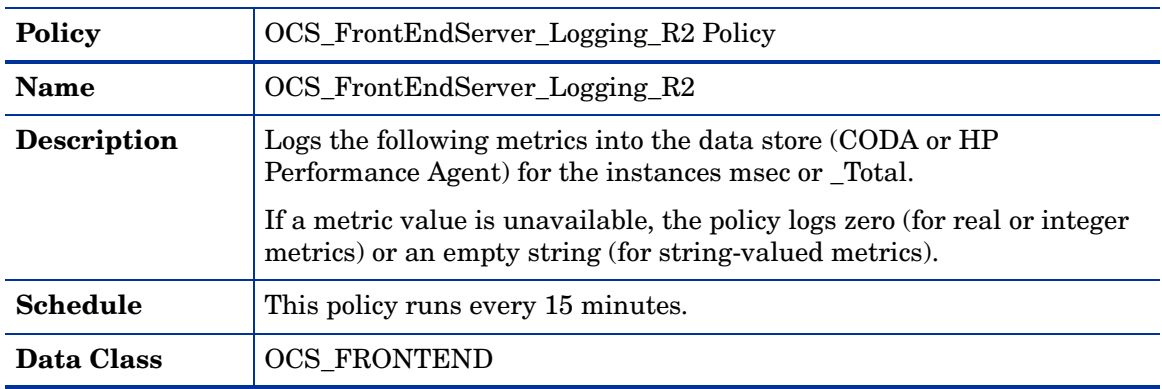

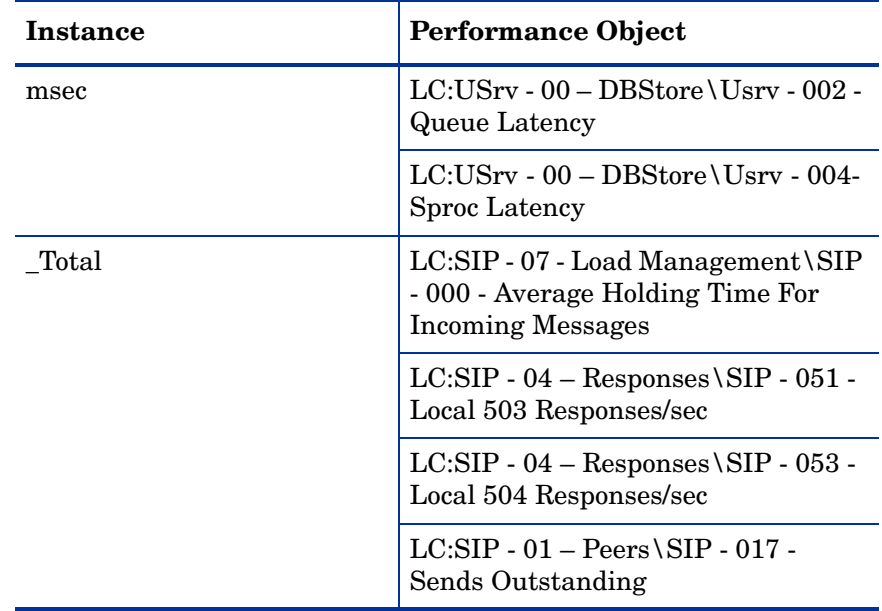

Ensure that the OCS\_CreateDataSources policy is running before deploying the OCS\_FrontEndService\_Logging policy.

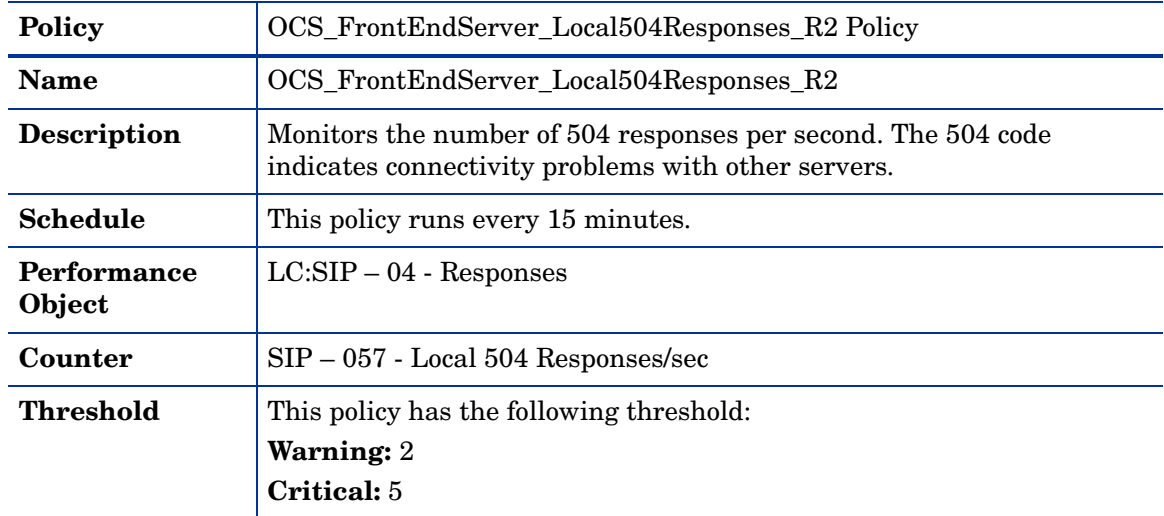

OCS\_FrontEndServer\_Local504Responses\_R2 Policy

# IMConfServer

Deploy this policy group on the IM Conferencing Server. The IM Conferencing Server is an instant messaging server and it is the conferencing server of OCS 2007.

It provides server-managed group IM and runs as a separate process on the Standard Edition Server or Enterprise pool Front End Server.

The policies in the IM Conferencing Server group are available at the following location: **SPI for Microsoft Enterprise Servers** → **en** → **Microsoft\_Office\_Communications\_Server** → **Microsoft\_Office\_Communications\_Server\_2007** → **IMConfServer**

The policies belong to the **Measurement Threshold** Policy type.

This policy group includes the following policies:

#### OCS\_Check\_IMConfServiceStatus Policy

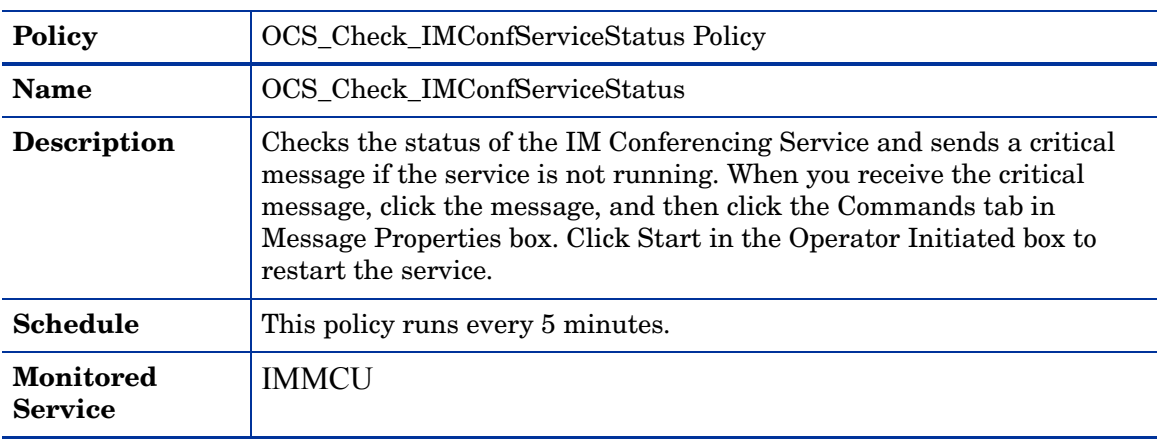

## OCS\_IMConfService\_PageFaultsPerSec Policy

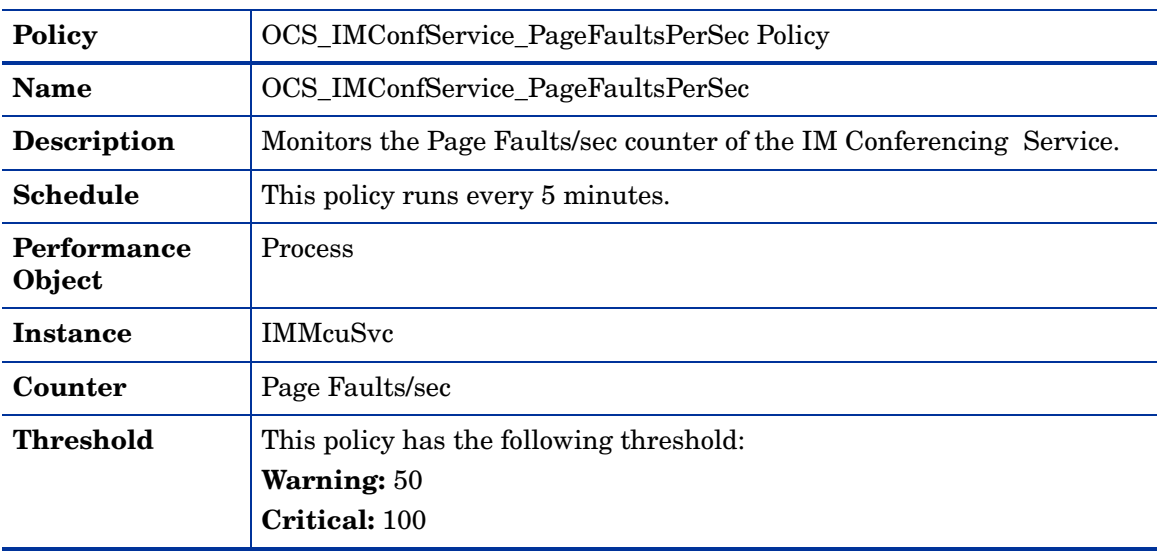

#### OCS\_IMConfService\_PrivateBytes Policy

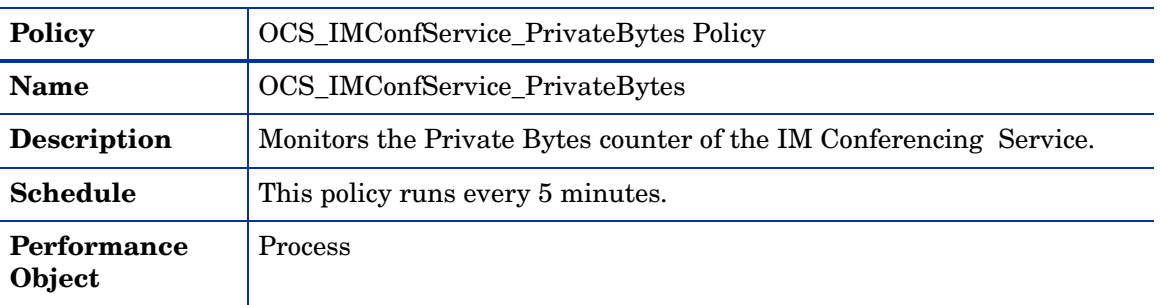

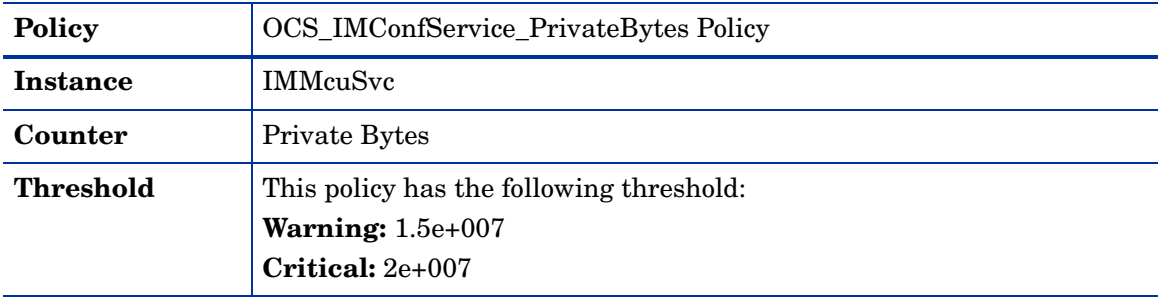

## OCS\_IMConfService\_ProcessorTime Policy

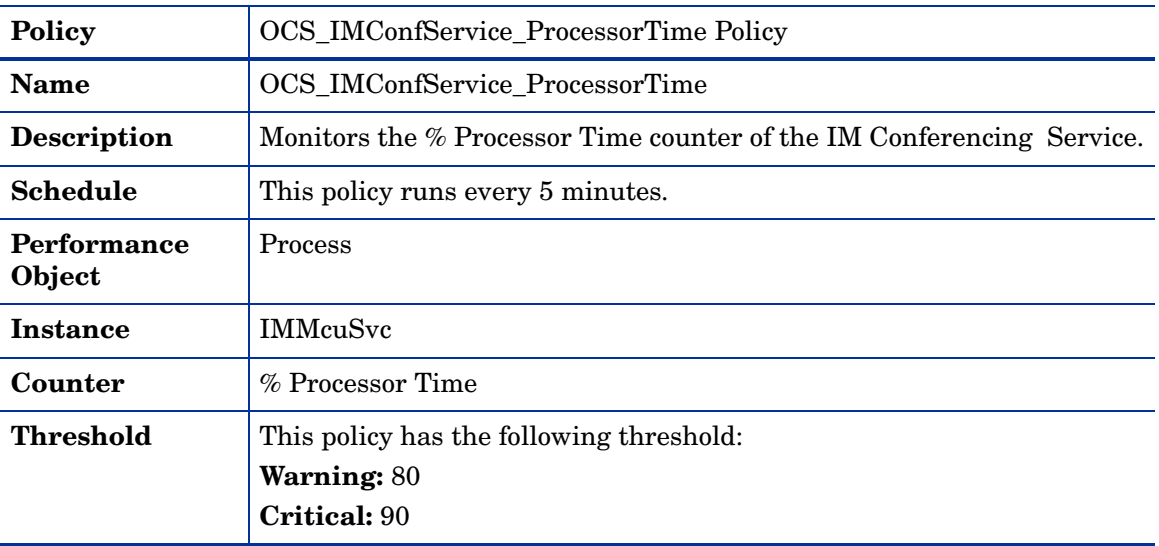

# OCS\_IMConfService\_ThreadCount Policy

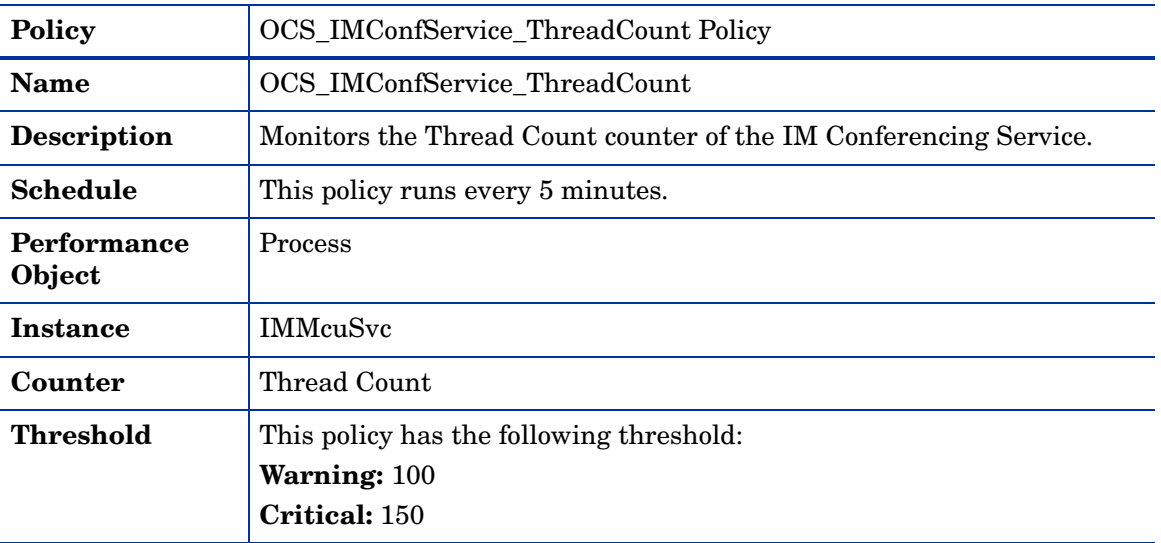

#### OCS\_IMConfService\_WorkingSet Policy

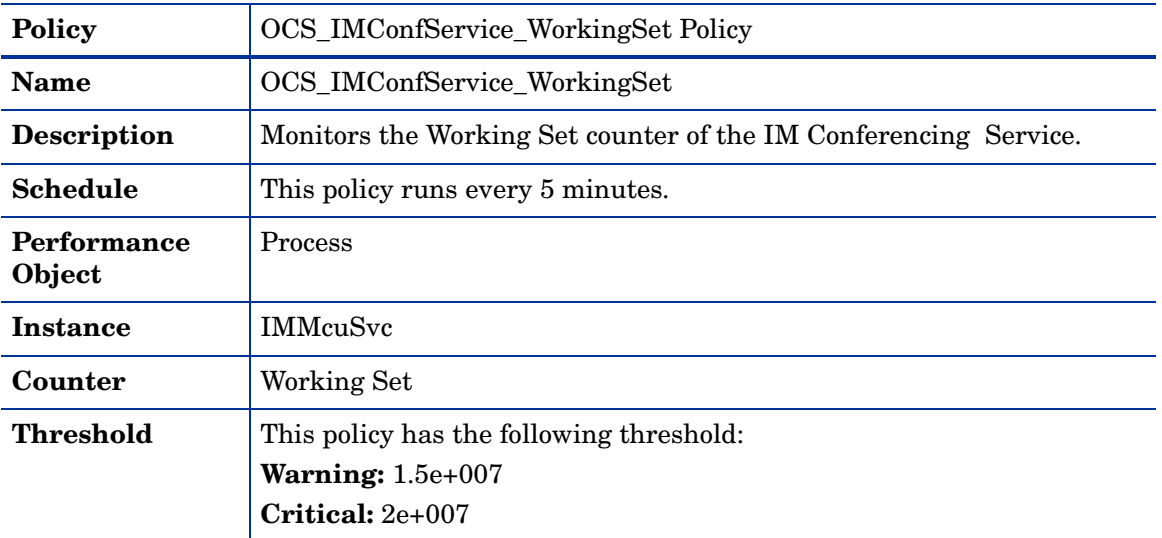

## OCS\_IMConfService\_Logging Policy

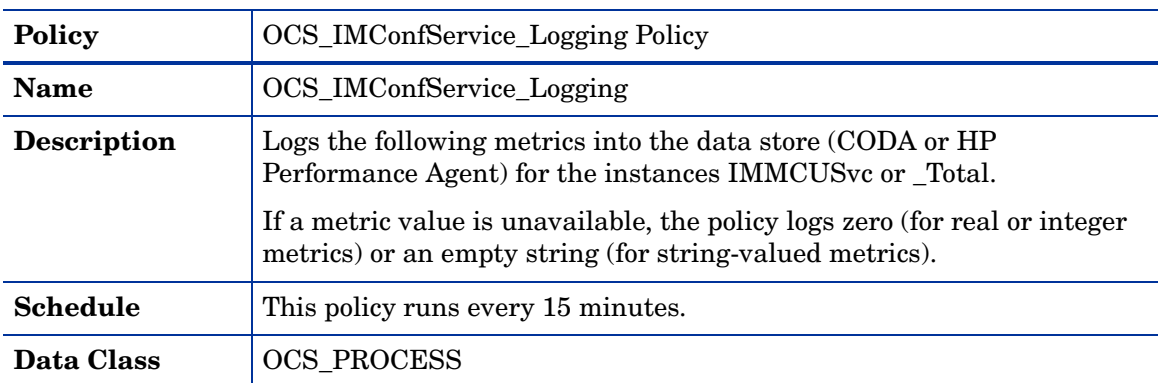

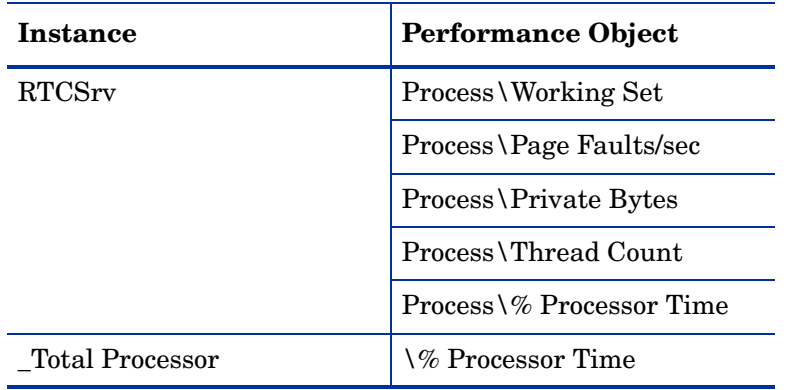

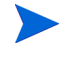

Ensure that the OCS\_CreateDataSources policy is running before deploying the OCS\_IMConfService\_Logging policy.
# **MediationServer**

Deploy this policy group on the Mediation server. The Mediation Server is located in the internal network that mediates signaling and media between the Enterprise Voice infrastructure (such as a Director or home server) and another gateway (such as a Basic Media Gateway).

A Mediation Server is also used to link Office Communications Server and a PBX in both departmental deployment and PBX integration topologies. The server is deployed on a separate, dedicated server.

The policies in the Mediation Server group are available at the following location: **SPI for Microsoft Enterprise Servers** → **en** → **Microsoft\_Office\_Communications\_Server** → **Microsoft\_Office\_Communications\_Server\_2007** → **MediationServer**

The policies belong to the **Measurement Threshold** Policy type.

This policy group includes the following policies:

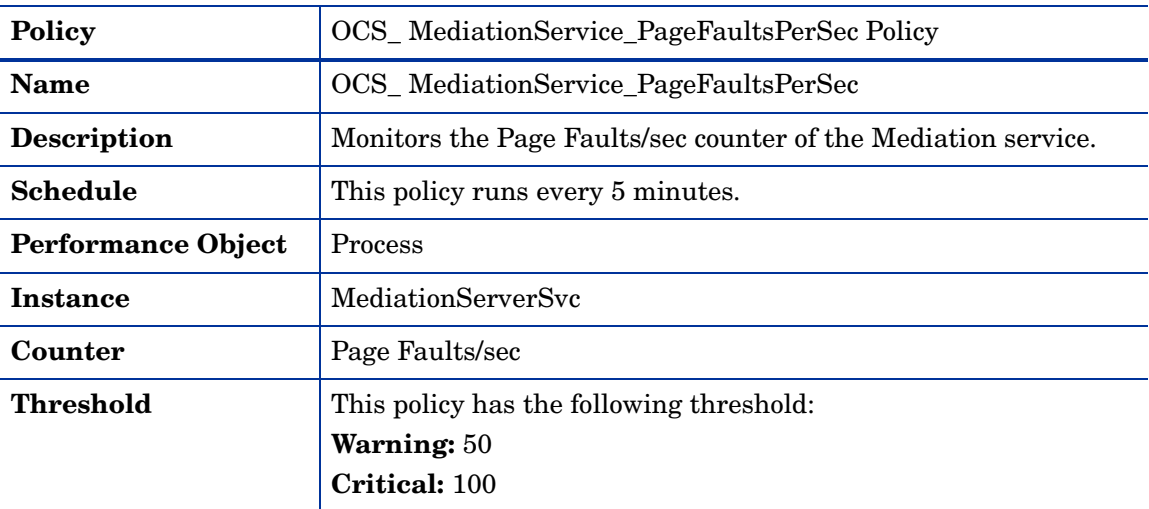

#### OCS\_MediationService\_PageFaultsPerSec Policy

#### OCS\_Check\_MediationServiceStatus Policy

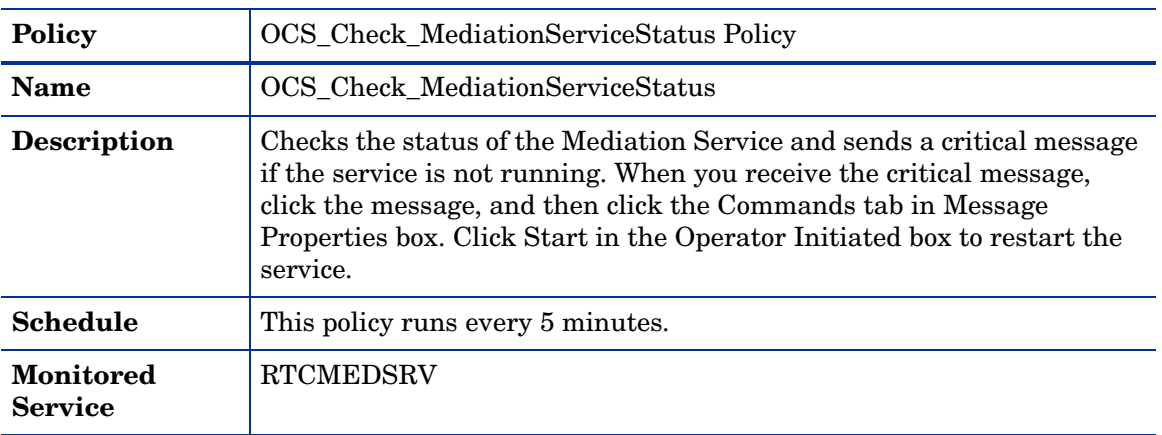

## OCS\_MediationService\_Logging Policy

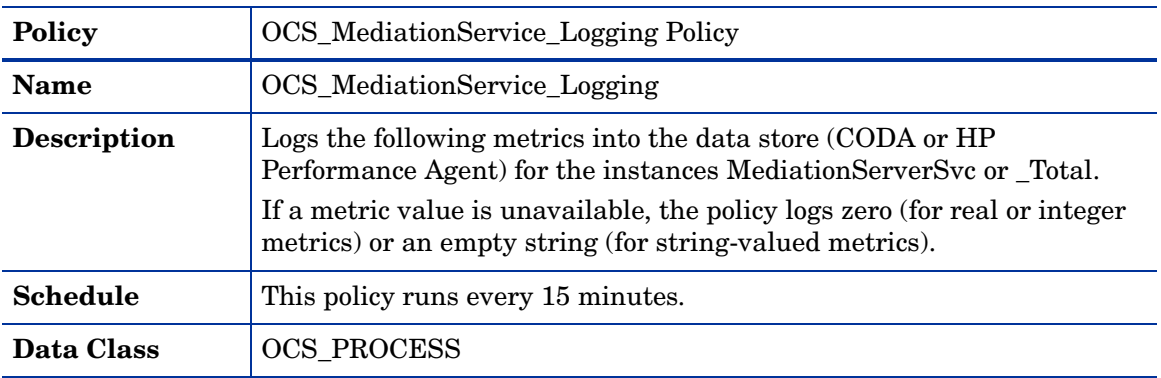

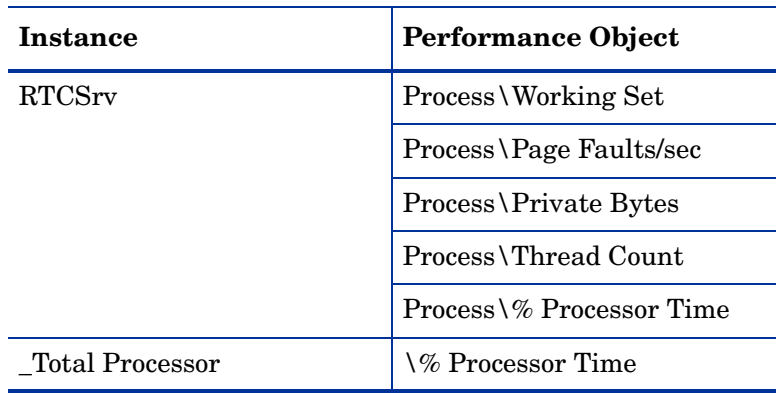

Ensure that the OCS\_CreateDataSources policy is running before deploying the OCS\_MediationService\_Logging policy.

# OCS\_MediationService\_PrivateBytes Policy

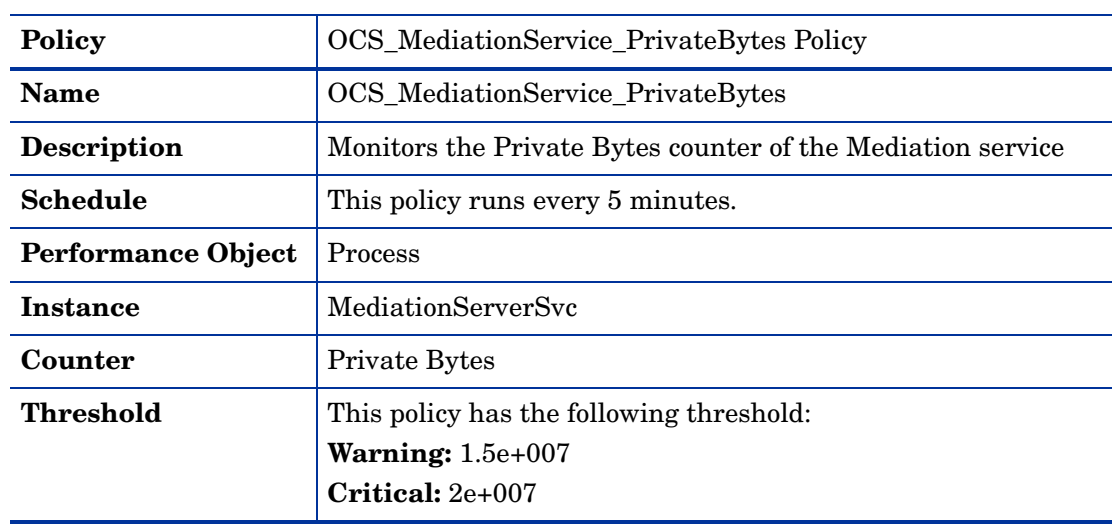

 $\blacktriangleright$ 

## OCS\_MediationService\_ProcessorTime Policy

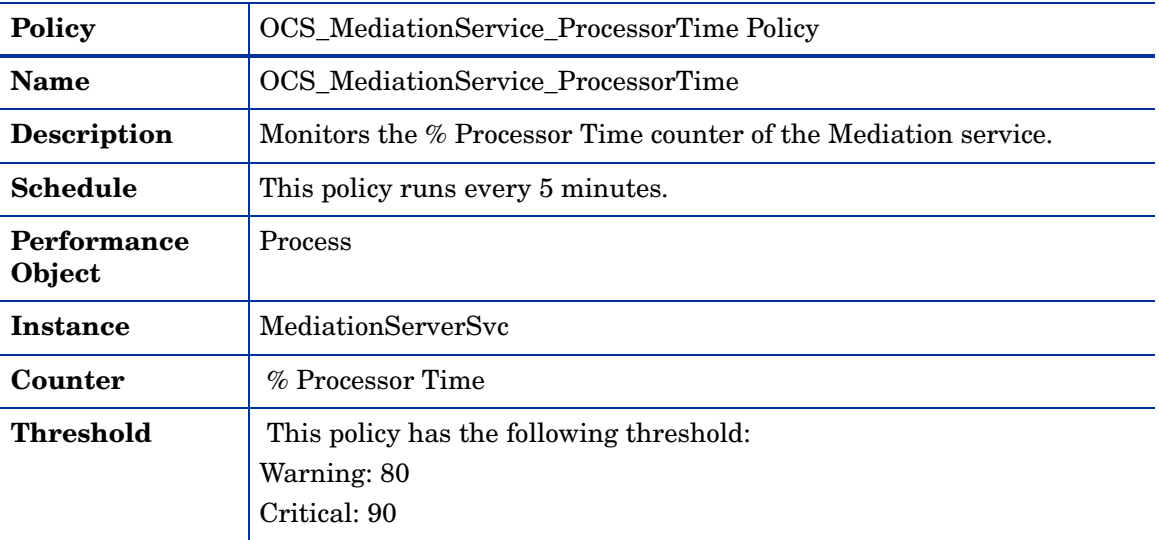

## OCS\_MediationService\_ThreadCount Policy

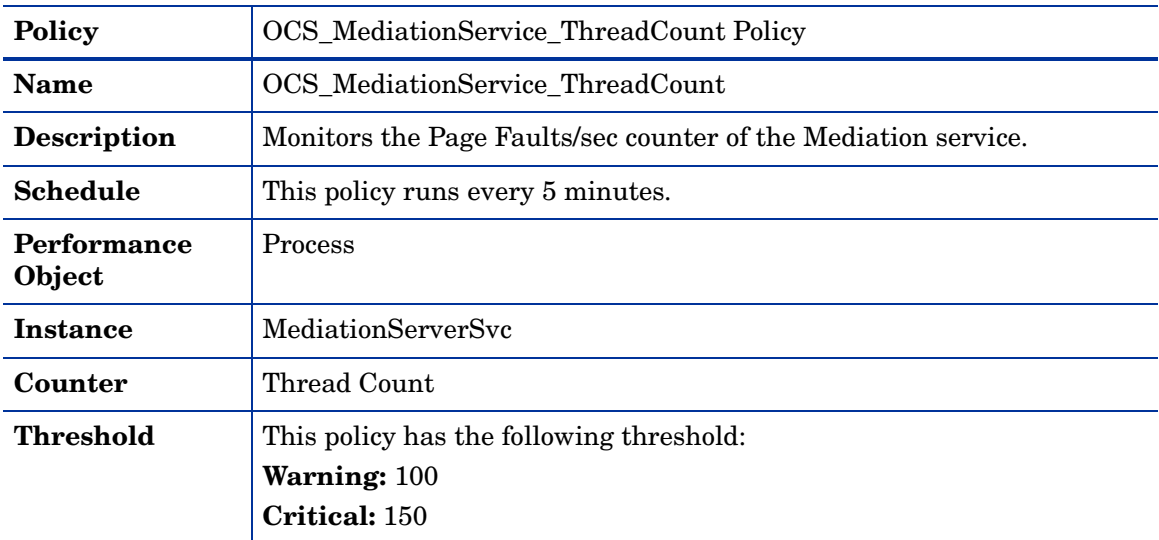

## OCS\_MediationService\_WorkingSet Policy

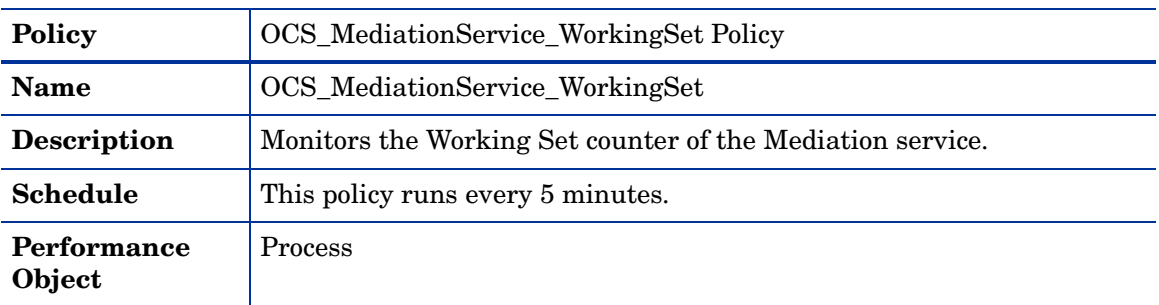

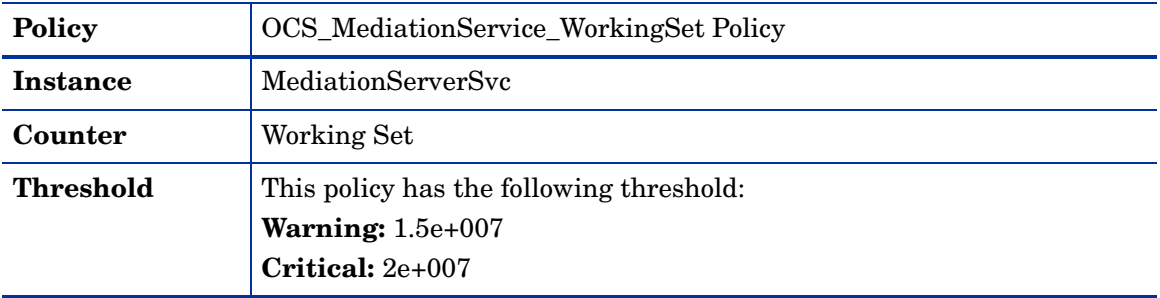

# OCS\_MediationServer\_LoadCallFailureIndex Policy

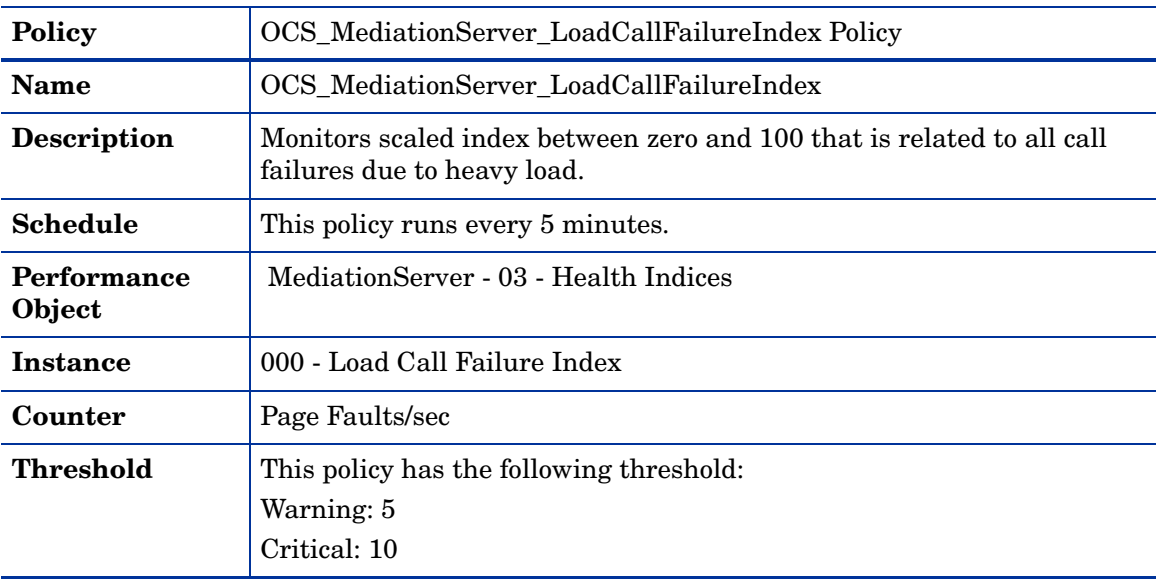

# OCS\_MediationServer\_RejectedSIPInvitesFromGateway Policy

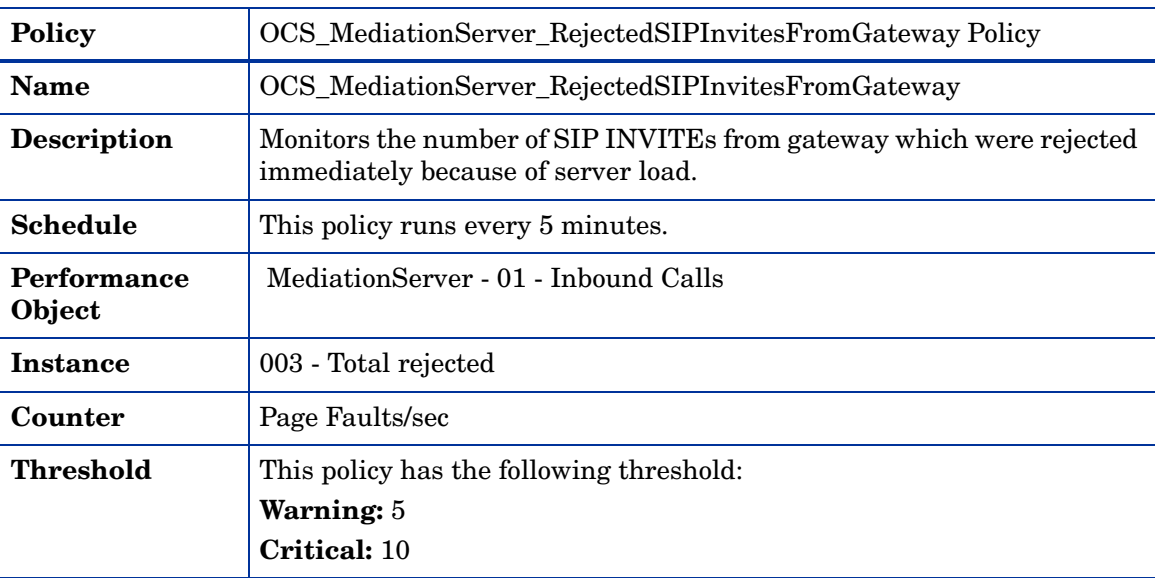

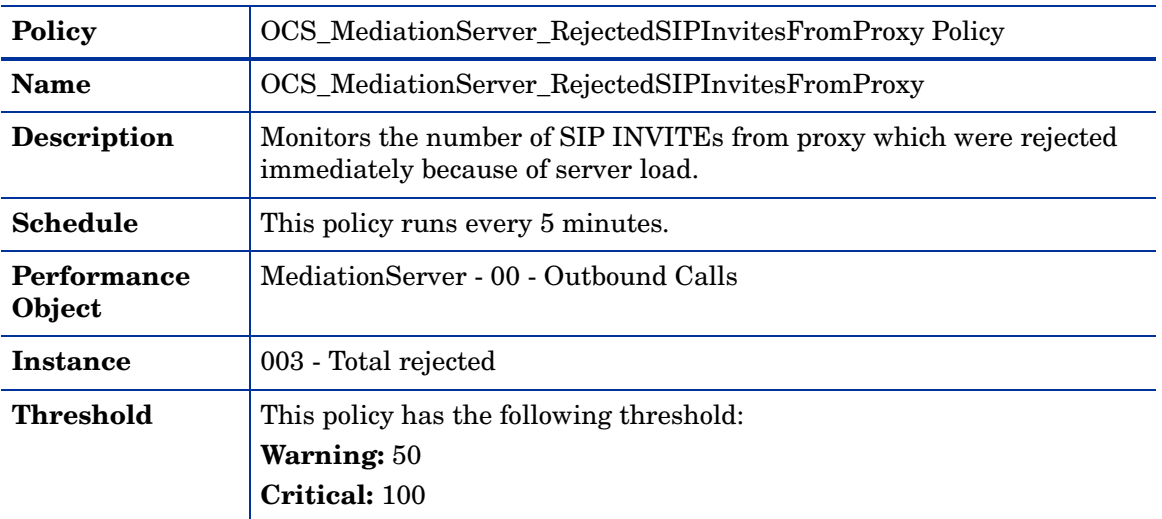

#### OCS\_MediationServer\_RejectedSIPInvitesFromProxy Policy

# **TelConfServer**

Deploy this policy group on the Telephony Conferencing server. The Telephony Conferencing Server is a conferencing server. It enables audio conference integration with audio conferencing providers (ACPs). This server runs as a separate process on the Standard Edition Server or Enterprise pool Front End Server.

The policies in the Telephony Conferencing server group are available at the following location: **SPI for Microsoft Enterprise Servers** → **en** → **Microsoft\_Office\_Communications\_Server** → **Microsoft\_Office\_Communications\_Server\_2007** → **TelConfServer**

The policies belong to the **Measurement Threshold** Policy type.

This policy group includes the following policies:

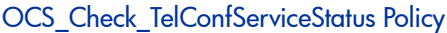

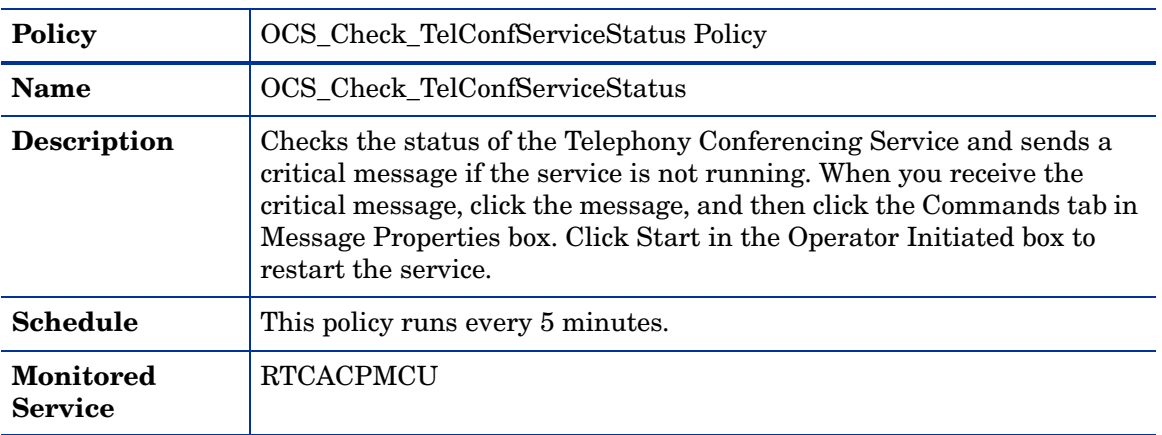

## OCS\_TelConfService\_Logging Policy

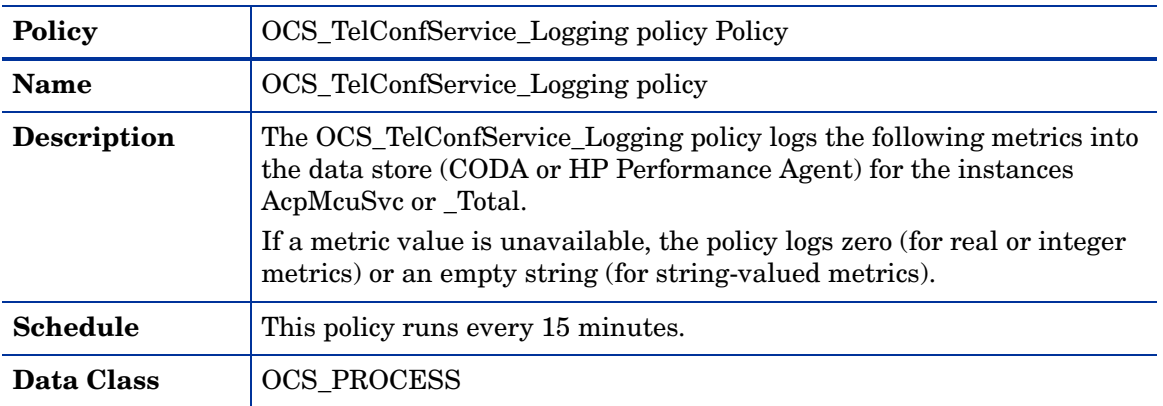

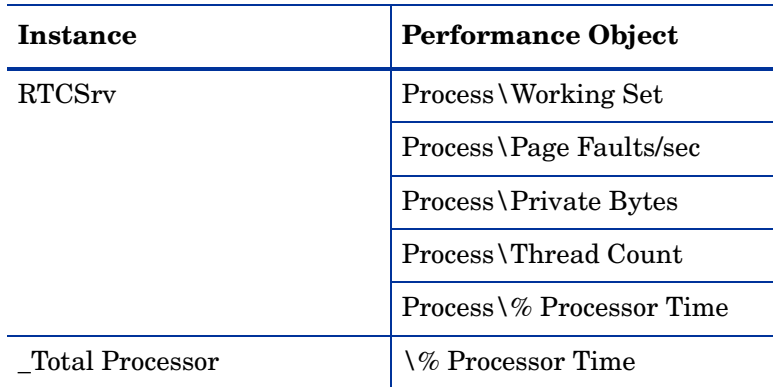

Ensure that the OCS\_CreateDataSources policy is running before deploying the OCS\_TelConfService\_Logging policy.

## OCS\_TelConfService\_PageFaultsPerSec Policy

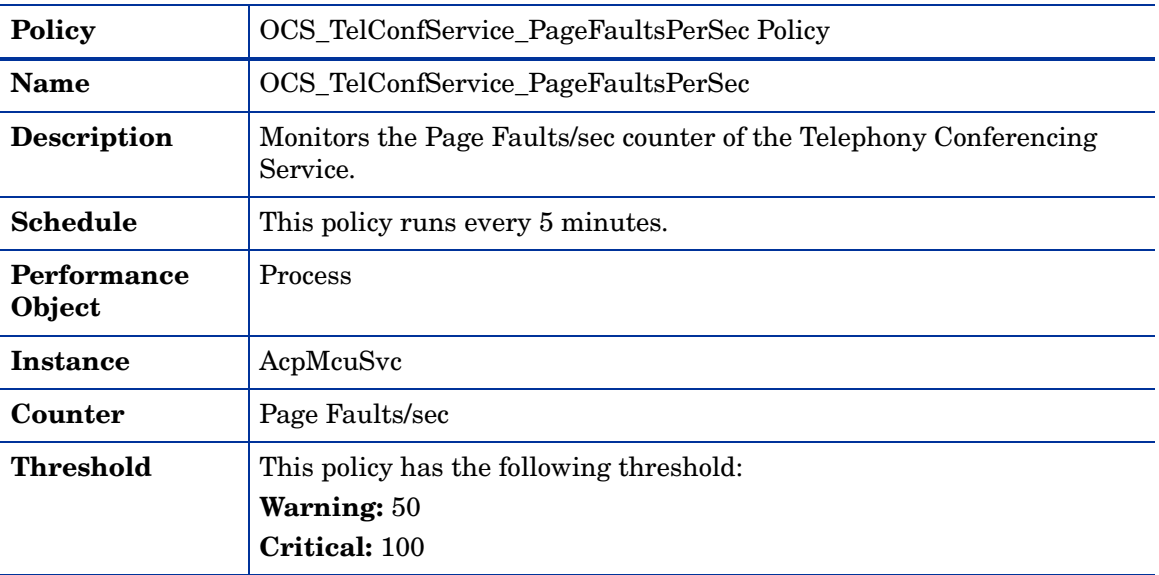

## OCS\_TelConfService\_PrivateBytes Policy

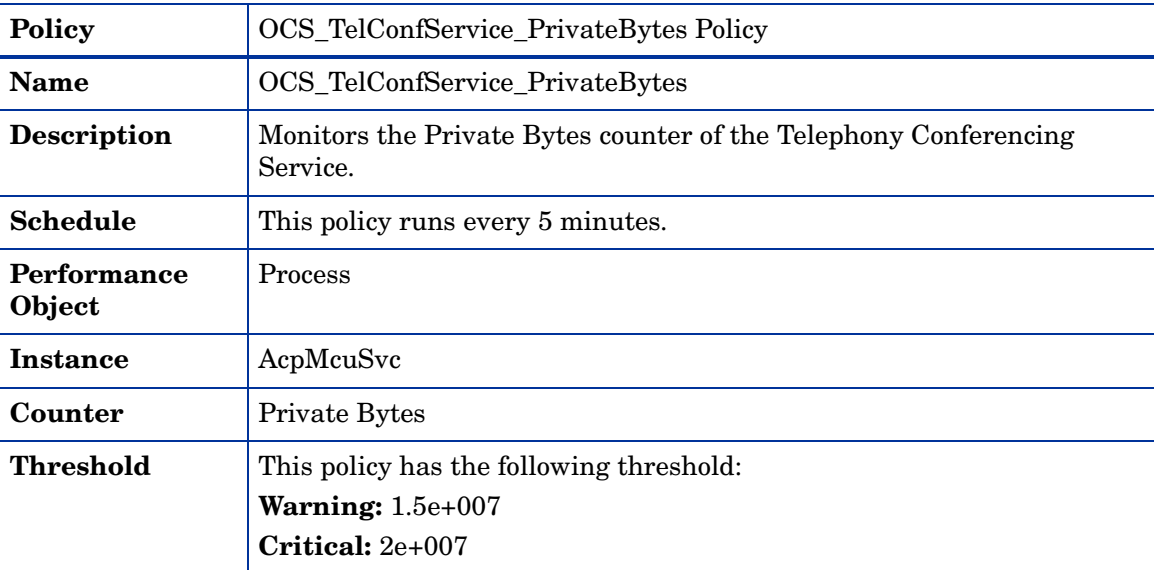

## OCS\_TelConfService\_ProcessorTime Policy

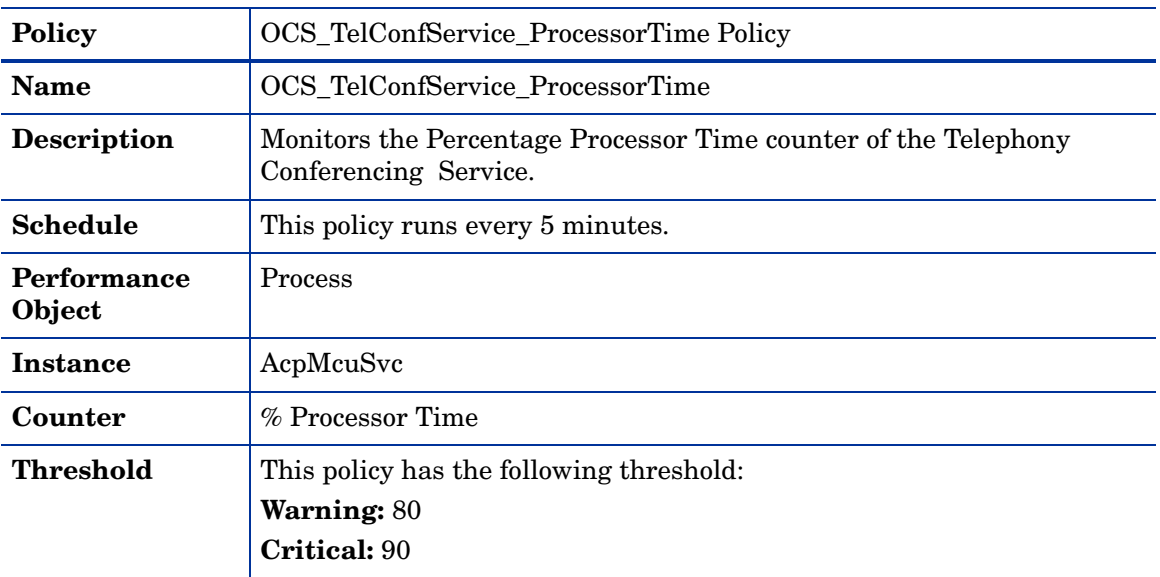

# OCS\_TelConfService\_ThreadCount Policy

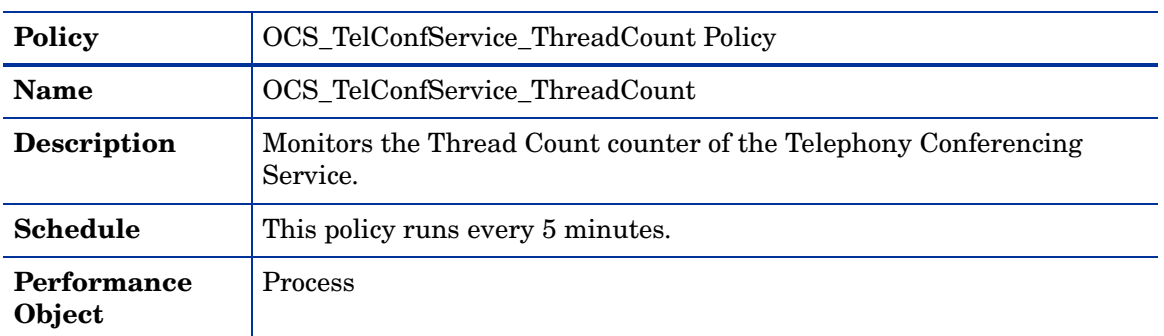

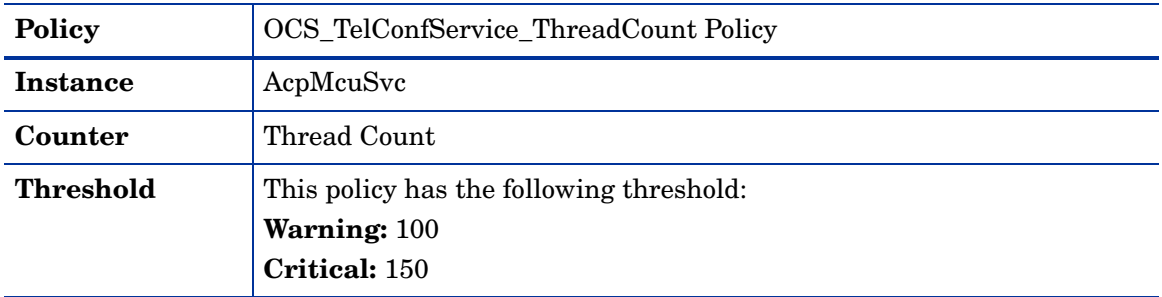

#### OCS\_TelConfService\_WorkingSet Policy

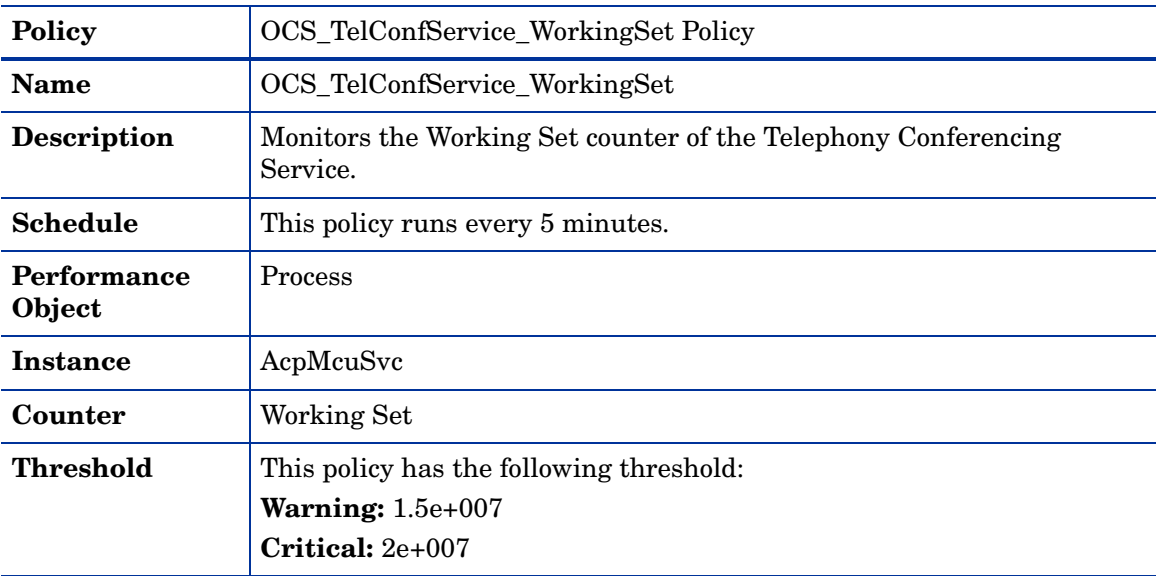

# **WebCompServer**

Deploy this policy group on Web Components Server. The Web Components Server is located in the internal network. It provides IIS-based Web components that support Office Communications Server 2007.

These Web components include IIS Virtual Directory setup to support Address Book Server, the Web Conferencing Server (downloading of meeting content), and the IM Conferencing group expansion Web service. The Web Components Server runs on each Standard Edition Server and, for Enterprise pools, either on the Front End Server (in a consolidated configuration) or on a dedicated IIS server (in an expanded configuration).

The policies of this group must be deployed on OCS 2007 or OCS 2007\_R2.

## Deploy the following policies on OCS 2007

The policies to be deployed on the OCS 2007 server are available at the following location: **SPI for Microsoft Enterprise Servers** → **en** → **Microsoft\_Office\_Communications\_Server** → **Microsoft\_Office\_Communications\_Server\_2007** → **WebCompServer** → **OCS2007**

The policies belong to the **Measurement Threshold** Policy type.

#### OCS\_WebCompServer\_InvalidInputRequestsPerSec Policy

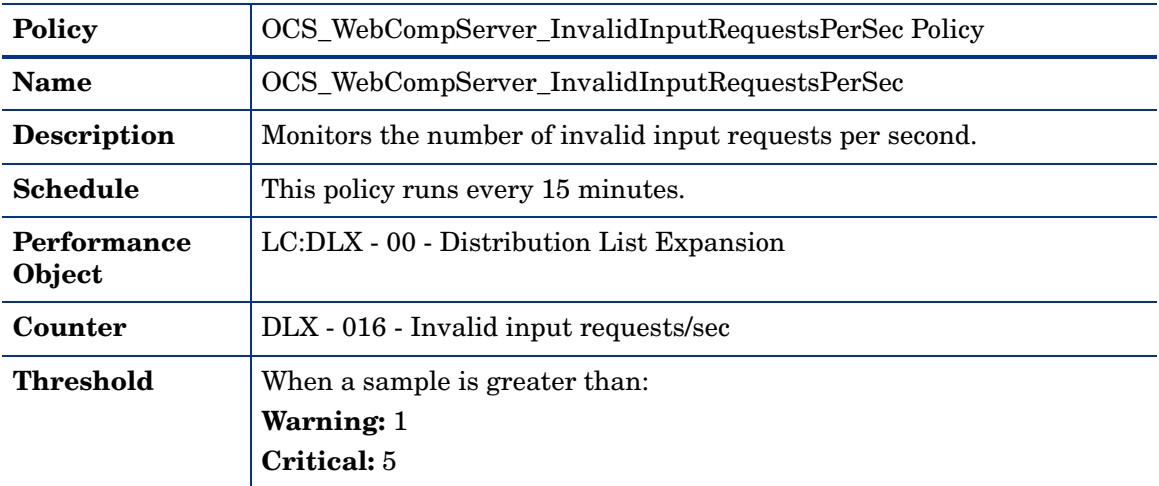

#### OCS\_WebCompServer\_TimedOutSecurityDescRequestsPerSec Policy

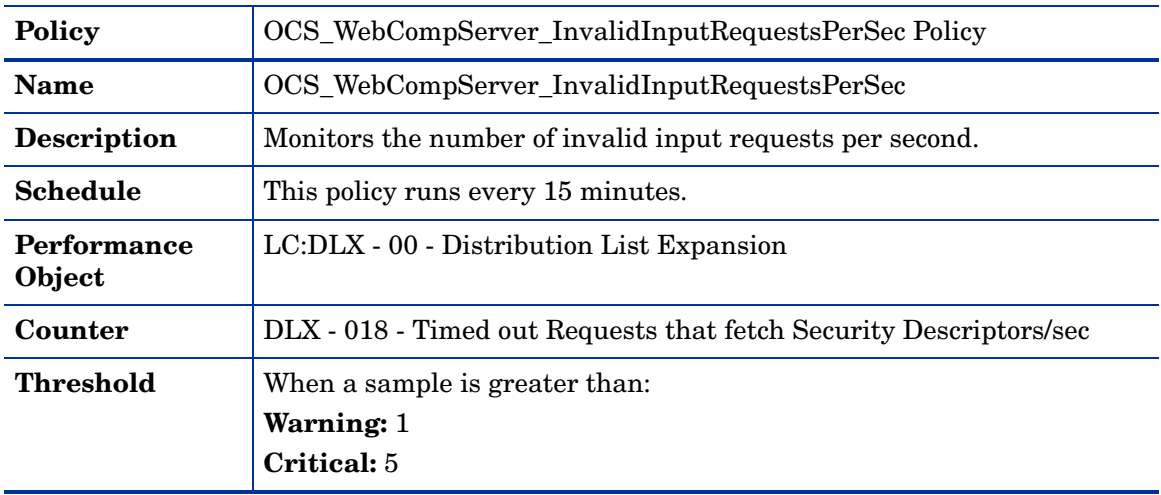

## Deploy the following policies on OCS\_R2

The policies to be deployed on the OCS 2007 R2 server are available at the following location: **SPI for Microsoft Enterprise Servers** → **en** → **Microsoft\_Office\_Communications\_Server** → **Microsoft\_Office\_Communications\_Server\_2007** → **WebCompServer** → **OCS2007\_R2**

The policies belong to the **Measurement Threshold** Policy type.

#### OCS\_WebCompServer\_InvalidInputRequestsPerSec\_R2 Policy

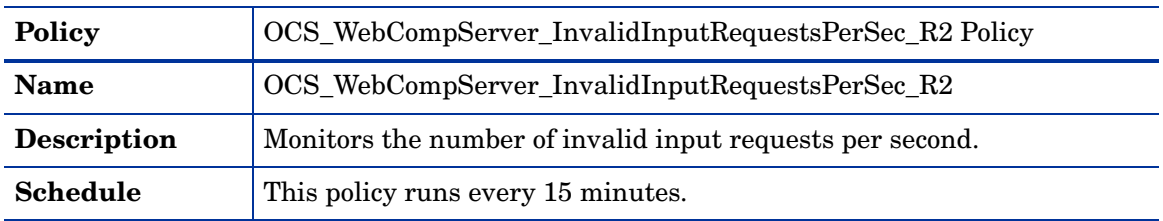

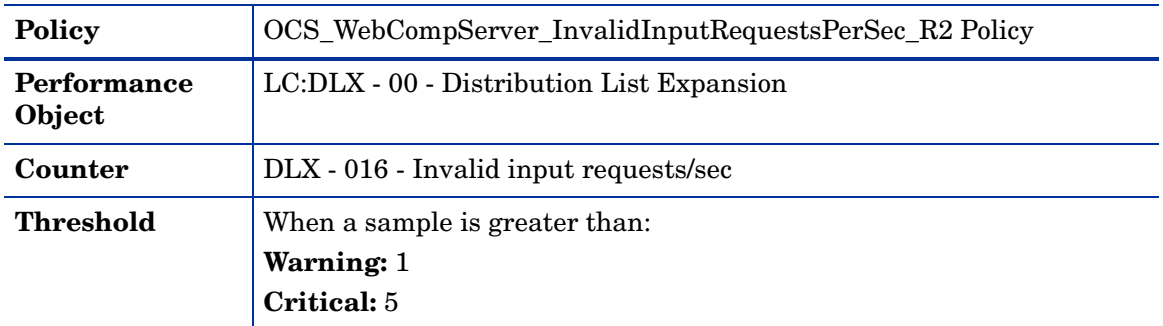

#### OCS\_WebCompServer\_TimedOutSecurityDescRequestsPerSec\_R2 Policy

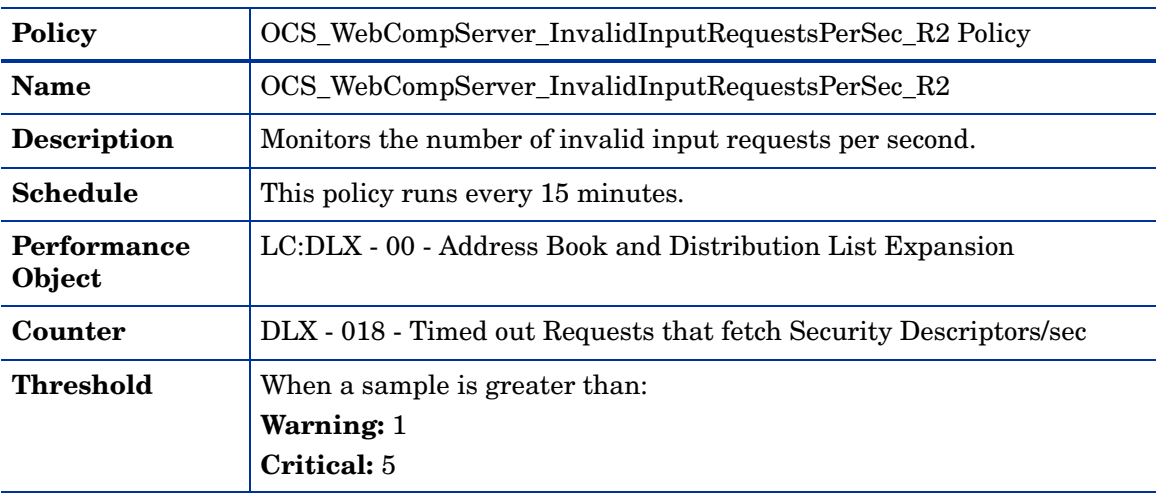

# **WebConfServer**

Deploy this policy group on Web Conferencing server. The Web Conferencing Server is located in the internal network that enables multi-party data collaboration. This server role is available on a Standard Edition Server.

In an Enterprise pool, it can be either configured with the Front End Server and A/V Conferencing Server, or can be deployed on a separate server.

The policies in the Web Conferencing server group are available at the following location: **SPI for Microsoft Enterprise Servers** → **en** → **Microsoft\_Office\_Communications\_Server** → **Microsoft\_Office\_Communications\_Server\_2007** → **WebConfServer**

The policies belong to the **Measurement Threshold** Policy type.

This policy group includes the following policies:

## OCS\_Check\_WebConfServiceStatus Policy

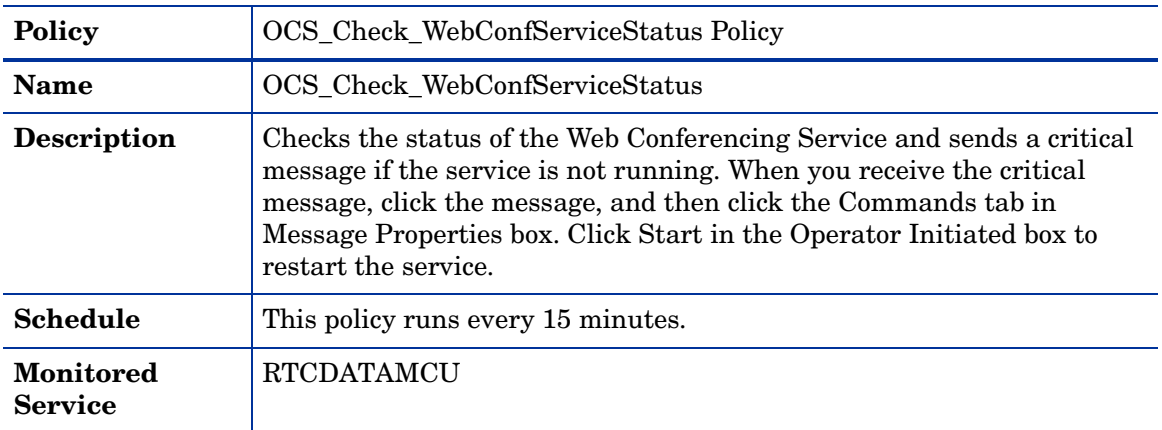

# OCS\_WebConfServer\_ComplianceErrors Policy

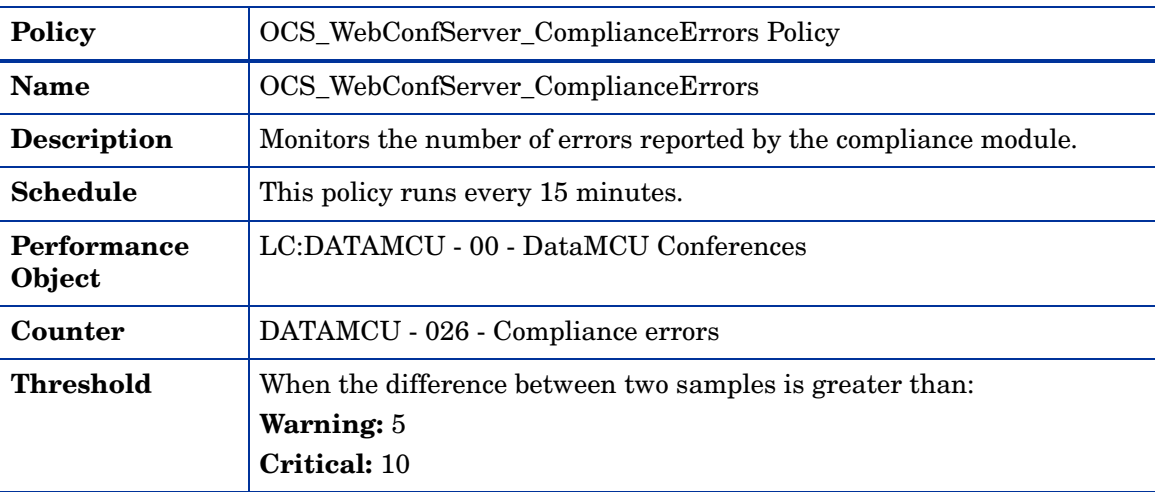

## OCS\_WebConfServer\_MCUHealthState Policy

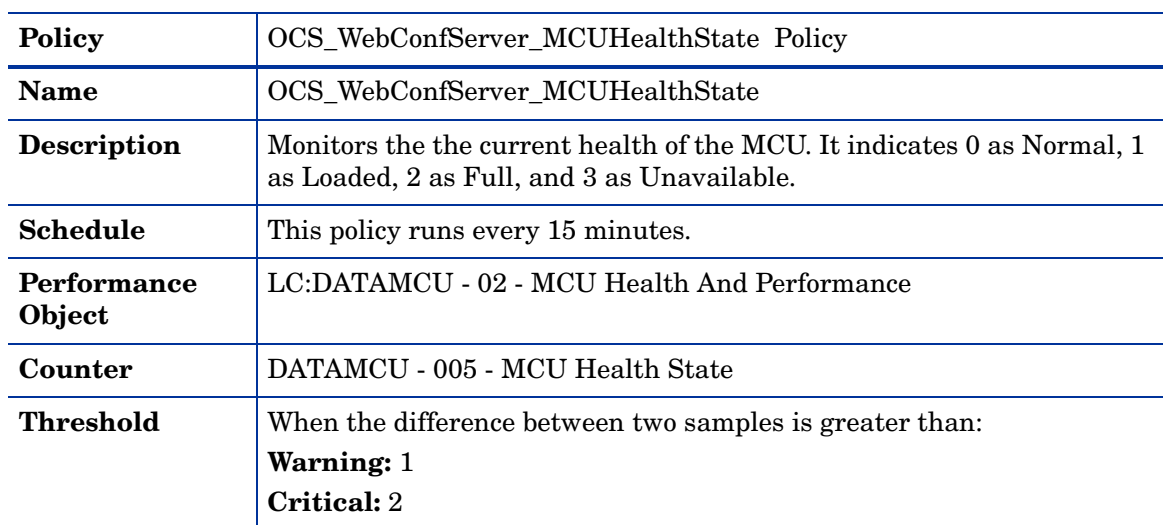

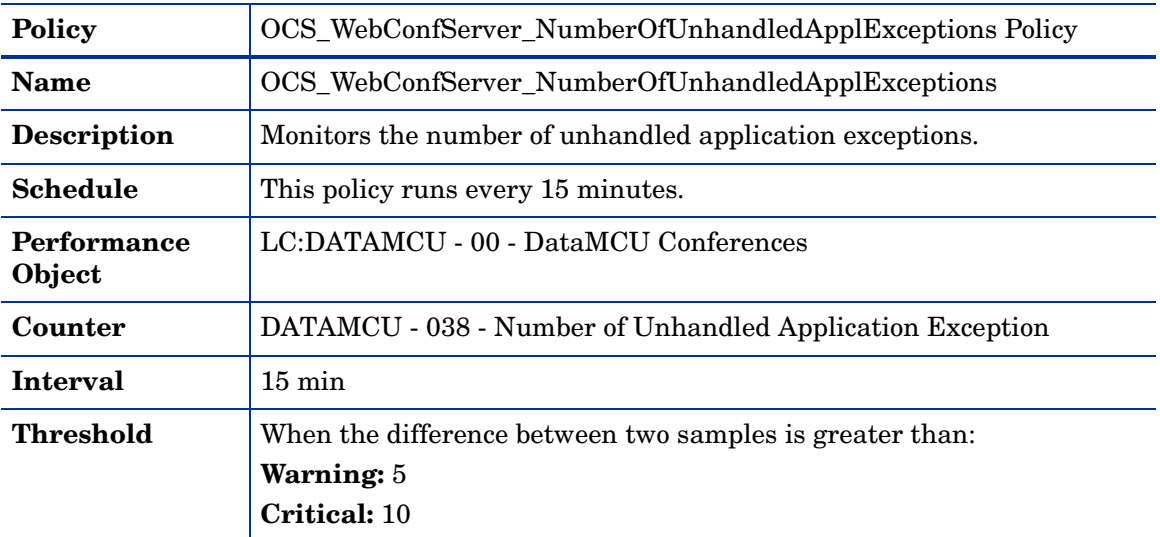

## OCS\_WebConfServer\_NumberOfUnhandledApplExceptions Policy

# OCS\_WebConfServer\_ResourcesOverConfSpaceLimit Policy

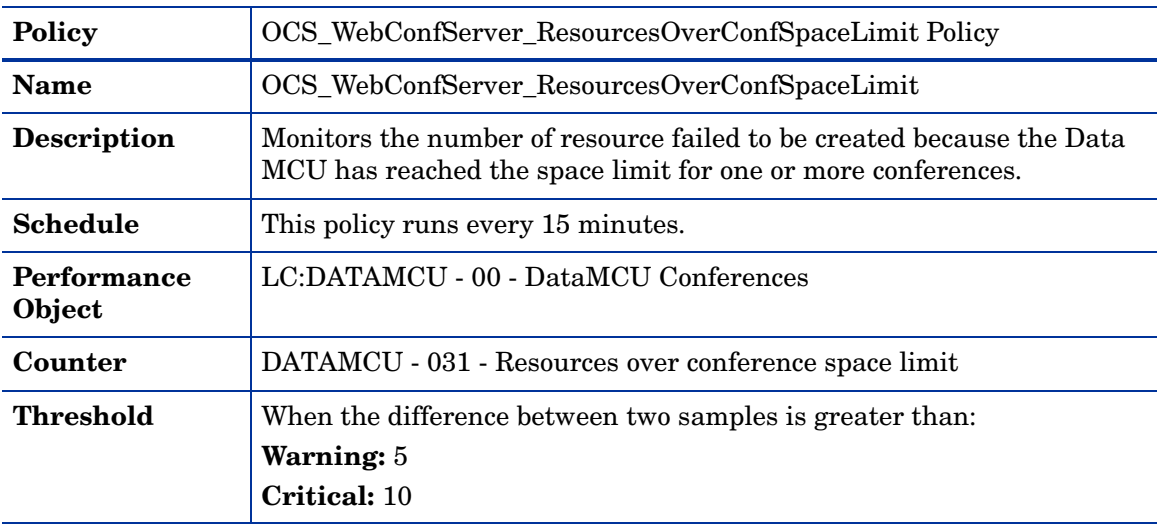

## OCS\_WebConfServer\_SessionQueuesState Policy

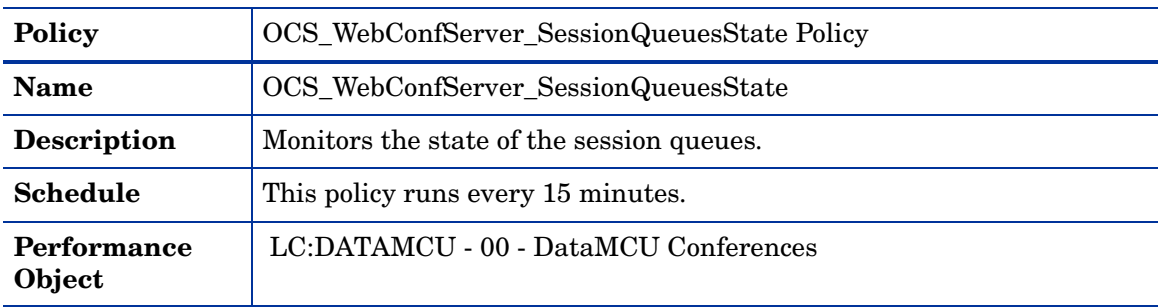

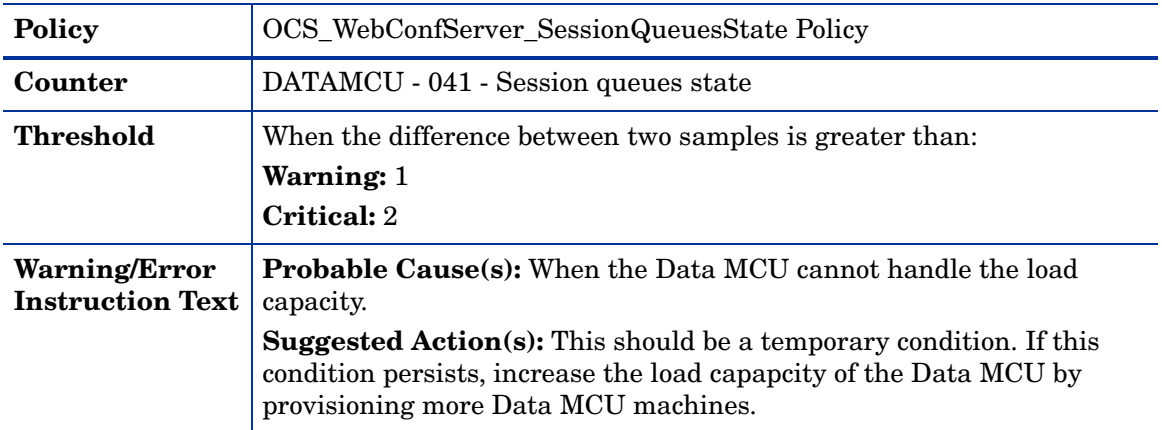

## OCS\_WebConfService\_Logging Policy

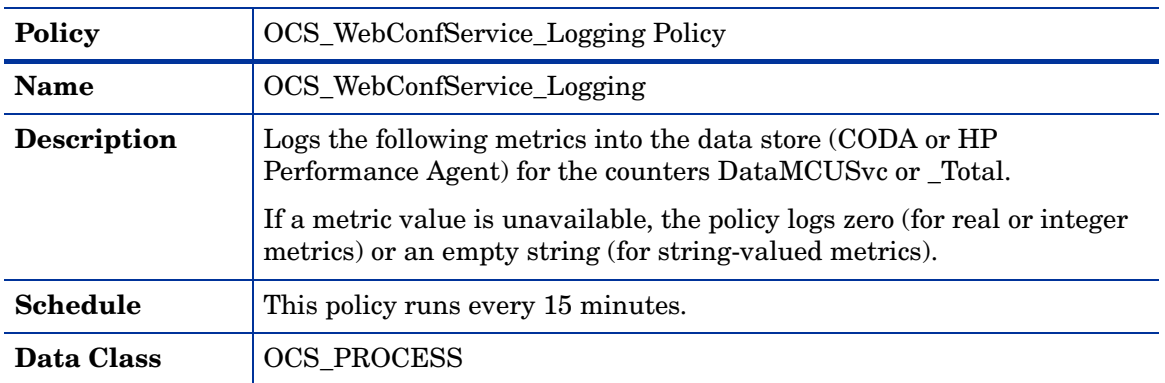

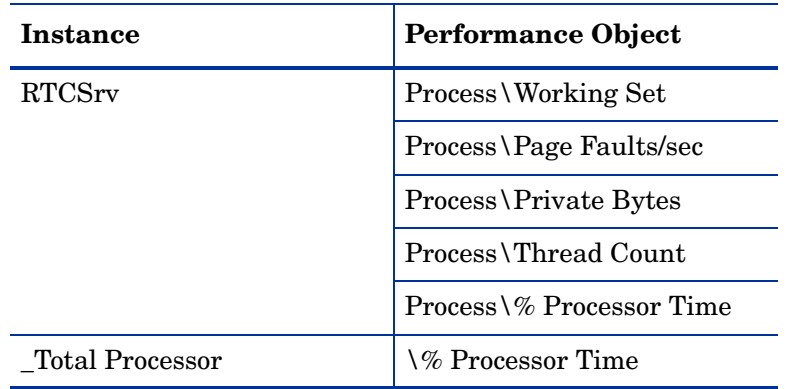

Ensure that the OCS\_CreateDataSources policy is running before deploying the OCS\_WebConfService\_Logging policy.

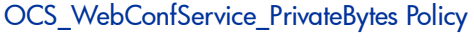

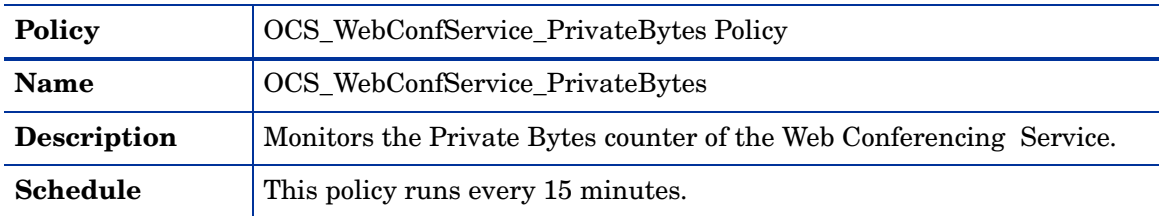

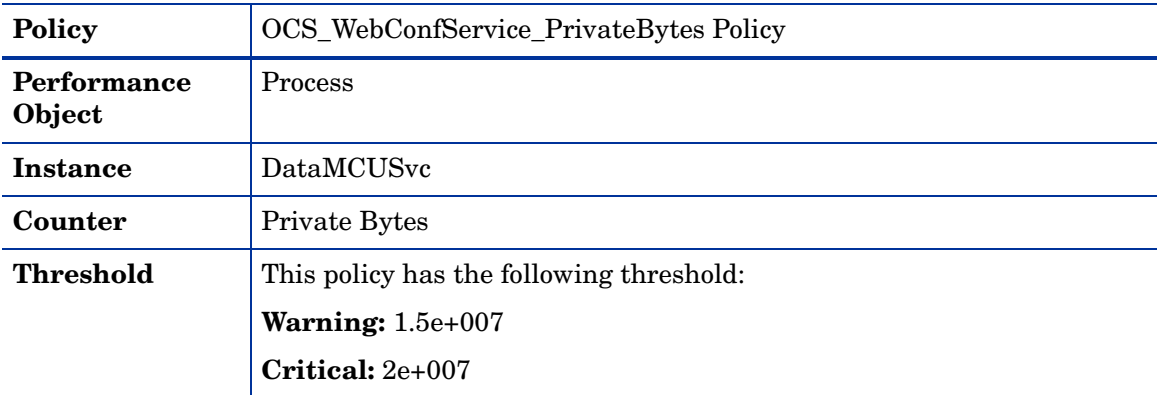

# OCS\_WebConfService\_ProcessorTime Policy

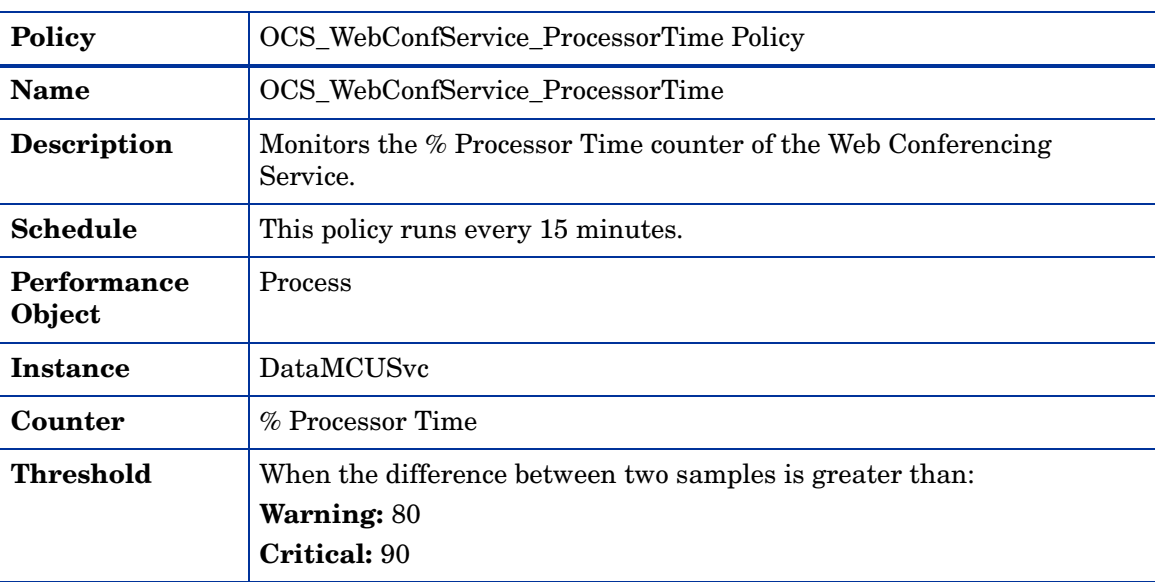

# OCS\_WebConfService\_ThreadCount Policy

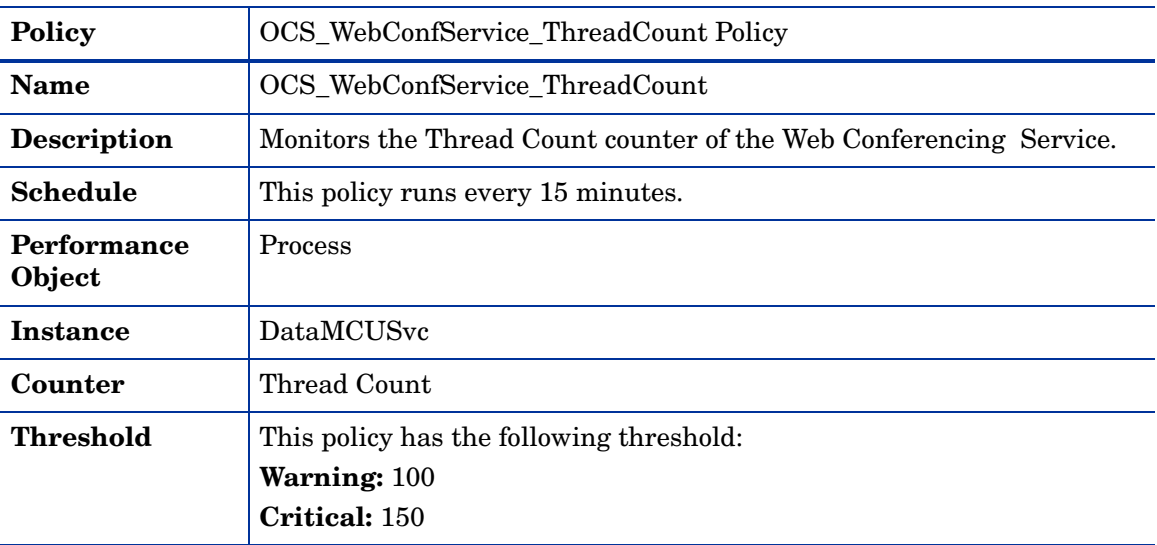

#### OCS\_WebConfService\_WorkingSet Policy

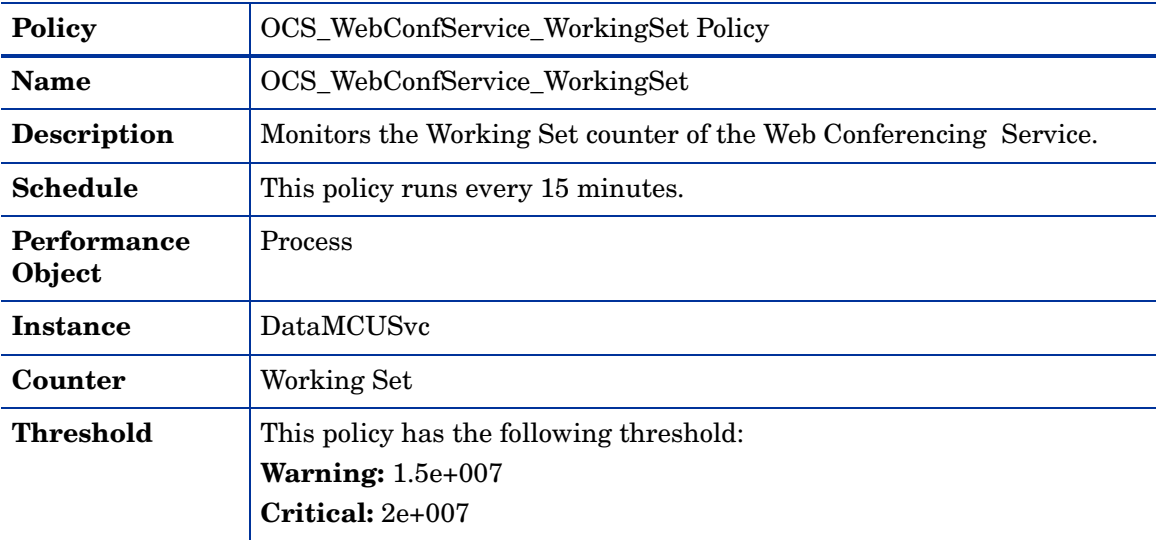

#### OCS\_WebConfService\_PageFaultsPerSec Policy

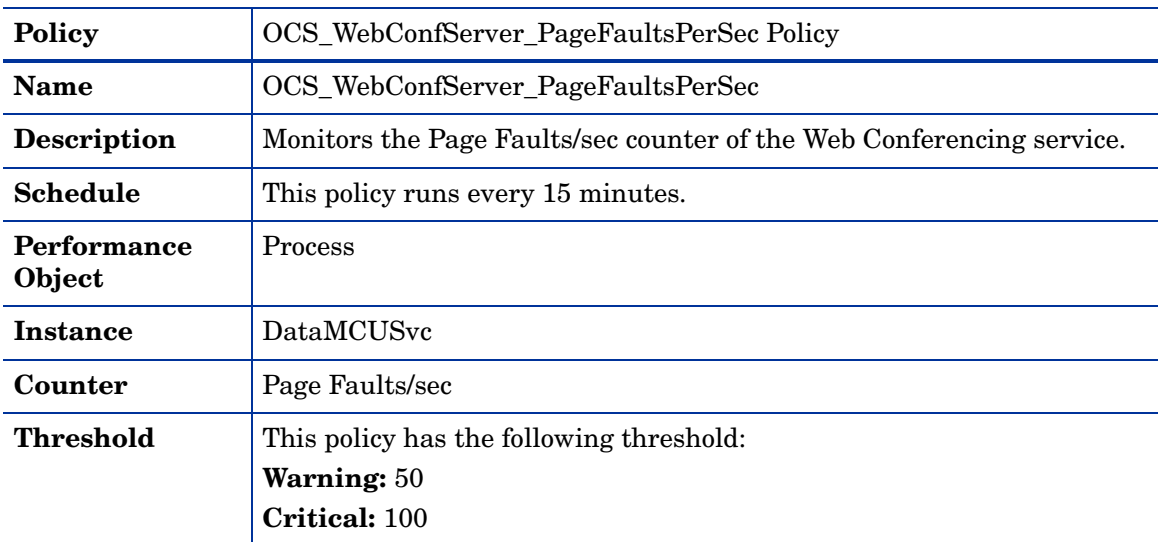

# **WebEdgeServer**

Deploy this policy group on WebEdge server. The WebEdge Server is located in the perimeter network. It enables data collaboration with external users.

This server role is collocated with the Access Edge Server, except in remote offices, where the Web Conferencing Edge Server is deployed separately because no Access Edge Servers are deployed in the remote office.

The policies in the WebEdge server group are available at the following location: **SPI for Microsoft Enterprise Servers** → **en** → **Microsoft\_Office\_Communications\_Server** → **Microsoft\_Office\_Communications\_Server\_2007** → **WebEdgeServer**

The policies belong to the **Measurement Threshold** Policy type.

This policy group has the following policies:

# OCS\_Check\_WebEdgeServiceStatus Policy

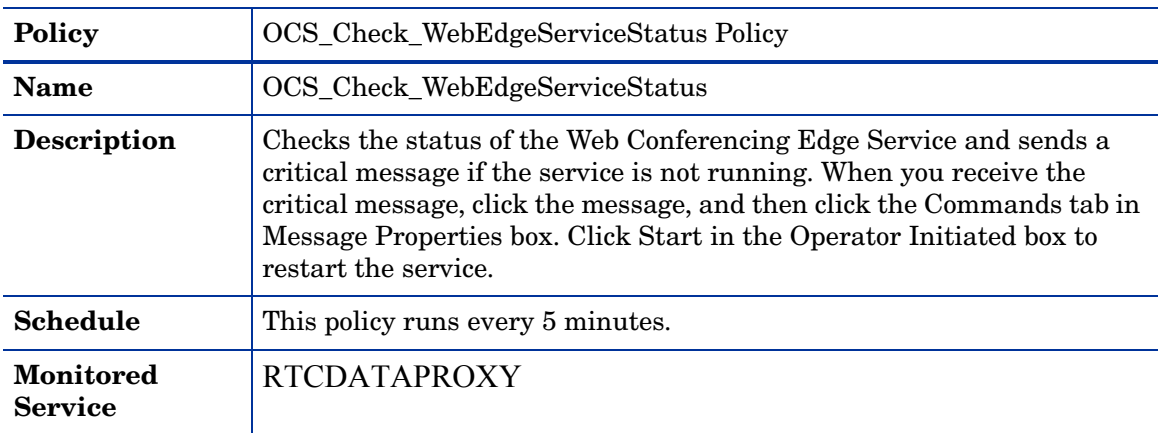

# OCS\_WebEdgeService\_PageFaultsPerSec Policy

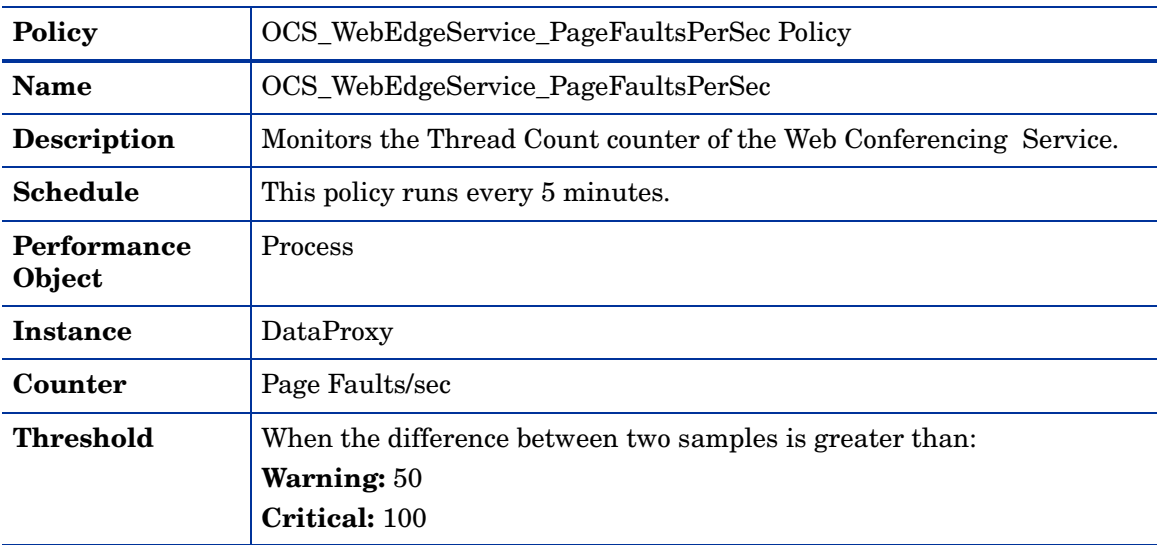

# OCS\_WebEdgeService\_PrivateBytes Policy

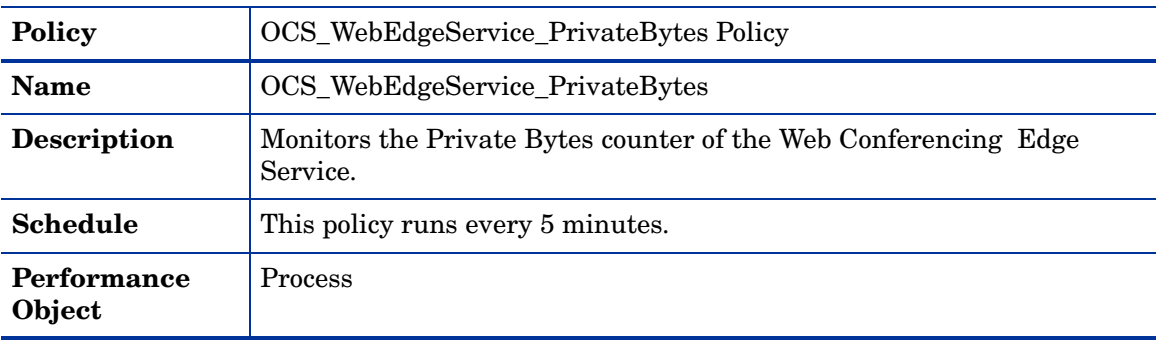

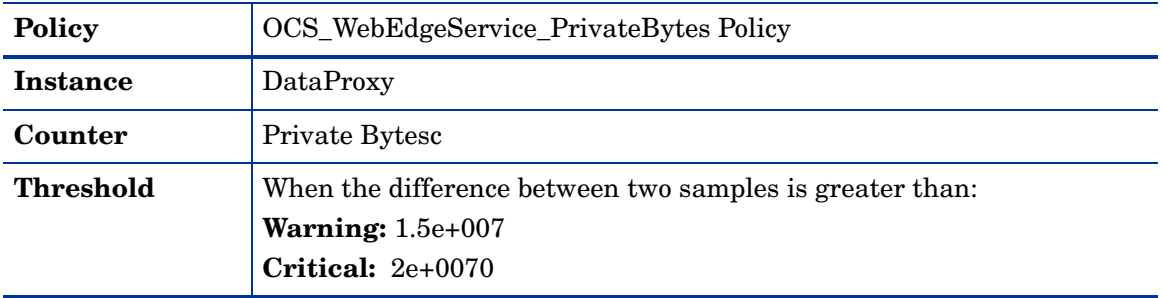

## OCS\_WebEdgeService\_ProcessorTime Policy

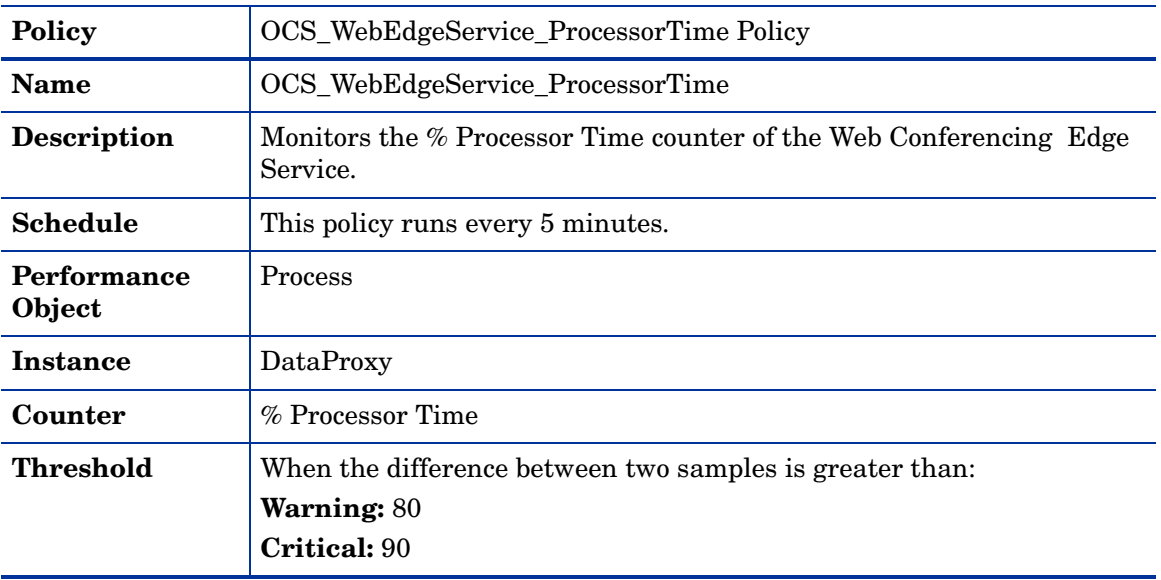

# OCS\_WebEdgeService\_ThreadCount Policy

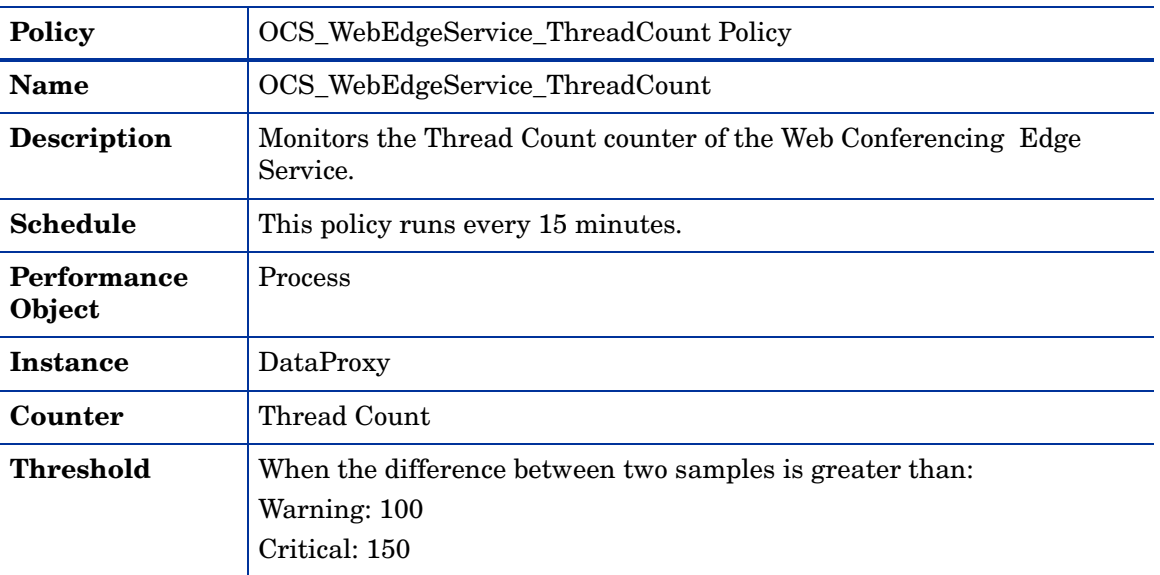

## OCS\_WebEdgeService\_WorkingSet Policy

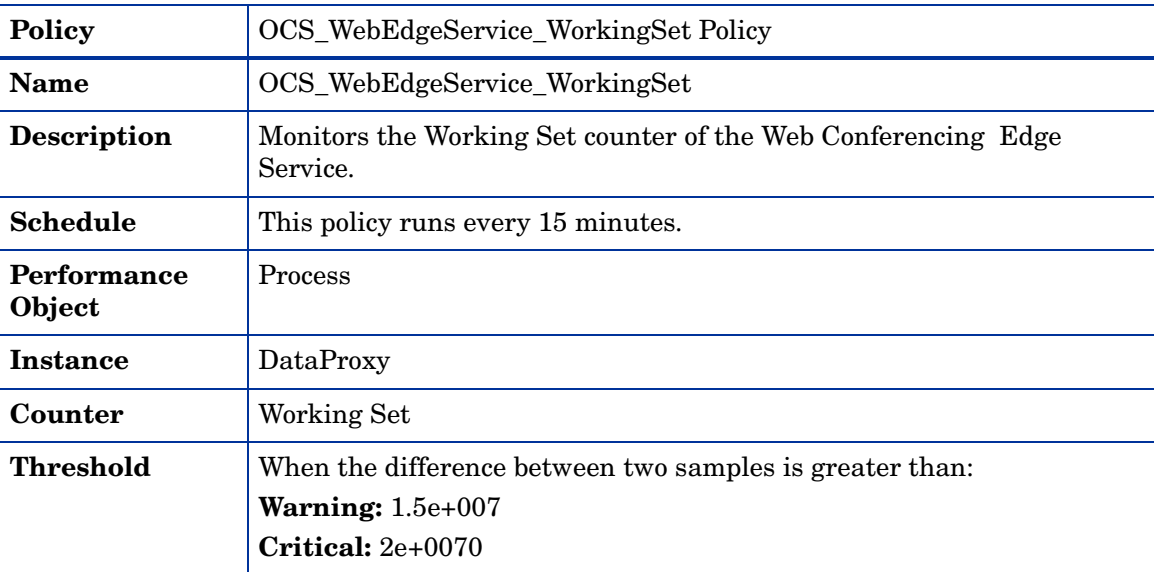

## OCS\_WebEdgeService\_Logging Policy

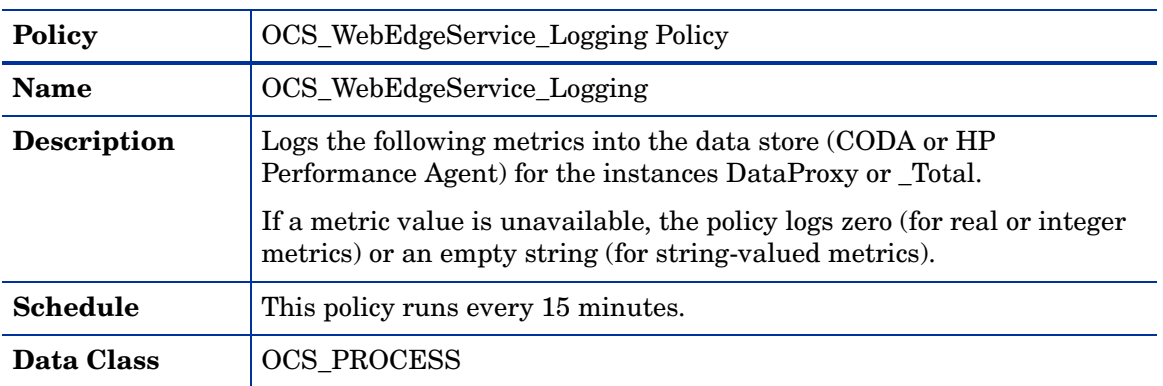

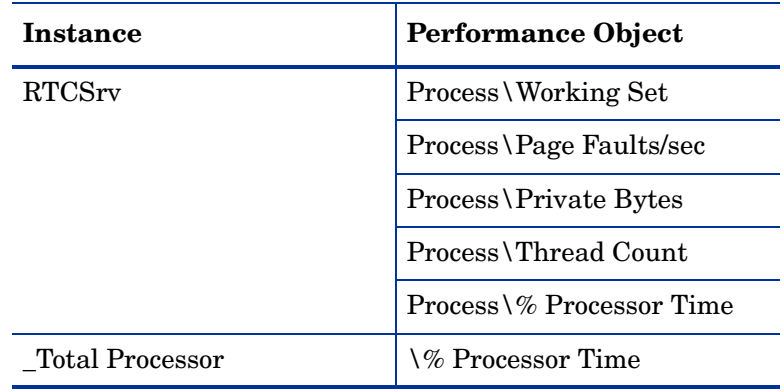

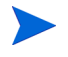

Ensure that the OCS\_CreateDataSources policy is running before deploying the OCS\_WebEdgeService\_Logging policy.

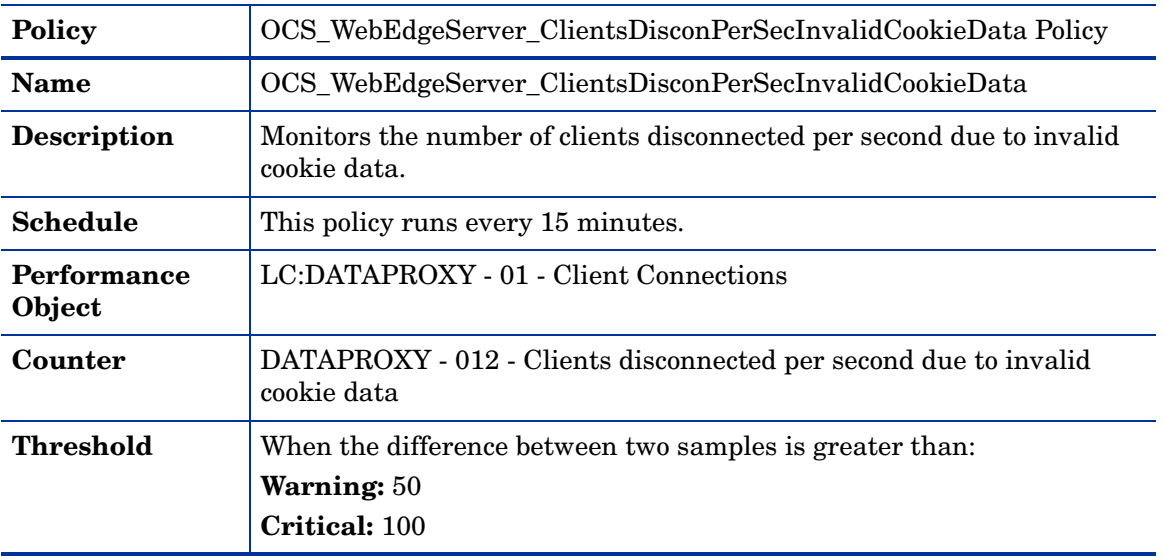

## OCS\_WebEdgeServer\_ClientsDisconPerSecInvalidCookieData Policy

## OCS\_WebEdgeServer\_ClientsDisconPerSecInvalidCookieTimestamp Policy

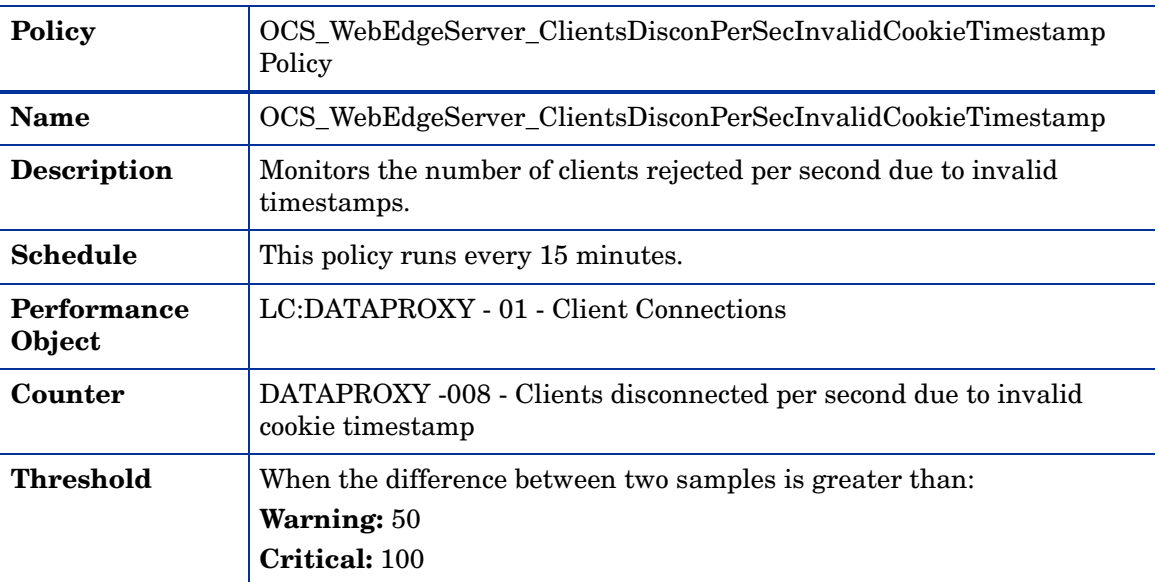

## OCS\_WebEdgeServer\_SystemThrottling Policy

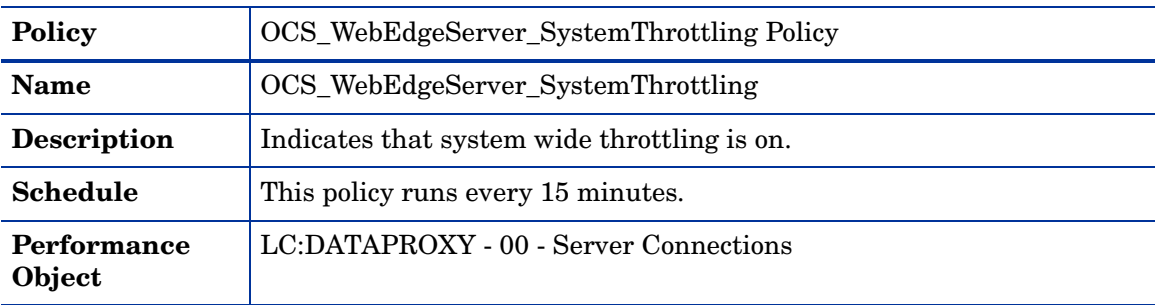

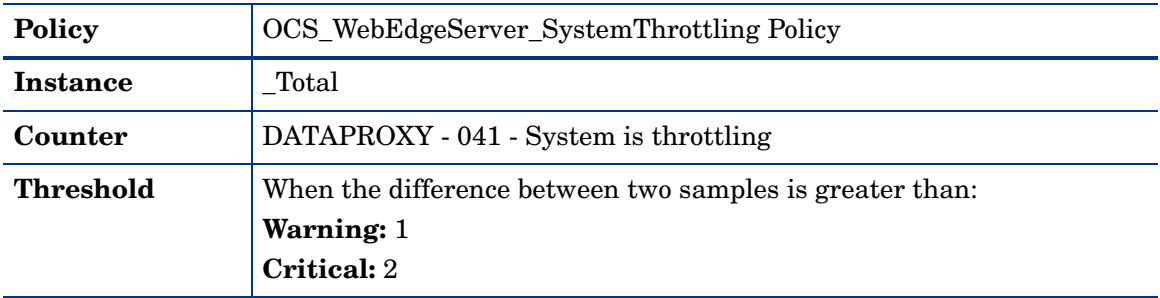

#### OCS\_WebEdgeServer\_ThrottledServerConnections Policy

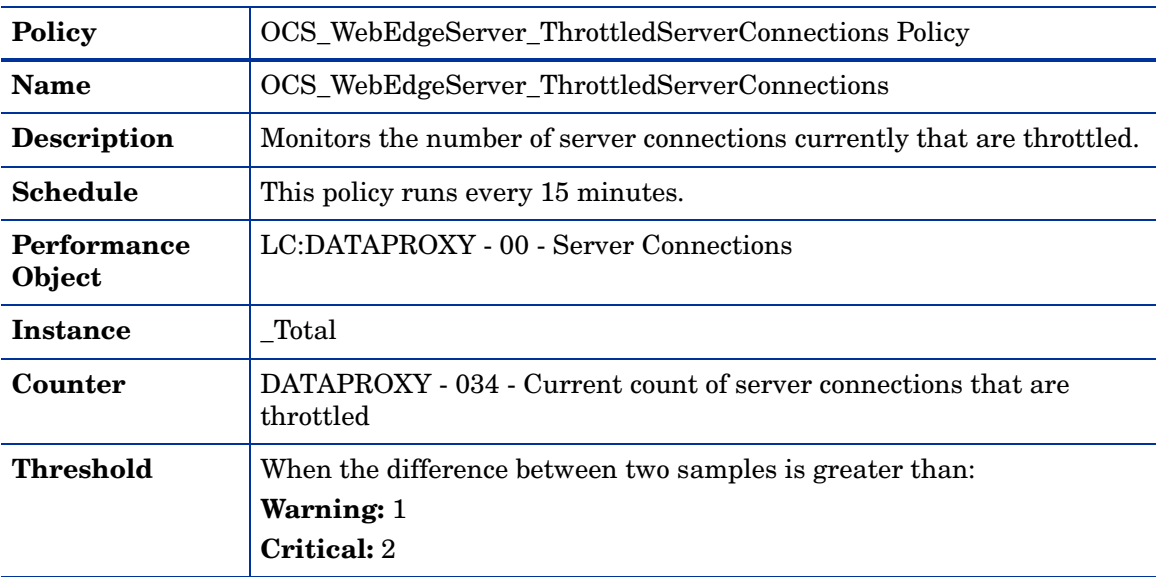

# **Others**

The policies in the Others group can be deployed on all Microsoft Office Communications Server 2007 server roles.

This policy group includes the following policies:

- OCS\_FwdApplicationError
- OCS\_FwdApplicationInformation
- OCS\_FwdApplicationWarning

All the three policies belong to the **Windows Event Log** policy type and are available at the following location: **SPI for Microsoft Enterprise Servers** → **en** → **Microsoft\_Office\_Communications\_Server** → **Microsoft\_Office\_Communications\_Server\_2007** → **Others**

#### OCS\_FwdApplicationError Policy

The OCS\_FwdApplicationError policy forwards all error messages logged in Windows Event Log using the following sources to the management console:

- OCS Server
- OCS Audio-Video Conferencing Server
- OCS Communicator Web Access Session Service
- OCS Data MCU
- OCS IM MCU
- OCS Intelligent IM Filter
- OCS MCU Infrastructure
- OCS Mediation Server
- OCS Protocol Stack
- OCS QoE Monitoring Server
- OCS User Replication
- OCS User Services
- OCS WMI Event Provider
- OCS ACP MCU
- OCS Address Book Server
- OCS Applications Module
- OCS AppDomain Host Process
- OCS Archiving Agent
- OCS Certificate Manager
- OCS Exchange Unified Message Routing
- OCS Inbound Routing
- OCS MCU Factory
- OCS MCU Infrastructure
- OCS Outbound Routing
- OCS Translation Service
- OCS User Replicator
- OCS User Services
- OCS WMI Consumer
- OCS WMI Provider
- OCS Archiving Server
- OCS Distribution List Expansion Web Service
- OCS Web Conferencing Edge Server
- OCS LDM

#### OCS FwdApplicationInformation

The OCS\_FwdApplicationInformation policy forwards all informational messages logged in Windows Event Log using the following sources to the management console:

- OCS Server
- OCS Audio-Video Conferencing Server
- OCS Communicator Web Access Session Service
- OCS Data MCU
- OCS IM MCU
- OCS Intelligent IM Filter
- OCS MCU Infrastructure
- OCS Mediation Server
- OCS Protocol Stack
- OCS QoE Monitoring Server
- OCS User Replication
- OCS User Services
- OCS WMI Event Provider
- OCS ACP MCU
- OCS Address Book Server
- OCS Applications Module
- OCS AppDomain Host Process
- OCS Archiving Agent
- OCS Certificate Manager
- OCS Exchange Unified Message Routing
- OCS Inbound Routing
- OCS MCU Factory
- OCS MCU Infrastructure
- OCS Outbound Routing
- OCS Translation Service
- OCS User Replicator
- OCS User Services
- OCS WMI Consumer
- OCS WMI Provider
- OCS Archiving Server
- OCS Distribution List Expansion Web Service
- OCS Web Conferencing Edge Server
- OCS LDM

## OCS\_FwdApplicationWarning

The OCS\_FwdApplicationWarning policy forwards all warning messages logged in Windows Event Log using the following sources to the management console:

- OCS Server
- OCS Audio-Video Conferencing Server
- OCS Communicator Web Access Session Service
- OCS Data MCU
- OCS IM MCU
- OCS Intelligent IM Filter
- OCS MCU Infrastructure
- OCS Mediation Server
- OCS Protocol Stack
- OCS QoE Monitoring Server
- OCS User Replication
- OCS User Services
- OCS WMI Event Provider
- OCS ACP MCU
- OCS Address Book Server
- OCS Applications Module
- OCS AppDomain Host Process
- OCS Archiving Agent
- OCS Certificate Manager
- OCS Exchange Unified Message Routing
- OCS Inbound Routing
- OCS MCU Factory
- OCS MCU Infrastructure
- OCS Outbound Routing
- OCS Translation Service
- OCS User Replicator
- OCS User Services
- OCS WMI Consumer
- OCS WMI Provider
- OCS Archiving Server
- OCS Distribution List Expansion Web Service
- OCS Web Conferencing Edge Server
- OCS LDM

# Microsoft Enterprise Servers SPI Microsoft Office Communications Server 2007 Reports

The following sections describe the Microsoft Enterprise Servers SPI Microsoft Office Communications Server 2007 reports.

## Front End Service CPU Statistics

The Front End Service CPU Statistics report shows CPU statistics of the front end service compared with overall CPU statistics of the system, in graphical and tabular formats. The summarized process statistics includes the percentage of CPU time used by the front end service compared with the percentage of time the system's CPU was busy.

## IM Conferencing Service CPU Statistics

The IM Conferencing Service CPU Statistics report shows CPU statistics of the IM conferencing service compared with overall CPU statistics of the system, in graphical and tabular formats. The summarized process statistics includes the percentage of CPU time used by the IM conferencing compared with the percentage of time the system's CPU was busy.

## Access Edge Service CPU Statistics

The Access Edge Service CPU Statistics report shows CPU statistics of the access edge service compared with overall CPU statistics of the system, in graphical and tabular formats. The summarized process statistics includes the percentage of CPU time used by the access edge compared with the percentage of time the system's CPU was busy.

## Front End Service Memory Statistics

The Front End Service Memory Statistics report shows summary memory statistics of the front end service in graphical and tabular formats. The summarized process statistics includes the page faults per second, private bytes, and working set used by the front end service.

## IM Conferencing Service Memory Statistics

The IM Conferencing Service Memory Statistics report shows summary memory statistics of the IM conferencing service, in graphical and tabular formats. The summarized process statistics includes the page faults per second, private bytes, and working set used by the IM conferencing service.

## Access Edge Service Memory Statistics

The Access Edge Service Memory Statistics report shows summary memory statistics of the access edge service, in graphical and tabular formats. The summarized process statistics includes the page faults per second, private bytes, and working set used by the access edge service.

## SQL Back End Latency Experienced By Front End Server

The SQL Back End Latency Experienced By Front End Server report shows the time that a request spent in the queue to the SQL back end and the time taken by the back end to process. The report is shown in graphical (line graph) and tabular formats. If either the queue latency or processing latency is high, the front end will start throttling requests to the back end.

#### Average Holding Time for Incoming Messages on Front End Server

The Average Holding Time for Incoming Messages on Front End Server report shows the average holding time for incoming messages on the front end server, in graphical (line graph) and tabular formats. A high value indicates that the front end server is overloaded and unable to process the requests on time.

#### Front End Server Availability and Connectivity

The Front End Server Availability and Connectivity report shows the Local 503 Responses/sec and the Local 504 Responses/sec on the front end server, in graphical (line graph) and tabular formats. The 503 code indicates that the server is unavailable while the 504 code indicates that there are connectivity problems with other servers.

#### Sends Outstanding on Front End Server

The Sends Outstanding on Front End Server report shows the Sends Outstanding on the front end server, in graphical (line graph) and tabular formats. A high value means that a large number of requests and responses are queued outbound and this could be due to network latency issues or a problem with a remote server.

#### Average Incoming Message Processing Time on Access Edge Server

The Average Incoming Message Processing Time on Access Edge Server report needs to depict the average incoming message processing time on the access edge server, in graphical (line graph) and tabular formats. High values indicate that the access edge server is overloaded and unable to process the requests on time.

## Client Request Errors and Timed Out Sessions over UDP on Audio/Video Edge Server

The Client Request Errors and Timed Out Sessions over UDP on Audio/Video Edge Server report shows the client request errors/sec, client send request errors/sec and the idle sessions timed-out/sec over UDP on the Audio/Video Edge Server, in graphical and tabular formats. High values of client request errors/sec and client send request errors/sec can indicate network latency issues. If a large number of sessions time out per second, then you may need to increase the session idle timeout parameter.

#### Client Request Errors and Timed Out Sessions over TCP on Audio/Video Edge Server

The Client Request Errors and Timed Out Sessions over TCP on Audio/Video Edge Server report shows the client requests errors/sec, client send request errors/sec and the idle sessions timed-out/sec over TCP on the Audio/Video Edge Server in graphical and tabular format. High values of client request errors/sec and client send request errors/sec can indicate network latency issues. If a large number of sessions time out per second, then you may need to increase the session idle timeout parameter.

# Data Store Table for Microsoft Enterprise Server

The Microsoft Enterprise SPI creates the following data tables for Microsoft Office Communication Server 2007 metrics in the data store on the node to facilitate the data-collection procedure.

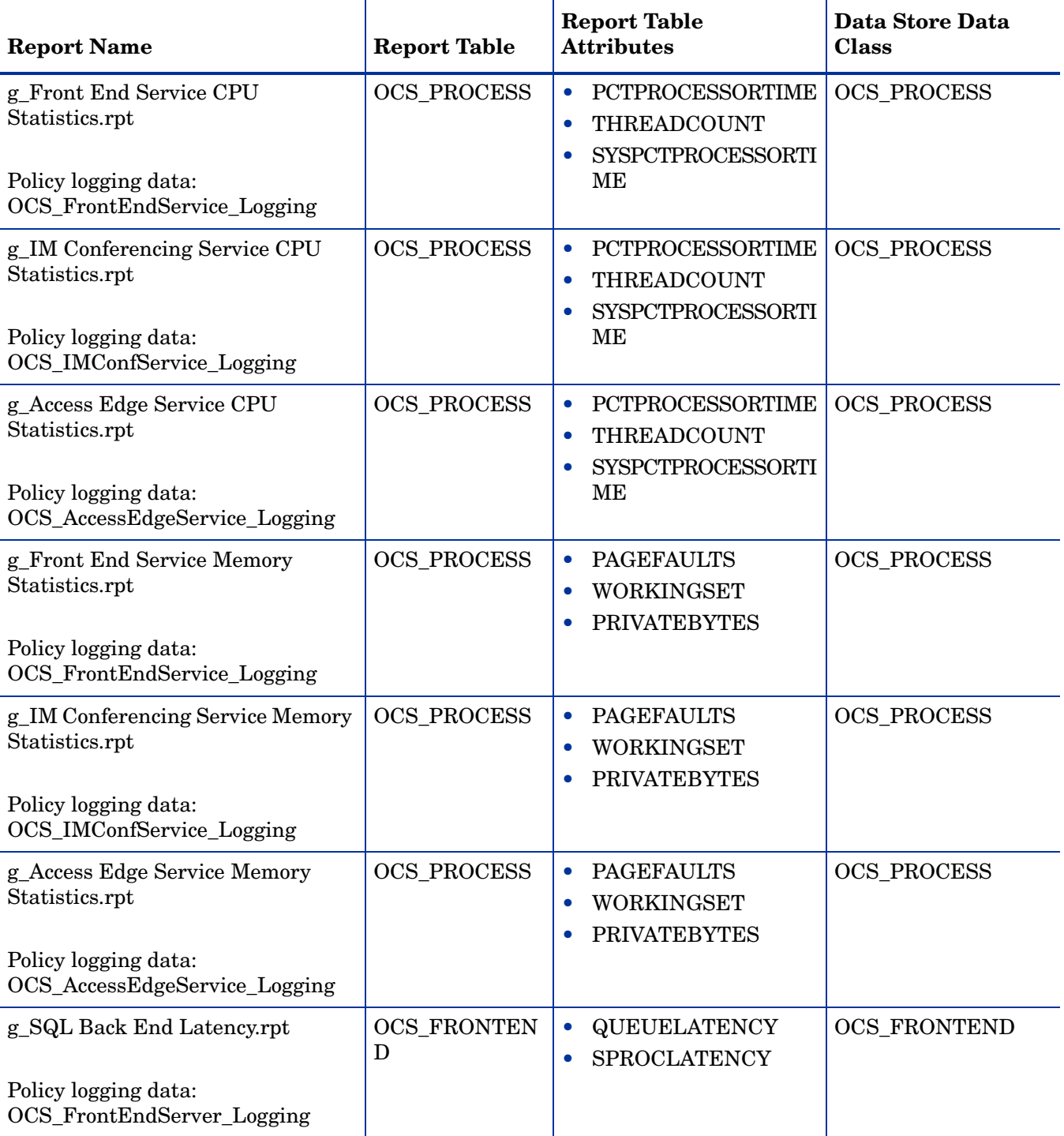

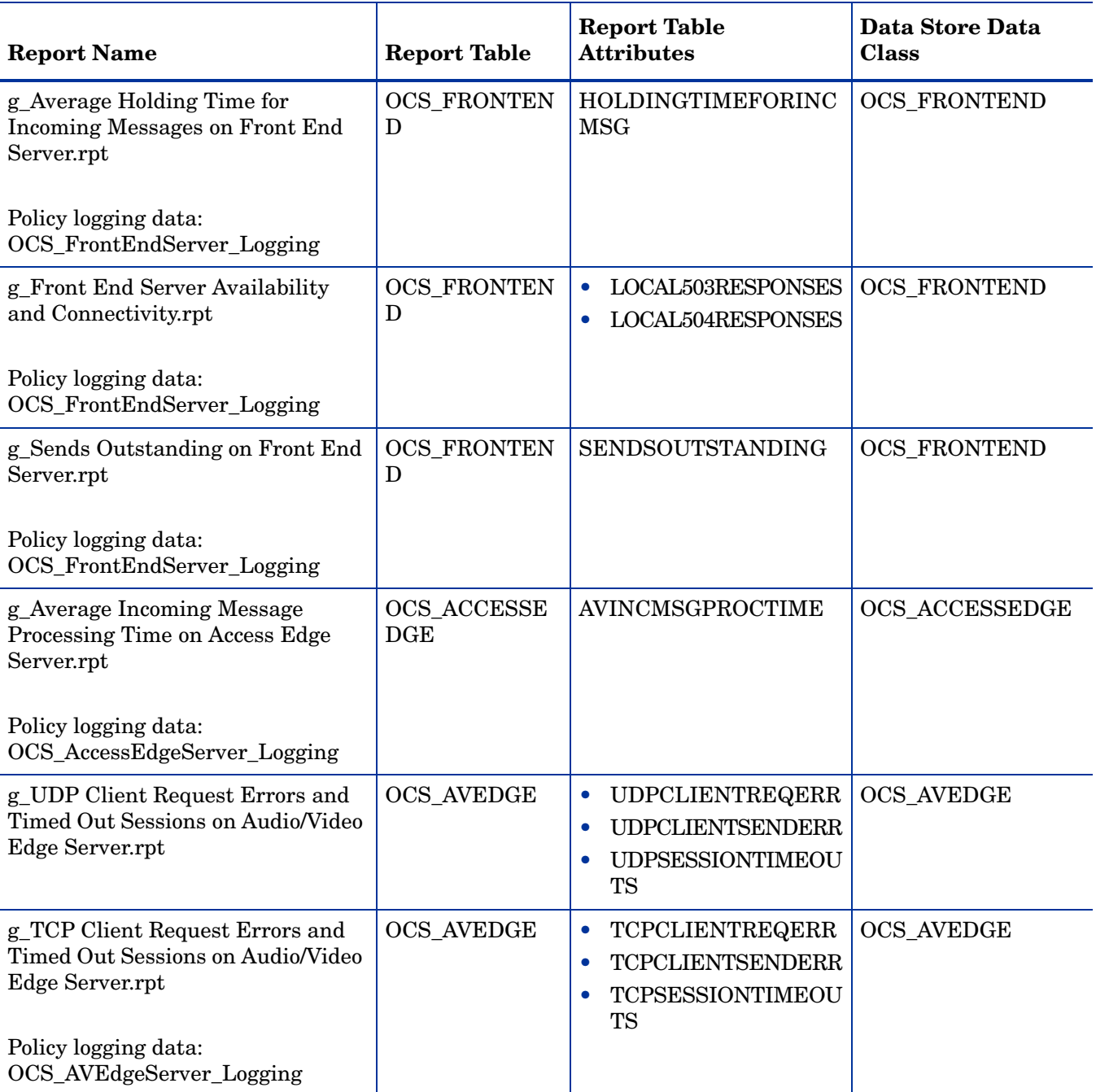

# Microsoft Enterprise Servers SPI Microsoft Office Communications Server 2007 Graphs

Graphs are pictorial representations of various metrics and contain data collected by policies. The following sections describe the Microsoft Office Communications Server 2007 SPI graphs.

#### Front End Service CPU statistics

The Front End Service CPU statistics graph shows the CPU statistics of the Front End service compared with overall CPU statistics of the system. The summarized process statistics include the percentage of CPU time used by the service compared with the percentage of time the system's CPU was busy. The graph helps you to determine to what extent the Front End service is utilizing the processor time.

This graph uses the data collected by the OCS\_FrontEndService\_Logging policy. In the data store of the node, the OCS\_PROCESS table is used to construct this graph.

#### Web Conferencing Service CPU statistics

The Web Conferencing Service CPU statistics graph shows the CPU statistics of the web conferencing service compared with overall CPU statistics of the system. The summarized process statistics include the percentage of CPU time used by the service compared with the percentage of time the system's CPU was busy. The graph helps you to determine to what extent the web conferencing service is utilizing the processor time.

This graph uses the data collected by the OCS\_WebConfService\_Logging policy. In the data store of the node, the OCS\_PROCESS table is used to construct this graph.

#### IM Conferencing Service CPU statistics

The IM Conferencing Service CPU statistics graph shows the CPU statistics of the IM conferencing service compared with overall CPU statistics of the system. The summarized process statistics include the percentage of CPU time used by the service compared with the percentage of time the system's CPU was busy. The graph helps you to determine to what extent the IM conferencing service is utilizing the processor time.

This graph uses the data collected by the OCS\_IMConfService\_Logging policy. In the data store of the node, the OCS\_PROCESS table is used to construct this graph.

## Telephony Conferencing Service CPU statistics

The Telephony Conferencing Service CPU statistics graph shows the CPU statistics of the telephony conferencing service compared with overall CPU statistics of the system. The summarized process statistics include the percentage of CPU time used by the service compared with the percentage of time the system's CPU was busy. The graph helps you to determine to what extent the telephony conferencing service is utilizing the processor time.

This graph uses the data collected by the OCS\_TelConfService\_Logging policy. In the data store of the node, the OCS\_PROCESS table is used to construct this graph.

## Audio/Video Conferencing Service CPU statistics

The Audio/Video Conferencing Service CPU statistics graph shows the CPU statistics of the audio/video conferencing service compared with overall CPU statistics of the system, in graphical format. The summarized process statistics include the percentage of CPU time used by the service compared with the percentage of time the system's CPU was busy. The graph helps you to determine to what extent the audio/video conferencing service is utilizing the processor time.

This graph uses the data collected by the OCS\_AVConfService\_Logging policy. In the data store of the node, the OCS\_PROCESS table is used to construct this graph.

#### Access Edge Service CPU statistics

The Access Edge Service CPU statistics graph shows the CPU statistics of the access edge service compared with overall CPU statistics of the system, in graphical format. The summarized process statistics include the percentage of CPU time used by the service compared with the percentage of time the system's CPU was busy. The graph helps you to determine to what extent the access edge service is utilizing the processor time.

This graph uses the data collected by the OCS\_AccessEdgeService\_Logging policy. In the data store of the node, the OCS\_PROCESS table is used to construct this graph.

### Audio/Video Edge Service CPU statistics

The Audio/Video Edge Service CPU statistics graph shows the CPU statistics of the audio/ video edge service compared with overall CPU statistics of the system, in graphical format. The summarized process statistics include the percentage of CPU time used by the service compared with the percentage of time the system's CPU was busy. The graph helps you to determine to what extent the audio/video edge service is utilizing the processor time.

This graph uses the data collected by the OCS AVEdgeService Logging policy. In the data store of the node, the OCS\_PROCESS table is used to construct this graph.

#### Audio/Video Authentication Service CPU statistics

The Audio/Video Authentication Service CPU statistics graph shows the CPU statistics of the audio/video authentication service compared with overall CPU statistics of the system, in graphical format. The summarized process statistics include the percentage of CPU time used by the service compared with the percentage of time the system's CPU was busy. The graph helps you to determine to what extent the audio/video authentication service is utilizing the processor time.

This graph uses the data collected by the OCS AVAuthService Logging policy. In the data store of the node, the OCS\_PROCESS table is used to construct this graph.

#### Web Conferencing Edge Service CPU statistics

The Web Conferencing Edge Service CPU statistics graph shows the CPU statistics of the web conferencing edge service compared with overall CPU statistics of the system, in graphical format. The summarized process statistics include the percentage of CPU time used by the service compared with the percentage of time the system's CPU was busy. The graph helps you to determine to what extent the web conferencing edge service is utilizing the processor time.

This graph uses the data collected by the OCS WebEdgeService Logging policy. In the data store of the node, the OCS\_PROCESS table is used to construct this graph.

### Archiving and CDR Service CPU statistics

The Archiving and CDR Service CPU statistics graph shows the CPU statistics of the Archiving and CDR service compared with overall CPU statistics of the system, in graphical format. The summarized process statistics include the percentage of CPU time used by the service compared with the percentage of time the system's CPU was busy. The graph helps you to determine to what extent the Archiving and CDR service is utilizing the processor time.

This graph uses the data collected by the OCS\_ArchivingCDRService\_Logging policy. In the data store of the node, the OCS\_PROCESS table is used to construct this graph.

## Mediation Service CPU statistics

The Mediation Service CPU statistics graph shows the CPU statistics of the mediation service compared with overall CPU statistics of the system, in graphical format. The summarized process statistics include the percentage of CPU time used by the service compared with the percentage of time the system's CPU was busy. The graph helps you to determine to what extent the mediation service is utilizing the processor time.

This graph uses the data collected by the OCS\_MediationService\_Logging policy. In the data store of the node, the OCS\_PROCESS table is used to construct this graph.

#### Front End Service Memory Statistics

The Front End Service Memory Statistics graph shows the memory statistics of the front end service in graphical format. The summarized process statistics include the page faults per second, private bytes, and working set used by the front end service.

This graph uses the data collected by the OCS\_FrontEndService\_Logging policy. In the data store of the node, the OCS\_PROCESS table is used to construct this graph.

#### Web Conferencing Service Memory Statistics

The Web Conferencing Service Memory Statistics graph shows the memory statistics of the web conferencing service in graphical format. The summarized process statistics include the page faults per second, private bytes, and working set used by the web conferencing service.

This graph uses the data collected by the OCS\_WebConfService\_Logging policy. In the data store of the node, the OCS\_PROCESS table is used to construct this graph.

#### IM Conferencing Service Memory Statistics

The IM Conferencing Service Memory Statistics graph shows the memory statistics of the IM conferencing service in graphical format. The summarized process statistics include the page faults per second, private bytes, and working set used by the web conferencing service.

This graph uses the data collected by the OCS IMConfService Logging policy. In the data store of the node, the OCS\_PROCESS table is used to construct this graph.

## Telephony Conferencing Service Memory Statistics

The Telephony Conferencing Service Memory Statistics graph shows the memory statistics of the telephony conferencing service in graphical format. The summarized process statistics include the page faults per second, private bytes, and working set used by the telephony conferencing service.

This graph uses the data collected by the OCS\_TelConfService\_Logging policy. In the data store of the node, the OCS\_PROCESS table is used to construct this graph.

#### Audio/Video Conferencing Service Memory Statistics

The Audio/Video Conferencing Service Memory Statistics graph shows the memory statistics of the audio/video conferencing service in graphical format. The summarized process statistics include the page faults per second, private bytes, and working set used by the audio/video conferencing service.

This graph uses the data collected by the OCS\_AVConfService\_Logging policy. In the data store of the node, the OCS\_PROCESS table is used to construct this graph.

#### Access Edge Service Memory Statistics

The Access Edge Service Memory Statistics graph shows the memory statistics of the access edge service in graphical format. The summarized process statistics include the page faults per second, private bytes, and working set used by the access edge service.

This graph uses the data collected by the OCS AccessEdgeService Logging policy. In the data store of the node, the OCS\_PROCESS table is used to construct this graph.

### Audio/Video Edge Service Memory Statistics

The Audio/Video Edge Service Memory Statistics graph shows the memory statistics of the audio/video edge service in graphical format. The summarized process statistics include the page faults per second, private bytes, and working set used by the audio/video edge service.

This graph uses the data collected by the OCS\_AVEdgeService\_Logging policy. In the data store of the node, the OCS\_PROCESS table is used to construct this graph.

#### Audio/Video Authentication Service Memory Statistics

The Audio/Video Authentication Service Memory Statistics graph shows the memory statistics of the audio/video authentication service in graphical format. The summarized process statistics include the page faults per second, private bytes, and working set used by the audio/video authentication service.

This graph uses the data collected by the OCS\_AVAuthService\_Logging policy. In the data store of the node, the OCS\_PROCESS table is used to construct this graph.

#### Web Conferencing Edge Service Memory Statistics

The Web Conferencing Edge Service Memory Statistics graph shows the memory statistics of the web conferencing edge service in graphical format. The summarized process statistics include the page faults per second, private bytes, and working set used by the web conferencing edge service.

This graph uses the data collected by the OCS WebEdgeService Logging policy. In the data store of the node, the OCS\_PROCESS table is used to construct this graph.

## Archiving and CDR Service Memory Statistics

The Archiving and CDR Service Memory Statistics graph shows the memory statistics of the Archiving and CDR service in graphical format. The summarized process statistics include the page faults per second, private bytes, and working set used by the Archiving and CDR service.

This graph uses the data collected by the OCS\_ArchivingCDRService\_Logging policy. In the data store of the node, the OCS\_PROCESS table is used to construct this graph.

#### Mediation Service Memory Statistics

The Mediation Service Memory Statistics graph shows the memory statistics of the mediation service in graphical format. The summarized process statistics include the page faults per second, private bytes, and working set used by the mediation service.

This graph uses the data collected by the OCS\_MediationService\_Logging policy. In the data store of the node, the OCS\_PROCESS table is used to construct this graph.

## Authentication failures/sec on Audio/Video Edge Server

The Authentication failures/sec on Audio/Video Edge Server graph shows the authentication failures per sec over UDP and TCP on the A/V Edge Server

This graph uses the data collected by the OCS AVEdgeServer Logging policy. In the data store of the node, the OCS\_AVEDGE table is used to construct this graph.

## SQL Back End Latency Experienced By Front End Server

The SQL Back End Latency Experienced By Front End Server graph shows the amount of time that a request spent in the queue to the SQL back end and the time taken by the SQL backend to process a request. If either the queue latency or processing latency is high, the front end will start throttling requests to the back end.

This graph uses the data collected by the OCS\_FrontEndServer\_Logging policy. In the data store of the node, the OCS\_FRONTEND table is used to construct this graph.

## Average Holding Time for Incoming Messages on Front End Server

The Average Holding Time for Incoming Messages on Front End Server graph shows the average holding time for incoming messages on the front end server. A high value indicates that the front end server is overloaded and unable to process the requests on time.

This graph uses the data collected by the OCS\_FrontEndServer\_Logging policy. In the data store of the node, the OCS\_FRONTEND table is used to construct this graph.

#### Front End Server Availability and Connectivity

The Front End Server Availability and Connectivity graph shows the Local 503 Responses/sec on the front end server. The 503 code indicates that the server is unavailable while the 504 code indicates connectivity problems with other servers.

This graph uses the data collected by the OCS FrontEndServer Logging policy. In the data store of the node, the OCS\_FRONTEND table is used to construct this graph.

## Sends Outstanding on Front End Server

The Sends Outstanding on Front End Server graph shows the Sends Outstanding on the front end server. A high value means that a large number of requests and responses are queued outbound and could be due to network latency issues or a problem with a remote server.

This graph uses the data collected by the OCS\_FrontEndServer\_Logging policy. In the data store of the node, the OCS\_FRONTEND table is used to construct this graph.

#### Average Incoming Message Processing Time on Access Edge Server

The Average Incoming Message Processing Time on Access Edge Server graph shows the Average Incoming Message Processing Time on the Access Edge Server . High values indicate that the Access Edge Server is overloaded and unable to process the requests on time.

This graph uses the data collected by the OCS\_AccessEdgeServer\_Logging policy. In the data store of the node, the OCS\_ACCESSEDGE table is used to construct this graph.

## Client Request Errors and Timed Out Sessions over UDP on Audio/Video Edge Server

The Client Request Errors and Timed Out Sessions over UDP on Audio/Video Edge Server graph shows the client requests errors/sec, client send request errors/sec and the idle sessions timed-out/sec over UDP on the Audio/Video Edge Server. High values of client request errors/ sec and client send request errors/sec can indicate network latency issues. If a large number of sessions time out per second, then you can increase the session idle timeout parameter.

This graph uses the data collected by the OCS\_AVEdgeServer\_Logging policy. In the data store of the node, the OCS\_AVEDGE table is used to construct this graph.

## Client Request Errors and Timed Out Sessions over TCP on Audio/Video Edge Server

The Client Request Errors and Timed Out Sessions over TCP on Audio/Video Edge Server graph shows the client requests errors/sec, client send request errors/sec and the idle sessions timed-out/sec over TCP on the Audio/Video Edge Server. High values of client request errors/ sec and client send request errors/sec can indicate network latency issues. If a large number of sessions time out per second, then you can increase the session idle timeout parameter.

This graph uses the data collected by the OCS AVEdgeServer Logging policy. In the data store of the node, the OCS\_AVEDGE table is used to construct this graph.

# Data Store Table for Microsoft Enterprise Server

The Microsoft Enterprise SPI creates the following data tables for Microsoft Office Communication Server 2007 metrics in the data store on the node to facilitate the data-collection procedure.

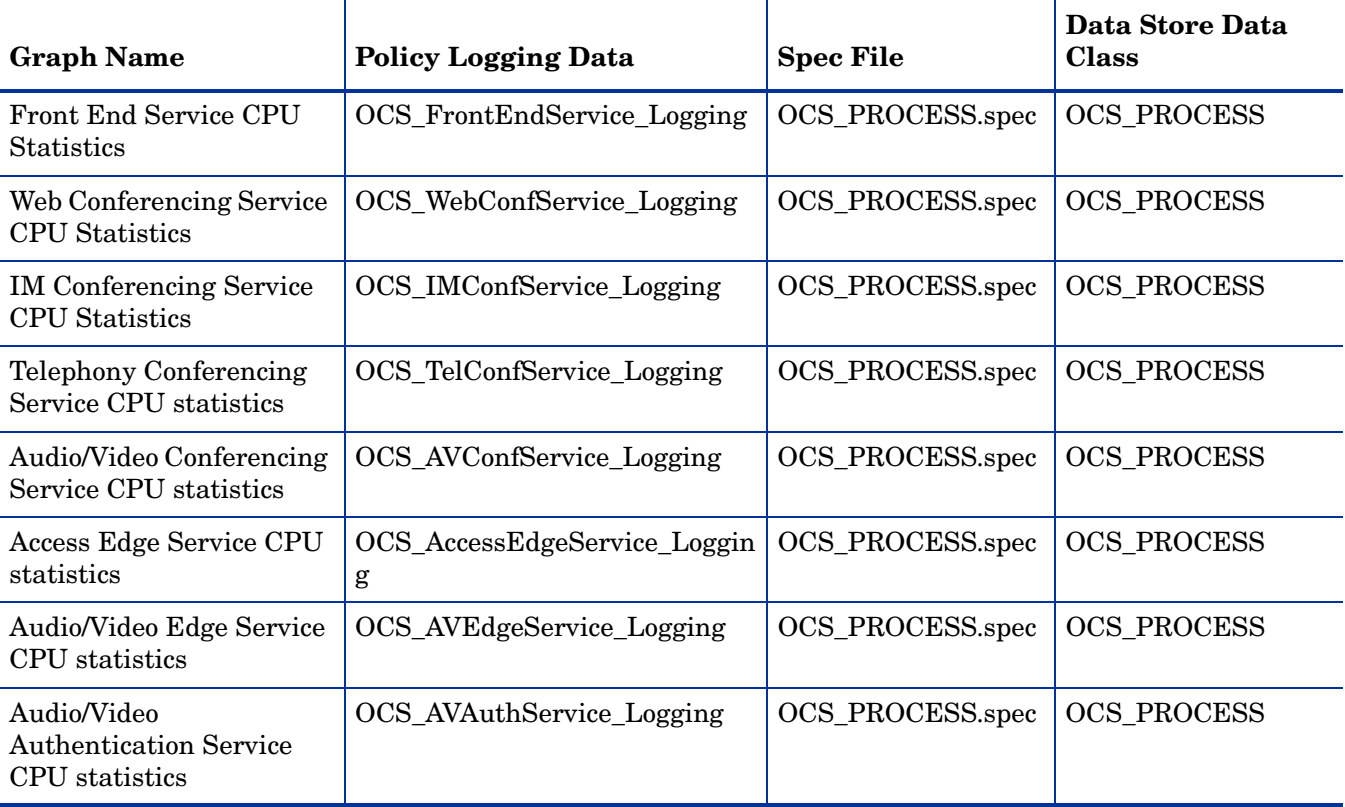

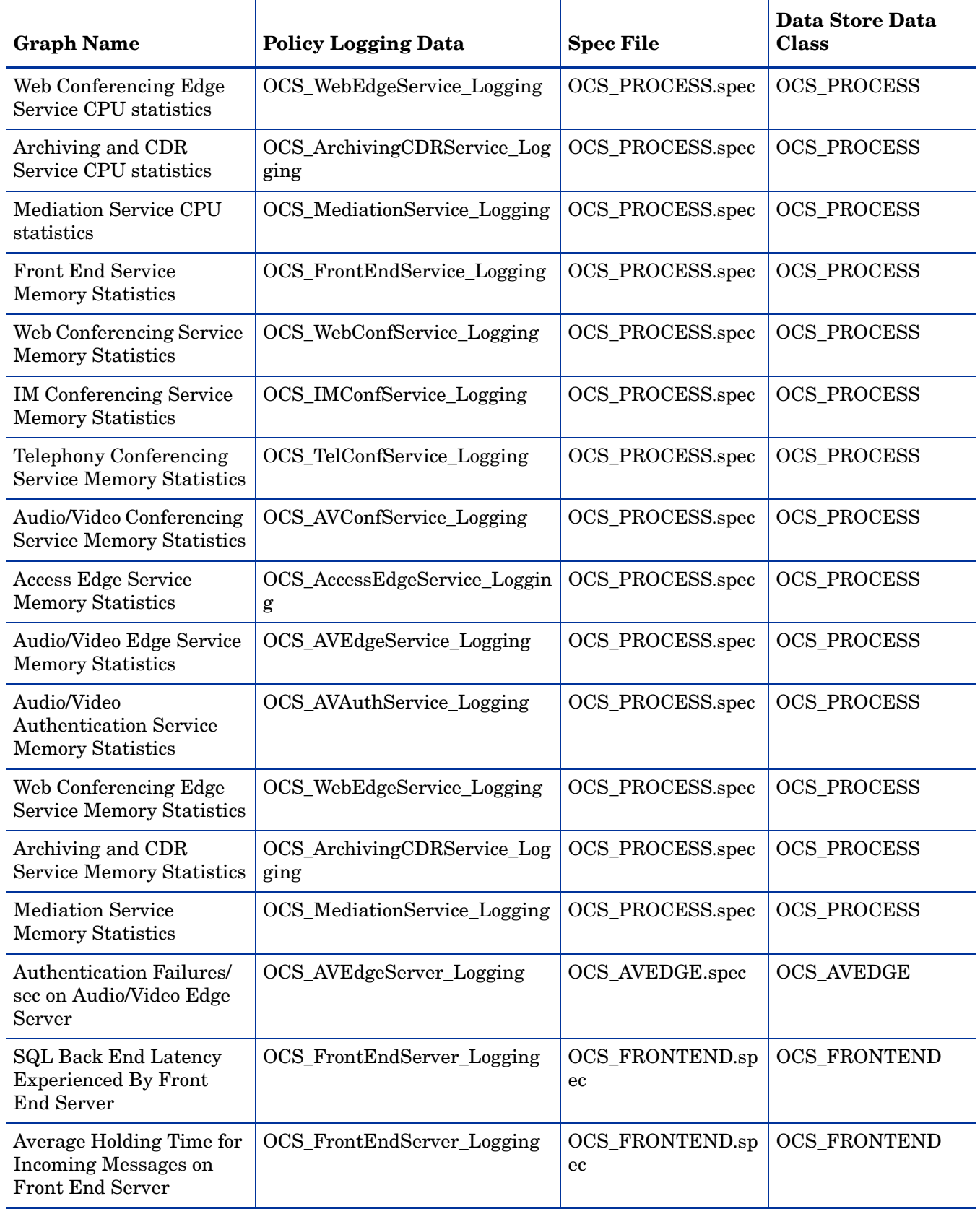

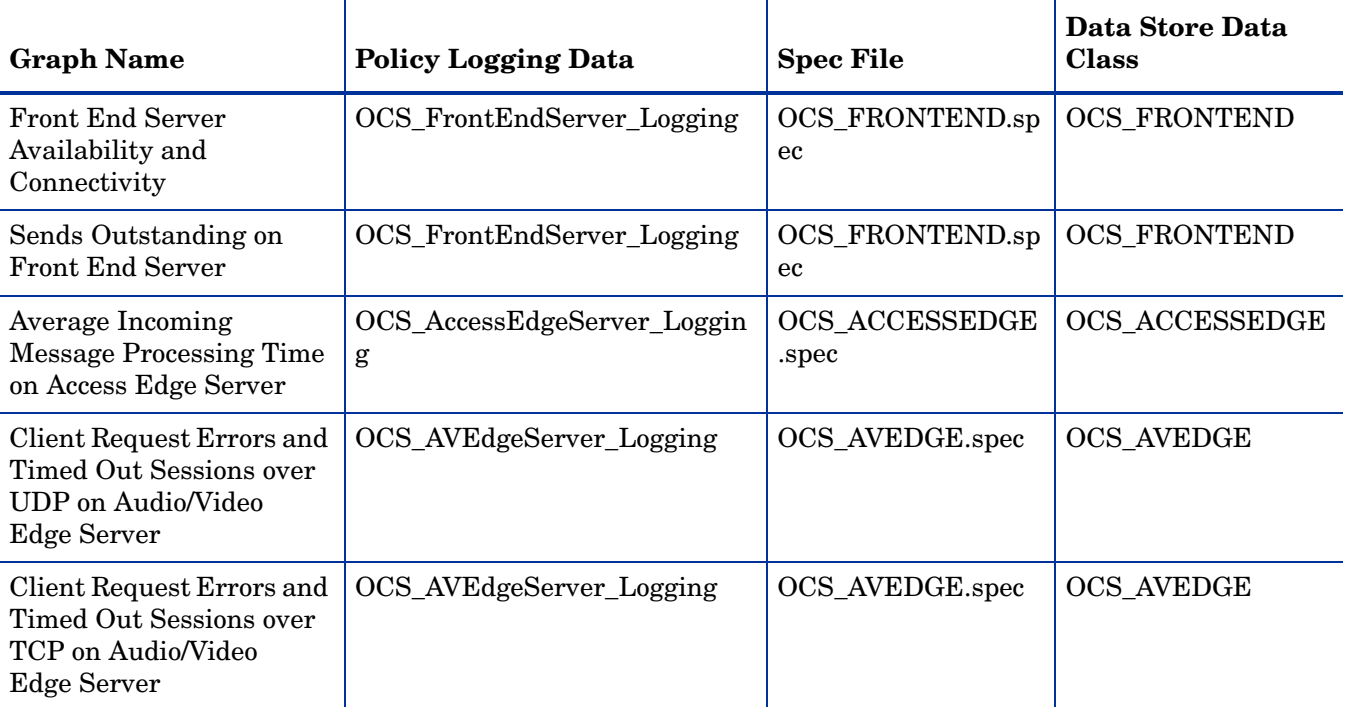
# 7 Microsoft Enterprise Servers SPI for Microsoft Lync Server 2010

The Microsoft Lync Server 2010 integrates various forms of communication tools and provides a single platform that enables users to connect and access these tools, irrespective of their physical location. Microsoft Lync Server 2010 uses a secure channel for user access that simplifies communication management and deployment. In addition, Lync 2010 supports data sharing, audio/video conferencing, instant messaging, telephony by integrating with Microsoft architecture such as Office, Exchange and SharePoint.

The Microsoft Enterprise Servers SPI monitors the Microsoft Lync Server 2010 and enables seamless flow of communications within the enterprise. The Microsoft Enterprise Servers SPI offers the following policies for process monitoring, service management, and data logging. The logged data is used to generate the Lync Server 2010 reports and graphs.

# **Policies**

The Microsoft SharePoint 2010 server has the following policy groups:

- • [Archiving Server](#page-144-0)
- • [AVConfServer](#page-153-0)
- • [Director Server](#page-161-0)
- **Discovery**
- • [Edge Server](#page-171-0)
- • [Front End Server](#page-204-0)
- **Mediation Server**
- • [Monitoring Server](#page-246-0)
- • [Registrar](#page-263-0)

### <span id="page-144-0"></span>Archiving Server

The Archiving Server archives instant messages (IM) content received by the Lync Server 2010. This server role includes the Archiving service and the Archiving database. All IM conversations and group conferences are stored in a SQL database, also called the Archiving database.

To implement archiving support, you must deploy more Archiving Servers in the organization such that the Enterprise pool or Standard Edition Server communicates with the Archiving Server. You can deploy the database for the Archiving Server on the same computer as the Archiving Server or on a separate computer.

# General Policies

The General policy group contains all the policies that monitor the processes and services of the ArchivingServer.

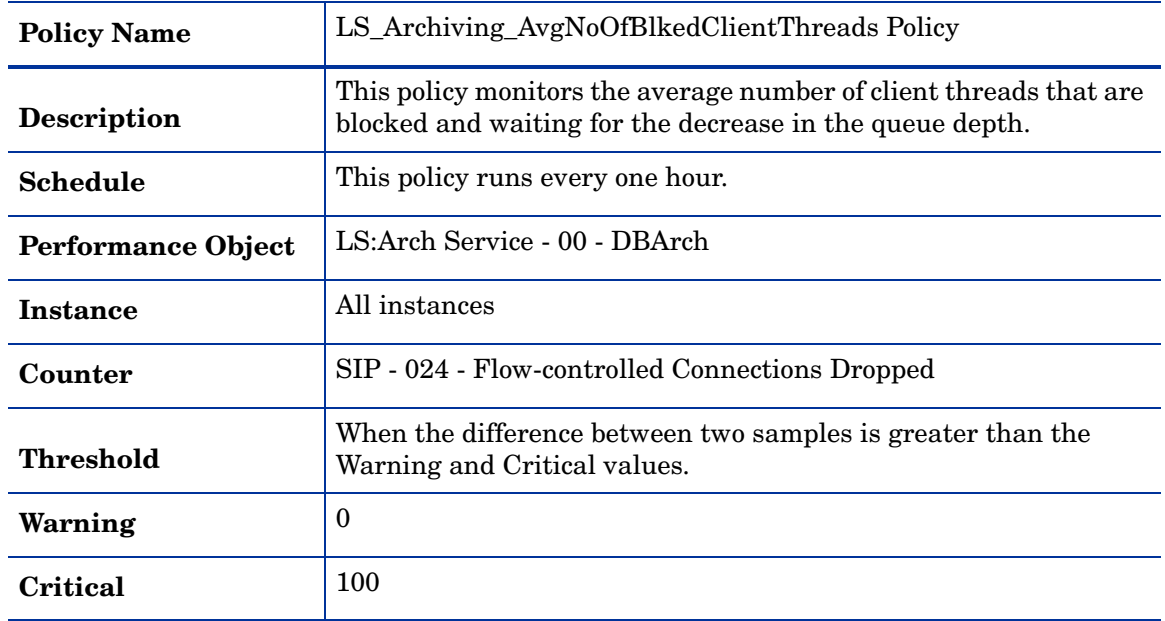

### **LS\_Archiving\_AvgNoOfBlkedClientThreads**

### **LS\_Archiving\_AvgTimeRequestHeldInDB**

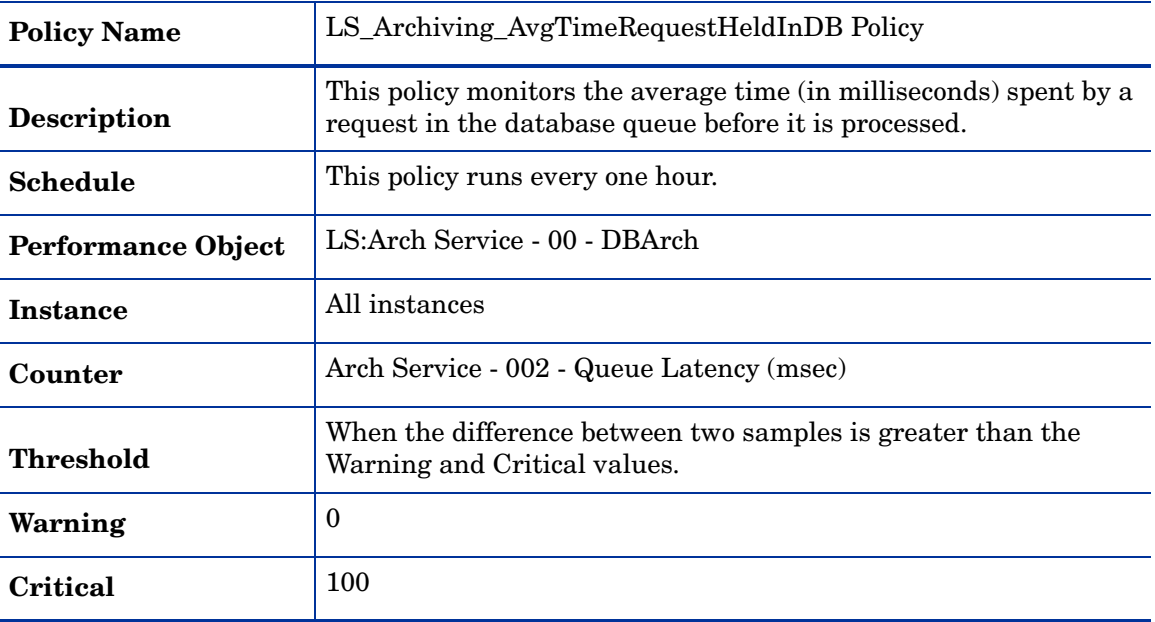

| $10^{11}$          |                                                                                                    |
|--------------------|----------------------------------------------------------------------------------------------------|
| <b>Policy Name</b> | LS_Archiving_Logging Policy                                                                                                    |
| Description        | This policy logs the following metrics into the data store (CODA or HP)<br>Performance Agent) for the counters RTCArch or _Total. |
| <b>Schedule</b>    | This policy runs every 15 minutes.                                                                                                |
| Data Class         | LS PROCESS                                                                                                    |

**LS\_Archiving\_Logging**

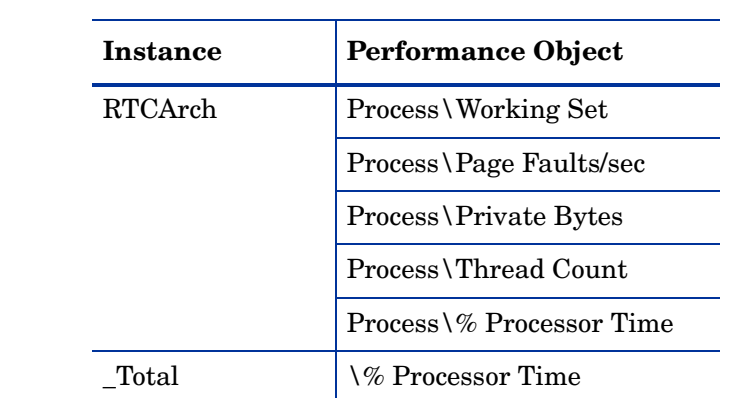

### **LS\_Archiving\_NumOfDroppedMQMessages**

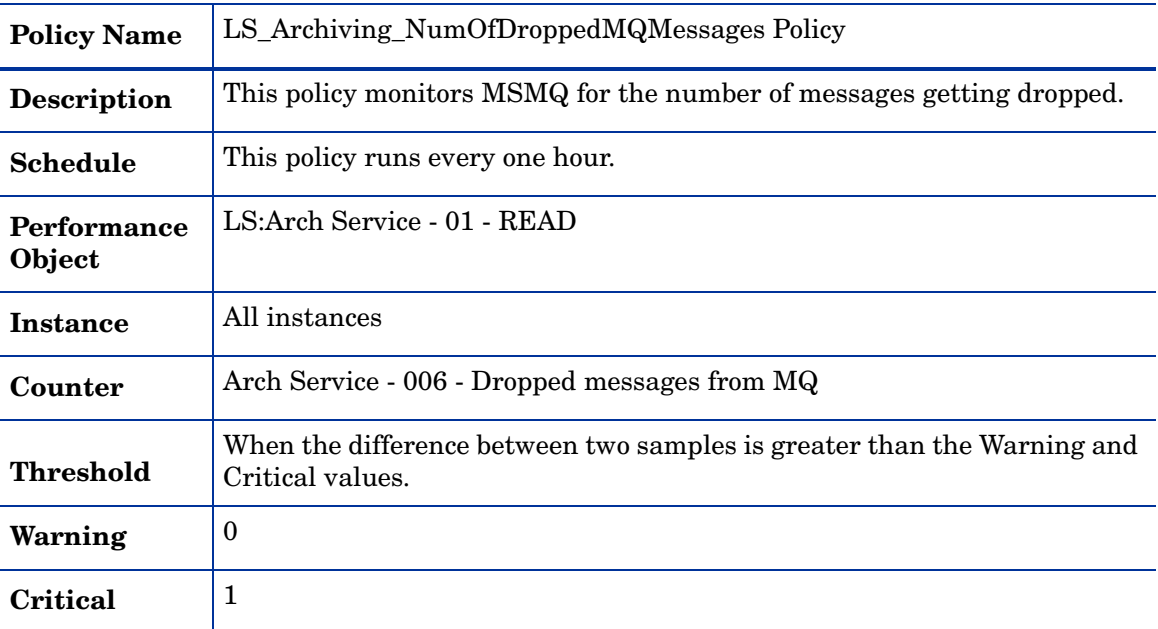

| <b>Policy Name</b>        | LS_Archiving_NumberOfMessagesNotWrittenToDB Policy                                                           |
|---------------------------|----------------------------------------------------------------------------------------------------|
| <b>Description</b>        | This policy monitors the rate of failure in numbers when the<br>messages are written in to the SQL database. |
| <b>Schedule</b>           | This policy runs every one hour.                                                                             |
| <b>Performance Object</b> | LS:Arch Service - 02 - WRITE                                                                                 |
| Instance                  | All instances                                                                                                |
| Counter                   | Arch Service - 002 - Messages failed to be written to DB                                                     |
| <b>Threshold</b>          | When the difference between two samples is greater than the<br>Warning and Critical values.                  |
| Warning                   | $\Omega$                                                                                                    |
| Critical                  | 1                                                                                                    |

**LS\_Archiving\_NumberOfMessagesNotWrittenToDB**

### **LS\_Archiving\_NumberOfValidationFailedMessages**

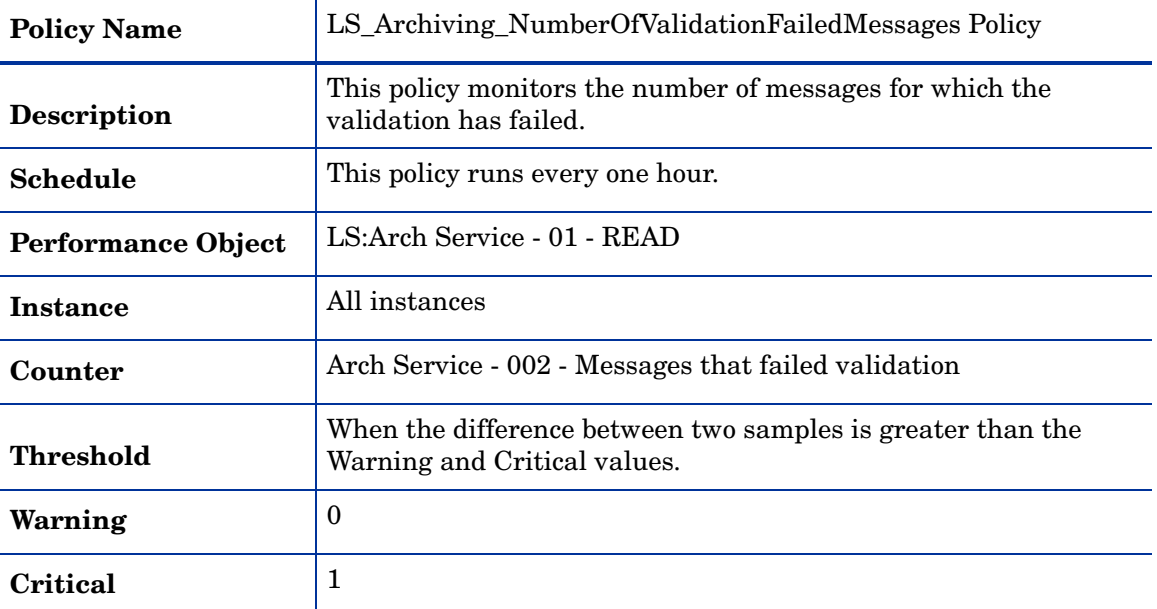

### **LS\_Archiving\_PageFaultsPerSec**

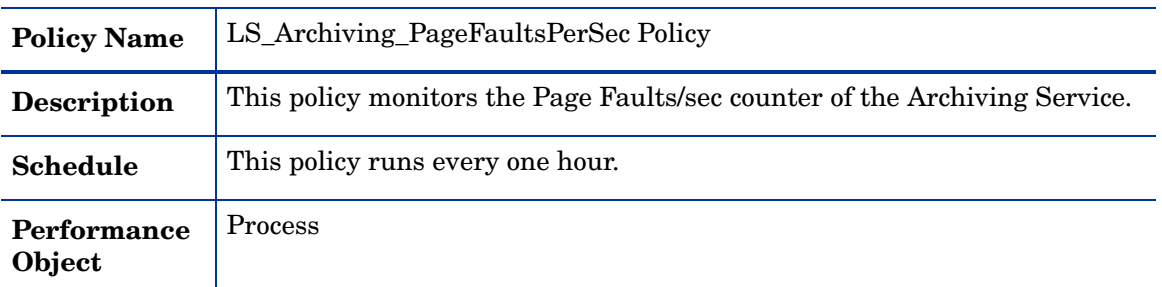

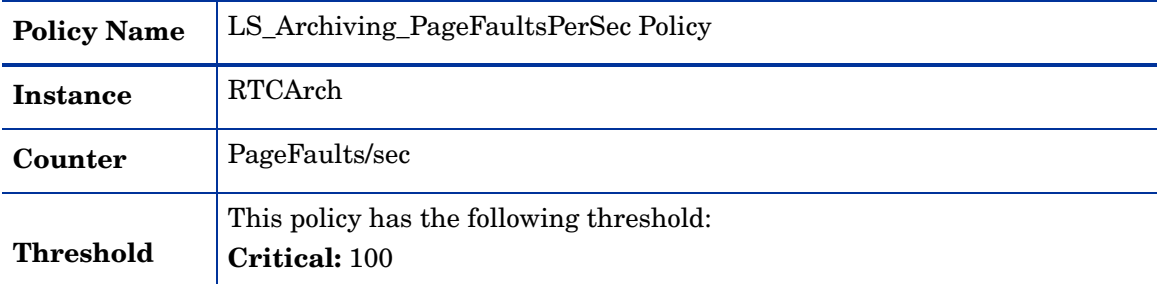

### **LS\_Archiving\_PrivateBytes**

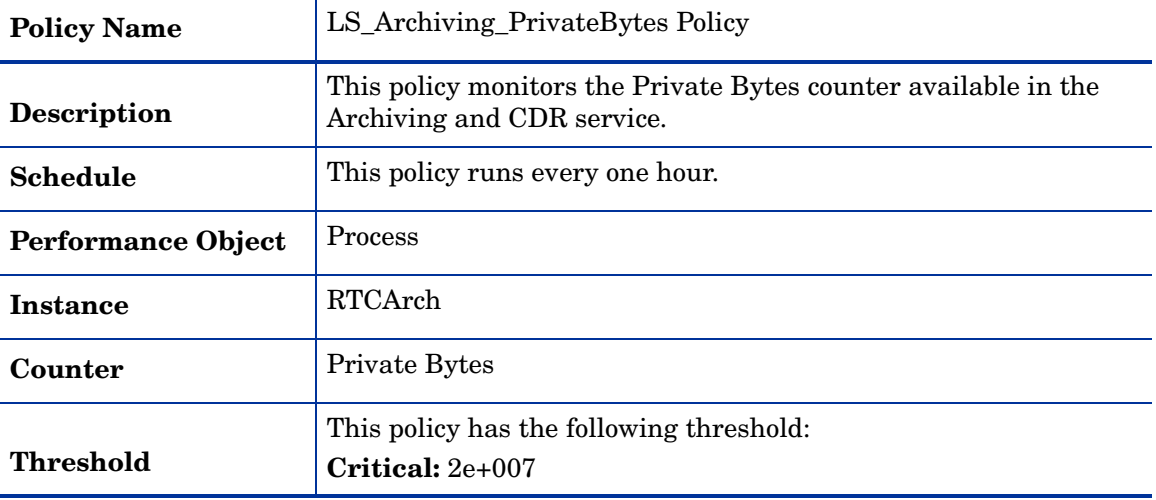

### **LS\_Archiving\_ProcessorTime**

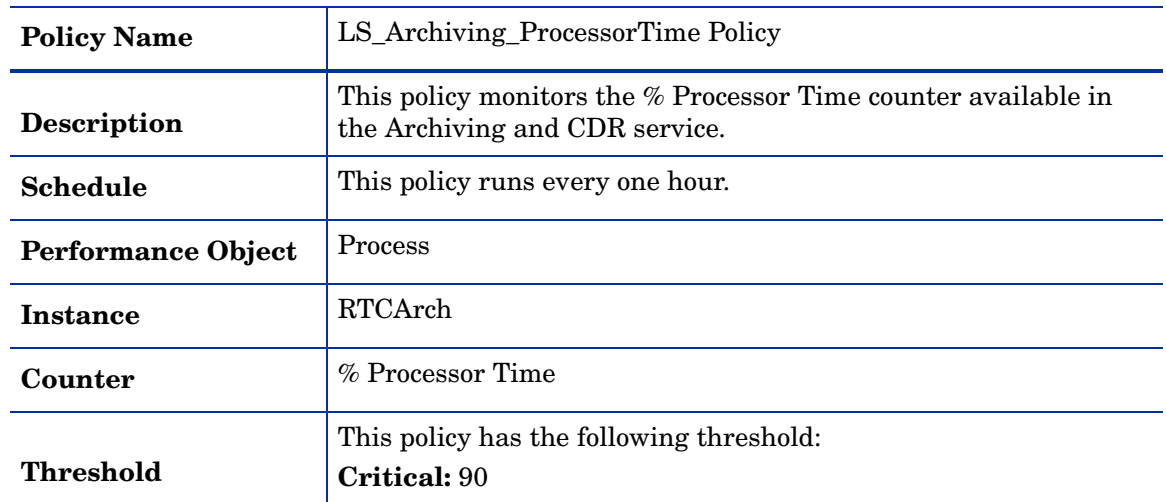

### **LS\_Archiving\_ThreadCount**

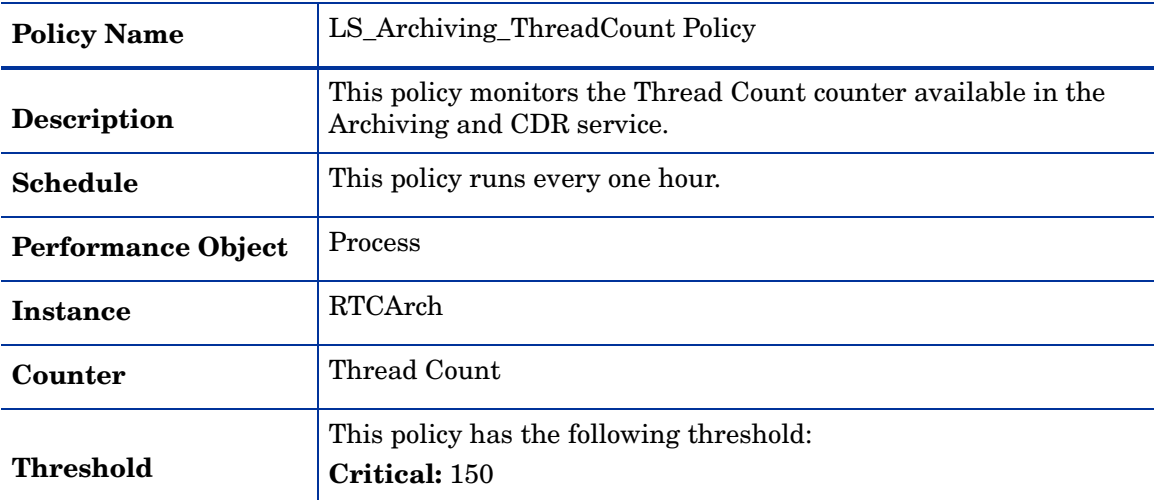

### **LS\_Archiving\_WorkingSet**

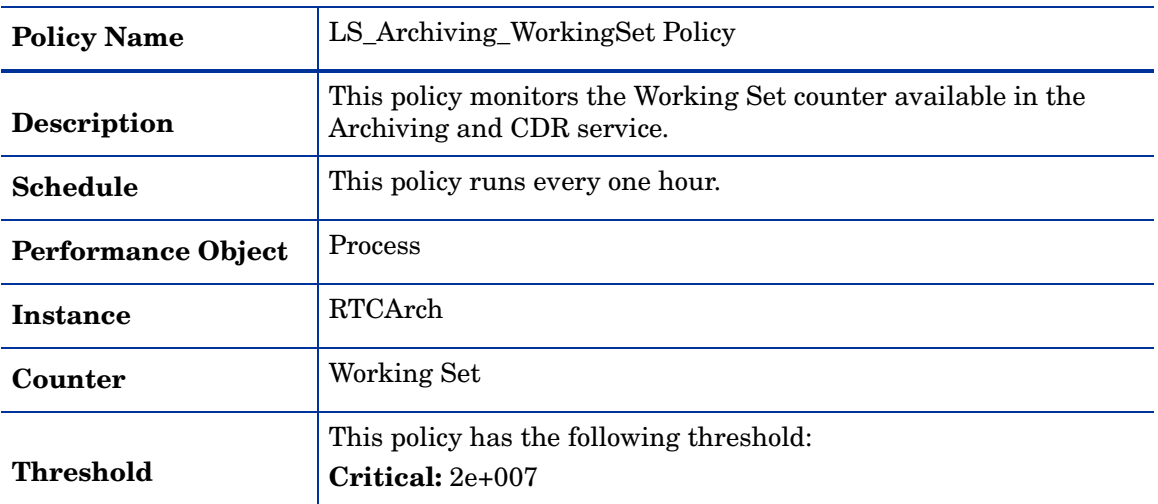

#### **LS\_Check\_Arch\_ADStatus**

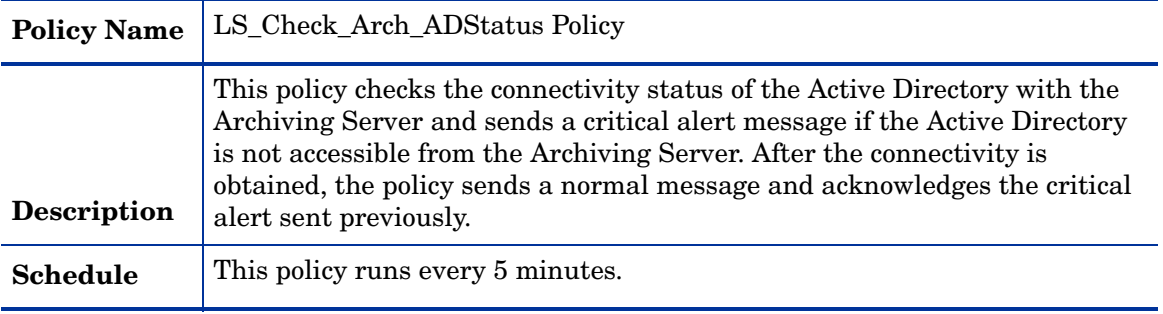

#### **LS\_Check\_Arch\_ReplicaStatus**

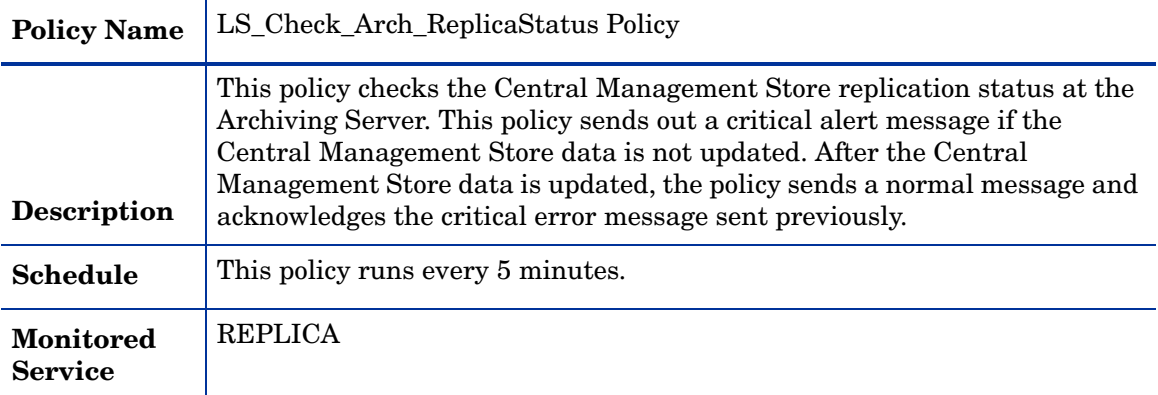

### **LS\_Check\_ArchivingServiceStatus**

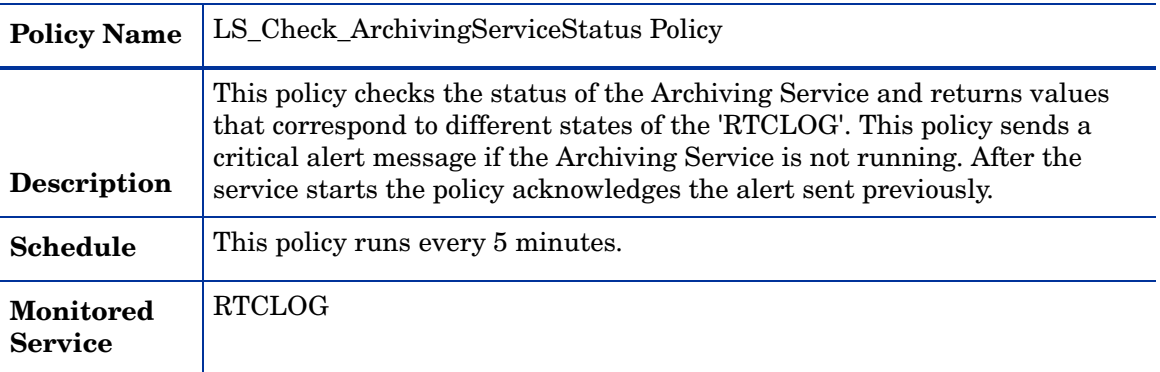

#### **LS\_Check\_ReplicaServiceStatus\_Arch**

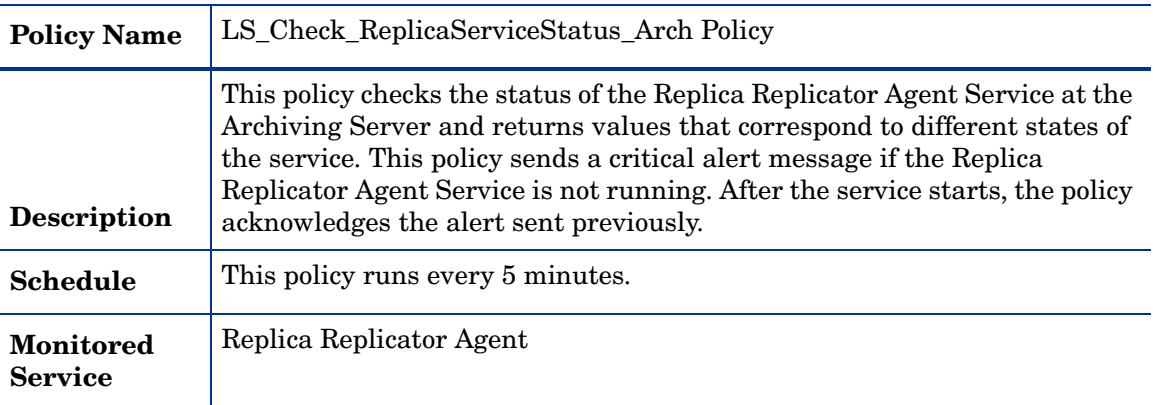

### **LS\_Replica\_PageFaultsPerSec**

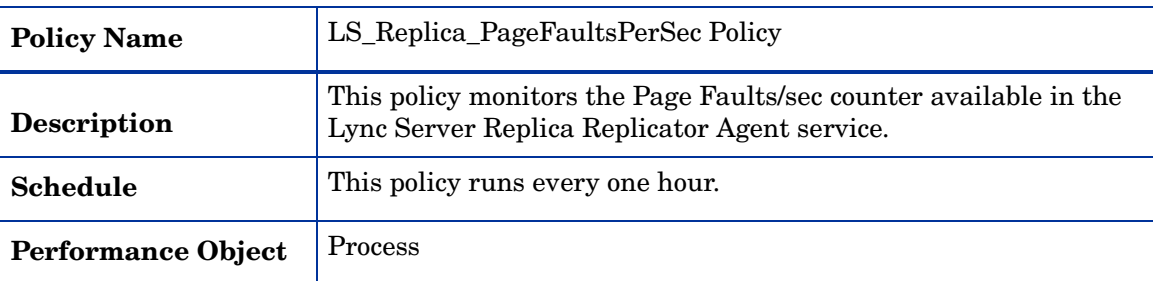

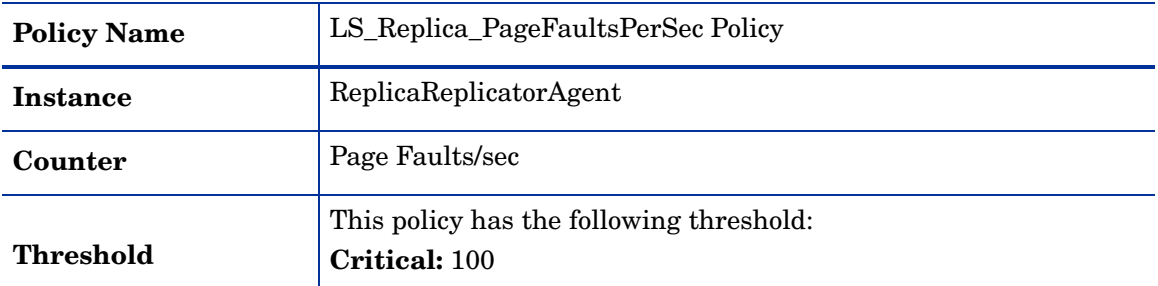

### **LS\_Replica\_PrivateBytes**

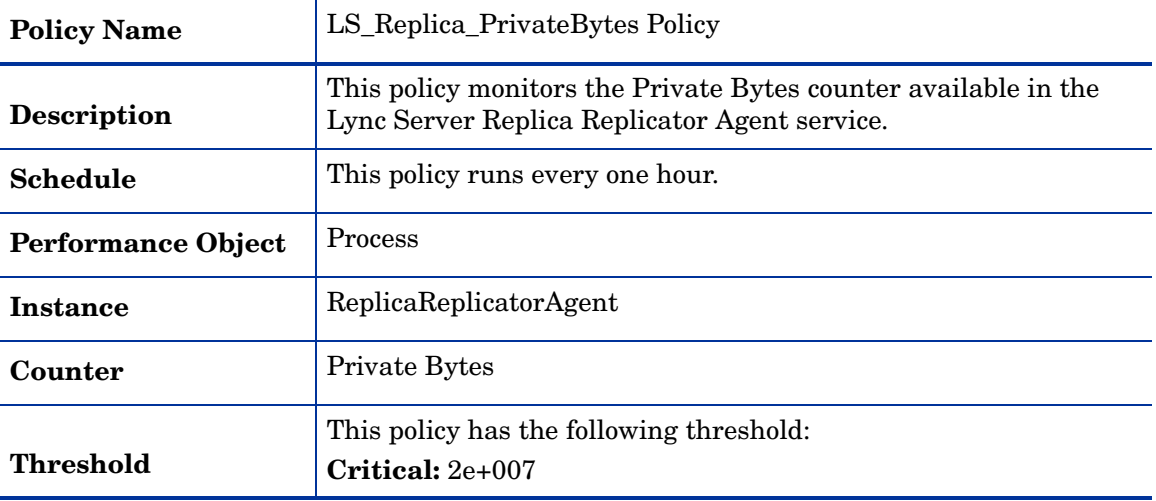

### **LS\_Replica\_ProcessorTime**

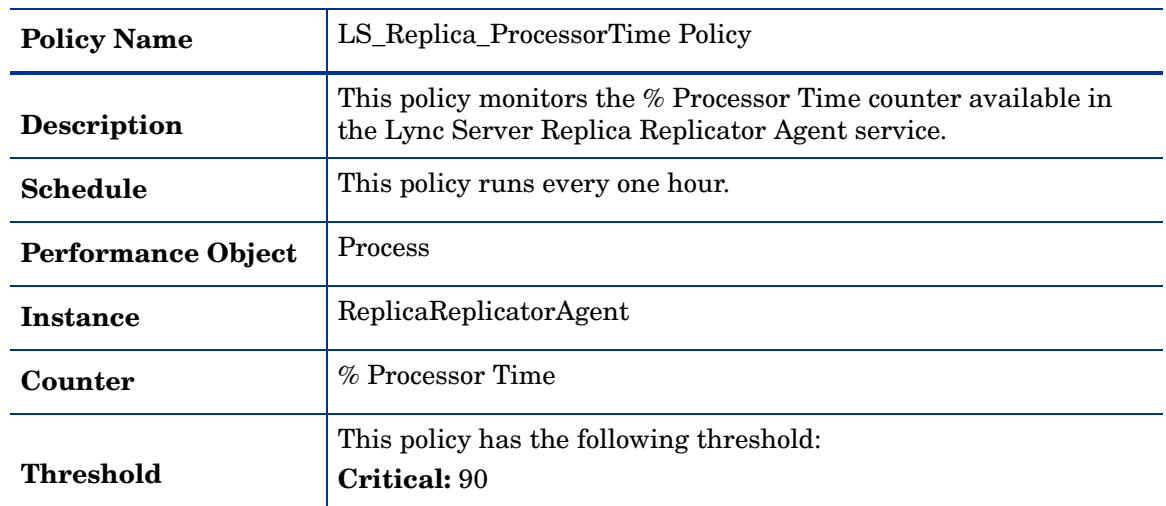

#### **LS\_Replica\_ThreadCount**

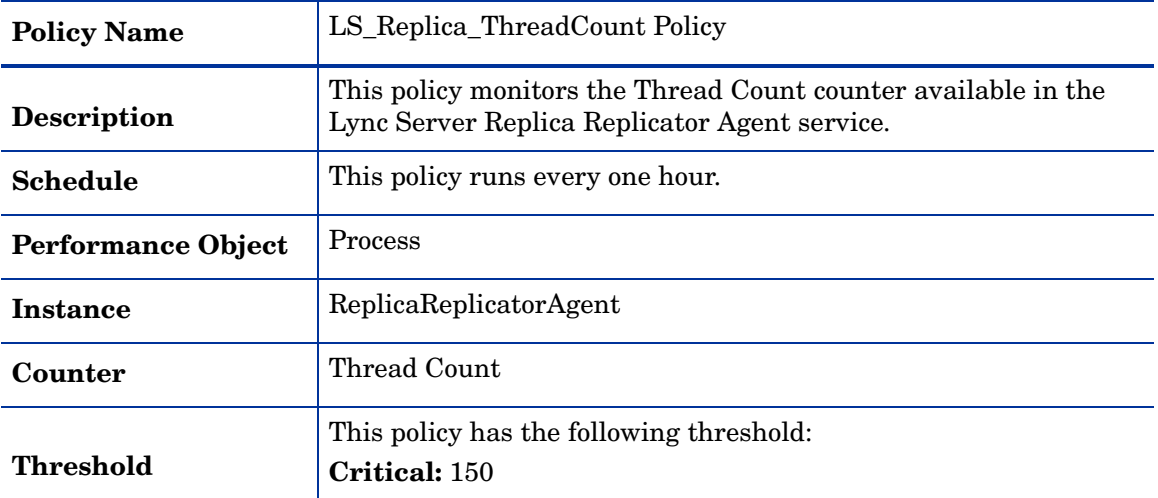

#### **LS\_Replica\_WorkingSet**

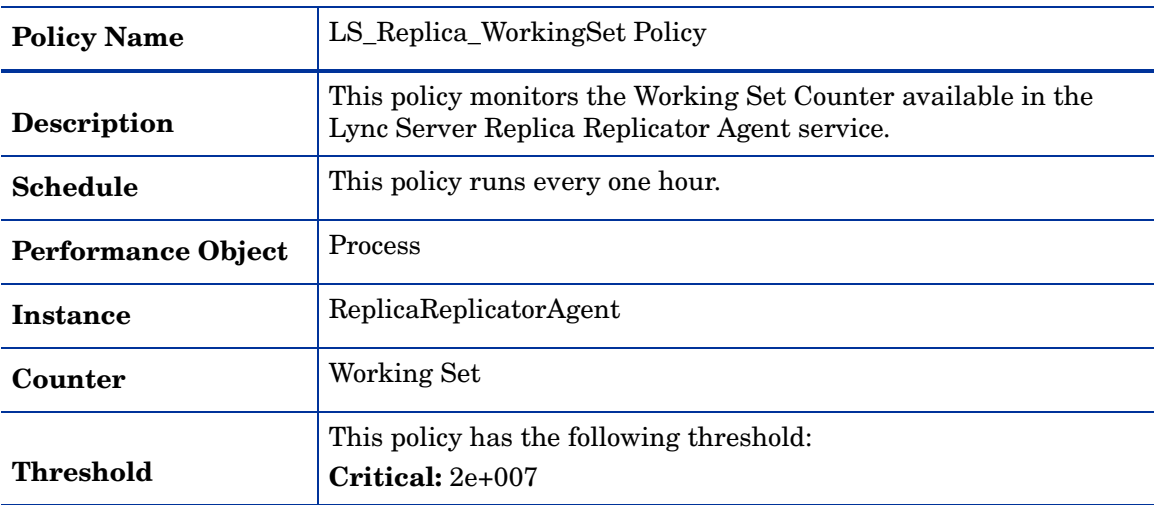

# **GoldenMetrics**

The GoldenMetrics policy group is a sub set of the General policy group. This sub-group contains policies mandatory for monitoring the Microsoft Lync Server 2010. You must deploy these policies on the Archiving Server.

#### **LS\_Check\_ArchivingServiceStatus**

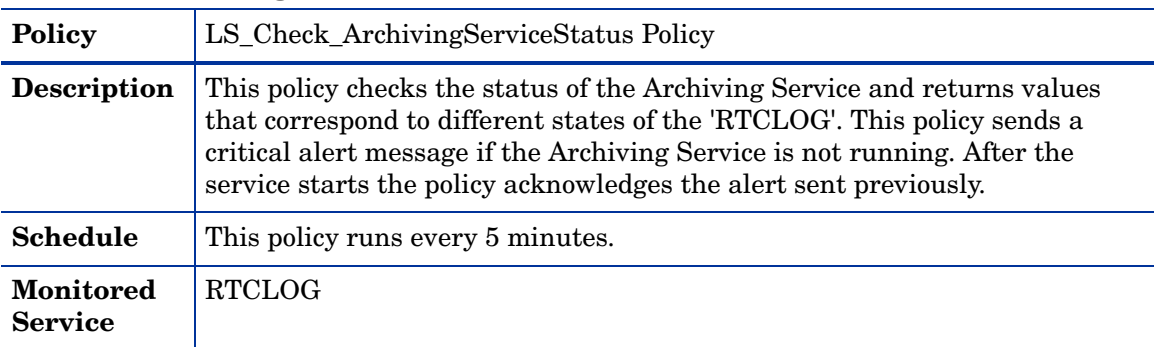

| <b>Policy</b>                      | LS_Check_ReplicaServiceStatus_Arch Policy                                                                                                    |
|------------------------------------|----------------------------------------------------------------------------------------------------|
| Description                        | This policy checks the status of the Replica Replicator Agent Service at the<br>Archiving Server and returns values that correspond to different states of<br>the service. This policy sends a critical alert message if the Replica<br>Replicator Agent Service is not running. After the service starts, the policy<br>acknowledges the alert sent previously. |
| Schedule                           | This policy runs every 5 minutes.                                                                                                    |
| <b>Monitored</b><br><b>Service</b> | Replica Replicator Agent                                                                                                    |

**LS\_Check\_ReplicaServiceStatus\_Arch**

# <span id="page-153-0"></span>**AVConfServer**

The A/V Conferencing Server is a server role that controls and integrates the audio/video inputs from various sources required during multiparty audio/video conferences.

The AV Conferencing Server is located in the internal network. It enables audio and video peer-to-peer communications and audio and video conferencing. This server role is available on a Standard Edition Server.

In an Enterprise pool, you can either join it with the Front End Server and the Web Conferencing Server or can deploy it on a separate server.

### General Policies

The General policy group contains all policies that monitor the processes and services of the A/V Conferencing Server.

| <b>Policy</b>                | LS_Replica_PageFaultsPerSec Policy                                                                                 |
|------------------------------|----------------------------------------------------------------------------------------------------|
| <b>Description</b>           | This policy monitors the Page Faults/sec counter available in the Lync<br>Server Replica Replicator Agent service. |
| <b>Schedule</b>              | This policy runs every one hour.                                                                                   |
| <b>Performance</b><br>Object | Process                                                                                                    |
| <b>Instance</b>              | ReplicaReplicatorAgent                                                                                             |
| Counter                      | Page Faults/sec                                                                                                    |
| <b>Threshold</b>             | This policy has the following threshold:<br>Critical: 100                                                          |

**LS\_Replica\_PageFaultsPerSec**

| <b>Policy</b>                | LS AVConf ETAToProcessItemsInHttpStack Policy                                                                             |
|------------------------------|----------------------------------------------------------------------------------------------------|
| <b>Description</b>           | This policy monitors the time taken in HTTP stack to process all<br>pending transactions. It is measured in milliseconds. |
| <b>Schedule</b>              | This policy runs every one hour.                                                                                          |
| <b>Performance</b><br>Object | LS:AVMCU - 04 - MCU Health And Performance                                                                                |
| Instance                     | All instances                                                                                                    |
| Counter                      | AVMCU - 000 - HTTP Stack load                                                                                             |
| Threshold                    | When the difference between two samples is greater than the Warning<br>and Critical values.                               |
| Warning                      | 30000                                                                                                    |
| Critical                     | 120000                                                                                                    |

**LS\_AVConf\_ETAToProcessItemsInHttpStack**

# **LS\_AVConf\_Logging**

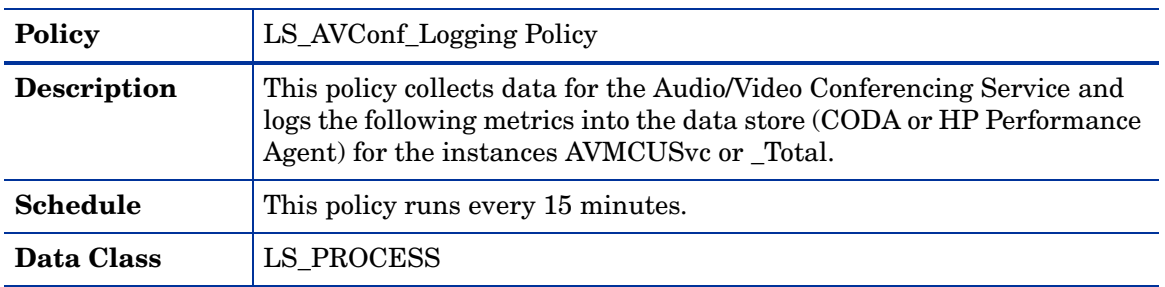

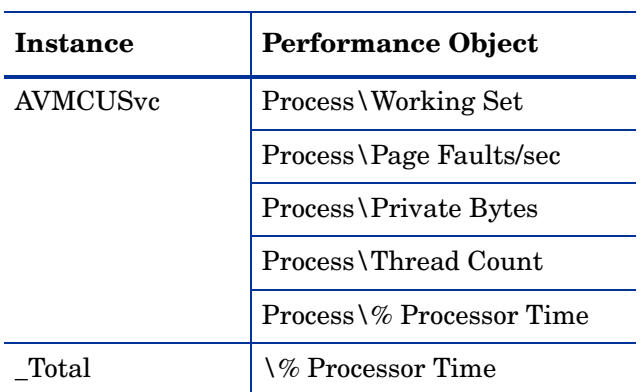

### **LS\_AVConf\_MCUHealthState**

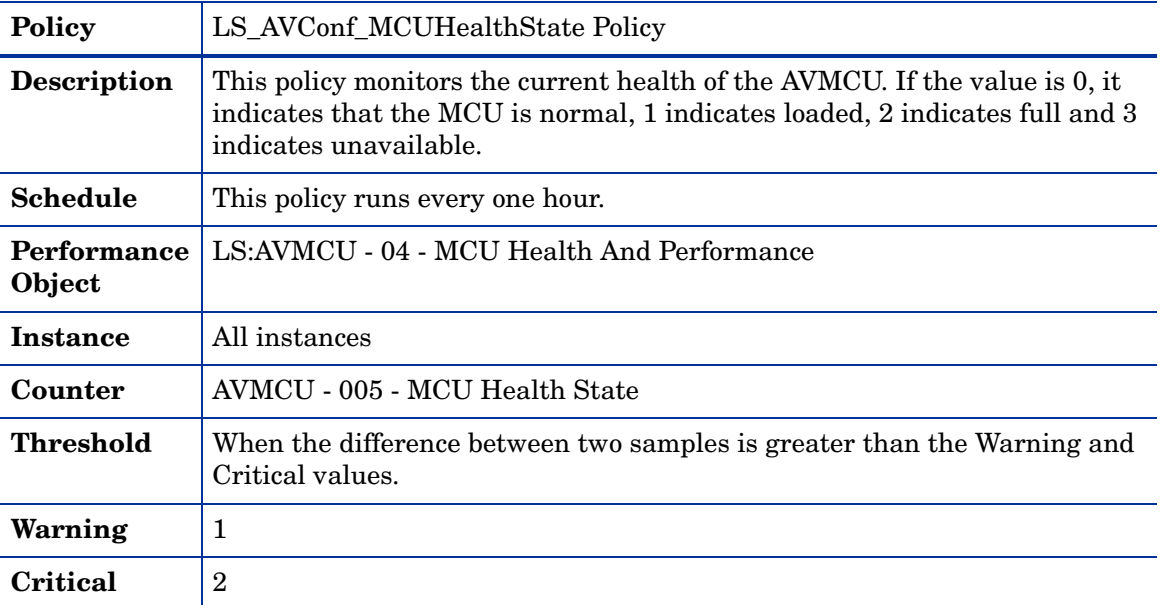

### **LS\_AVConf\_NoOfAddConfFailed**

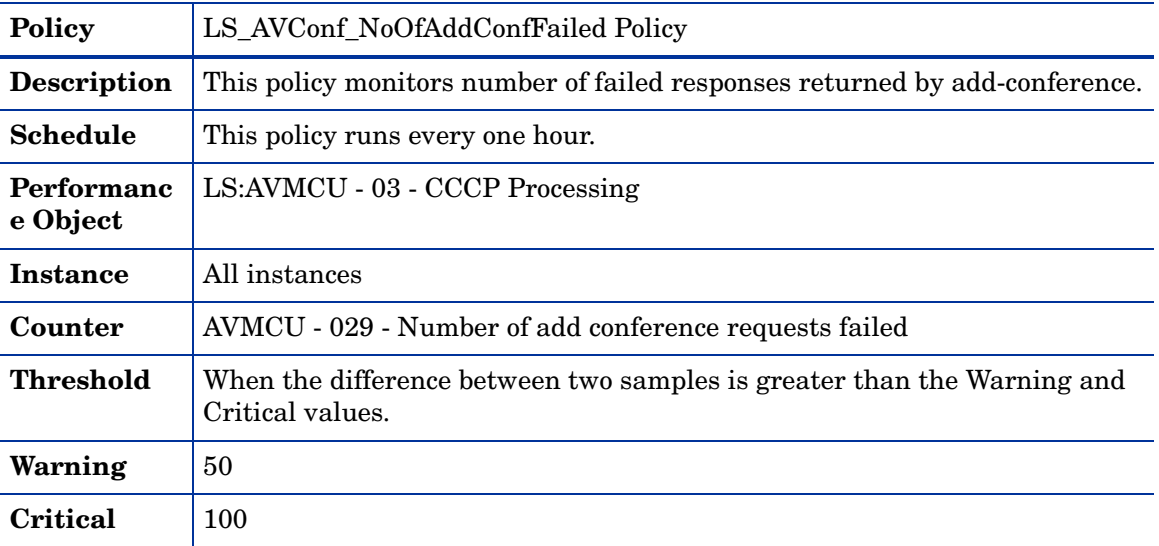

# **LS\_AVConf\_NumberOfActiveConferences**

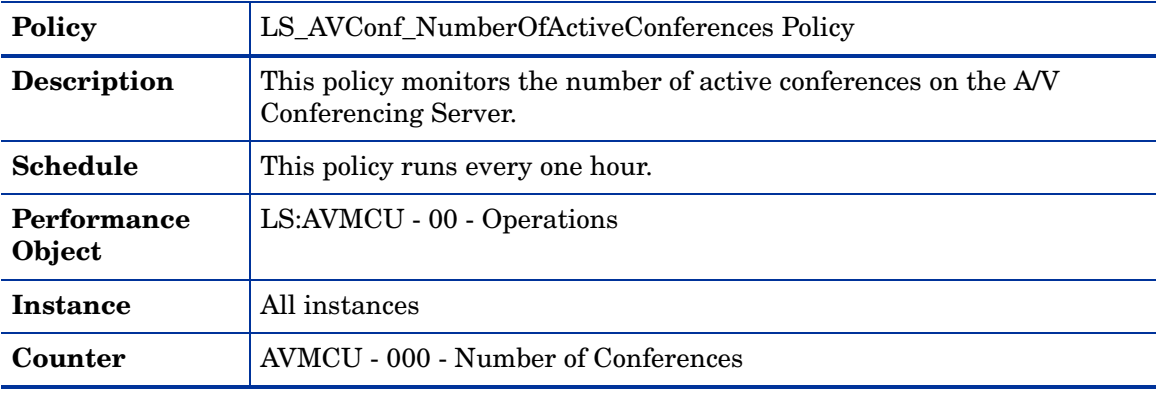

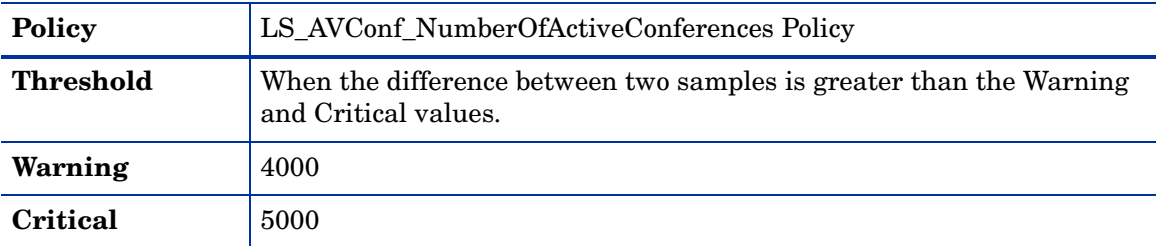

### **LS\_AVConf\_PageFaultsPersec**

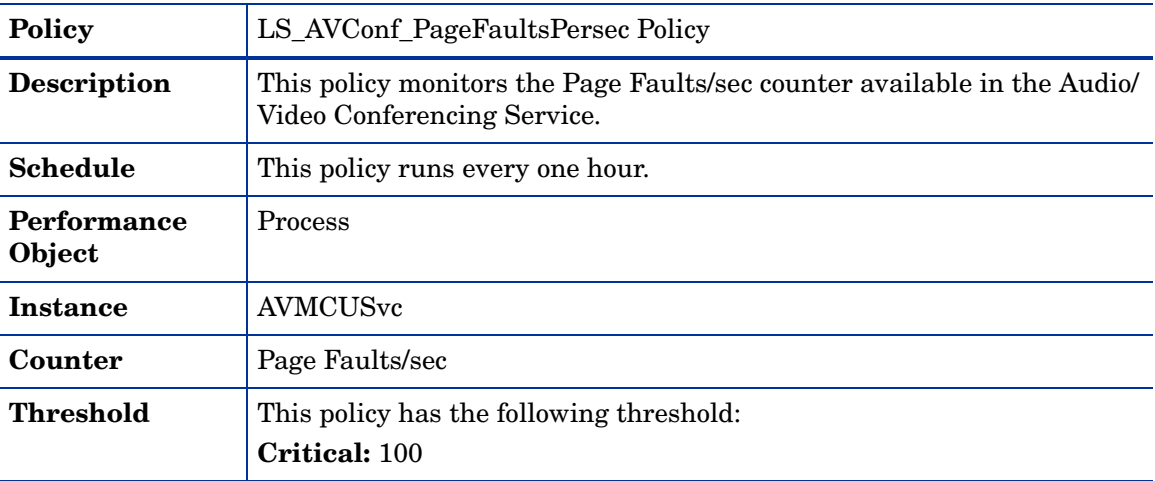

### **LS\_AVConf\_PrivateBytes**

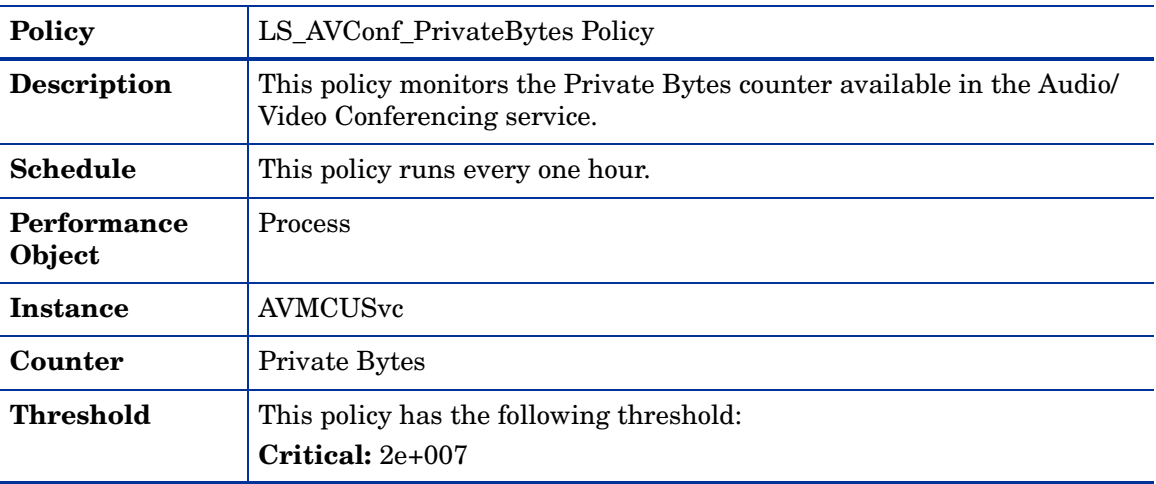

### **LS\_AVConf\_ProcessorTime**

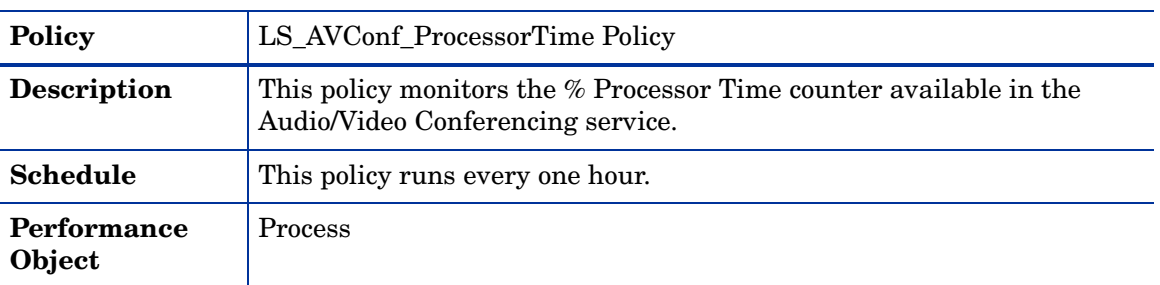

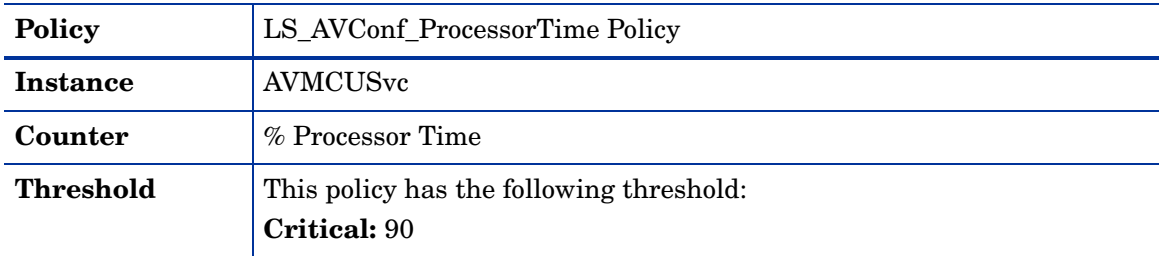

### **LS\_AVConf\_ThreadCount**

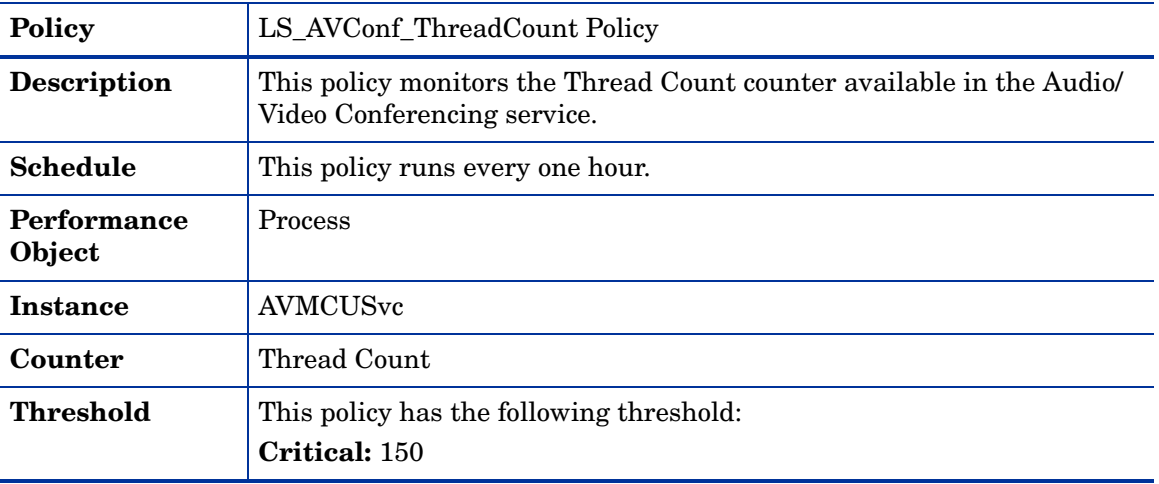

### **LS\_AVConf\_WorkingSet**

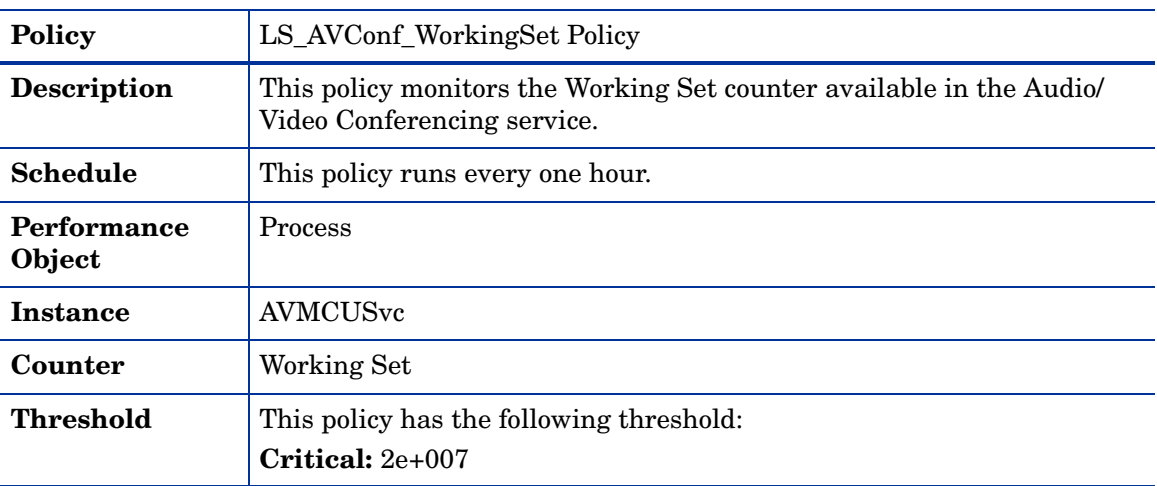

#### **LS\_Check\_AVConfServiceStatus**

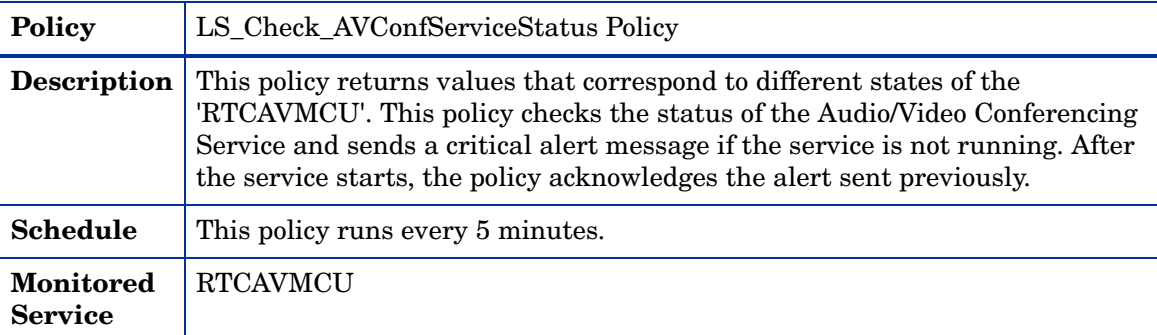

### **LS\_Check\_AVConf\_ADStatus**

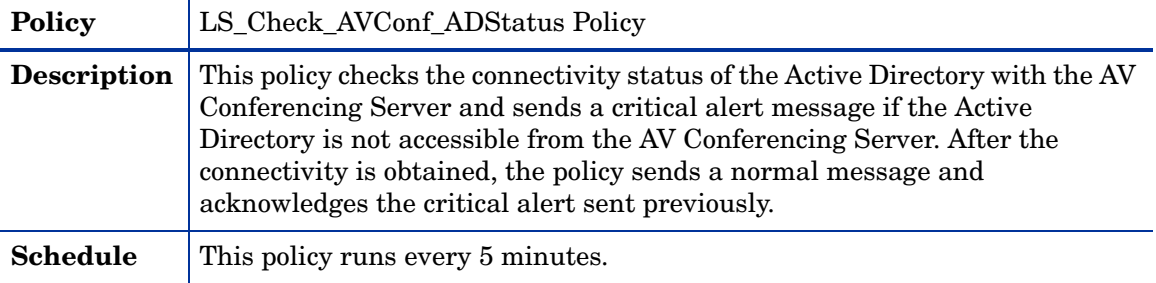

### **LS\_Check\_AVConf\_ReplicaStatus**

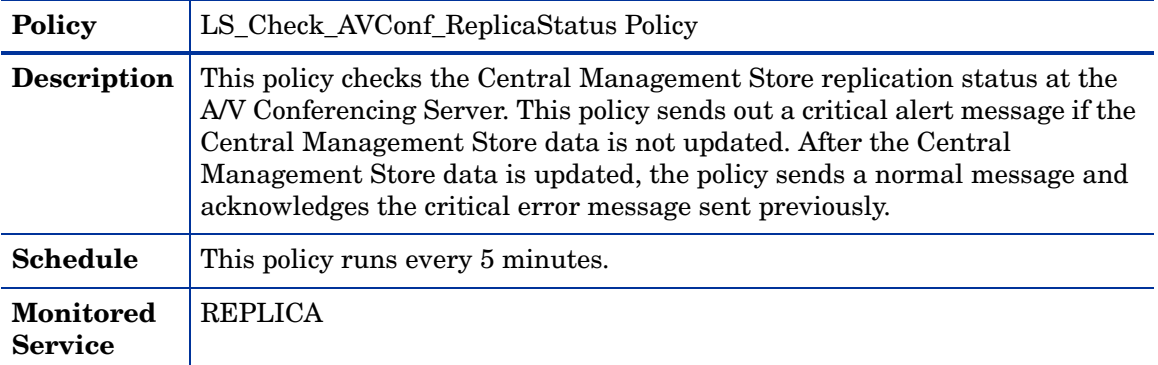

### **LS\_Check\_ReplicaServiceStatus\_AVConf**

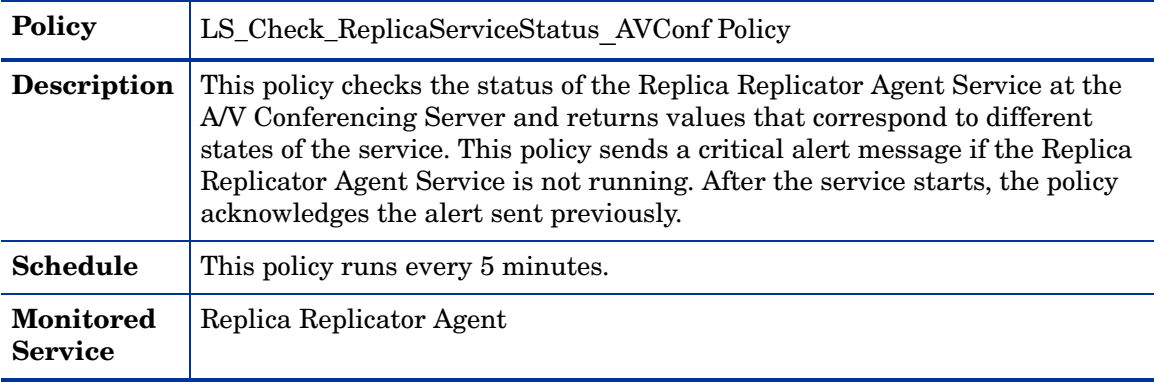

### **LS\_Replica\_PrivateBytes**

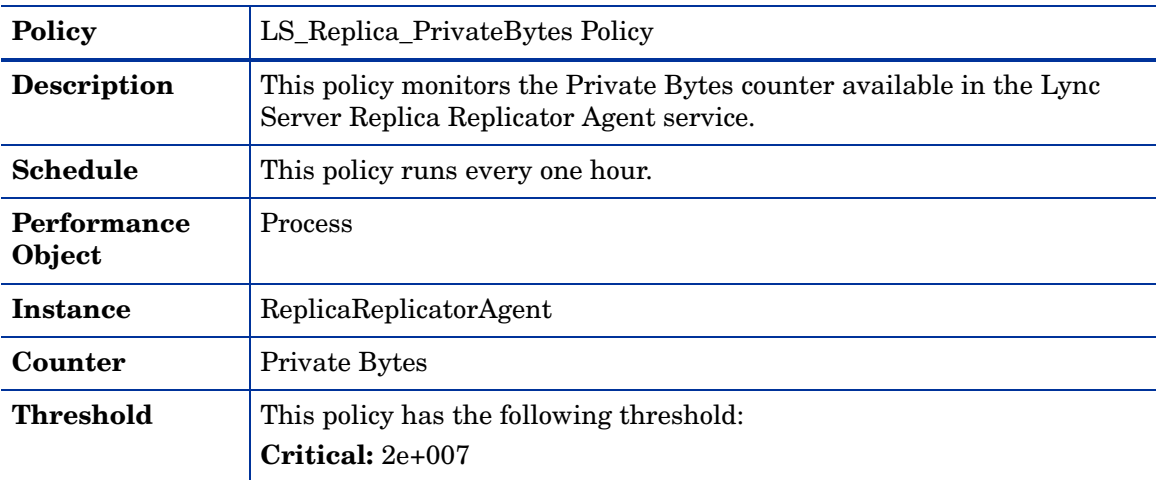

### **LS\_Replica\_ProcessorTime**

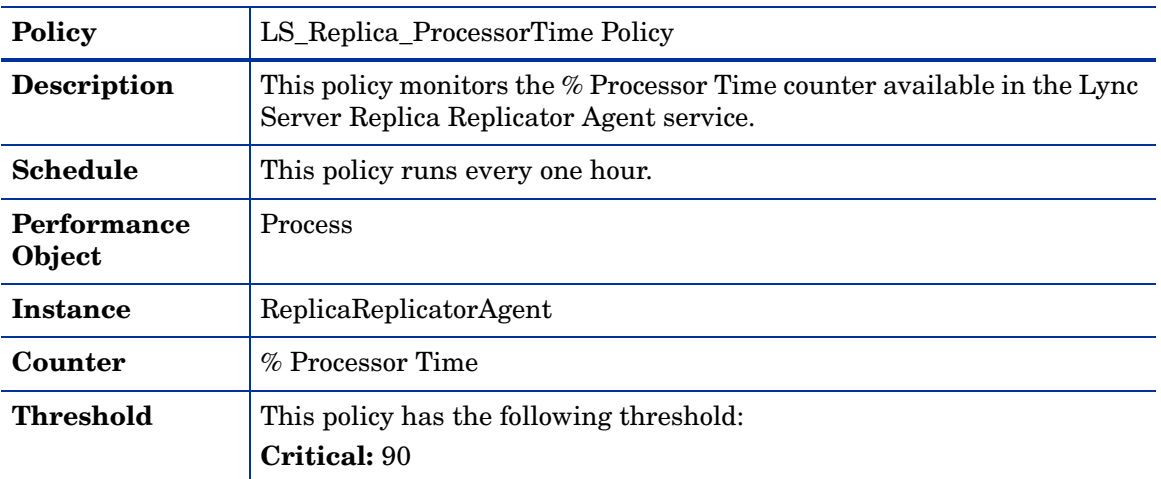

### **LS\_Replica\_ThreadCount**

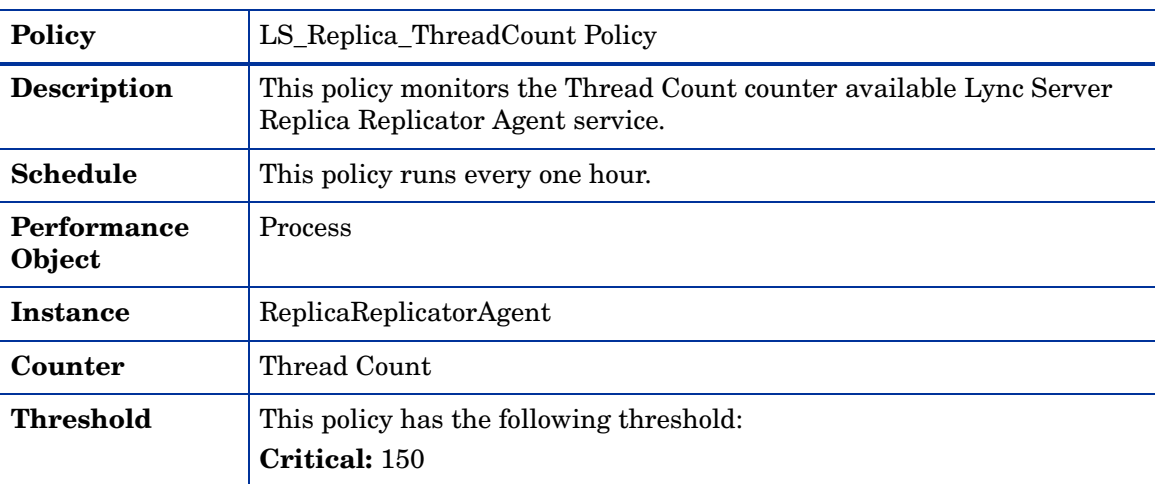

#### **LS\_Replica\_WorkingSet**

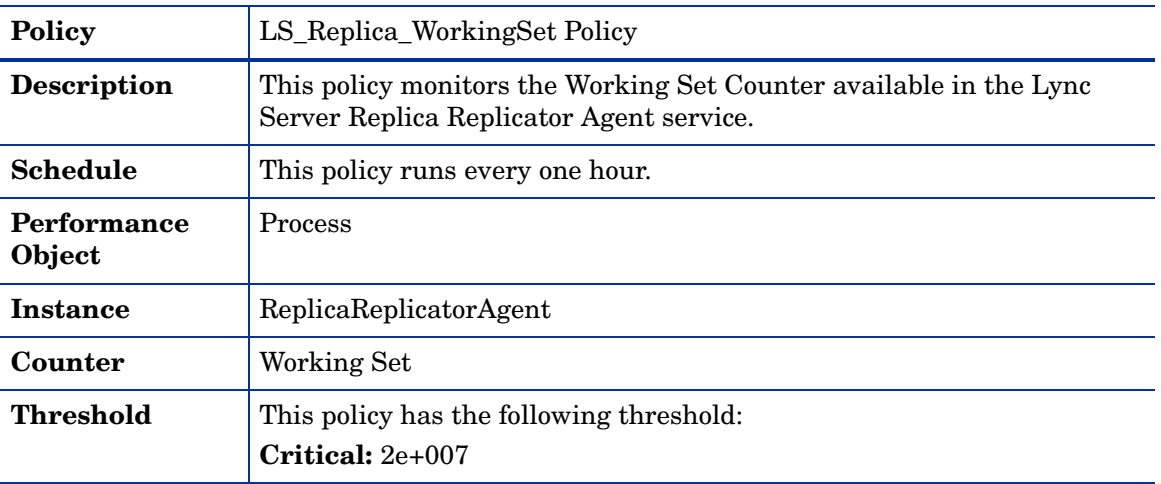

### **GoldenMetrics**

The GoldenMetrics policy group is a sub set of the General policy group. This sub-group contains policies mandatory for monitoring the Microsoft Lync Server 2010. You must deploy these policies on the AVConfServer.

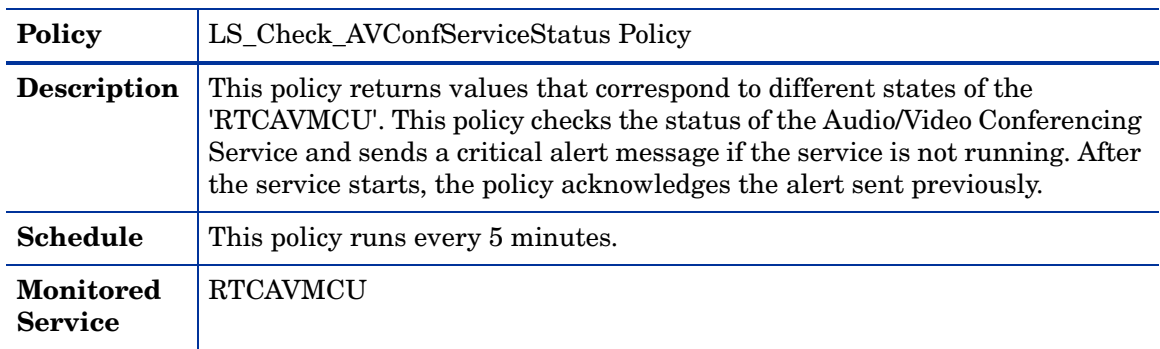

#### **LS\_Check\_AVConfServiceStatus**

#### **LS\_Check\_ReplicaServiceStatus\_AVConf**

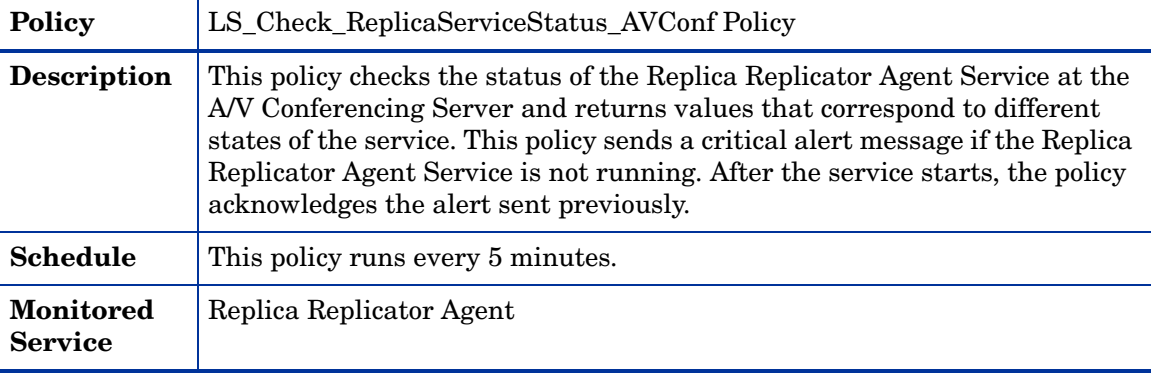

# **Common**

The Common policy group contains a set of policies that can be deployed on all the Microsoft Lync Server 2010 server roles.

This policy group includes the following policies:

- LS\_FwdApplicationError
- LS FwdApplicationInformation
- LS\_FwdApplicationWarning

All the three policies belong to the **Windows Event Log** policy type and are available at the

following location: **SPI for Microsoft Enterprise Servers** → **en** → **Microsoft\_Office\_Communications\_Server** → **Microsoft\_Lync\_Server\_2010** → **Common**

# <span id="page-161-0"></span>Director Server

The Director is a server role that validates the internal and external users and directs traffic between the Edge Servers and the internal Office Communications Server deployment. The Director server role is supported only in an internal trusted network.

### General Policies

The General policy group contains all the policies that monitor the processes and services of the Director Server.

| <b>Policy Name</b>                 | LS_Check_FrontEndServiceStatus Policy                                                                                                    |
|------------------------------------|----------------------------------------------------------------------------------------------------|
| <b>Description</b>                 | This policy returns the values that correspond to different states of the<br>'RTCSrv'. This policy sends a critical alert message if the FrontEnd Service<br>is not running. After the service starts the policy acknowledges the alert<br>sent previously. |
| <b>Schedule</b>                    | This policy runs every 5 minutes.                                                                                                    |
| <b>Monitored</b><br><b>Service</b> | <b>RTCSRV</b>                                                                                                    |

**LS\_Check\_FrontEndServiceStatus**

#### **LS\_Check\_Director\_ADStatus**

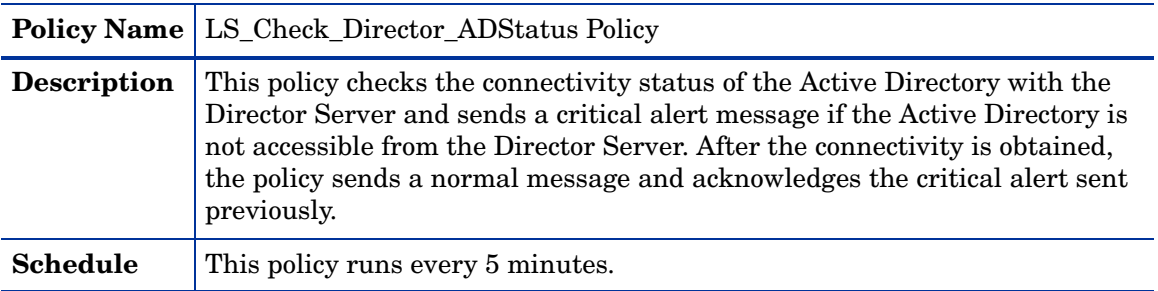

| <b>Policy Name</b>                 | LS_Check_Director_ReplicaStatus Policy                                                                                                    |
|------------------------------------|----------------------------------------------------------------------------------------------------|
| <b>Description</b>                 | This policy checks the Central Management Store replication status at<br>the Director Server. This policy sends out a critical alert message if the<br>Central Management Store data is not updated. After the Central<br>Management Store data is updated, the policy sends a normal message<br>and acknowledges the critical error message sent previously. |
| Schedule                           | This policy runs every 5 minutes.                                                                                                    |
| <b>Monitored</b><br><b>Service</b> | <b>REPLICA</b>                                                                                                    |

**LS\_Check\_Director\_ReplicaStatus**

#### **LS\_Check\_ReplicaServiceStatus\_Director**

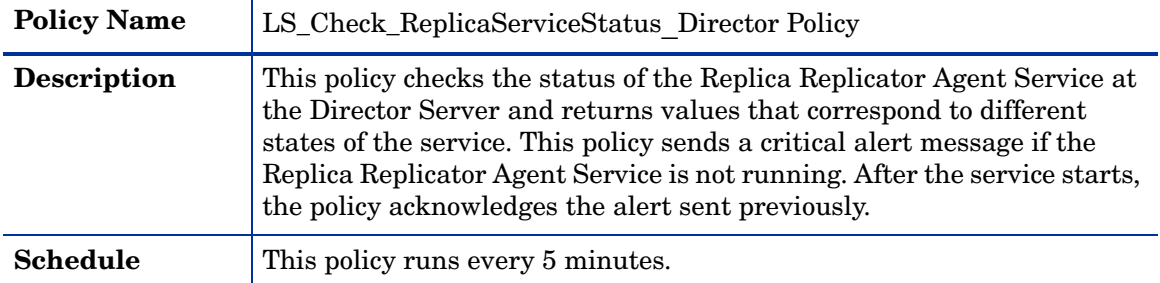

### **LS\_Check\_DirectorServiceStatus**

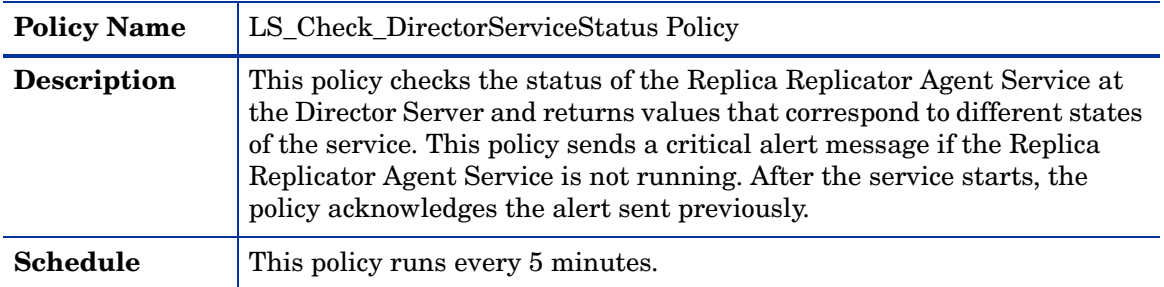

### **LS\_Director\_NoOfLDAPErrorsPerSec**

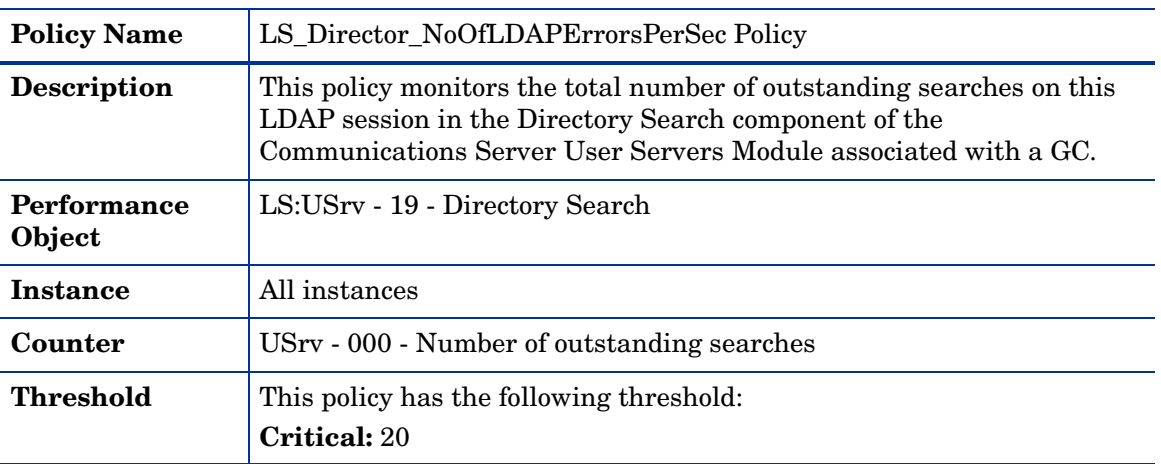

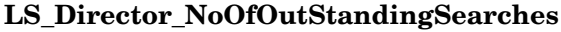

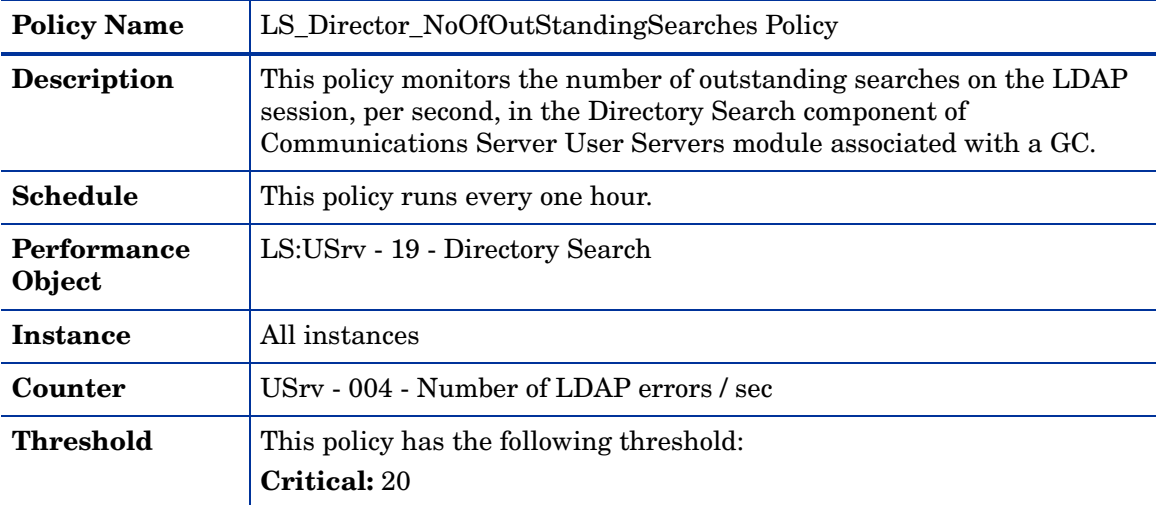

### **LS\_Director\_SearchLatency**

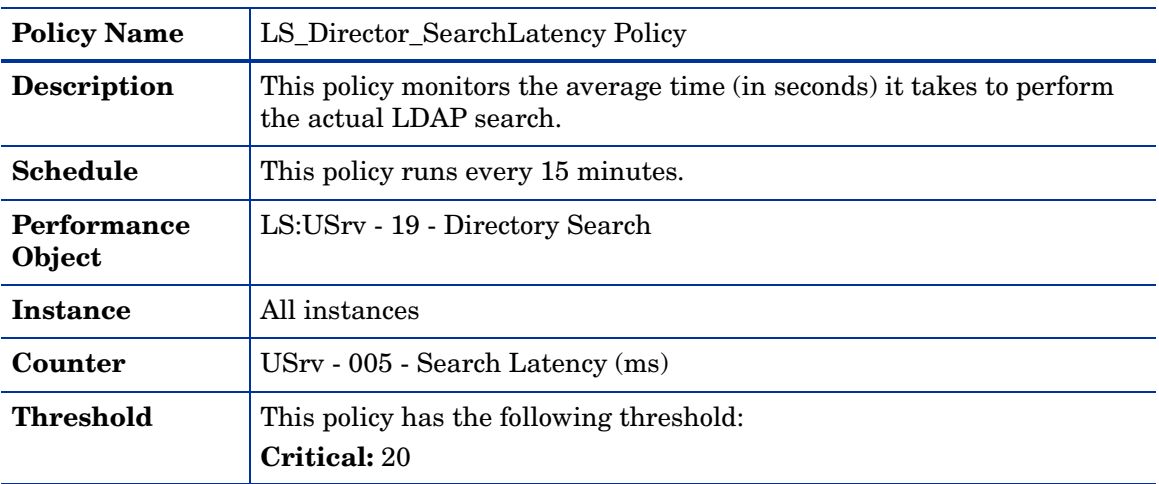

### **LS\_Director\_SprocLatency**

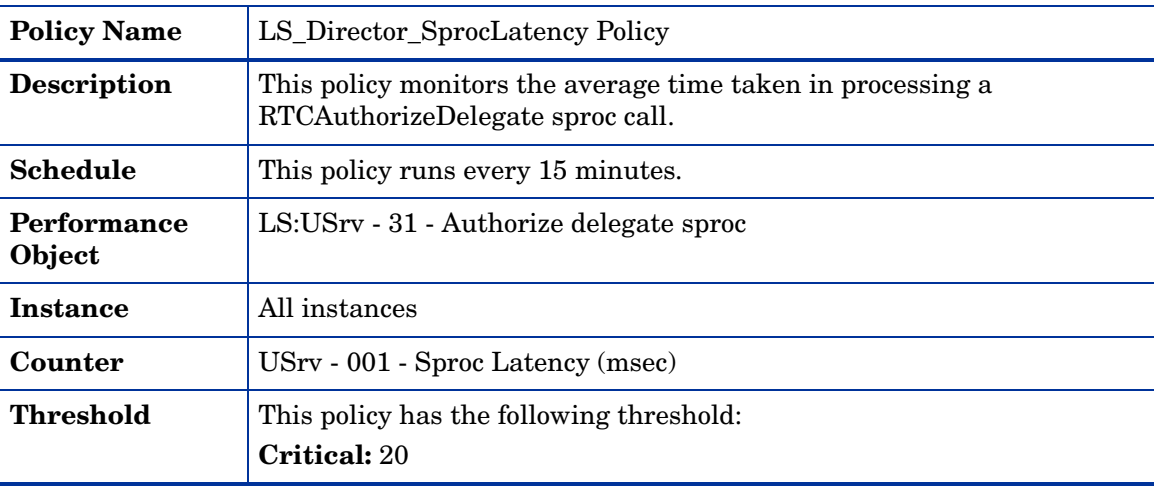

**LS\_FrontEnd\_PageFaultsPerSec**

| <b>Policy Name</b>    | LS FrontEnd PageFaultsPerSec Policy                                                     |
|-----------------------|-----------------------------------------------------------------------------------------|
| <b>Description</b>    | This policy monitors the Page Faults/sec counter available in the Front<br>End service. |
| <b>Schedule</b>       | This policy runs every one hour.                                                        |
| Performance<br>Object | <b>Process</b>                                                                          |
| <b>Instance</b>       | <b>RTCSrv</b>                                                                           |
| Counter               | Page Faults/sec                                                                         |
| <b>Threshold</b>      | This policy has the following threshold:<br><b>Critical: 100</b>                        |

### **LS\_FrontEnd\_PrivateBytes**

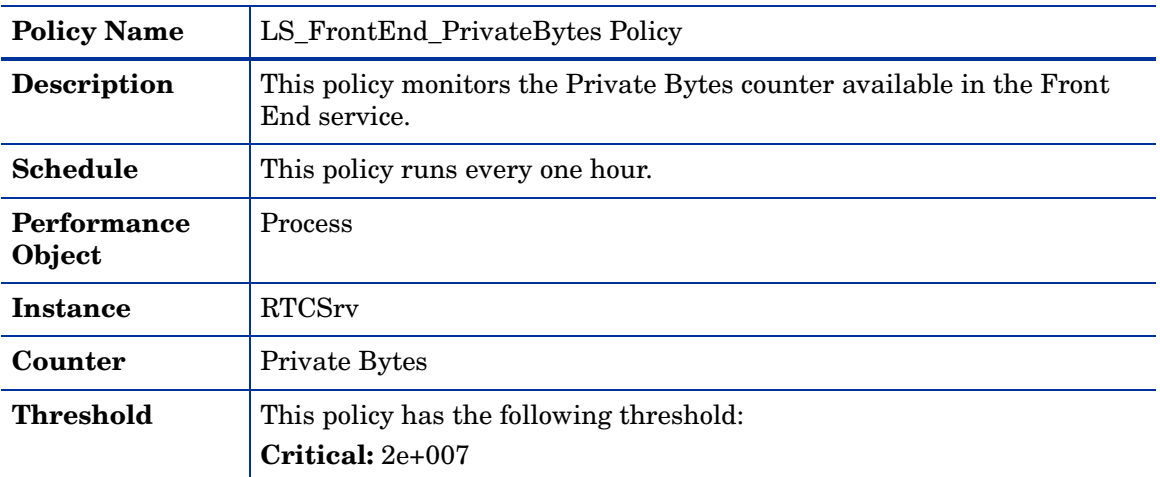

### **LS\_FrontEnd\_ProcessorTime**

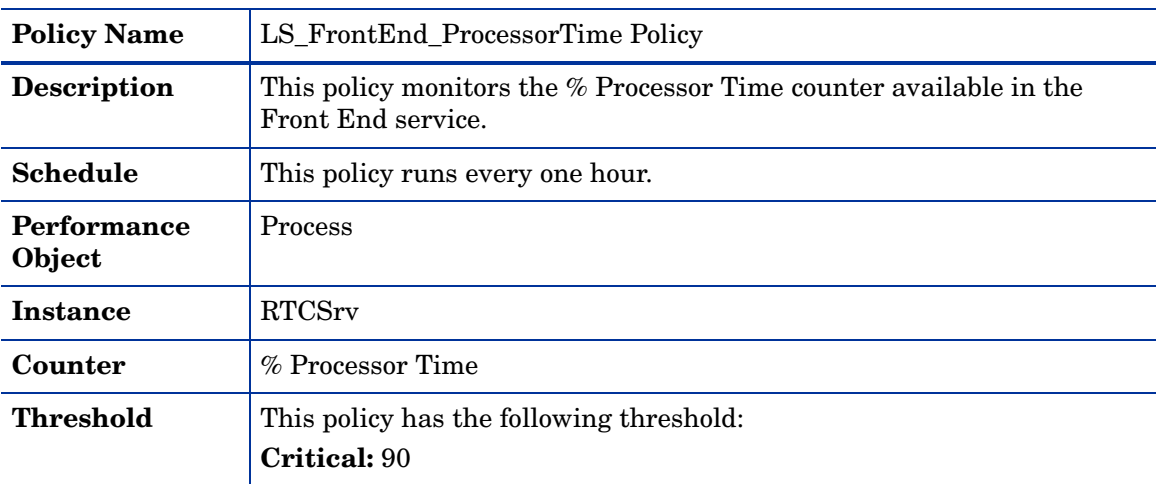

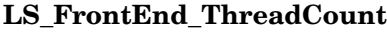

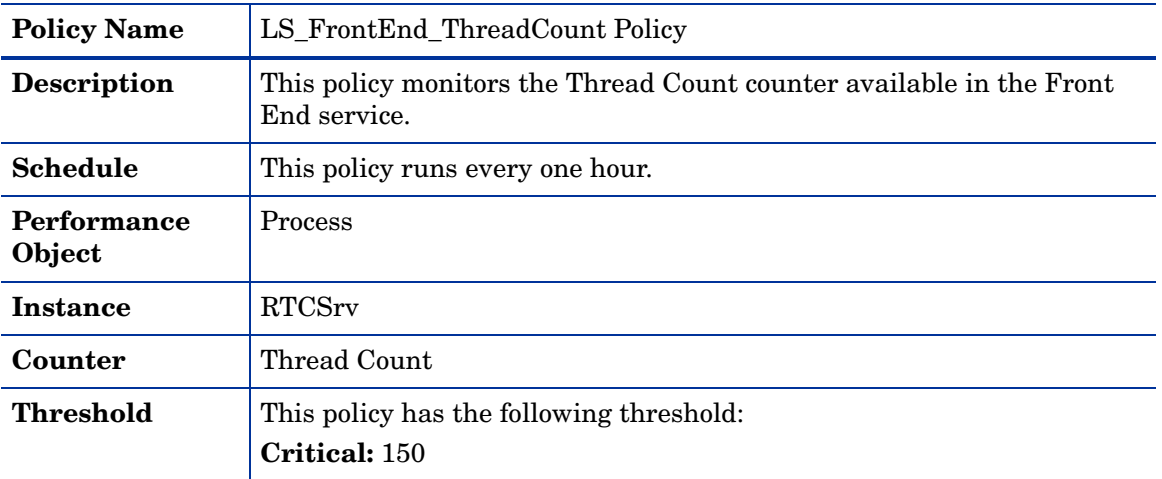

# **LS\_FrontEnd\_WorkingSet**

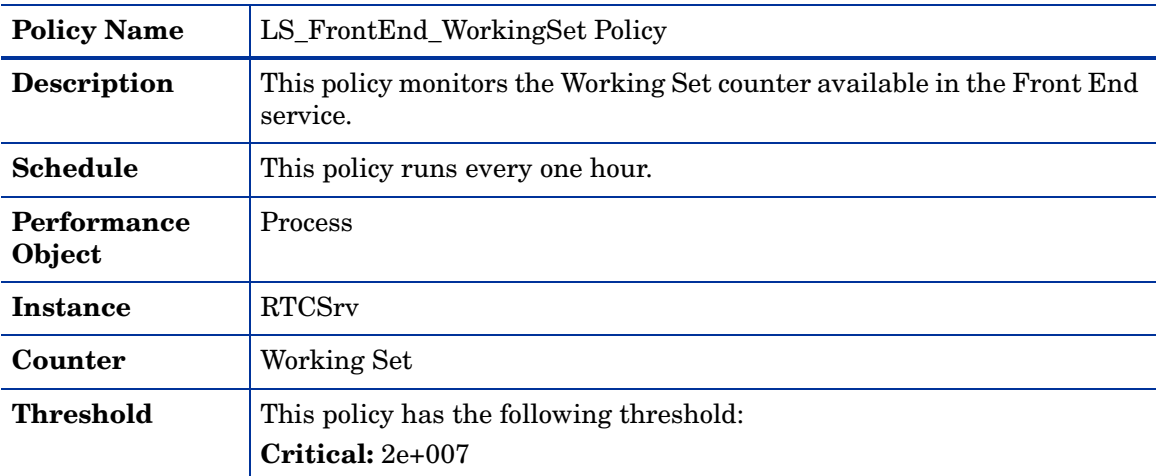

# **LS\_Replica\_PageFaultsPerSec**

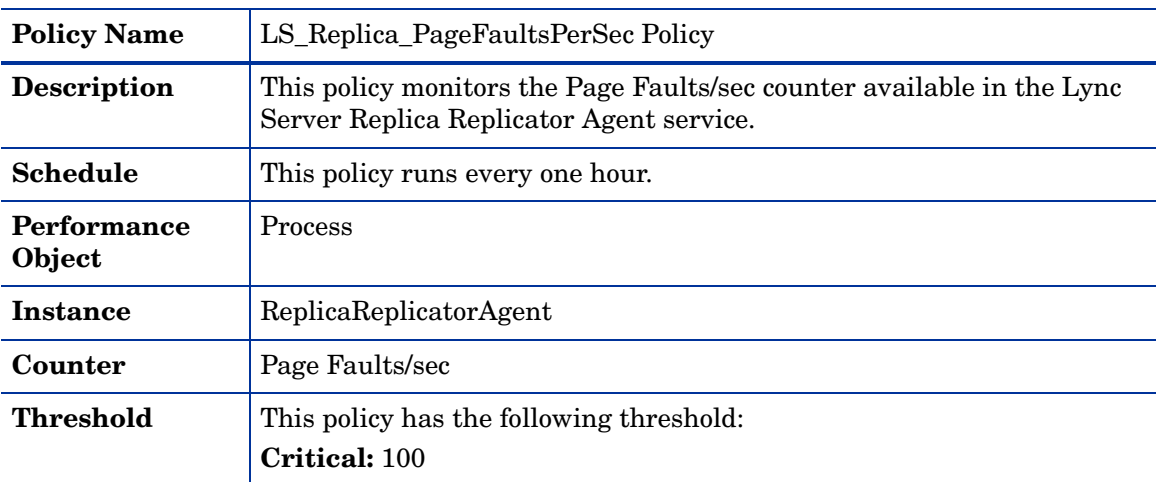

### **LS\_Replica\_PrivateBytes**

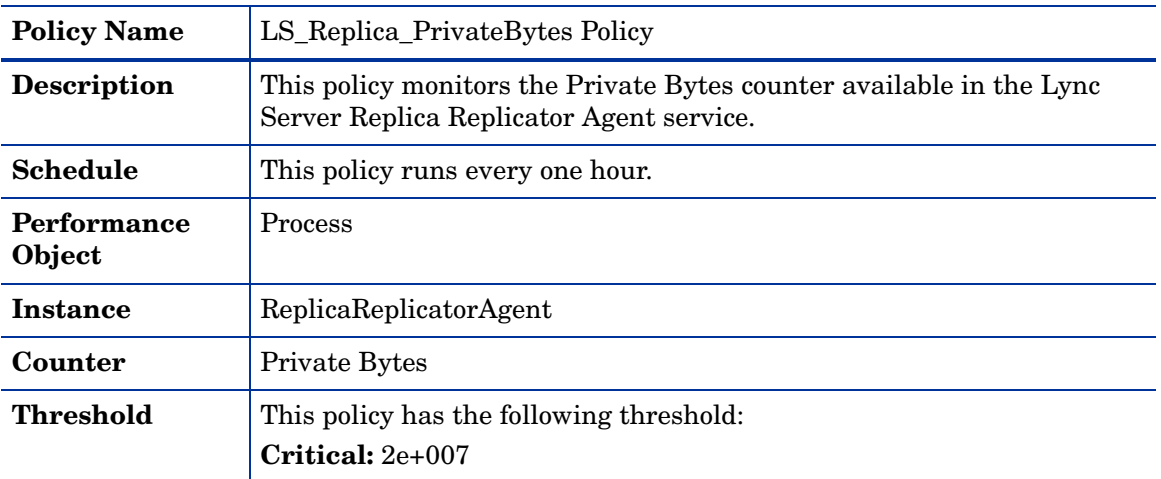

### **LS\_Replica\_ProcessorTime**

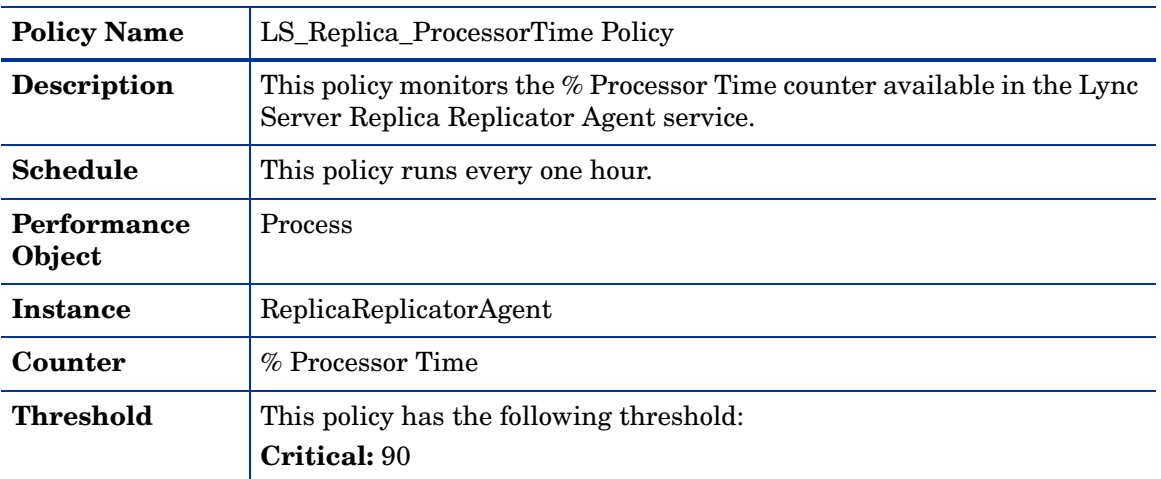

### **LS\_Replica\_ThreadCount**

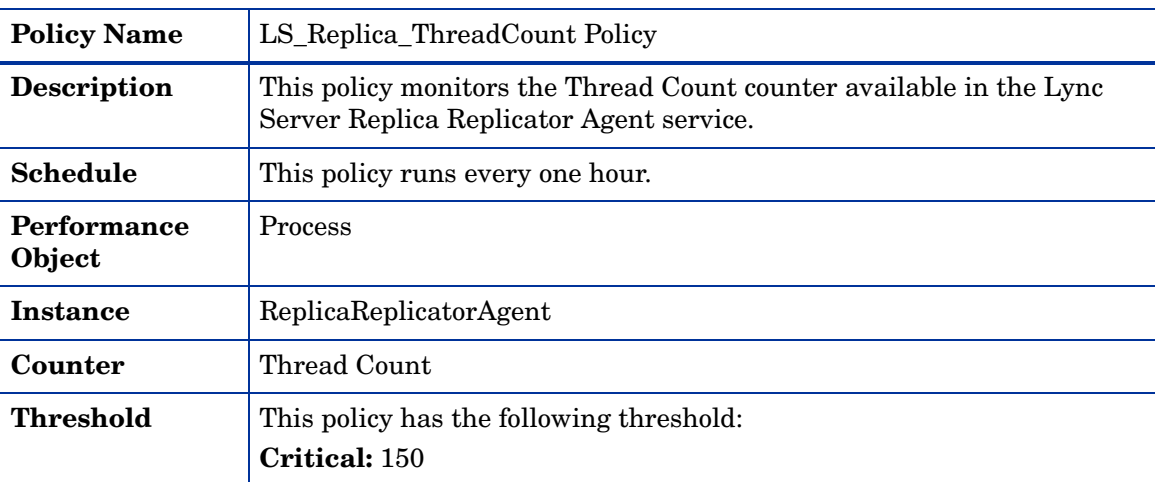

#### **LS\_Replica\_WorkingSet**

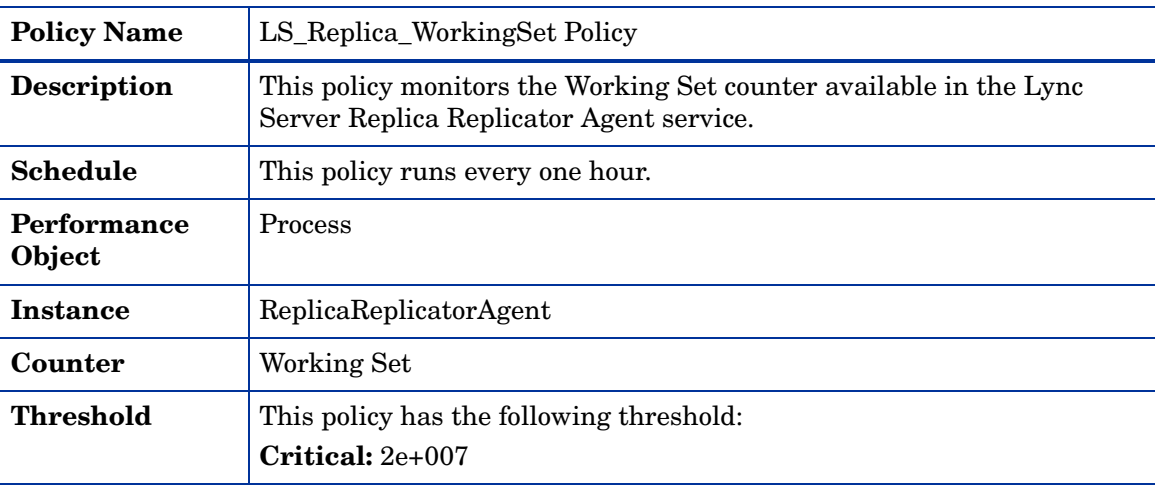

# **GoldenMetrics**

The GoldenMetrics policy group is a sub set of the General policy group. This sub-group contains policies mandatory for monitoring the Microsoft Lync Server 2010. You must deploy these policies on the Director Server.

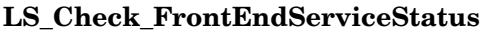

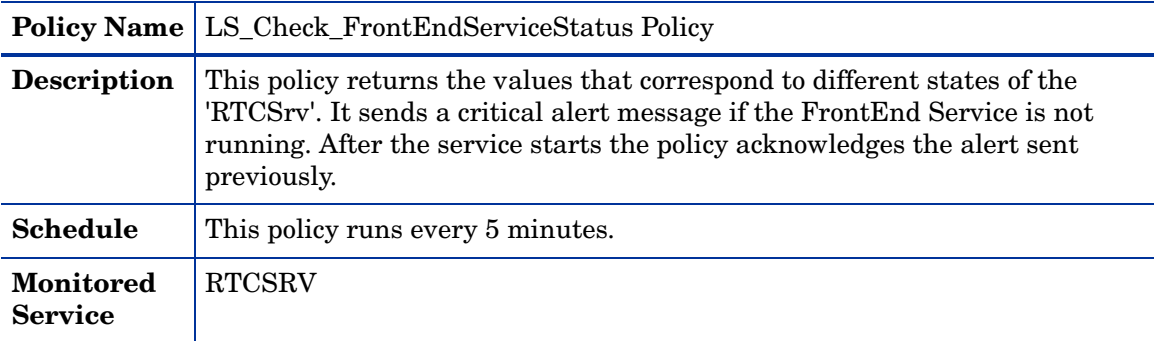

# **LS\_Check\_ReplicaServiceStatus\_Director**

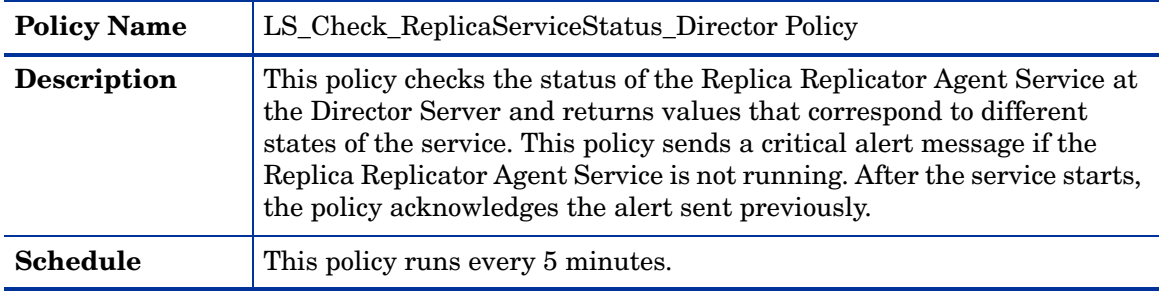

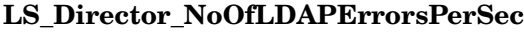

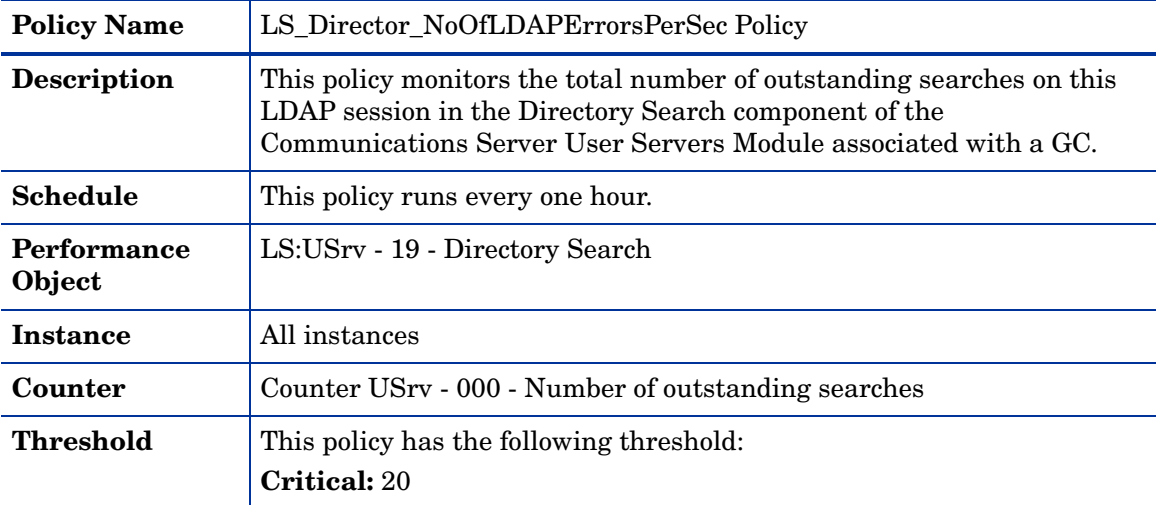

### **LS\_Director\_SearchLatency**

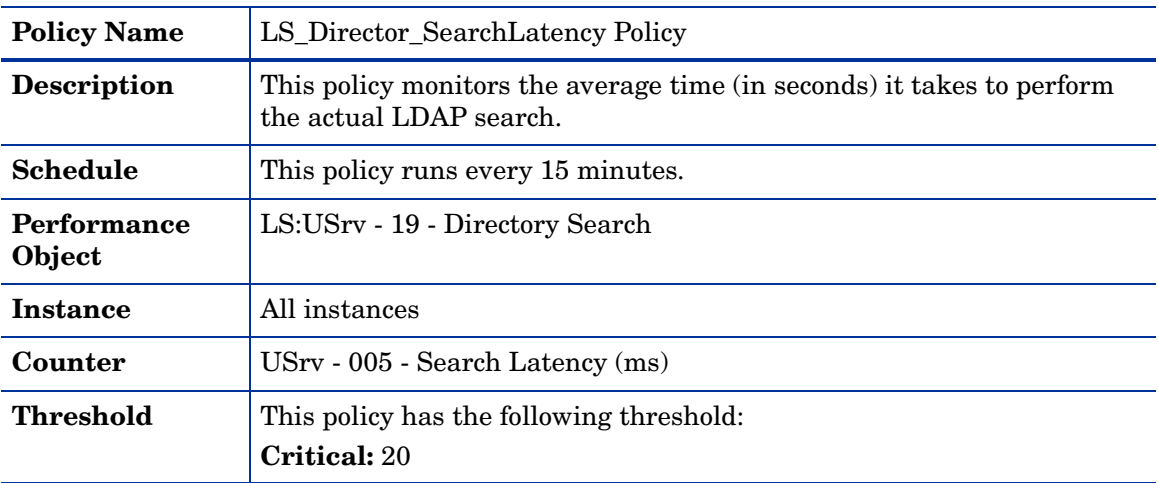

### **LS\_Director\_SprocLatency**

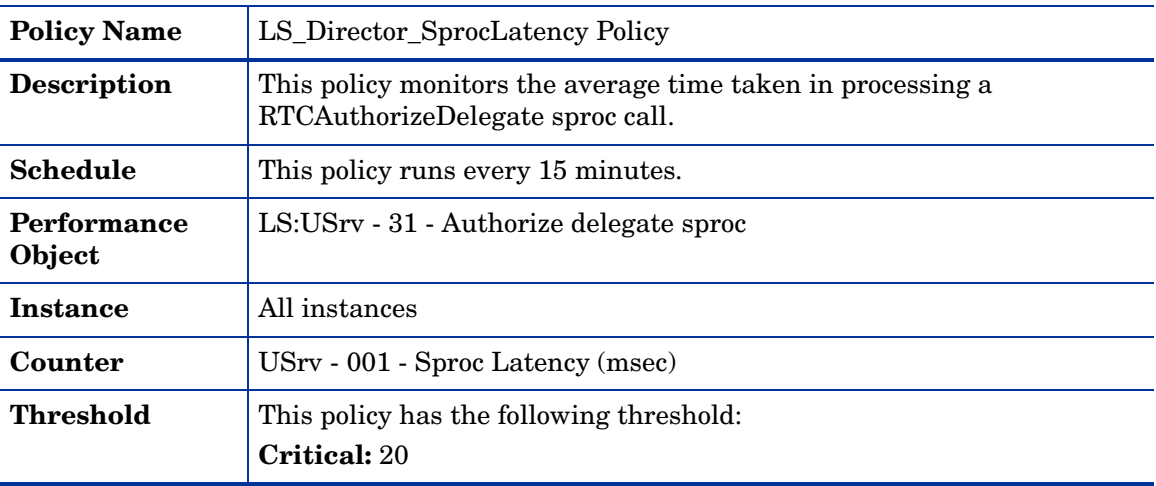

# <span id="page-169-0"></span>**Discovery**

The Discovery policy group contains the LS\_Discovery policy which discovers the LS roles and services. The LS\_Discovery policy discovers the roles and services of the Microsoft Lync Server 2010, along with sites, pools, and pool members, and displays them in the service tree on the management server console.

Microsoft Lync Server 2010 Discovery policy discovers the following roles and services:

- **Roles**
	- Archiving Server
	- Audio/Video Conferencing server
	- Director Server
	- Edge Server
	- Front End Server
	- Mediation Server
	- Monitoring Sever
	- Registrar Server
- **Services**
	- Lync Server Replica Replicator Agent
	- Lync Server Front-End (Registrar and other)
	- Lync Server IM Conferencing
	- Lync Server Audio Test Service
	- Lync Server Bandwidth Policy Service (Core)
	- Lync Server Bandwidth Policy Service (Authentication)
	- Lync Server Audio/Video Conferencing
	- Lync Server Application Sharing
	- Lync Server Web Conferencing
	- Lync Server Web Conferencing Compatibility
	- Lync Server Master Replicator Agent
	- Lync Server File Transfer Agent
	- Lync Server Conferencing Attendant
	- Lync Server Conferencing Announcement
	- Lync Server Response Group
	- Lync Server Call Park
	- Lync Server Mediation
	- Lync Server Front-End
	- Lync Server Registrar and other
	- Lync Server Mediation
	- Lync Server Access Edge
- Lync Server Audio/Video Edge
- Lync Server Audio/Video Authentication
- Lync Server Web Conferencing Edge
- Lync Server Audio/Video Conferencing
- Lync Server Mediation
- Lync Server Archiving
- Lync Server QoE Monitoring Service
- Lync Server Call Detail Recording

If the node, to which the policy is deployed, is a member of an LS pool, then the pool, pool type (standard/enterprise), and members of the pool are also discovered by the policy. If the agent is not running under the default account (Local System account) on the managed node, then you must create a user, who is a member of the RTCUniversalReadOnlyAdmins, if the node is a member of the LS pool. For Edge Servers, provide the privileges of a CSViewOnlyAdministrator.

Edit the username and password in the policy and enter the credentials of this user. Save and close the policy and deploy the edited policy to the node.

The username format for **HTTPS** is domain\\user.

#### **LS\_Discovery**

The LS\_Discovery policy discovers the roles and services of the Microsoft Lync Server 2010, along with sites, pools, and pool members, and displays them in the service tree on the management server console.

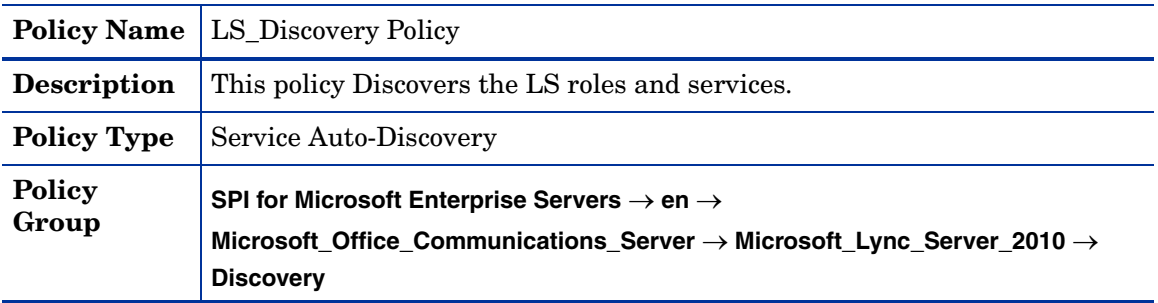

#### Configuring LS\_Discovery Policy

The LS\_Discovery policy discovers the Microsoft Lync Server 2010 roles and services and displays them on the service tree on the console of the management server.

To run the LS\_Discovery policy on all servers, except the Edge Server, follow these steps:

- 1 Create a domain user to run the discovery policy with the following user privileges:
	- CSViewOnlyAdministrator
	- RTCUniversalReadOnlyAdmins
	- Execute permission to the %OvAgentDir%\bin\instrumentation folder on the managed node.
- 2 Open the LS\_Discovery policy.
- 3 Edit the username and password in the policy and enter the user credentials CSViewOnlyAdministrator and RTCUniversalReadOnlyAdmins.

4 Deploy the policy on all Lync servers, except the Edge Server.

To run the LS\_Discovery policy on the Edge Server, follow these steps:

- 1 Create a user under the CSViewOnlyAdministrator account.
- 2 Open the Edge Server configuration tool **Configure Edge server Discovery for Lync Server 2010.**
- 3 In the console tree, expand **Tools** → **SPI for Microsoft Enterprise Servers Lync Server 2010**.
- 4 Double-click the **Configure Edge server Discovery for Lync Server 2010** tool in the details pane.
- 5 Right-click **All Tasks** → **Launch Tool**.
- 6 Select **Edge Sever.**
- 7 Click **Launch**.
- 8 Fill in details Edge Server details, such as:
	- Domain: < Lync Server domain name>
	- User Name: <CSViewOnlyAdministrator
	- Password: <Password>
- 9 Click **OK**.
- 10 Run the tool. Information related to the Lync Server is deployed on the Edge Server.
- 11 Create another user on the Edge Server with the user privilege 'Local Administrator' for the Edge Server .
- 12 Open the LS Discovery policy.
- 13 Edit the username and password in the policy and enter the user credentials of the 'Local Administrator' created on the Edge Server.
- 14 Deploy the LS\_Discovery Policy on the Edge Servers.
- The Edge Server must be able to access all the Front End and Directors servers. Publish the SRV records or update the %SystemRoot%\System32\drivers\etc\hosts to resolve Front End and Director server FQDN to their IP.
- Run this tool only once for every deployment on the Edge Server. If you change the CSViewOnlyAdministrator credential of the user, run the tool again with the latest user credentials.

# <span id="page-171-0"></span>Edge Server

The Edge Server is a server role in the network perimeter. It provides access to external users such as remote, federated and anonymous users. The Edge Server supports connectivity with public IM service providers.

The Edge Server runs the Access Edge Service, A/V Edge Service, and Web Conferencing Edge service. These three services are automatically installed with the Edge Server.

#### General Policies

The General policy group contains all the policies that monitor the processes and services of the EdgeServer.

**LS\_Replica\_PageFaultsPerSec**

| <b>Policy Name</b>    | LS_Replica_PageFaultsPerSec Policy                                       |
|-----------------------|--------------------------------------------------------------------------|
| <b>Description</b>    | This policy monitors the Page Faults/sec counter of the Replica Service. |
| <b>Schedule</b>       | This policy runs every one hour.                                         |
| Performance<br>Object | <b>Process</b>                                                           |
| <b>Instance</b>       | ReplicaReplicatorAgent                                                   |
| Counter               | Page Faults/sec                                                          |
| <b>Threshold</b>      | This policy has the following threshold:<br><b>Critical: 100</b>         |

### **LS\_AccessEdge\_AboveLimitConnectionsDropped**

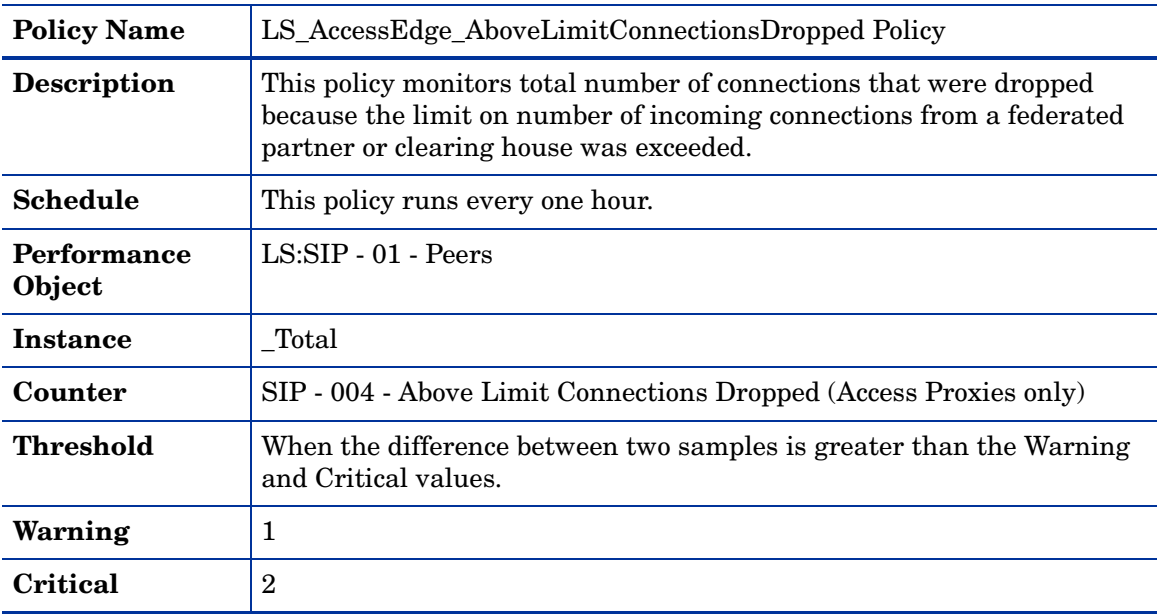

### **LS\_AccessEdge\_ActiveTLSConnections**

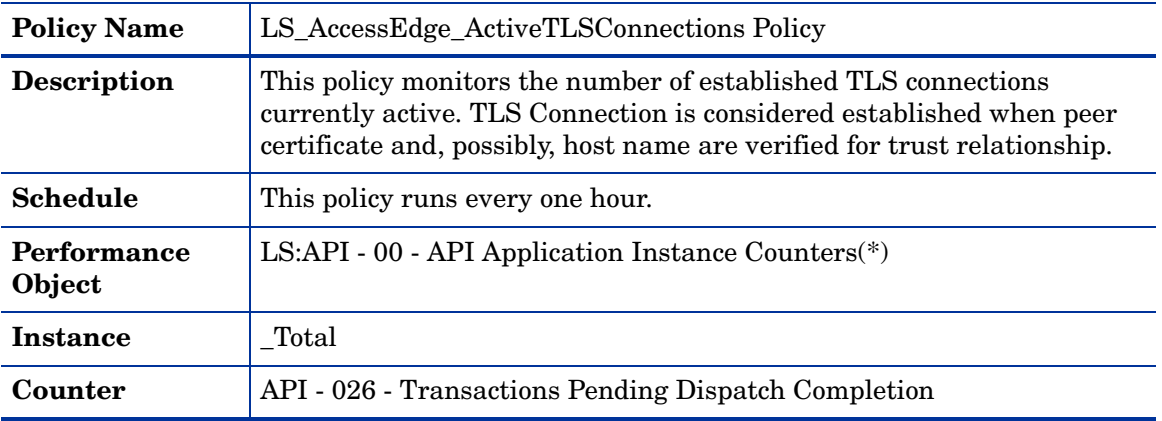

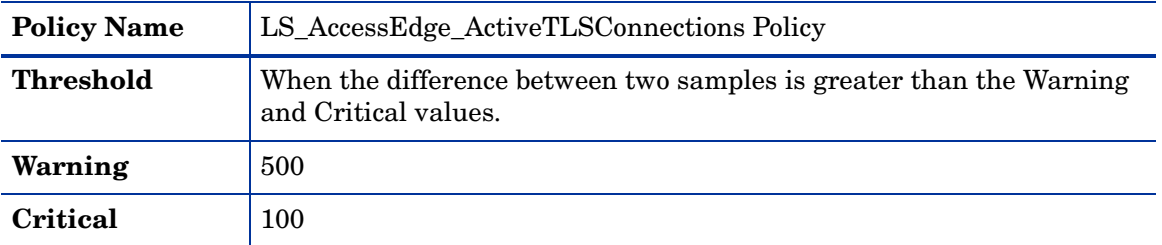

# **LS\_AccessEdge\_AddressSpaceUsage**

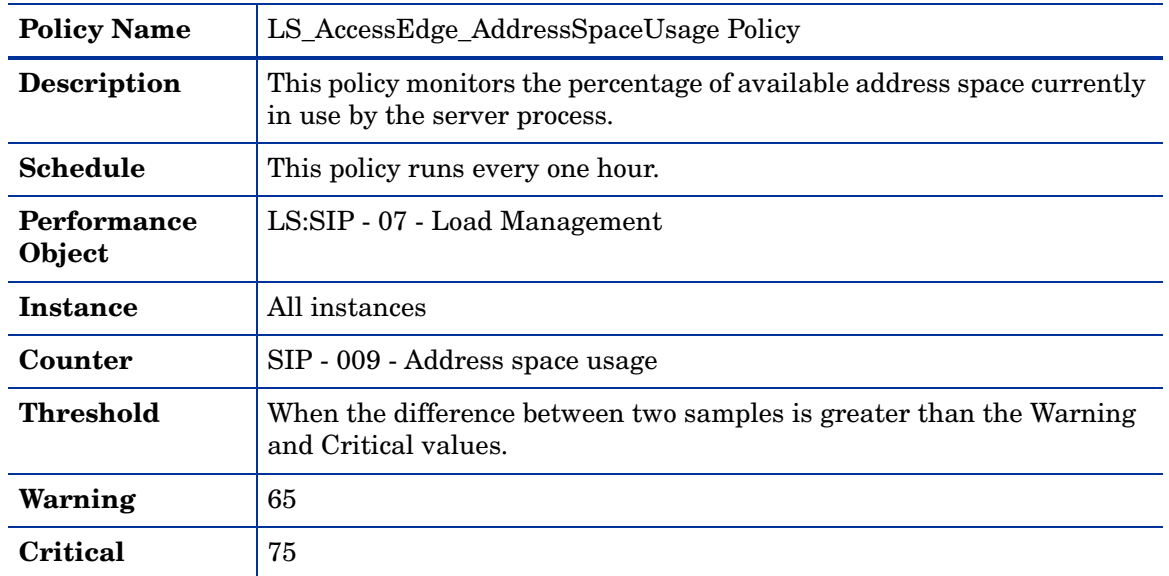

### **LS\_AccessEdge\_AvgIncomingMsgProccessingTime**

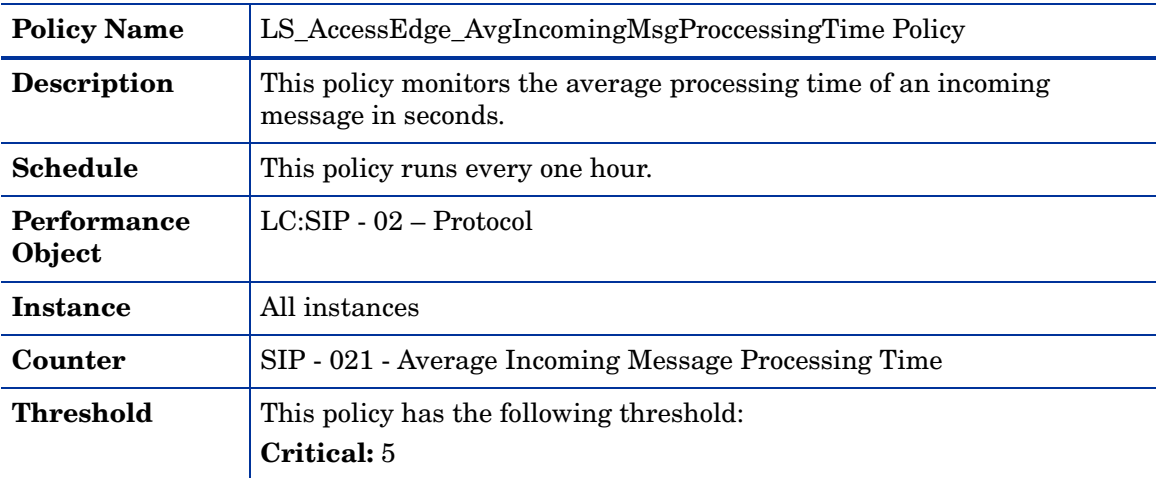

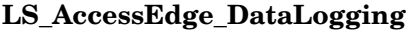

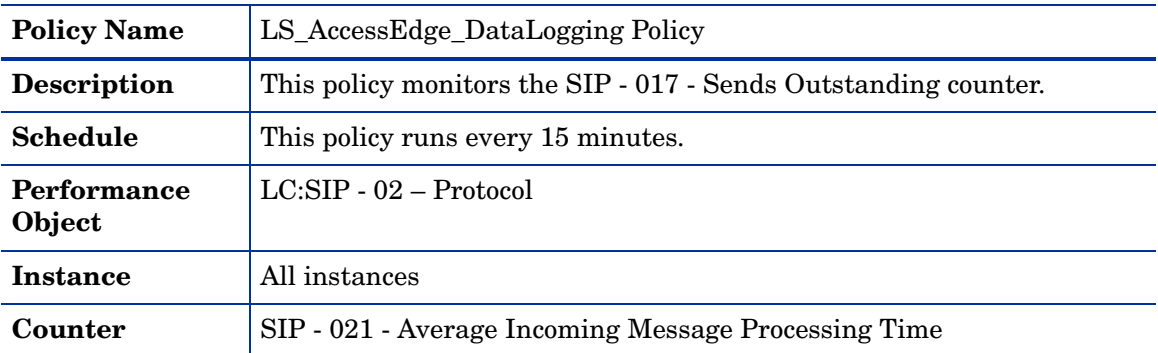

### **LS\_AccessEdge\_DNSResolutionFailures**

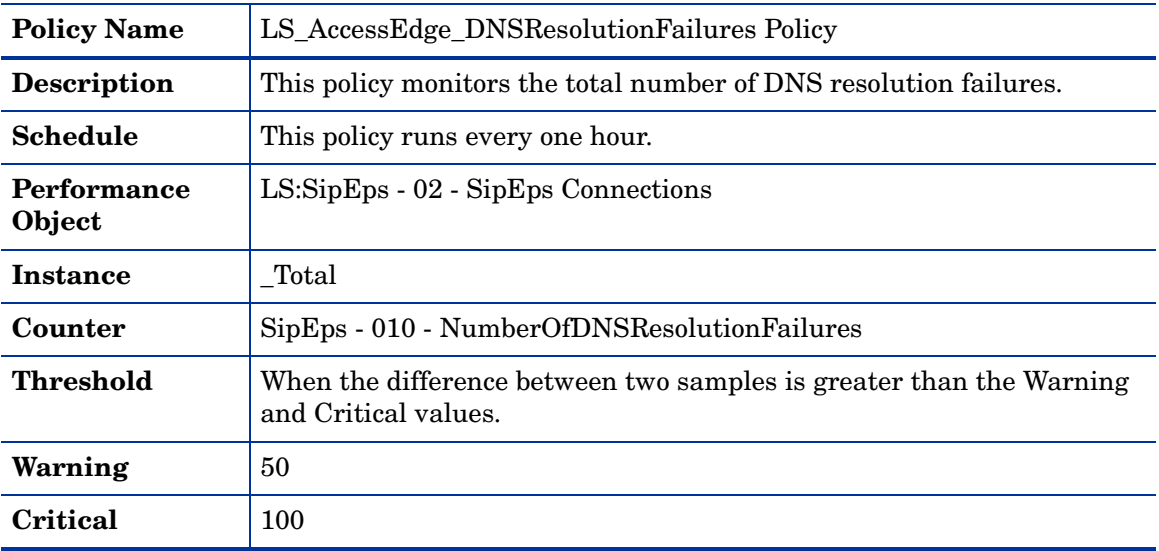

### **LS\_AccessEdge\_EventsQueueLength**

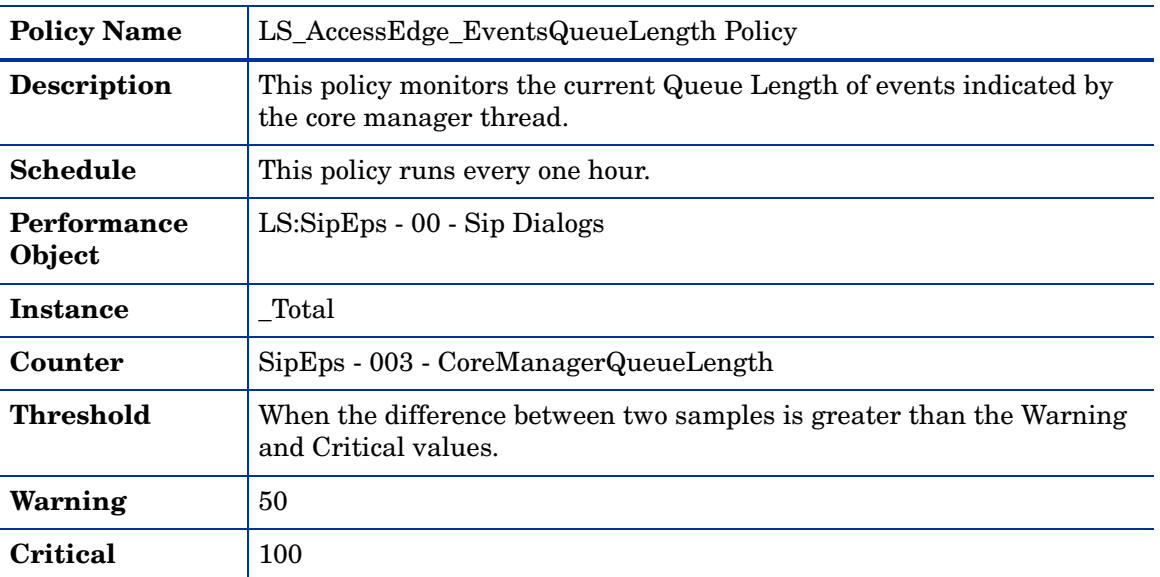

| <b>Policy Name</b>    | LS AccessEdge ExtMsgDropDueToUnresolvedDomain Policy                                                                                        |
|-----------------------|----------------------------------------------------------------------------------------------------|
| <b>Description</b>    | This policy monitors the rate at which the number of messages are<br>dropped at the external edge, as DNS SRV failed to resolve the domain. |
| <b>Schedule</b>       | This policy runs every one hour.                                                                                                    |
| Performance<br>Object | LS:SIP - 09 - Access Edge Server Messages                                                                                                   |
| <b>Instance</b>       | All instances.                                                                                                    |
| Counter               | SIP - 063 - External Messages/sec Dropped Due To Unresolved Domain                                                                          |
| Threshold             | This policy has the following threshold:<br><b>Critical: 40</b>                                                                             |

**LS\_AccessEdge\_ExtMsgDropDueToUnresolvedDomain**

### **LS\_AccessEdge\_ExtMsgDroppedDueToBlkedIMDomain**

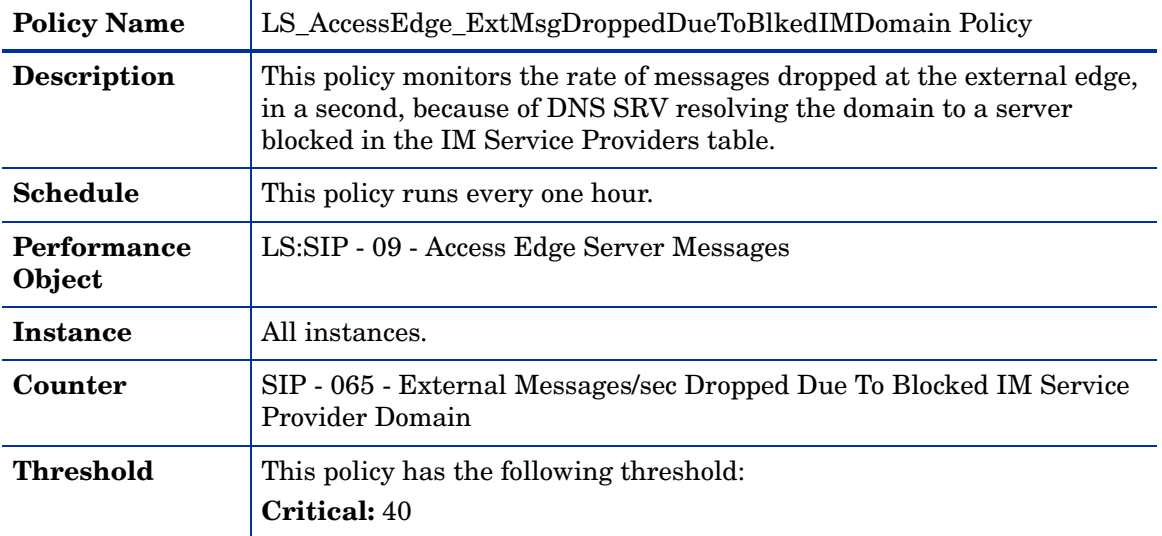

### **LS\_AccessEdge\_ExtMsgDroppedDueToIncompMsgDomain**

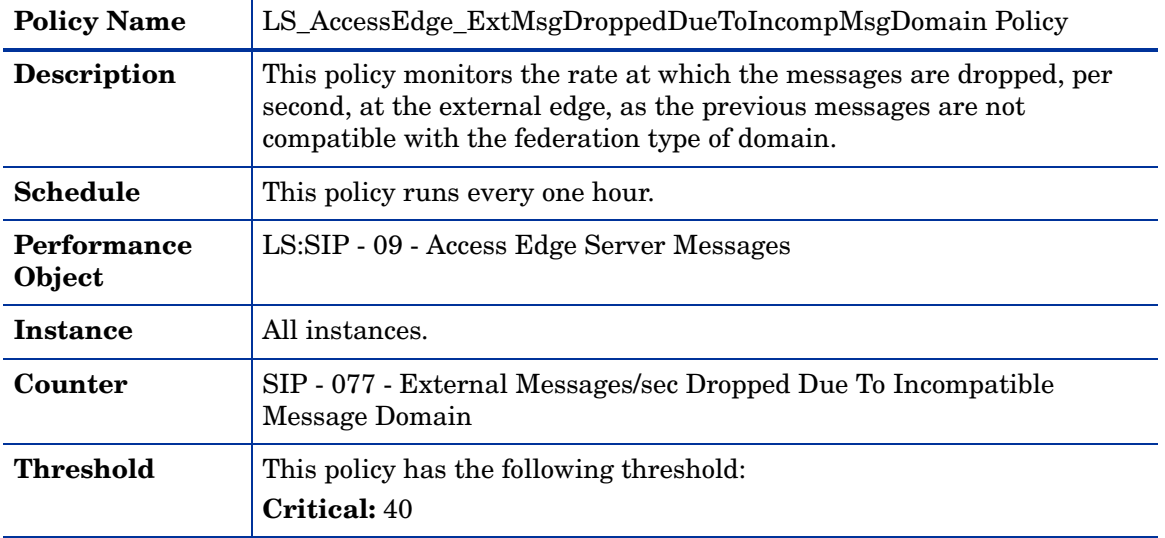

| <b>Policy Name</b>    | LS_AccessEdge_ExtMsgPerSecDropDueToBlckdDomain Policy                                                                                        |
|-----------------------|----------------------------------------------------------------------------------------------------|
| <b>Description</b>    | This policy monitors the number of messages which are dropped at the<br>external edge as their domain is in the blocked list, in one second. |
| <b>Schedule</b>       | This policy runs every one hour.                                                                                                    |
| Performance<br>Object | LS:SIP - 09 - Access Edge Server Messages                                                                                                    |
| Instance              | All instances.                                                                                                    |
| Counter               | SIP - 033 - External Messages/sec Dropped Due To Blocked Domain                                                                              |
| Threshold             | This policy has the following threshold:<br><b>Critical: 40</b>                                                                              |

**LS\_AccessEdge\_ExtMsgPerSecDropDueToBlckdDomain**

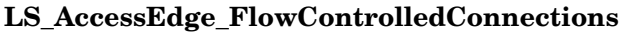

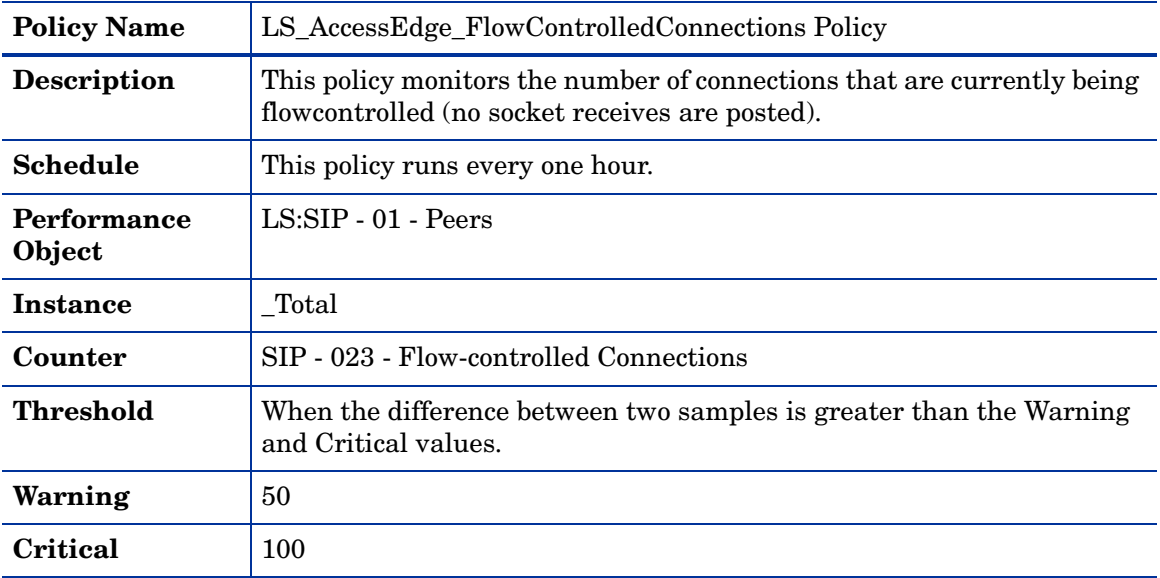

# **LS\_AccessEdge\_FlowControlledConnectionsDropped**

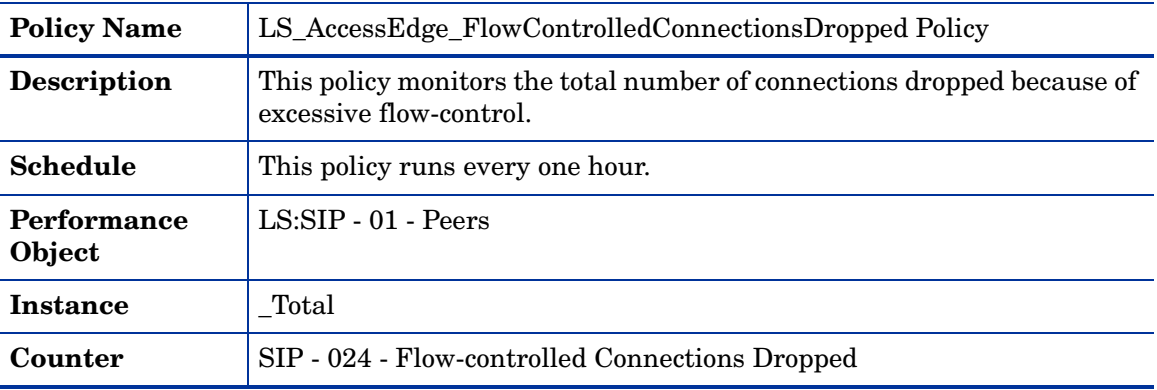

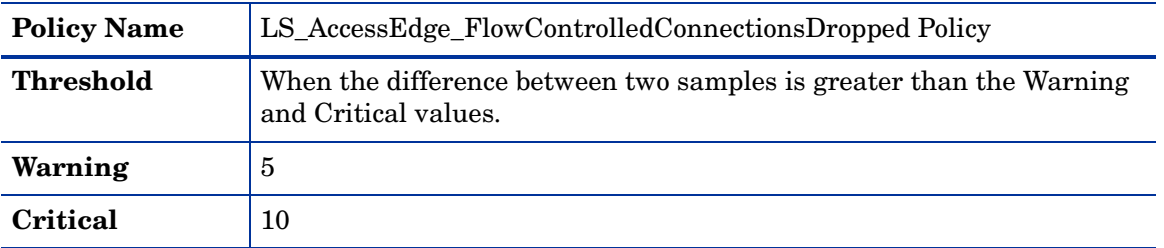

# **LS\_AccessEdge\_IncomingMsgHeldAboveOverloadWatermark**

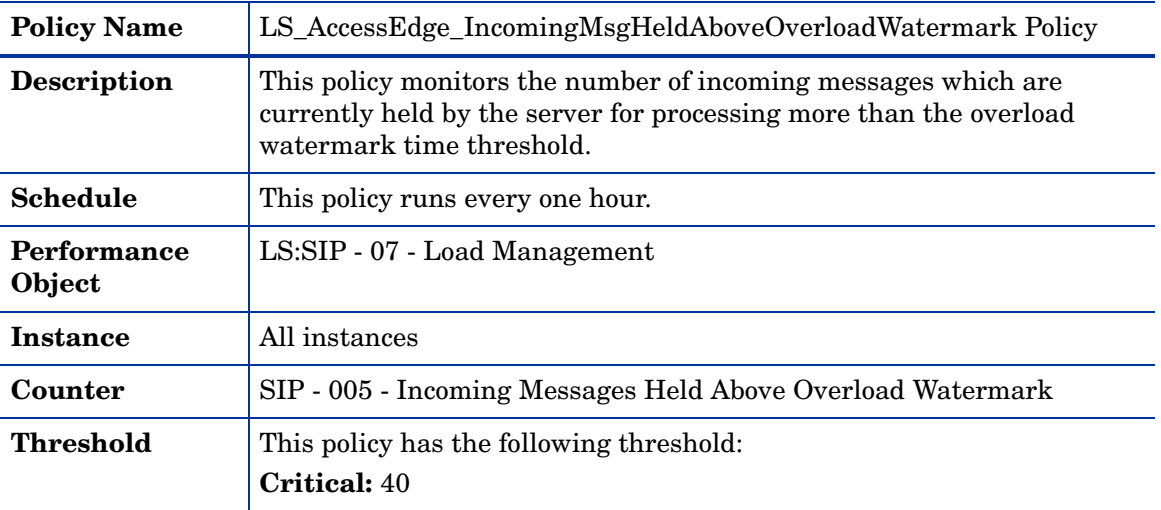

### **LS\_AccessEdge\_IncomingRequestsDroppedPerSec**

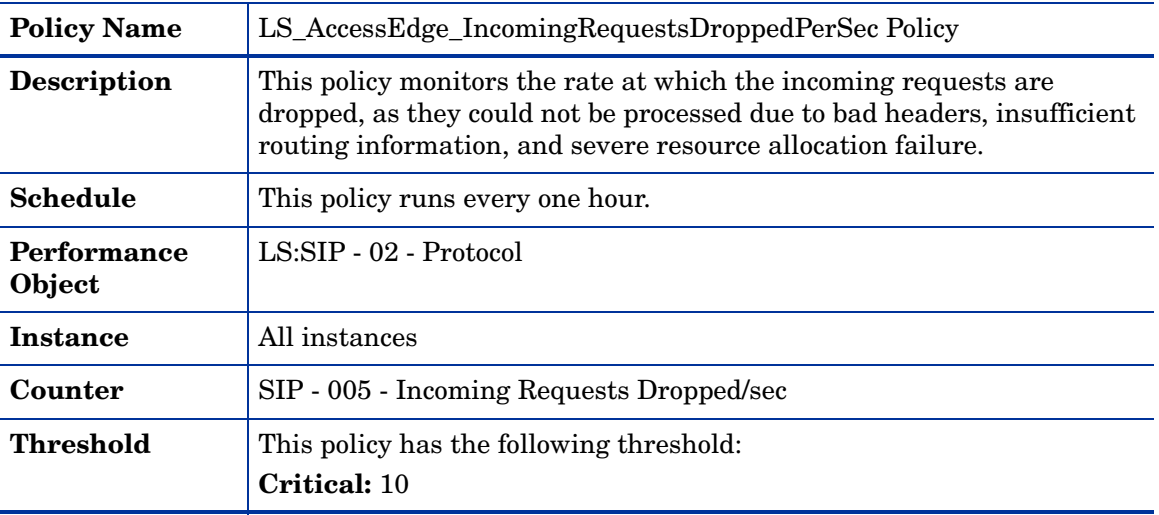

| <b>Policy Name</b>           | LS_AccessEdge_IncomingResponsesDroppedPerSec Policy                                                                     |
|------------------------------|----------------------------------------------------------------------------------------------------|
| <b>Description</b>           | This policy monitors the rate at which the incoming responses are<br>dropped per second as they could not be processed. |
| <b>Schedule</b>              | This policy runs every one hour.                                                                                        |
| <b>Performance</b><br>Object | LS:SIP - 02 - Protocol                                                                                                  |
| <b>Instance</b>              | All instances                                                                                                    |
| Counter                      | SIP - 009 - Incoming Responses Dropped/sec                                                                              |
| <b>Threshold</b>             | This policy has the following threshold:<br><b>Critical: 10</b>                                                         |

**LS\_AccessEdge\_IncomingResponsesDroppedPerSec**

#### **LS\_AccessEdge\_Logging**

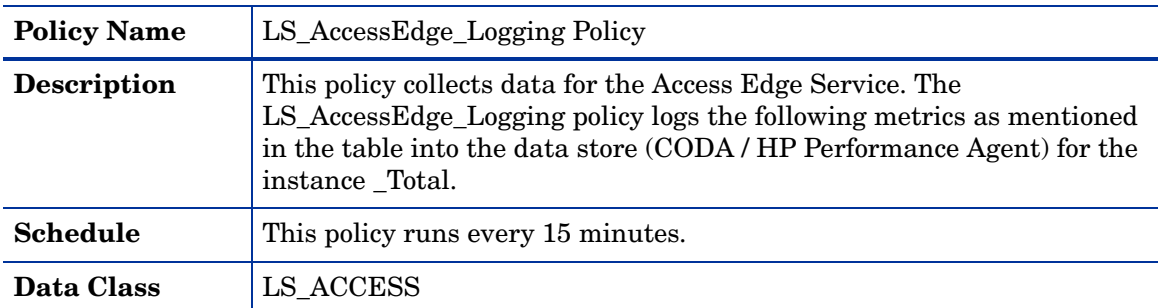

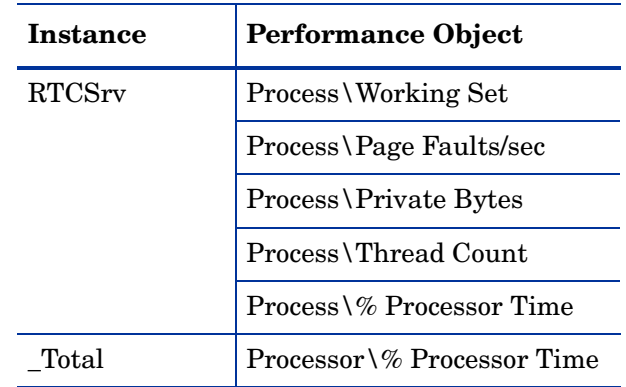

### **LS\_AccessEdge\_MessagesInServer**

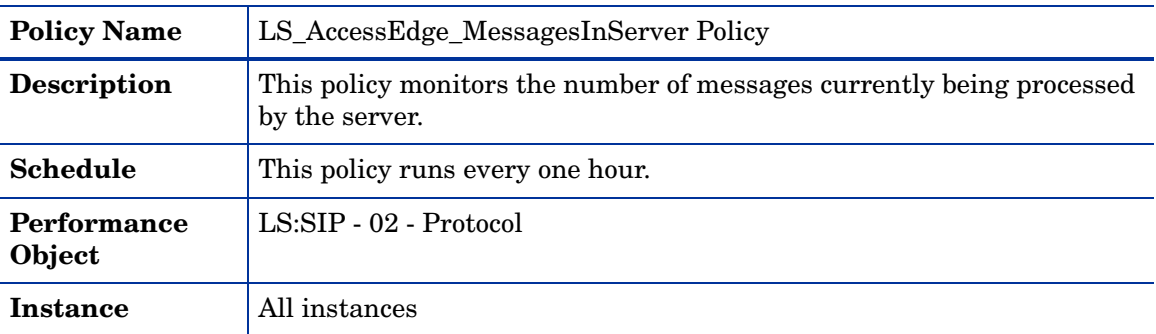

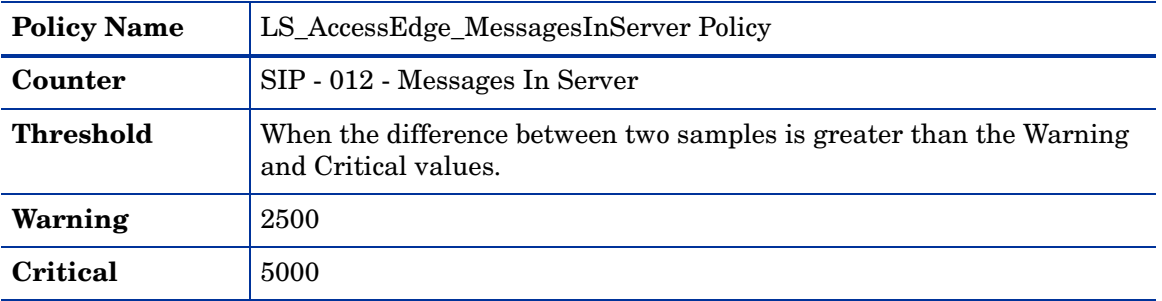

### **LS\_AccessEdge\_\_MsgPerSecDroppedDueToUnknownDomain**

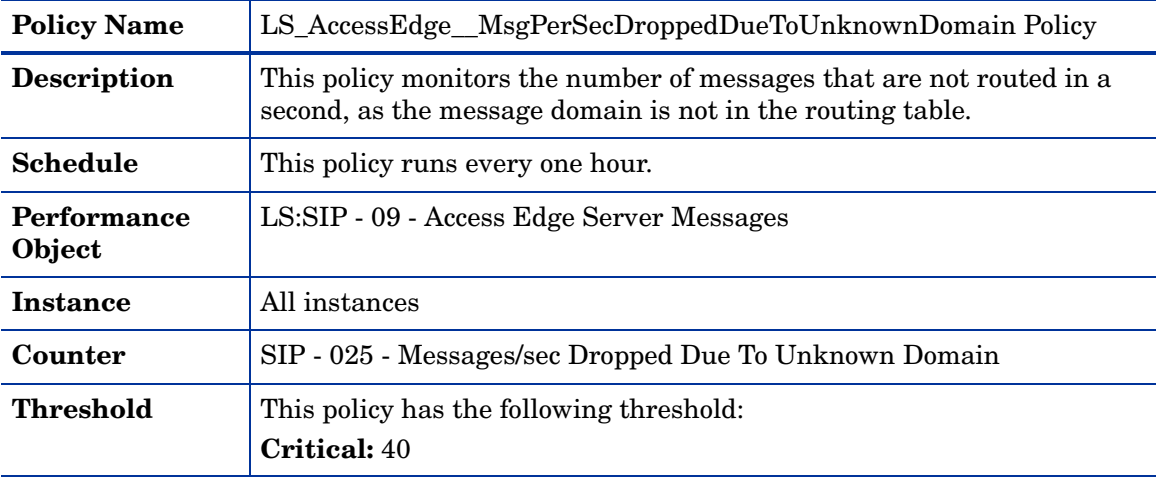

### **LS\_AccessEdge\_MsgsDroppedPerSecDueToCertMismatch**

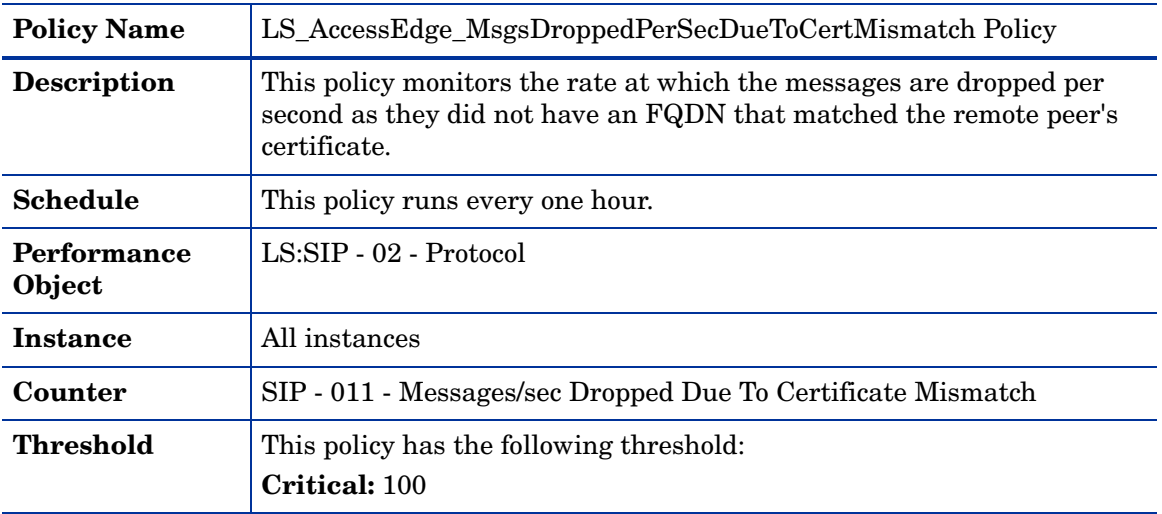
| <b>Policy Name</b>           | LS AccessEdge NoOfMsgsDropDueToInternalSrvError Policy                                      |
|------------------------------|---------------------------------------------------------------------------------------------|
| <b>Description</b>           | This policy monitors the number of messages dropped due to an internal<br>server error.     |
| Schedule                     | This policy runs every one hour.                                                            |
| <b>Performance</b><br>Object | LS: $SIP - 05 - \text{Routing}$                                                             |
| Instance                     | All instances                                                                               |
| Counter                      | SIP - 022 - Messages Dropped Due To Internal Error                                          |
| <b>Threshold</b>             | When the difference between two samples is greater than the Warning<br>and Critical values. |
| Warning                      | 10                                                                                          |
| Critical                     | 20                                                                                          |

**LS\_AccessEdge\_NoOfMsgsDropDueToInternalSrvError**

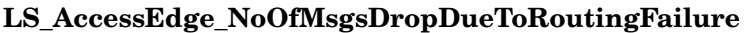

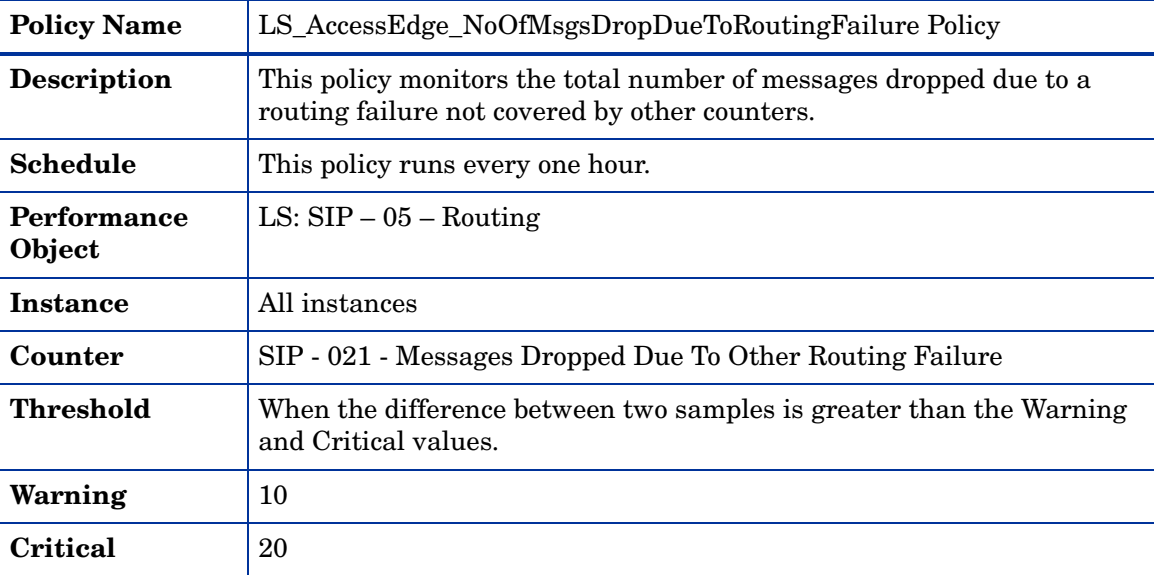

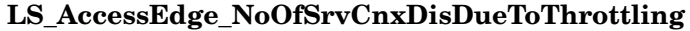

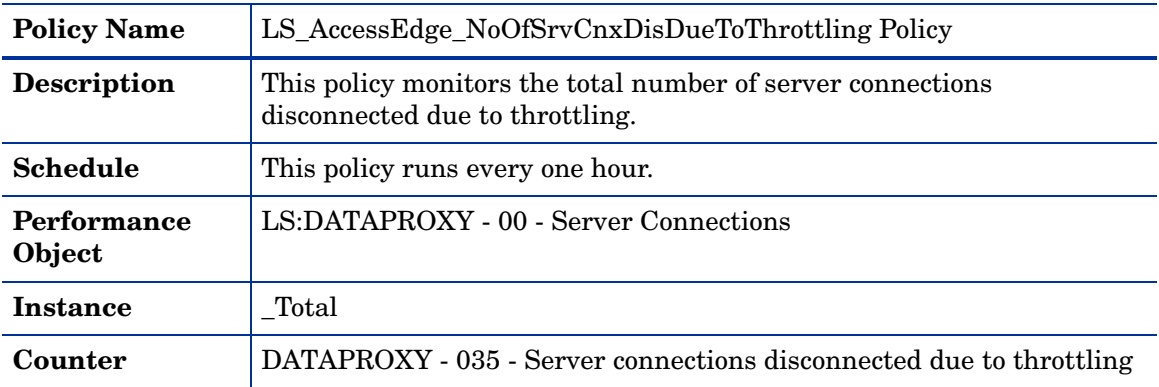

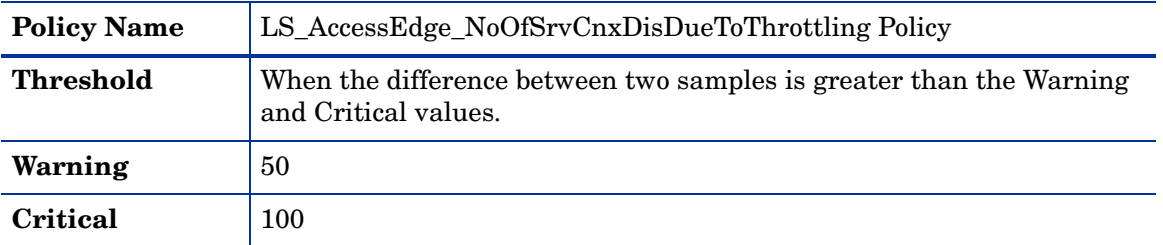

## **LS\_AccessEdge\_PageFaultsPerSec**

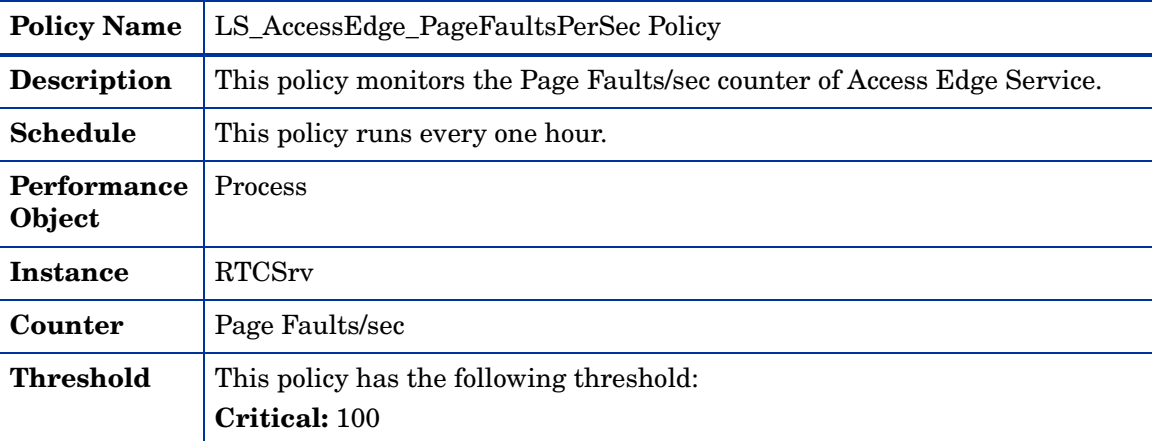

# **LS\_AccessEdge\_PrivateBytes**

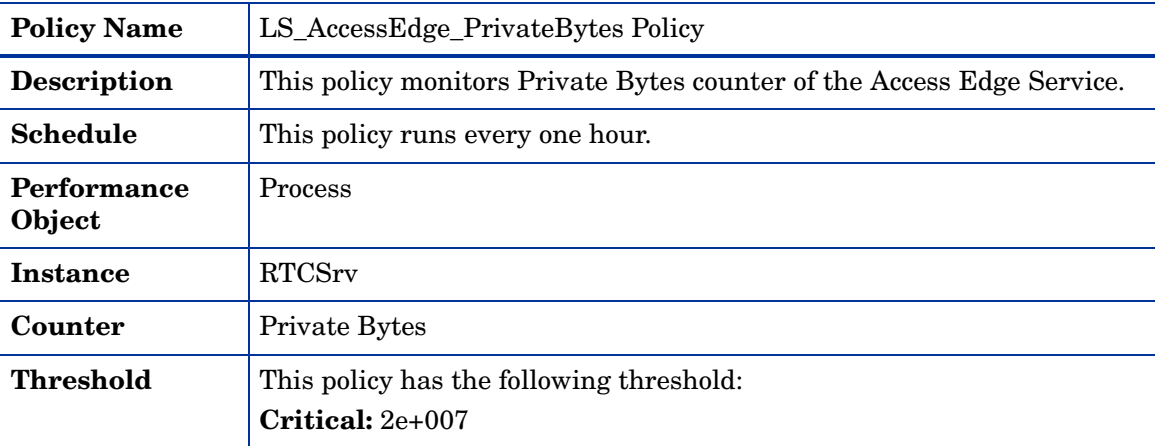

## **LS\_AccessEdge\_ProcessorTime**

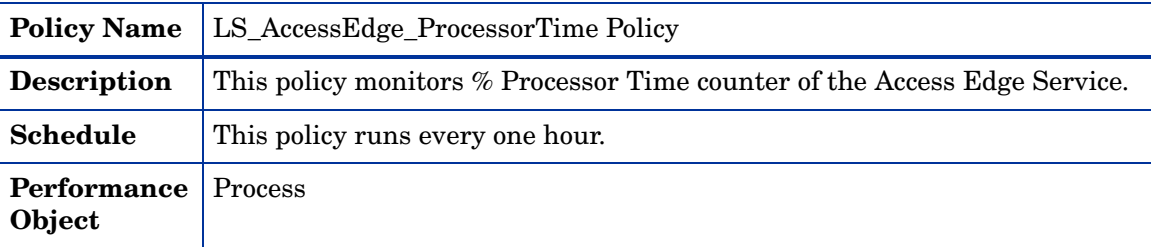

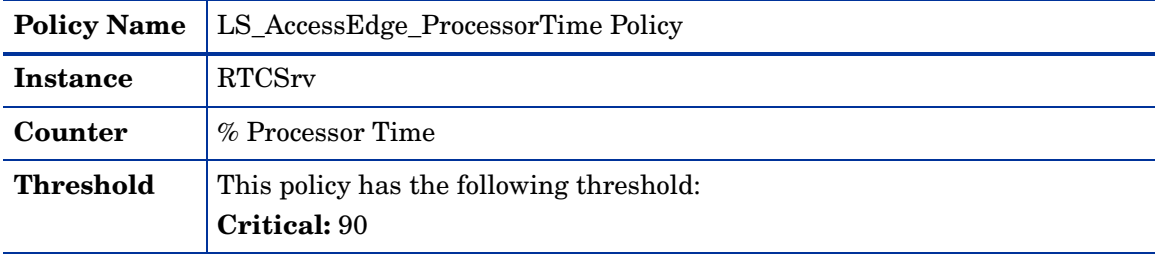

### **LS\_AccessEdge\_RateOfCnxDropDueToPeer**

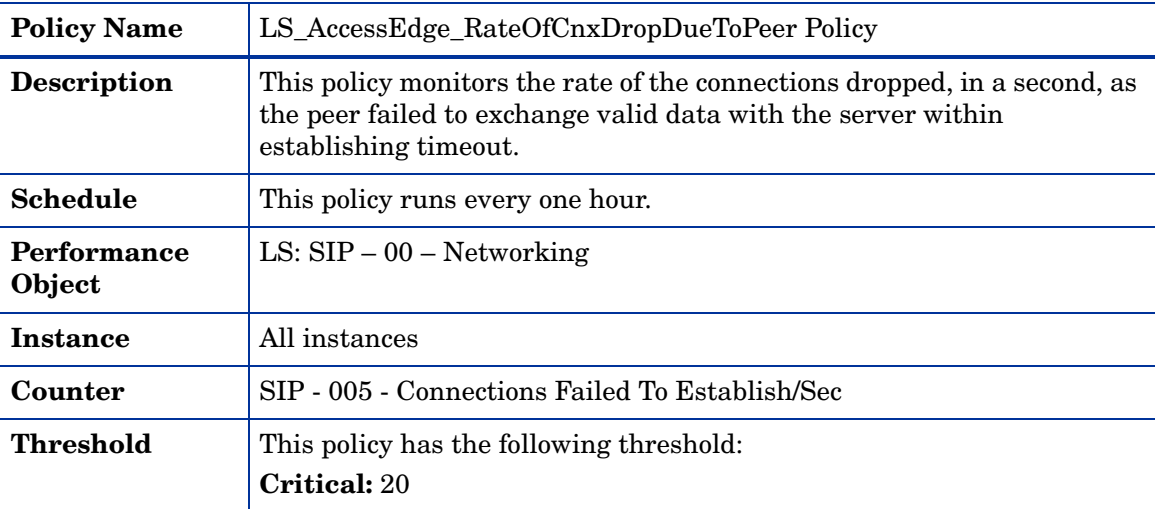

# **LS\_AccessEdge\_RateOfCnxRefusedDueToSrvOverload**

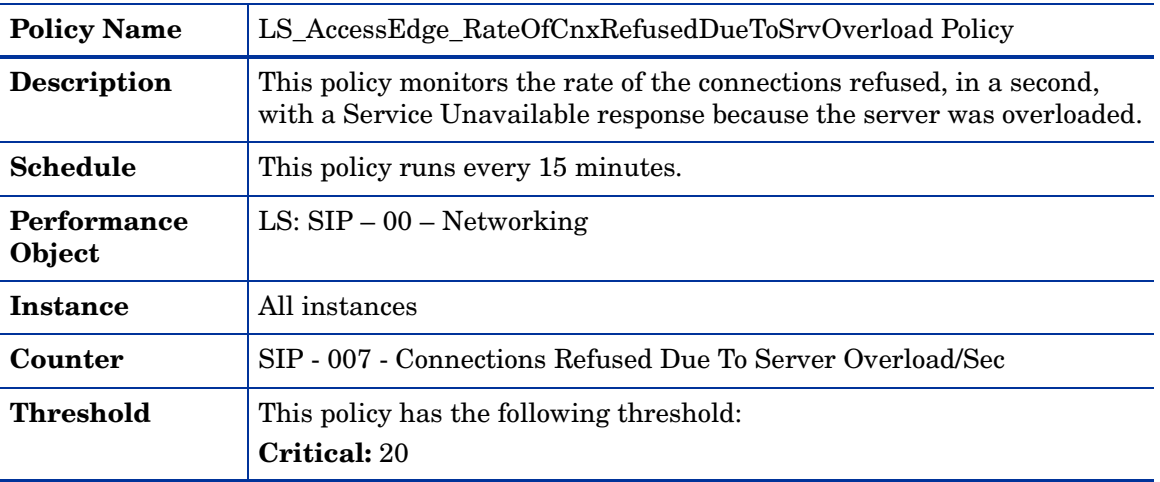

| <b>Policy Name</b>    | LS_AccessEdge_RejExtEdgeClientConnectionsPerSec Policy                                                                                                    |
|-----------------------|----------------------------------------------------------------------------------------------------|
| <b>Description</b>    | This policy monitors the rate at which the number of client connections<br>is rejected, in a second, at the external edge as the remote user access is<br>disabled. |
| <b>Schedule</b>       | This policy runs every one hour.                                                                                                    |
| Performance<br>Object | LS:SIP - 08 - Access Edge Server Connections                                                                                                    |
| <b>Instance</b>       | All instances                                                                                                    |
| Counter               | SIP - 015 - Rejected External Edge Client Connections/sec                                                                                                    |
| Threshold             | This policy has the following threshold:<br><b>Critical: 10</b>                                                                                                    |

**LS\_AccessEdge\_RejExtEdgeClientConnectionsPerSec**

### **LS\_AccessEdge\_RejExtEdgeServerConnectionsPerSec**

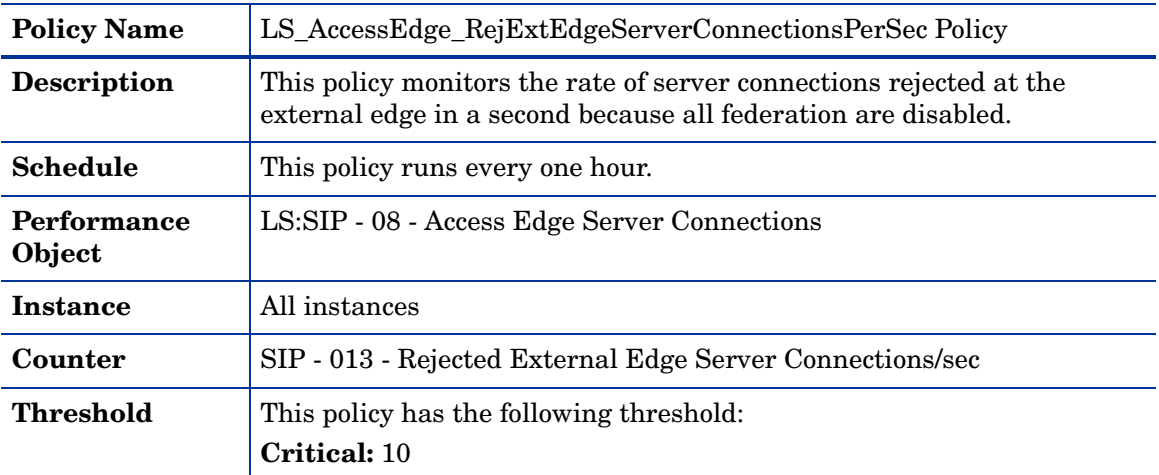

### **LS\_AccessEdge\_SendsTimedOut**

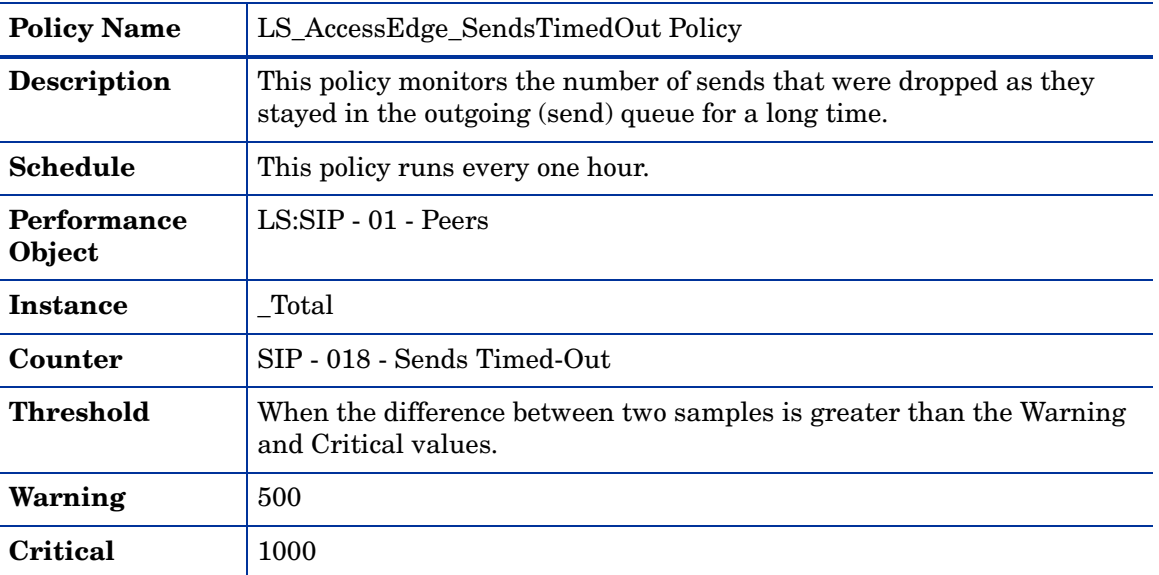

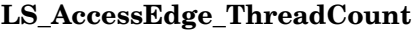

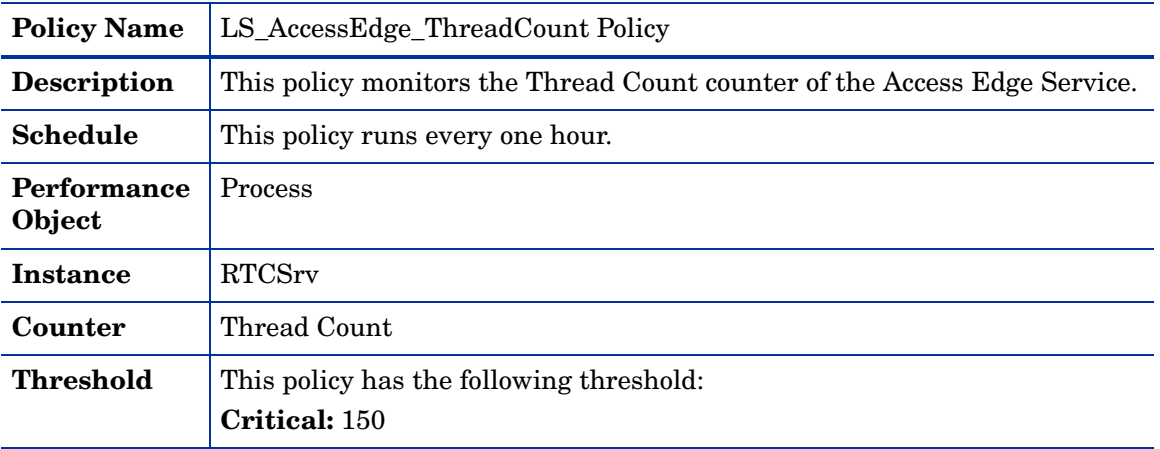

## **LS\_AccessEdge\_Throttling**

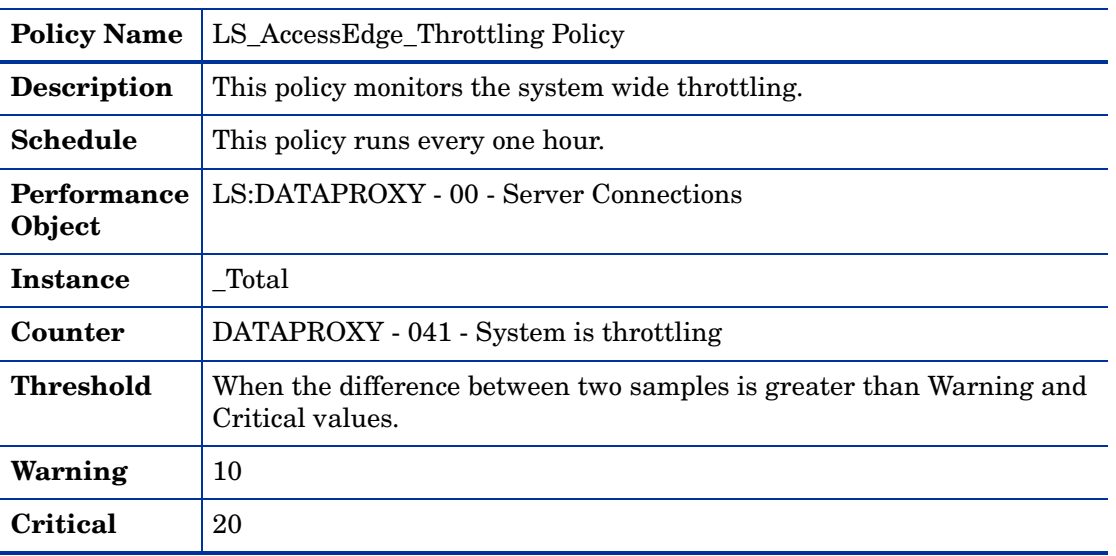

# **LS\_AccessEdge\_TimedOutTransactions**

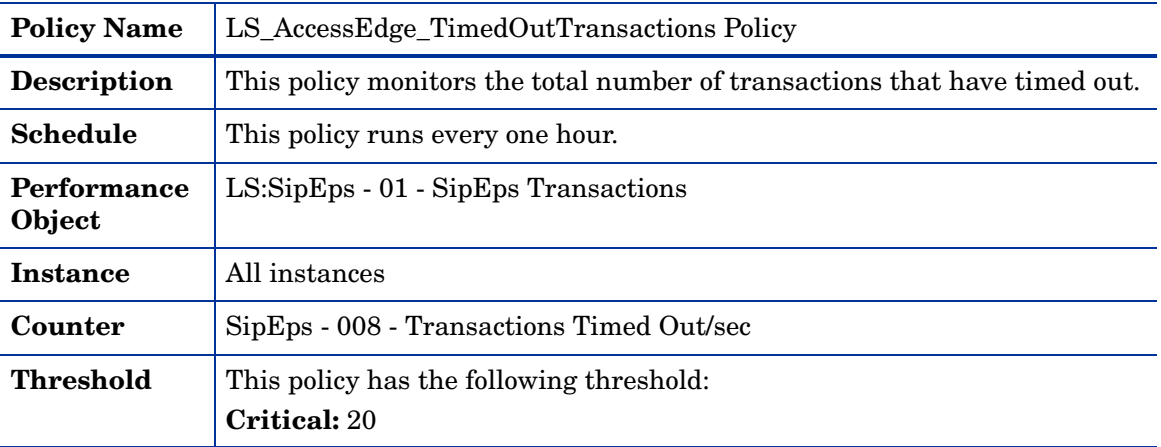

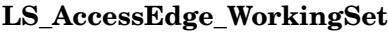

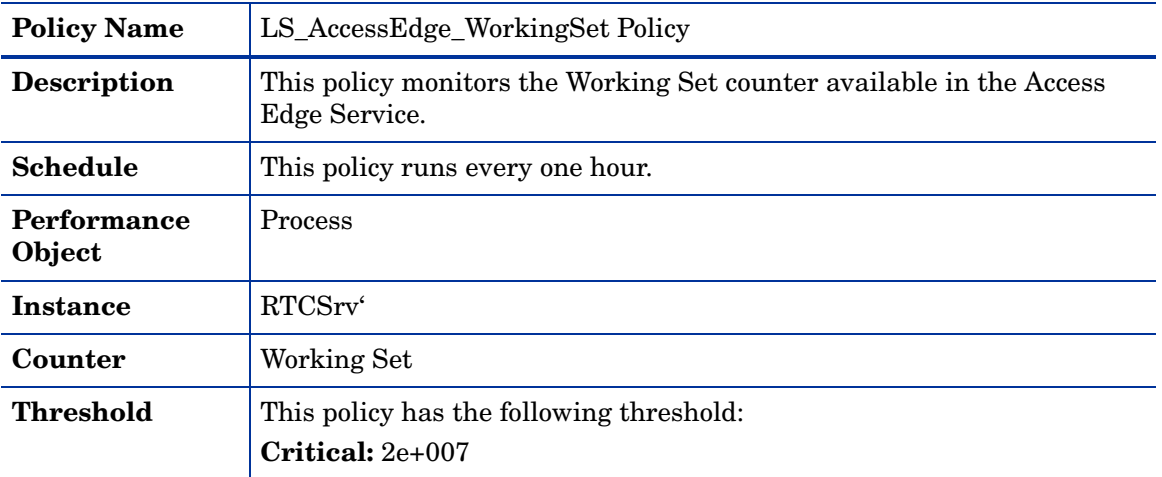

## **LS\_AVAuth\_Logging**

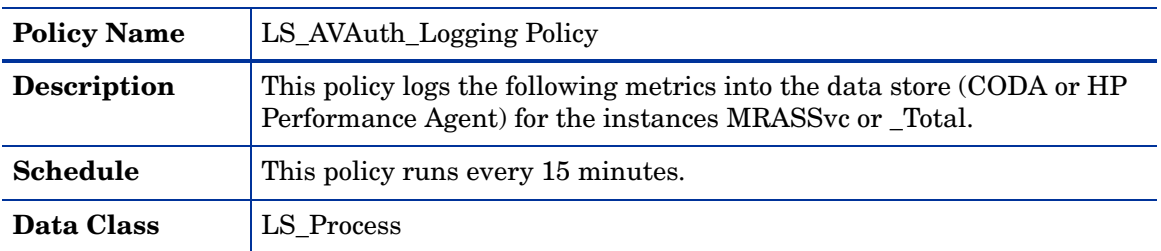

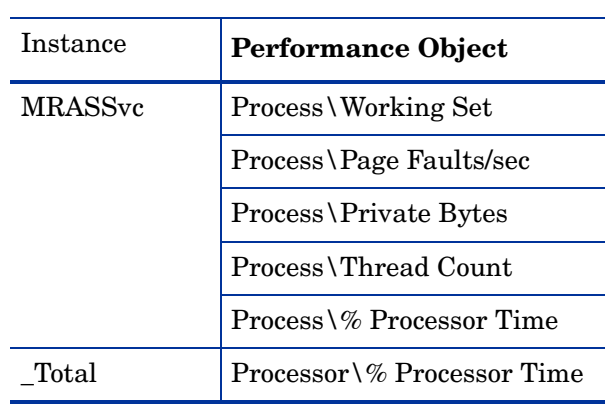

## **LS\_AVAuth\_PageFaultsPerSec**

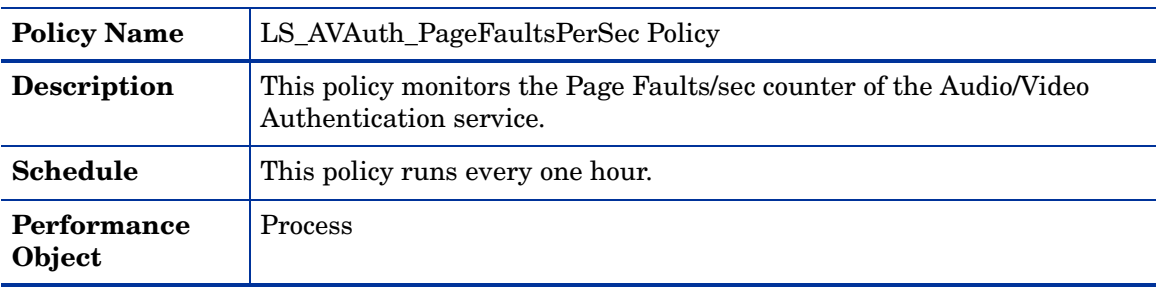

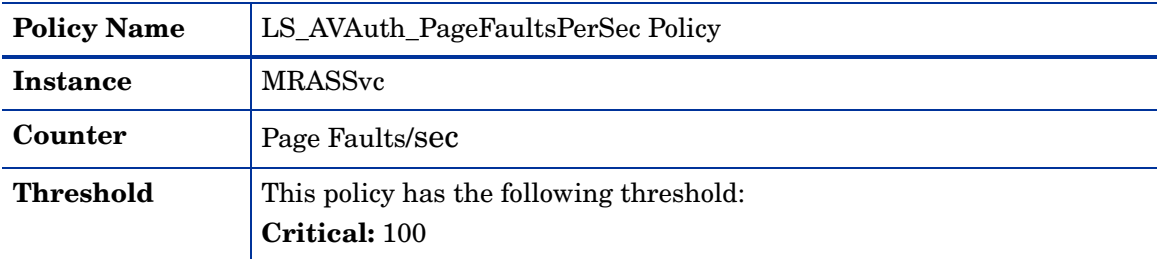

## **LS\_AVAuth\_PrivateBytes**

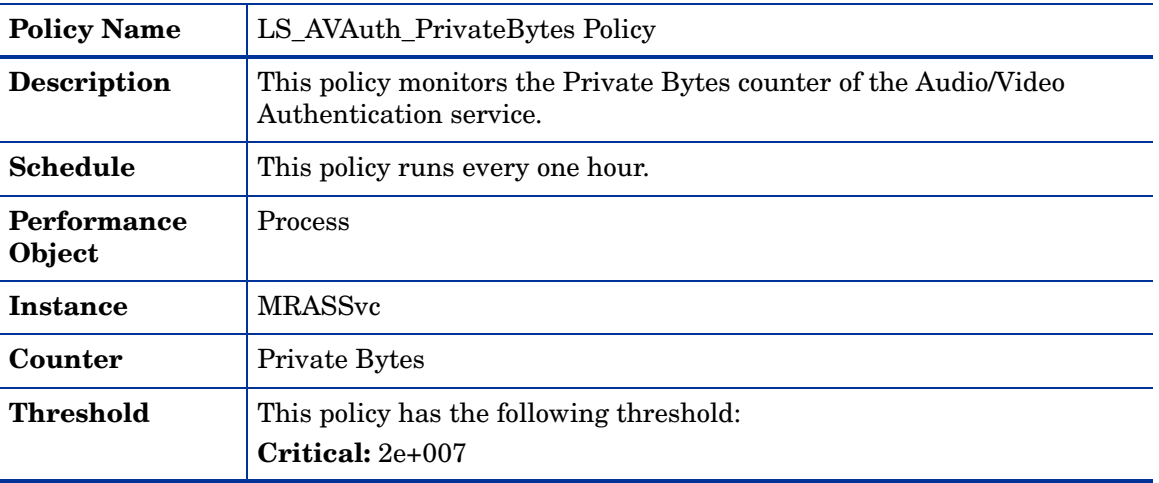

### **LS\_AVAuth\_ProcessorTime**

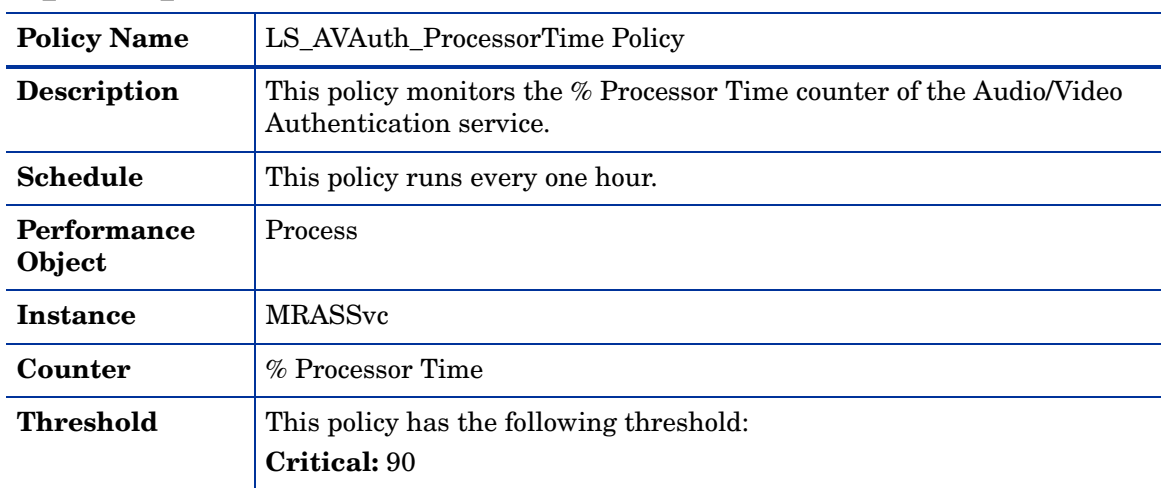

# **LS\_AVAuth\_ThreadCount**

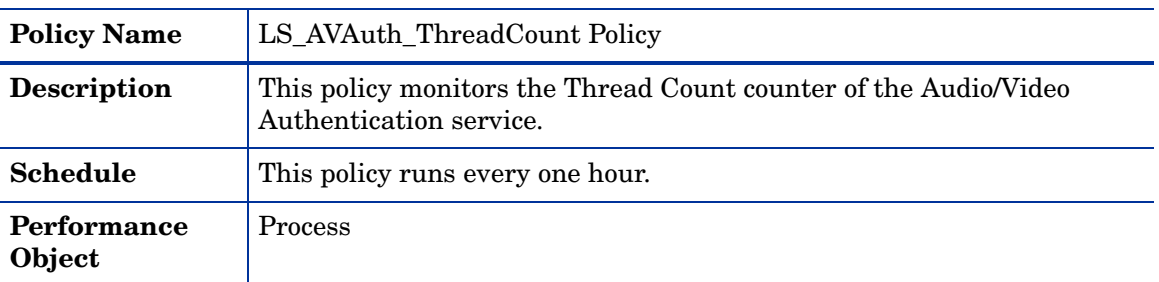

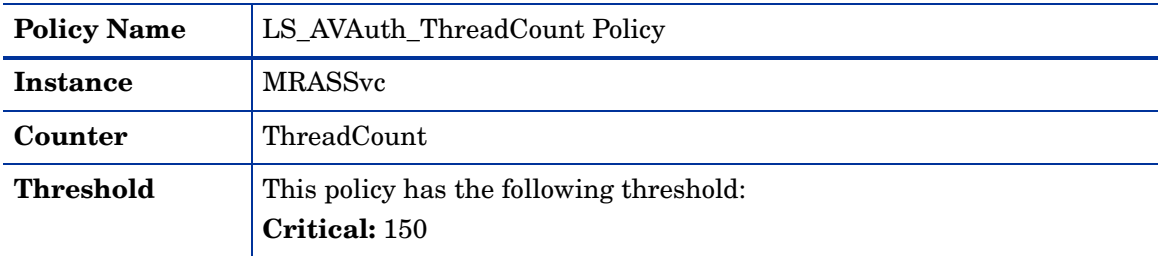

## **LS\_AVAuth\_WorkingSet**

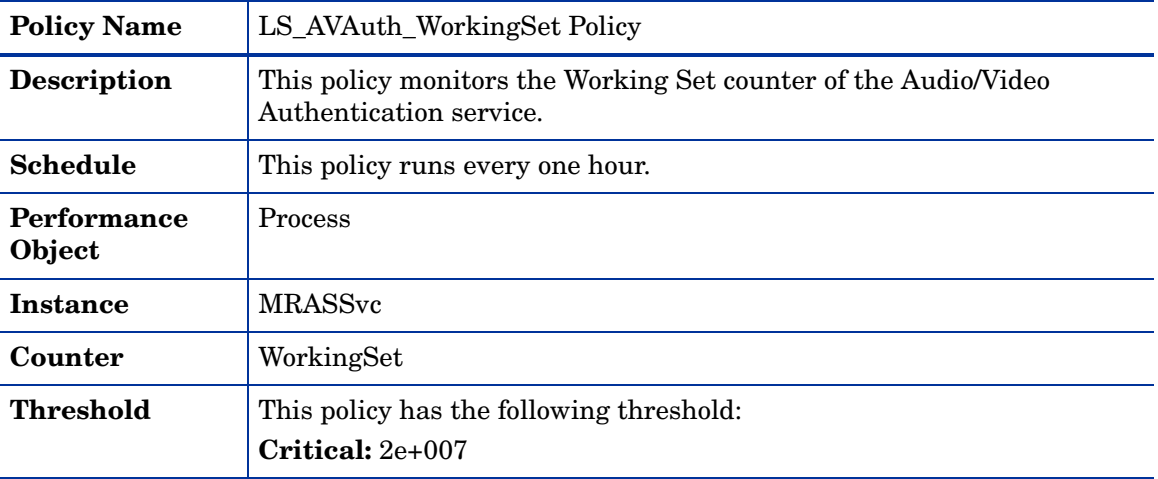

## **LS\_AVEdge\_BadRequestsReceivedPerSec**

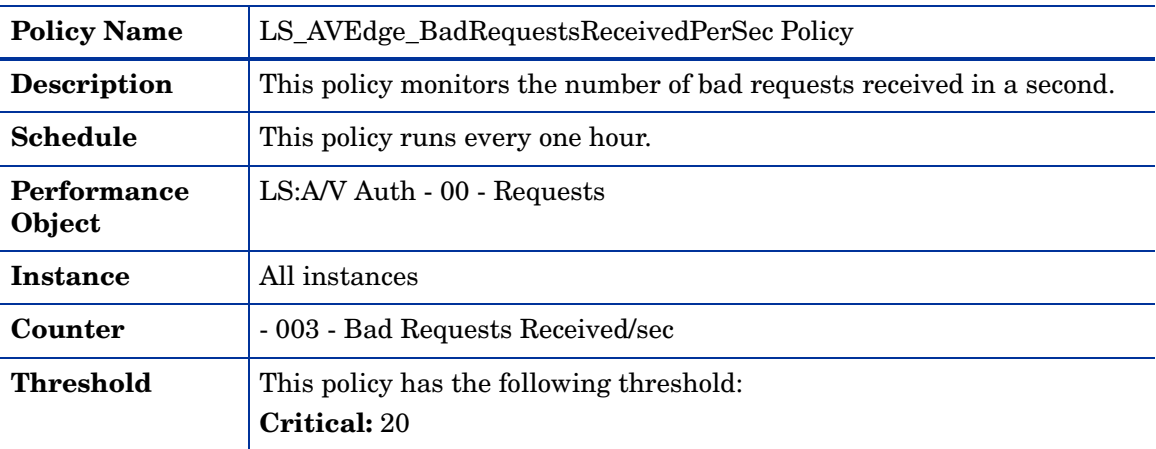

## **LS\_AVEdge\_DataLogging**

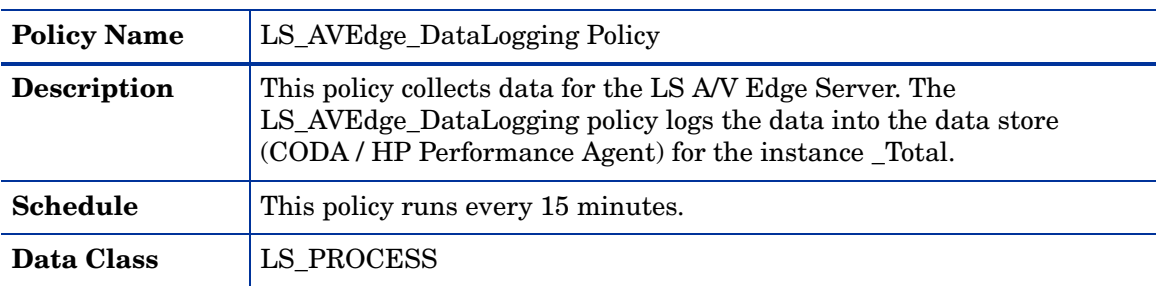

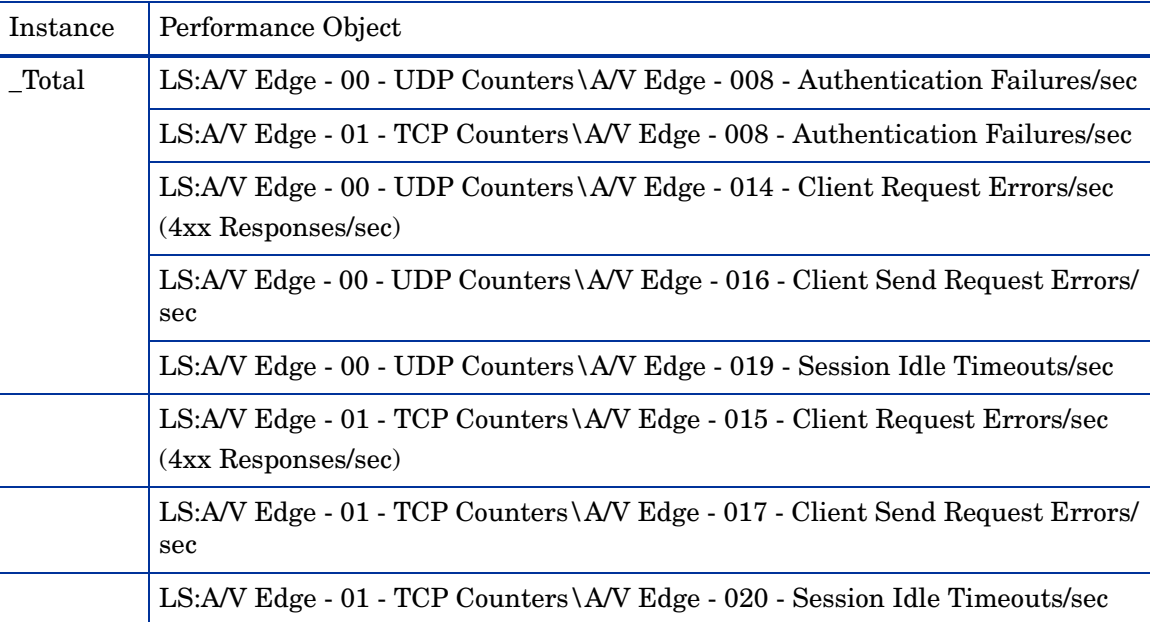

## **LS\_AVEdge\_Logging**

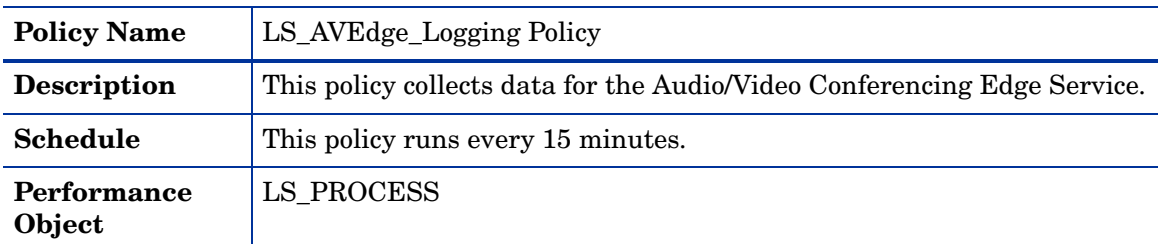

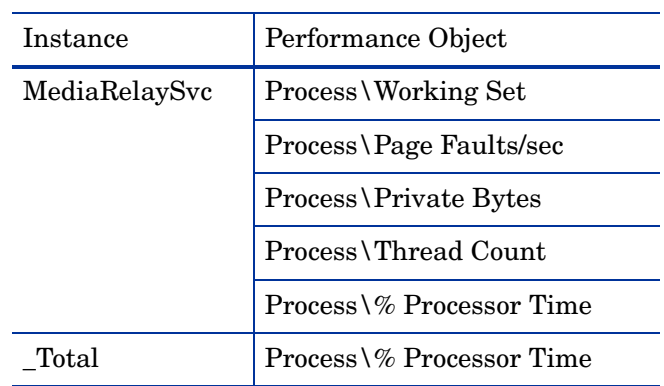

## **LS\_AVEdge\_PageFaultsPerSec**

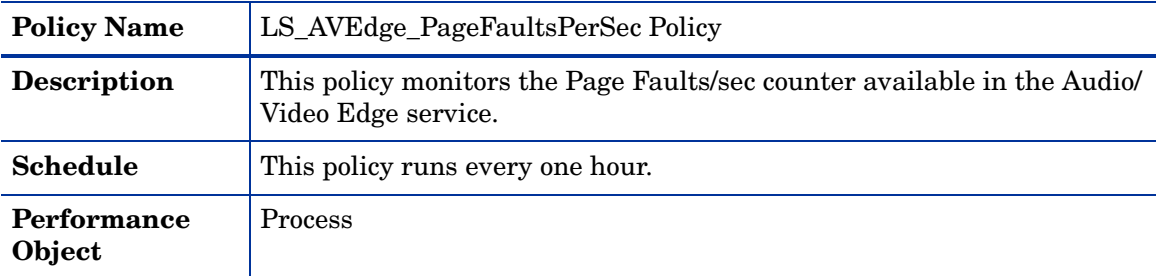

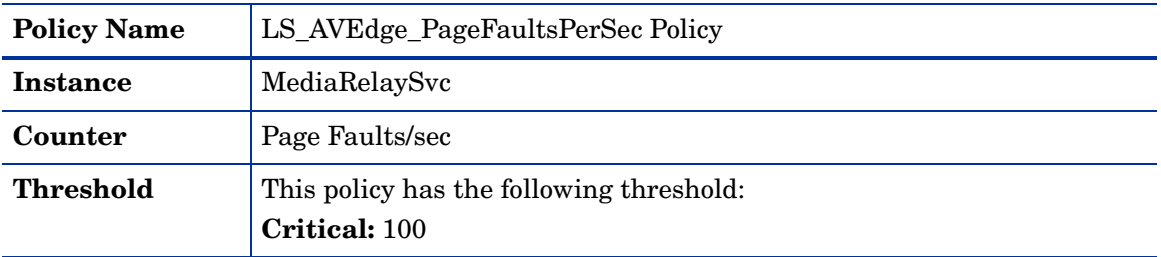

## **LS\_AVEdge\_PrivateBytes**

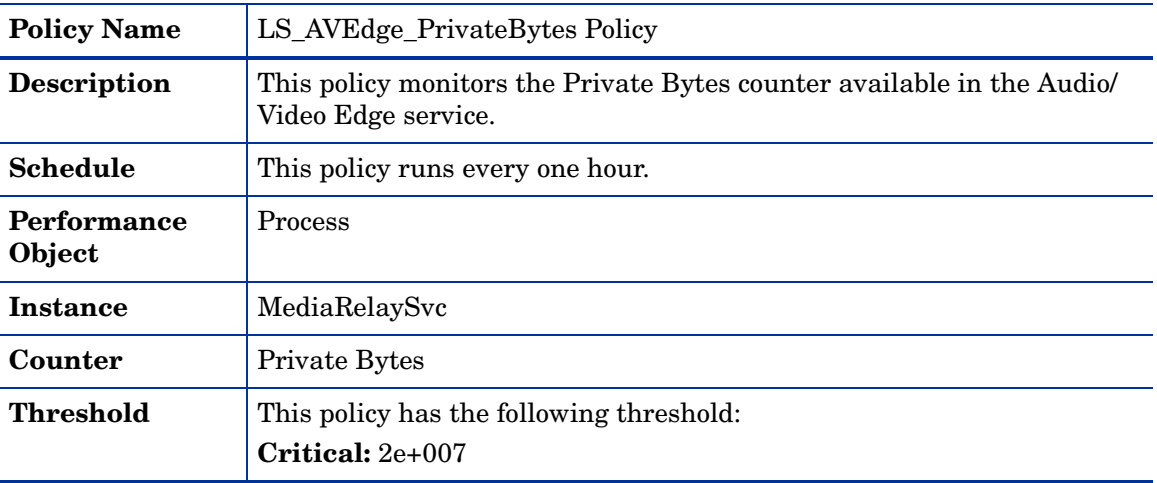

### **LS\_AVEdge\_ProcessorTime**

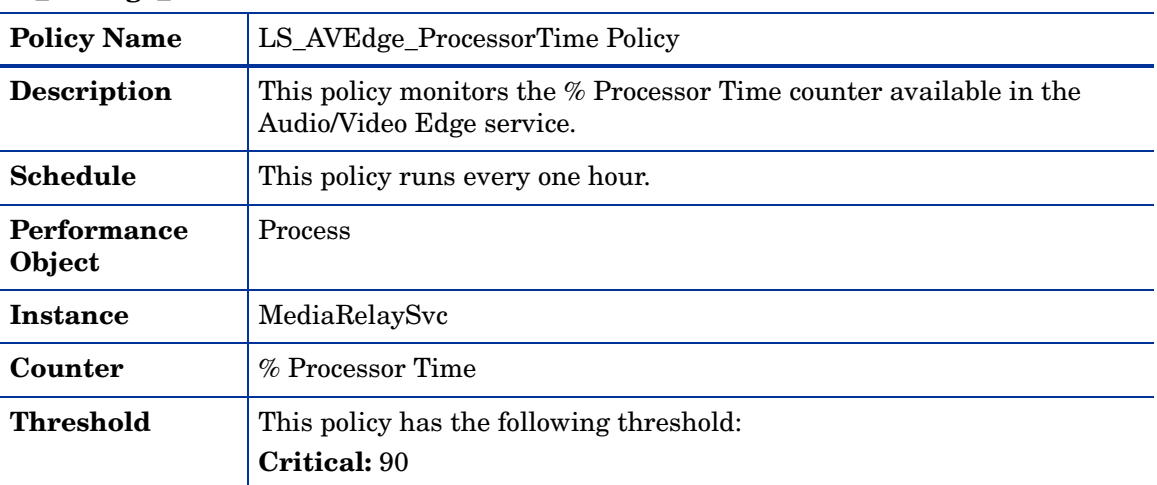

## **LS\_AVEdge\_TCPActiveSessionsExceedingBWLmt**

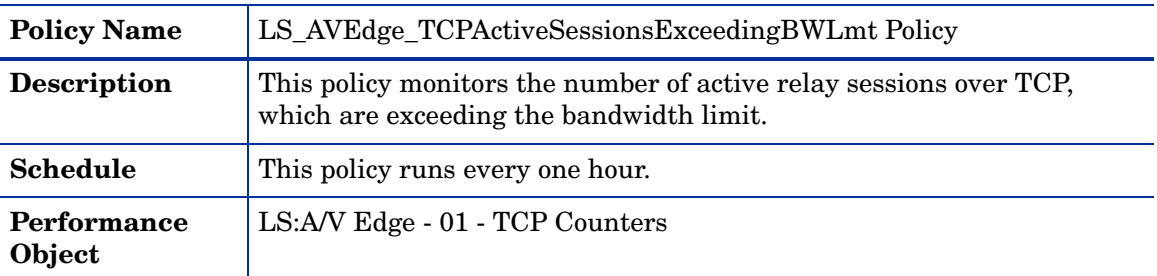

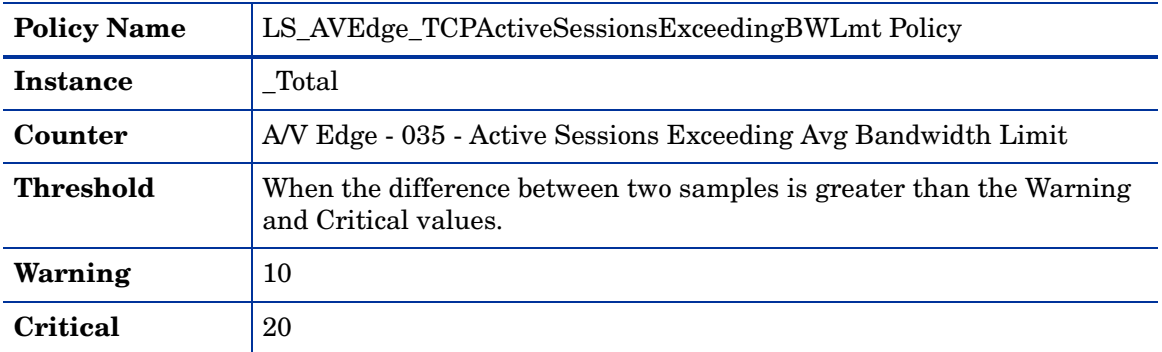

### **LS\_AVEdge\_TCPAuthenticationFailuresPerSec**

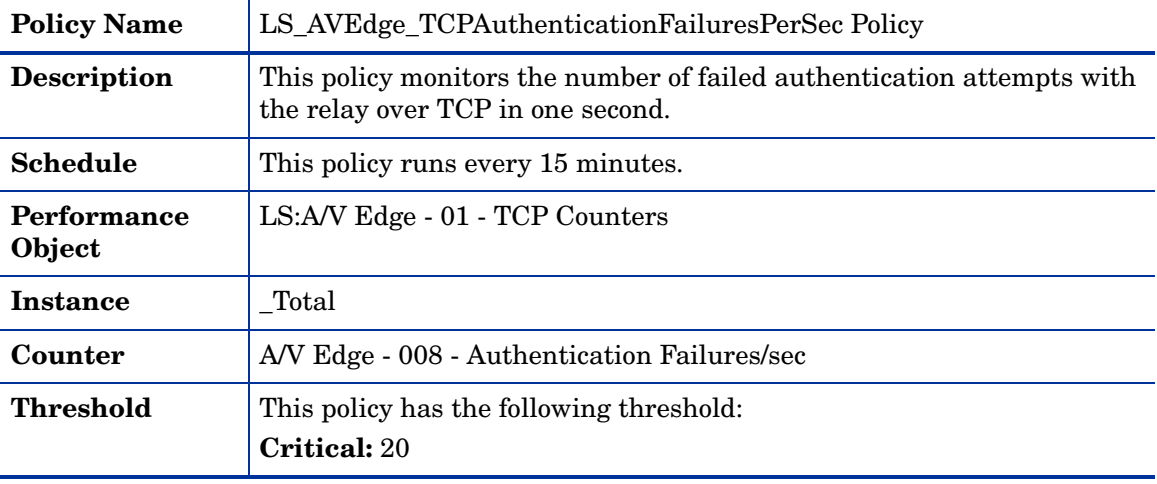

### **LS\_AVEdge\_TCPPacketsDroppedPerSec**

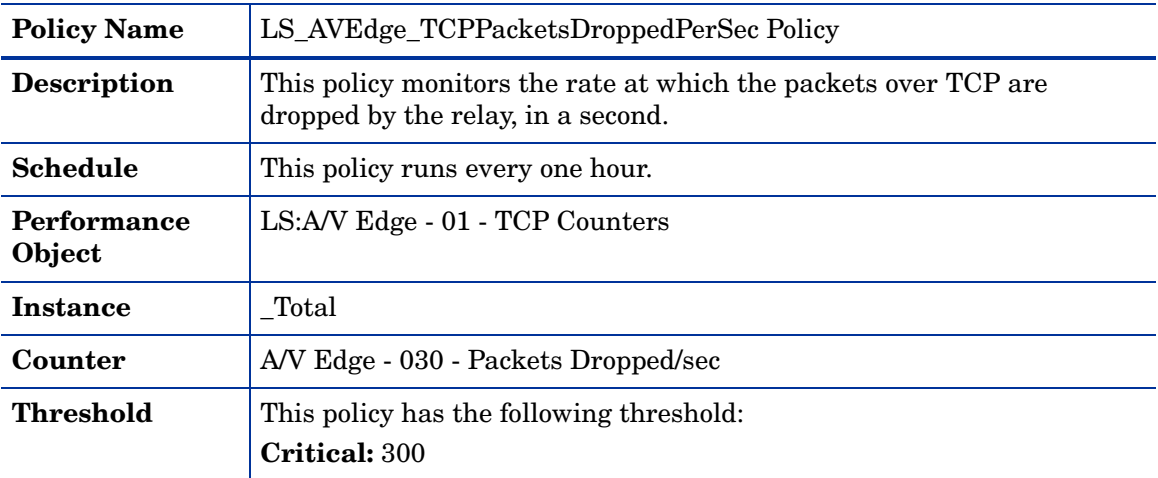

## **LS\_AVEdge\_ThreadCount**

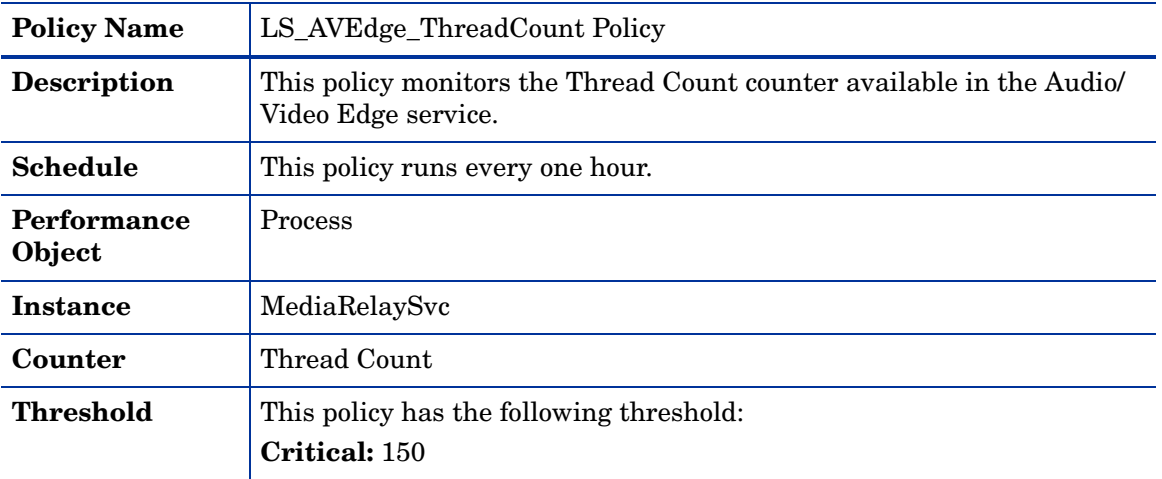

### **LS\_AVEdge\_UDPActiveSessionsExceedingBWLmt**

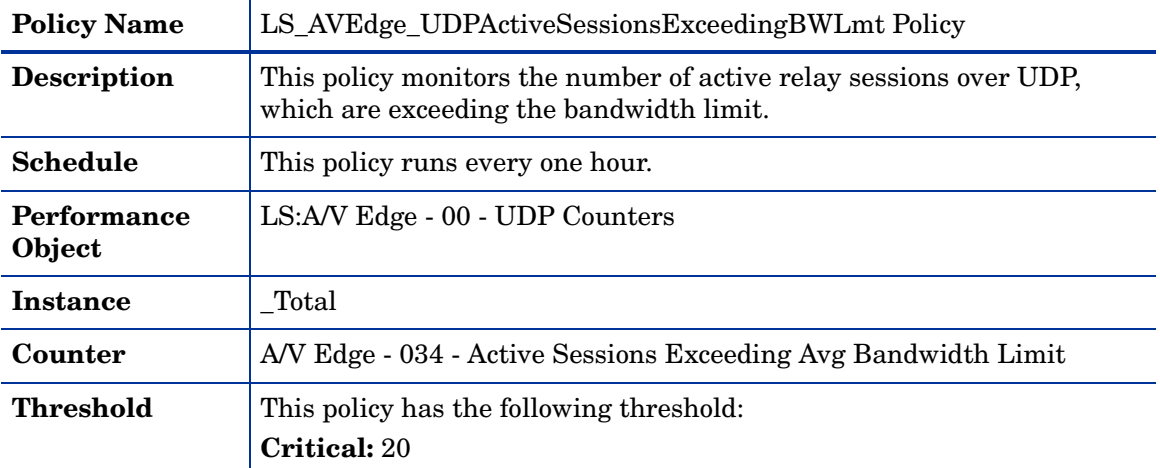

## **LS\_AVEdge\_UDPAllocateRqstExeedingPortLimit**

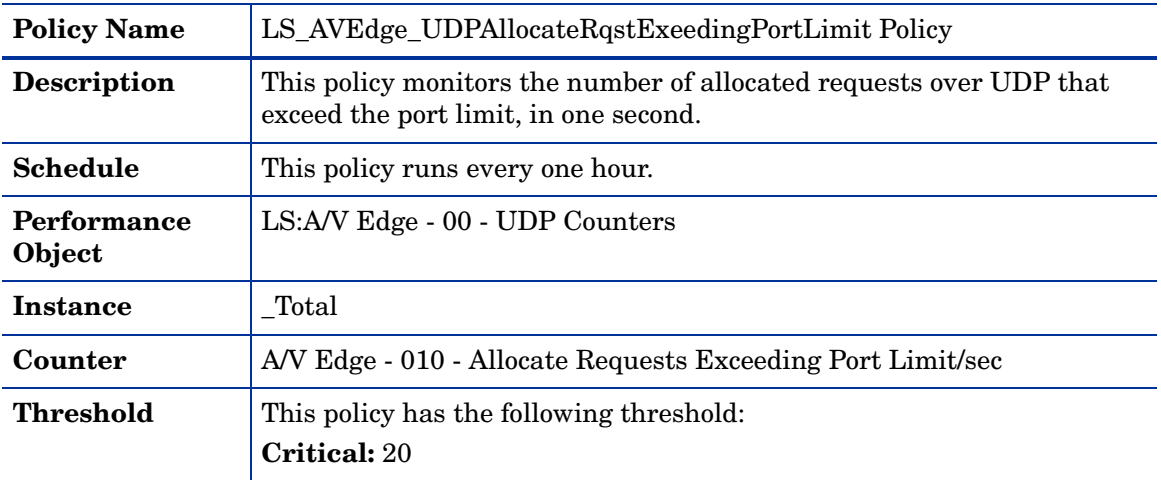

| <b>Policy Name</b>           | LS AVEdge UDPAuthenticationFailuresPerSec Policy                                                          |
|------------------------------|----------------------------------------------------------------------------------------------------|
| <b>Description</b>           | This policy monitors the rate of failed authentication attempts with the<br>relay over UDP in one second. |
| <b>Schedule</b>              | This policy runs every one hour.                                                                          |
| <b>Performance</b><br>Object | LS:A/V Edge - 00 - UDP Counters                                                                           |
| <b>Instance</b>              | Total                                                                                                    |
| Counter                      | A/V Edge - 008 - Authentication Failures/sec                                                              |
| Threshold                    | This policy has the following threshold:<br><b>Critical: 20</b>                                           |

**LS\_AVEdge\_UDPAuthenticationFailuresPerSec**

### **LS\_AVEdge\_UDPPacketsDroppedPerSec**

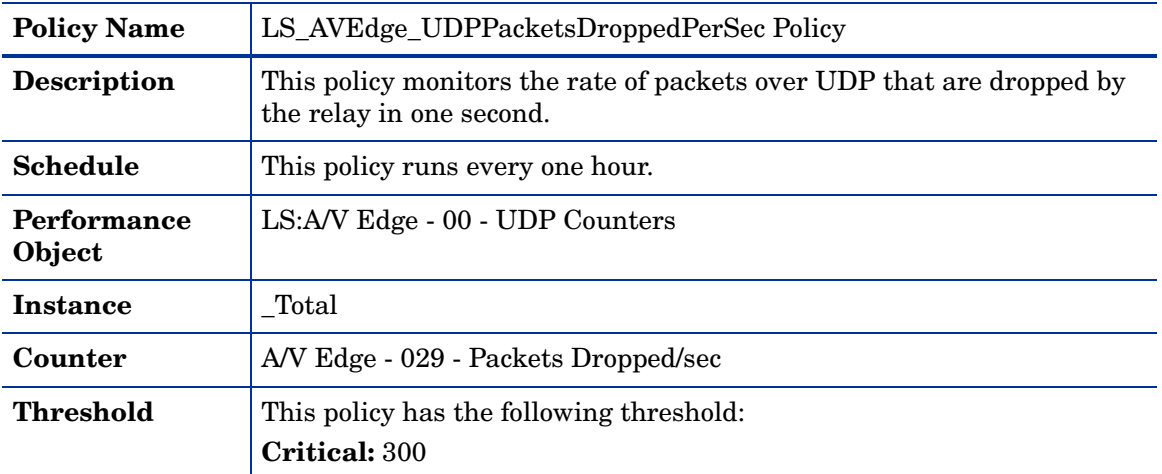

### **LS\_AVEdge\_WorkingSet**

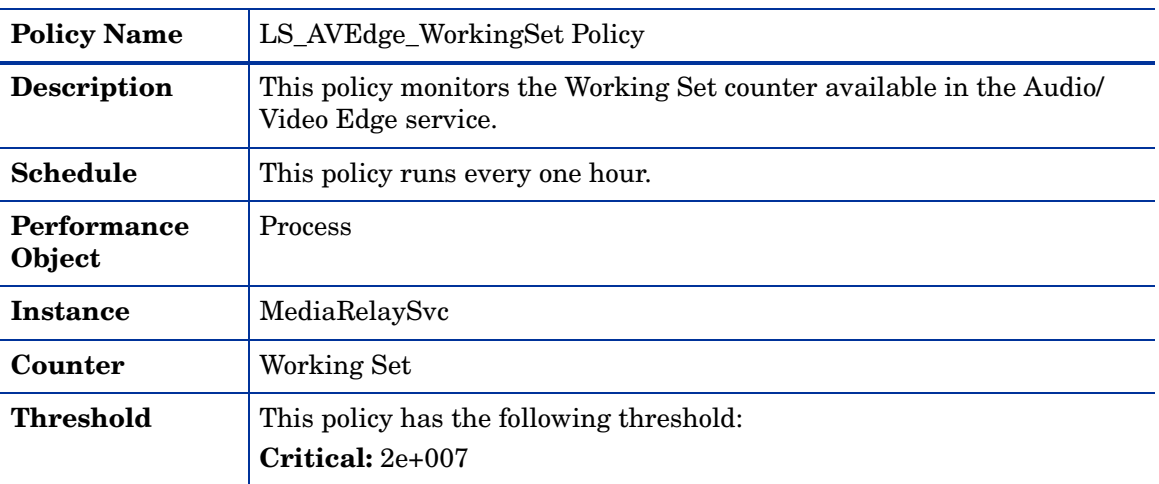

**LS\_Check\_AccessEdgeServiceStatus**

| <b>Policy Name</b>                 | LS_Check_AccessEdgeServiceStatus Policy                                                                                                    |
|------------------------------------|----------------------------------------------------------------------------------------------------|
| <b>Description</b>                 | This policy returns values that correspond to different states of 'RTCSRV'.<br>This policy sends a critical alert message if the service is not running. After<br>the service starts, the policy acknowledges the alert sent previously. |
| <b>Schedule</b>                    | This policy runs every 5 minutes.                                                                                                    |
| <b>Monitored</b><br><b>Service</b> | <b>RTCSRV</b>                                                                                                    |

# **LS\_Check\_AVAuthServiceStatus**

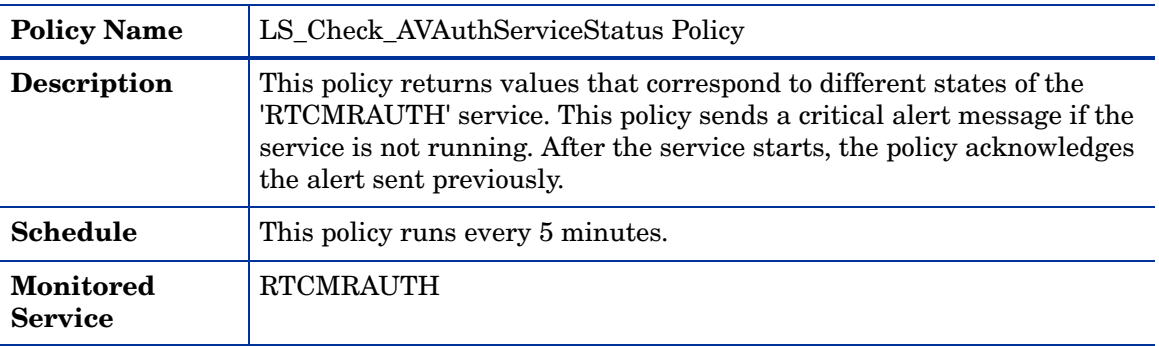

### **LS\_Check\_AVEdgeServiceStatus**

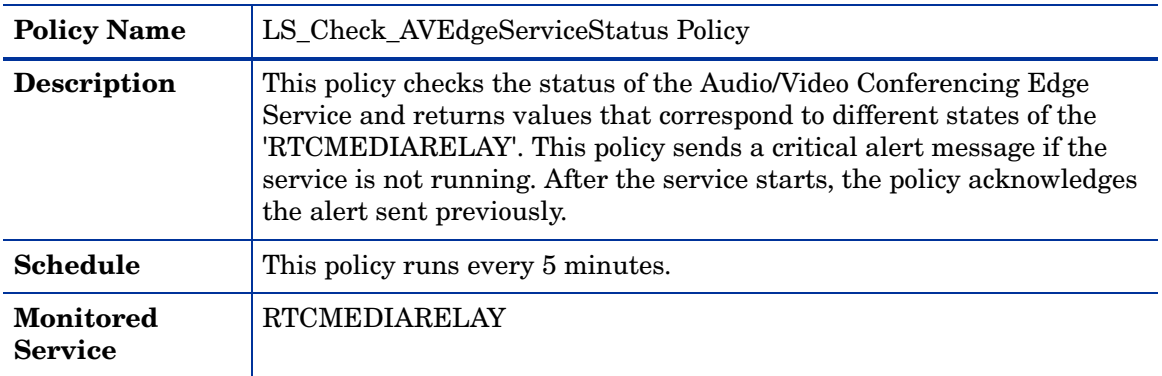

### **LS\_Check\_ReplicaServiceStatus\_Edge**

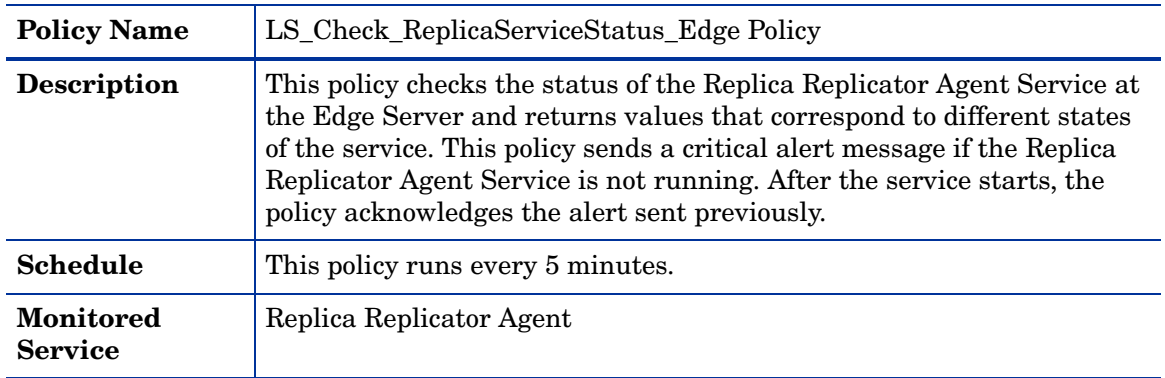

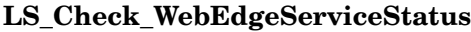

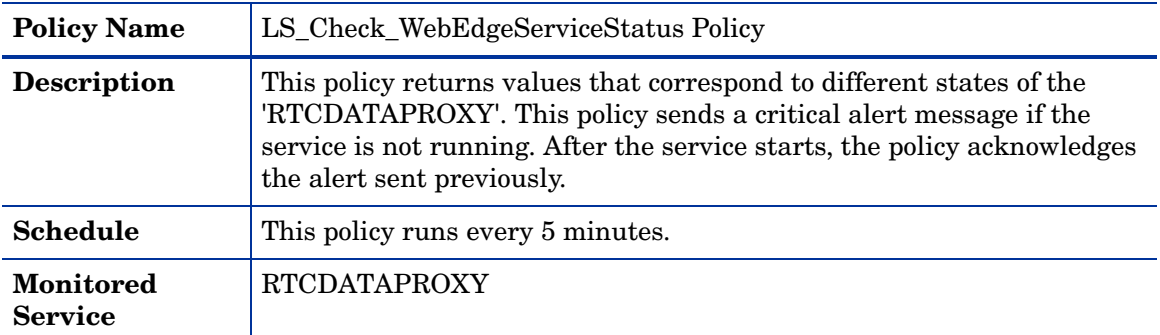

## **LS\_Replica\_PrivateBytes**

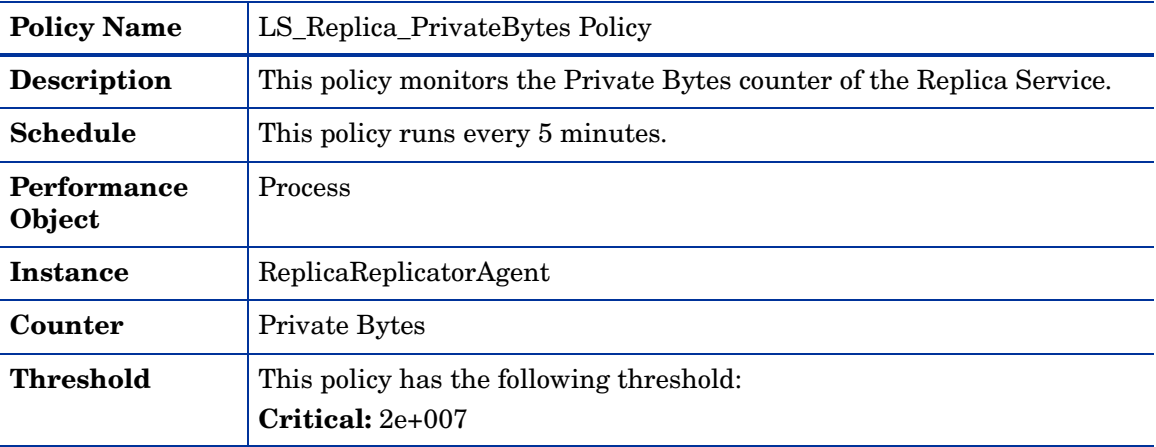

## **LS\_Replica\_ProcessorTime**

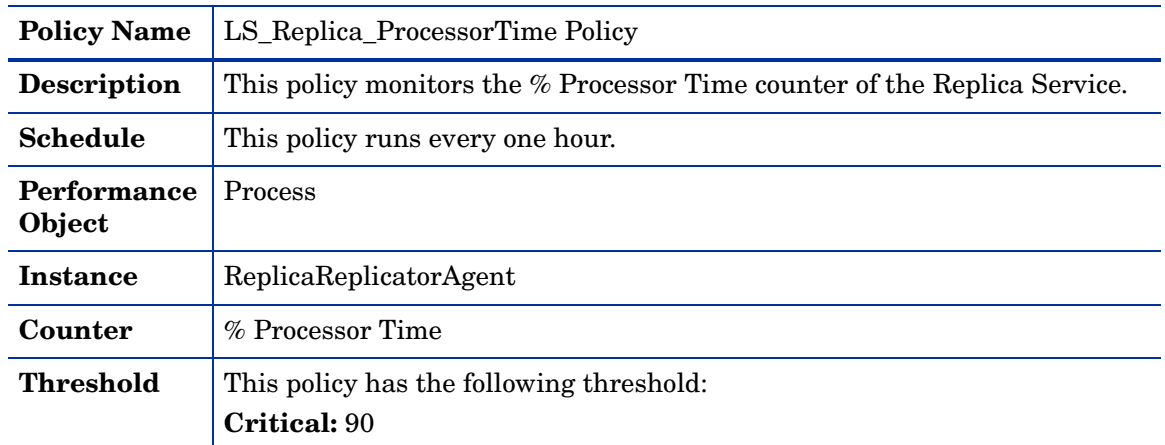

## **LS\_Replica\_ThreadCount**

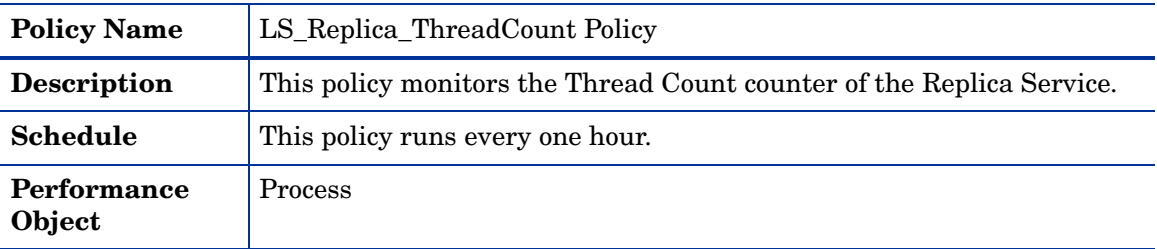

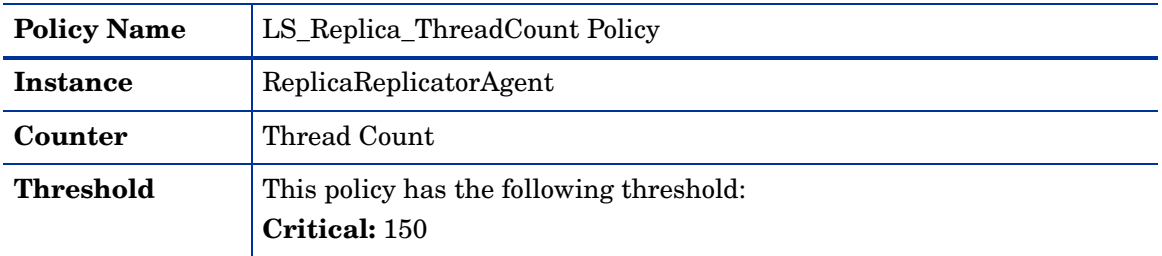

## **LS\_Replica\_WorkingSet**

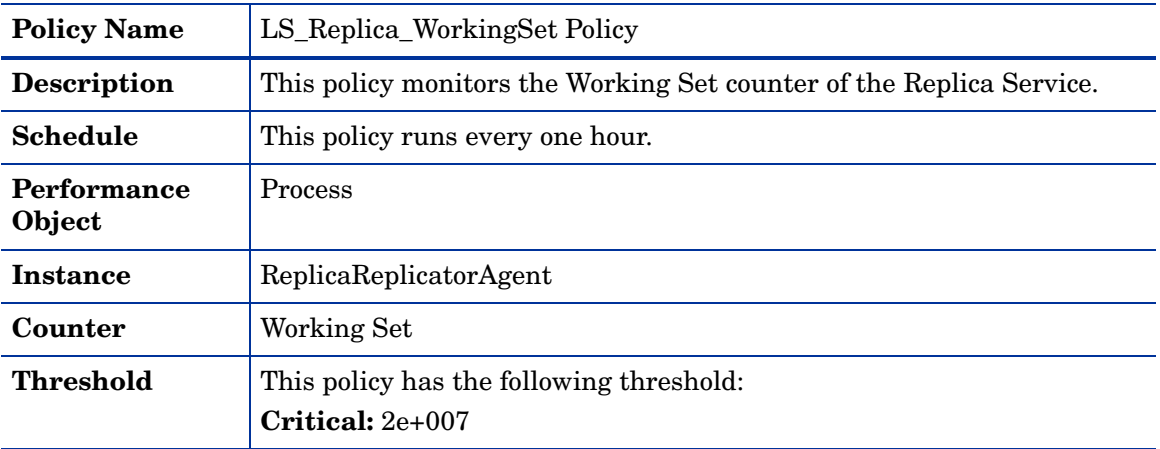

## **LS\_WebEdge\_ClientsDisconPerSecInvalidCookieData**

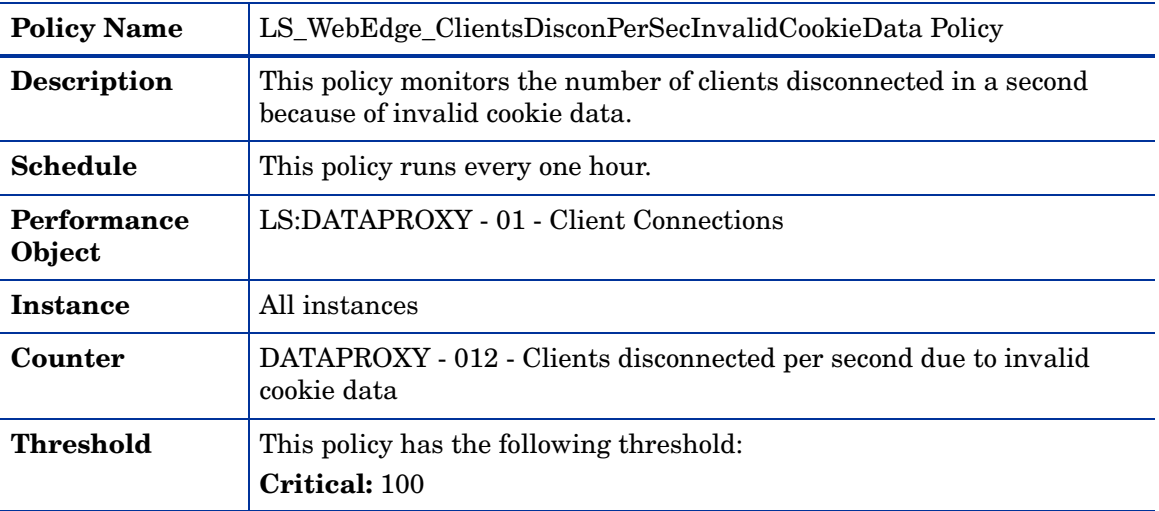

## **LS\_WebEdge\_ClientsDisconPerSecInvalidCookieTm**

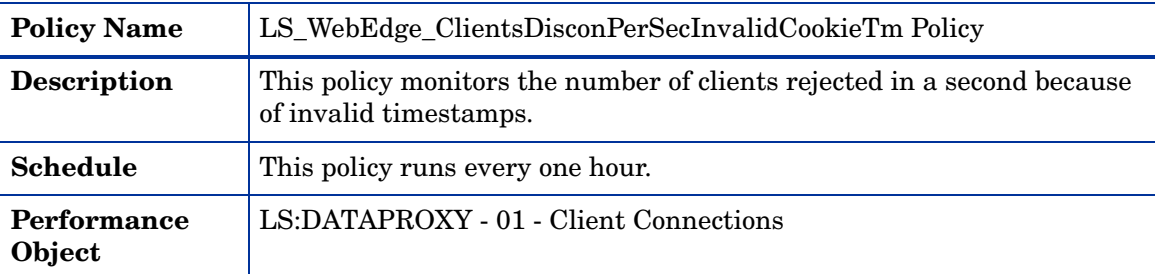

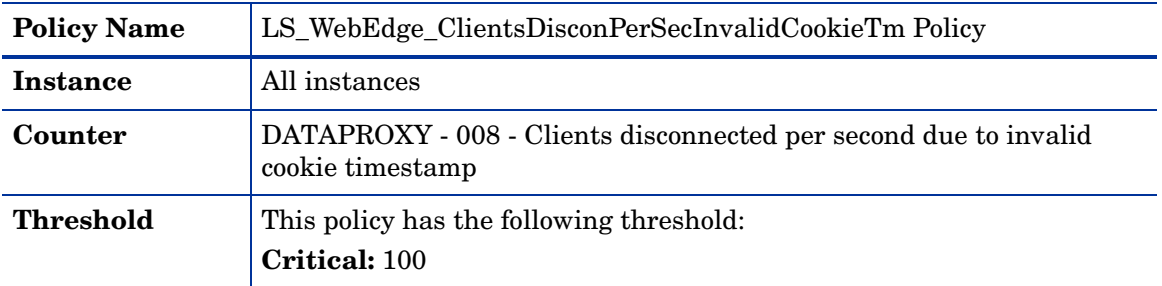

## **LS\_WebEdge\_Logging**

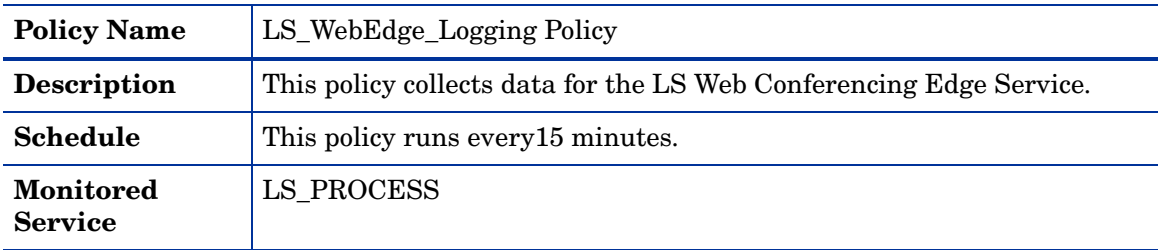

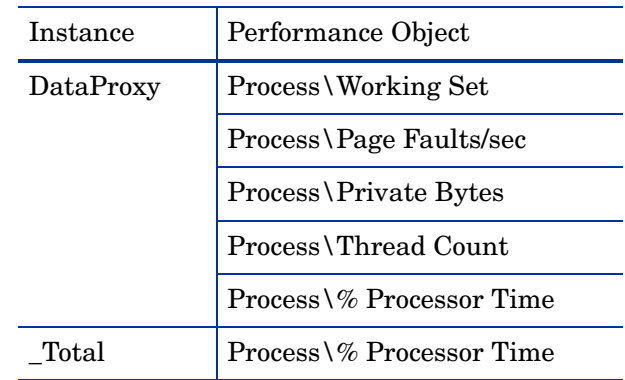

### **LS\_WebEdge\_PageFaultsPerSec**

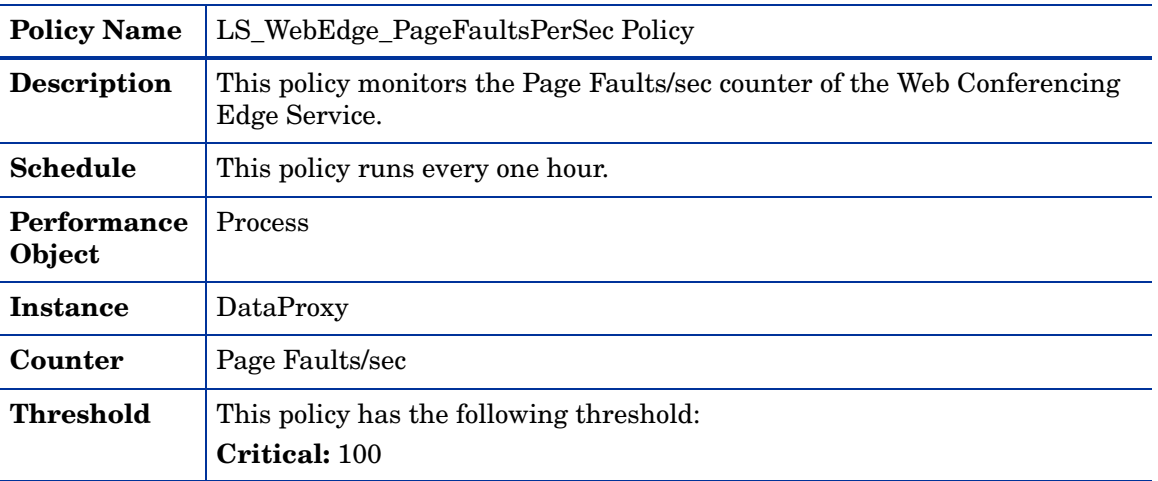

### **LS\_WebEdge\_PrivateBytes**

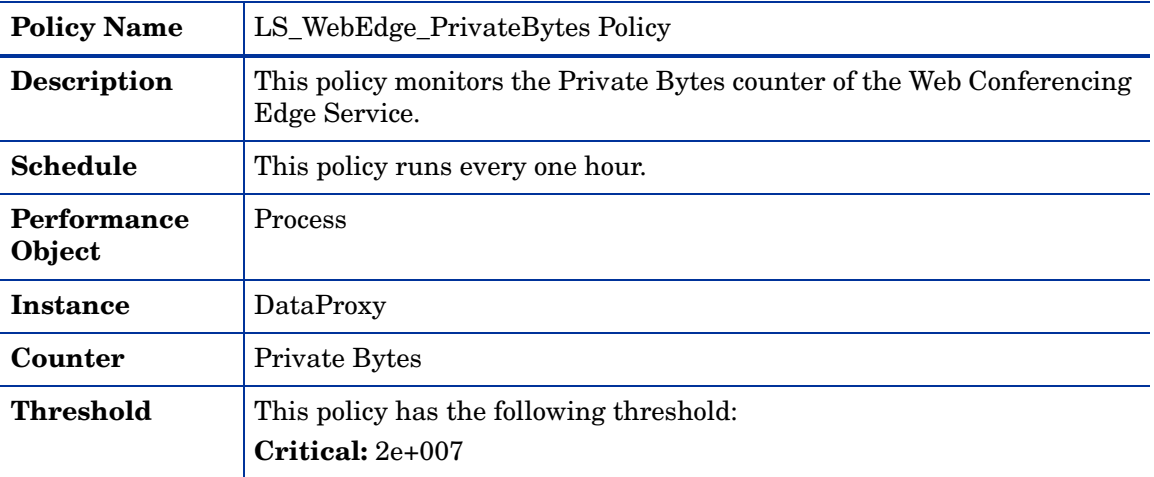

### **LS\_WebEdge\_ProcessorTime**

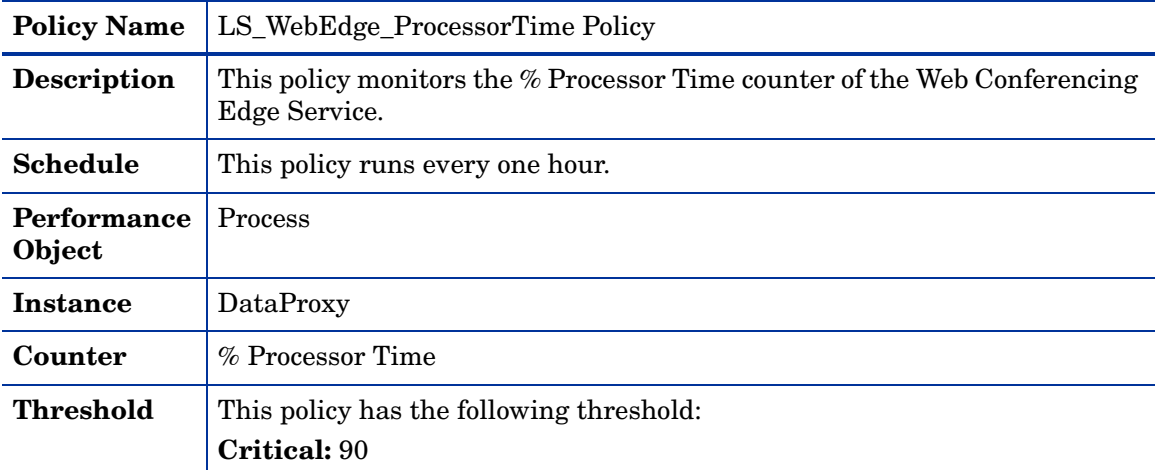

## **LS\_WebEdge\_SystemThrottling**

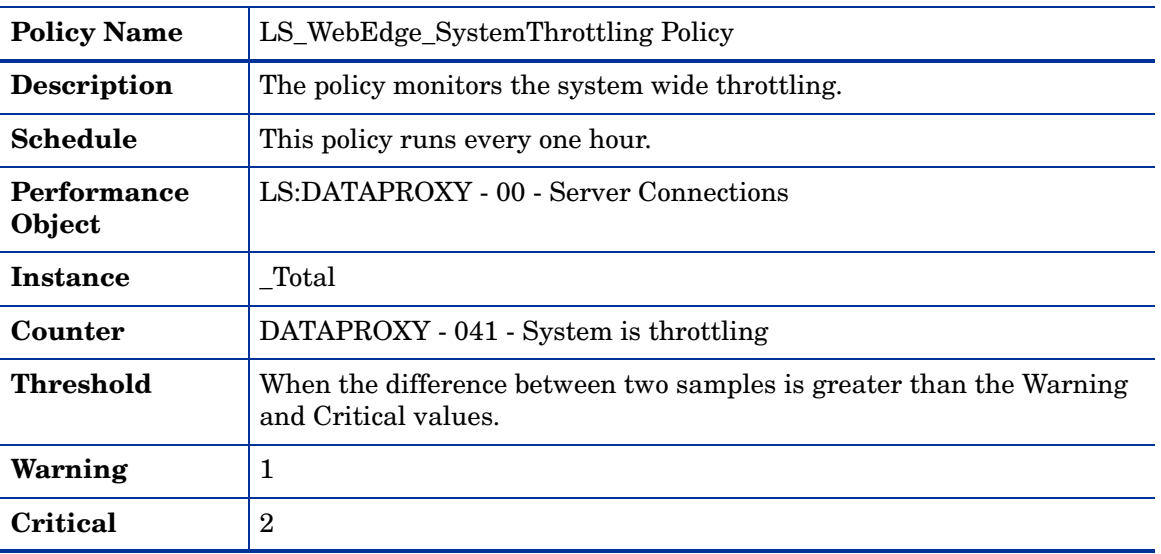

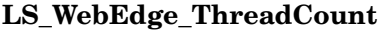

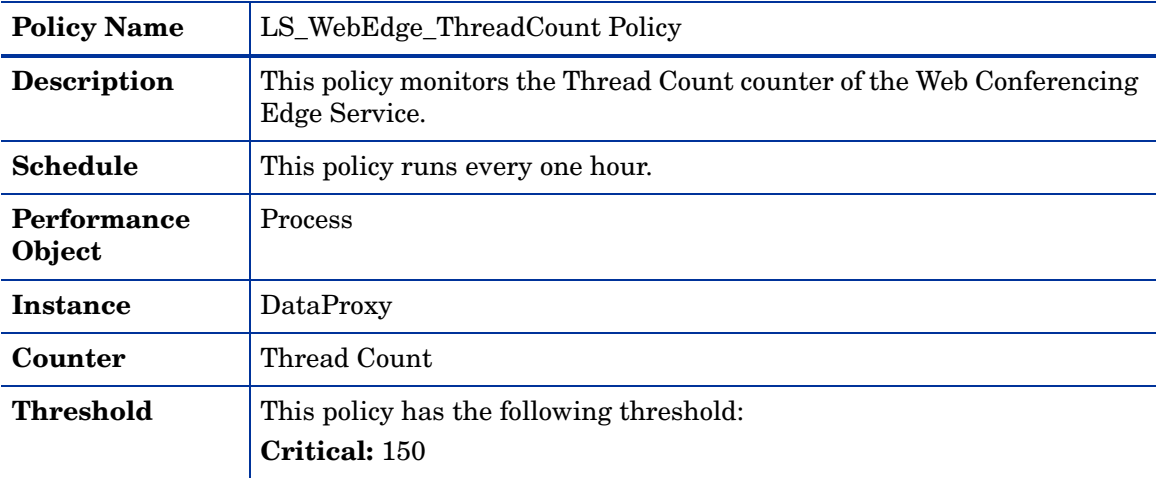

### **LS\_WebEdge\_ThrottedServerConnections**

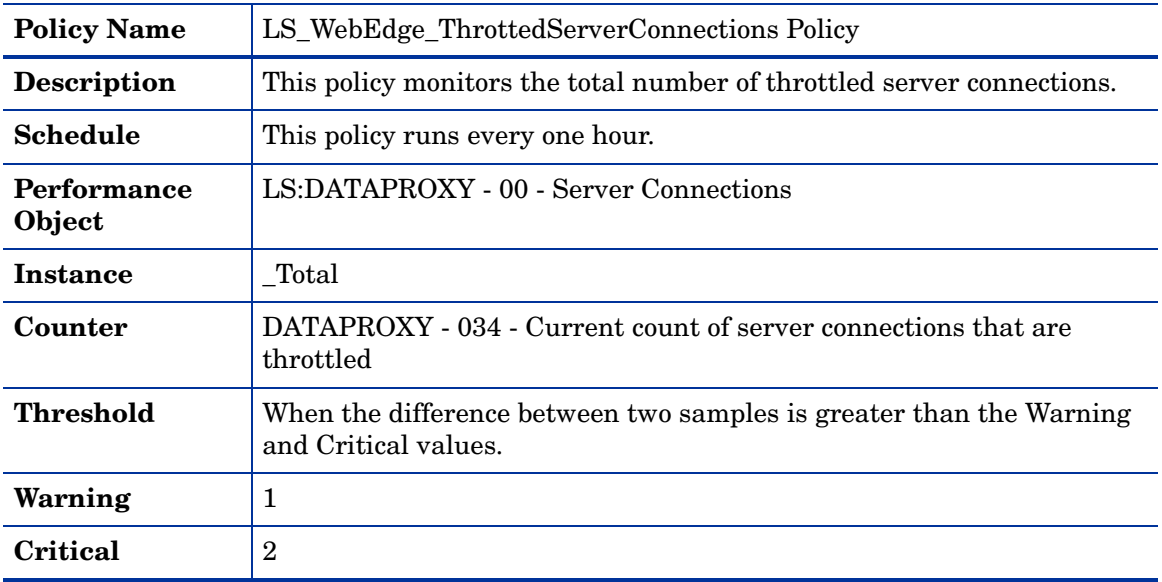

## **LS\_WebEdge\_WorkingSet**

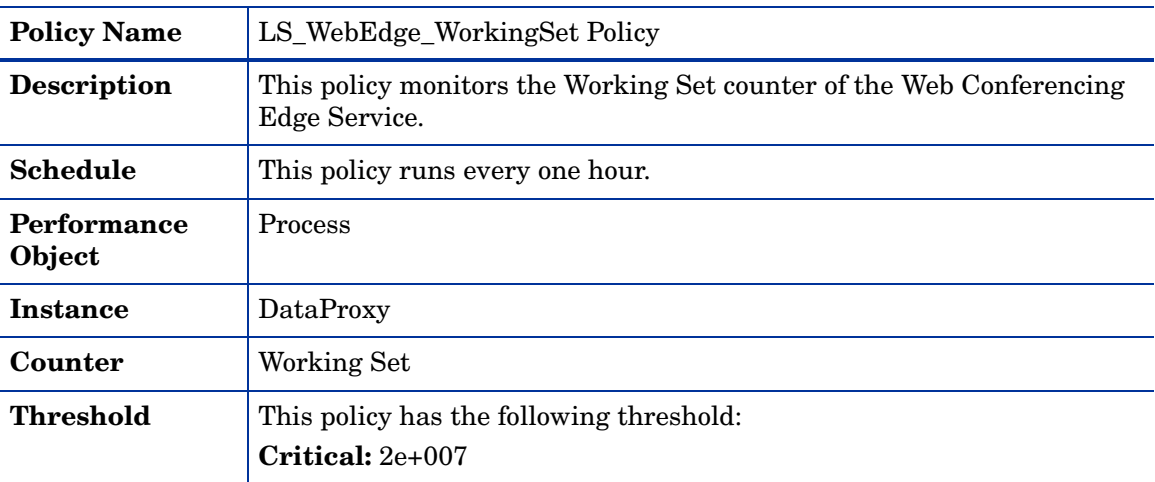

# **GoldenMetrics**

The GoldenMetrics policy group is a sub set of the General policy group. This sub-group contains policies mandatory for monitoring the Microsoft Lync Server 2010. You must deploy these policies on the Edge Server.

| <b>Policy Name</b>           | LS_AccessEdge_AvgIncomingMsgProccessingTime Policy                                     |
|------------------------------|----------------------------------------------------------------------------------------|
| <b>Description</b>           | This policy monitors the average processing time of an incoming<br>message in seconds. |
| Schedule                     | This policy runs every one hour.                                                       |
| <b>Performance</b><br>Object | $LC:SIP - 02 - Protocol$                                                               |
| Instance                     | All instances                                                                          |
| Counter                      | SIP - 021 - Average Incoming Message Processing Time                                   |
| <b>Threshold</b>             | This policy has the following threshold:<br>Critical: 5                                |

**LS\_AccessEdge\_AvgIncomingMsgProccessingTime**

#### **LS\_AccessEdge\_ExtMsgDroppedDueToBlkedIMDomain**

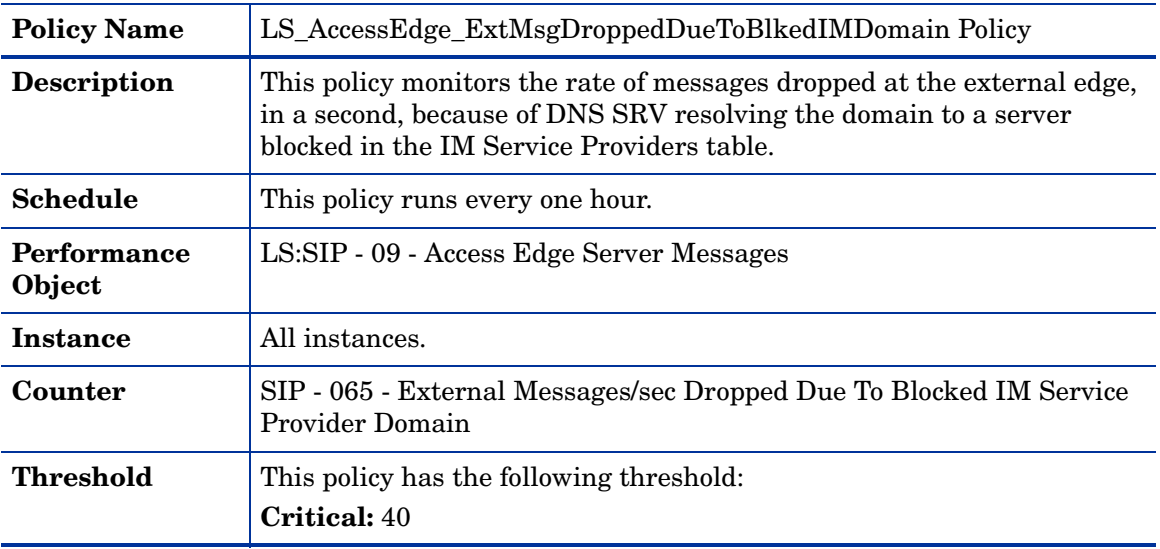

#### **LS\_AccessEdge\_RateOfCnxDropDueToPeer**

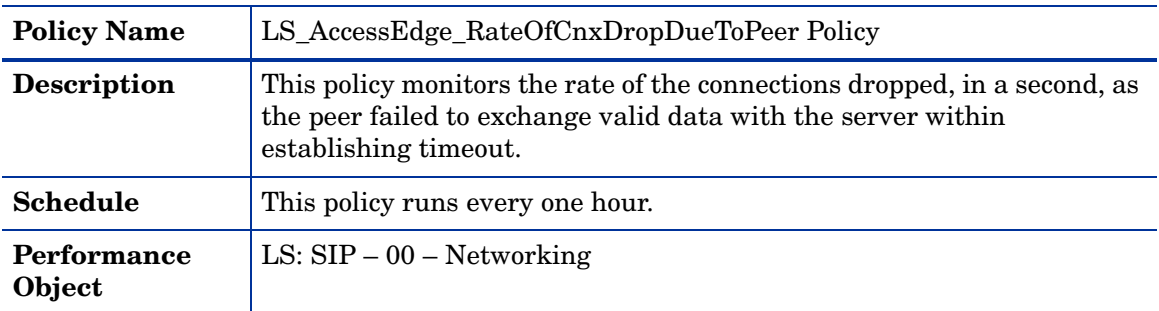

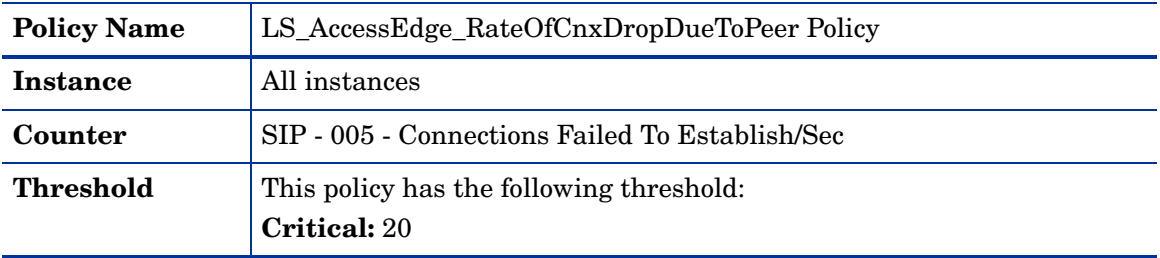

#### **LS\_AccessEdge\_RateOfCnxRefusedDueToSrvOverload**

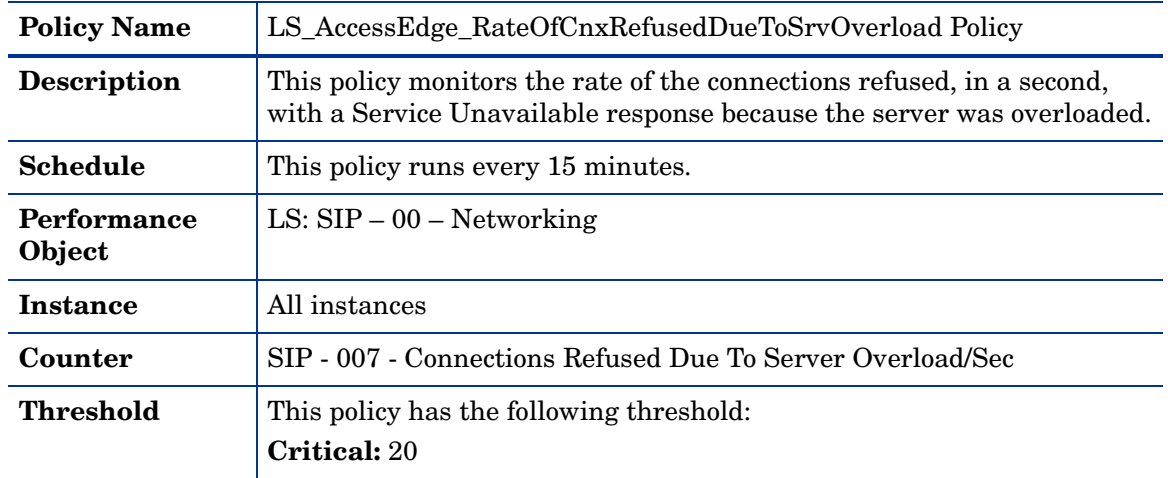

#### **LS\_AVEdge\_BadRequestsReceivedPerSec**

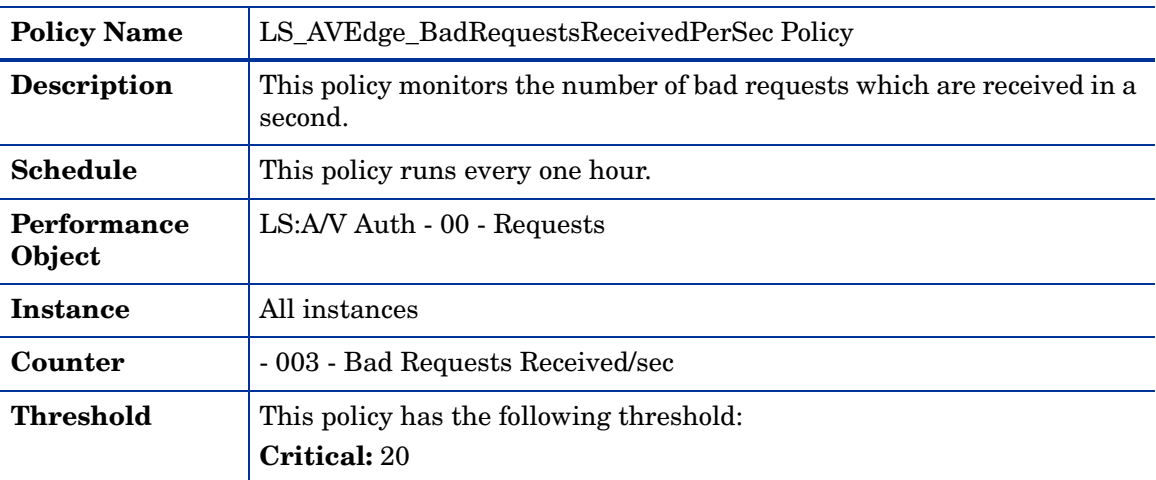

### **LS\_AVEdge\_TCPActiveSessionsExceedingBWLmt**

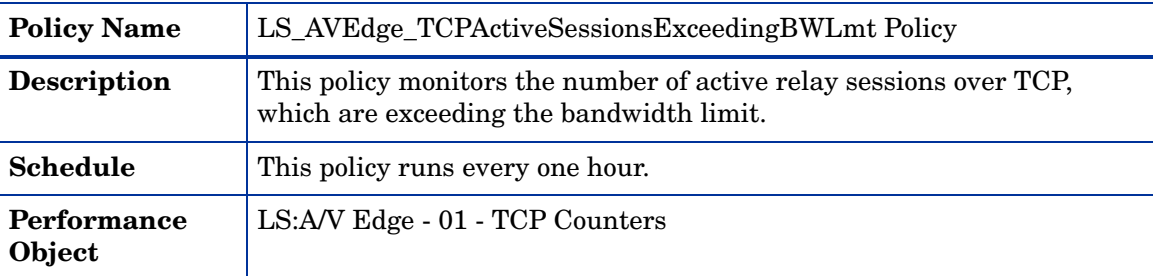

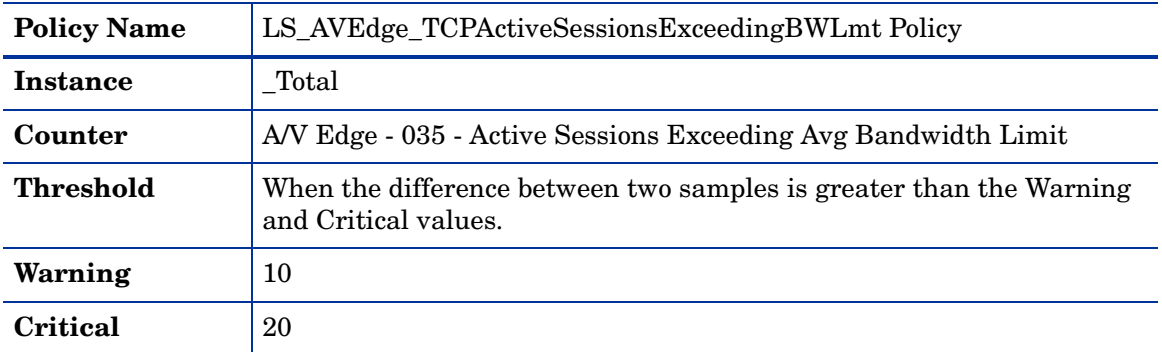

## **LS\_AVEdge\_TCPAuthenticationFailuresPerSec**

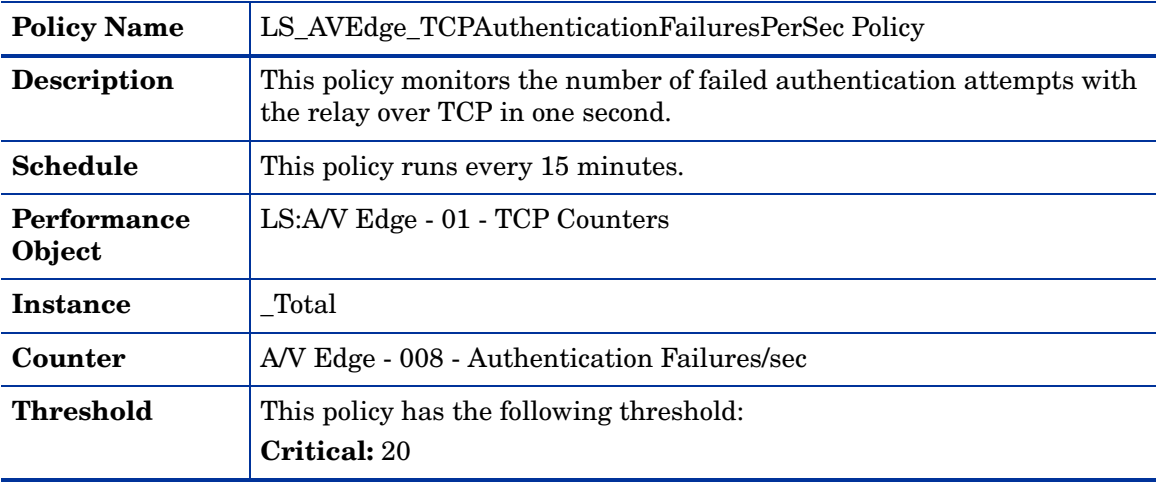

## **LS\_AVEdge\_UDPActiveSessionsExceedingBWLmt**

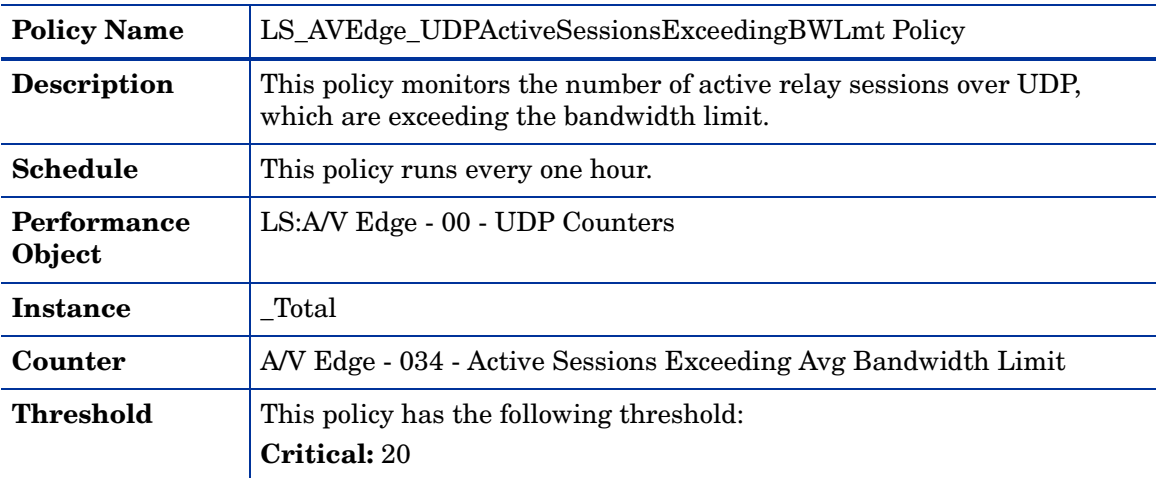

| <b>Policy Name</b>    | LS AVEdge UDPAllocateRqstExeedingPortLimit Policy                                                            |
|-----------------------|----------------------------------------------------------------------------------------------------|
| <b>Description</b>    | This policy monitors the number of allocated requests over UDP that<br>exceed the port limit, in one second. |
| <b>Schedule</b>       | This policy runs every one hour.                                                                             |
| Performance<br>Object | LS: A/V Edge - 00 - UDP Counters                                                                             |
| <b>Instance</b>       | Total                                                                                                    |
| Counter               | A/V Edge - 010 - Allocate Requests Exceeding Port Limit/sec                                                  |
| Threshold             | This policy has the following threshold:<br><b>Critical: 20</b>                                              |

**LS\_AVEdge\_UDPAllocateRqstExeedingPortLimit**

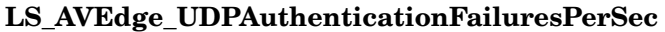

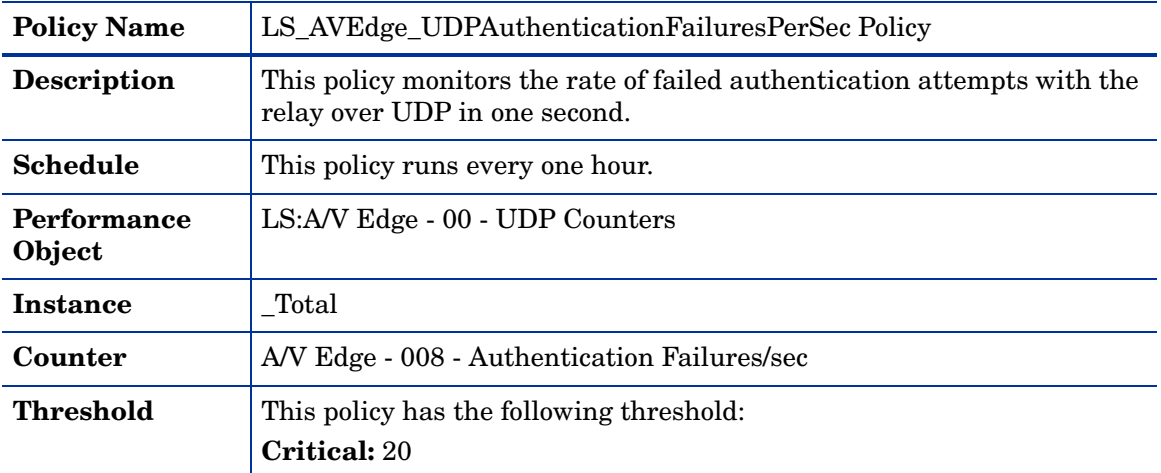

### **LS\_Check\_AccessEdgeServiceStatus**

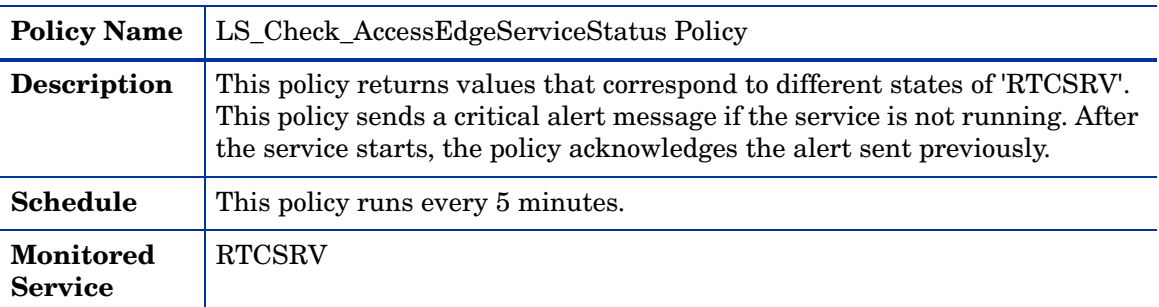

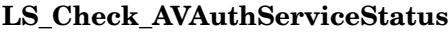

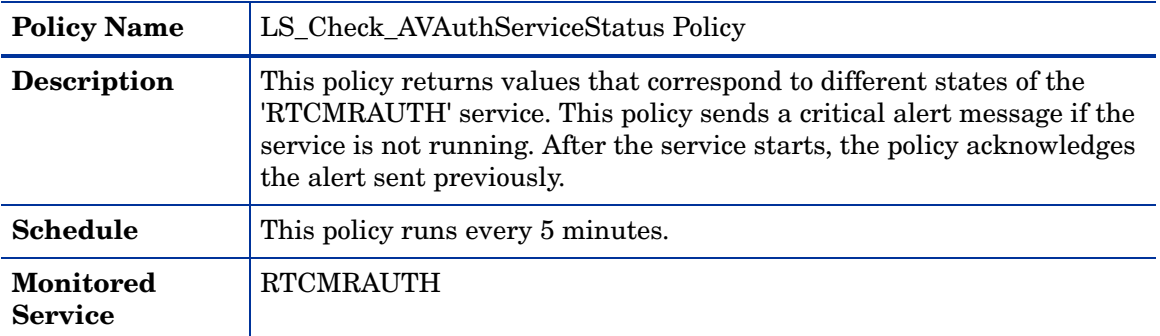

## **LS\_Check\_AVEdgeServiceStatus**

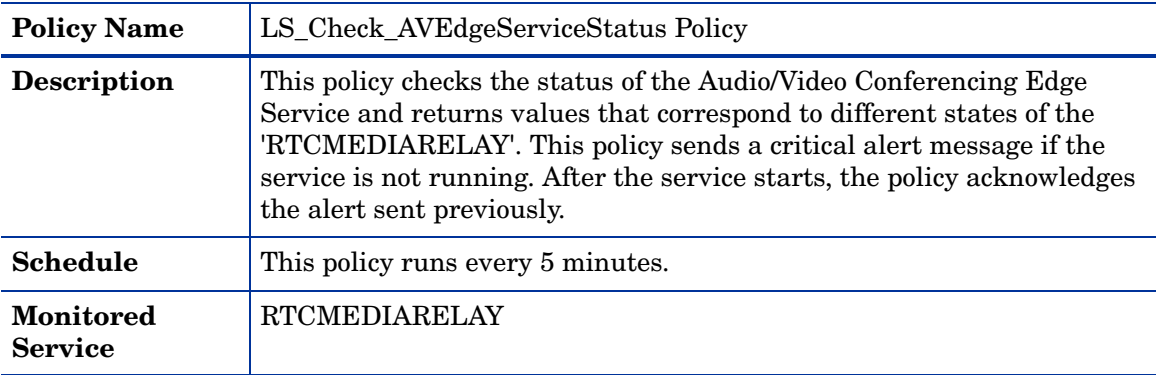

# **LS\_Check\_ReplicaServiceStatus\_Edge**

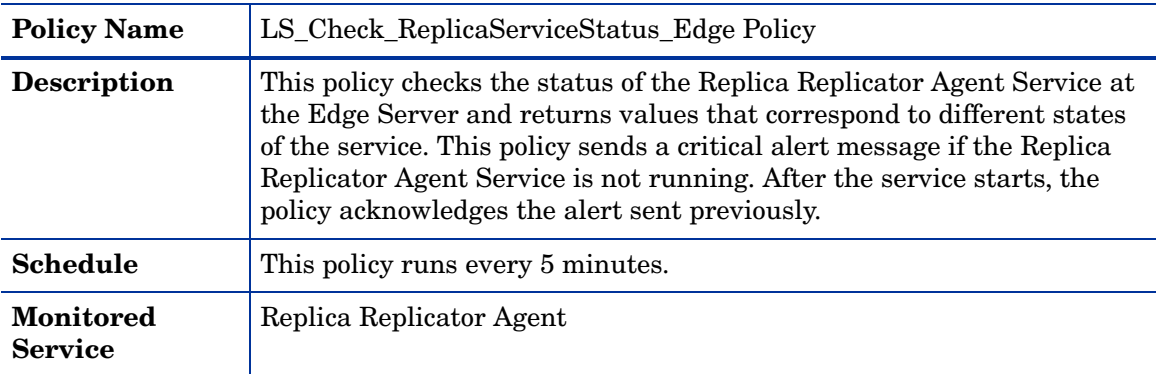

# **LS\_Check\_WebEdgeServiceStatus**

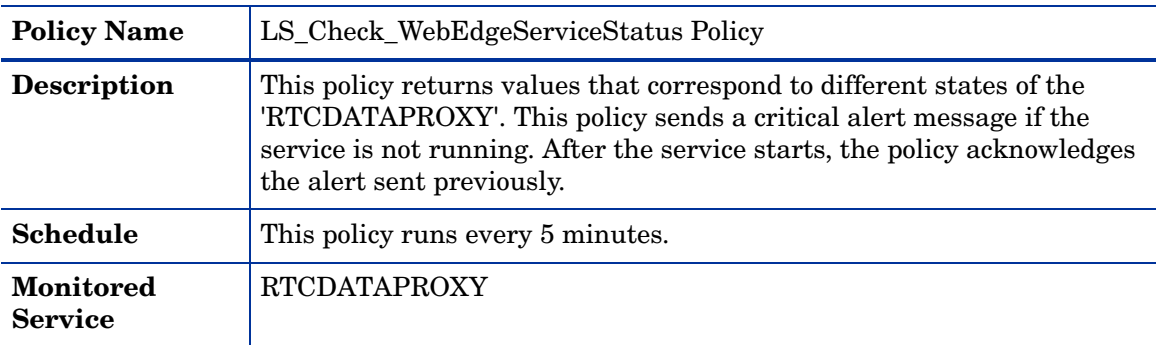

| <b>Policy Name</b>    | LS WebEdge ClientsDisconPerSecInvalidCookieData Policy                                                 |
|-----------------------|----------------------------------------------------------------------------------------------------|
| <b>Description</b>    | This policy monitors the number of clients disconnected in a second<br>because of invalid cookie data. |
| <b>Schedule</b>       | This policy runs every one hour.                                                                       |
| Performance<br>Object | LS:DATAPROXY - 01 - Client Connections                                                                 |
| <b>Instance</b>       | All instances                                                                                          |
| Counter               | DATAPROXY - 012 - Clients disconnected per second due to invalid<br>cookie data                        |
| Threshold             | This policy has the following threshold:<br><b>Critical: 100</b>                                       |

**LS\_WebEdge\_ClientsDisconPerSecInvalidCookieData**

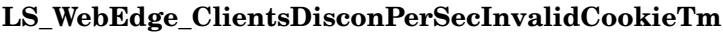

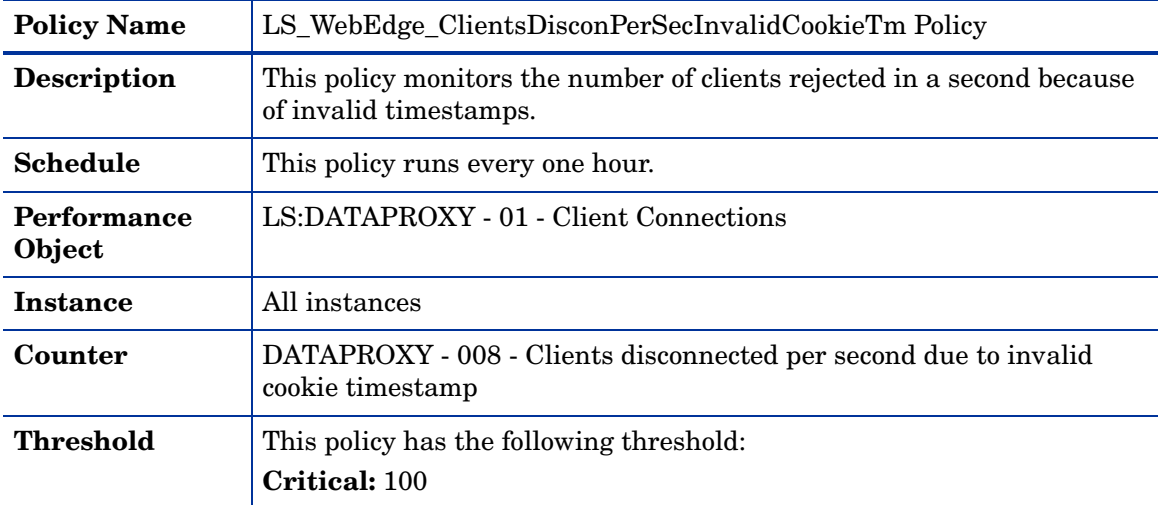

# Front End Server

The FrontEnd Server is located in the internal network that hosts the IM Conferencing service, Address Book service, and Telephony Conferencing service to support registration, presence, IM, and conferencing.

This server role is available on a Standard Edition Server. In an Enterprise pool, it can either be configured with the Web Conferencing Server and A/V Conferencing Server, or can be deployed on a separate server.

## General Policies

The General policy group contains all the policies that monitor the processes and services of the FrontEnd Server.

| <b>Policy Name</b>        | LS_AppSharing_PageFaultsPerSec Policy                                                                         |
|---------------------------|----------------------------------------------------------------------------------------------------|
| <b>Description</b>        | This policy monitors the Page Faults/sec counter available in the<br>Lync Server Application Sharing service. |
| <b>Schedule</b>           | This policy runs every one hour.                                                                              |
| <b>Performance Object</b> | <b>Process</b>                                                                                                |
| <b>Instance</b>           | <b>ASMCUSvc</b>                                                                                               |
| Counter:                  | Page Faults/sec                                                                                               |
| Threshold                 | This policy has the following threshold:<br>Critical: 100                                                     |

**LS\_ AppSharing\_PageFaultsPerSec**

# **LS\_ FileTransferAgent\_PageFaultsPerSec**

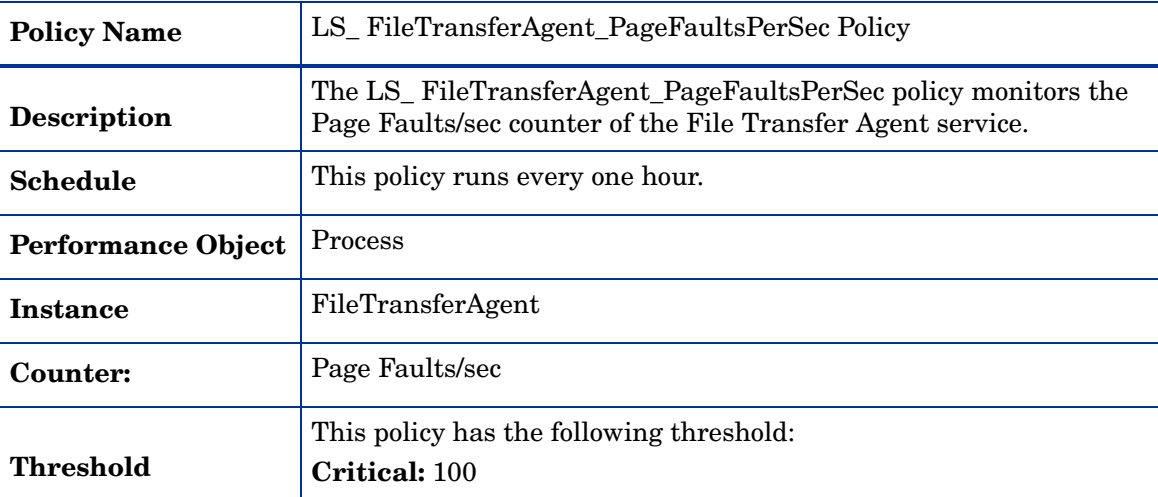

### **LS\_Replica\_PageFaultsPerSec**

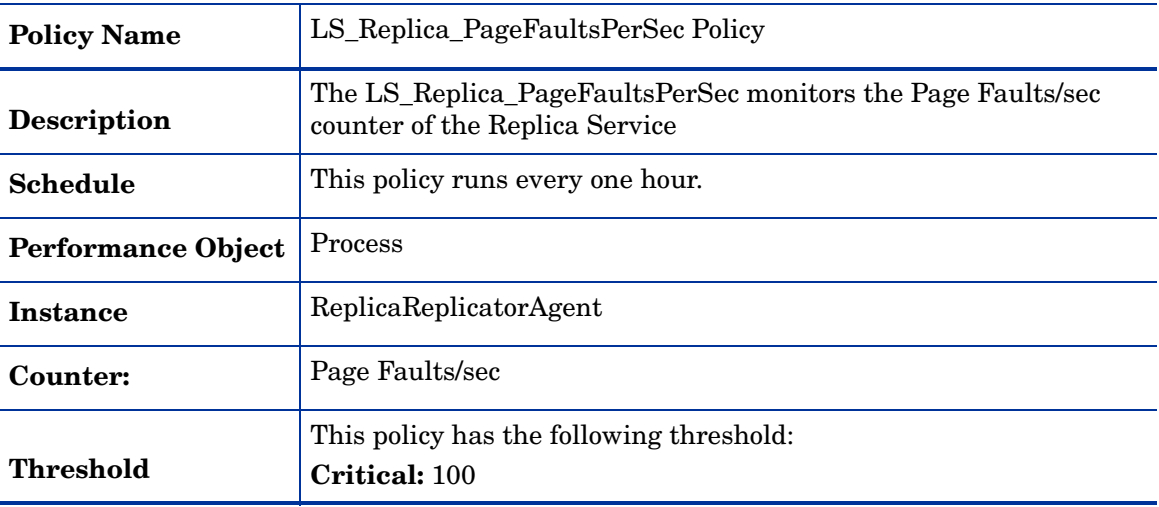

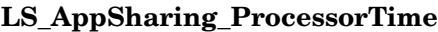

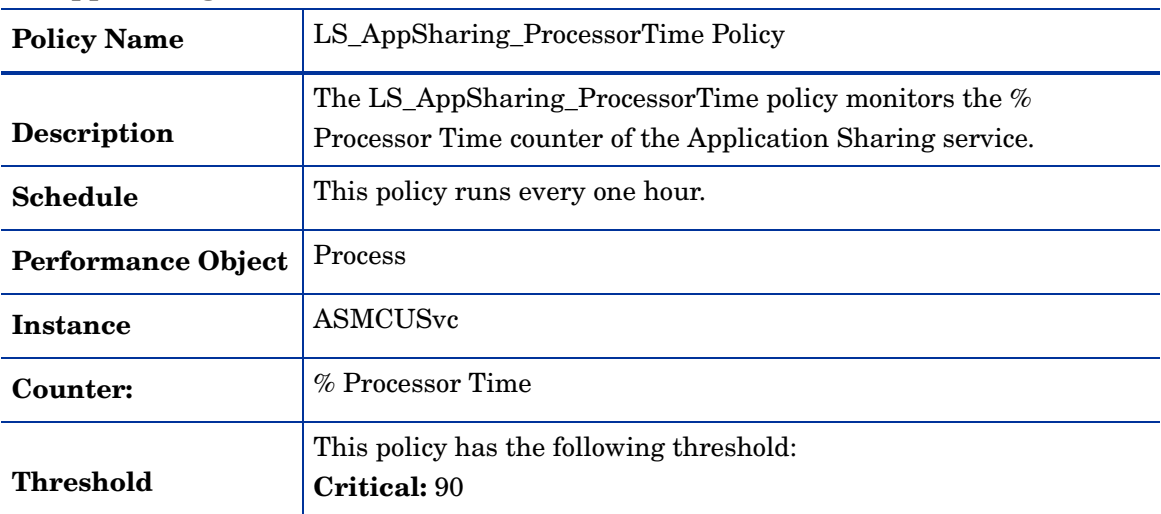

## **LS\_AppSharing\_ThreadCount**

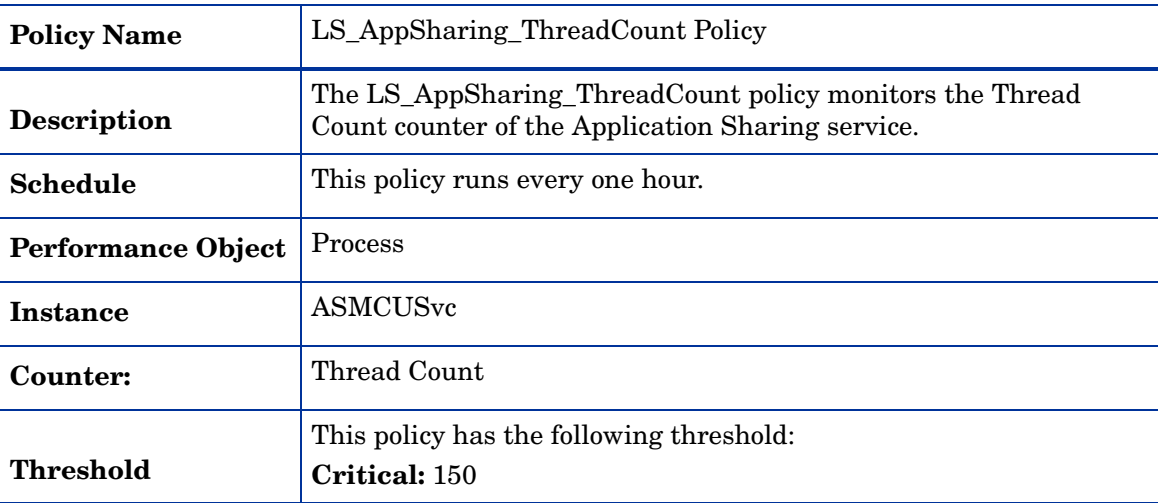

### **LS\_AppSharing\_WorkingSet**

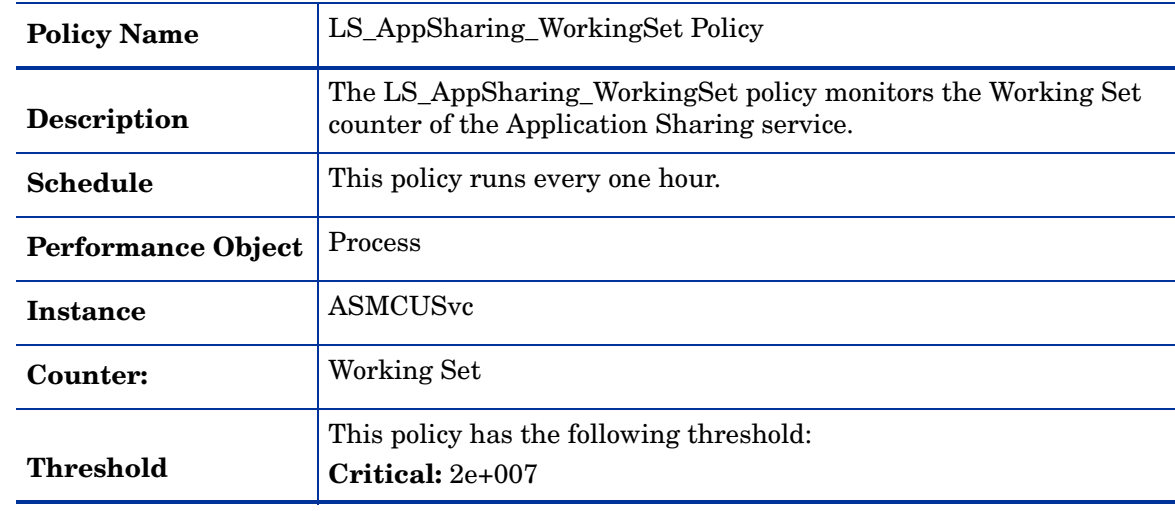

| <b>Policy Name</b>       | LS_Check_AppSharingServiceStatus Policy                                                                                                    |
|--------------------------|----------------------------------------------------------------------------------------------------|
| Description              | The LS_Check_AppSharingServiceStatus policy checks the status<br>of the Application Sharing Service. This policy sends a critical alert<br>message if the service is not running. After the service starts, the<br>policy acknowledges the alert sent previously. |
| Schedule                 | This policy runs every 5 minutes.                                                                                                    |
| <b>Monitored service</b> | <b>RTCASMCU</b>                                                                                                    |

**LS\_Check\_AppSharingServiceStatus**

### **LS\_Check\_AudioTestServiceStatus**

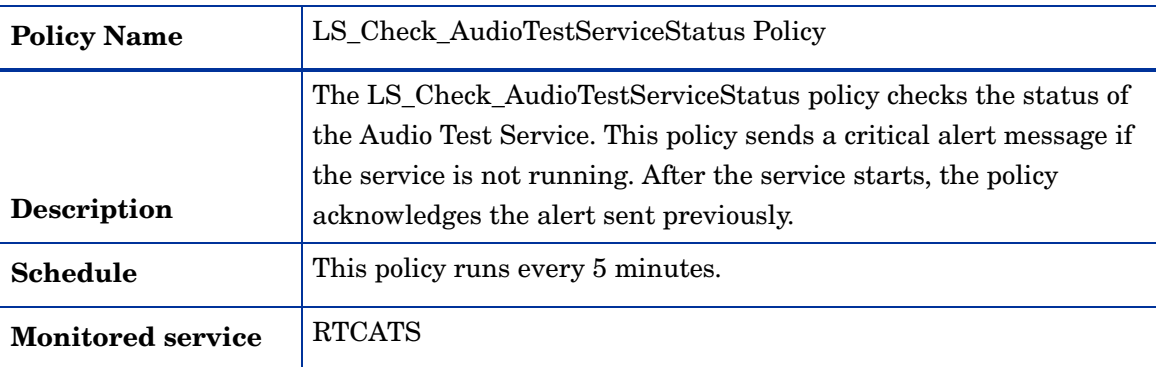

### **LS\_Check\_BandwidthAuthServiceStatus**

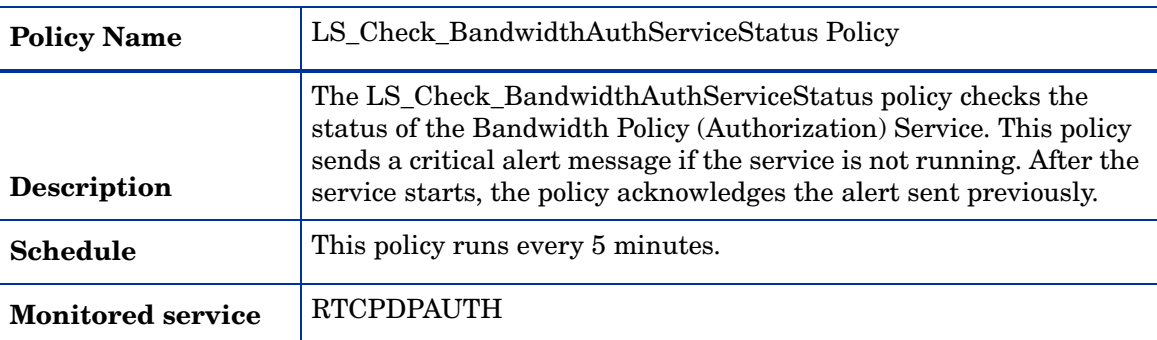

# **LS\_Check\_BandwidthCoreServiceStatus**

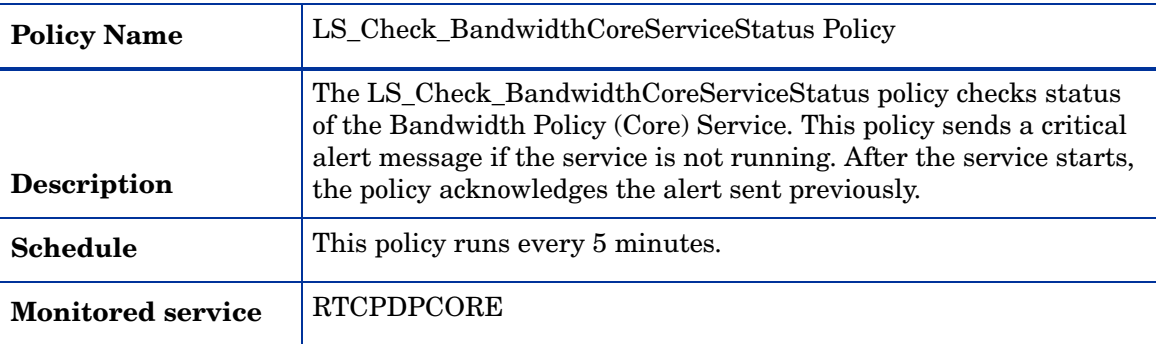

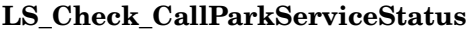

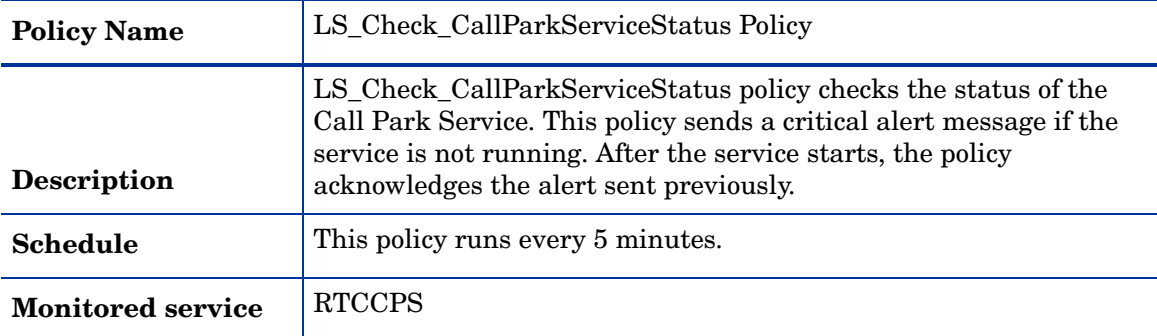

### **LS\_Check\_ConfAnnouncementServiceStatus**

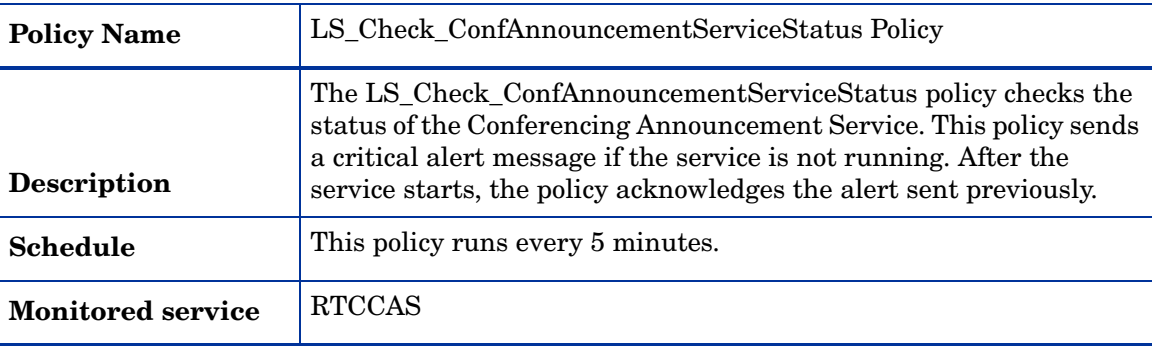

### **LS\_Check\_ConfAttendantServiceStatus**

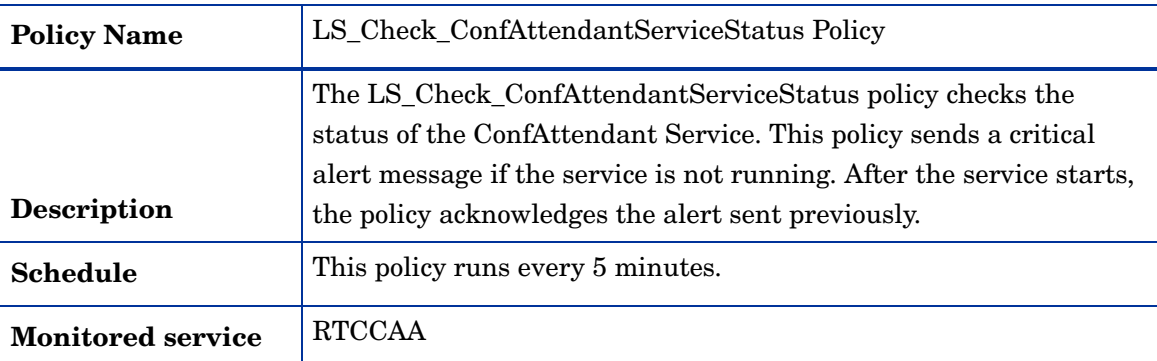

## **LS\_Check\_FileTransferAgentServiceStatus**

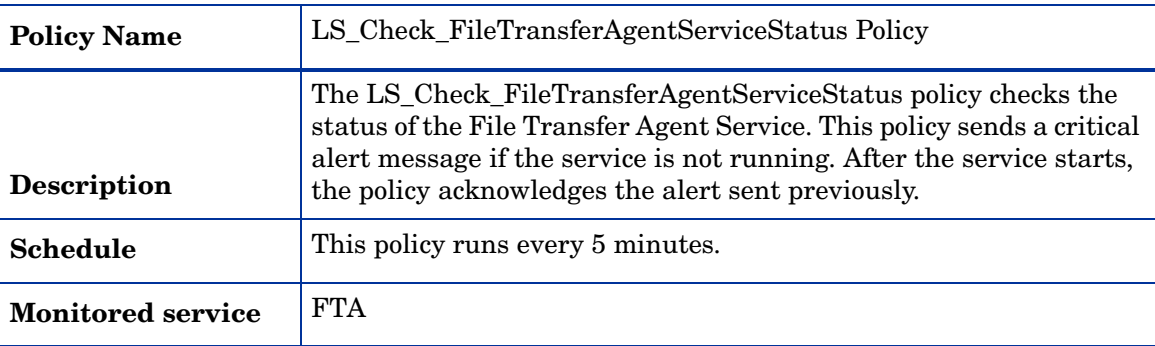

| <b>Policy Name</b> | LS_Check_FrontEnd_ADStatus Policy                                                                                                    |
|--------------------|----------------------------------------------------------------------------------------------------|
| <b>Description</b> | The policy LS_Check_FrontEnd_ADStatus checks the connectivity<br>status of the Active Directory with the Front End Server. It sends a<br>critical alert message if the Active Directory is not accessible from<br>the Front End Server. After the connectivity is obtained, the policy<br>sends a normal message and acknowledges the critical alert sent<br>previously. |
| Schedule           | This policy runs every 5 minutes.                                                                                                    |

**LS\_Check\_FrontEnd\_ADStatus**

## **LS\_Check\_FrontEnd\_ReplicaStatus**

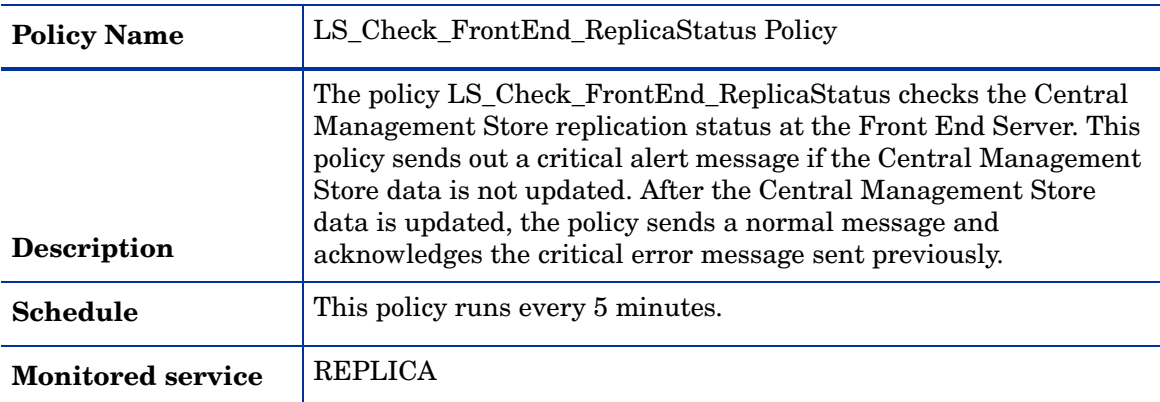

### **LS\_Check\_FrontEndServiceStatus**

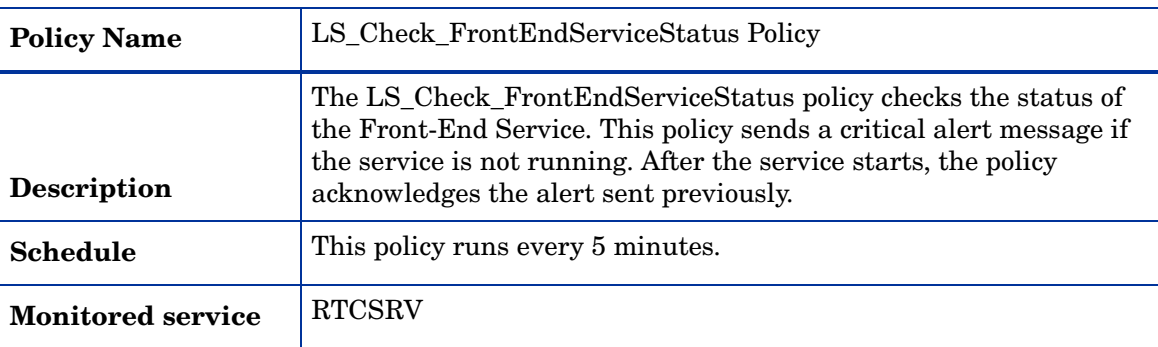

### **LS\_Check\_IMConfServiceStatus**

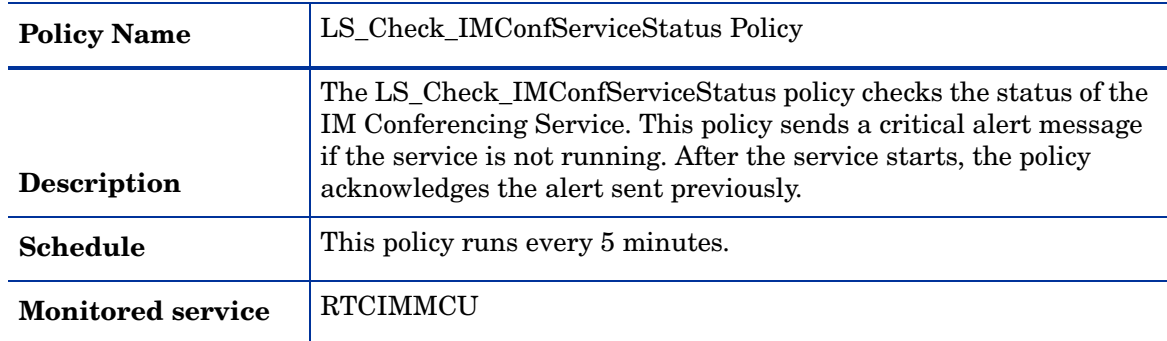

| <b>Policy Name</b>       | LS_Check_MasterReplicatorAgentServiceStatus Policy                                                                                                    |
|--------------------------|----------------------------------------------------------------------------------------------------|
| <b>Description</b>       | The LS_Check_MasterReplicatorAgentServiceStatus policy checks<br>the status of the Master Replicator Agent Service. This policy sends<br>a critical alert message if the service is not running. After the<br>service starts, the policy acknowledges the alert sent previously. |
| <b>Schedule</b>          | This policy runs every 5 minutes.                                                                                                    |
| <b>Monitored service</b> | <b>MASTER</b>                                                                                                    |

**LS\_Check\_MasterReplicatorAgentServiceStatus**

#### **LS\_Check\_ReplicaServiceStatus\_FrontEnd**

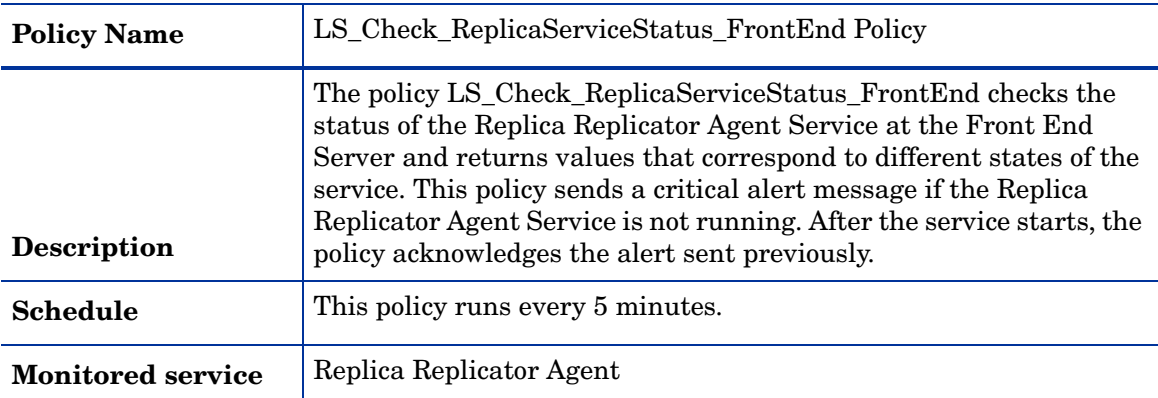

#### **LS\_Check\_ResponseGroupServiceStatus**

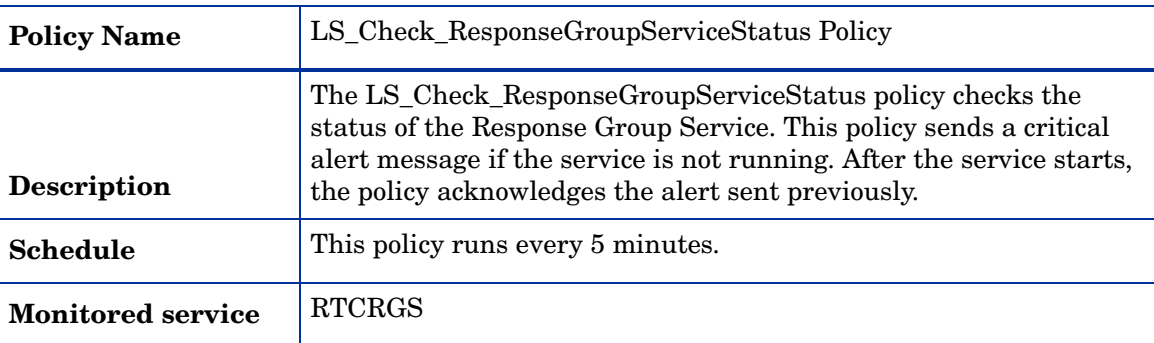

### **LS\_Check\_WebConfCompatibilityServiceStatus**

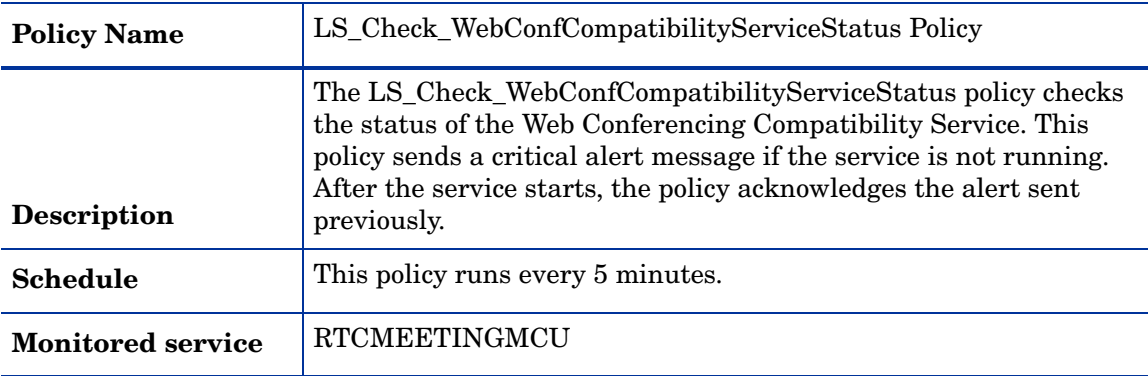

**LS\_Check\_WebConfServiceStatus**

| <b>Policy Name</b>       | LS_Check_WebConfServiceStatus Policy                                                                                                    |
|--------------------------|----------------------------------------------------------------------------------------------------|
| <b>Description</b>       | The LS_Check_WebConfServiceStatus policy checks the status of<br>the Web Conferencing Service. This policy sends a critical alert<br>message if the service is not running. After the service starts, the<br>policy acknowledges the alert sent previously. |
| <b>Schedule</b>          | This policy runs every 5 minutes.                                                                                                    |
| <b>Monitored service</b> | RTCDATAMCU                                                                                                    |

## **LS\_FileTransferAgent\_PrivateBytes**

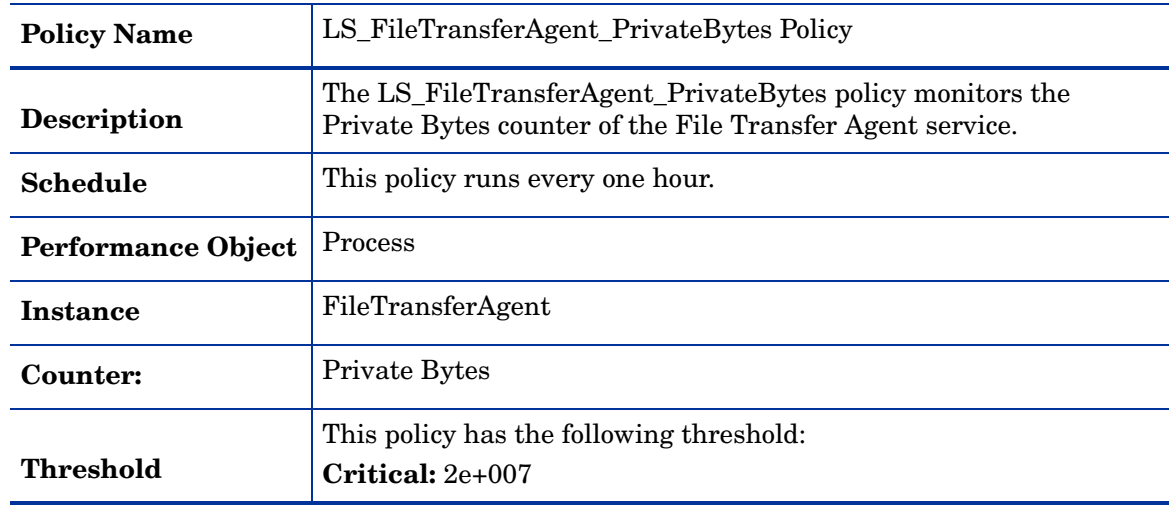

### **LS\_FileTransferAgent\_ProcessorTime**

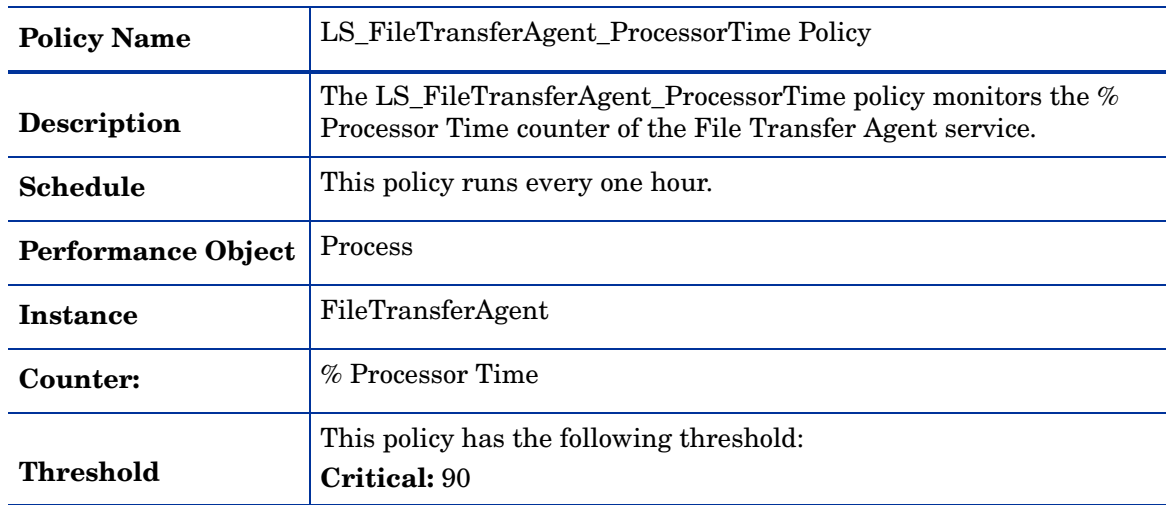

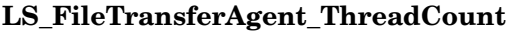

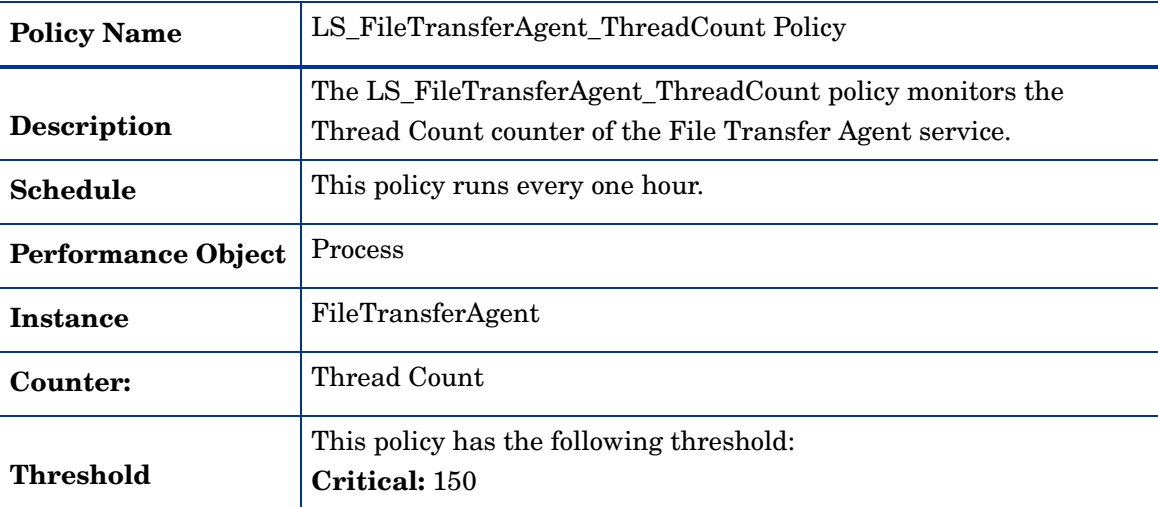

## **LS\_FileTransferAgent\_WorkingSet**

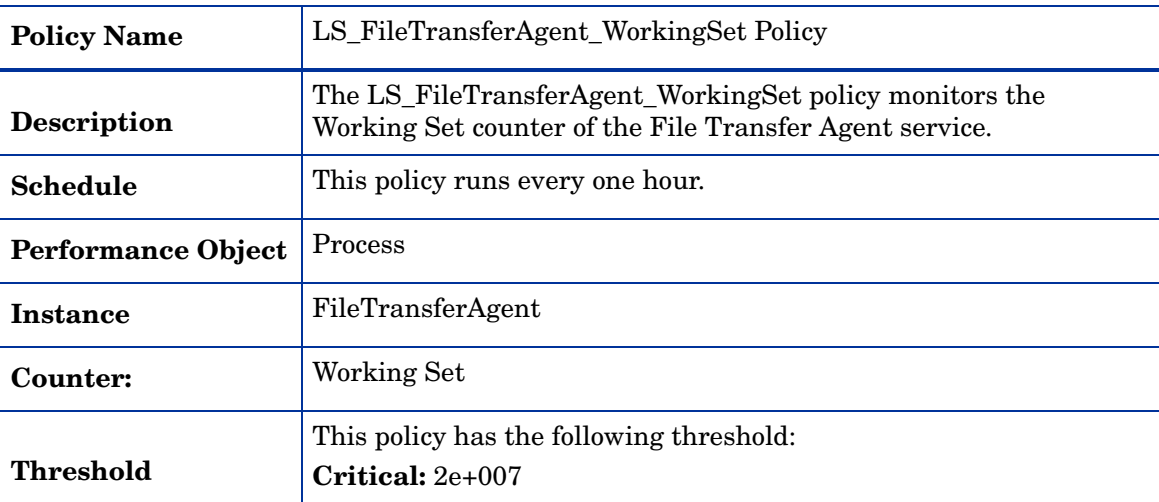

# **LS\_FrontEnd\_AvgNoOfBlkedClientThreads**

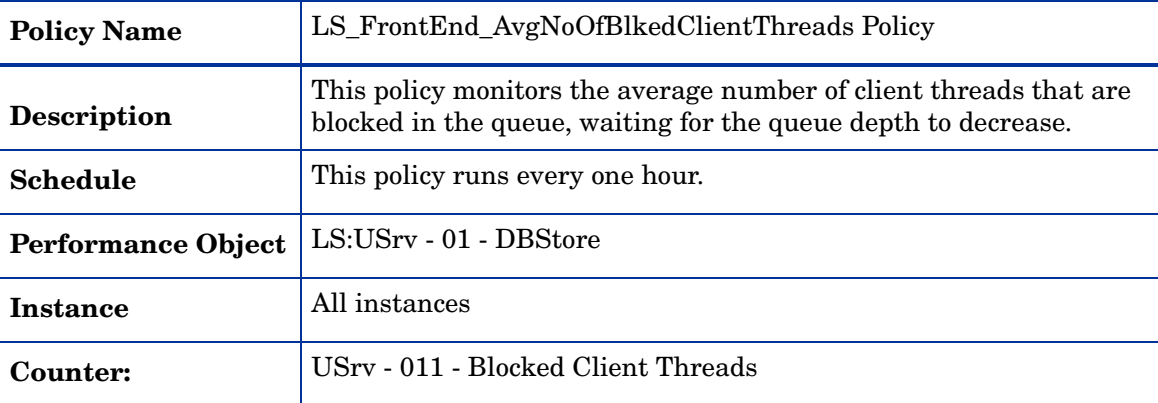

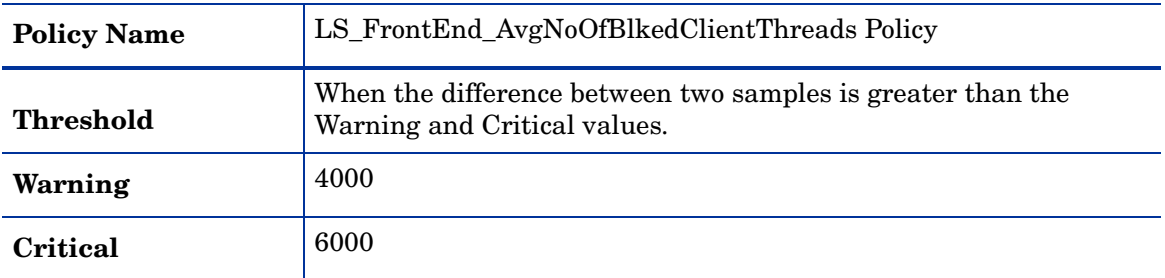

# **LS\_FrontEnd\_AvgTimeRequestHeldInDB**

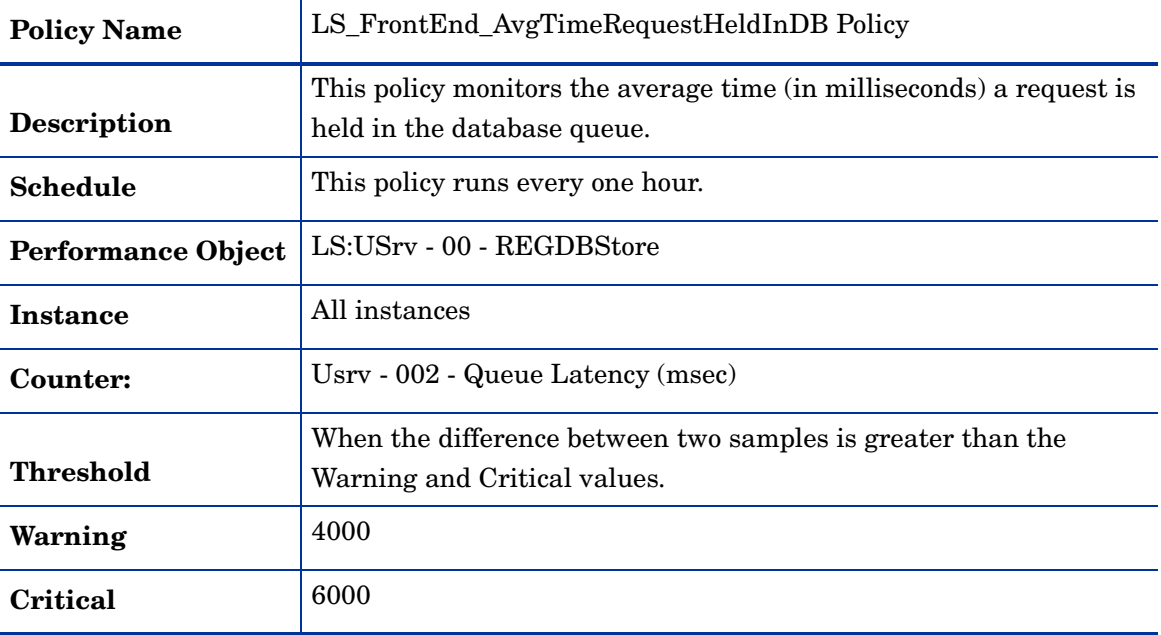

# **LS\_FrontEnd\_AvgTimeToFetchProperties**

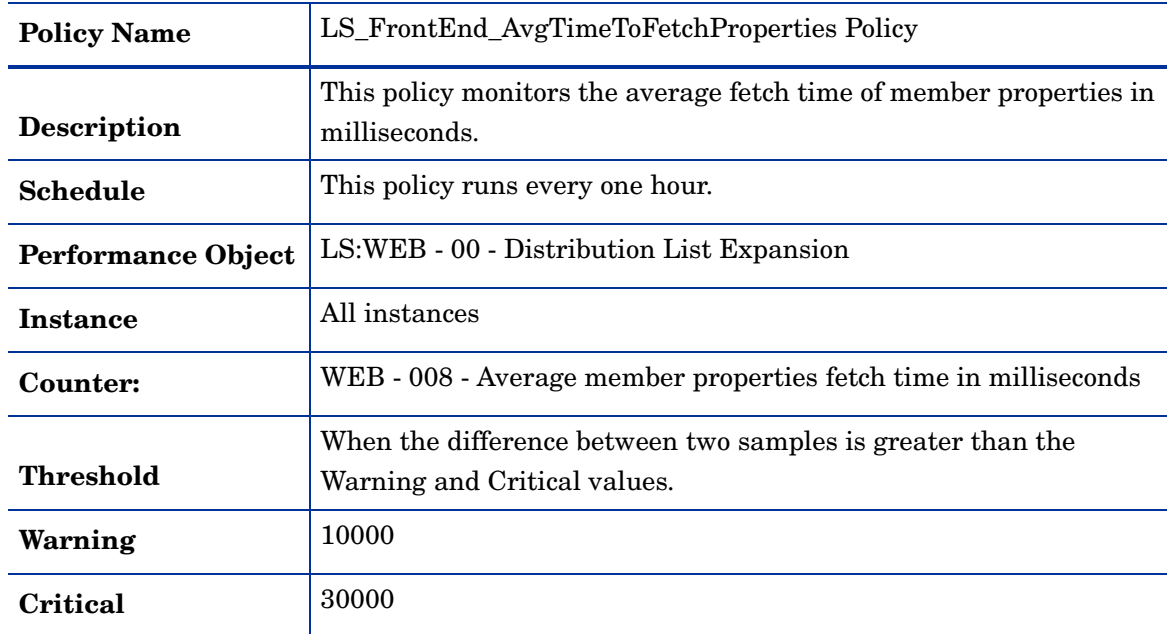

| <b>Policy Name</b> | LS_FrontEnd_DataLogging Policy                         |
|--------------------|--------------------------------------------------------|
| <b>Description</b> | This policy collects data for the LS Front End Server. |
| Schedule           | This policy runs every 15 minutes.                     |
| Data Class         | LS PROCESS                                             |

**LS\_FrontEnd\_DataLogging**

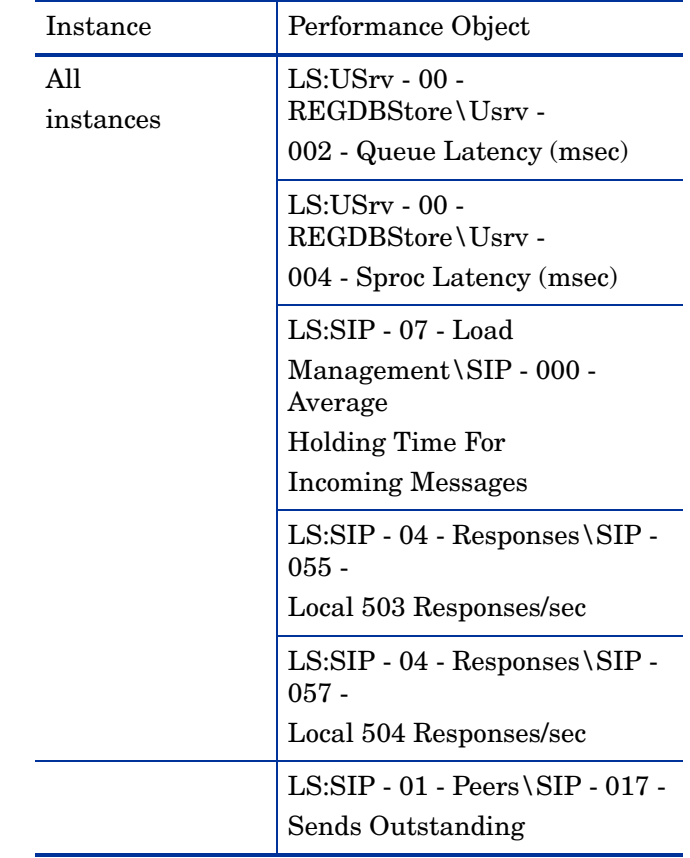

# **LS\_FrontEnd\_HoldingTimeForIncMsgs**

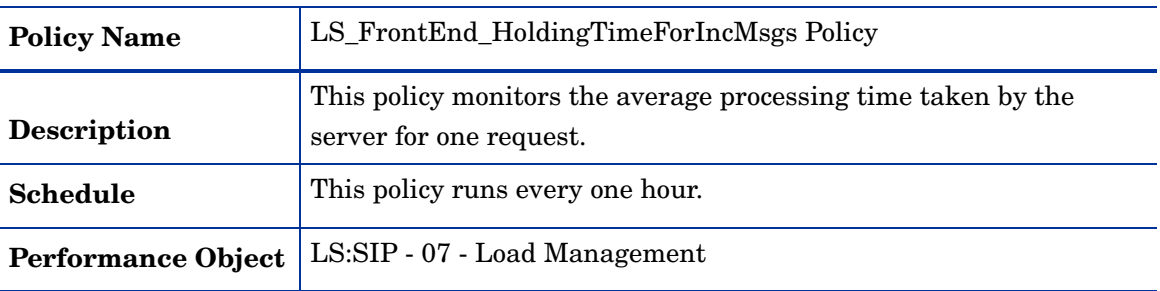

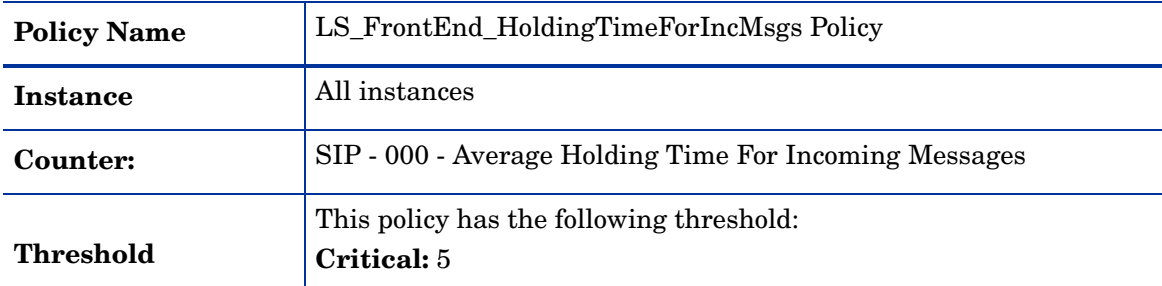

## **LS\_FrontEnd\_Local503Responses**

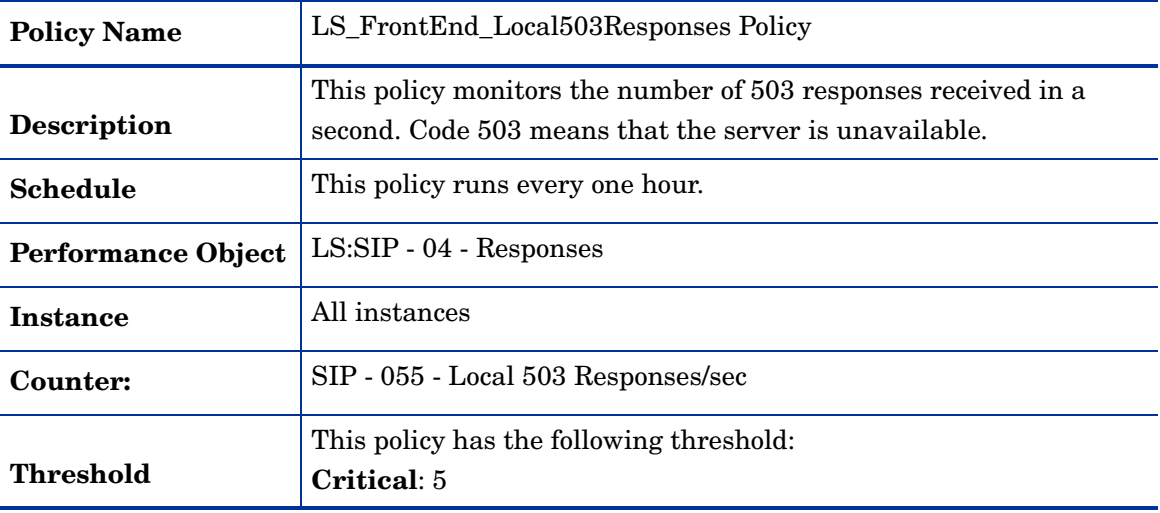

# **LS\_FrontEnd\_Local504Responses**

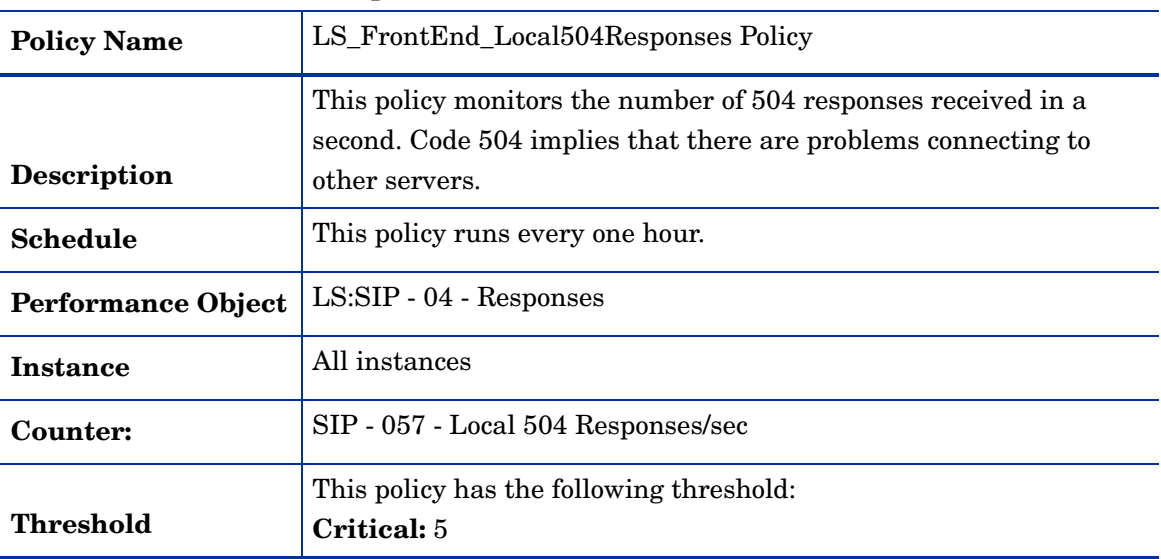
| <b>Policy Name</b> | LS_FrontEnd_Logging Policy                                                                                                    |
|--------------------|----------------------------------------------------------------------------------------------------|
| Description        | The LS_FrontEnd_Logging policy logs the following metrics into the<br>data store (CODA or HP Performance Agent) for the instances<br>RTCSrv or Total. |
| Schedule           | This policy runs every 15 minutes.                                                                                                    |
| Data Class         | LS PROCESS                                                                                                    |

**LS\_FrontEnd\_Logging**

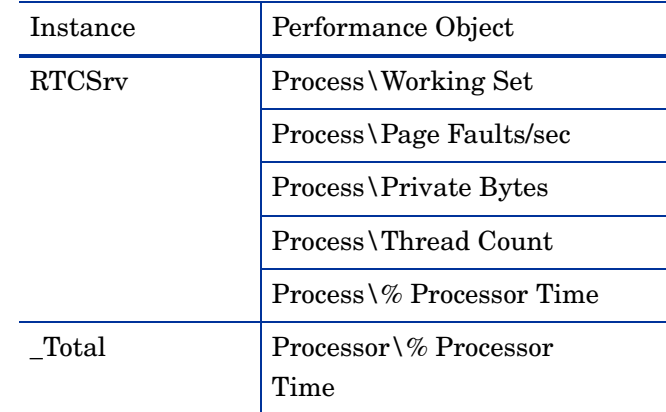

### **LS\_FrontEnd\_NoOfRequestsWaitingOnAD**

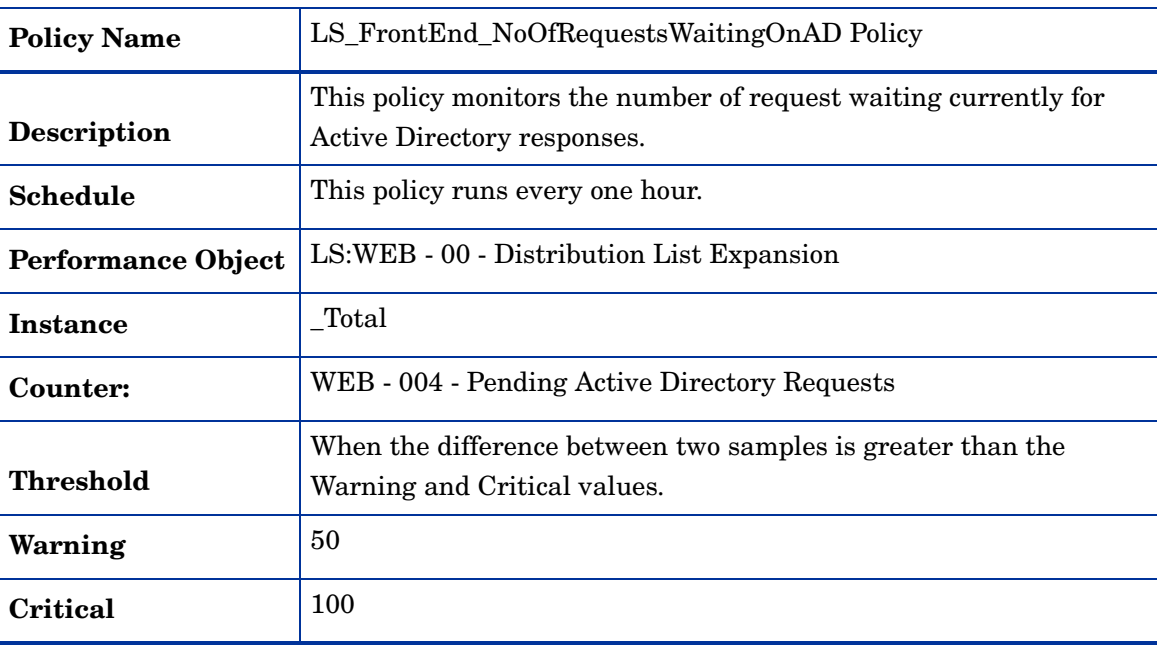

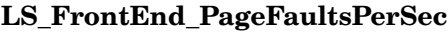

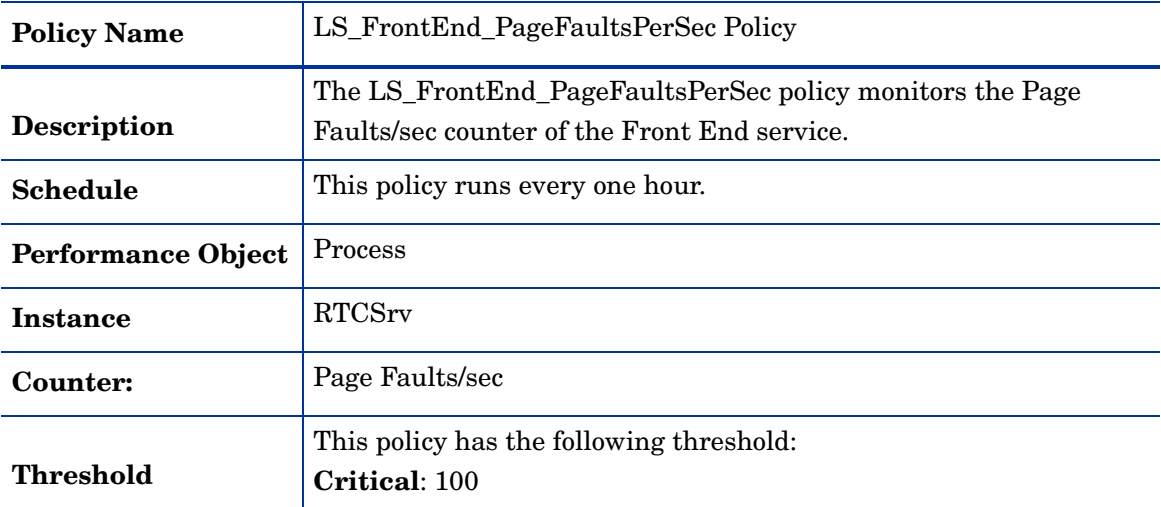

## **LS\_FrontEnd\_PrivateBytes**

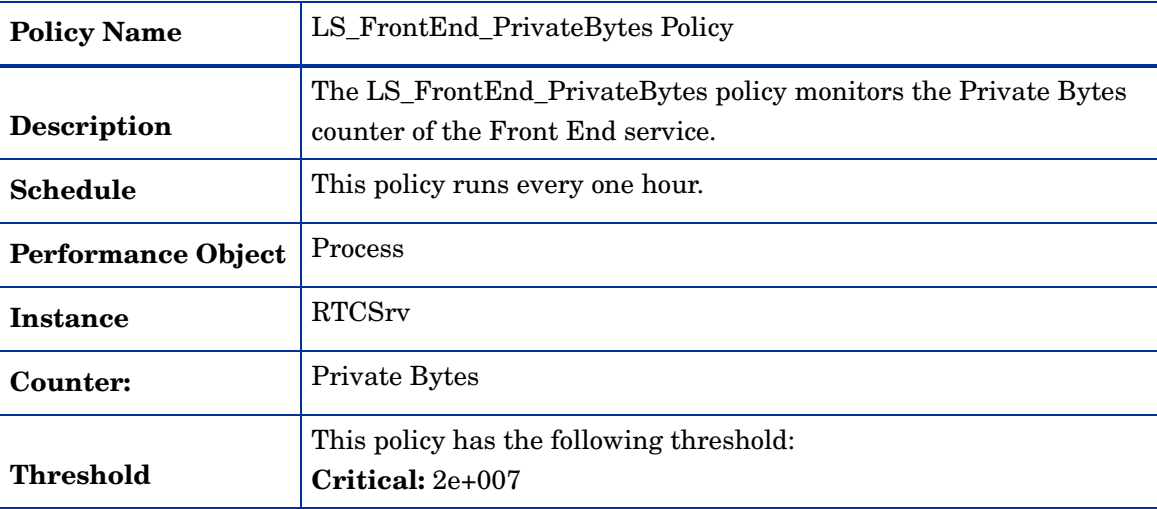

### **LS\_FrontEnd\_ProcessingLatency**

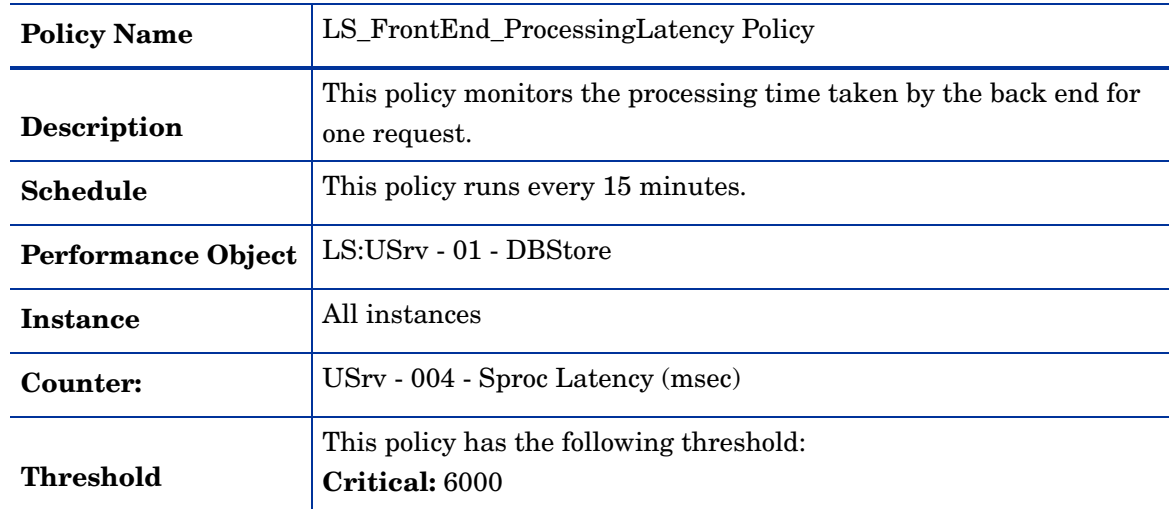

### **LS\_FrontEnd\_SearchLatency**

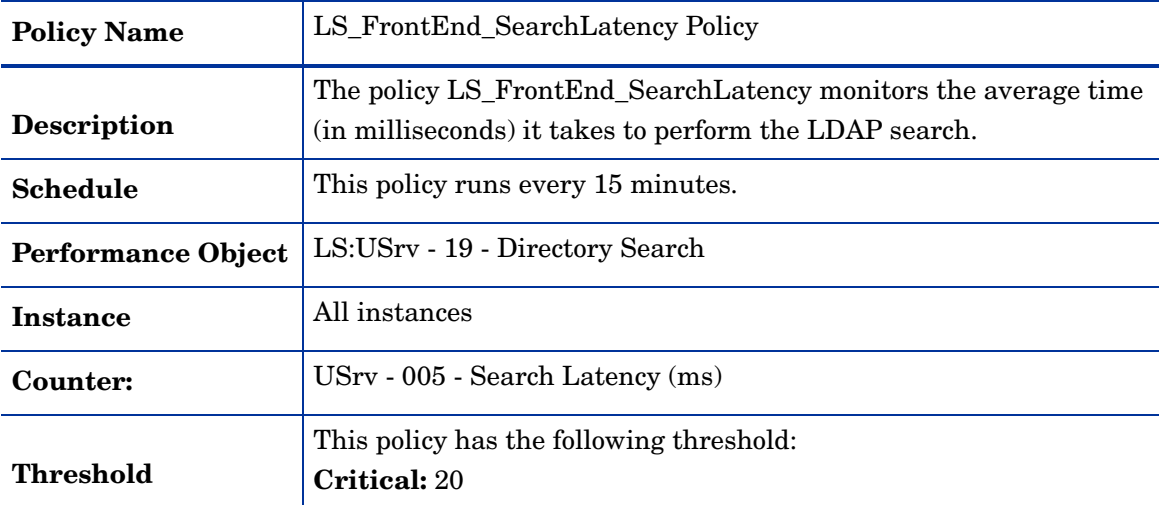

### **LS\_FrontEnd\_ProcessorTime**

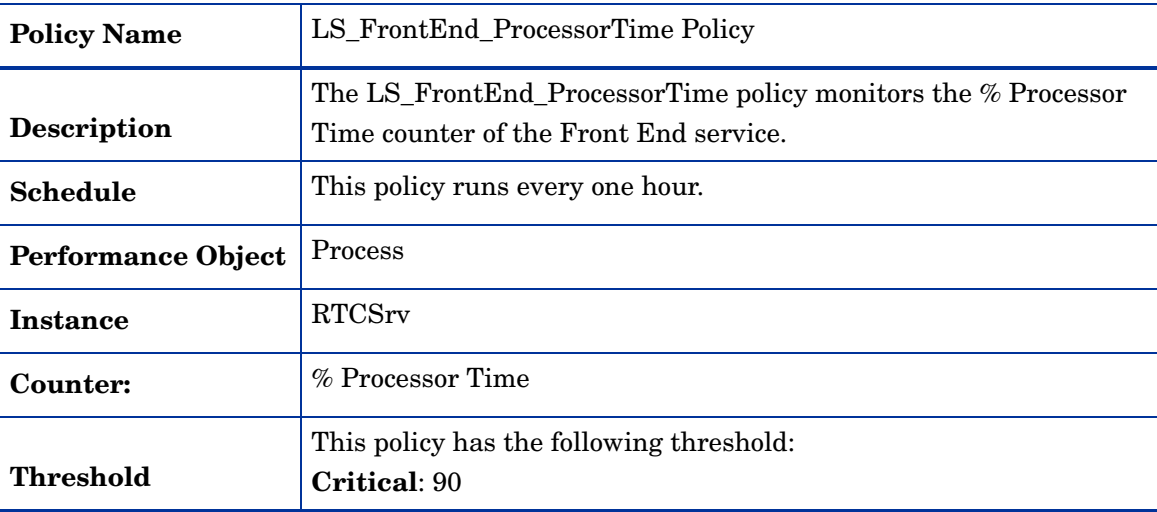

### **LS\_FrontEnd\_QueueLatency**

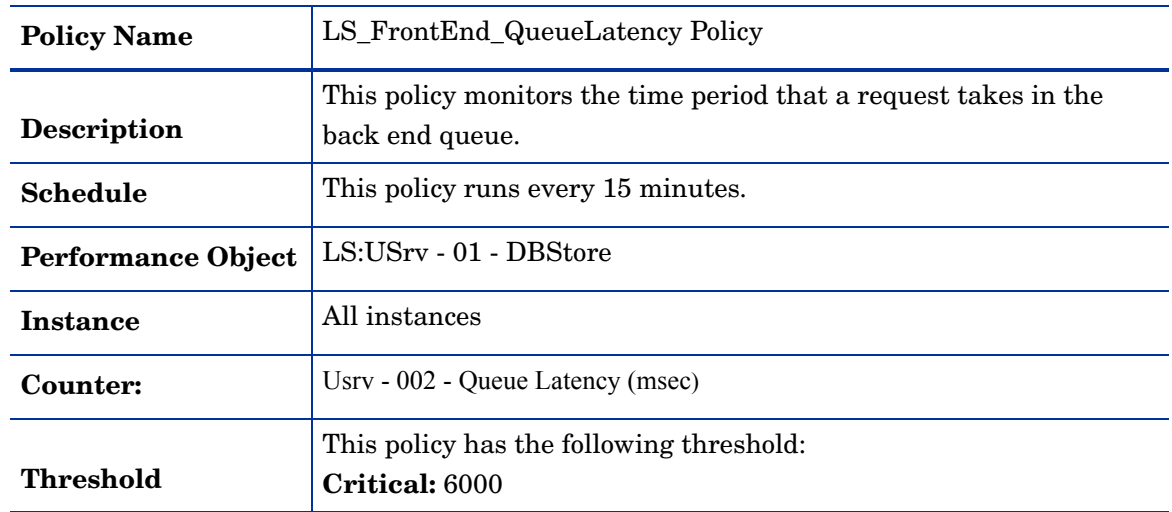

| <b>Policy Name</b>        | LS_FrontEnd_RateOfSoapExceptions Policy                                                     |
|---------------------------|---------------------------------------------------------------------------------------------|
| <b>Description</b>        | This policy monitors the SOAP exceptions generated per second.                              |
| <b>Schedule</b>           | This policy runs every one hour.                                                            |
| <b>Performance Object</b> | LS:WEB - 00 - Distribution List Expansion                                                   |
| Instance                  | Total                                                                                       |
| Counter:                  | WEB - 015 - Soap exceptions/sec                                                             |
| <b>Threshold</b>          | When the difference between two samples is greater than the<br>Warning and Critical values. |
| Warning                   | 50                                                                                          |
| Critical                  | 100                                                                                         |

**LS\_FrontEnd\_RateOfSoapExceptions**

### **LS\_FrontEnd\_SendsOutstanding**

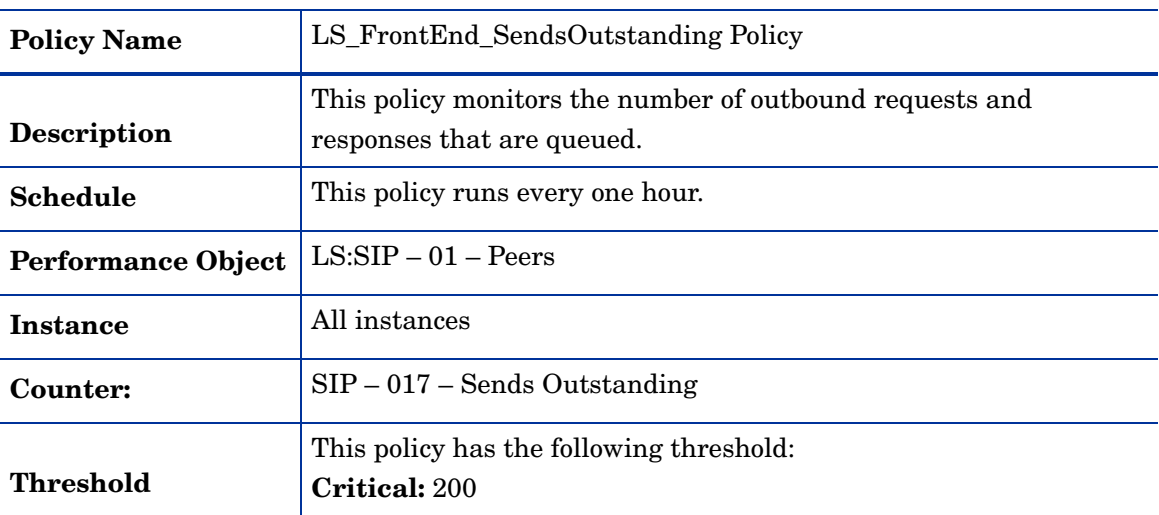

### **LS\_FrontEnd\_ThreadCount**

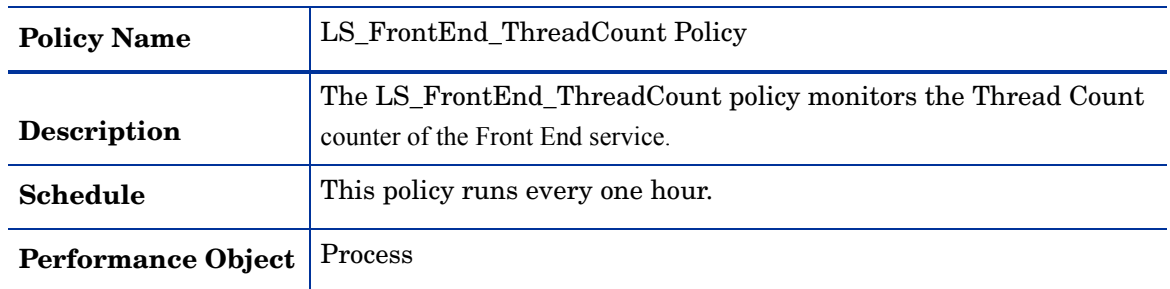

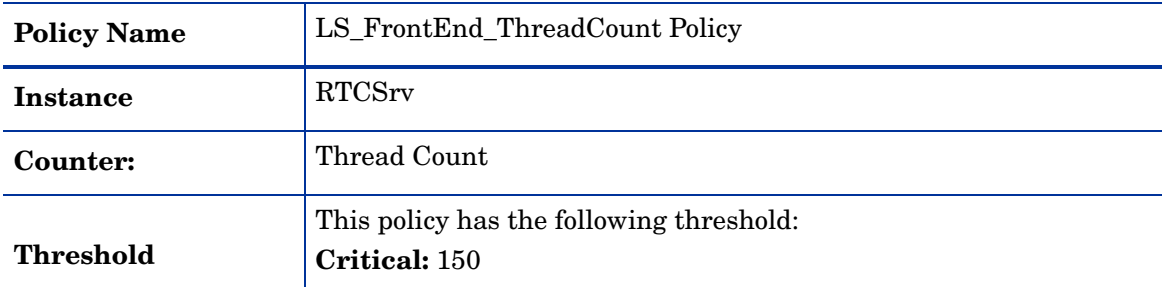

### **LS\_FrontEnd\_WorkingSet**

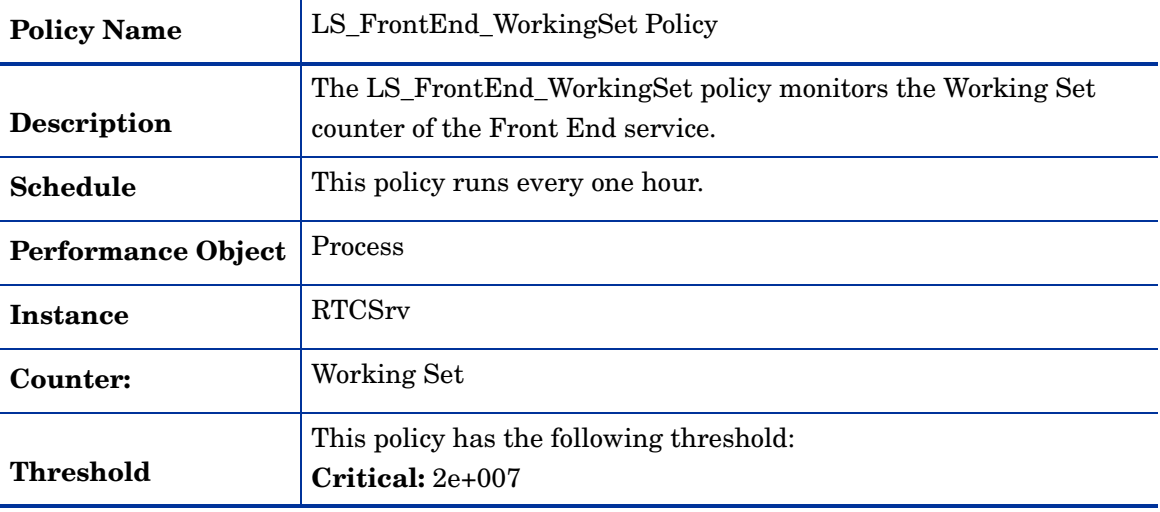

### **LS\_IMConf\_Logging**

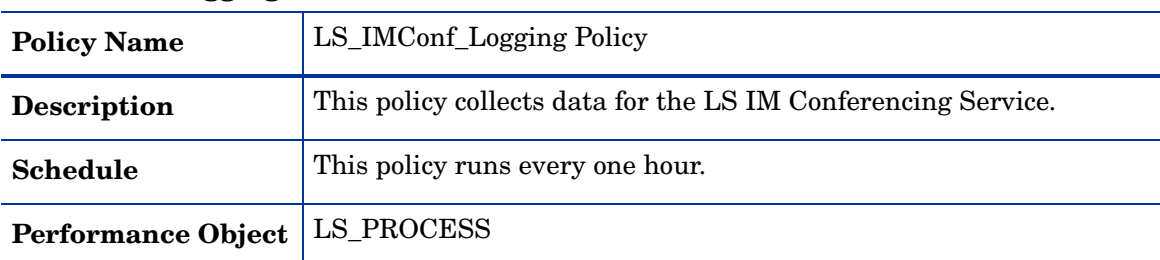

L.

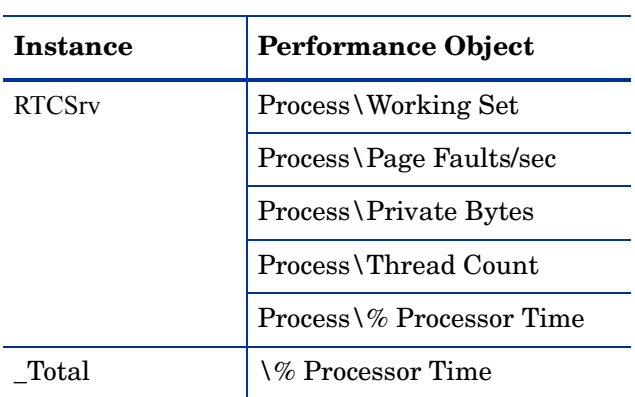

### **LS\_IMConf\_PageFaultsPerSec**

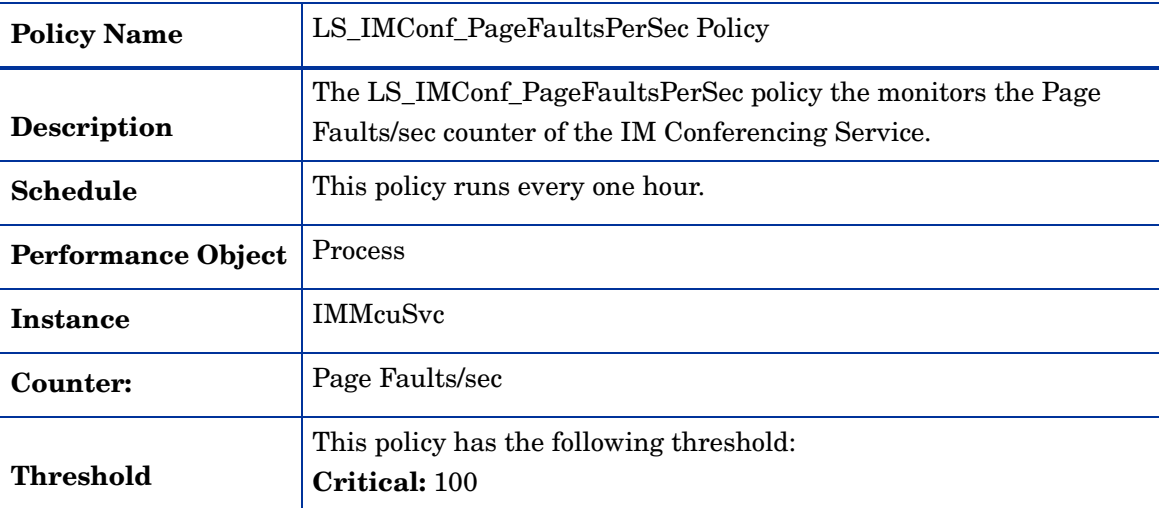

## **LS\_IMConf\_PrivateBytes**

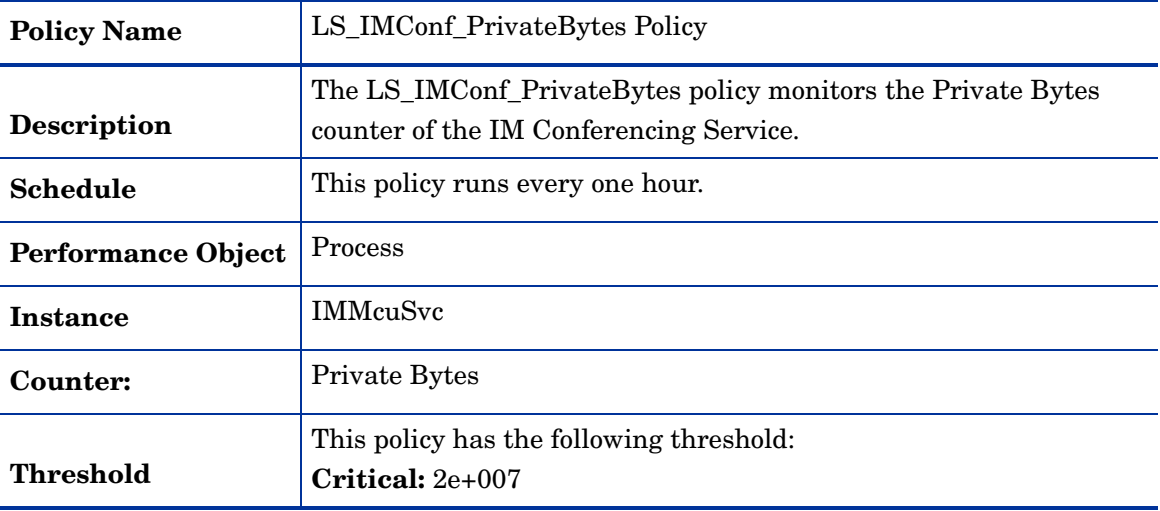

### **LS\_IMConf\_ProcessorTime**

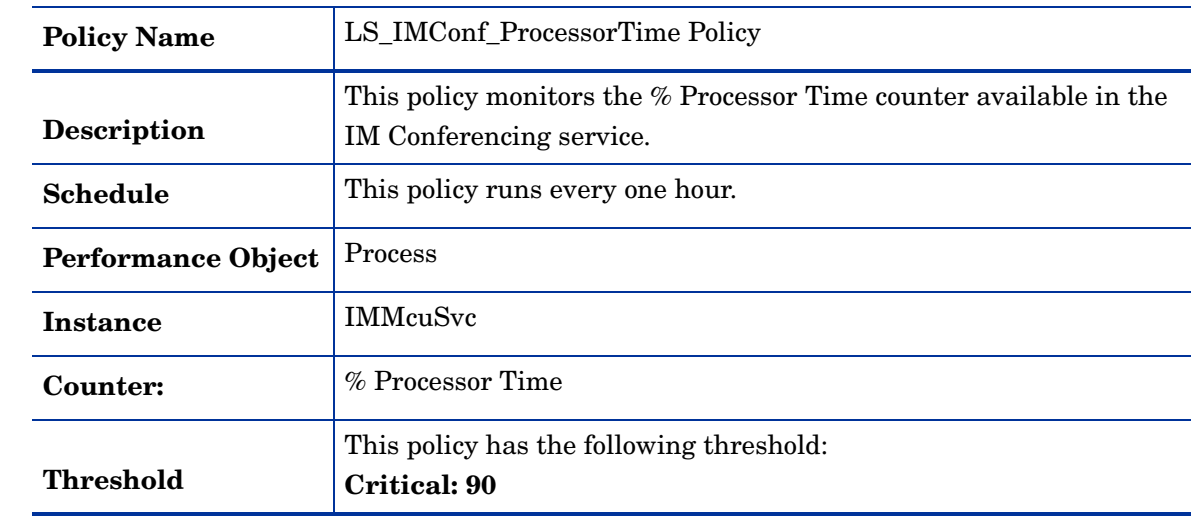

### **LS\_IMConf\_ThreadCount**

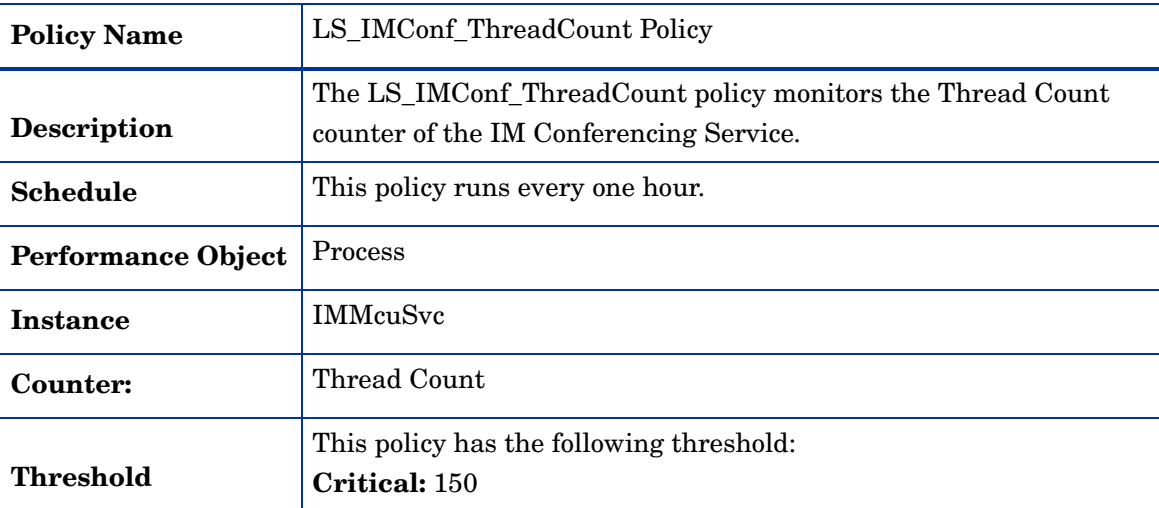

### **LS\_IMConf\_WorkingSet**

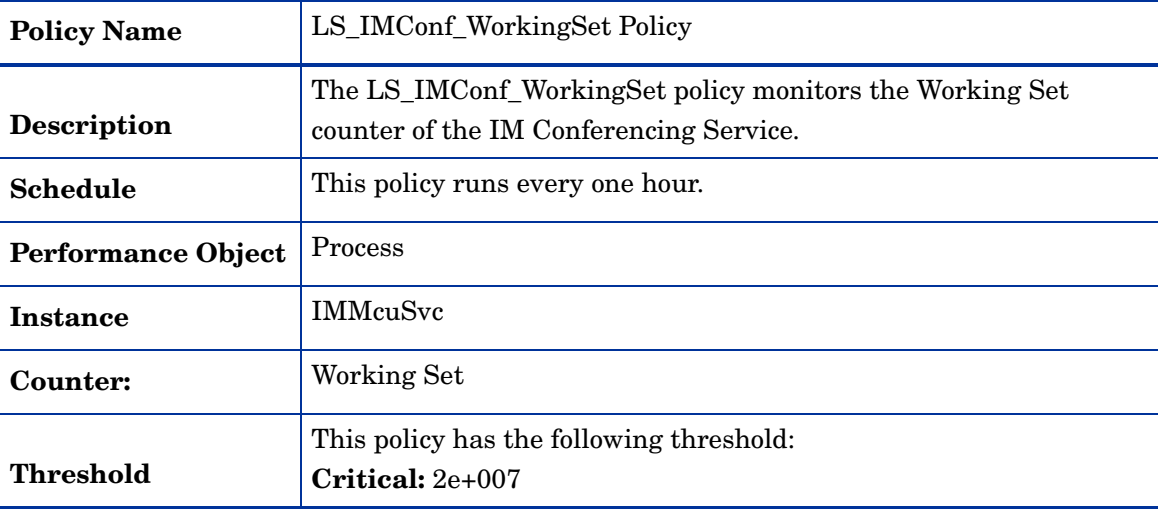

### **LS\_MasterReplicatorAgent\_PageFaultsPerSec**

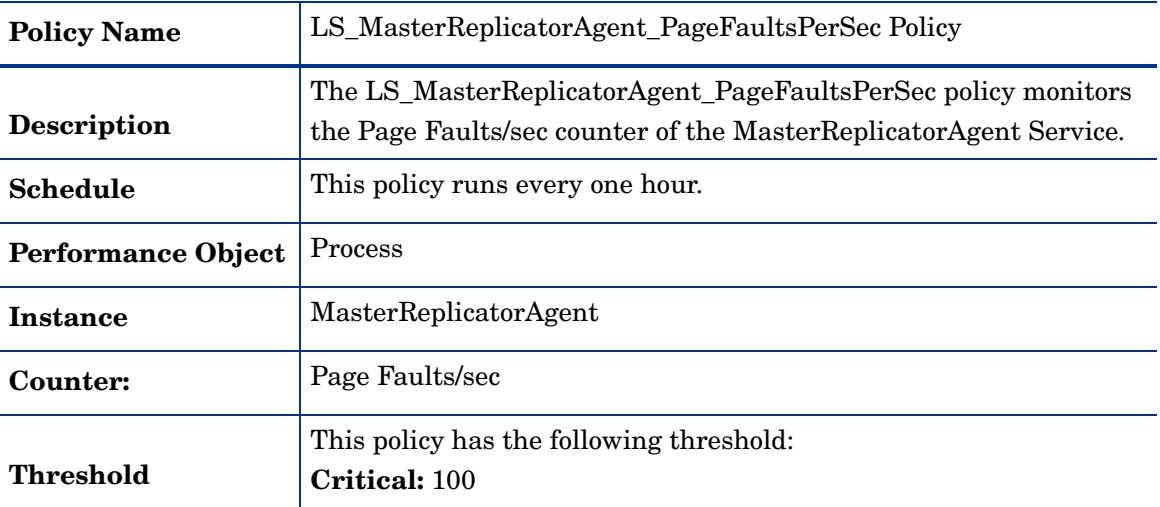

| <b>Policy Name</b>        | LS_MasterReplicatorAgent_PrivateBytes Policy                                                                                 |
|---------------------------|----------------------------------------------------------------------------------------------------|
| <b>Description</b>        | The LS_MasterReplicatorAgent_PrivateBytes policy monitors the<br>Private Bytes counter of the MasterReplicatorAgent Service. |
| <b>Schedule</b>           | This policy runs every one hour.                                                                                             |
| <b>Performance Object</b> | <b>Process</b>                                                                                                    |
| Instance                  | MasterReplicatorAgent                                                                                                    |
| Counter:                  | Private Bytes                                                                                                    |
| Threshold                 | This policy has the following threshold:<br>$Critical: 2e+007$                                                               |

**LS\_MasterReplicatorAgent\_PrivateBytes**

### **LS\_MasterReplicatorAgent\_ProcessorTime**

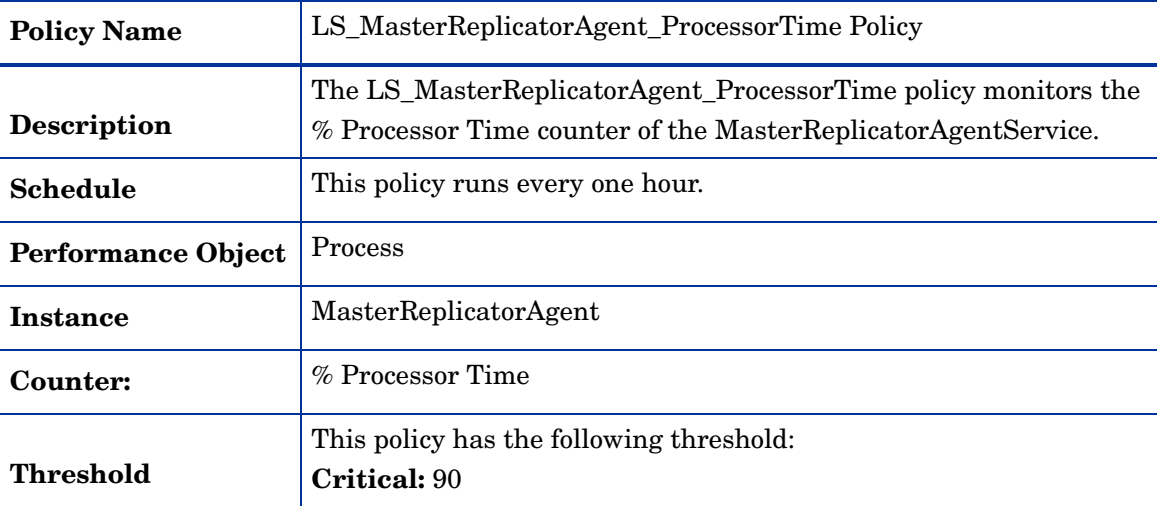

### **LS\_MasterReplicatorAgent\_ThreadCount**

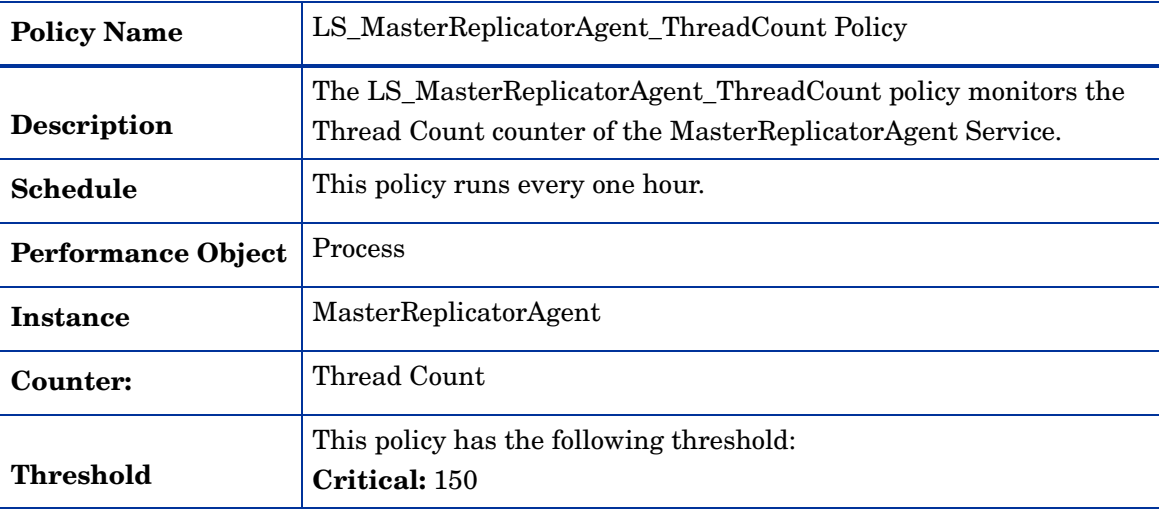

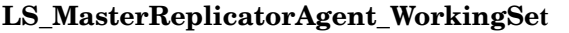

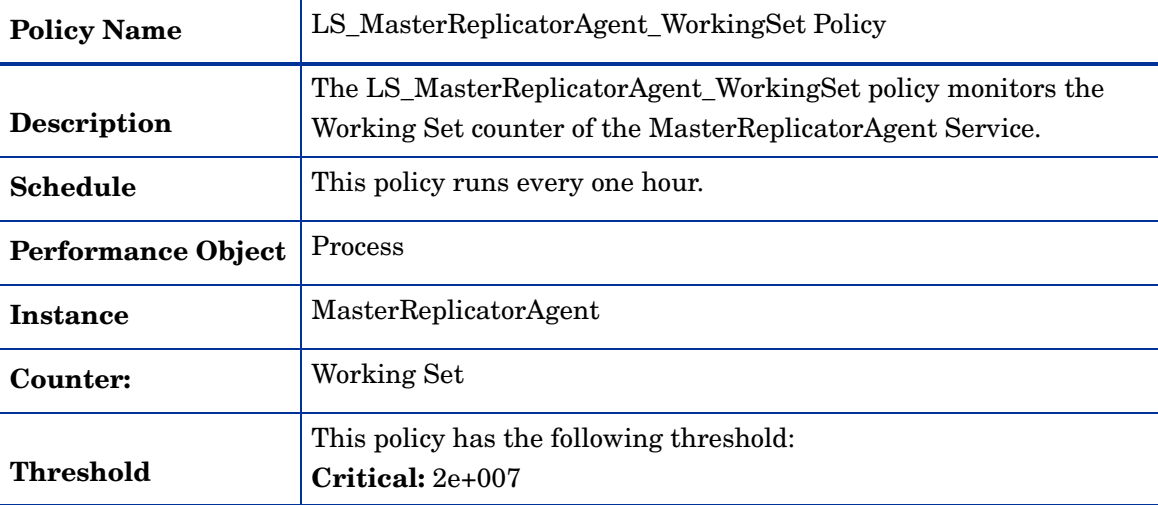

### **LS\_Replica\_PrivateBytes**

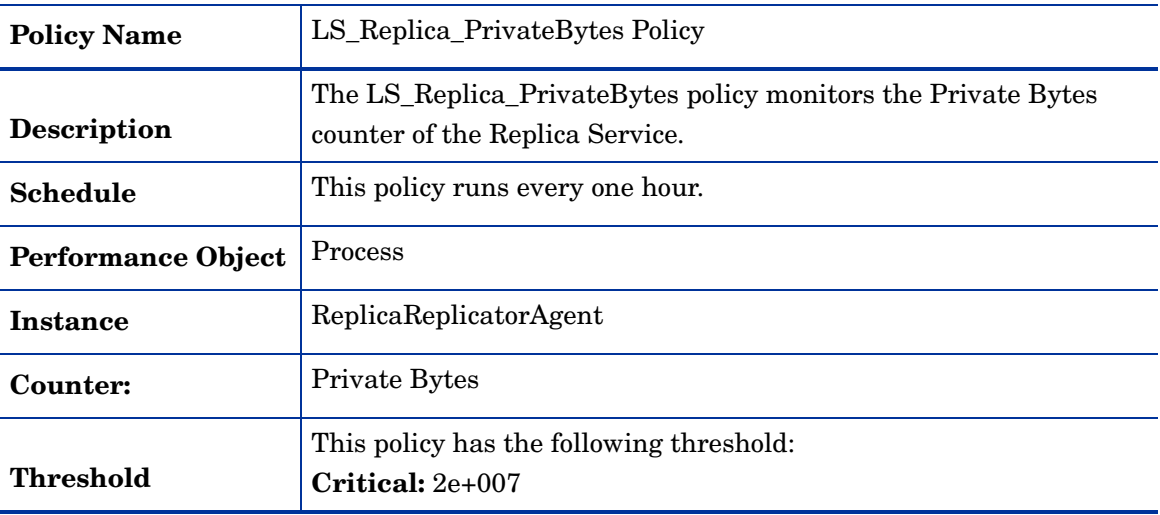

### **LS\_Replica\_ProcessorTime**

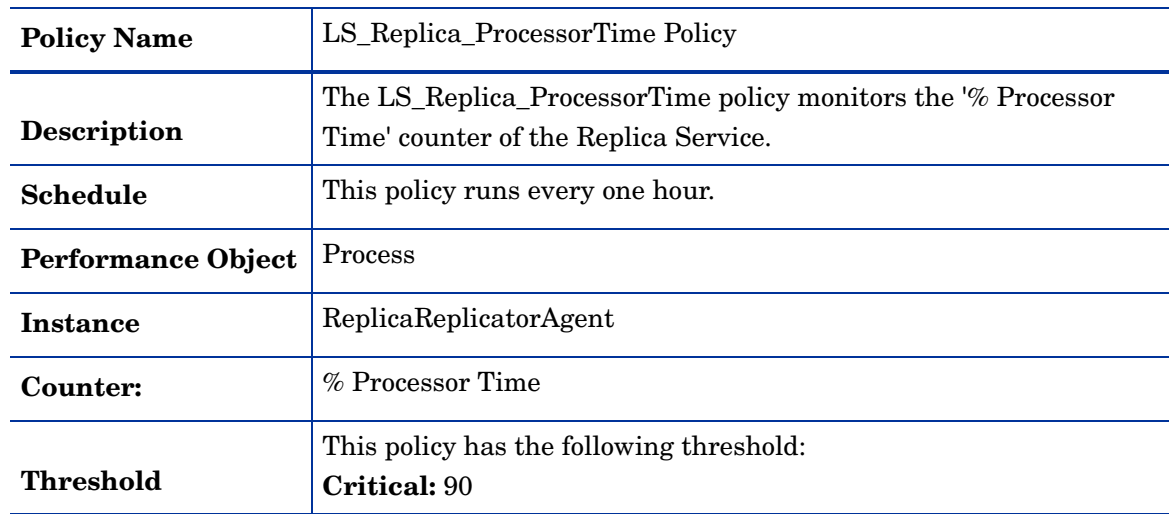

**LS\_Replica\_ThreadCount**

| <b>Policy Name</b>        | LS_Replica_ThreadCount Policy                                                                  |
|---------------------------|------------------------------------------------------------------------------------------------|
| <b>Description</b>        | The LS_Replica_ThreadCount policy monitors the Thread Count<br>counter of the Replica Service. |
| <b>Schedule</b>           | This policy runs every one hour.                                                               |
| <b>Performance Object</b> | <b>Process</b>                                                                                 |
| <b>Instance</b>           | ReplicaReplicatorAgent                                                                         |
| Counter:                  | Thread Count                                                                                   |
| Threshold                 | This policy has the following threshold:<br>Critical: 150                                      |

## **LS\_Replica\_WorkingSet**

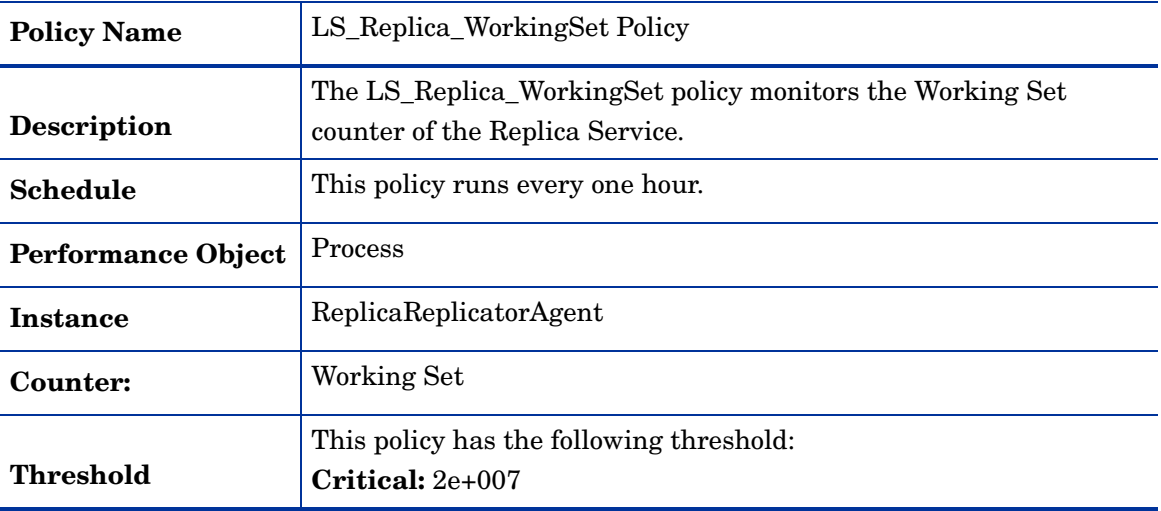

## **LS\_WebConf\_Logging**

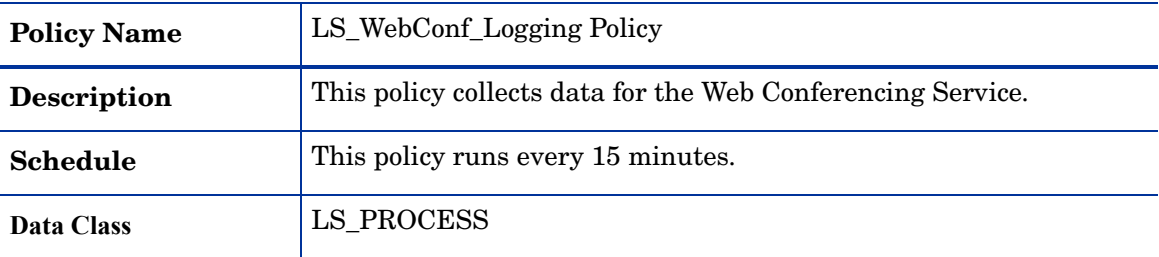

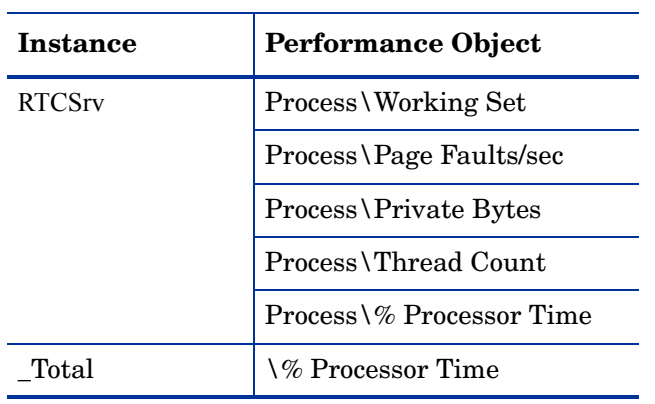

## **LS\_WebConf\_MCUHealthState**

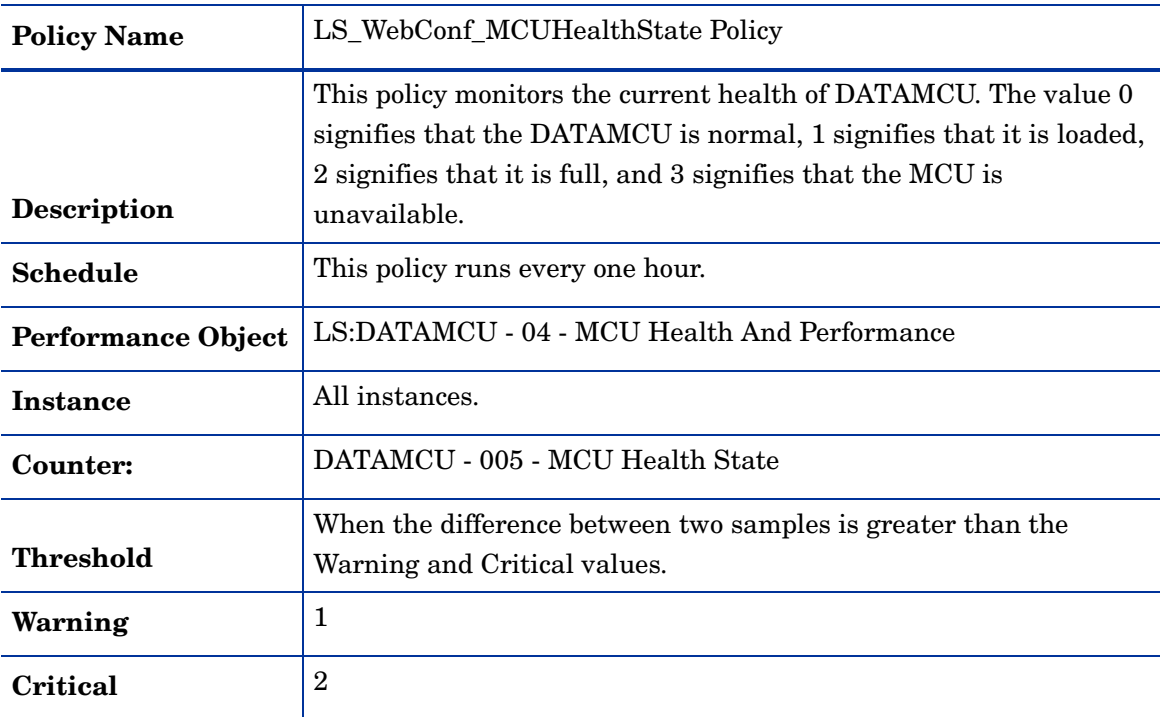

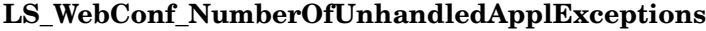

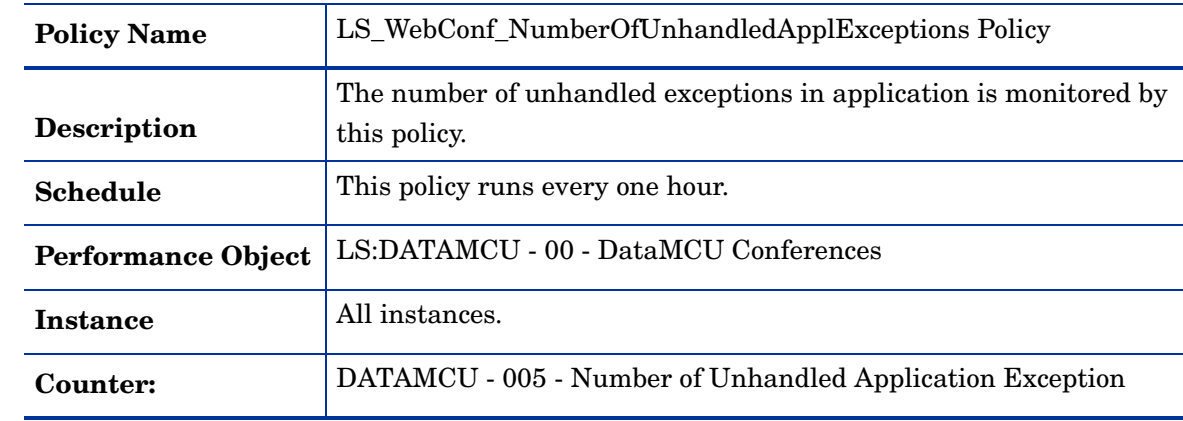

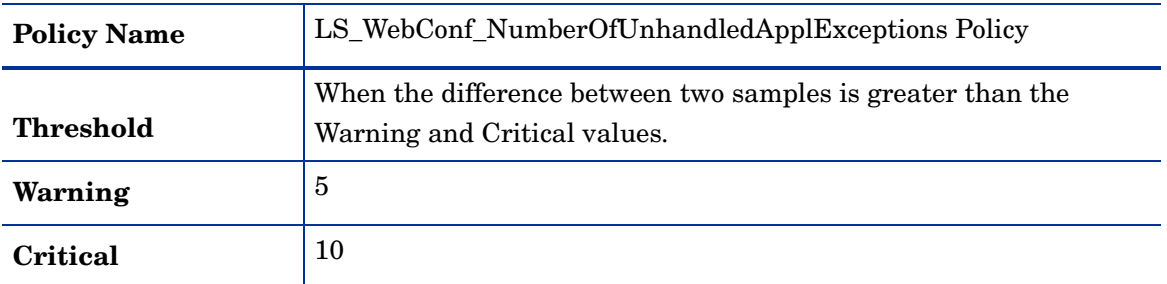

## **LS\_WebConf\_PageFaultsPerSec**

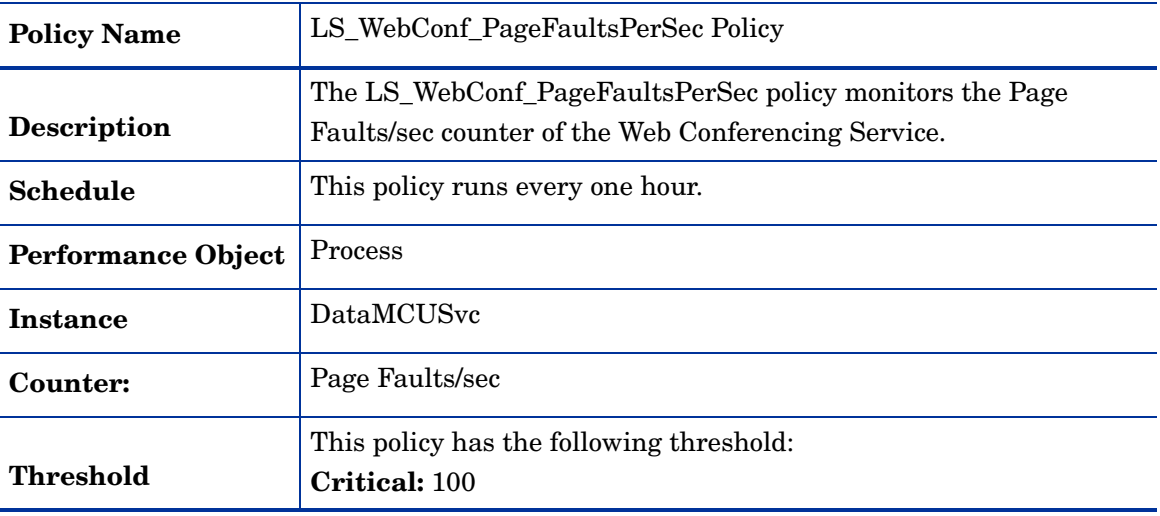

## **LS\_WebConf\_PrivateBytes**

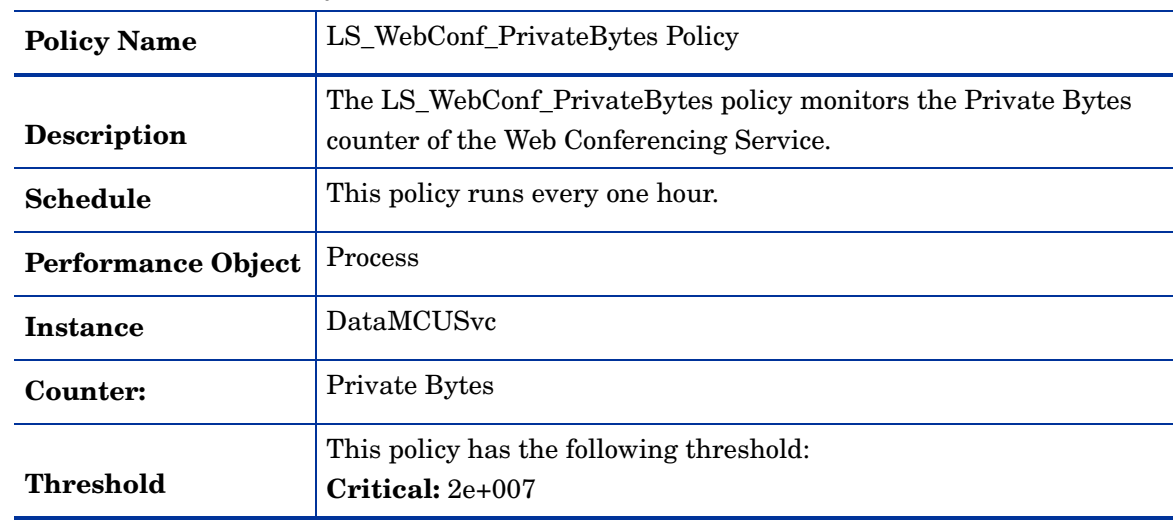

### **LS\_WebConf\_ProcessorTime**

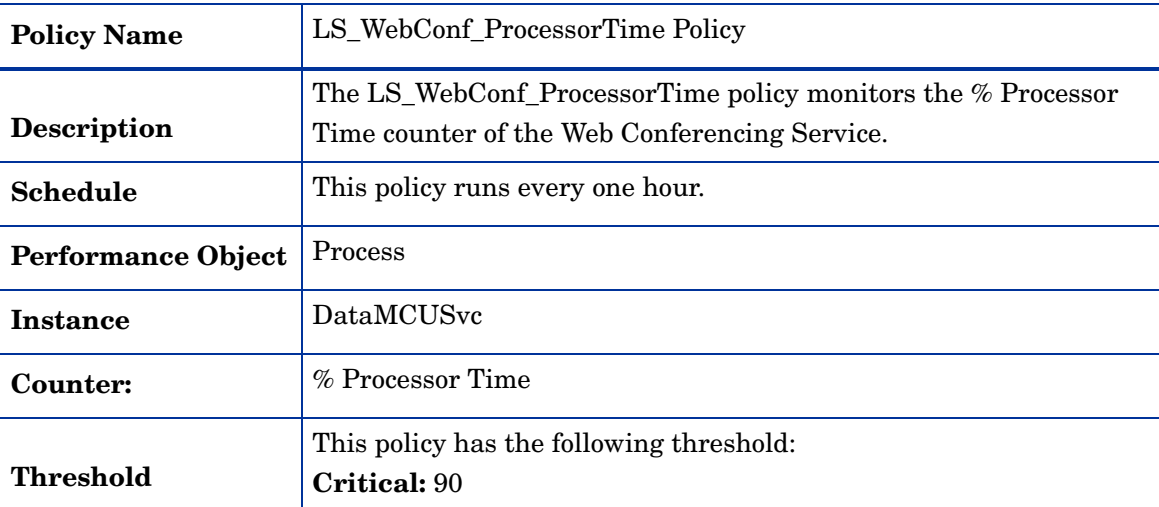

#### **LS\_WebConf\_SessionQueuesState**

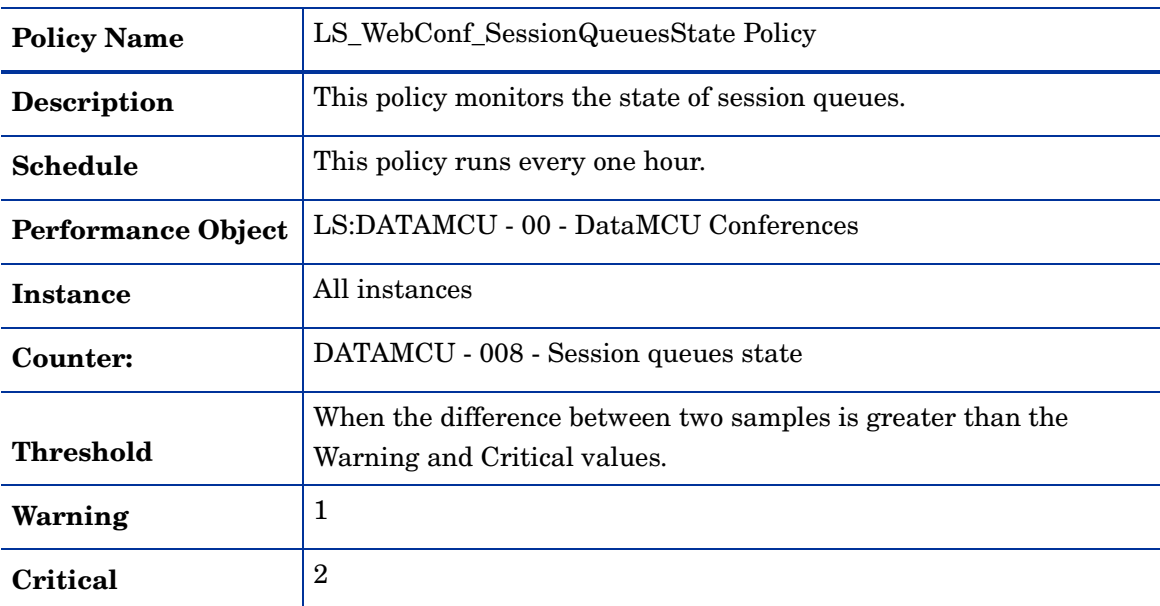

## **LS\_WebConf\_ThreadCount**

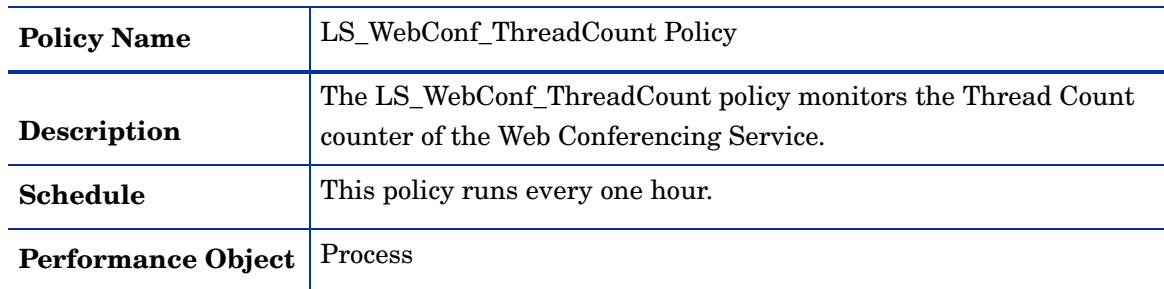

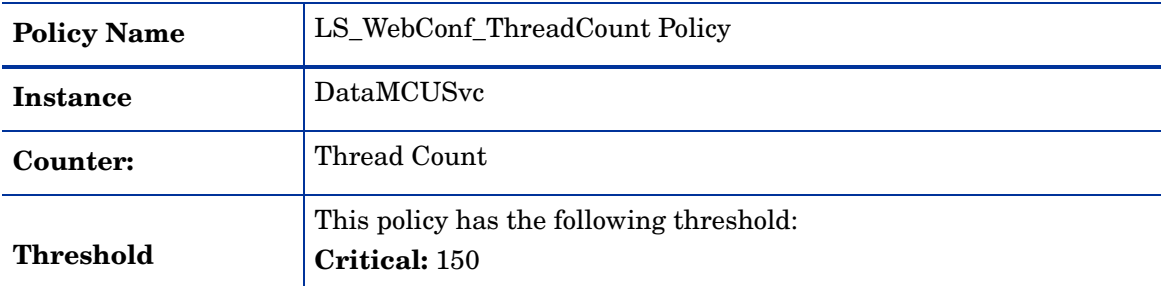

### **LS\_WebConf\_WorkingSet**

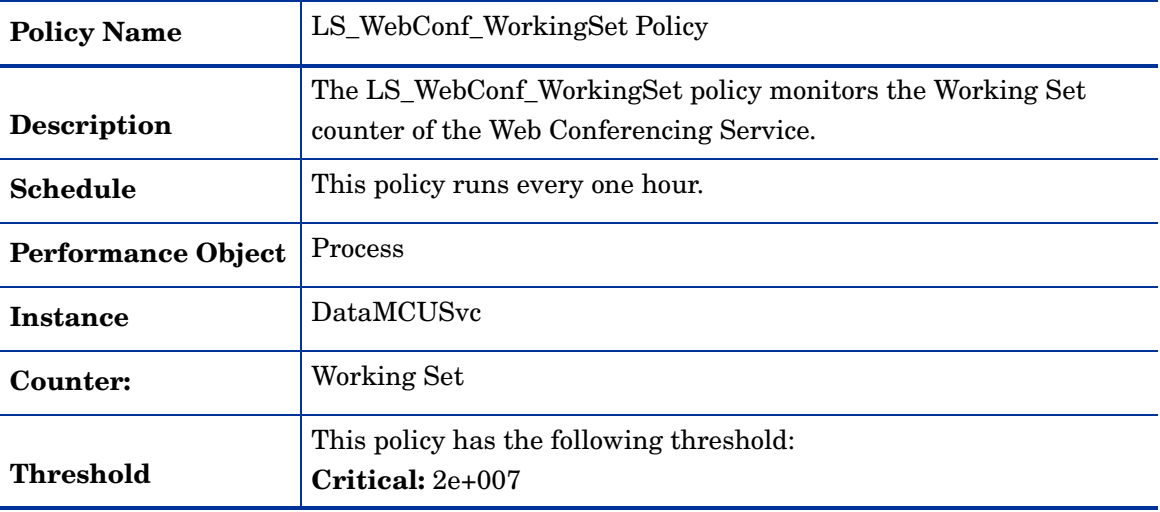

## **LS\_WebConfCompatibility\_PageFaultsPerSec**

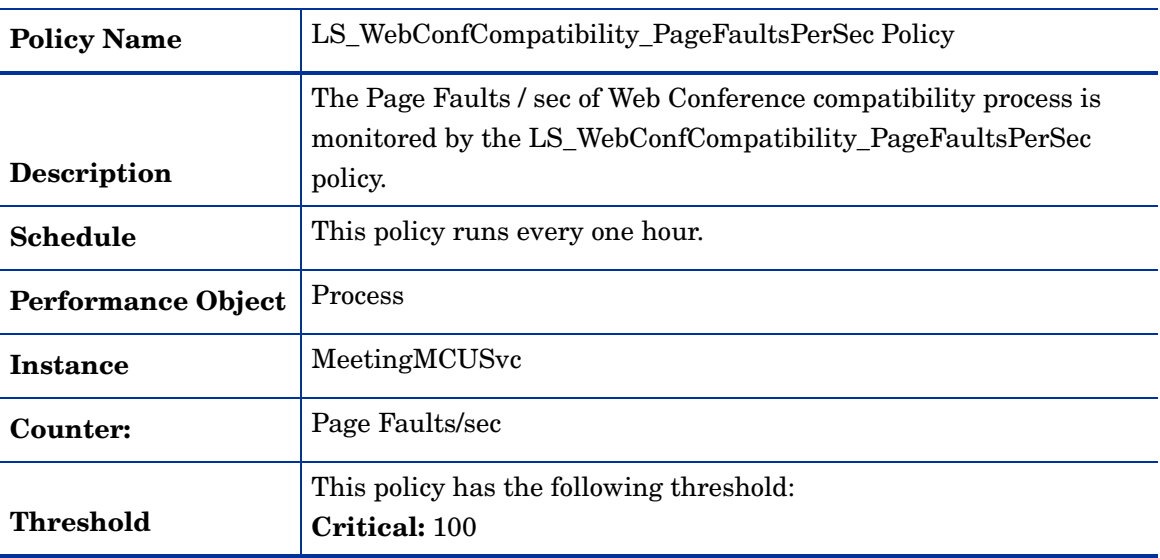

| <b>Policy Name</b>        | LS_WebConfCompatibility_PrivateBytes Policy                                                                                   |
|---------------------------|----------------------------------------------------------------------------------------------------|
| <b>Description</b>        | The private bytes of Web conference compatibility process is<br>monitored by the LS_WebConfCompatibility_PrivateBytes policy. |
| <b>Schedule</b>           | This policy runs every one hour.                                                                                              |
| <b>Performance Object</b> | <b>Process</b>                                                                                                    |
| Instance                  | MeetingMCUSvc                                                                                                    |
| Counter:                  | Private Bytes                                                                                                    |
| Threshold                 | This policy has the following threshold:<br>Critical: 2e+007                                                                  |

**LS\_WebConfCompatibility\_PrivateBytes**

# **LS\_WebConfCompatibility\_ProcessorTime**

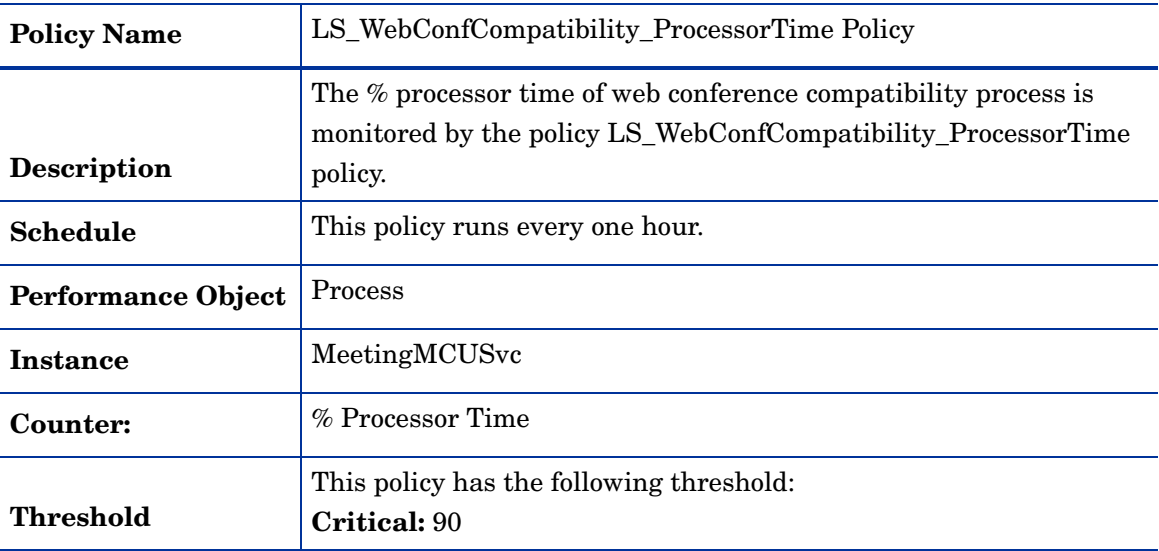

### **LS\_WebConfCompatibility\_ThreadCount**

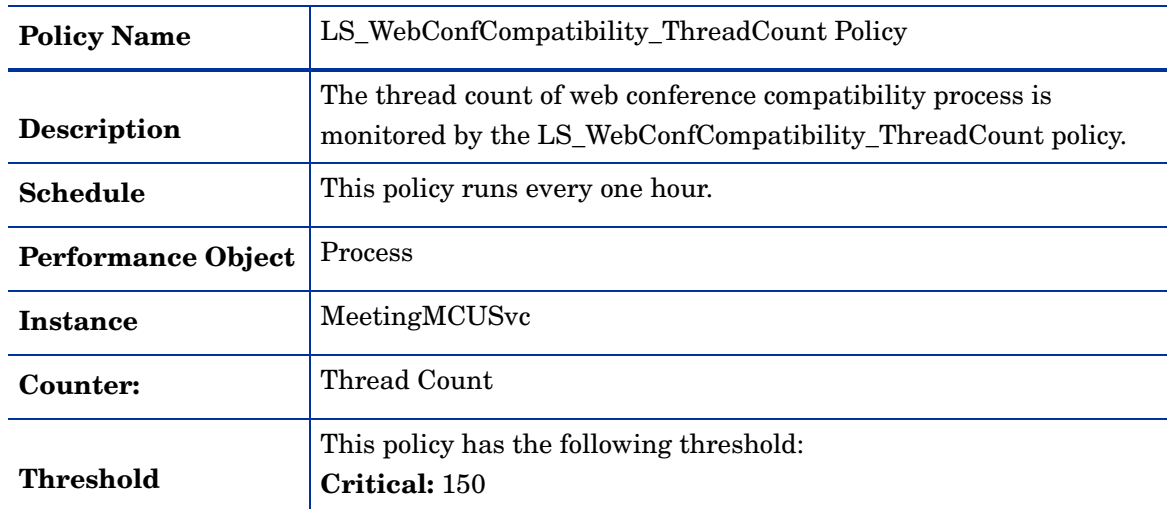

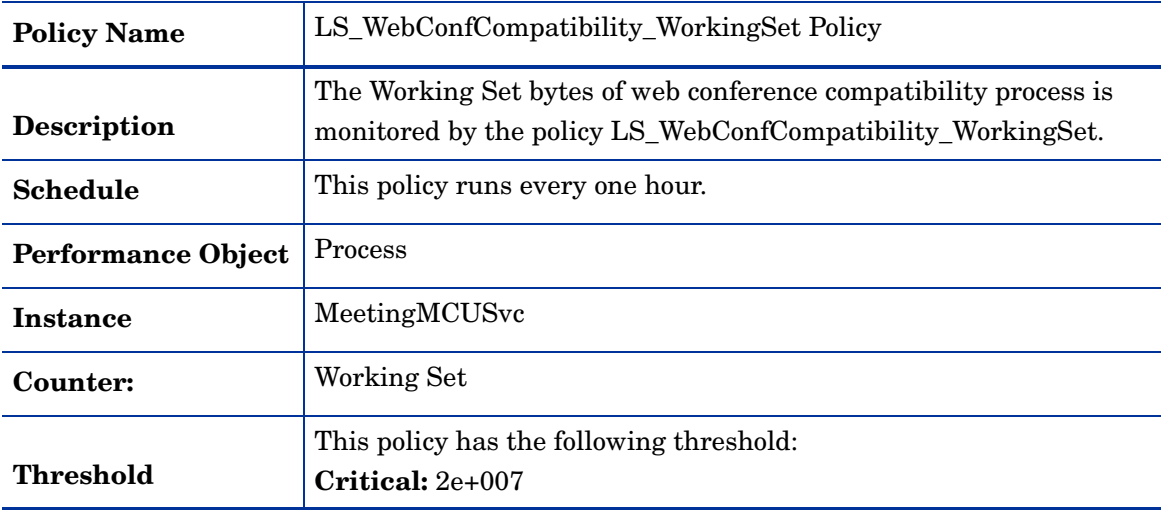

#### **LS\_WebConfCompatibility\_WorkingSet**

## **GoldenMetrics**

The GoldenMetrics policy group is a sub set of the General policy group. This sub-group contains policies mandatory for monitoring the Microsoft Lync Server 2010. You must deploy these policies on the FrontEnd Server.

#### **LS\_Check\_AppSharingServiceStatus**

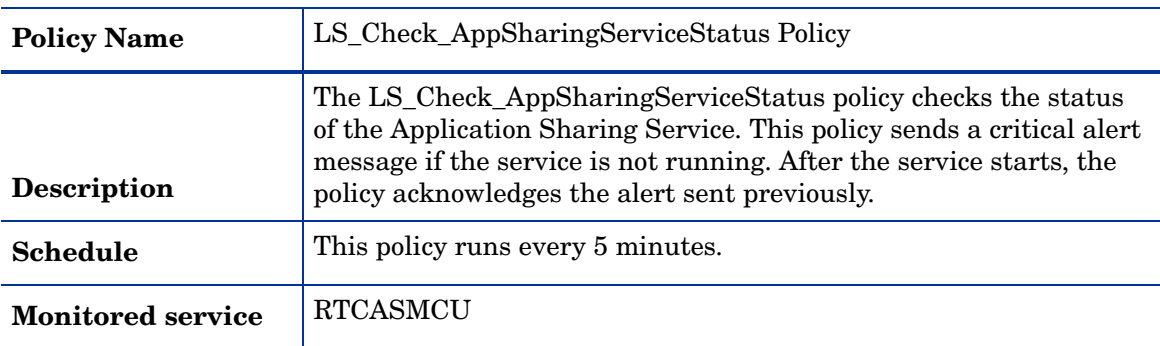

#### **LS\_Check\_AudioTestServiceStatus**

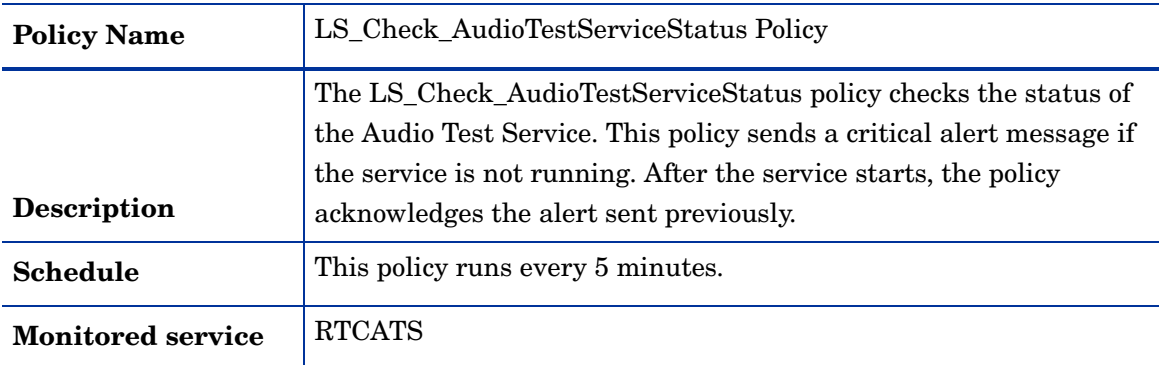

| <b>Policy Name</b>       | LS_Check_BandwidthAuthServiceStatus Policy                                                                                                    |
|--------------------------|----------------------------------------------------------------------------------------------------|
| <b>Description</b>       | The LS_Check_BandwidthAuthServiceStatus policy checks the<br>status of the Bandwidth Policy (Authorization) Service. This policy<br>sends a critical alert message if the service is not running. After the<br>service starts, the policy acknowledges the alert sent previously. |
| <b>Schedule</b>          | This policy runs every 5 minutes.                                                                                                    |
| <b>Monitored service</b> | <b>RTCPDPAUTH</b>                                                                                                    |

**LS\_Check\_BandwidthAuthServiceStatus**

#### **LS\_Check\_BandwidthCoreServiceStatus**

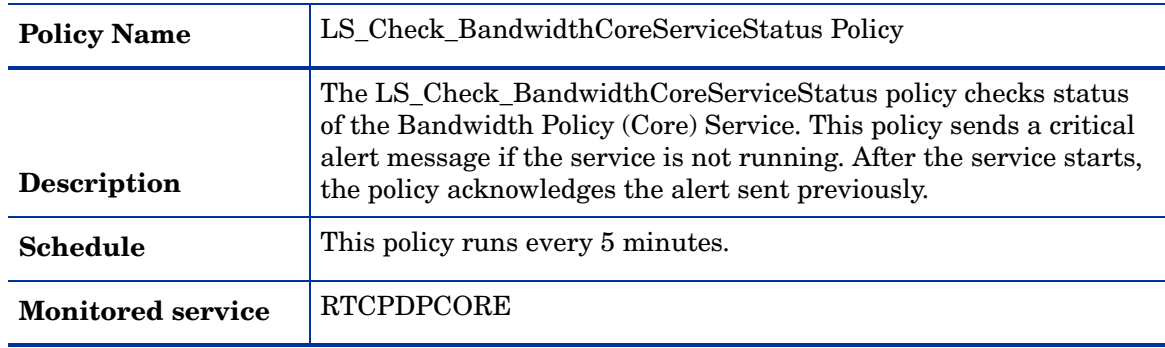

### **LS\_Check\_CallParkServiceStatus**

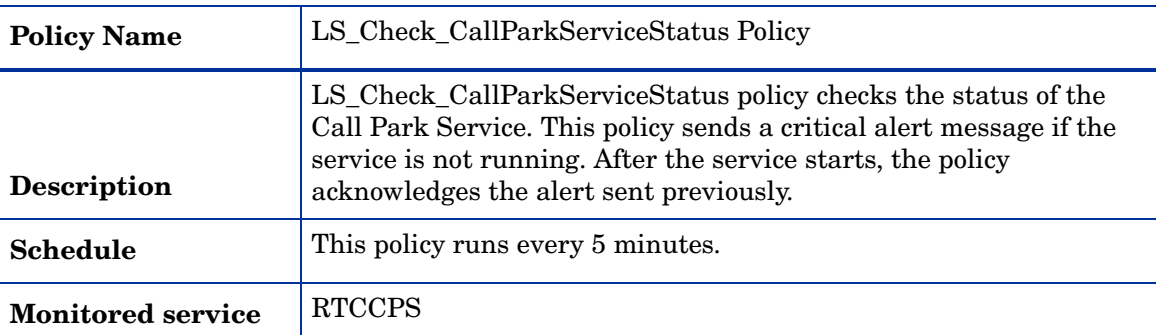

#### **LS\_Check\_ConfAnnouncementServiceStatus**

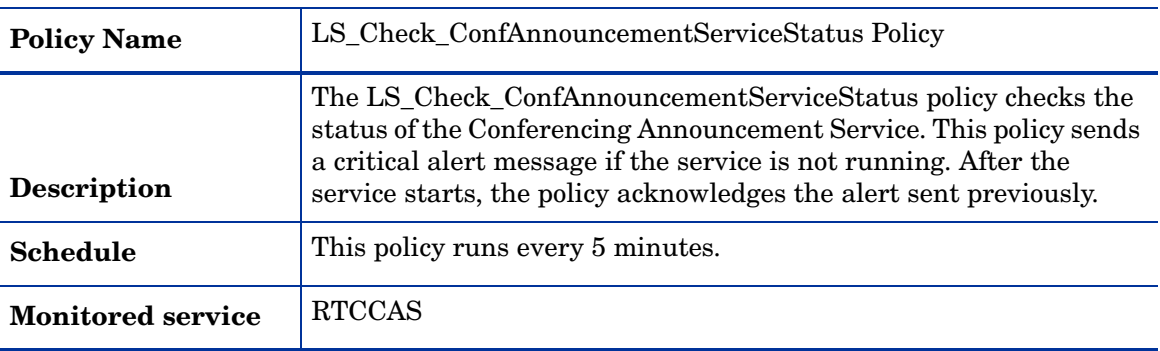

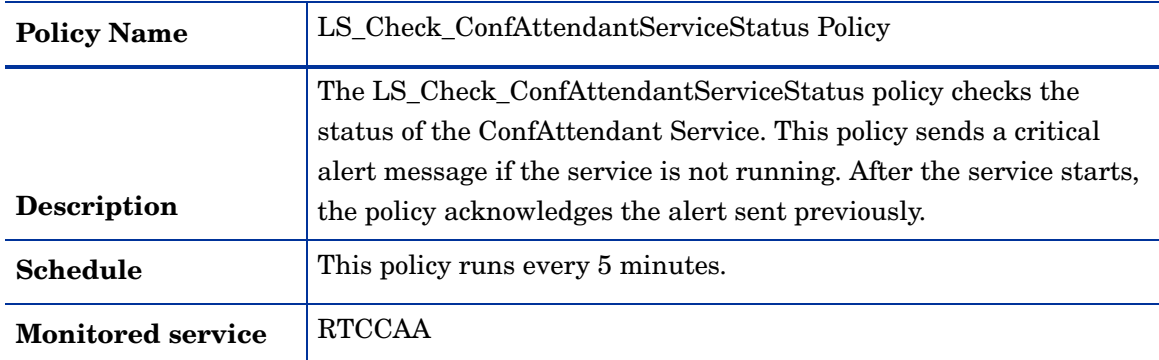

### **LS\_Check\_ConfAttendantServiceStatus**

### **LS\_Check\_FileTransferAgentServiceStatus**

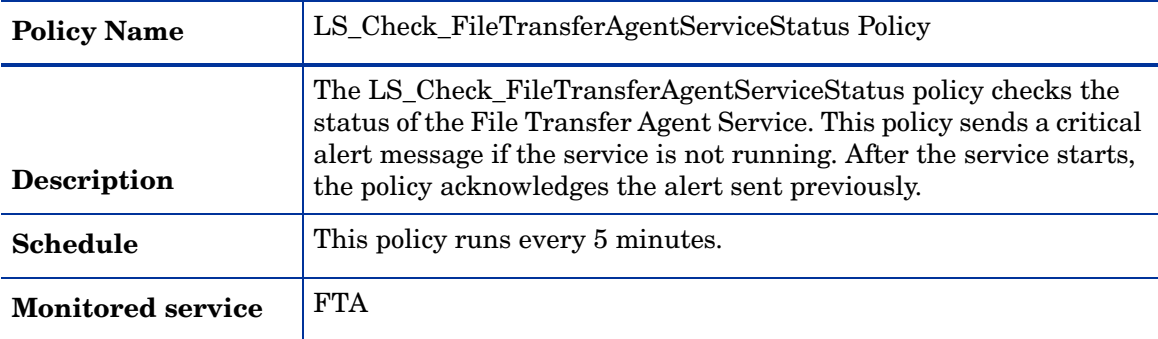

### **LS\_Check\_FrontEnd\_ADStatus**

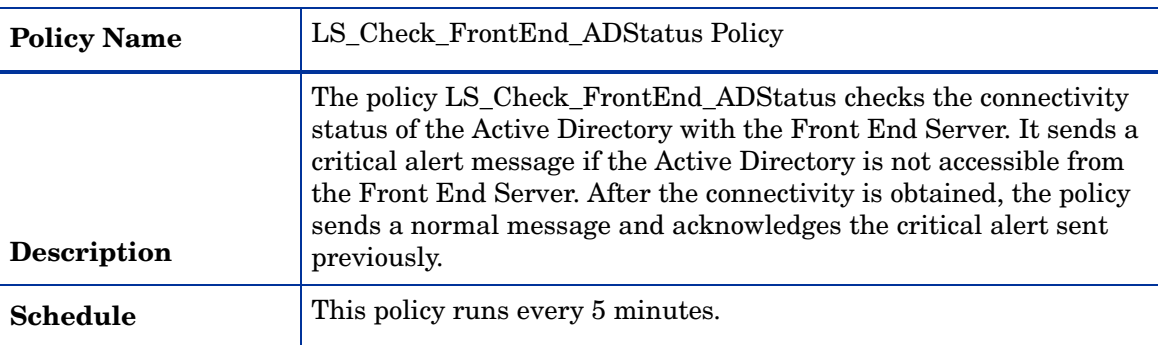

### **LS\_Check\_FrontEnd\_ReplicaStatus**

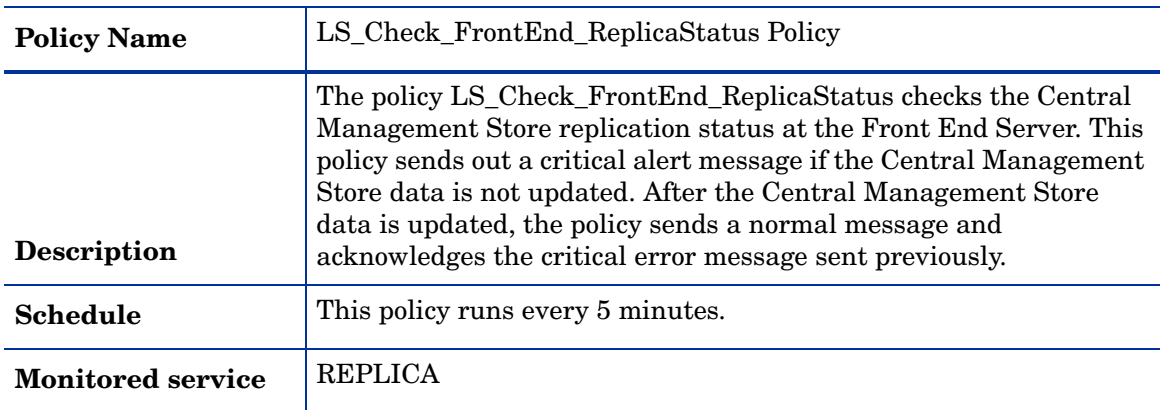

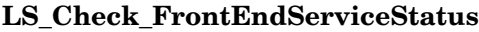

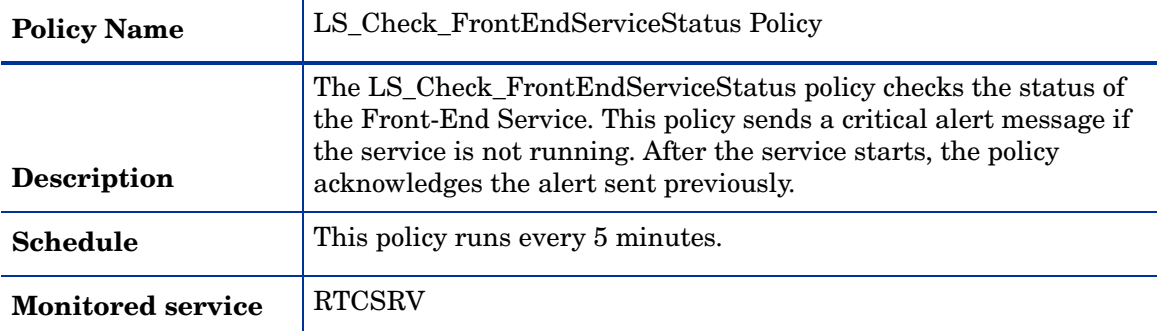

### **LS\_Check\_IMConfServiceStatus**

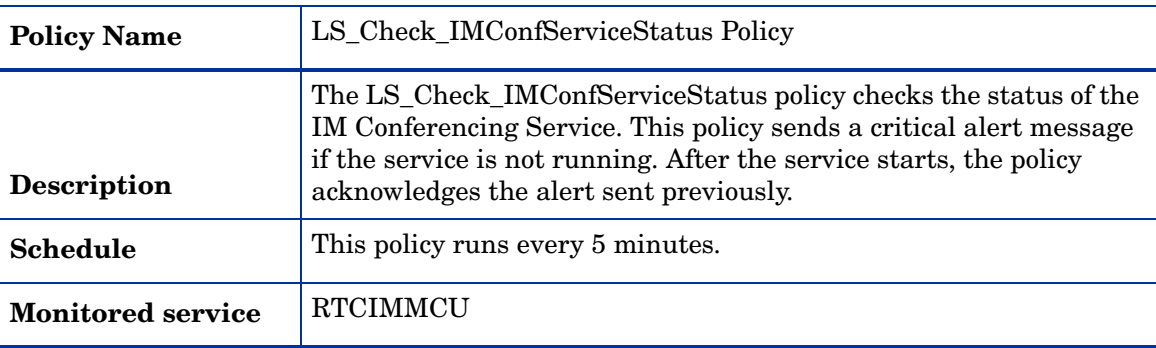

### **LS\_Check\_MasterReplicatorAgentServiceStatus**

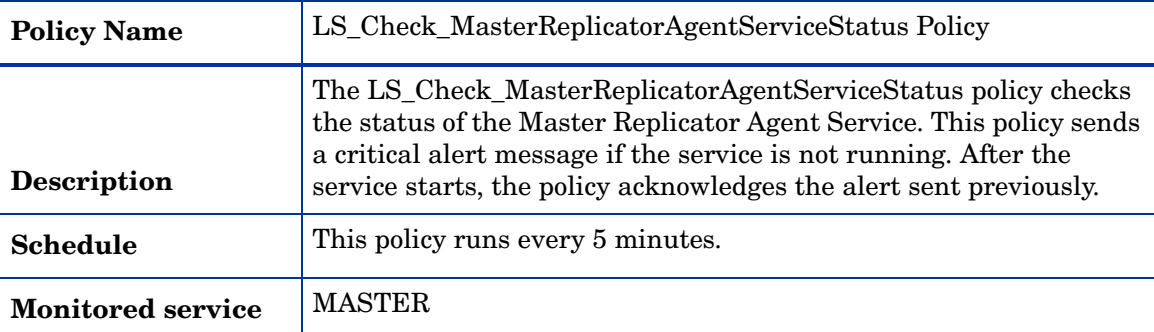

### **LS\_Check\_ReplicaServiceStatus\_FrontEnd**

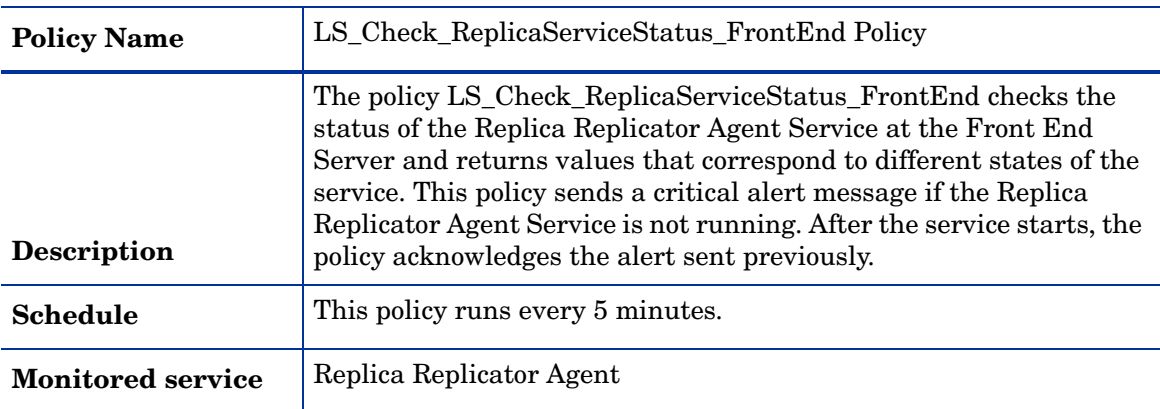

| <b>Policy Name</b>       | LS_Check_ResponseGroupServiceStatus Policy                                                                                                    |
|--------------------------|----------------------------------------------------------------------------------------------------|
| <b>Description</b>       | The LS_Check_ResponseGroupServiceStatus policy checks the<br>status of the Response Group Service. This policy sends a critical<br>alert message if the service is not running. After the service starts,<br>the policy acknowledges the alert sent previously. |
| Schedule                 | This policy runs every 5 minutes.                                                                                                    |
| <b>Monitored service</b> | <b>RTCRGS</b>                                                                                                    |

**LS\_Check\_ResponseGroupServiceStatus**

### **LS\_Check\_WebConfCompatibilityServiceStatus**

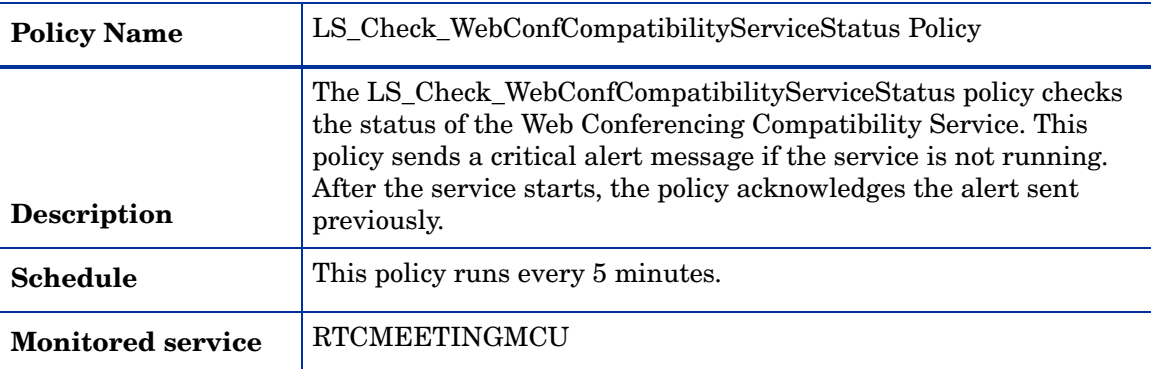

#### **LS\_Check\_WebConfServiceStatus**

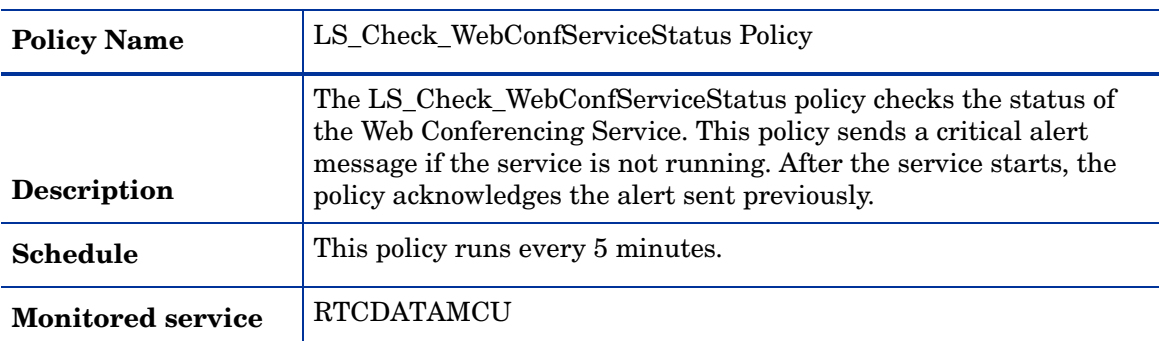

### **LS\_FrontEnd\_HoldingTimeForIncMsgs**

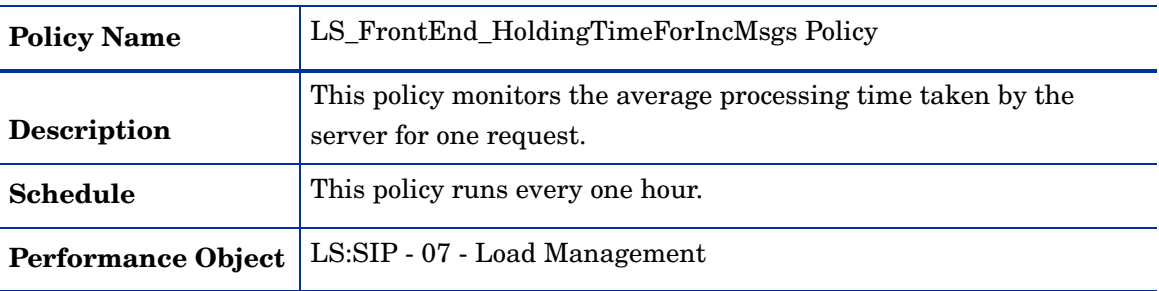

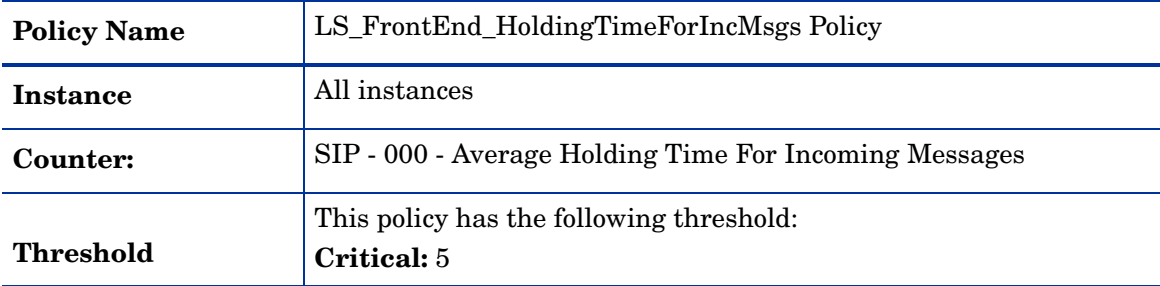

# **LS\_FrontEnd\_Local503Responses**

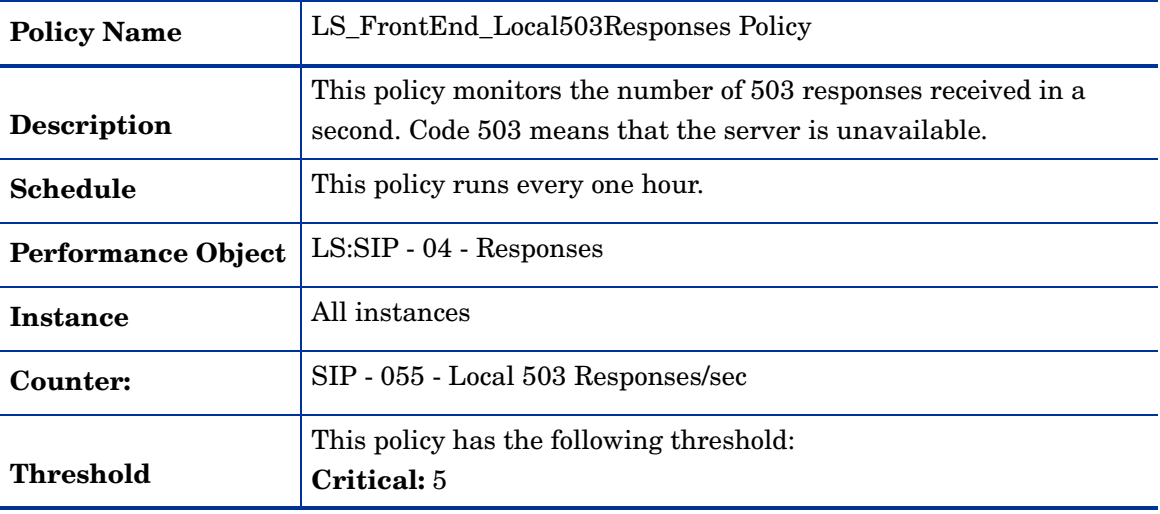

## **LS\_FrontEnd\_ProcessingLatency**

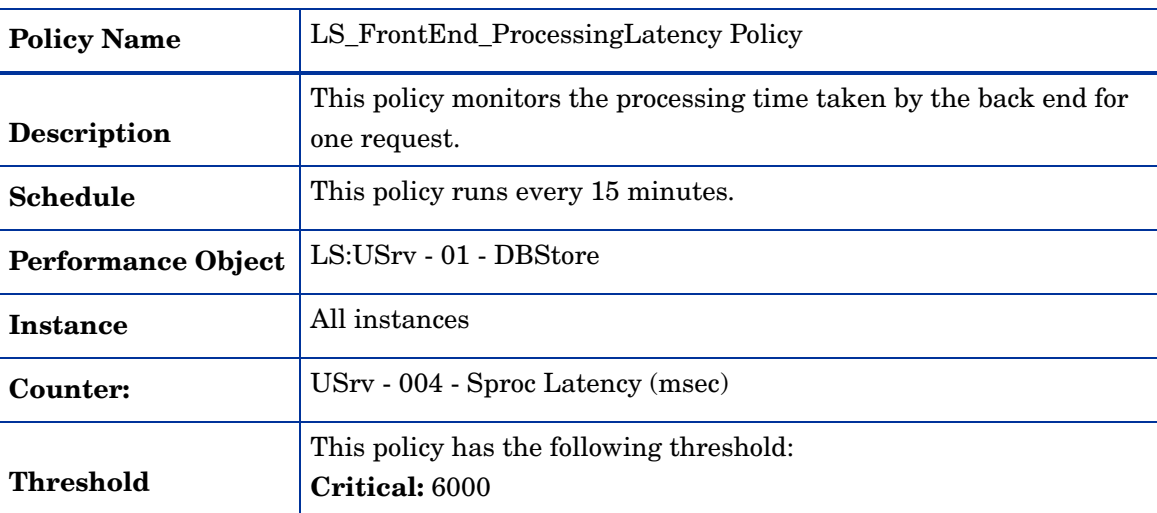

### **LS\_FrontEnd\_SearchLatency**

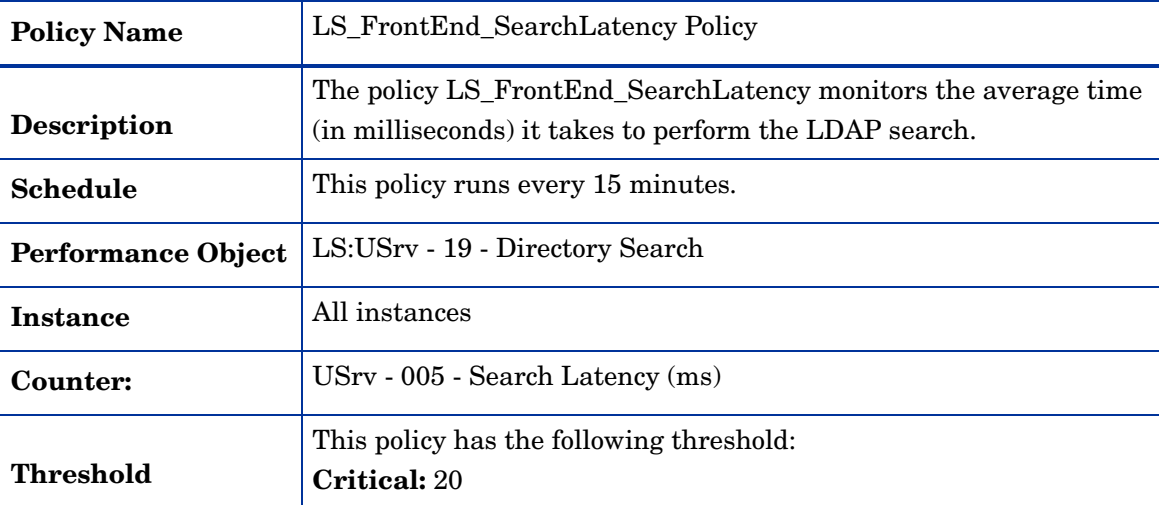

### **LS\_FrontEnd\_QueueLatency**

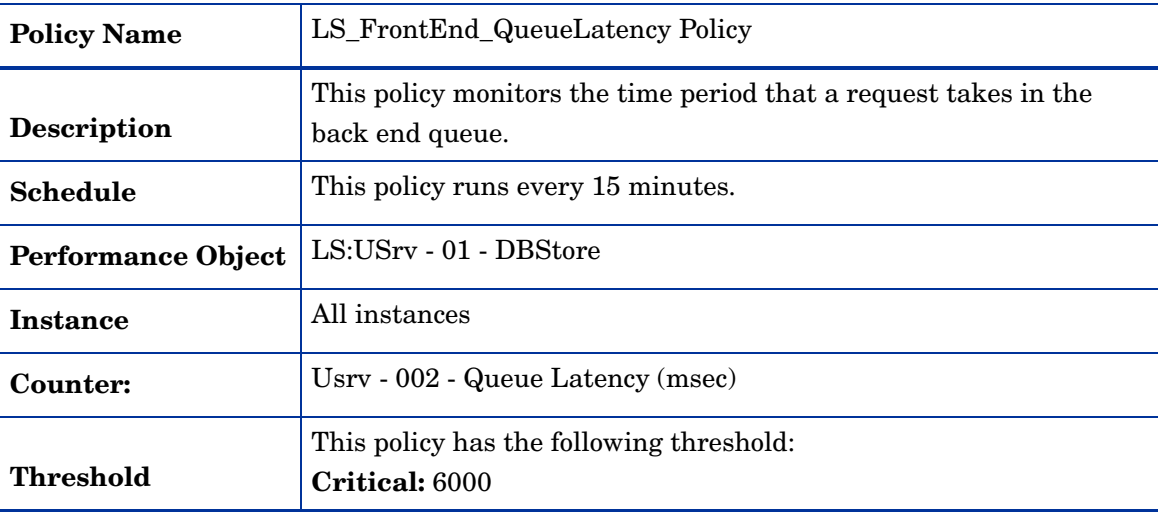

### **LS\_FrontEnd\_SendsOutstanding**

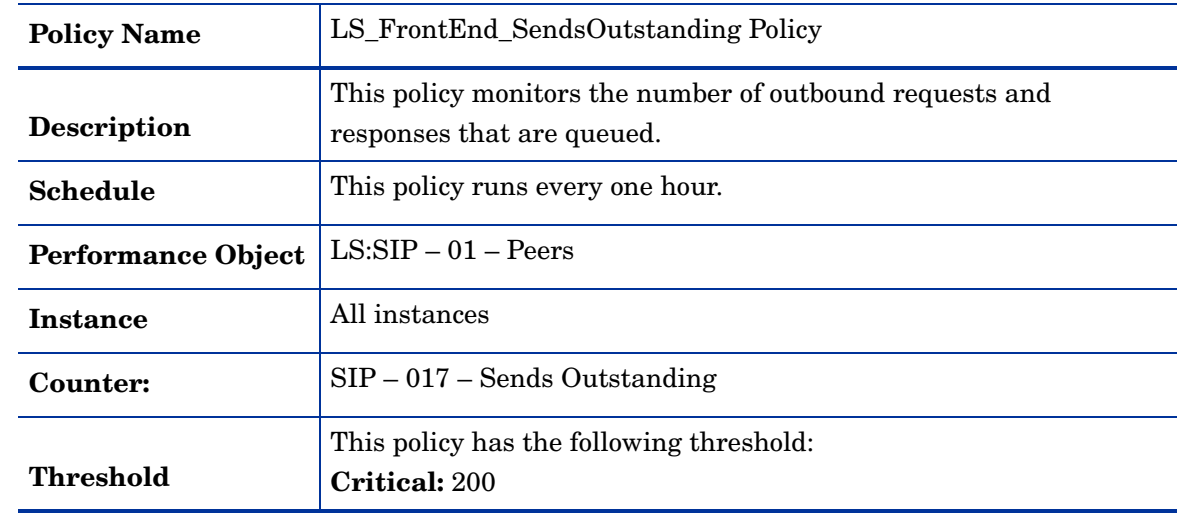

# Mediation Server

The Mediation Server is located in the internal network that mediates signaling and media between the Enterprise Voice infrastructure (such as a Director or home server) and another gateway (such as a Basic Media Gateway).

A Mediation Server is also used to link Office Communications Server and a PBX in both departmental deployment and PBX integration topologies. The Mediation Server is deployed on a separate and dedicated server.

### General Policies

The General policy group contains all the policies that monitor the processes and services of the Mediation Server.

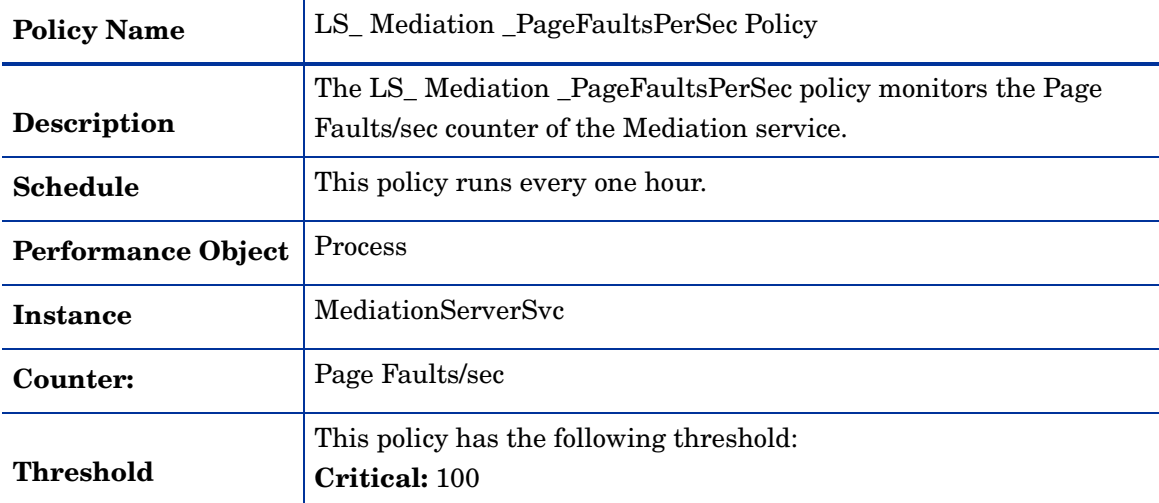

#### **LS\_ Mediation \_PageFaultsPerSec**

#### **LS\_Check\_MediationServiceStatus**

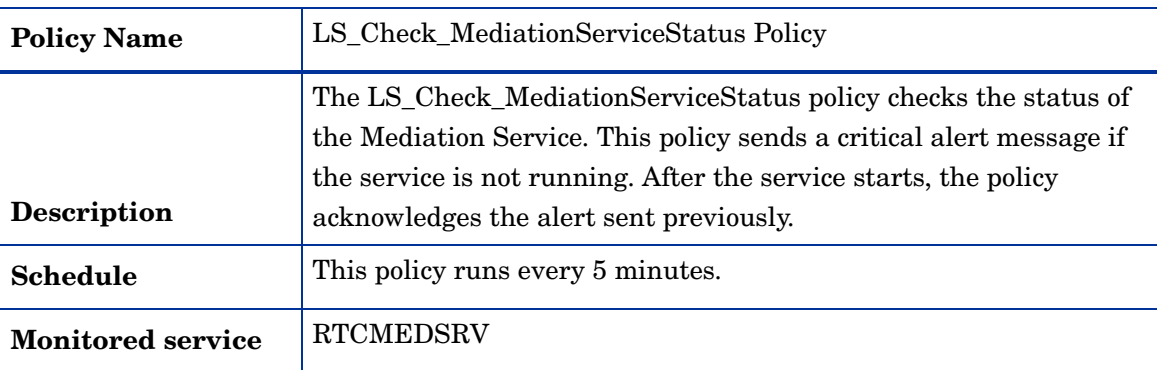

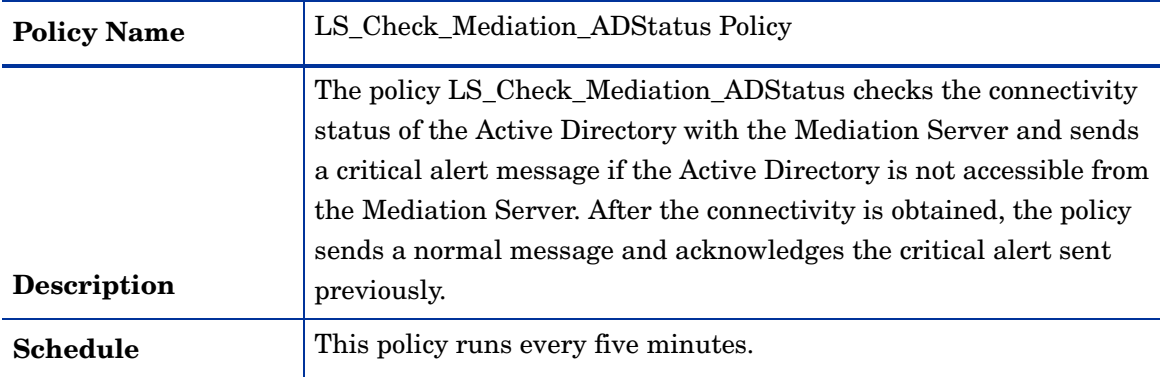

### **LS\_Check\_Mediation\_ADStatus**

### **LS\_Check\_Mediation\_ReplicaStatus**

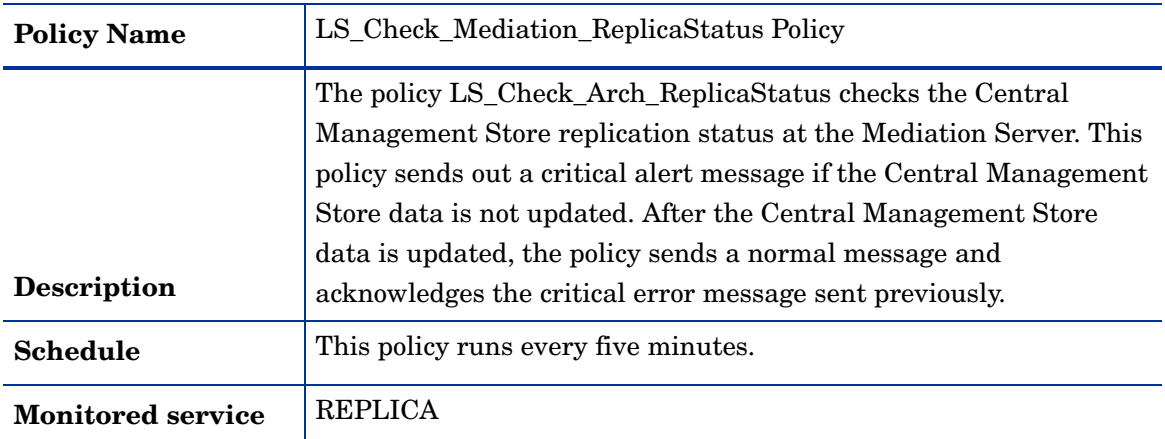

### **LS\_Check\_ReplicaServiceStatus\_Mediation**

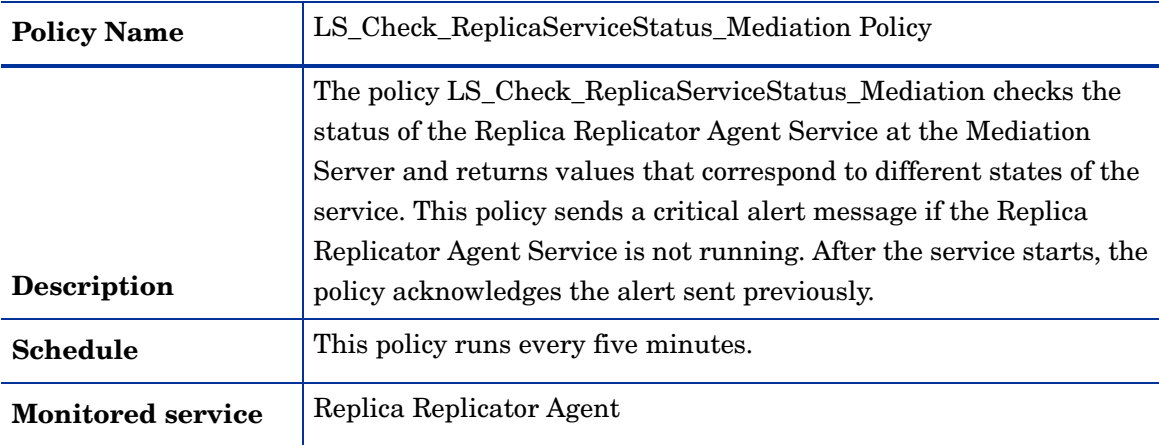

| <b>Policy Name</b>        | LS_Mediation_LoadCallFailureIndex Policy                                                                     |
|---------------------------|----------------------------------------------------------------------------------------------------|
| <b>Description</b>        | This policy monitors the index of call failures due to heavy load. The<br>index is scaled between 0 and 100. |
| <b>Schedule</b>           | This policy runs every one hour.                                                                             |
| <b>Performance Object</b> | LS:MediationServer - 03 - Health Indices                                                                     |
| <b>Instance</b>           | All instances                                                                                                |
| Counter:                  | - 000 - Load Call Failure Index                                                                              |
| <b>Threshold</b>          | When the difference between two samples is greater than the<br>Warning and Critical values.                  |
| <b>Warning</b>            | 5                                                                                                    |
| Critical                  | 10                                                                                                    |

**LS\_Mediation\_LoadCallFailureIndex**

### **LS\_Mediation\_Logging**

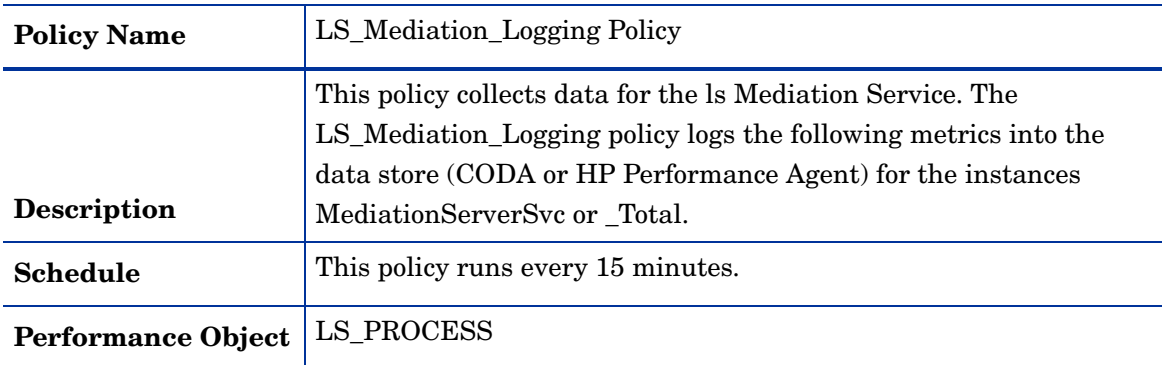

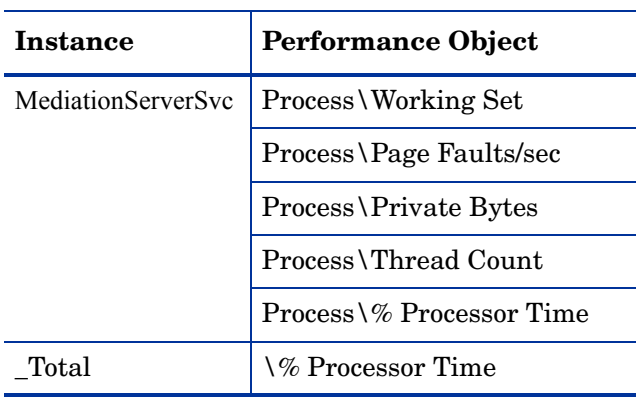

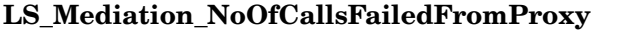

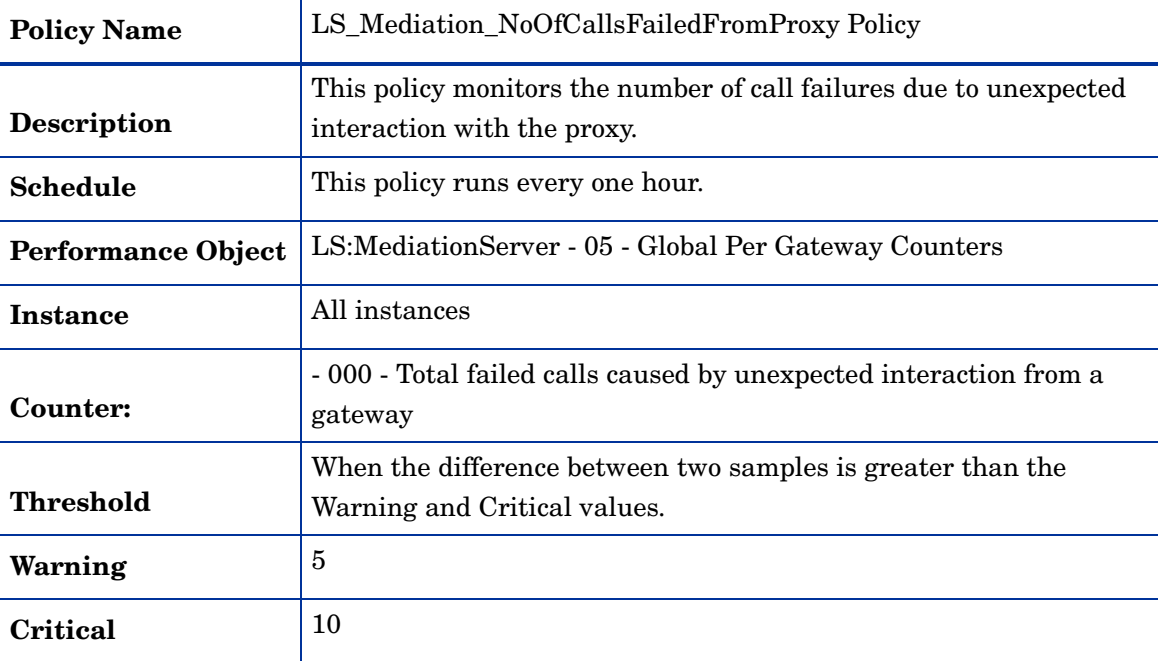

# **LS\_Mediation\_NoOfMediaCnxCheckFailures**

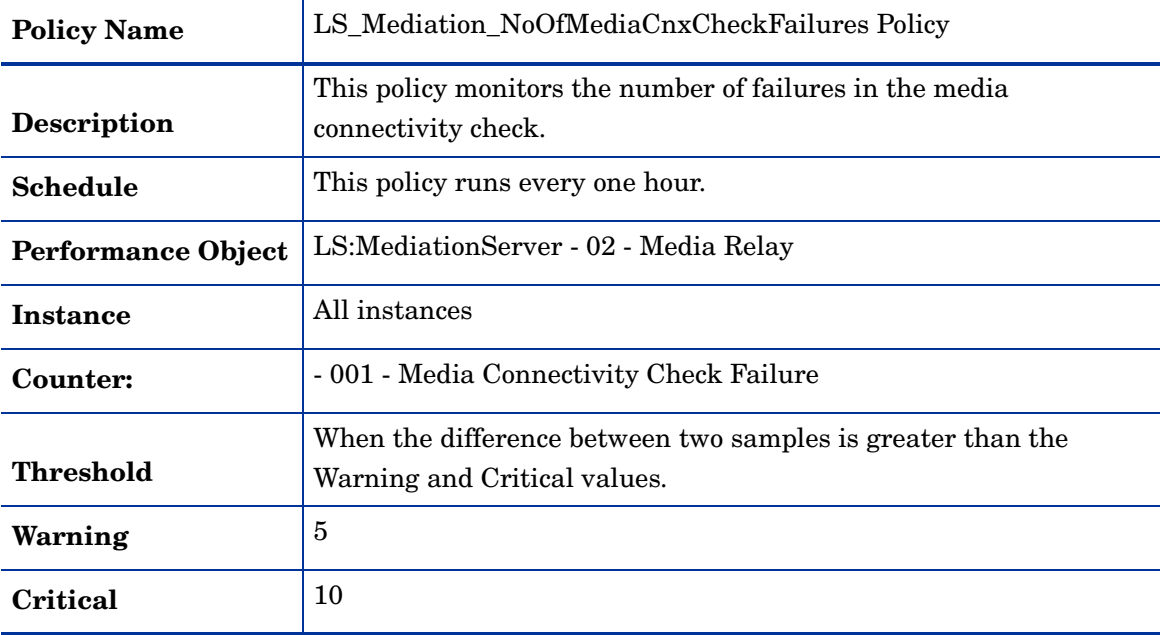

### **LS\_Mediation\_PrivateBytes**

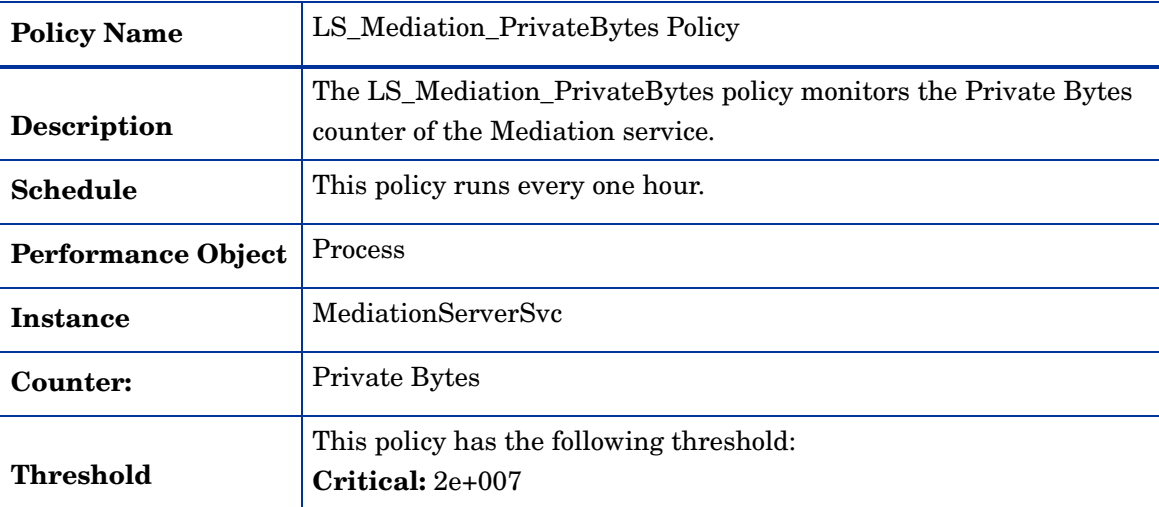

### **LS\_Mediation\_ProcessorTime**

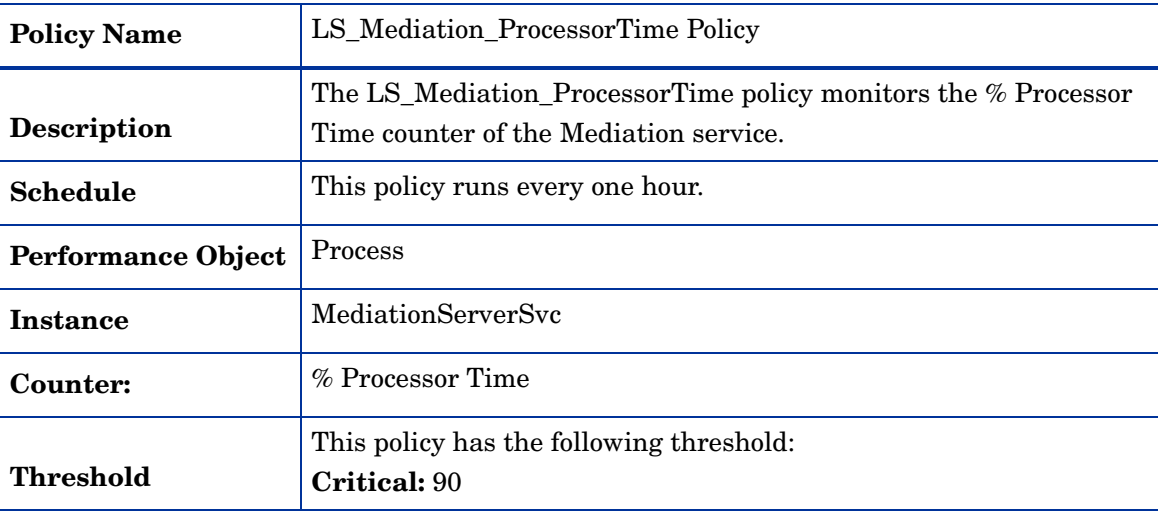

### **LS\_Mediation\_RejectedSIPInvitesFromProxy**

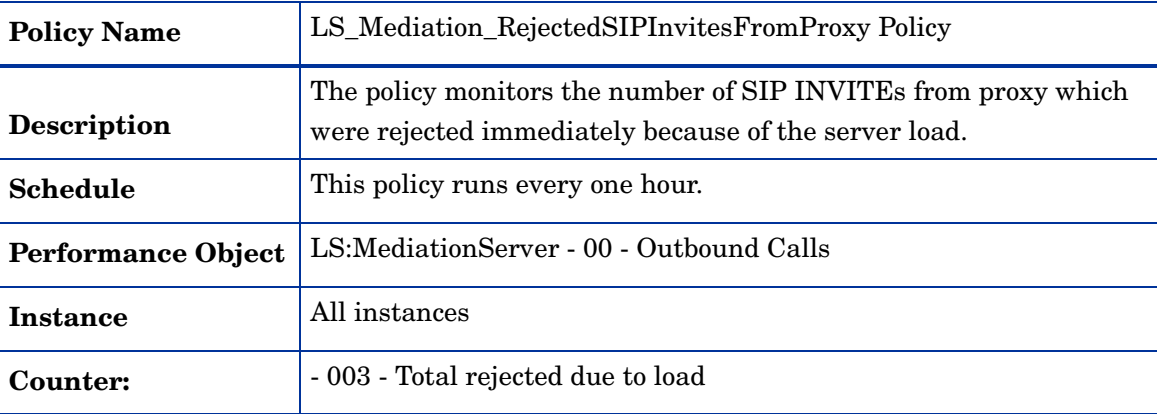

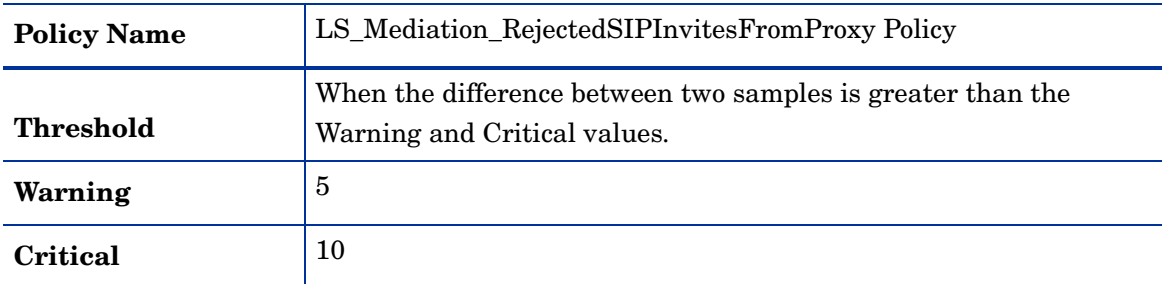

## **LS\_Mediation\_ThreadCount**

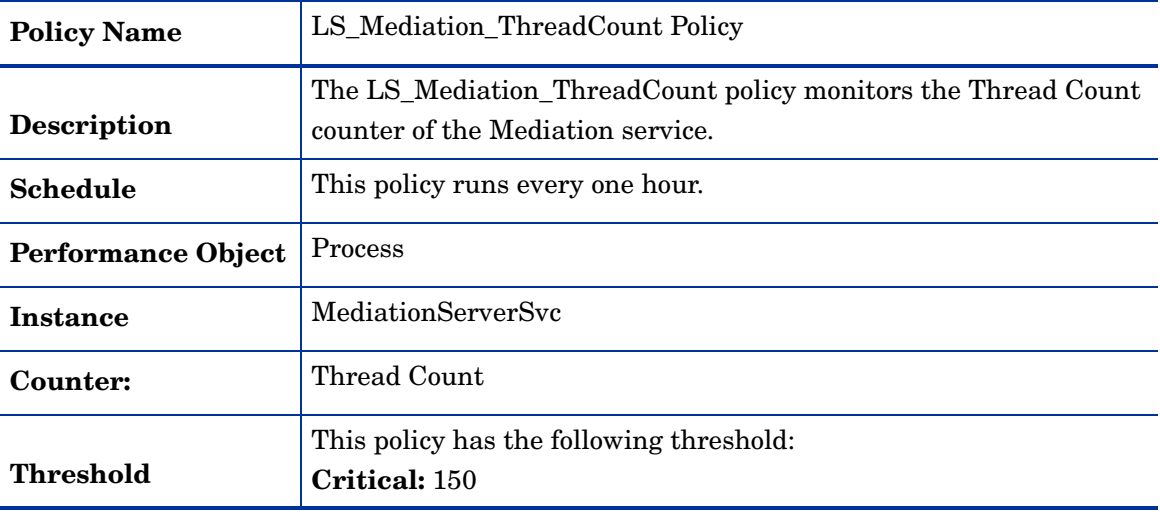

## **LS\_Mediation\_WorkingSet**

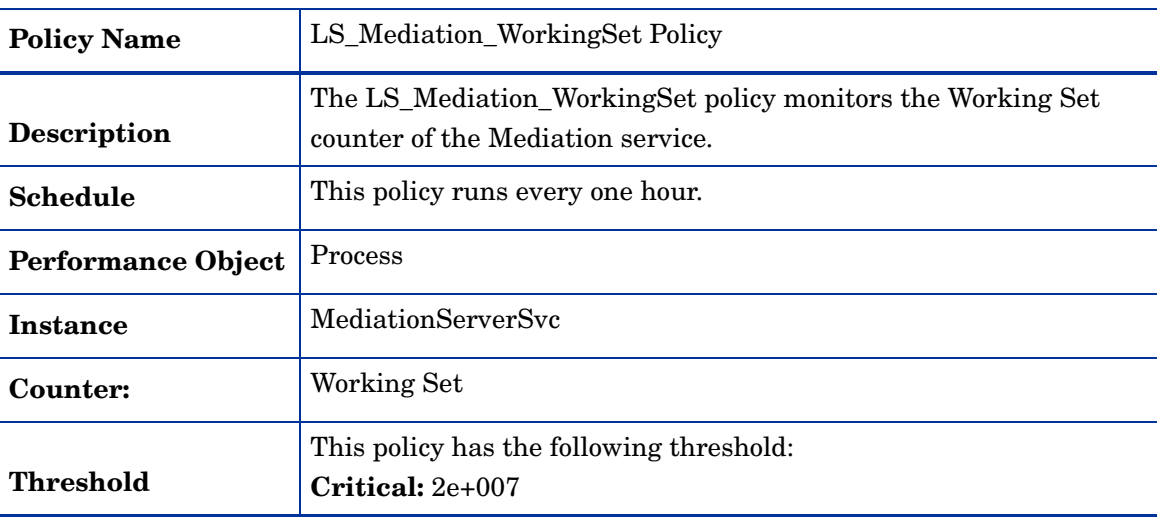

### **LS\_Replica\_PageFaultsPerSec**

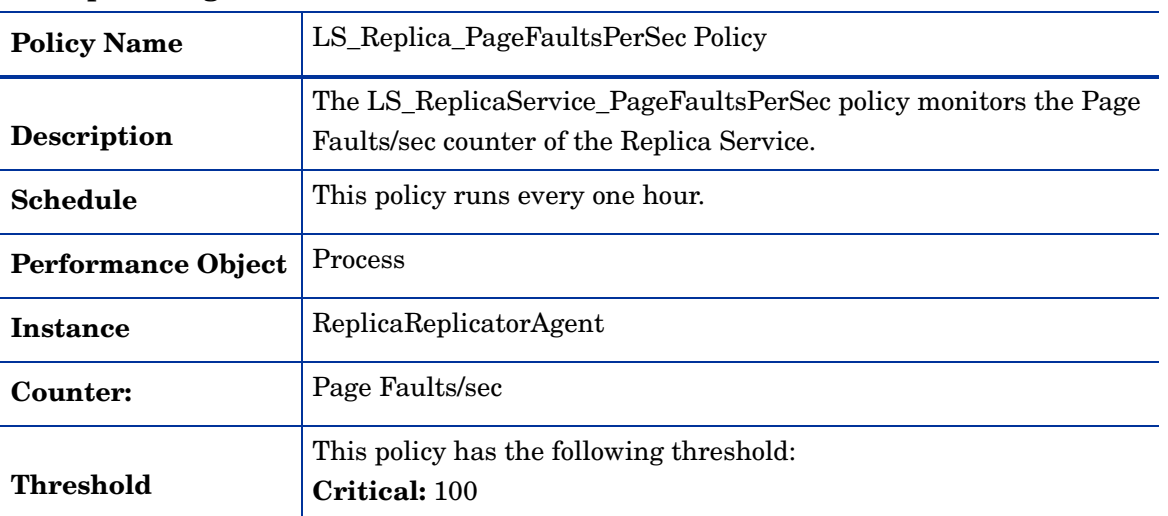

### **LS\_Replica\_PrivateBytes**

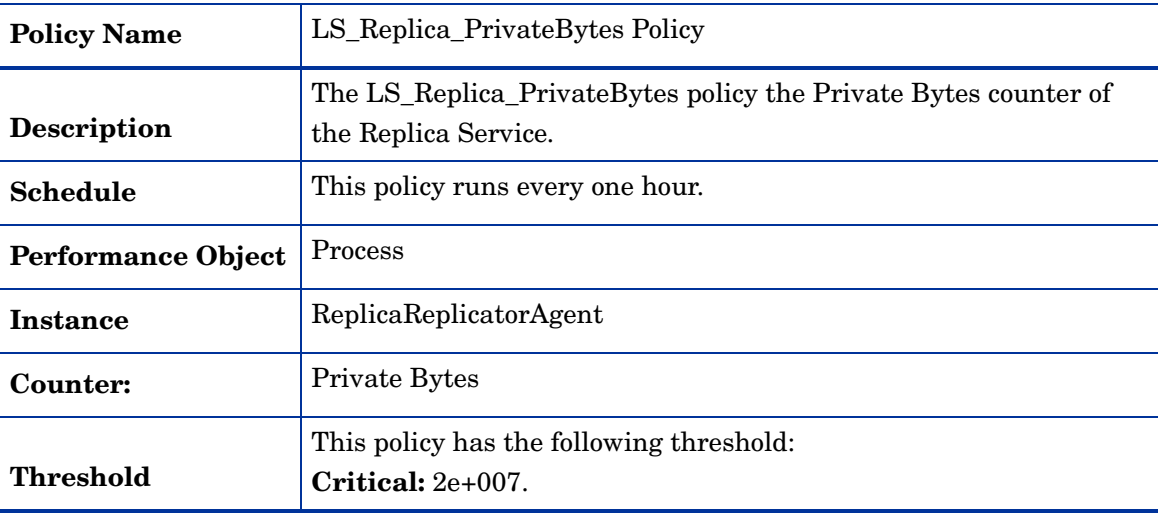

#### **LS\_Replica\_ProcessorTime**

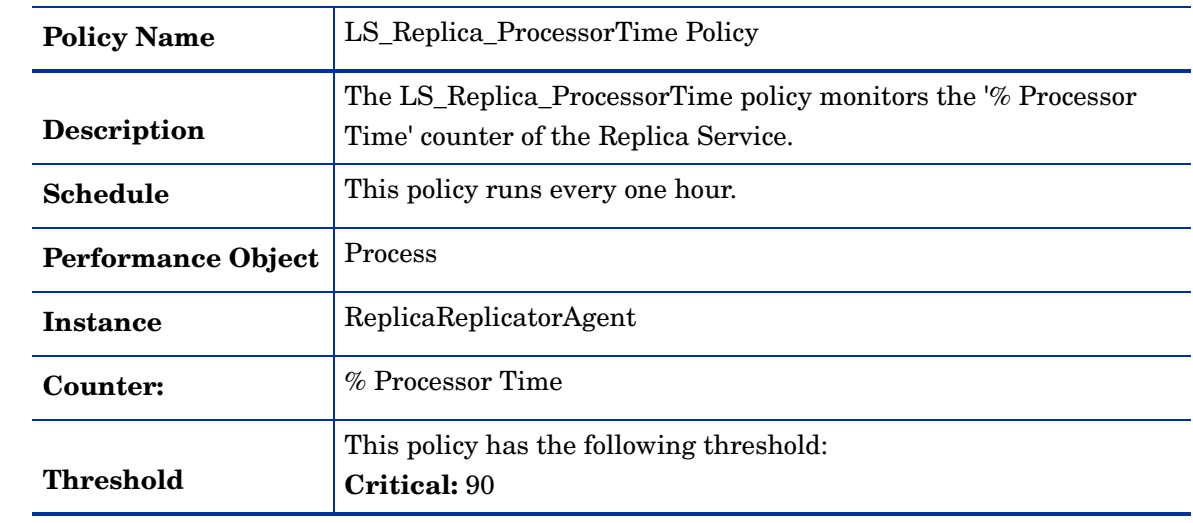

### **LS\_Replica\_ThreadCount**

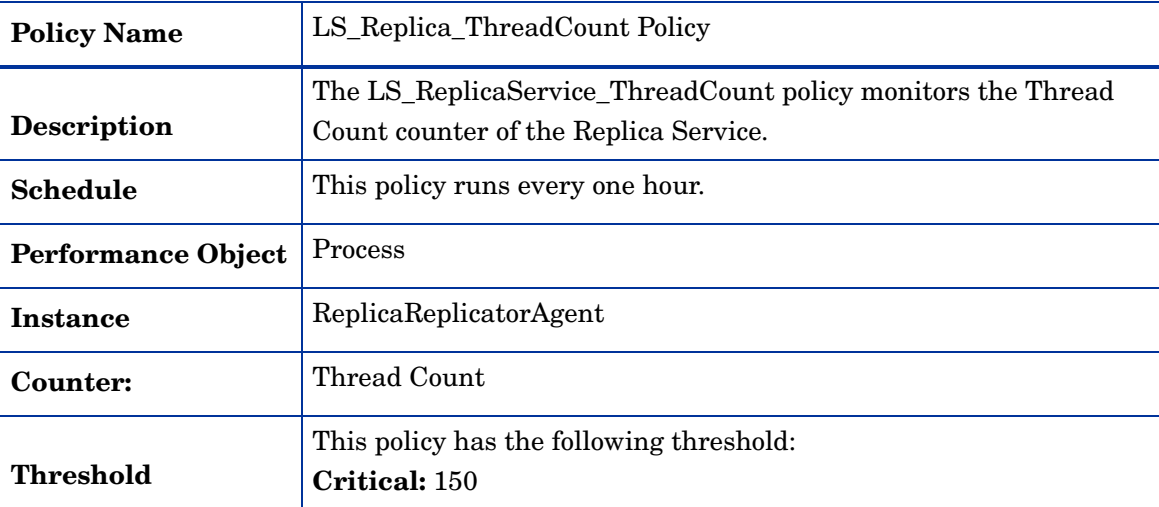

### **LS\_Replica\_WorkingSet**

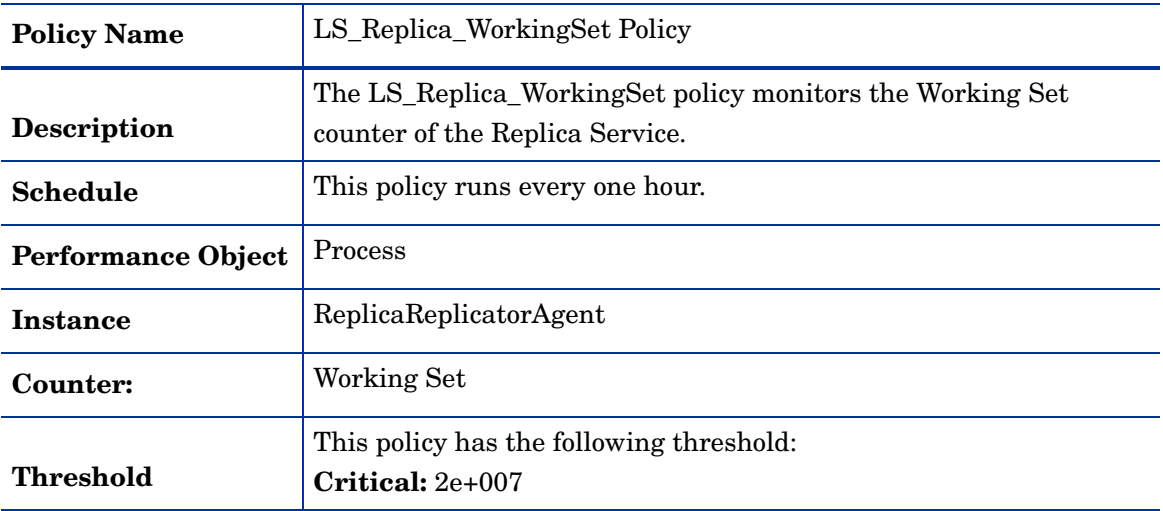

## **GoldenMetrics**

The GoldenMetrics policy group is a sub set of the General policy group. This sub-group contains policies mandatory for monitoring the Microsoft Lync Server 2010. You must deploy these policies on the Mediation Server.

| <b>Policy Name</b>       | LS_Check_Mediation_ReplicaStatus Policy                                                                                                    |
|--------------------------|----------------------------------------------------------------------------------------------------|
| <b>Description</b>       | The policy LS_Check_Arch_ReplicaStatus checks the Central<br>Management Store replication status at the Mediation Server. This<br>policy sends out a critical alert message if the Central Management<br>Store data is not updated. After the Central Management Store<br>data is updated, the policy sends a normal message and<br>acknowledges the critical error message sent previously. |
| Schedule                 | This policy runs every five minutes.                                                                                                    |
| <b>Monitored service</b> | <b>REPLICA</b>                                                                                                    |

**LS\_Check\_Mediation\_ReplicaStatus**

#### **LS\_Check\_ReplicaServiceStatus\_Mediation**

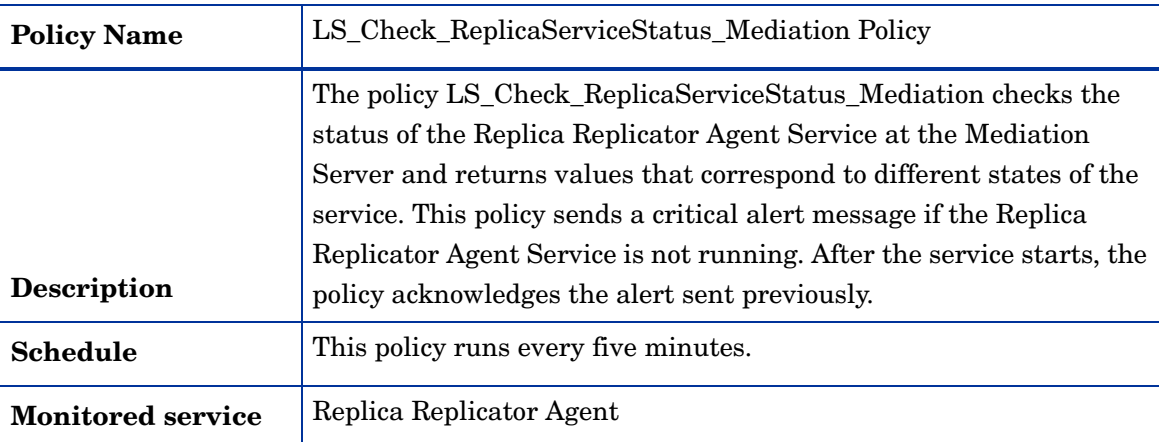

# Monitoring Server

The Monitoring Server is a server role in the internal network that gathers all records information about the call details and quality of experience (QoE).

### General Policies

The General policy group contains all the policies that monitor the processes and services of the Monitoring Server.

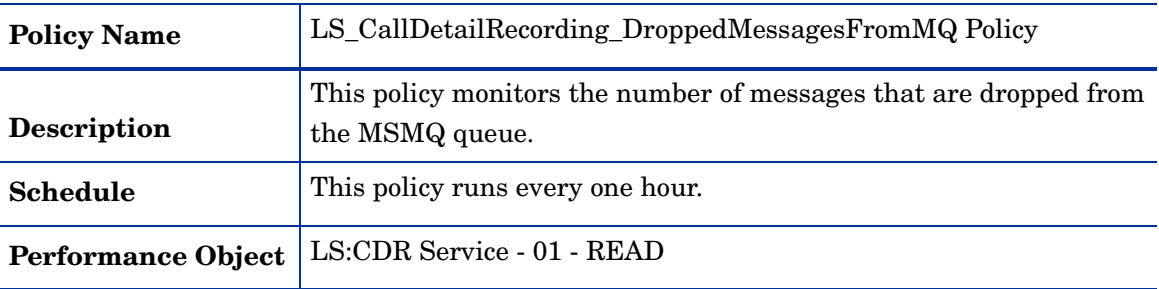

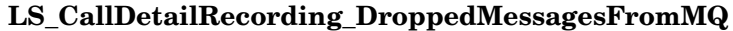

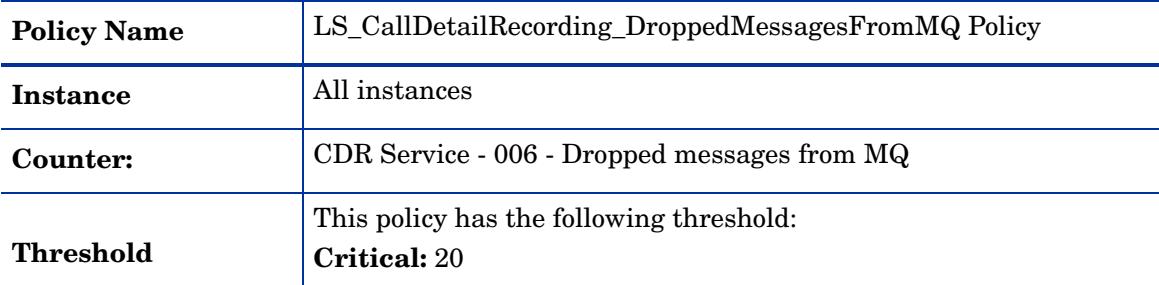

### **LS\_CallDetailRecording\_MessagesFailedValidation**

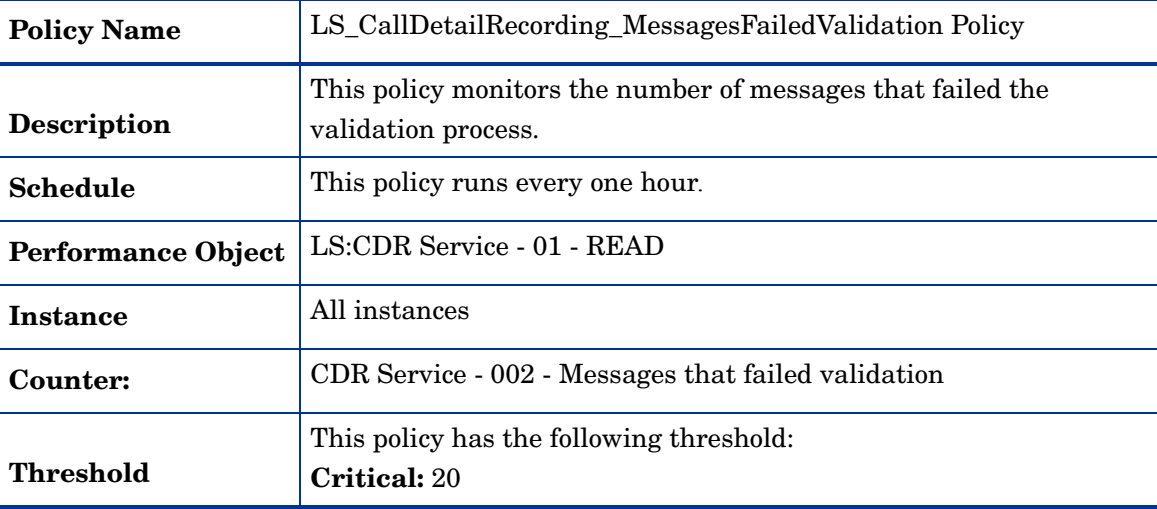

## **LS\_CallDetailRecording\_MessagesFailedWrittenDB**

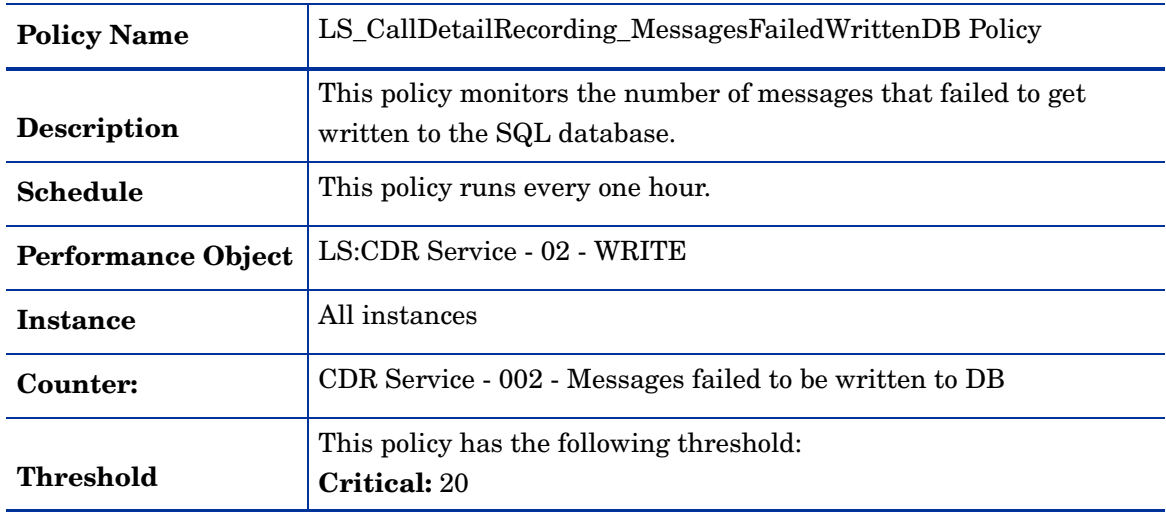

| <b>Policy Name</b>        | LS_CallDetailRecording_NoOfFailuresDueToInternalLks Policy                                           |
|---------------------------|----------------------------------------------------------------------------------------------------|
| <b>Description</b>        | This policy monitors the number of error report failures that<br>occurred because of internal locks. |
| <b>Schedule</b>           | This policy runs every one hour.                                                                     |
| <b>Performance Object</b> | LS:CDR Service - 03 - Report Error                                                                   |
| Instance                  | All instances.                                                                                       |
| Counter:                  | CDR Service - 001 - Number of failures due to internal locks                                         |
| <b>Threshold</b>          | This policy has the following threshold:<br><b>Critical: 20</b>                                      |

**LS\_CallDetailRecording\_NoOfFailuresDueToInternalLks**

**LS\_CallDetailRecording\_NumberOfThrottledErrorReports**

| <b>Policy Name</b>        | LS_CallDetailRecording_NumberOfThrottledErrorReports Policy                                                        |
|---------------------------|----------------------------------------------------------------------------------------------------|
| <b>Description</b>        | This policy monitors the number of error reports throttled because<br>of the limit on maximum reports in a minute. |
| <b>Schedule</b>           | This policy runs every one hour.                                                                                   |
| <b>Performance Object</b> | LS:CDR Service - 03 - Report Error                                                                                 |
| Instance                  | All instances                                                                                                    |
| Counter:                  | CDR Service - 002 - Number of throttled error reports due to max<br>report per minute limit                        |
| <b>Threshold</b>          | This policy has the following threshold:<br>Critical: 20                                                           |

## **LS\_CallDetailRecording\_NumberOfUnknownFailures**

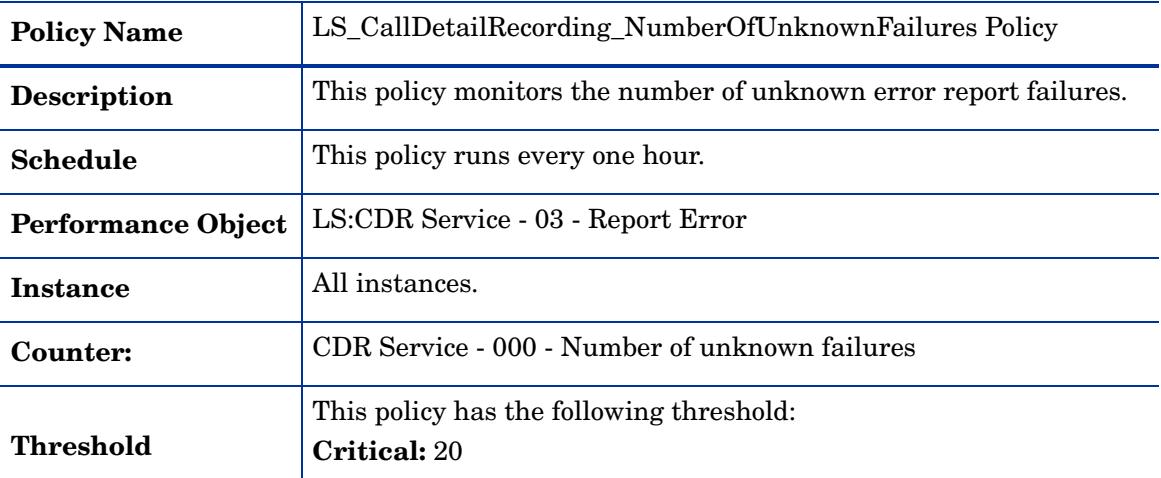

| <b>Policy Name</b>        | LS_CallDetailRecording_PageFaultsPerSec Policy                                                                                 |
|---------------------------|----------------------------------------------------------------------------------------------------|
| <b>Description</b>        | The LS_CallDetailRecording_PageFaultsPerSec policy monitors the<br>Page Faults/sec counter of the CallDetailRecording Service. |
| <b>Schedule</b>           | This policy runs every one hour.                                                                                               |
| <b>Performance Object</b> | <b>Process</b>                                                                                                    |
| <b>Instance</b>           | RtcCdr                                                                                                    |
| Counter:                  | Page Faults/sec                                                                                                    |
| <b>Threshold</b>          | This policy has the following threshold:<br><b>Critical: 100</b>                                                               |

**LS\_CallDetailRecording\_PageFaultsPerSec**

## **LS\_CallDetailRecording\_PrivateBytes**

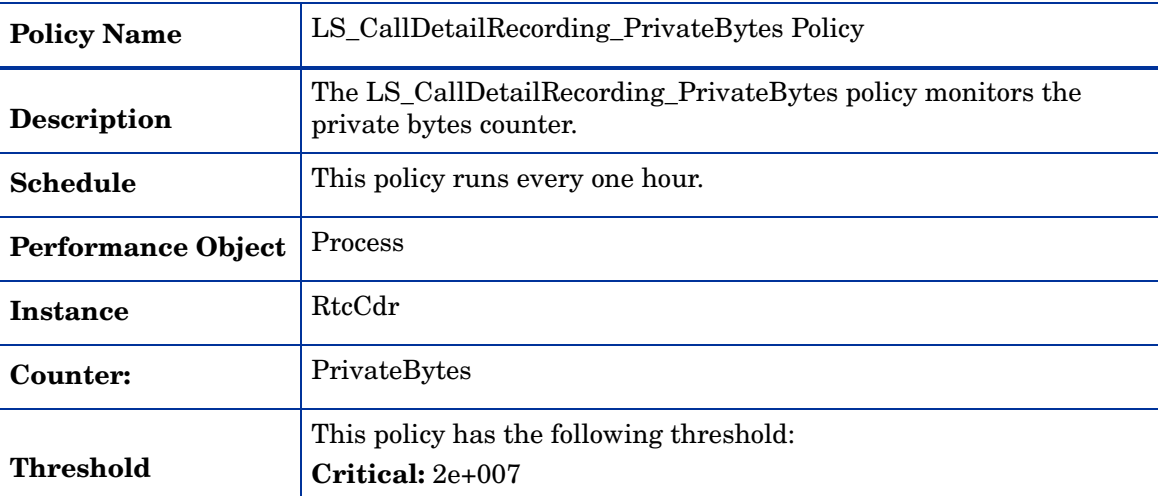

# **LS\_CallDetailRecording\_ProcessorTime**

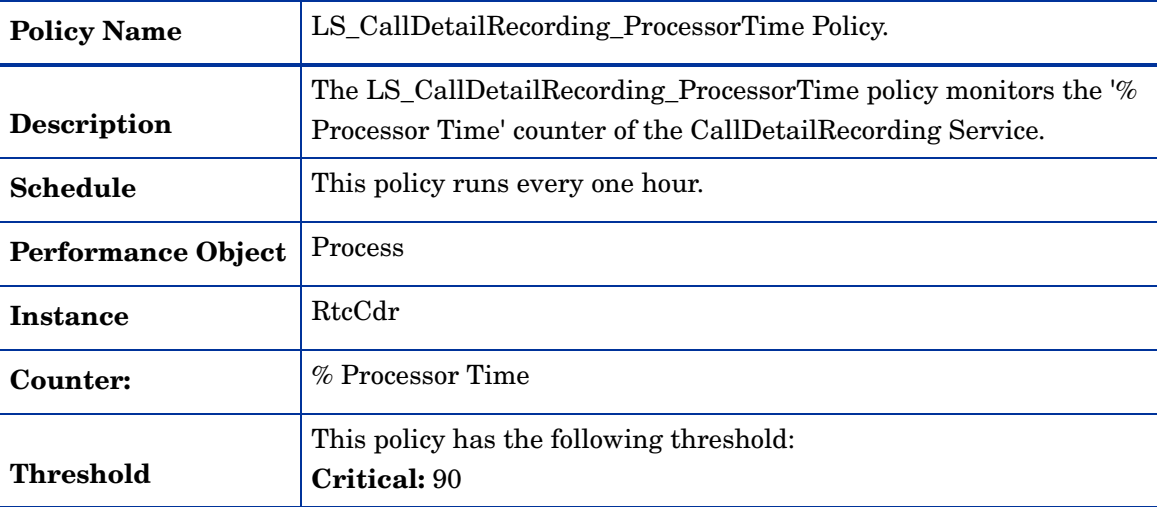

| <b>Policy Name</b>        | LS_CallDetailRecording_QueueLatency Policy                                                        |
|---------------------------|---------------------------------------------------------------------------------------------------|
| Description               | This policy monitors the average time (in milliseconds) the database<br>holds a request in queue. |
| <b>Schedule</b>           | This policy runs every 15 minutes.                                                                |
| <b>Performance Object</b> | LS:CDR Service - 00 - DBCdr                                                                       |
| Instance                  | All instances.                                                                                    |
| Counter:                  | CDR Service - 002 - Queue Latency (msec)                                                          |
| Threshold                 | This policy has the following threshold:<br>Critical: 20                                          |

**LS\_CallDetailRecording\_QueueLatency**

### **LS\_CallDetailRecording\_ThreadCount**

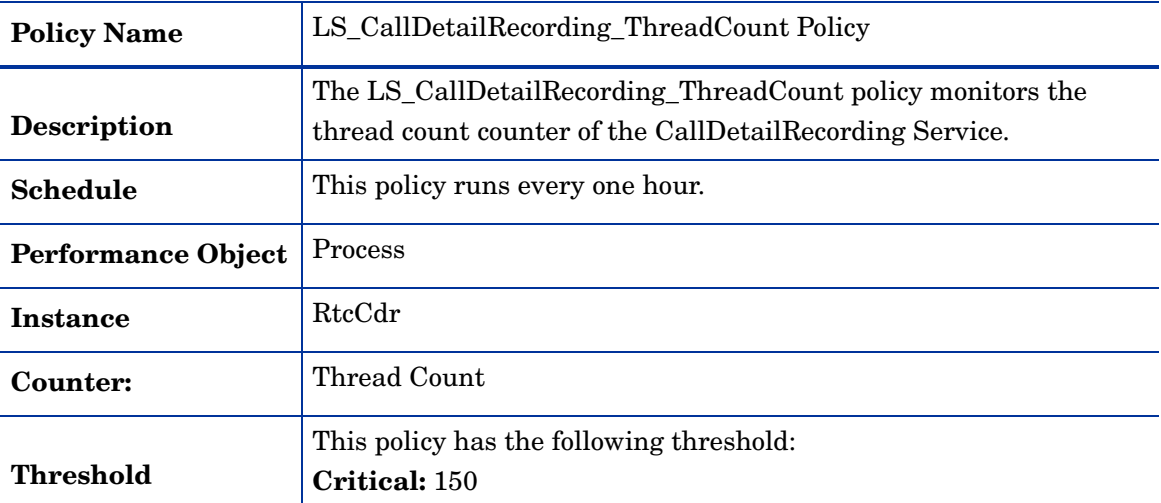

### **LS\_CallDetailRecording\_TotalDeadLks**

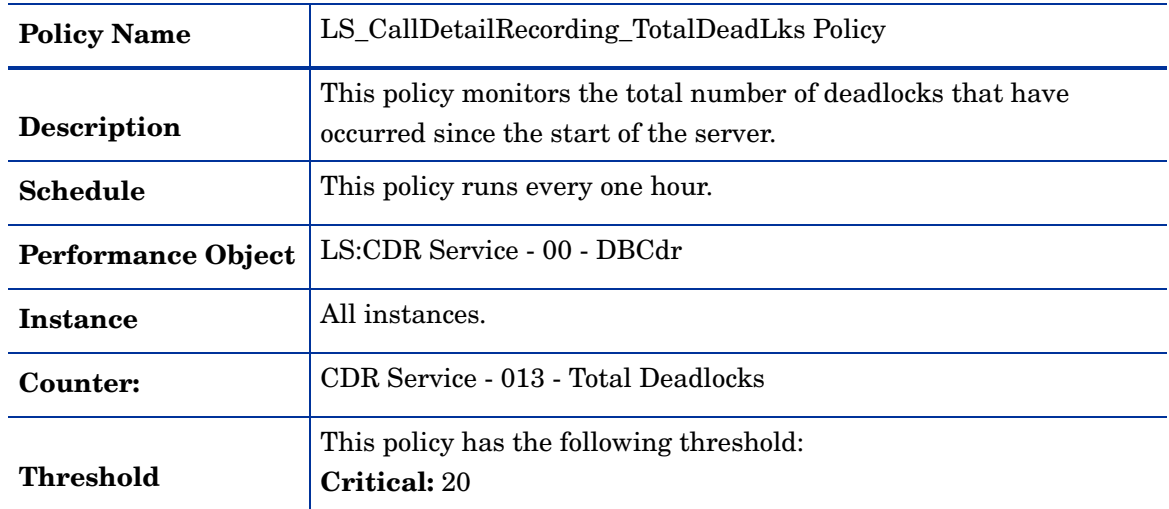

| <b>Policy Name</b>        | LS_CallDetailRecording_TotalFatalSQLErrors Policy                                                      |
|---------------------------|----------------------------------------------------------------------------------------------------|
| <b>Description</b>        | This policy monitors the number of fatal SQL errors that have<br>taken place since the server started. |
| <b>Schedule</b>           | This policy runs every one hour.                                                                       |
| <b>Performance Object</b> | LS:CDR Service - 00 - DBCdr                                                                            |
| Instance                  | All instances.                                                                                         |
| Counter:                  | CDR Service - 019 - Total fatal SQL errors                                                             |
| <b>Threshold</b>          | This policy has the following threshold:<br>Critical: 20                                               |

**LS\_CallDetailRecording\_TotalFatalSQLErrors**

### **LS\_CallDetailRecording\_TotalODBCFailures**

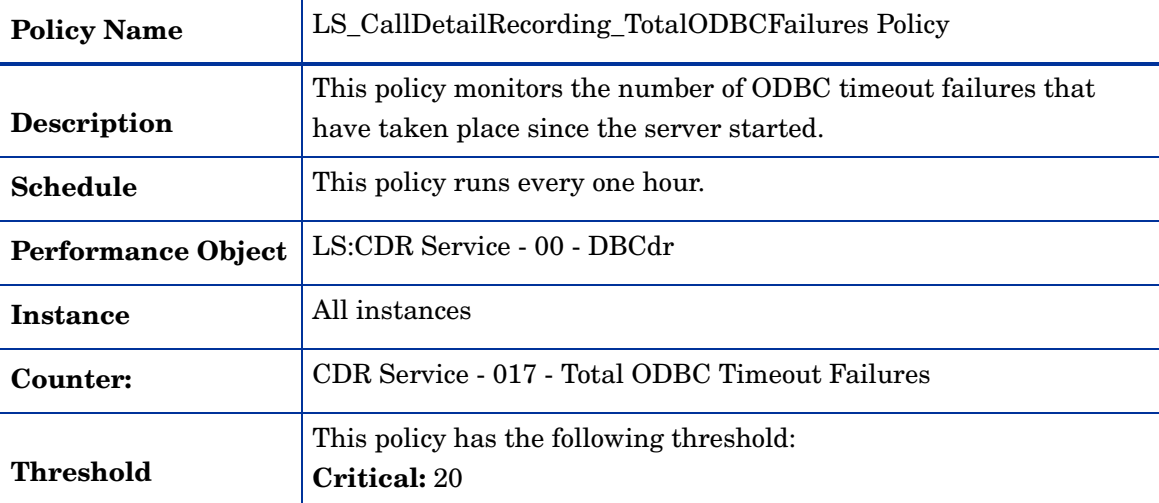

### **LS\_CallDetailRecording\_TotalSevereSQLErrors**

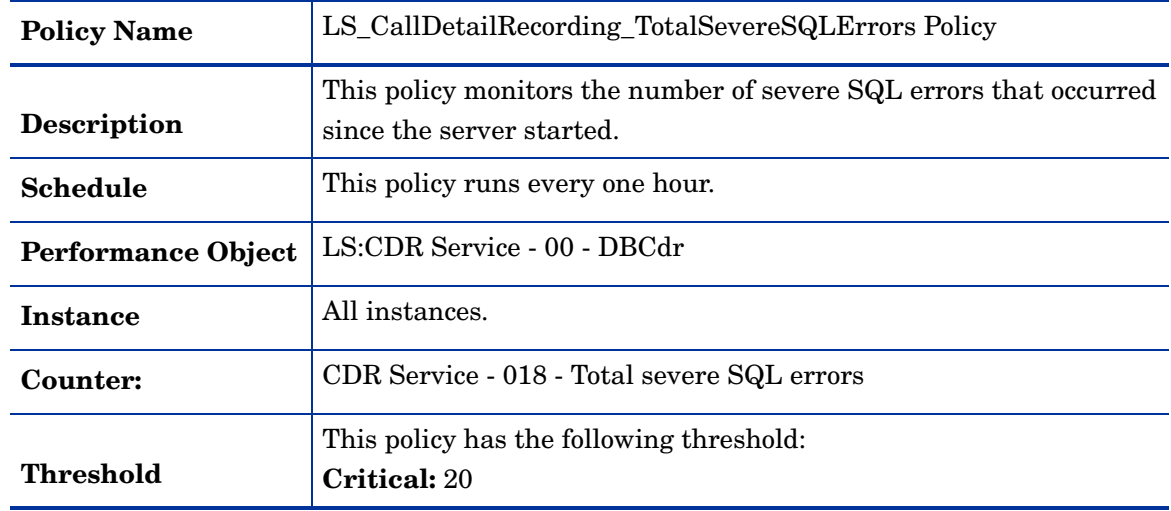
| <b>Policy Name</b>        | LS CallDetailRecording TotalThrottledRequests Policy                                                                     |
|---------------------------|----------------------------------------------------------------------------------------------------|
| <b>Description</b>        | This policy monitors the number of requests that were rejected with<br>a retry-after due to high database queue latency. |
| <b>Schedule</b>           | This policy runs every one hour.                                                                                         |
| <b>Performance Object</b> | LS:CDR Service - 00 - DBCdr                                                                                              |
| Instance                  | All instances                                                                                                    |
| Counter:                  | CDR Service - 021 - Total throttled requests                                                                             |
| Threshold                 | This policy has the following threshold:<br><b>Critical: 20</b>                                                          |

**LS\_CallDetailRecording\_TotalThrottledRequests**

### **LS\_CallDetailRecording\_TransactionsAborted**

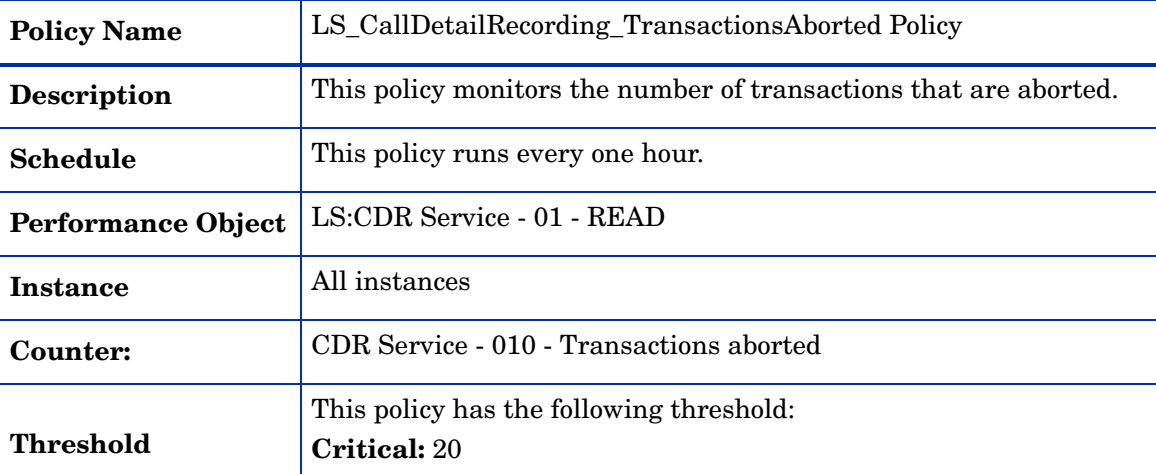

### **LS\_CallDetailRecording\_WorkingSet**

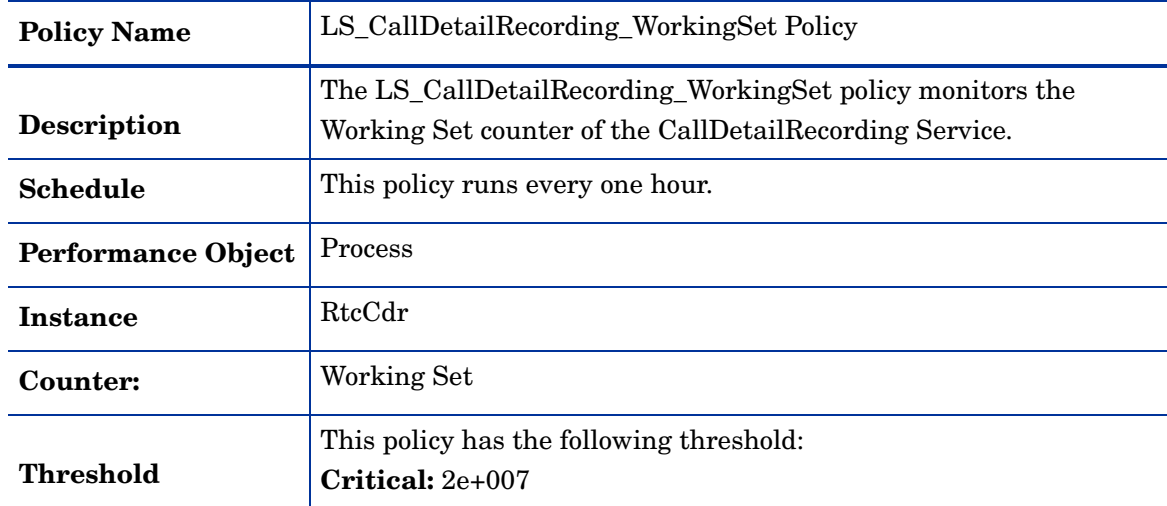

| <b>Policy Name</b>       | LS_Check_CallDetailRecordingServiceStatus Policy                                                                                                    |
|--------------------------|----------------------------------------------------------------------------------------------------|
| <b>Description</b>       | The LS_Check_CallDetailRecordingServiceStatus checks the status<br>of the Call Detail Recording Service. This policy sends a critical<br>alert message if the service is not running. After the service starts<br>the policy acknowledges the alert sent previously. |
| Schedule                 | This policy runs every 5 minutes.                                                                                                    |
| <b>Monitored Service</b> | RTCCDR.                                                                                                    |

**LS\_Check\_CallDetailRecordingServiceStatus\_**

# **LS\_Check\_Monitor\_ADStatus**

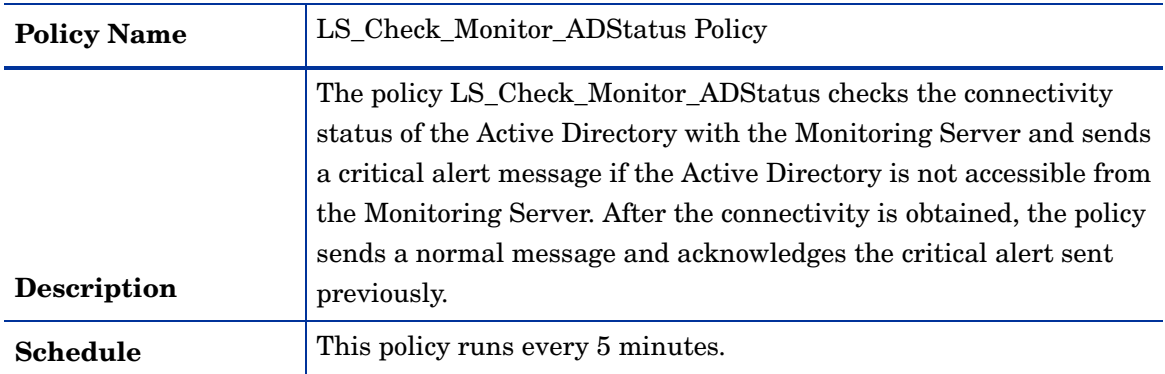

# **LS\_Check\_Monitor\_ReplicaStatus**

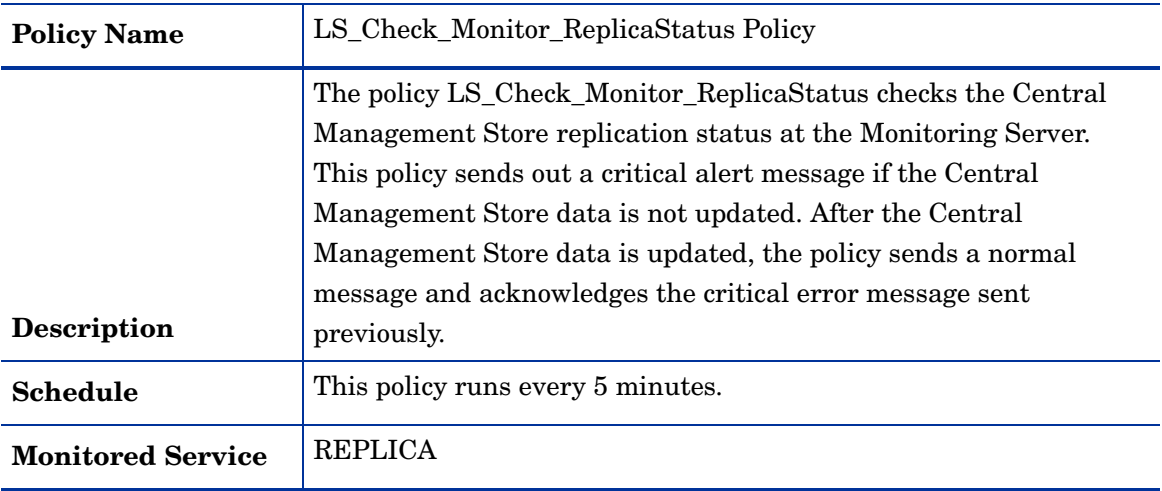

| <b>Policy Name</b>       | LS_Check_QualityMonitoringServiceStatus Policy                                                                                                    |
|--------------------------|----------------------------------------------------------------------------------------------------|
| <b>Description</b>       | The LS_Check_QualityMonitoringServiceStatus checks the status<br>of the QoE Monitoring Service. This policy sends a critical alert<br>message if the QualityMonitoringService is not running. After the<br>service starts the policy acknowledges the alert sent previously. |
| <b>Schedule</b>          | This policy runs every 5 minutes.                                                                                                    |
| <b>Monitored Service</b> | <b>RTCQMS</b>                                                                                                    |

**LS\_Check\_QualityMonitoringServiceStatus**

### **LS\_Check\_ReplicaServiceStatus\_Monitor**

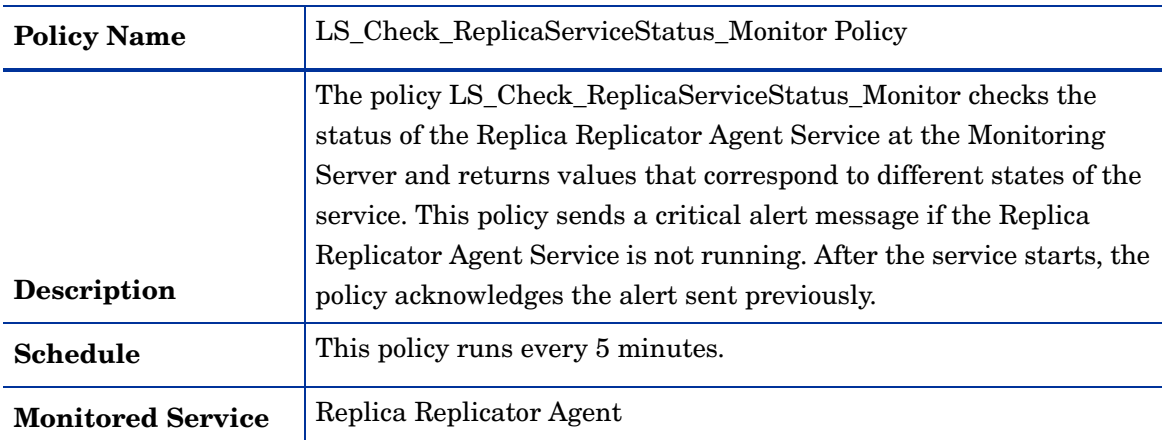

### **LS\_QualityMonitoring\_NoIncorrectMSMQMsgsReceive**

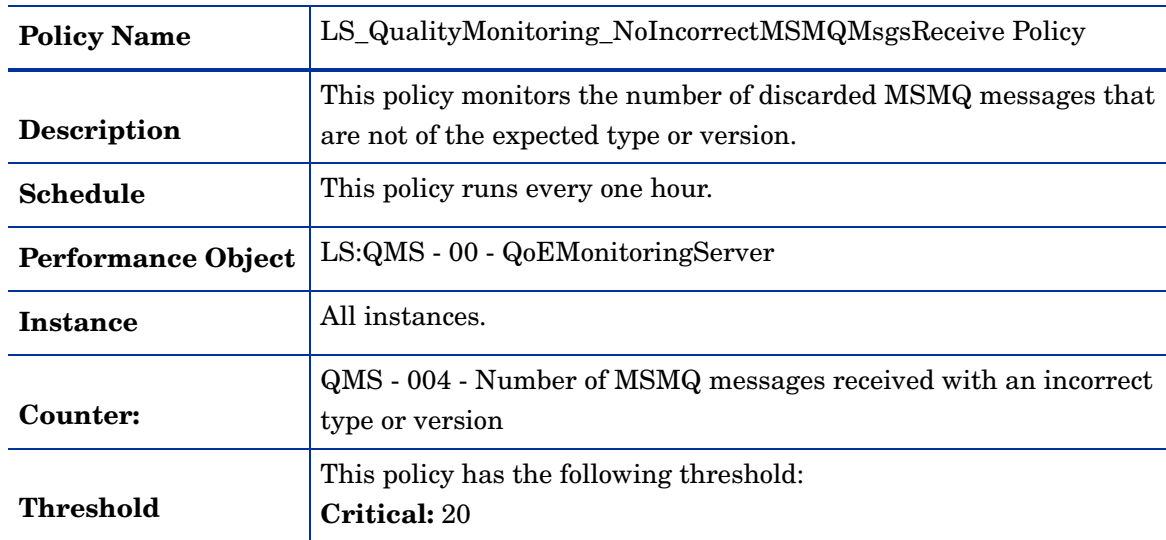

| <b>Policy Name</b>        | LS_QualityMonitoring_PageFaultsPerSec Policy                                                                                |
|---------------------------|----------------------------------------------------------------------------------------------------|
| <b>Description</b>        | The LS_QualityMonitoring_PageFaultsPerSec policy monitors the<br>Page Faults/sec counter of the Quality Monitoring Service. |
| <b>Schedule</b>           | This policy runs every one hour.                                                                                            |
| <b>Performance Object</b> | <b>Process</b>                                                                                                    |
| <b>Instance</b>           | QmsSvc                                                                                                    |
| Counter:                  | Page Faults/sec                                                                                                    |
| <b>Threshold</b>          | This policy has the following threshold:<br><b>Critical: 100</b>                                                            |

**LS\_QualityMonitoring\_PageFaultsPerSec**

# **LS\_QualityMonitoring\_PrivateBytes**

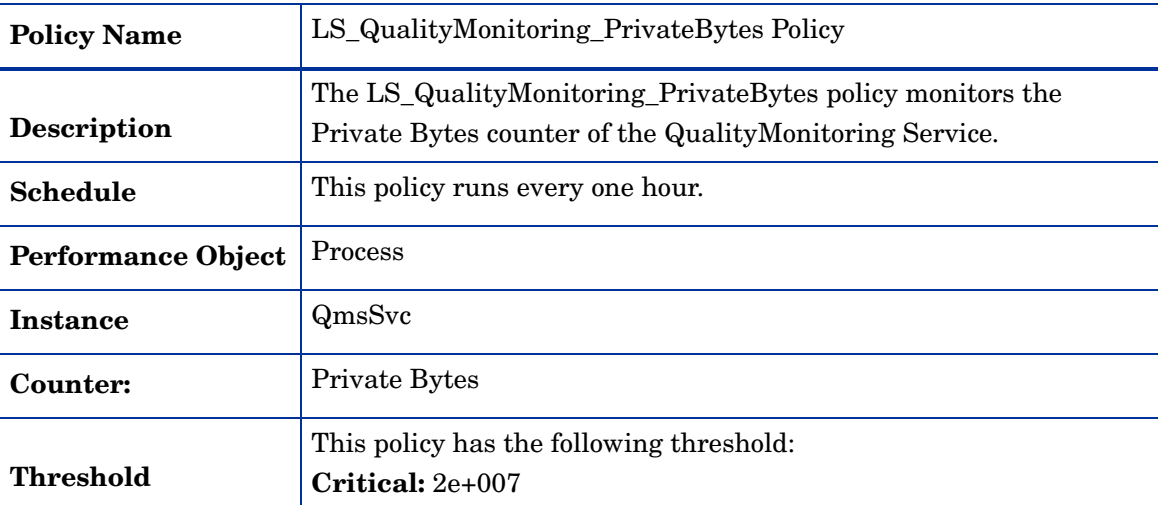

### **LS\_QualityMonitoring\_ProcessorTime**

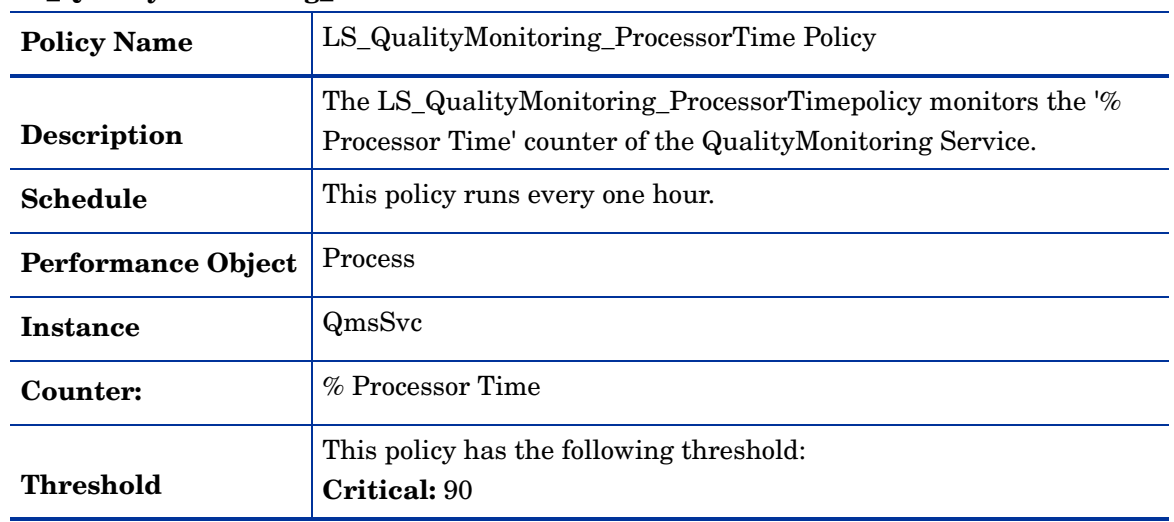

| <b>Policy Name</b>        | LS_QualityMonitoring_ThreadCount Policy                                                                             |
|---------------------------|----------------------------------------------------------------------------------------------------|
| <b>Description</b>        | The LS_QualityMonitoring_ThreadCount policy monitors the<br>Thread Count counter of the Quality Monitoring Service. |
| <b>Schedule</b>           | This policy runs every one hour.                                                                                    |
| <b>Performance Object</b> | Process                                                                                                    |
| <b>Instance</b>           | QmsSvc                                                                                                    |
| Counter:                  | Thread Count                                                                                                    |
| Threshold                 | This policy has the following threshold:<br>Critical: 150                                                           |

**LS\_QualityMonitoring\_ThreadCount**

# **LS\_QualityMonitoring\_WorkingSet**

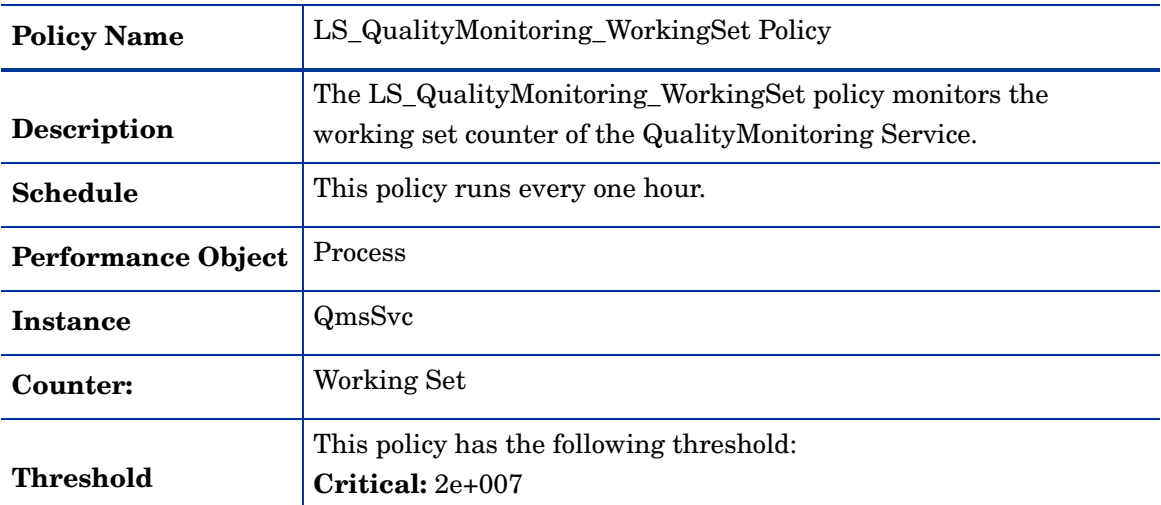

### **LS\_QualityMonitoring\_NoRptssDropDueToDBFailure**

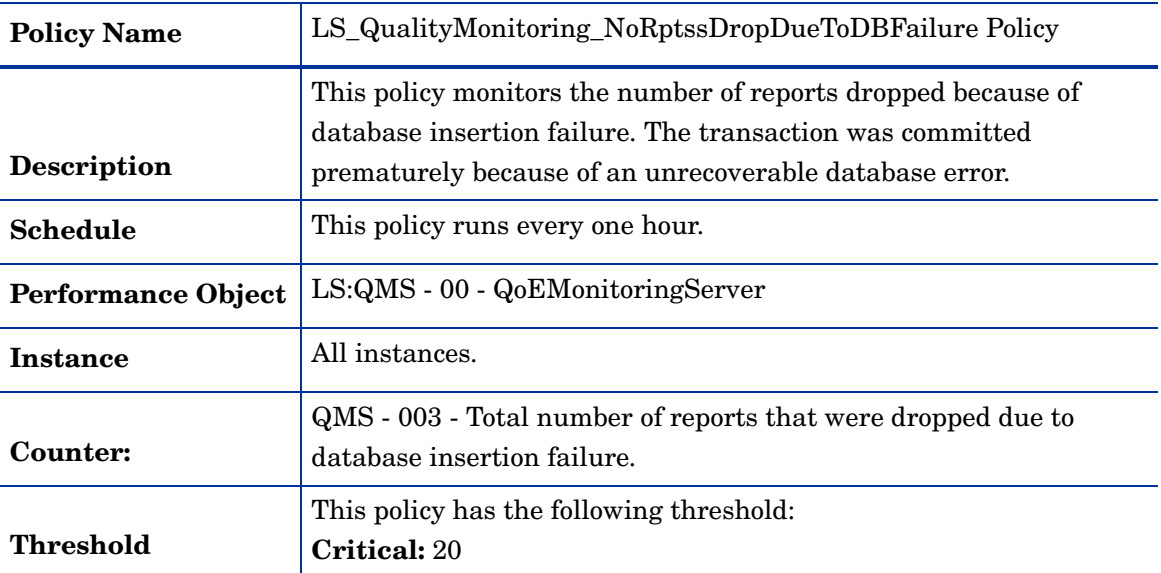

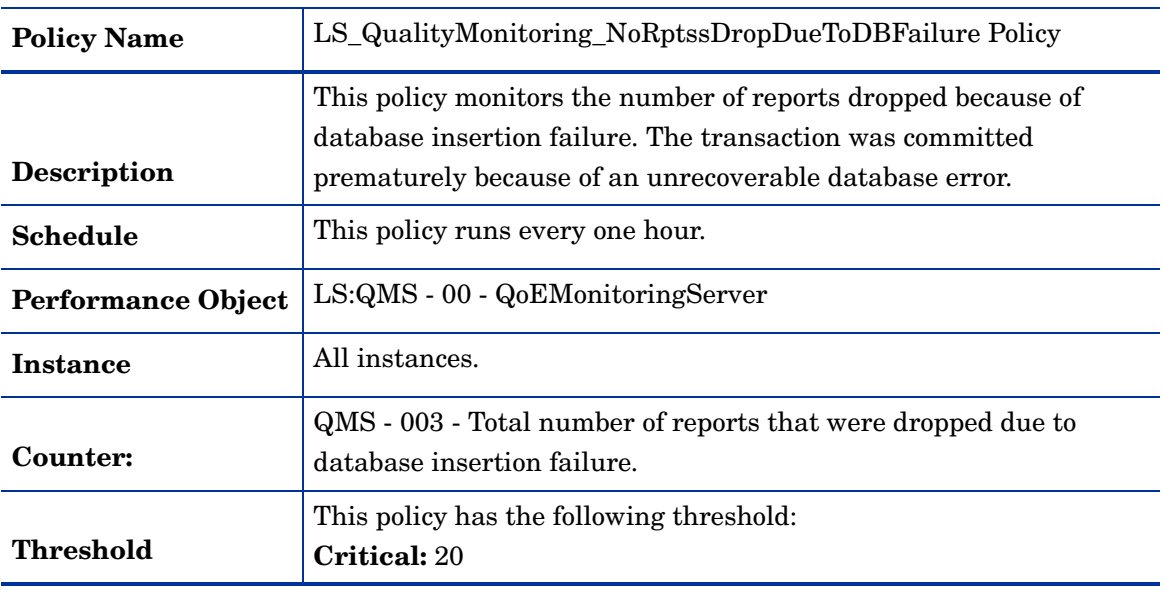

# **LS\_QualityMonitoring\_NoRptssDropDueToDBFailure**

### **LS\_Replica\_PageFaultsPerSec**

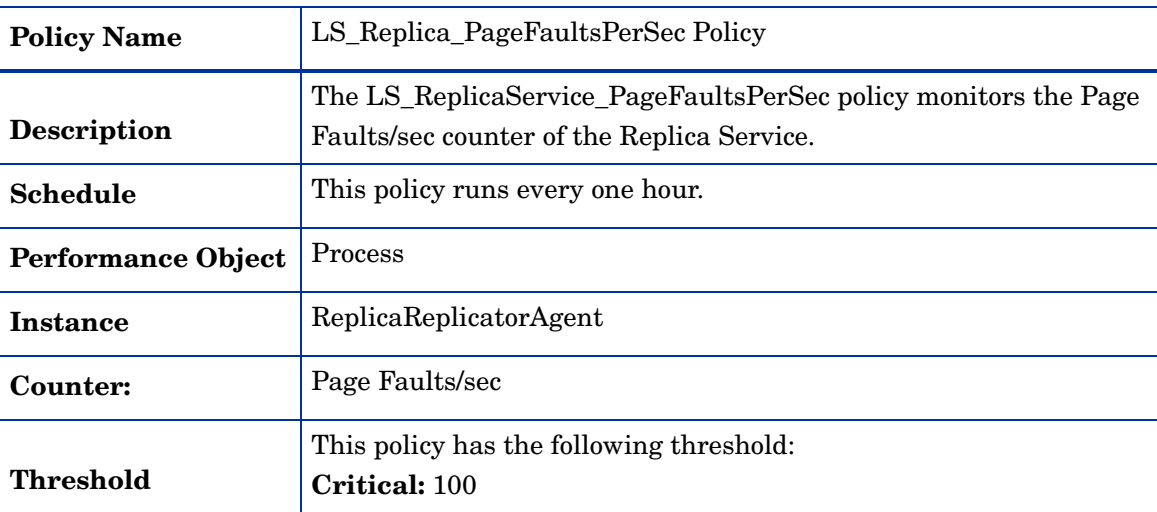

### **LS\_Replica\_ProcessorTime**

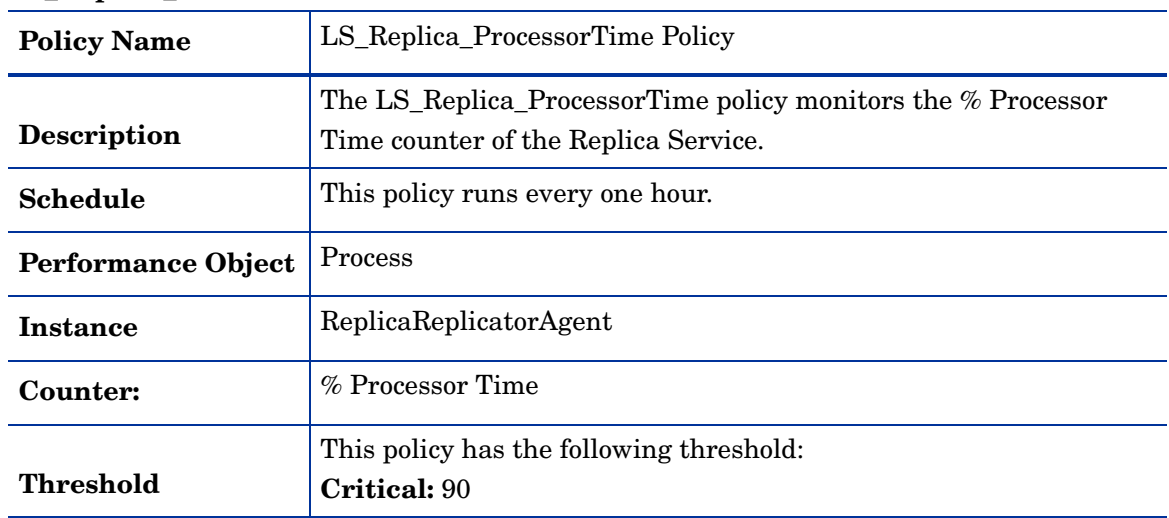

**LS\_Replica\_PrivateBytes**

| <b>Policy Name</b>        | LS_Replica_PrivateBytes Policy                                                          |
|---------------------------|-----------------------------------------------------------------------------------------|
| <b>Description</b>        | The LS_Replica_PrivateBytes policy the Private Bytes counter of<br>the Replica Service. |
| <b>Schedule</b>           | This policy runs every one hour.                                                        |
| <b>Performance Object</b> | Process.                                                                                |
| <b>Instance</b>           | ReplicaReplicatorAgent                                                                  |
| Counter:                  | Private Bytes                                                                           |
| Threshold                 | This policy has the following threshold:<br>Critical: 2e+007                            |

# **LS\_Replica\_ProcessorTime**

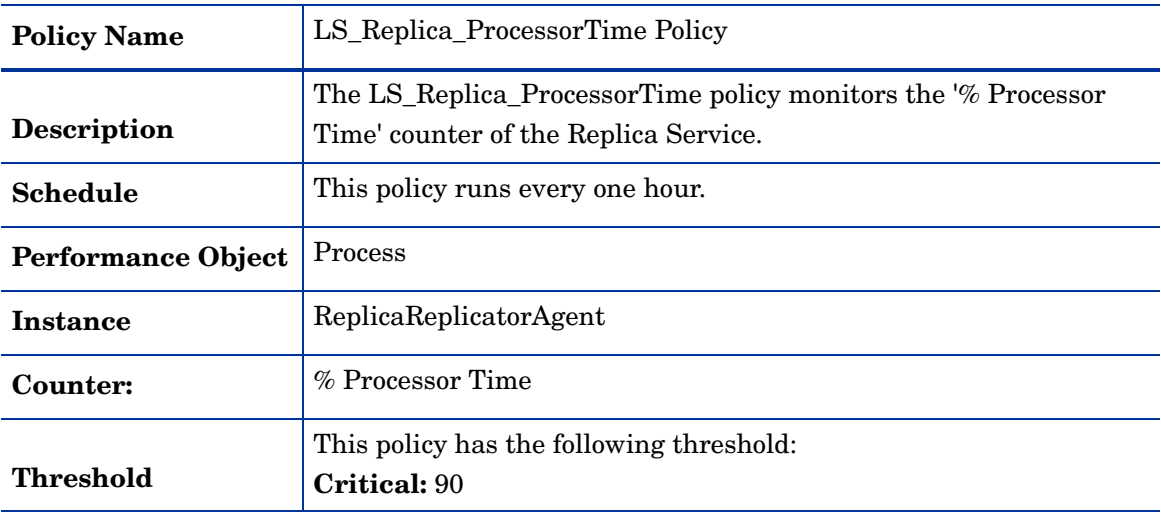

# **LS\_Replica\_ThreadCount**

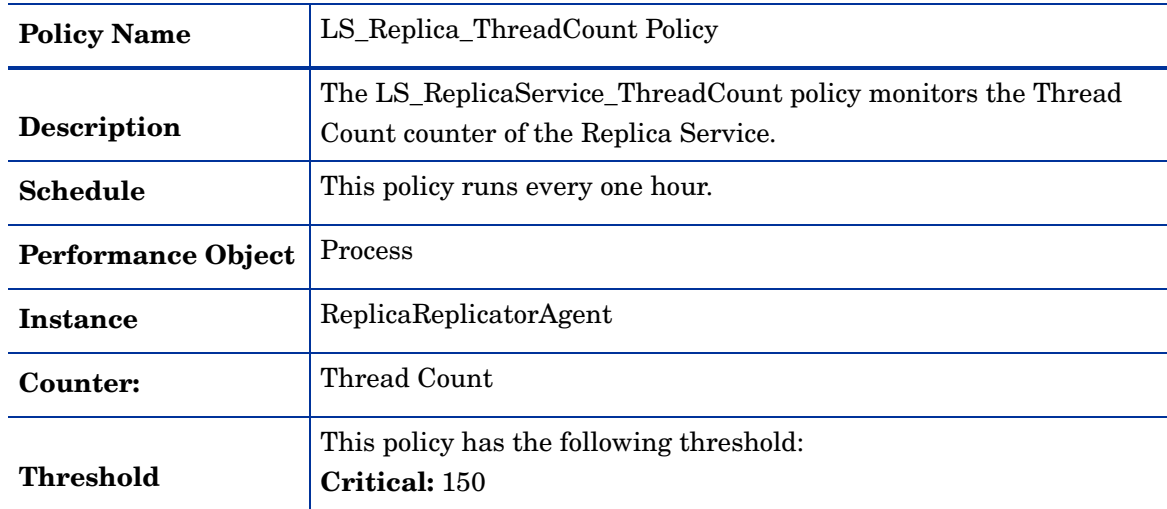

**LS\_Replica\_WorkingSet**

| <b>Policy Name</b>        | LS_Replica_WorkingSet Policy                                                                 |
|---------------------------|----------------------------------------------------------------------------------------------|
| <b>Description</b>        | The LS_Replica_WorkingSet policy monitors the Working Set<br>counter of the Replica Service. |
| <b>Schedule</b>           | This policy runs every one hour.                                                             |
| <b>Performance Object</b> | <b>Process</b>                                                                               |
| <b>Instance</b>           | ReplicaReplicatorAgent                                                                       |
| Counter:                  | Working Set                                                                                  |
| <b>Threshold</b>          | This policy has the following threshold:<br>$Critical: 2e+007$                               |

# **GoldenMetrics**

The GoldenMetrics policy group is a sub set of the General policy group. This sub-group contains policies mandatory for monitoring the Microsoft Lync Server 2010. You must deploy these policies on the Monitoring Server.

| <b>Policy Name</b>        | LS_CallDetailRecording_MessagesFailedValidation Policy                             |
|---------------------------|------------------------------------------------------------------------------------|
| <b>Description</b>        | This policy monitors the number of messages that failed the<br>validation process. |
| <b>Schedule</b>           | This policy runs every one hour.                                                   |
| <b>Performance Object</b> | LS:CDR Service - 01 - READ                                                         |
| <b>Instance</b>           | All instances                                                                      |
| Counter:                  | CDR Service - 002 - Messages that failed validation                                |
| Threshold                 | This policy has the following threshold:<br>Critical: 20                           |

**LS\_CallDetailRecording\_MessagesFailedValidation**

#### **LS\_CallDetailRecording\_MessagesFailedWrittenDB**

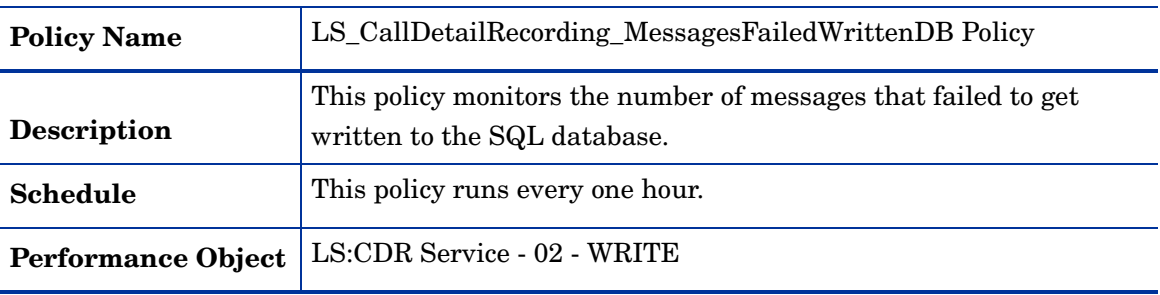

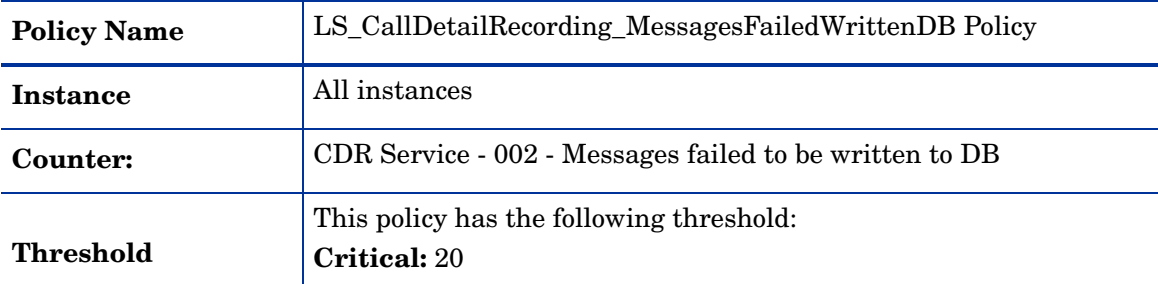

# **LS\_CallDetailRecording\_QueueLatency**

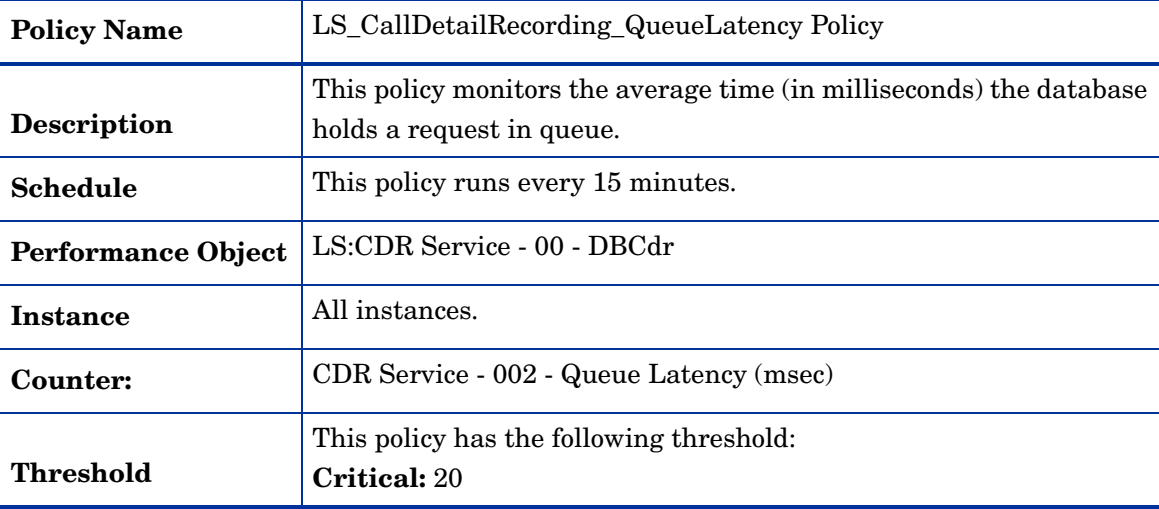

# **LS\_CallDetailRecording\_TotalDeadLks**

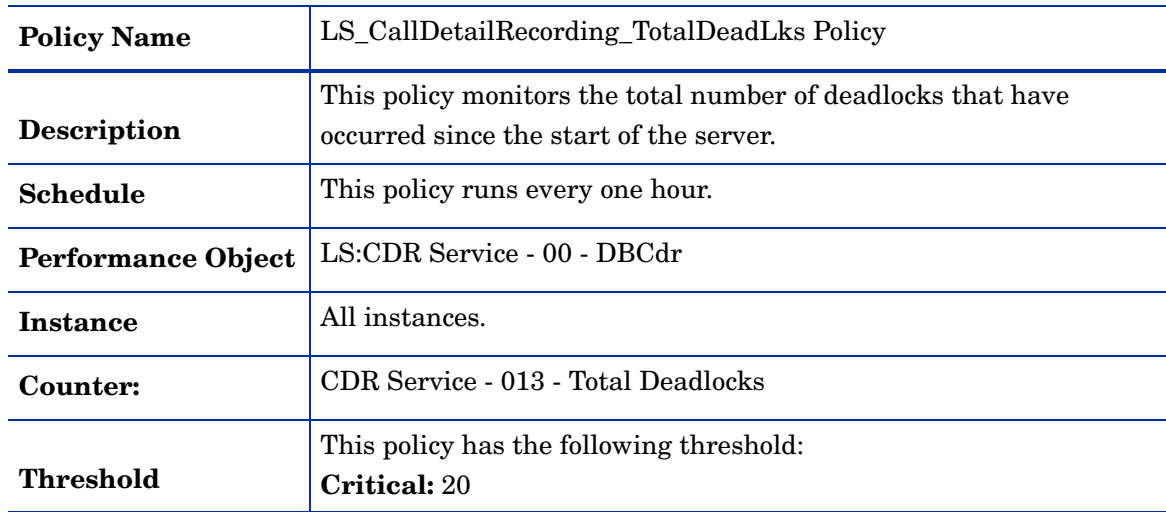

| <b>Policy Name</b>        | LS_CallDetailRecording_TotalFatalSQLErrors Policy                                                      |
|---------------------------|----------------------------------------------------------------------------------------------------|
| <b>Description</b>        | This policy monitors the number of fatal SQL errors that have<br>taken place since the server started. |
| <b>Schedule</b>           | This policy runs every one hour.                                                                       |
| <b>Performance Object</b> | LS:CDR Service - 00 - DBCdr                                                                            |
| Instance                  | All instances.                                                                                         |
| Counter:                  | CDR Service - 019 - Total fatal SQL errors                                                             |
| <b>Threshold</b>          | This policy has the following threshold:<br><b>Critical: 20</b>                                        |

**LS\_CallDetailRecording\_TotalFatalSQLErrors**

# **LS\_CallDetailRecording\_TotalThrottledRequests**

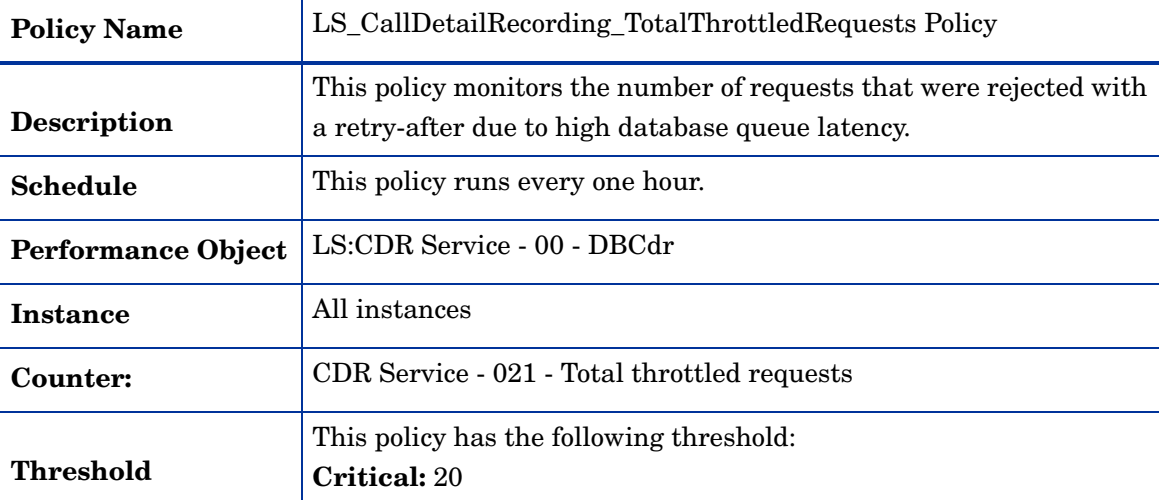

### **LS\_CallDetailRecording\_TransactionsAborted**

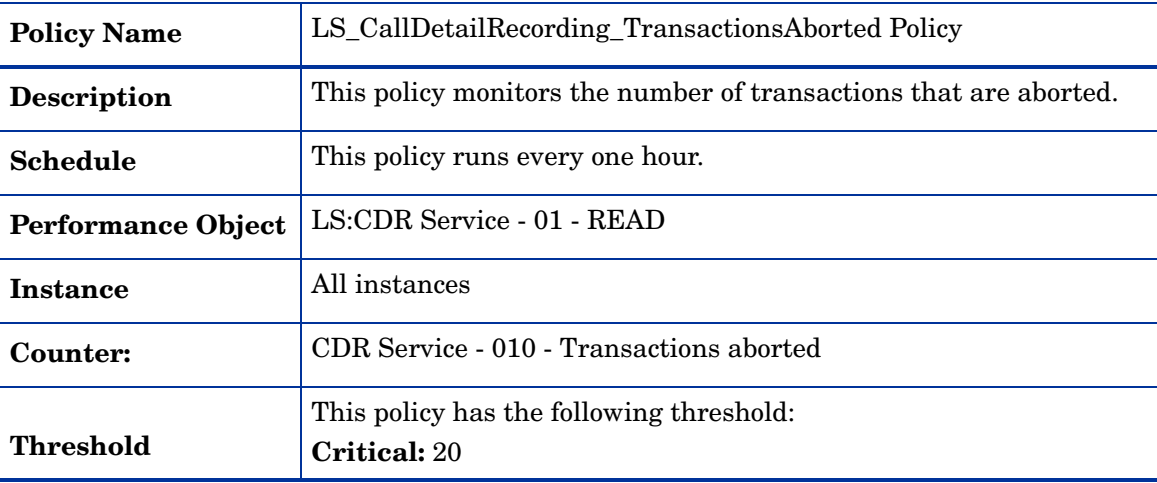

| <b>Policy Name</b>       | LS_Check_CallDetailRecordingServiceStatus Policy                                                                                                    |
|--------------------------|----------------------------------------------------------------------------------------------------|
| <b>Description</b>       | The LS_Check_CallDetailRecordingServiceStatus checks the status<br>of the Call Detail Recording Service. This policy sends a critical<br>alert message if the service is not running. After the service starts<br>the policy acknowledges the alert sent previously. |
| Schedule                 | This policy runs every 5 minutes.                                                                                                    |
| <b>Monitored Service</b> | RTCCDR.                                                                                                    |

**LS\_Check\_CallDetailRecordingServiceStatus**

#### **LS\_Check\_QualityMonitoringServiceStatus**

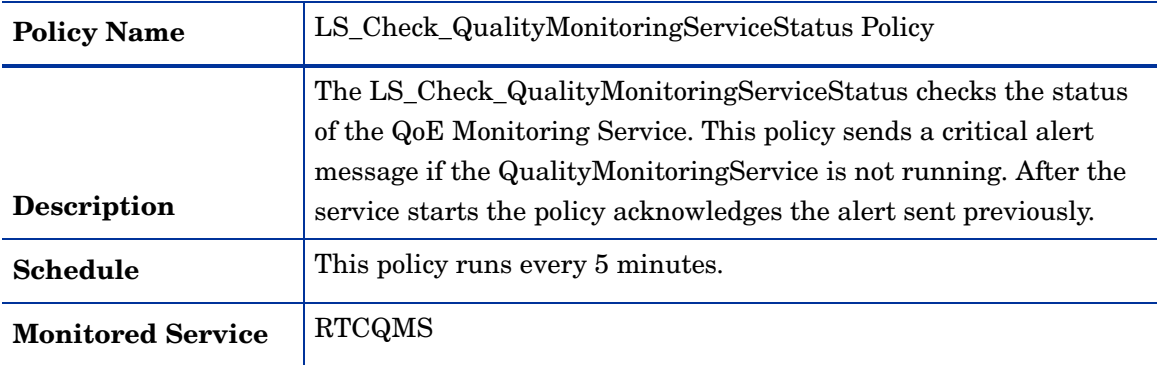

### **LS\_Check\_ReplicaServiceStatus\_Monitor**

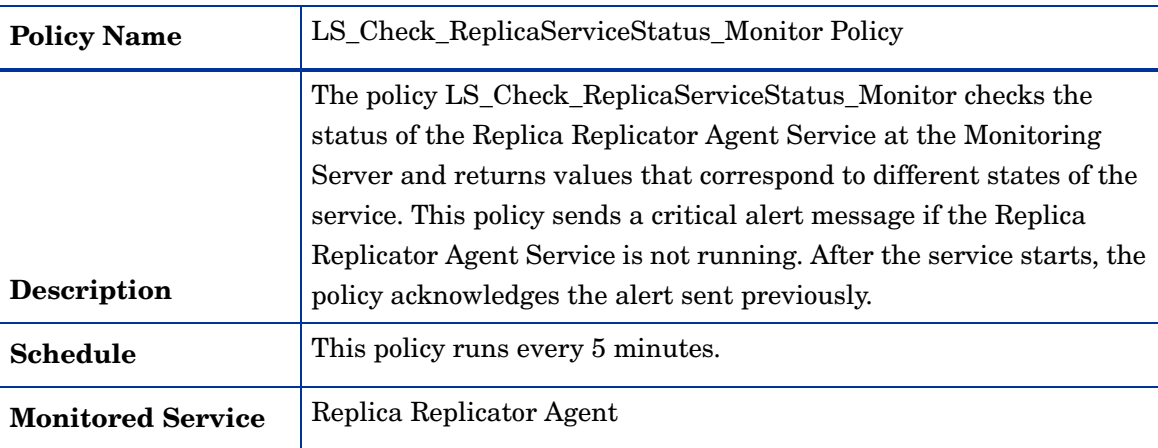

### **LS\_QualityMonitoring\_NoIncorrectMSMQMsgsReceive**

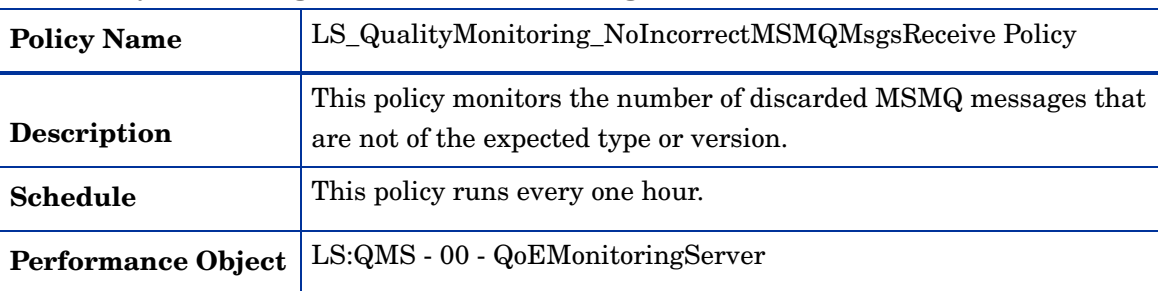

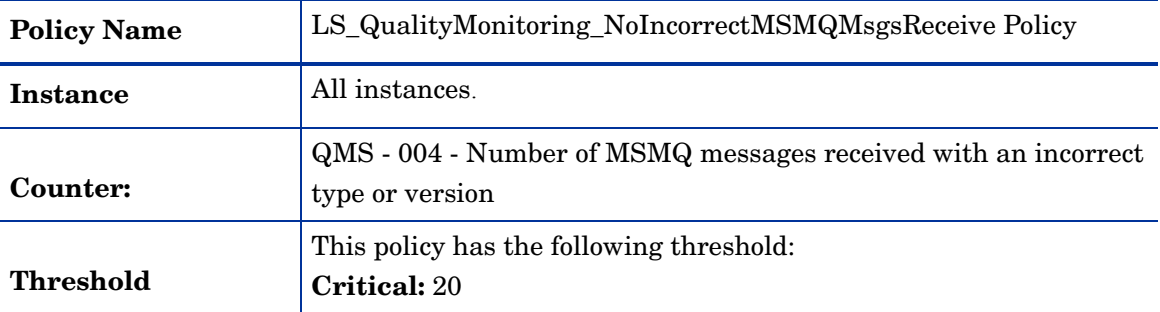

#### **LS\_QualityMonitoring\_NoRptssDropDueToDBFailure**

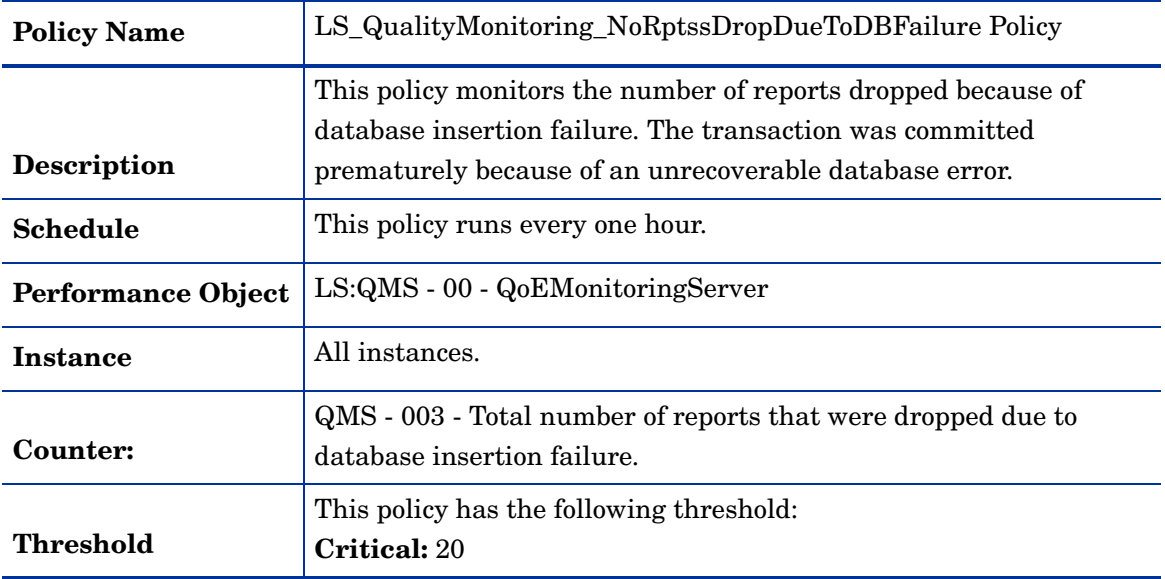

# Registrar

The registrar server is a component that accepts register requests from users and is located along with a Director or a Front End server.

### General Policies

The General policy group contains all the policies that monitor the processes and services of the Registrar Server.

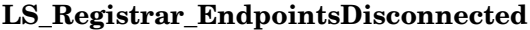

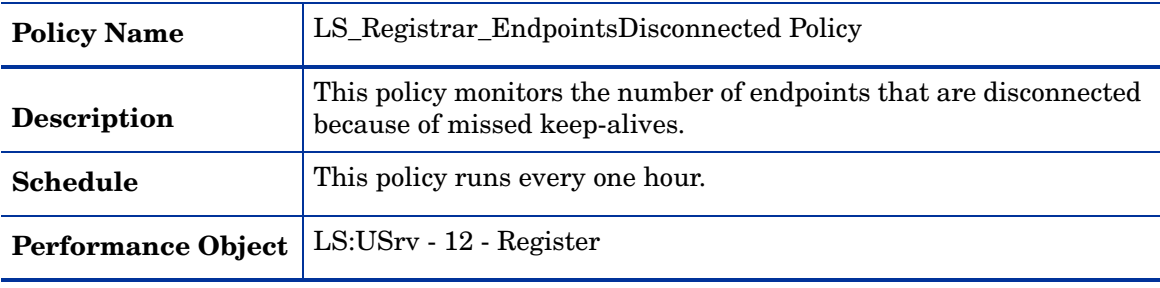

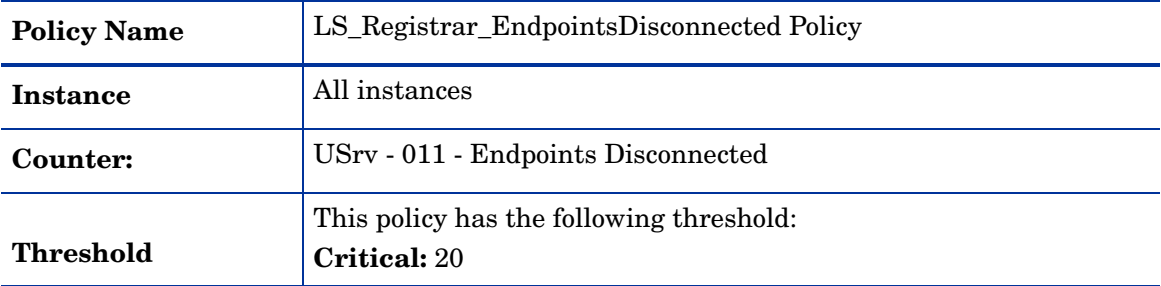

### **LS\_Registrar\_IndirectEndpointsDisconnected**

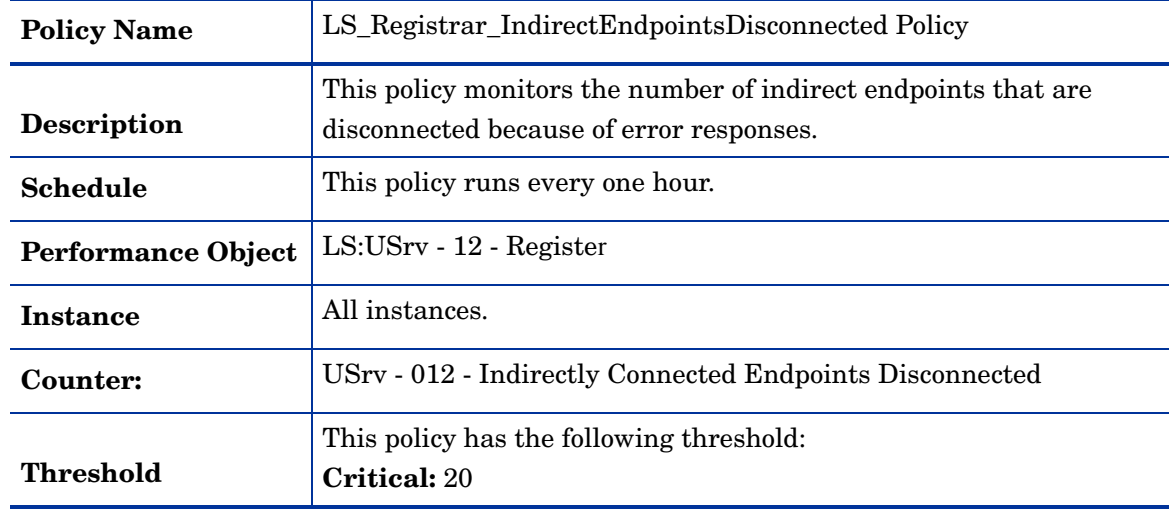

# **LS\_Registrar\_LegacyRegistersRejected**

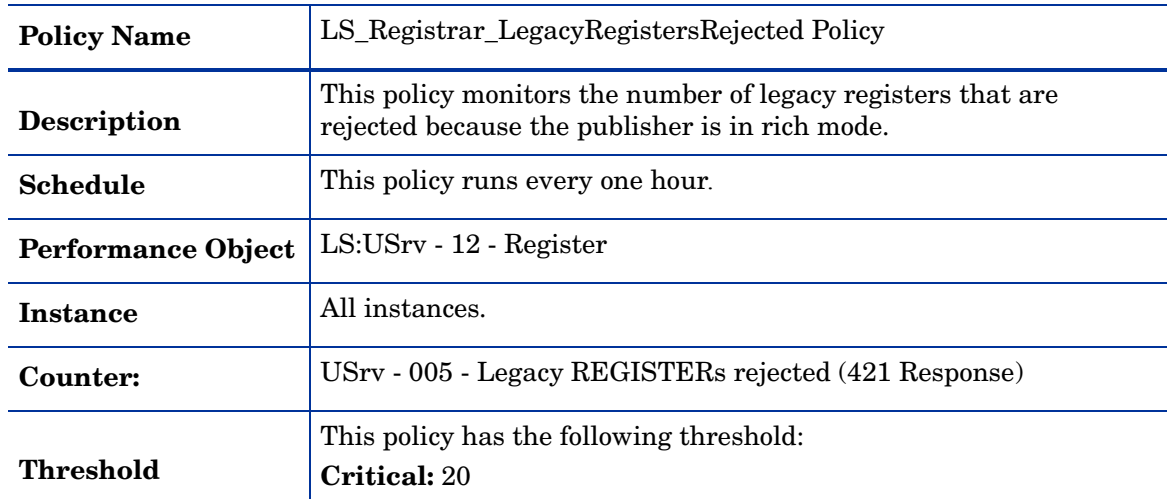

# **LS\_Registrar\_QueueDepth**

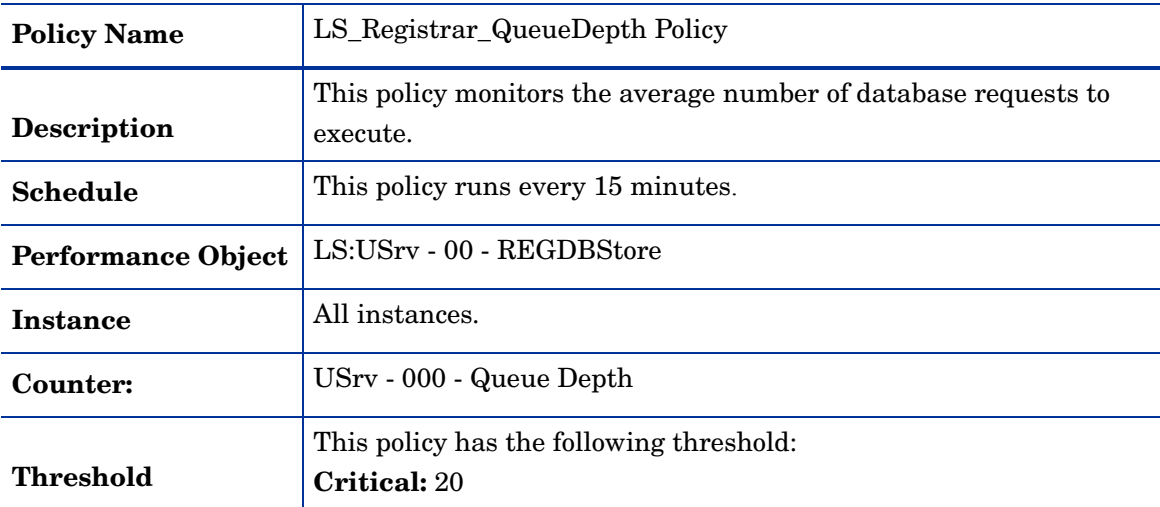

# **LS\_Registrar\_QueueLatency**

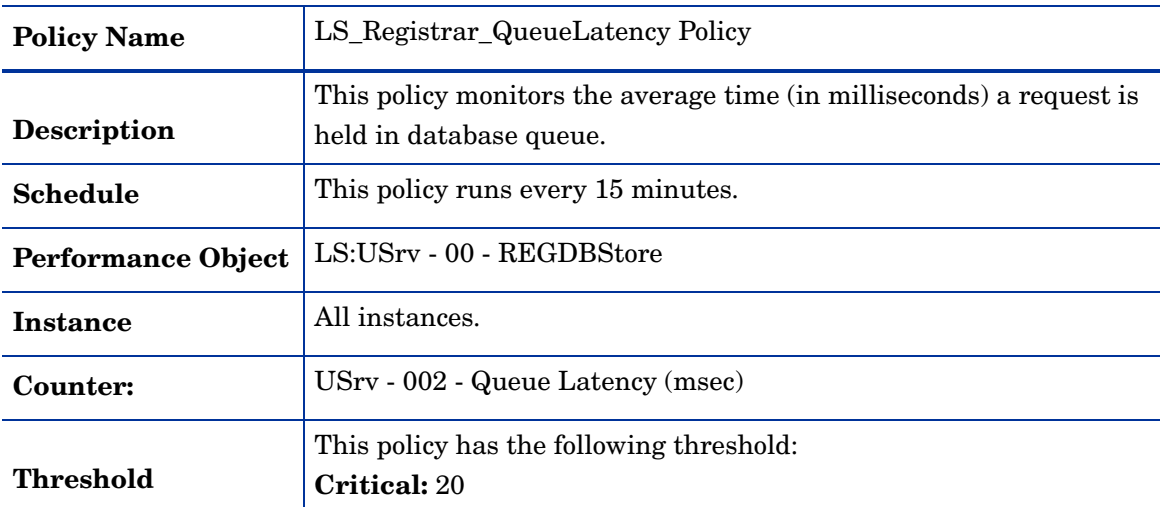

# **LS\_Registrar\_RegistrationNotificationSent**

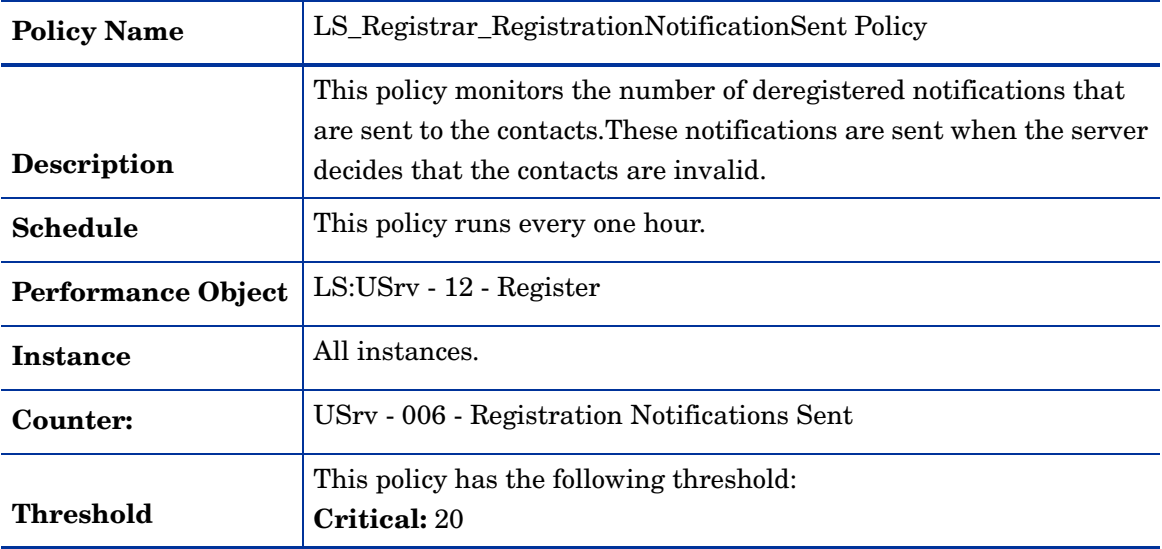

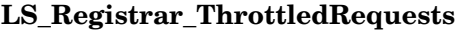

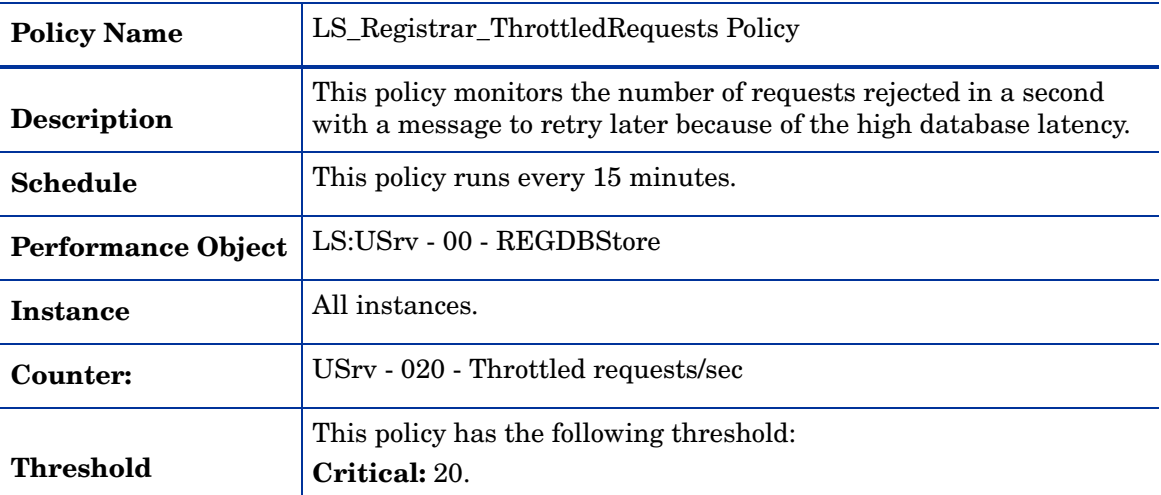

# **LS\_Registrar\_TotalDeadlkFailure**

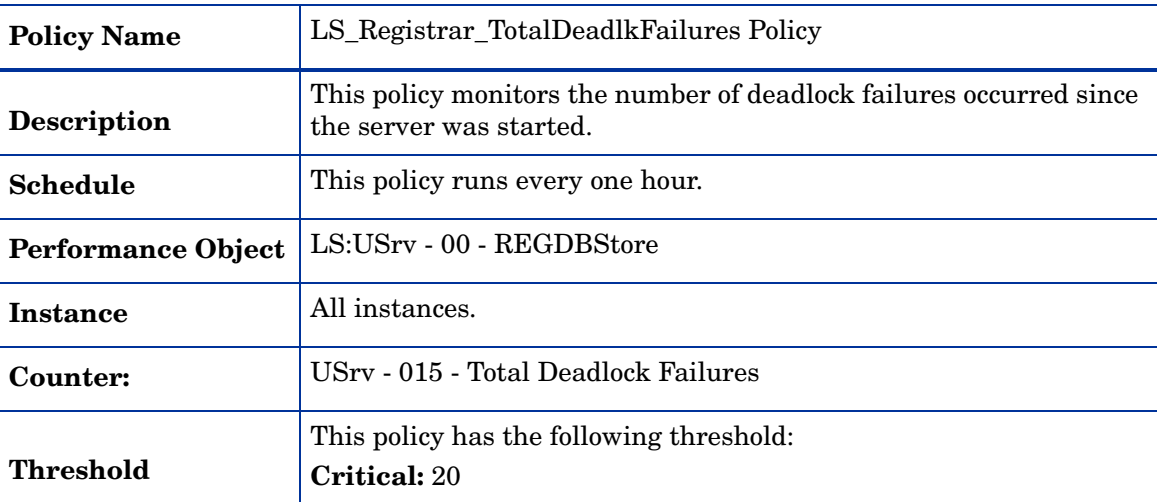

#### **LS\_Registrar\_TotalDeadLks**

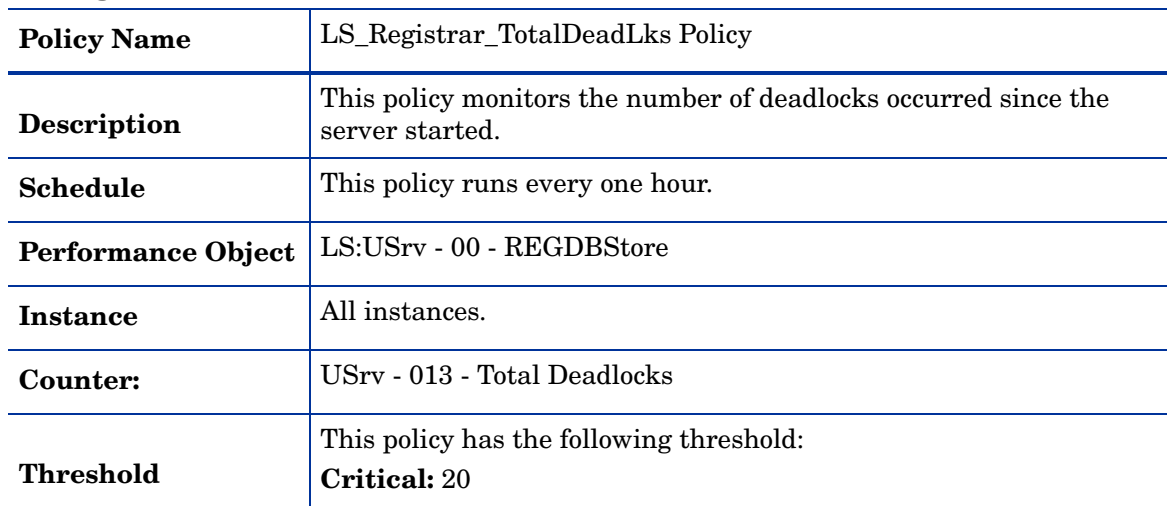

| <b>Policy Name</b>        | LS_Registrar_TotalDroppedRequests Policy                                                            |
|---------------------------|----------------------------------------------------------------------------------------------------|
| <b>Description</b>        | This policy monitors the number of requests dropped by the<br>database layer as they will time out. |
| <b>Schedule</b>           | This policy runs every one hour.                                                                    |
| <b>Performance Object</b> | LS:USrv - 00 - REGDBStore                                                                           |
| <b>Instance</b>           | All instances.                                                                                      |
| Counter:                  | USrv - 014 - Total Dropped Requests                                                                 |
| Threshold                 | This policy has the following threshold:<br><b>Critical: 20</b>                                     |

**LS\_Registrar\_TotalDroppedRequests**

**LS\_Registrar\_TotalFatalSQLErrors**

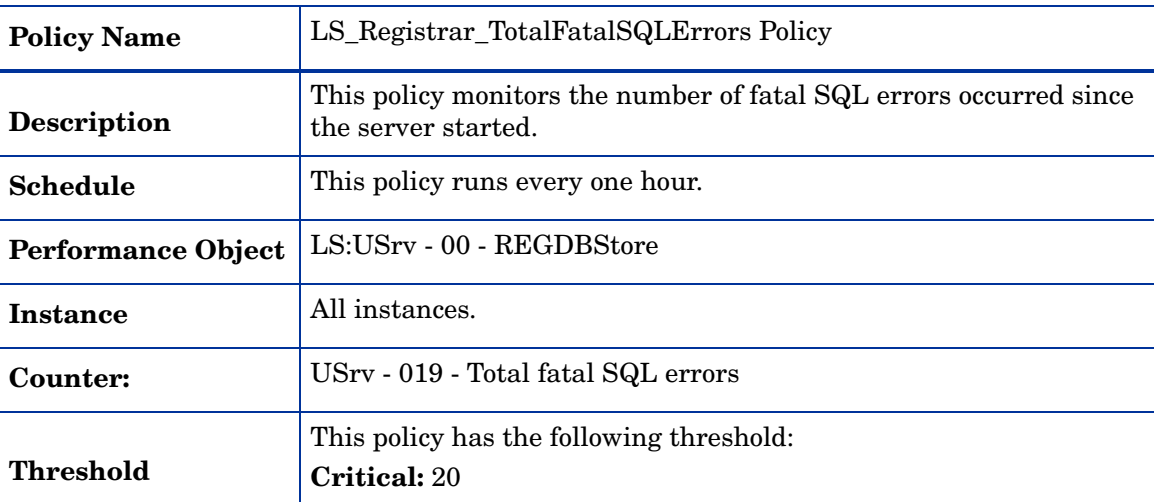

#### **LS\_Registrar\_TotalODBCTimeoutFailures**

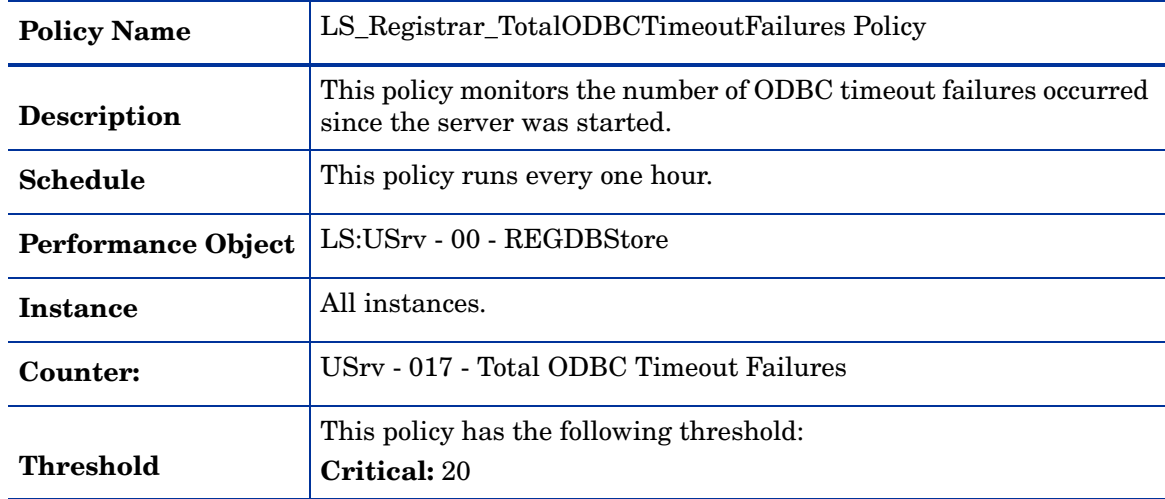

| <b>Policy Name</b>        | LS_Registrar_TotalSevereSQLErrors Policy                                                   |
|---------------------------|--------------------------------------------------------------------------------------------|
| <b>Description</b>        | This policy monitors the number of severe SQL errors occurred<br>since the server started. |
| <b>Schedule</b>           | This policy runs every one hour.                                                           |
| <b>Performance Object</b> | LS:USrv - 00 - REGDBStore                                                                  |
| <b>Instance</b>           | All instances.                                                                             |
| Counter:                  | USrv - 018 - Total severe SQL errors                                                       |
| Threshold                 | This policy has the following threshold:<br>Critical: 20                                   |

**LS\_Registrar\_TotalSevereSQLErrors**

### **LS\_Registrar\_TotalThrottledRequests**

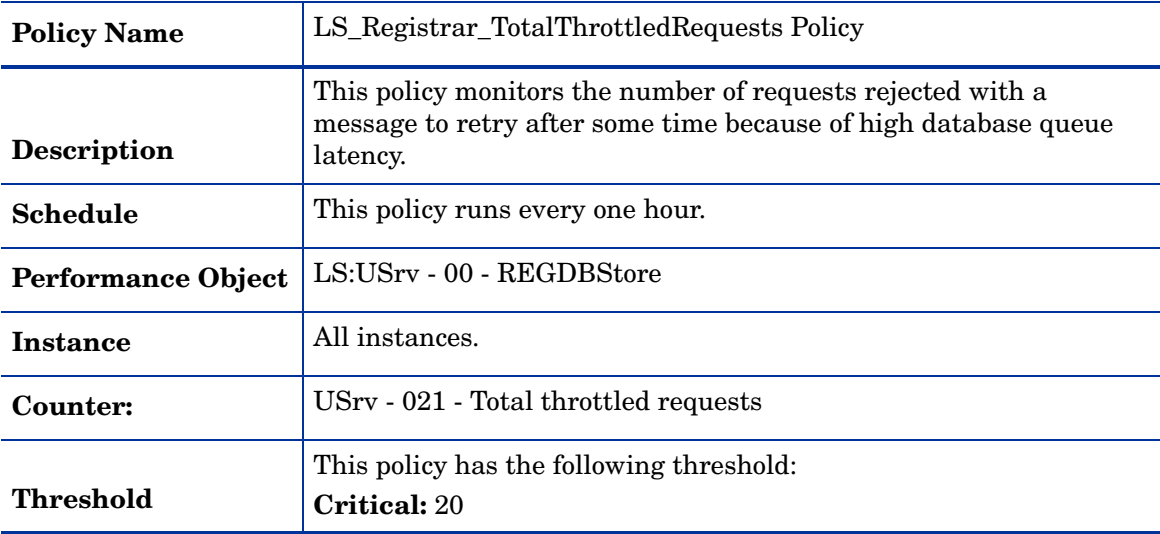

# **GoldenMetrics**

The GoldenMetrics policy group is a sub set of the General policy group. This sub-group contains policies mandatory for monitoring the Microsoft Lync Server 2010. You must deploy these policies on the Registrar Server.

| <b>Policy Name</b>        | LS_Registrar_EndpointsDisconnected Policy                                                            |
|---------------------------|----------------------------------------------------------------------------------------------------|
| <b>Description</b>        | This policy monitors the number of endpoints that are disconnected<br>because of missed keep-alives. |
| <b>Schedule</b>           | This policy runs every one hour.                                                                     |
| <b>Performance Object</b> | LS:USrv - 12 - Register                                                                              |

**LS\_Registrar\_EndpointsDisconnected**

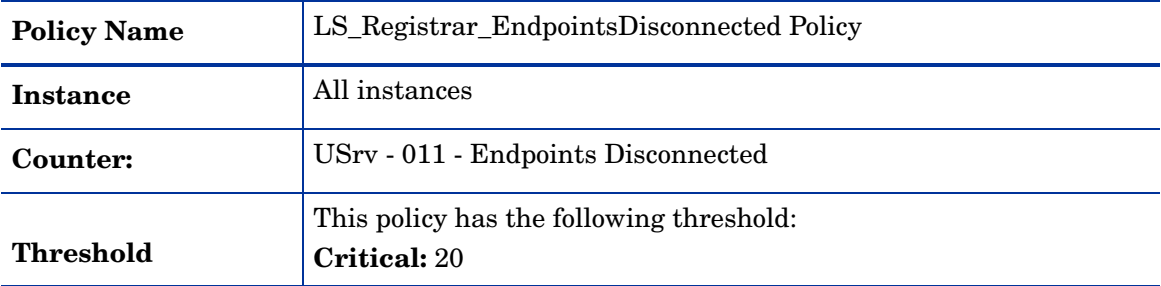

# **LS\_Registrar\_IndirectEndpointsDisconnected**

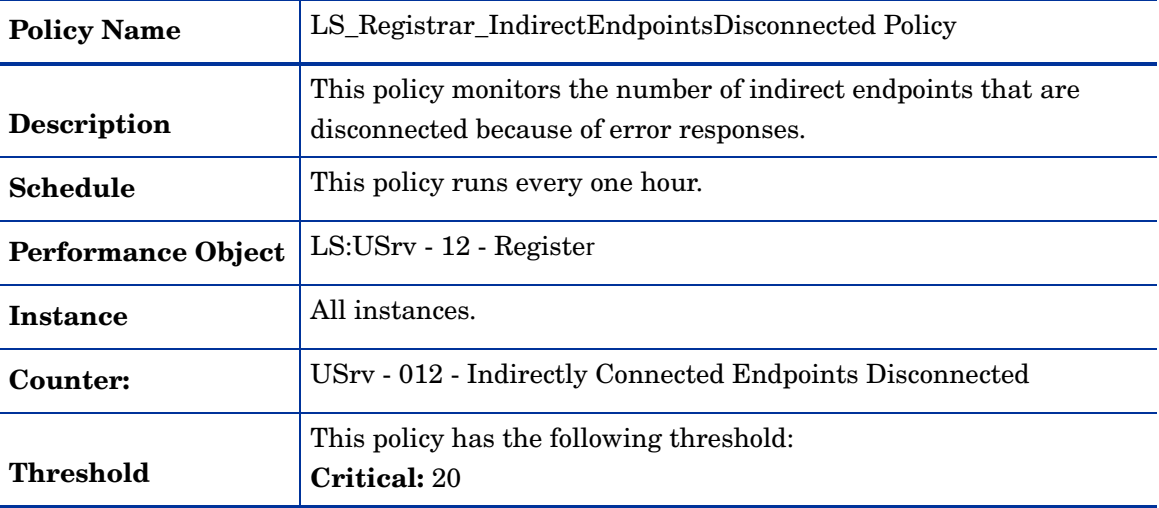

# **LS\_Registrar\_QueueDepth**

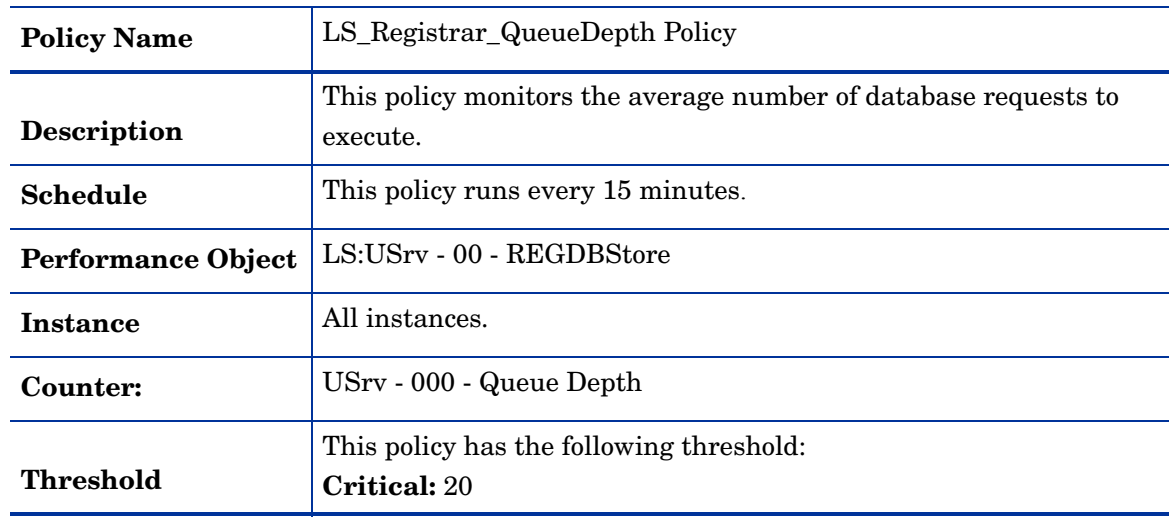

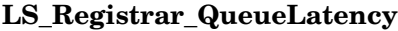

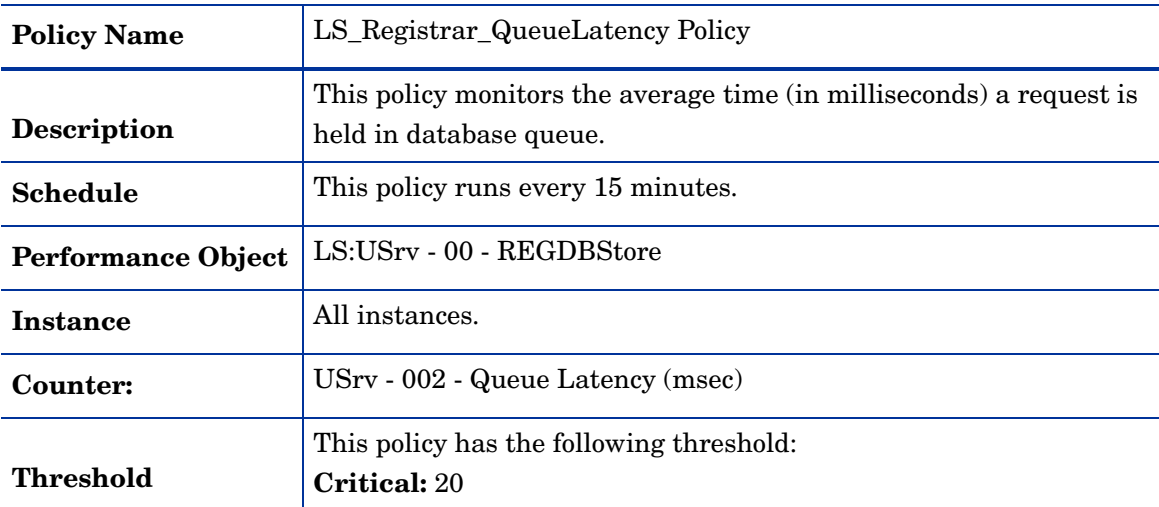

# **LS\_Registrar\_ThrottledRequests**

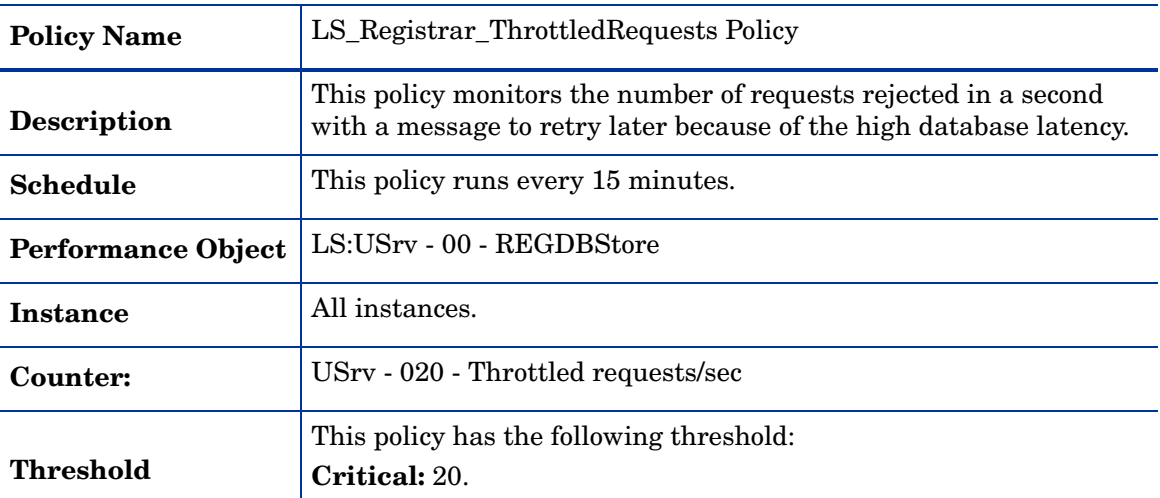

# **LS\_Registrar\_TotalDeadlkFailures**

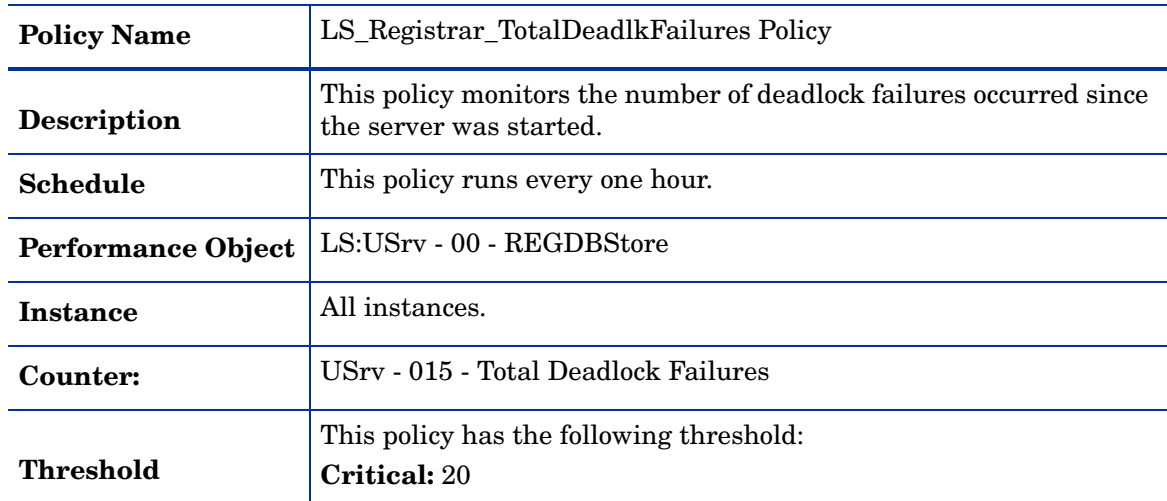

# **LS\_Registrar\_TotalDeadLks**

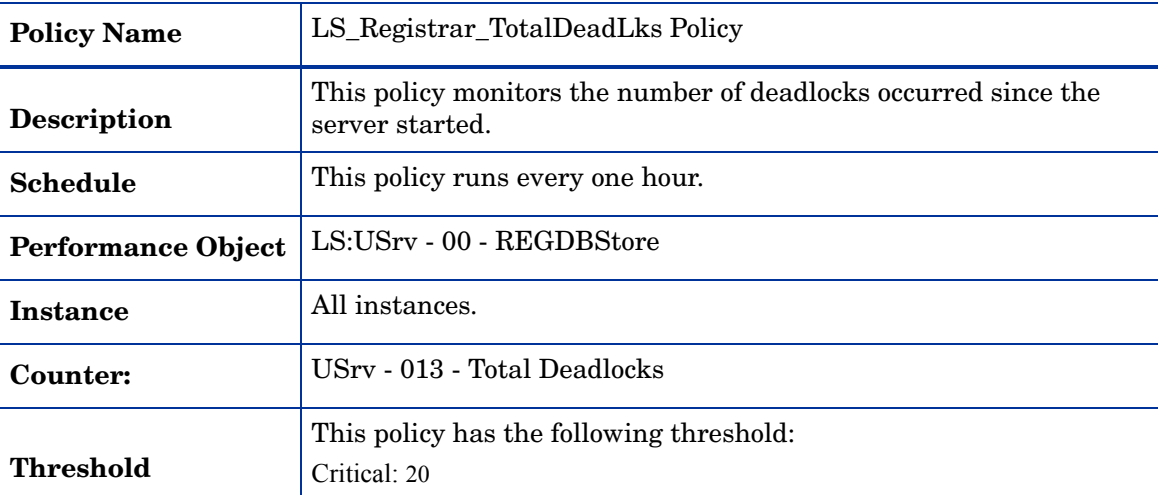

# **LS\_Registrar\_TotalDroppedRequests**

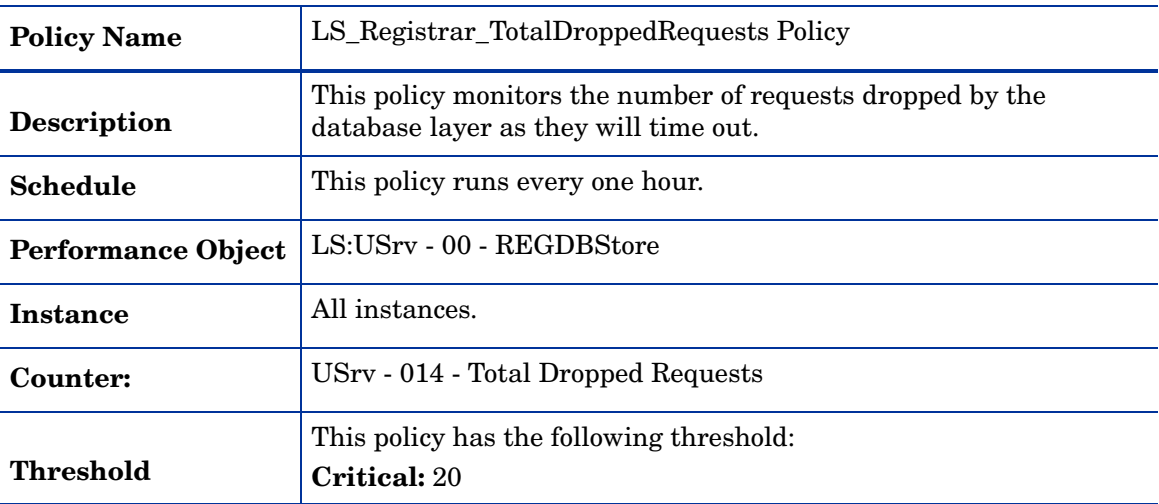

### **LS\_Registrar\_TotalFatalSQLErrors**

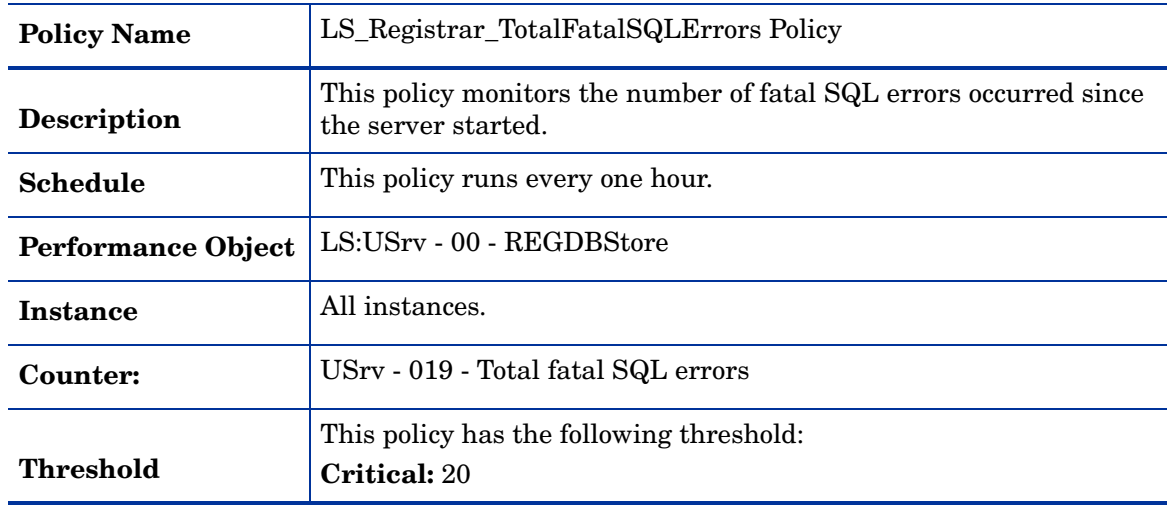

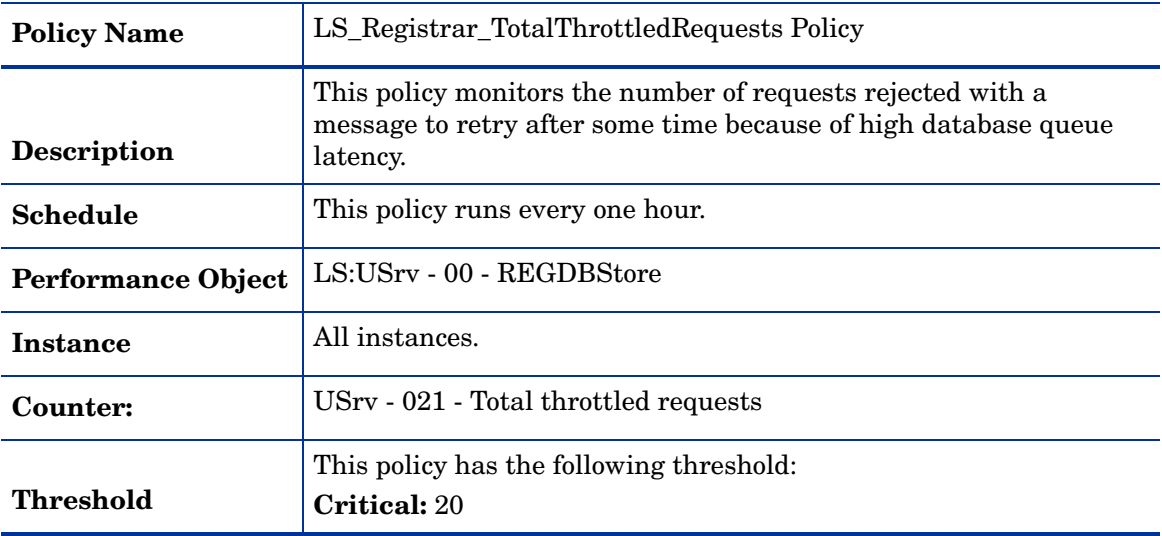

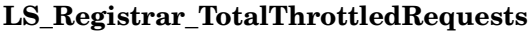

# **Reports**

The Microsoft Enterprise Servers SPI for Microsoft Lync Server 2010 has the following reports:

#### **LS2K10 Front End Service CPU Stat**

The LS2K10 Front End Service CPU Stat report shows CPU statistics of the front end service compared with overall CPU statistics of the system, in graphical and tabular format. The summarized process statistics include the percentage of CPU time used by the front end service compared with the percen age of time the system's CPU was busy.

#### **LS2K10 IM Conferencing Service CPU Stat**

The LS2K10 IM Conferencing Service CPU Stat report shows CPU statistics of the IM conferencing service compared with overall CPU statistics of the system, in graphical and tabular format. The summarized process statistics include the percentage of CPU time used by the IM conferencing compared with the percentage of time the system's CPU was busy.

#### **LS2K10 Access Edge Service CPU Stat**

The LS2K10 Access Edge Service CPU Stat report shows CPU statistics of the access edge service compared with overall CPU statistics of the system, in graphical and tabular format. The summarized process statistics include the percentage of CPU time used by the access edge compared with the percentage of time the system's CPU was busy.

#### **LS2K10 Front End Service Memory Stat**

The LS2K10 Front End Service Memory Stat report shows summary memory statistics of the front end service in graphical and tabular format. The summarized process statistics include the page faults per second, private bytes, and working set used by the front end service.

#### **LS2K10 IM Conferencing Service Memory Stat**

The LS2K10 IM Conferencing Service Memory Stat report shows summary memory statistics of the IM conferencing service in graphical and tabular format. The summarized process statistics include the page faults per second, private bytes, and working set used by the IM conferencing service.

#### **LS2K10 Access Edge Service Memory Stat**

The LS2K10 Access Edge Service Memory Stat report shows summary memory statistics of the access edge service in graphical and tabular format. The summarized process statistics include the page faults per second, private bytes, and working set used by the access edge service.

#### **LS2K10 SQL Back End Lat Exp by Front End Server**

The LS2K10 SQL Back End Lat Exp by Front End Server report shows the amount of time that a request spent in the queue to the SQL back end and the amount of time taken by the back end to process in graphical (line graph ) and tabular format. If either the queue latency or processing latency is high, the front end will start throttling requests to the back end.

#### **LS2K10 Avg Hold Time for In Msg Front End Server**

The LS2K10 Avg Hold Time for In Msg Front End Server report shows the average holding time for incoming messages on the front end server in graphical (line graph) and tabular format.A high value indicates that the front end server is overloaded and unable to process the requests on time.

#### **LS2K10 Front End Server Avail and Conn**

The LS2K10 Front End Server Avail and Conn report shows the Local 503 Responses/sec and the Local 504 Responses/sec on the front end server in graphical (line graph) and tabular format. The 503 code indicates that the server is unavailable while the 504 code indicates that there are connectivity problems with other servers.

#### **LS2K10 Sends Outstanding on Front End Server**

The LS2K10 Sends Outstanding on Front End Server report shows the Sends Outstanding on the front end server in graphical (line graph) and tabular format. A high value means that a large number of requests and responses are queued outbound and this could be due to network latency issues or a problem with a remote server.

### **LS2K10 Avg Inc Msg Proc Time Access Edge Server**

The LS2K10 Avg Inc Msg Proc Time Access Edge Server report needs to depict the average incoming message processing time on the access edge server in graphical (line graph) and tabular format. High values indicate that the access edge server is overloaded and unable to process the requests on time.

#### **LS2K10 Client Request Err UDP AV Edge Server**

The LS2K10 Client Request Err UDP AV Edge Server report shows the client request errors/ sec, client send request errors/sec and the idle sessions timed-out/sec over UDP on the Audio/ Video Edge Server in graphical and tabular format. High values of client request errors/sec and client send request errors/sec can indicate network latency issues. If a large number of sessions time out per second, then you may need to increase the session idle timeout parameter.

#### **LS2K10 Client Request Err TCP AV Edge Server**

The LS2K10 Client Request Err TCP AV Edge Server report shows the client requests errors/ sec, client send request errors/sec and the idle sessions timed-out/sec over TCP on the Audio/ Video Edge Server in graphical and tabular format. High values of client request errors/sec and client send request errors/sec can indicate network latency issues. If a large number of sessions time out per second, then you may need to increase the session idle timeout parameter.

# Graphs

The graphs are pictorial representation of the various metrics. Graphs contain data that are collected by policies. The Microsoft Lync Server 2010 SPI graphs are as follows:

#### **Front End Service CPU statistics**

The Front End Service CPU statistics graph shows the CPU statistics of the Front End service compared with overall CPU statistics of the system. The summarized process statistics include the percentage of CPU time used by the service compared with the percentage of time the system's CPU was busy. The graph helps you to determine to what extent the Front End service is utilizing the processor time. This graph uses the data collected by the LS\_FrontEndService\_Logging policy. In the data store of the node, the LS\_PROCESS table is used to construct this graph.

#### **Web Conferencing Service CPU statistics**

The Web Conferencing Service CPU statistics graph shows the CPU statistics of the web conferencing service compared with overall CPU statistics of the system. The summarized process statistics include the percentage of CPU time used by the service compared with the percentage of time the system's CPU was busy. The graph helps you to determine to what extent the web conferencing service is utilizing the processor time.

This graph uses the data collected by the LS\_WebConfService\_Logging policy. In the data store of the node, the LS\_PROCESS table is used to construct this graph.

#### **IM Conferencing Service CPU statistics**

The IM Conferencing Service CPU statistics graph shows the CPU statistics of the IM conferencing service compared with overall CPU statistics of the system. The summarized process statistics include the percentage of CPU time used by the service compared with the percentage of time the system's CPU was busy. The graph helps you to determine to what extent the IM conferencing service is utilizing the processor time. This graph uses the data collected by the LS\_IMConfService\_Logging policy. In the data store of the node, the LS PROCESS table is used to construct this graph.

#### **Audio/Video Conferencing Service CPU statistics**

The Audio/Video Conferencing Service CPU statistics graph shows the CPU statistics of the audio/video conferencing service compared with overall CPU statistics of the system, in graphical format. The summarized process statistics include the percentage of CPU time used by the service compared with the percentage of time the system's CPU was busy. The graph helps you to determine to what extent the audio/video conferencing service is utilizing the processor time.

This graph uses the data collected by the LS AVConfService Logging policy. In the data store of the node, the LS\_PROCESS table is used to construct this graph.

#### **Access Edge Service CPU statistics**

The Access Edge Service CPU statistics graph shows the CPU statistics of the access edge service compared with overall CPU statistics of the system, in graphical format. The summarized process statistics include the percentage of CPU time used by the service compared with the percentage of time the system's CPU was busy. The graph helps you to determine to what extent the access edge service is utilizing the processor time.

This graph uses the data collected by the LS AccessEdgeService Logging policy. In the data store of the node, the LS\_PROCESS table is used to construct this graph.

#### **Audio/Video Edge Service CPU statistics**

The Audio/Video Edge Service CPU statistics graph shows the CPU statistics of the audio/ video edge service compared with overall CPU statistics of the system, in graphical format.

The summarized process statistics include the percentage of CPU time used by the service compared with the percentage of time the system's CPU was busy. The graph helps you to determine to what extent the audio/video edge service is utilizing the processor time.

This graph uses the data collected by the LS\_AVEdgeService\_Logging policy. In the data store of the node, the LS\_PROCESS table is used to construct this graph.

#### **Audio/Video Authentication Service CPU statistics**

The Audio/Video Authentication Service CPU statistics graph shows the CPU statistics of the audio/video authentication service compared with overall CPU statistics of the system, in graphical format. The summarized process statistics include the percentage of CPU time used by the service compared with the percentage of time the system's CPU was busy. The graph helps you to determine to what extent the audio/video authentication service is utilizing the processor time. This graph uses the data collected by the LS\_AVAuthService\_Logging policy. In the data store of the node, the LS PROCESS table is used to construct this graph.

#### **Web Conferencing Edge Service CPU statistics**

The Web Conferencing Edge Service CPU statistics graph shows the CPU statistics of the web conferencing edge service compared with overall CPU statistics of the system, in graphical format. The summarized process statistics include the percentage of CPU time used by the service compared with the percentage of time the system's CPU was busy. The graph helps you to determine to what extent the web conferencing edge service is utilizing the processor

time.

This graph uses the data collected by the LS WebEdgeService Logging policy. In the data store of the node, the LS\_PROCESS table is used to construct this graph.

#### **Archiving and CDR Service CPU statistics**

The Archiving and CDR Service CPU statistics graph shows the CPU statistics of the Archiving and CDR service compared with overall CPU statistics of the system, in graphical format. The summarized process statistics include the percentage of CPU time used by the service compared with the percentage of time the system's CPU was busy. The graph helps you to determine to what extent the Archiving and CDR service is utilizing the processor time.

This graph uses the data collected by the LS\_ArchivingCDRService\_Logging policy. In the data store of the node, the LS\_PROCESS table is used to construct this graph.

#### **Mediation Service CPU statistics**

The Mediation Service CPU statistics graph shows the CPU statistics of the mediation service compared with overall CPU statistics of the system, in graphical format. The summarized process statistics include the percentage of CPU time used by the service compared with the percentage of time the system's CPU was busy. The graph helps you to determine to what extent the mediation service is utilizing the processor time.

This graph uses the data collected by the LS MediationService Logging policy. In the data store of the node, the LS\_PROCESS table is used to construct this graph.

#### **Front End Service Memory Statistics**

The Front End Service Memory Statistics graph shows the memory statistics of the front end service in graphical format. The summarized process statistics include the page faults per second, private bytes, and working set used by the front end service.

This graph uses the data collected by the LS\_FrontEndService\_Logging policy. In the data store of the node, the LS\_PROCESS table is used to construct this graph.

#### **Web Conferencing Service Memory Statistics**

The Web Conferencing Service Memory Statistics graph shows the memory statistics of the web conferencing service in graphical format. The summarized process statistics include the page faults per second, private bytes, and working set used by the web conferencing service.

This graph uses the data collected by the LS WebConfService Logging policy. In the data store of the node, the LS\_PROCESS table is used to construct this graph.

#### **IM Conferencing Service Memory Statistics**

The IM Conferencing Service Memory Statistics graph shows the memory statistics of the IM conferencing service in graphical format. The summarized process statistics include the page faults per second, private bytes, and working set used by the web conferencing service.

This graph uses the data collected by the LS\_IMConfService\_Logging policy. In the data store of the node, the LS\_PROCESS table is used to construct this graph.

#### **Audio/Video Conferencing Service Memory Statistics**

The Audio/Video Conferencing Service Memory Statistics graph shows the memory statistics of the audio/video conferencing service in graphical format. The summarized process statistics include the page faults per second, private bytes, and working set used by the audio/video conferencing service.

This graph uses the data collected by the LS\_AVConfService\_Logging policy. In the data store of the node, the LS\_PROCESS table is used to construct this graph.

#### **Access Edge Service Memory Statistics**

The Access Edge Service Memory Statistics graph shows the memory statistics of the access edge service in graphical format. The summarized process statistics include the page faults per second, private bytes, and working set used by the access edge service.

This graph uses the data collected by the LS AccessEdgeService Logging policy. In the data store of the node, the LS\_PROCESS table is used to construct this graph.s statistics include the percentage of CPU time used by the service compared with the percentage of time the system's CPU was busy. The graph helps you to determine to what extent the mediation service is utilizing the processor time.

This graph uses the data collected by the LS\_MediationService\_Logging policy. In the data store of the node, the LS\_PROCESS table is used to construct this graph.

#### **Audio/Video Edge Service Memory Statistics**

The Audio/Video Edge Service Memory Statistics graph shows the memory statistics of the audio/video edge service in graphical format. The summarized process statistics include the page faults per second, private bytes, and working set used by the audio/video edge service.

This graph uses the data collected by the LS AVEdgeService Logging policy. In the data store of the node, the LS\_PROCESS table is used to construct this graph.

#### **Audio/Video Authentication Service Memory Statistics**

The Audio/Video Authentication Service Memory Statistics graph shows the memory statistics of the audio/video authentication service in graphical format. The summarized process statistics include the page faults per second, private bytes, and working set used by the audio/video authentication service.

This graph uses the data collected by the LS\_AVAuthService\_Logging policy. In the data store of the node, the LS\_PROCESS table is used to construct this graph.

#### **Web Conferencing Edge Service Memory Statistics**

The Web Conferencing Edge Service Memory Statistics graph shows the memory statistics of the web conferencing edge service in graphical format. The summarized process statistics include the page faults per second, private bytes, and working set used by the web conferencing edge service.

This graph uses the data collected by the LS WebEdgeService Logging policy. In the data store of the node, the LS\_PROCESS table is used to construct this graph.

#### **Archiving and CDR Service Memory Statistics**

The Archiving and CDR Service Memory Statistics graph shows the memory statistics of theArchiving and CDR service in graphical format. The summarized process statistics include the page faults per second, private bytes, and working set used by the Archiving and CDR service.

This graph uses the data collected by the LS\_ArchivingCDRService\_Logging policy. In the data store of the node, the LS\_PROCESS table is used to construct this graph.

#### **Mediation Service Memory Statistics**

The Mediation Service Memory Statistics graph shows the memory statistics of the mediation service in graphical format. The summarized process statistics include the page faults per second, private bytes, and working set used by the mediation service.

This graph uses the data collected by the LS MediationService Logging policy. In the data store of the node, the LS\_PROCESS table is used to construct this graph.

#### **Authentication failures/sec on Audio/Video Edge Server**

The Authentication failures/sec on Audio/Video Edge Server graph shows the authentication failures per sec over UDP and TCP onthe A/V Edge Server. This graph uses the data collected by the LS\_AVEdgeServer\_Logging policy. In the data store of the node, the LS\_AVEDGE table is used to construct this graph.

#### **SQL Back End Latency Experienced By Front End Server**

The SQL Back End Latency Experienced By Front End Server graph shows the amount of time that a request spent in the queue to the SQL back end and the time taken by the SQL backend to process a request. . If either the queue latency or processing latency is high, the front end will start throttling requests to the back end.

This graph uses the data collected by the LS\_FrontEndServer\_Logging policy. In the data store of the node, the LS\_FRONTEND table is used to construct this graph.

#### **Average Holding Time for Incoming Messages on Front End Server**

The Average Holding Time for Incoming Messages on Front End Server graph shows the average holding time for incoming messages on the front end server. A high value indicates that the front end server is overloaded and unable to process the requests on time.

This graph uses the data collected by the LS FrontEndServer Logging policy. In the data store of the node, the LS\_FRONTEND table is used to construct this graph.

#### **Front End Server Availability and Connectivity**

The Front End Server Availability and Connectivity graph shows the Local 503 Responses/sec on the front end server. The 503 code indicates that the server is unavailable while the 504 code indicates connectivity problems with other servers.

This graph uses the data collected by the LS\_FrontEndServer\_Logging policy. In the data store of the node, the LS\_FRONTEND table is used to construct this graph.

#### **Sends Outstanding on Front End Server**

The Sends Outstanding on Front End Server graph shows the Sends Outstanding on the front end server. A high value means that a large number of requests and responses are queued outbound and could be due to network latency issues or a problem with a remote server.

This graph uses the data collected by the LS FrontEndServer Logging policy. In the data store of the node, the LS\_FRONTEND table is used to construct this graph.

#### **Average Incoming Message Processing Time on Access Edge Server**

The Average Incoming Message Processing Time on Access Edge Server graph shows the Average Incoming Message Processing Time on the Access Edge Server . High values indicate that the Access Edge Server is overloaded and unable to process the requests on time.

This graph uses the data collected by the LS AccessEdgeServer Logging policy. In the data store of the node, the LS\_ACCESSEDGE table is used to construct this graph.

#### **Client Request Errors and Timed Out Sessions over UDP on Audio/Video Edge**

#### **Server**

The Client Request Errors and Timed Out Sessions over UDP on Audio/Video Edge Server graph shows the client requests errors/sec, client send request errors/sec and the idle sessions timed-out/sec over UDP on the Audio/Video Edge Server. High values of client request errors/ sec and client send request errors/sec can indicate network latency issues. If a large number of sessions time out per second, then you can increase the session idle timeout parameter.

This graph uses the data collected by the LS\_AVEdgeServer\_Logging policy. In the data store of the node, the LS\_AVEDGE table is used to construct this graph.

#### **Client Request Errors and Timed Out Sessions over TCP on Audio/Video Edge**

#### **Server**

The Client Request Errors and Timed Out Sessions over TCP on Audio/Video Edge Server graph shows the client requests errors/sec, client send request errors/sec and the idle sessions timed-out/sec over TCP on the Audio/Video Edge Server. High values of client request errors/ sec and client send request errors/sec can indicate network latency issues. If a large number of sessions time out per second, then you can increase the session idle timeout parameter.

This graph uses the data collected by the LS\_AVEdgeServer\_Logging policy. In the data store of the node, the LS\_AVEDGE table is used to construct this graph.

# 8 Microsoft Enterprise Servers SPI Tools

The Microsoft Enterprise Servers SPI has the following tools:

- • [MSES\\_BTS\\_DB\\_Configuration](#page-280-0)
- • [Create Datasource for ISA Server](#page-281-0)
- • [Create Datasource for BizTalk Server](#page-281-6)
- • [Self-Healing Info](#page-281-1)
- • [Self-Healing Verification](#page-281-2)
- • [Create Datasource for SharePoint Server](#page-281-3)
- • [Create Datasource for Lync Server 2010](#page-281-4)
- • [Configure Edge server Discovery for Lync Server 2010](#page-281-5)

# <span id="page-280-1"></span><span id="page-280-0"></span>MSES\_BTS\_DB\_Configuration

The MSES\_BTS\_DB\_Configuration tool is used to configure the Microsoft BizTalk Server.

The BizTalk Server 2006 stores data in SQL server instead of the WMI CIMV2 database. The Microsoft Enterprise Servers SPI connects to the BizTalk Server's SQL database to collect the data.

Before running Discovery, the HPOM administrator must configure the SQL database for all nodes with BizTalk Server installed. Windows integrated security (SSPI mode) does not work if the SQL authentication mode is set for SQL server. If SQL authentication is "users /", the HPOM console needs to know the SQL user name and password. To connect to SQL server, if you choose to customize one or more policies after deploying them, ensure that you redeploy the policies after customizing them. Even when in SQL authentication mode, the HPOM administrator can use the MSES\_BTS\_DB\_Configuration tool to store the corresponding SQL server name, and SQL user name and password. If this configuration is not done for BizTalk Server 2006 nodes, the default SQL user name and password is considered.

To enable the X-Windows Server display, run the following command from the command line interface of the Management Server:export DISPLAY=<system IP>:0.0

Set the xterm path on the HPOM server before you run the MSES\_BTS\_DB\_Configuration tool.

For more details on the MSES\_BTS\_DB\_Configuration tool, see *Addtional Configuration Procedure section of HP Operations Smart Plug-in for Microsoft Enterprise Servers Installation and Configuration Guide.*

# <span id="page-281-7"></span><span id="page-281-0"></span>Create Datasource for ISA Server

The Create Datasource for ISA Server tool is launched to configure datasources for data logging in the ISA server. The name of the datasource configured using this tool is *ISAServer2006.*

# <span id="page-281-6"></span>Create Datasource for BizTalk Server

The Create Datasource for BizTalk Server tool is launched to configure data sources for data logging in the BizTalk Server. The name of the data source configured using this tool is MSES\_BIZTALKSERVER\_INTERVAL.

# <span id="page-281-8"></span><span id="page-281-1"></span>Self-Healing Info

The Self-Healing Info tool runs the Microsoft Enterprise Servers SPI data collector on the selected nodes.

# <span id="page-281-9"></span><span id="page-281-2"></span>Self-Healing Verification

The Self-Healing Verification tool verifies the versions of the Microsoft Enterprise Servers SPI components.

# <span id="page-281-3"></span>Create Datasource for SharePoint Server

The Create Datasource for SharePoint Server tool is launched to configure data sources for data logging in the SharePoint Server 2010. The name of data source configured using this tool is SharePoint\_Server.

# <span id="page-281-4"></span>Create Datasource for Lync Server 2010

The Create Datasource for Lync Server 2010 tool creates databases into the HP Operations agent's data store (embedded performance componentalso known as CODA).

If you use Performance Agent as the data store, data source creation and data logging happens in Performance Agent, by default. There is no additional configuration required. If you do not have the HP Performance Agent installed in your environment, the tool creates databases into CODA.

# <span id="page-281-5"></span>Configure Edge server Discovery for Lync Server 2010

The Configure Edge server Discovery for Lync Server 2010 tool stores user information required to run the LS\_Discovery policy on the Edge Server in an encrypted format. The SPI Discovery instrumentation reads the user information that is stored on the Edge Server.

# **Symbols**

AccessEdgeServer [56](#page-55-0) Application Monitoring [37](#page-36-0), [47](#page-46-0) Archiving CDR Server [71](#page-70-0) Availability Monitoring [13](#page-12-0), [23,](#page-22-0) [36](#page-35-0) AVConfServer [75](#page-74-0)

# **Symbols**

BizTalk Messaging Services [13](#page-12-1) Biztalk Orchestration Designer [13](#page-12-2) BizTalk Server Graphs [21](#page-20-0) Policies [13](#page-12-3) Reports [19](#page-18-0)

# **Symbols**

Configuration [93](#page-92-0) Create Datasource for ISA Server [282](#page-281-7) CWAServer [93](#page-92-1)

# Symbols

Database Connectivity [16](#page-15-0) databases fail [16](#page-15-1) Data Store [134,](#page-133-0) [142](#page-140-0) Discovery [19](#page-18-1), [30,](#page-29-0) [41](#page-40-0), [51](#page-50-0), [55](#page-54-0)

# **Symbols**

FrontEnd Server [98](#page-96-0)

# **Symbols**

HP Performance Manager [12](#page-11-0) HP Reporter [12](#page-11-1)

# **Symbols**

IMConfServer [106](#page-104-0) ISA Server Graphs [33](#page-32-0) Policies [23](#page-22-1) Reports [30](#page-29-1)

# **Symbols**

MediationServer [109](#page-108-0) Microsoft Enterprise Servers [11](#page-10-0) Microsoft Enterprise Server SPI Components [12](#page-11-2) Microsoft Office Communications Server Graphs [136](#page-134-0) Policies [45,](#page-44-0) [55](#page-54-1), [145](#page-144-0) Reports [132](#page-130-0) Microsoft Office SharePoint Server Graphs [42](#page-41-0) Policies [35](#page-34-0) Reports [41,](#page-40-1) [51](#page-50-1) monitoring processes [13](#page-12-4) MSES\_BTS\_DB\_Configuration Tool [281](#page-280-1)

# **Symbols**

Others [129](#page-127-0)

# **Symbols**

Performance Monitoring [14,](#page-13-0) [24](#page-23-0) Policies [12](#page-11-3)

# Symbols

Self-Healing Info [282](#page-281-8) Self-Healing Verification [282](#page-281-9) Server Logging [17](#page-16-0), [29,](#page-28-0) [38](#page-37-0) Service Monitoring [36](#page-35-1) Services [11](#page-10-1)

# **Symbols**

TelConfServer [113](#page-112-0)

# **Symbols**

WebCompServer [117](#page-115-0) WebConfServer [119](#page-117-0) WebEdgeServer [124](#page-122-0) Windows Event Log Monitoring [16](#page-15-2), [29](#page-28-1)

# We appreciate your feedback!

If an email client is configured on this system, by default an email window opens when you click on the bookmark "Comments".

In case you do not have the email client configured, copy the information below to a web mail client, and send this email to **docfeedback@hp.com**

**Product name:**

**Document title:**

**Version number:**

**Feedback:**